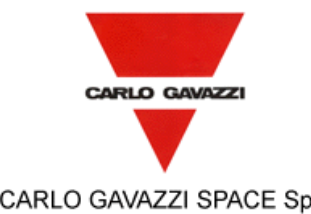

# **HERSCHEL DPUs/ICU**

CARLO GAVAZZI SPACE SpA

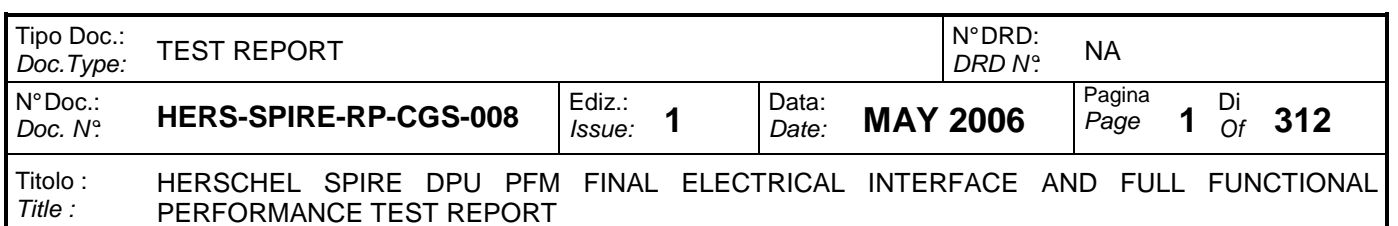

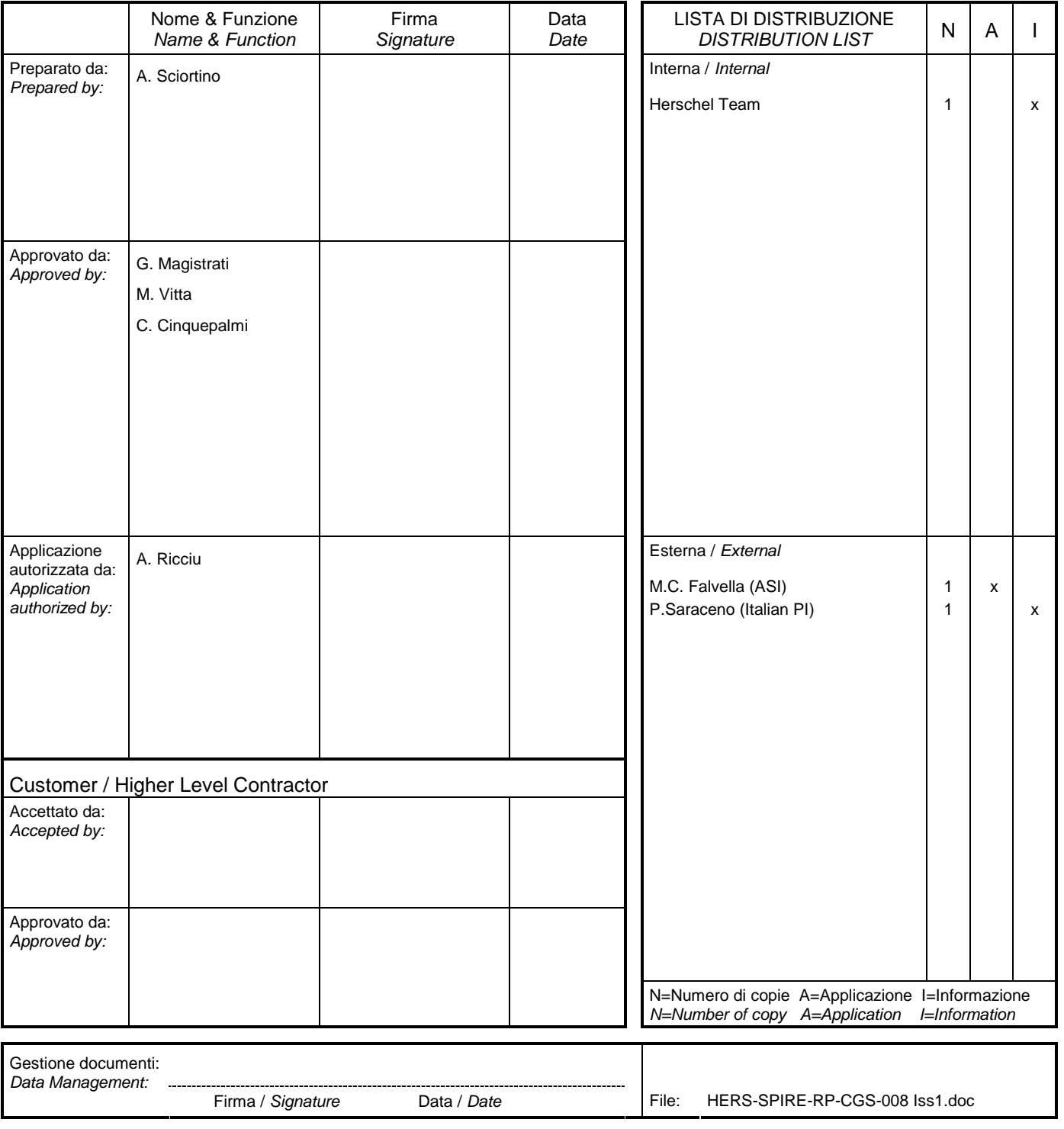

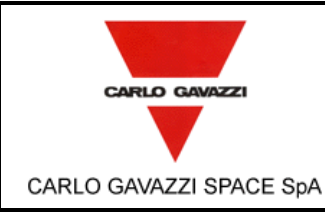

# **HERSCHEL DPUs/ICU**  $\begin{bmatrix} 200 \\ 200 \\ 500 \end{bmatrix}$

HERSCHEL SPIRE DPU PFM FINAL ELECTRICAL INTERFACE AND FULL FUNCTIONAL PERFORMANCE TEST REPORT

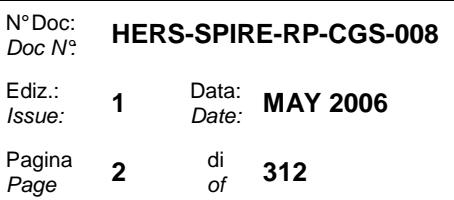

#### **REGISTRAZIONE DELLE MODIFICHE / CHANGE RECORD**

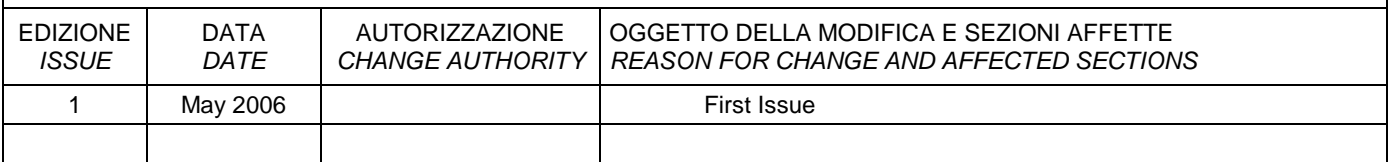

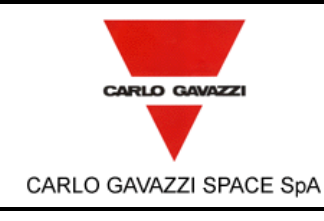

# **HERSCHEL DPUs/ICU**  $\Big|_{\text{Euliz.}\atop\text{loss.}}^{\text{Doc N}}$

HERSCHEL SPIRE DPU PFM FINAL ELECTRICAL INTERFACE AND FULL FUNCTIONAL PERFORMANCE TEST REPORT

N° Doc: Doc N°: **HERS-SPIRE-RP-CGS-008**  Issue: **<sup>1</sup>**Data: Date: **MAY 2006** 

Pagina **3** di<br>*Page* **3** of

 $\frac{di}{of}$  312

#### **LISTA DELLE PAGINE VALIDE / LIST OF VALID PAGES**

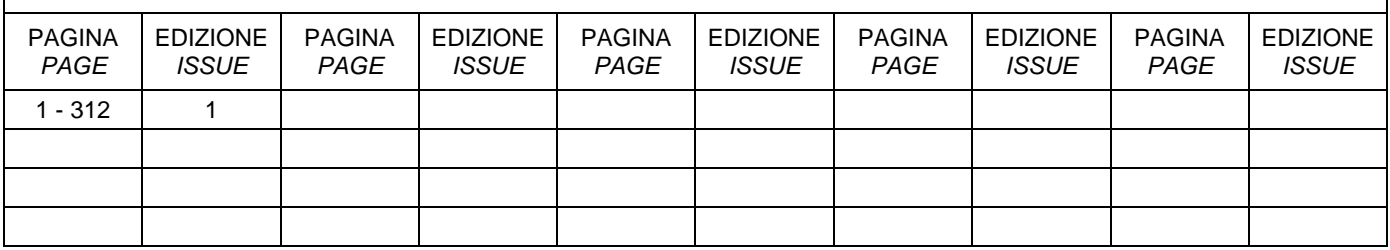

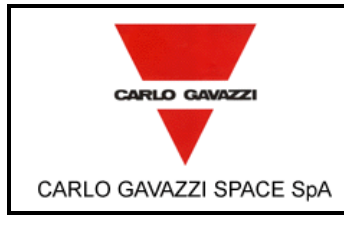

# **HERSCHEL DPUs/ICU**

HERSCHEL SPIRE DPU PFM FINAL ELECTRICAL INTERFACE AND FULL FUNCTIONAL PERFORMANCE TEST REPORT

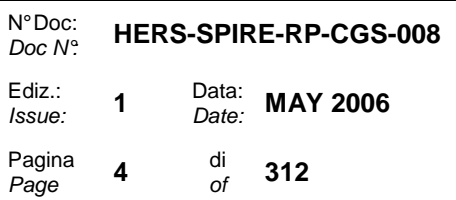

#### **TABLE OF CONTENT**

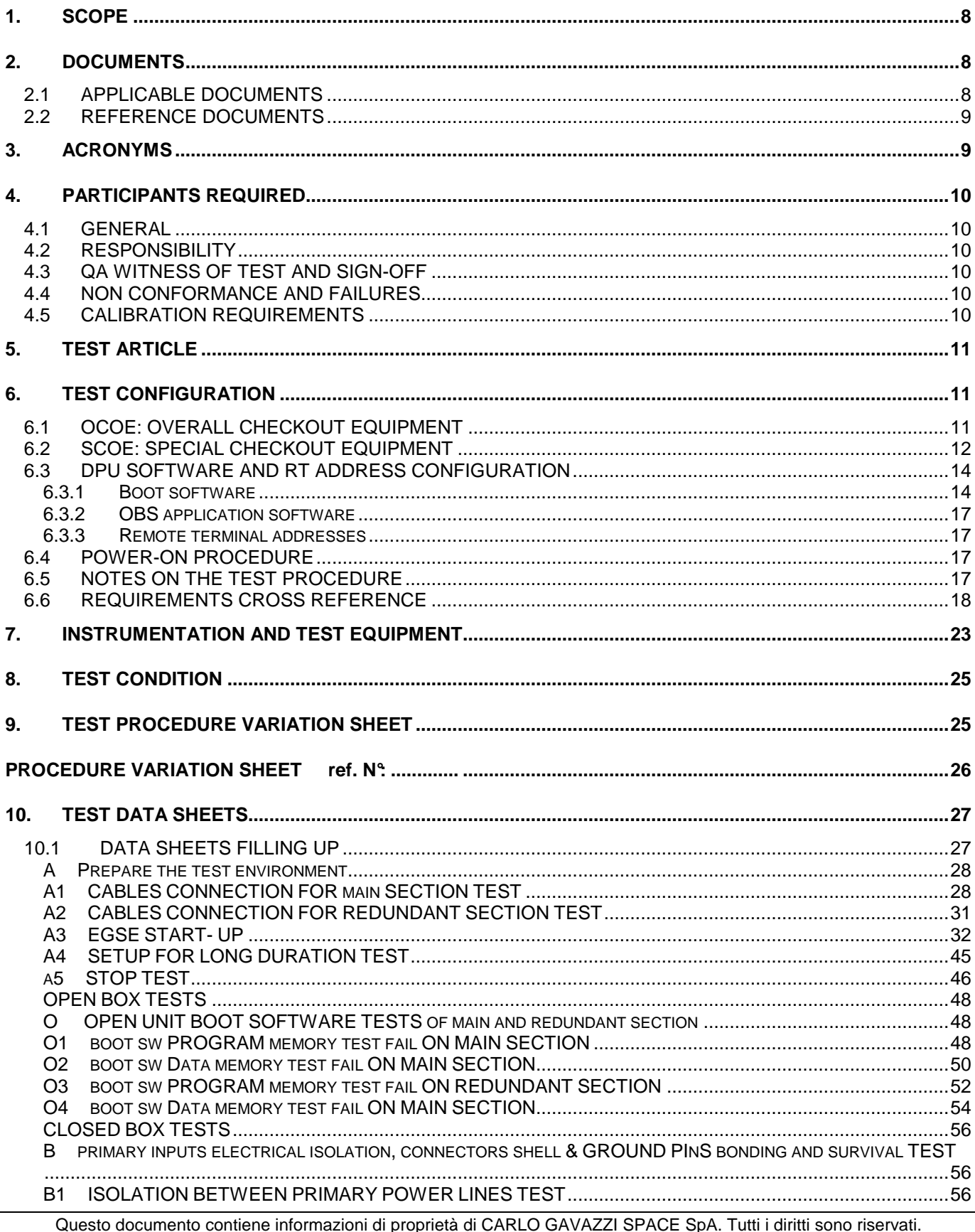

All information contained in this document are property of CARLO GAVAZZI SPACE SpA. All right reserved.

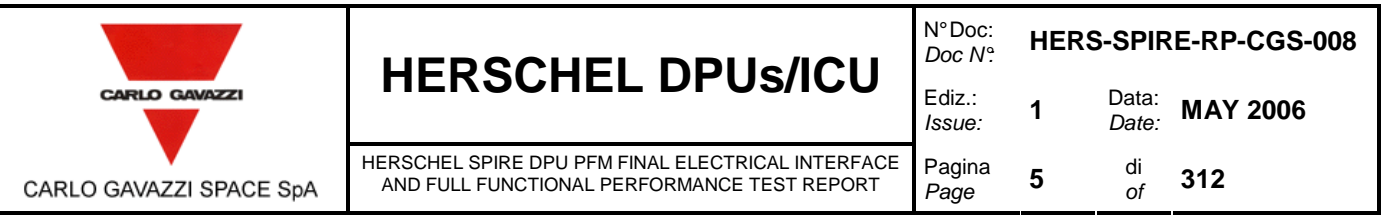

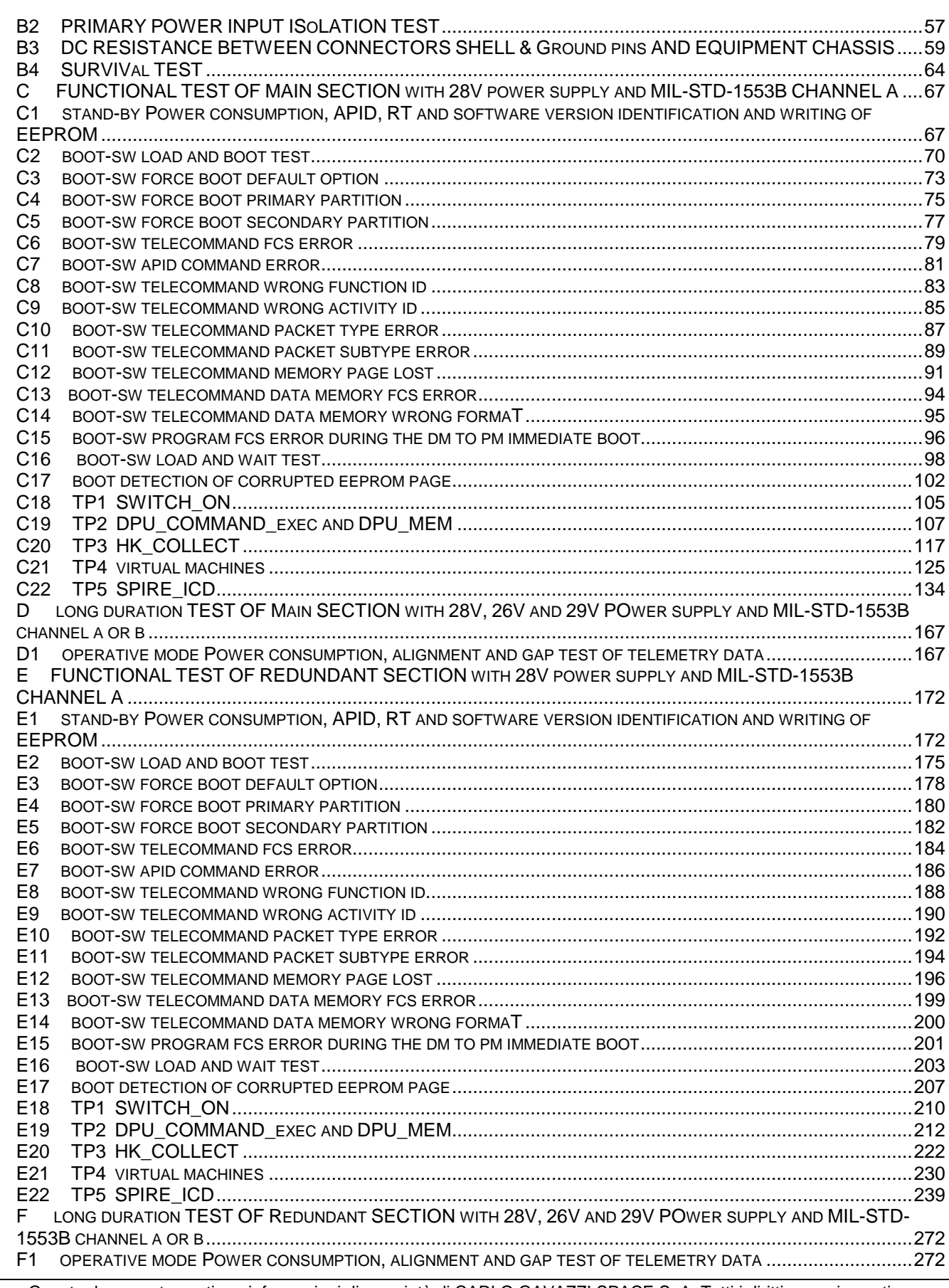

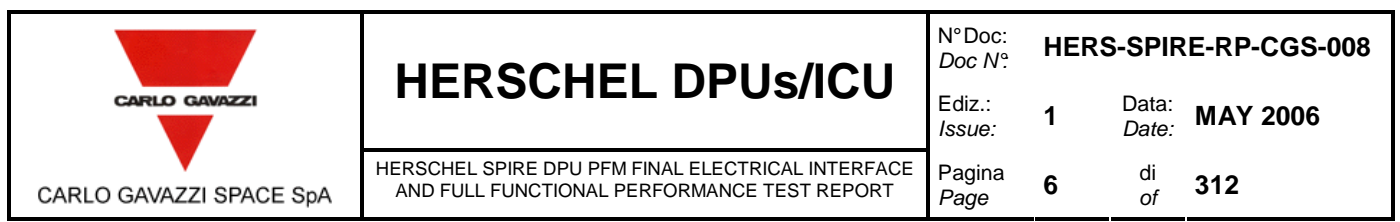

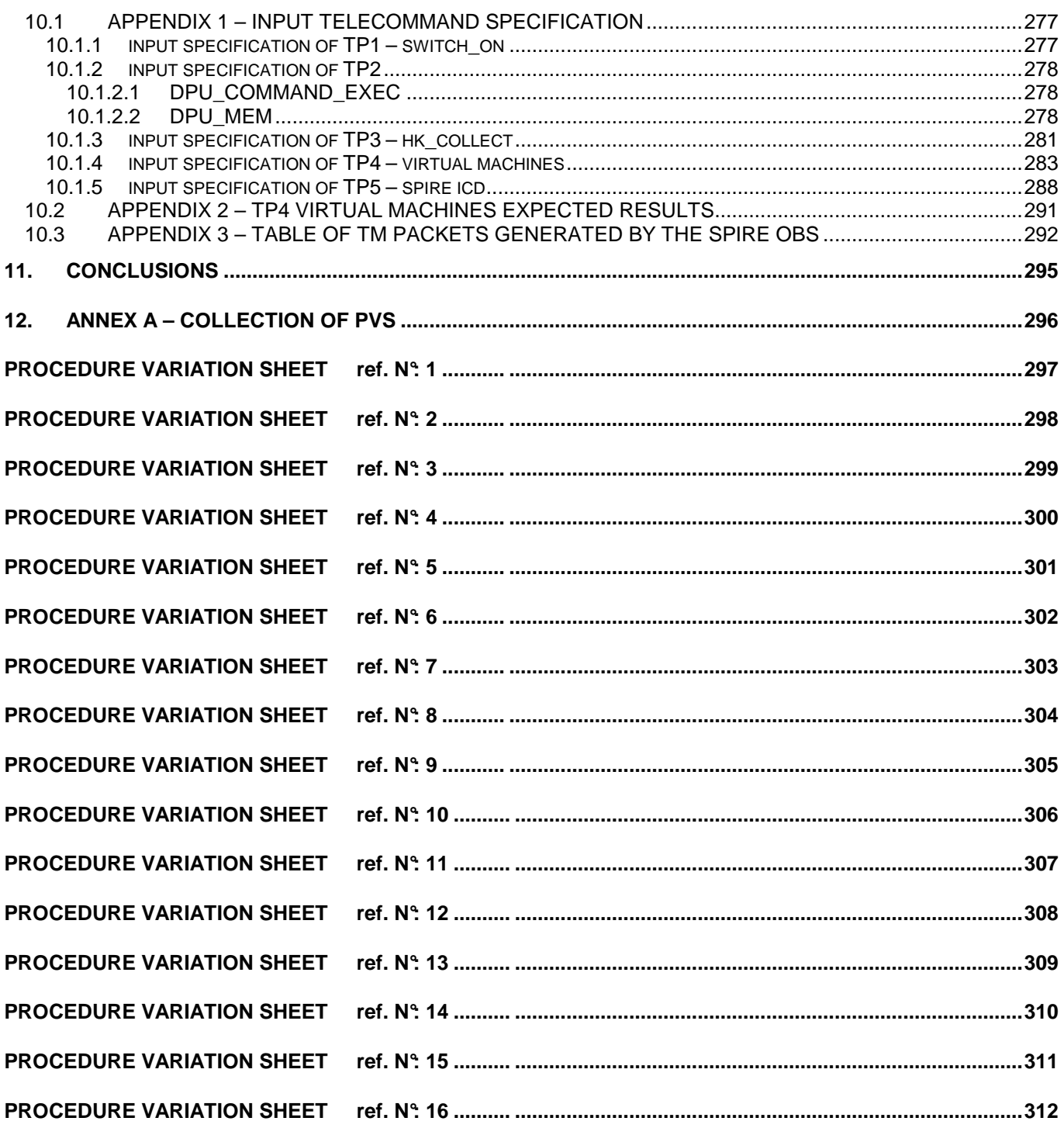

#### **LIST OF TABLES**

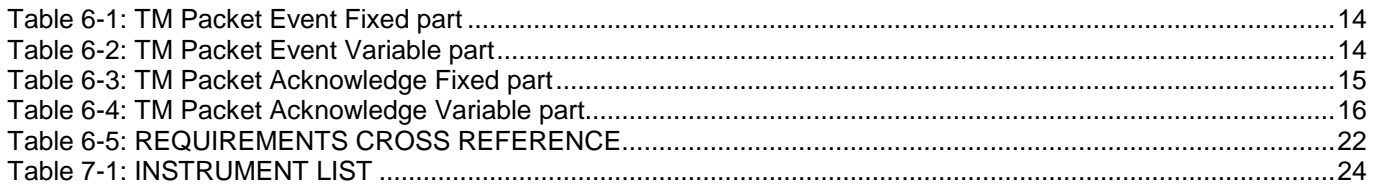

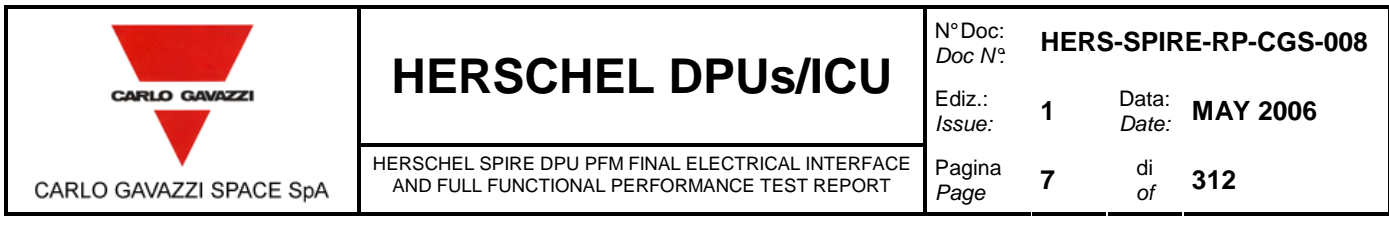

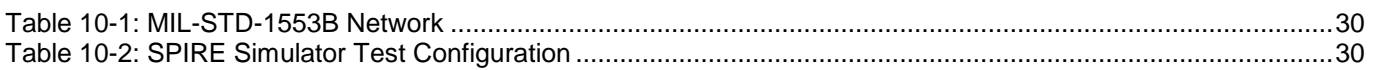

#### LIST OF FIGURES

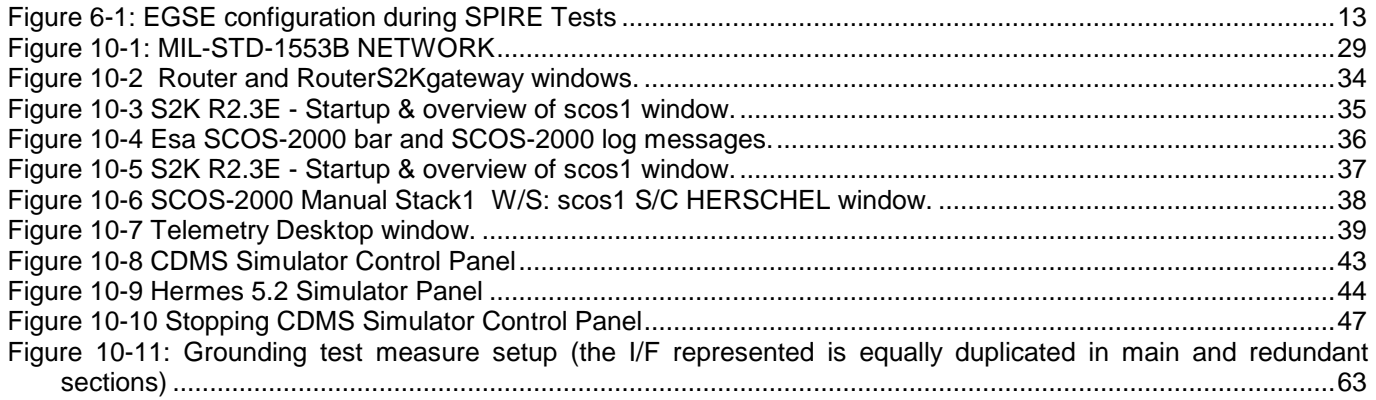

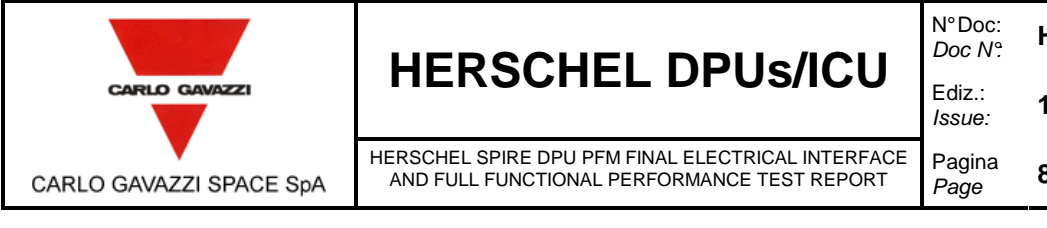

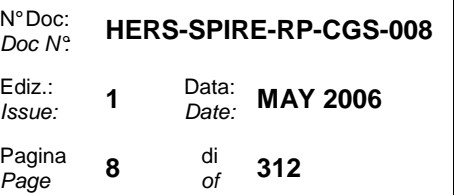

## **1. SCOPE**

This document describes the test report applicable to the electrical and functional tests of the:

HERSCHEL SPIRE (Dpu) ASSEMBLY C.I. HSDPU – PFM p/n: 20-SPIRE-00.00 s/n: 01

The test to be performed according to the procedure HERS-SPIRE-PR-CGS-002 issue 2 is to demonstrate the compliance of the above item to the requirements specified in the applicable documents as part of the overall verification program.

### **2. DOCUMENTS**

#### **2.1 APPLICABLE DOCUMENTS**

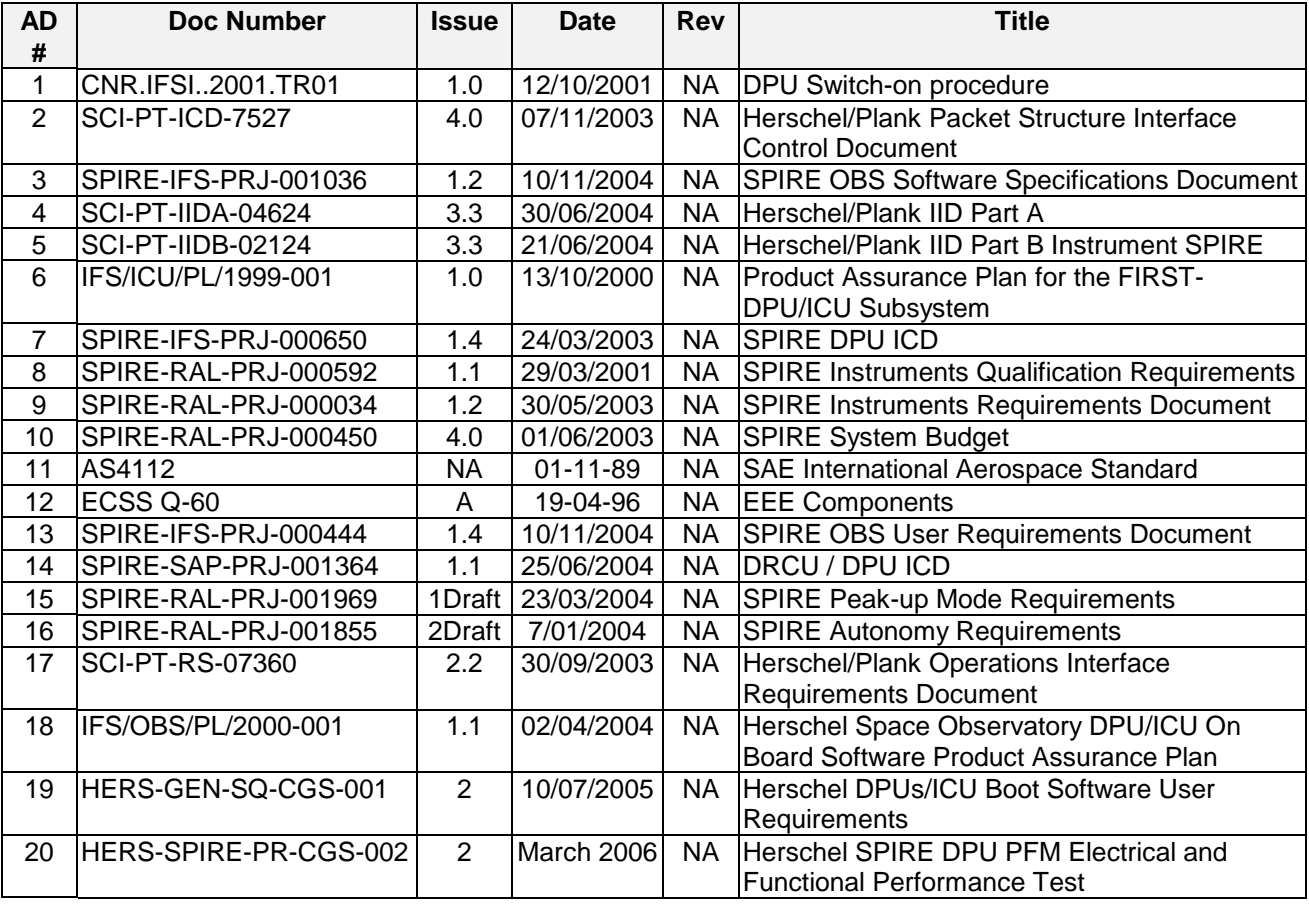

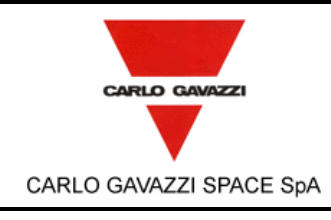

# **HERSCHEL DPUs/ICU**  $\Big|_{\frac{\text{EQ}}{\text{BS}}}^{\text{DE}}$

HERSCHEL SPIRE DPU PFM FINAL ELECTRICAL INTERFACE AND FULL FUNCTIONAL PERFORMANCE TEST REPORT

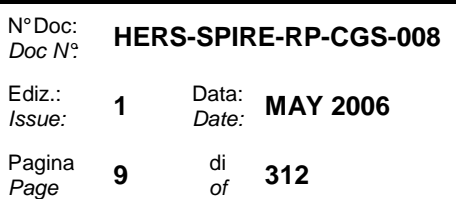

### **2.2 REFERENCE DOCUMENTS**

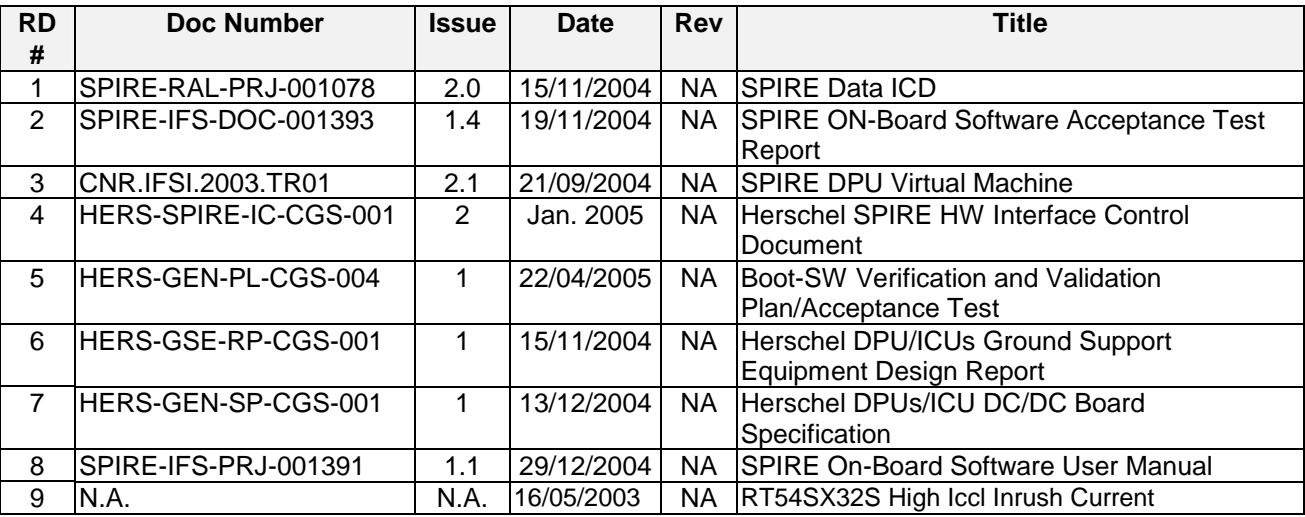

### **3. ACRONYMS**

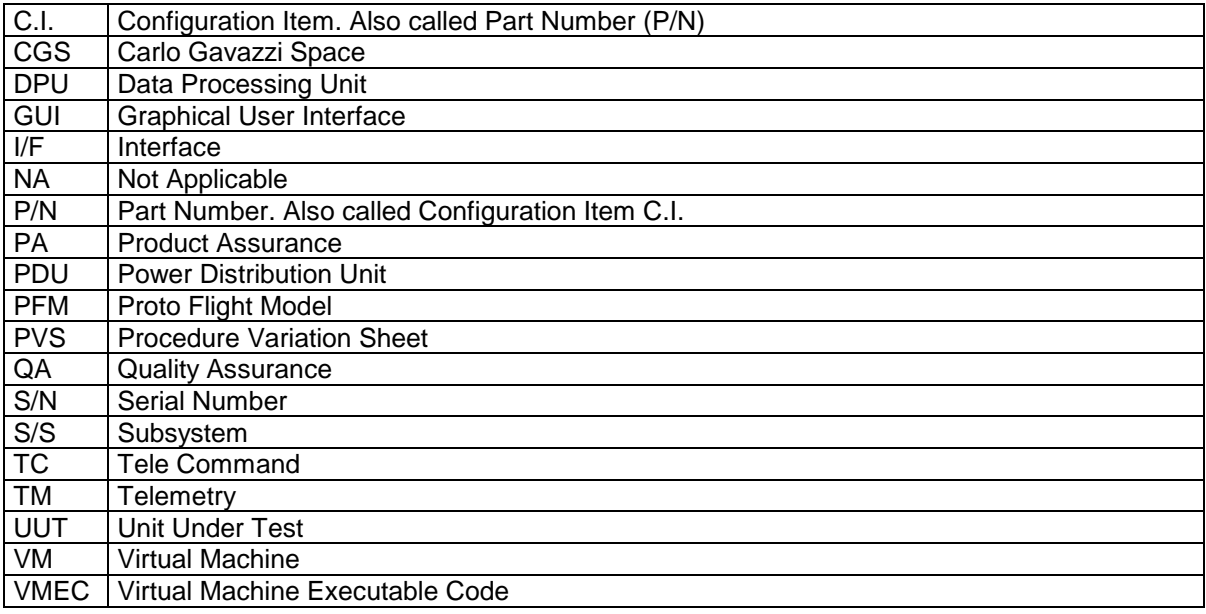

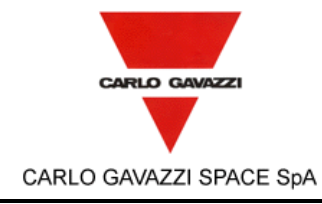

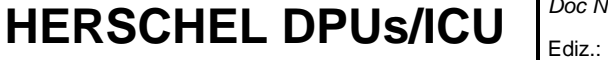

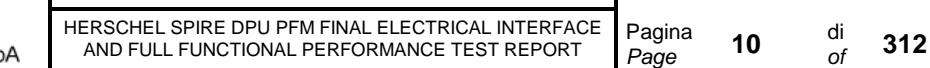

N° Doc:

Ediz.: **1** Data:<br>*Issue:* **1** Date:

N<sup>-Doc:</sup> **HERS-SPIRE-RP-CGS-008** 

**MAY 2006** 

## **4. PARTICIPANTS REQUIRED**

#### **4.1 GENERAL**

All tests have been performed under QA surveillance in accordance with, and following detailed procedure of applicable PA Plan. Start of the Test has been notified to Prime Contractor and/or Customer as applicable.

#### **4.2 RESPONSIBILITY**

The technical responsibility for testing and test results is up to the Space Infrastructure and Science Department.

QA is responsible for ensuring that all the agreed procedures are carefully observed, that test equipment and instrumentation used during testing is calibrated and within validity date: that the test data sheets are recorded in the Test Report and signed by the operators and QA witnesses, that all non conforming condition and test results are properly documented and notified to the Prime Contractor, and that all requirements of applicable PA Plan, specification and Statement of Work pertaining to the acceptance tests, are fully satisfied.

#### **4.3 QA WITNESS OF TEST AND SIGN-OFF**

QA inspector, or its delegate, witnessed the tests described in this procedure in accordance to the requirement specified in the applicable PA Plans.

#### **4.4 NON CONFORMANCE AND FAILURES**

Any malfunction/defect occurred during the test has been processed along the Non Conformance Procedure described in the applicable PA Plans.

### **4.5 CALIBRATION REQUIREMENTS**

All instruments used for testing were calibrated.

Evidence of certification has been provided by a label attached to the instruments itself, showing the calibration date, the expiring date and the signature of the operator.

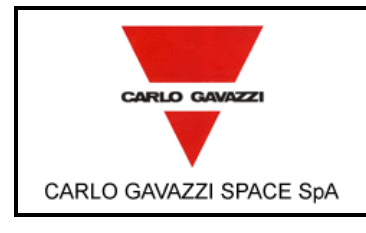

# **HERSCHEL DPUs/ICU**

HERSCHEL SPIRE DPU PFM FINAL ELECTRICAL INTERFACE AND FULL FUNCTIONAL PERFORMANCE TEST REPORT

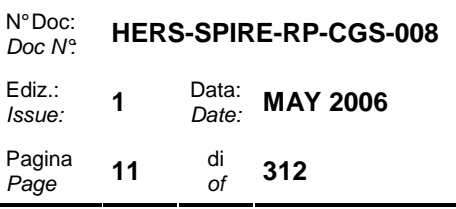

### **5. TEST ARTICLE**

The test article consists of:

HERSCHEL SPIRE (Dpu) ASSEMBLY C.I. HSDPU – PFM p/n: 20-SPIRE-00.00 s/n: 01

Before starting the test, the P/N and SN of the test article tested have been recorded on the step-by-step procedure sheets under the table cell "UNIT UNDER TEST".

### **6. TEST CONFIGURATION**

The test set up needed to demonstrate the compliance to each requirement is shown in Table 6.1 "REQUIREMENTS CROSS REFERENCE". It must provide a simulation of the Herschel SPIRE DPU operating environment focused on the functional/electrical aspects.

The test set-up consists of the EGSE facility equipped as depicted in Figure 6-1.

The EGSE is mainly by two functional blocks according to the GSE specification

OCOE. Overall Checkout Equipment

SCOE Special Checkout Equipment

The OCOE include the following components:

- Test Conductor Station: main purpose of this section is to send tele-command and to receive telemetry packets, it is based on SCOS2000 that gives the possibility, as explained in the software descrition, to create log files and access to TC/TM Database.
- Spacecraft Simulator Front End: it is in charge of simulating the Spacecraft interface (Power bus and MIL-STD-1553B)

The SCOE functional block include the following components

Instruments Subsystems Simulator: it is in charge of simulate the instruments subsystems installed on the satellite: HIFI, PACS and SPIRE. It will provide HIFI, SPIRE, PACS subsystems data and power interfaces to DPUs/ICU

An EGSE block diagram is presented in Figure 6-1.

The hardware components of the previous blocks are:

#### **6.1 OCOE: OVERALL CHECKOUT EQUIPMENT**

#### **Test Conductor Station:**

 PC, Pentium4 based, on which is installed SCOS2000 and the operating system is Linux SUSE (Remarks: Originally a Sun workstation with OS Soiaris foreseen) Ethernet switch 8 channels

**Spacecraft Simulator:** 

 PC, Pentium 4 based, on which is installed Windows 2000 and the simulation software of the CDMS; on the PCI bus of the PC is installed a board 1553B COTS power Supply 28 V with two 80W output channels (at least)

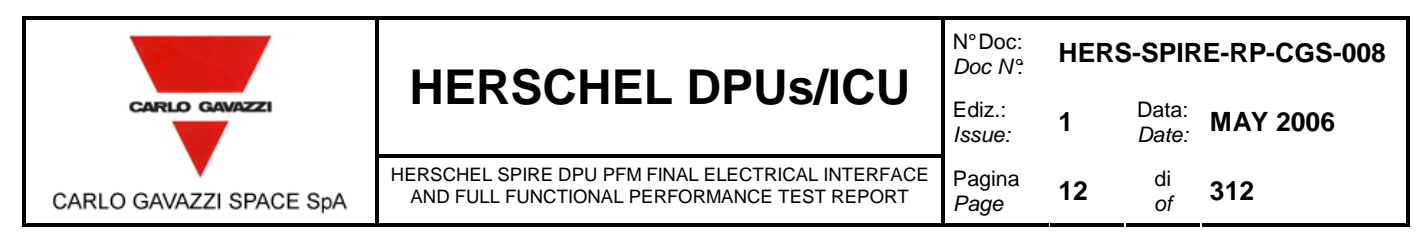

### **6.2 SCOE: SPECIAL CHECKOUT EQUIPMENT**

**Instruments Simulators:** 

- PC, Pentium 4 based, on which is installed Windows 2000 and the simulation software of the PACS instrument; on the PCI bus of the PC is installed a board PCI **Spacewire**
- PC, Pentium 4 based, on which is installed Linux Slackware and the simulation software of the HIFI instrument; on the PCI bus of the PC is installed a dedicated board for the communication with HIFI instrument
- PC, Pentium 4 based, on which is installed Windows 2000 and the simulation software of the SPIRE instrument; on the PCI bus of the PC is installed a dedicated board for the communication with SPIRE instrument Electronic Load with six input channels (for HIFI)

To test SPIRE DPU it is necessary to simulate the communication with instrument; the simulation of the following lines are foreseen:

- > 1 Transmission line for the simulation of the communication with DCU subsystem (type: Low Speed Data Link)
- $\triangleright$  1 Transmission line for the simulation of the communication with SCU subsystem (type: Low Speed Data Link)
- $\triangleright$  1 Transmission line for the simulation of the communication with MCU subsystem (type: Low Speed Data Link)
- $\geq 1$  Reception line for the simulation of the communication with DCU subsystem (type: Low Speed Data Link)
- $\geq 1$  Reception line for the simulation of the communication with SCU subsystem (type: Low Speed Data Link)
- > 1 Reception line for the simulation of the communication with MCU subsystem (type: Low Speed Data Link)
- $\triangleright$  1 Reception line for the simulation of the communication with DCU subsystem (type: High Speed Data Link)
- $\triangleright$  1 Reception line for the simulation of the communication with SCU subsystem (type: High Speed Data Link)
- 1 Reception line for the simulation of the communication with MCU subsystem (type: High Speed Data Link)

To summarize the following lines are foreseen:

- -3 TX low Speed data Link
- -3 RX Low Speed Data Link
- -3 RX High Speed Data Link

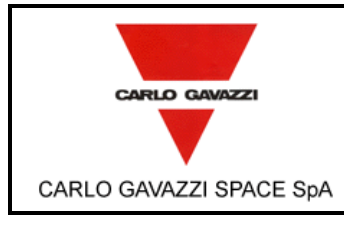

# **HERSCHEL DPUs/ICU**

HERSCHEL SPIRE DPU PFM FINAL ELECTRICAL INTERFACE AND FULL FUNCTIONAL PERFORMANCE TEST REPORT

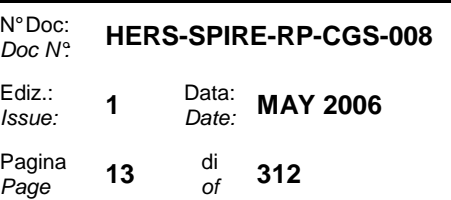

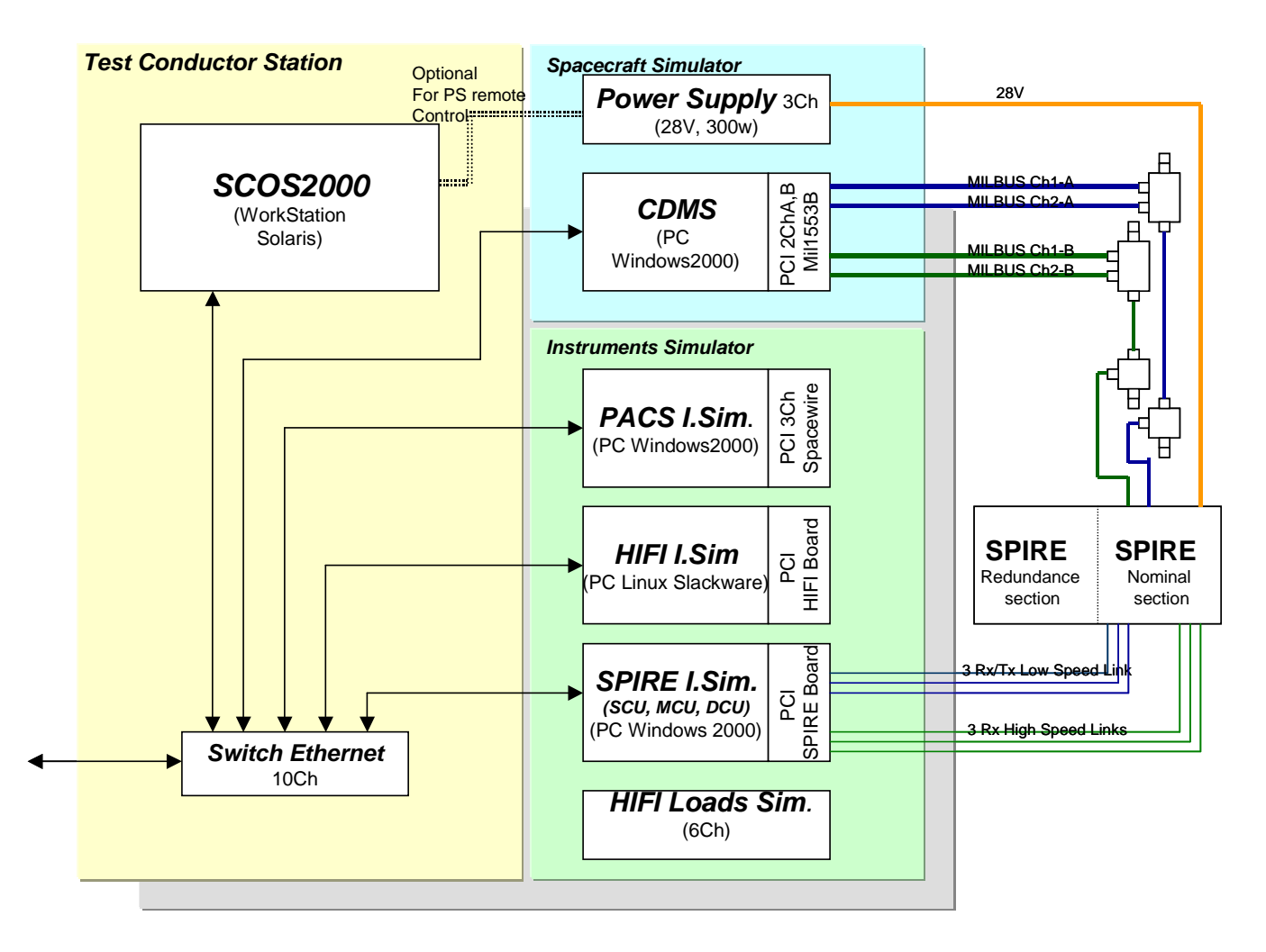

Figure 6-1: EGSE configuration during SPIRE Tests

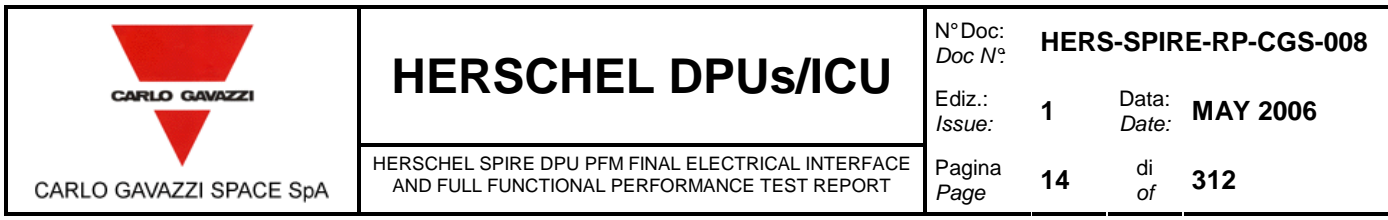

### **6.3 DPU SOFTWARE AND RT ADDRESS CONFIGURATION**

In this chapter is described the configuration used during the test of SPIRE DPU unit as for the boot software as for the application software (OBS). Moreover also the remote terminal addresses of the unit are indicated.

#### **6.3.1 BOOT SOFTWARE**

The Boot Software written in the PROM for the nominal and the redundant sections is 12-GEN-05.00 ver 2.0.

In the following tables are reassumed the Boot Software Telemetry Messages that have set the APID always at 0x500 for nominal section and 0x501 for the redundant section. APID on telecommand is always 0x500 for both section.The cnt of the first packet is set to 0

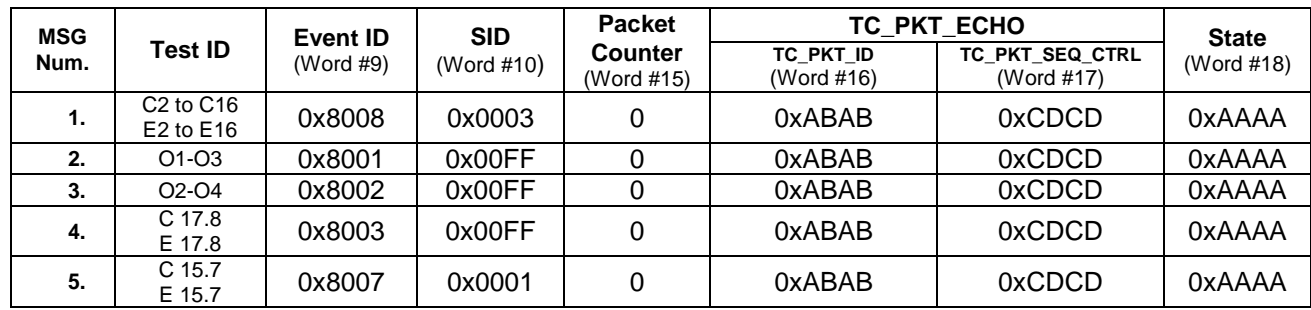

Table 6-1: TM Packet Event Fixed part

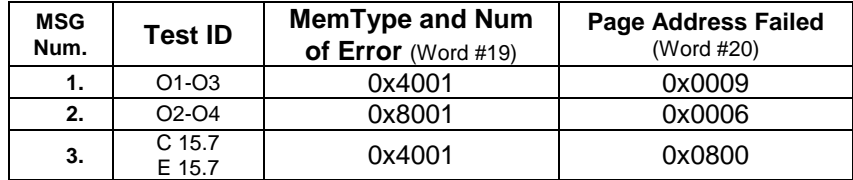

Table 6-2: TM Packet Event Variable part

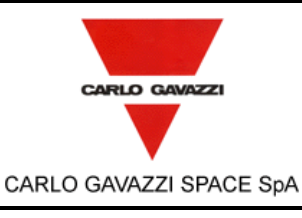

# **HERSCHEL DPUs/ICU**  $\Big|_{\text{Euliz.}\atop\text{loss.}}^{\text{Doc N}}$

HERSCHEL SPIRE DPU PFM FINAL ELECTRICAL INTERFACE AND FULL FUNCTIONAL PERFORMANCE TEST REPORT

N° Doc: Doc N°: **HERS-SPIRE-RP-CGS-008**  Issue: **<sup>1</sup>**Data: Date: **MAY 2006**  Pagina **15** di<br>*Page* **15** of  $\frac{di}{of}$  312

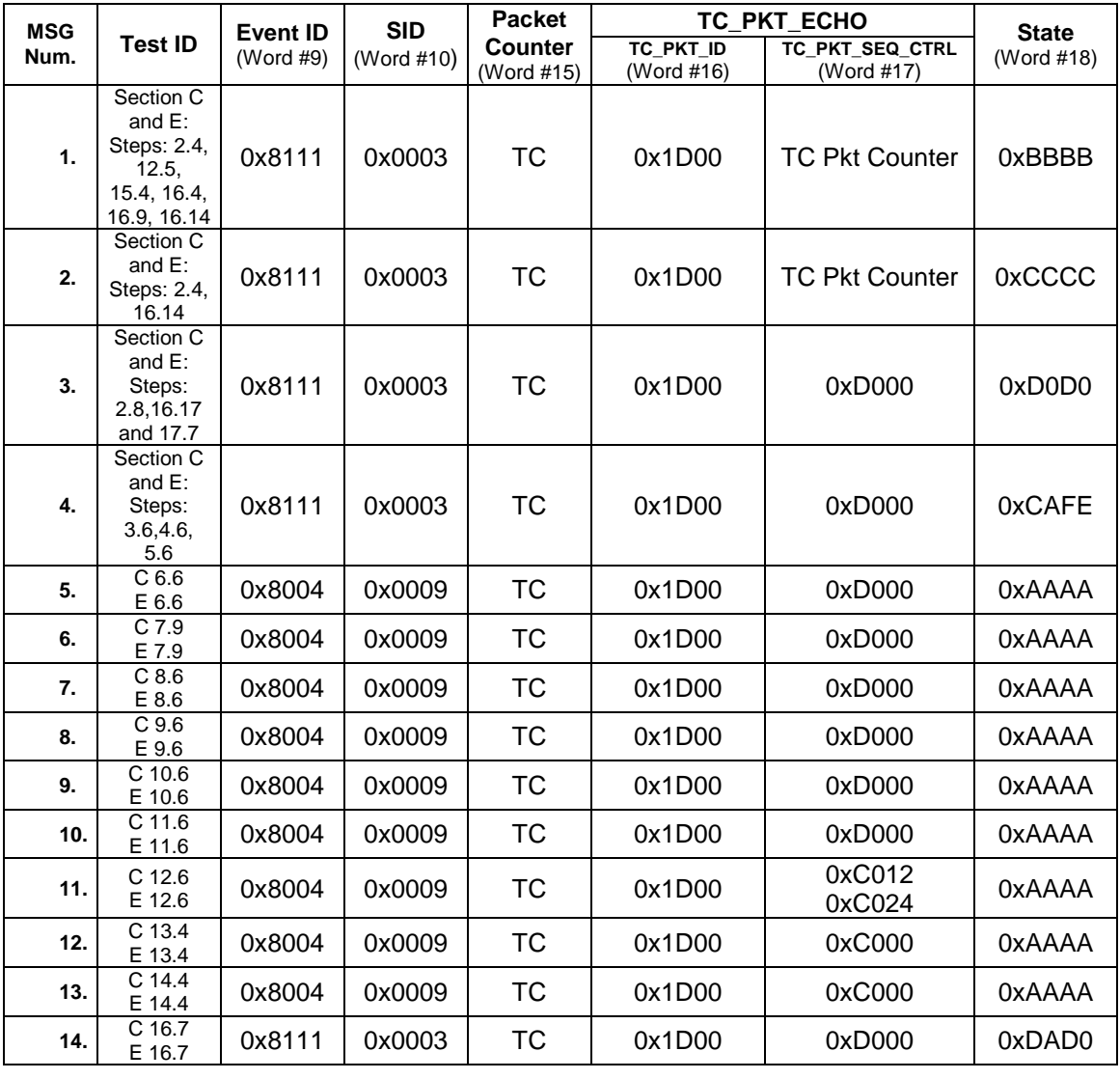

Table 6-3: TM Packet Acknowledge Fixed part

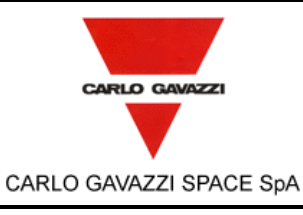

# **HERSCHEL DPUs/ICU**

HERSCHEL SPIRE DPU PFM FINAL ELECTRICAL INTERFACE AND FULL FUNCTIONAL PERFORMANCE TEST REPORT

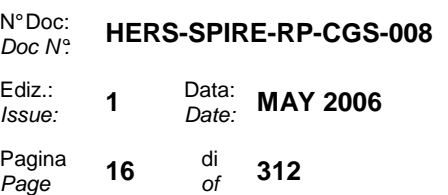

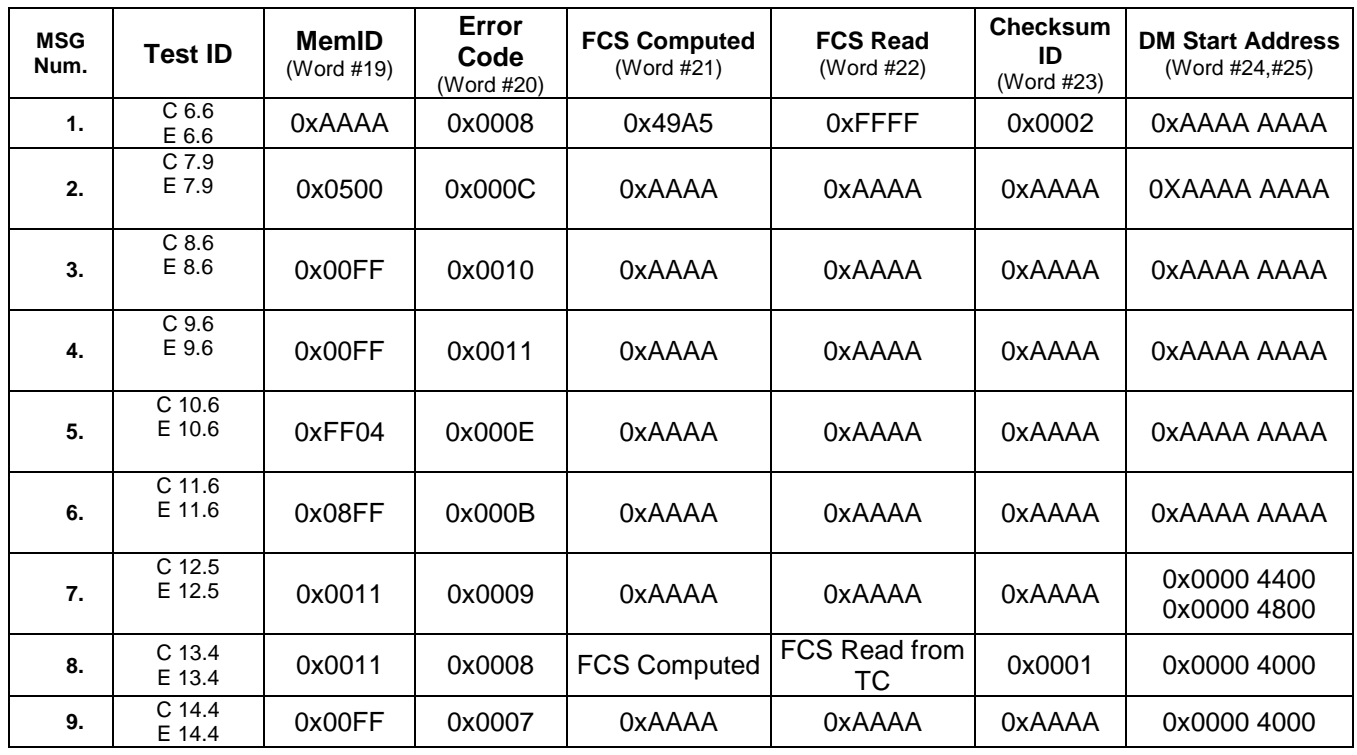

Table 6-4: TM Packet Acknowledge Variable part

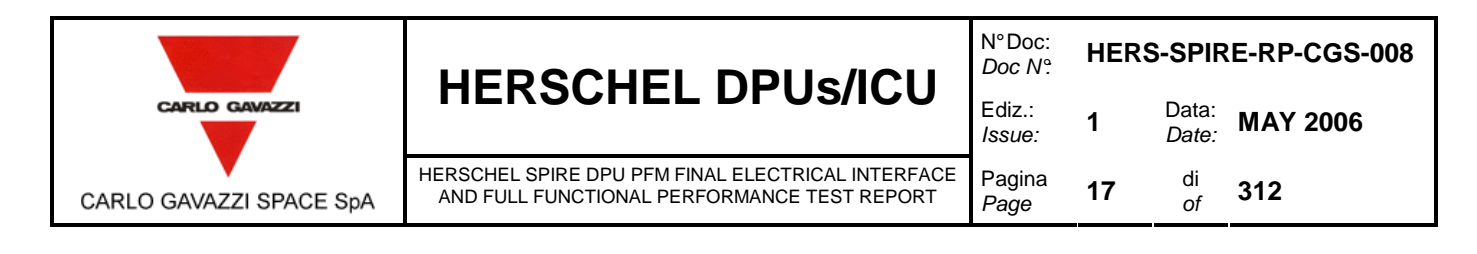

#### **6.3.2 OBS APPLICATION SOFTWARE**

The OBS is provided by IFSI and basically it is the OBS version 1 with the following few modification.

- capability to perform the jump to boot command
- wait states in Data memory

The identification of this version of software on SCOS HK Data windows is version 1.2.p.

The APID of the transmitted TM packet is 0x500 for the nominal section, whereas it is 0x501 for the redundant section.

This version of OBS does not permit to completely write the EEPROM primary and secondary partitions but it is possible only to duplicate only the first page of telecommands in the two partitions. The first page, that is duplicated in both the partition, points the other pages of telecommands written only in the primary partition of EEPROM.

#### **6.3.3 REMOTE TERMINAL ADDRESSES**

For the nominal section of the SPIRE DPU Unit the MIL-STD-1553B Remote Terminal address is 21 while for the redundant section the Remote Terminal address is 22.

#### **6.4 POWER-ON PROCEDURE**

To avoid the high current state of FPGA RT54SX32S, Actel recommends to add significant delay after power down to next power up cycle to avoid an additional current. At ambient temperature (25°C) this delay is equal to 4,3 minutes. For more informations see Actel Technical Field Alert RD9.

#### **6.5 NOTES ON THE TEST PROCEDURE**

Note that in the test procedure sections labeled as TPi (with i from 1 to 5) all commands are to be sent from SCOS2000 unless otherwise noted.

When a command is to be sent from SCOS2000, the procedure is to go on the Manual Stack window, click on the File, Load Stack button and select the stack file from the list. Press ok. The stack files are available at path: "**/home/sops23e/CMD/SPIRE/STACKS**".

Then press ARM and GO to send out one after the other all the TC of the list.

Unless otherwise noted, each test procedure labeled as TPi starts from the final conditions of the previous one.

When a telemetry packet is indicated as TM  $(x,y)$ , x stands for packet type and y stands for packet subtype.

In the procedure the  $TM(x,y)$  reported in expected value column is expressed in decimal form, while in CDMS GUI x and y are displayed in hexadecimal form. Moreover in the PacketDisplay Tool the visualization of TM(x,y) is expressed in decimal form.

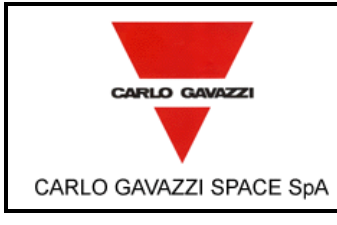

# **HERSCHEL DPUs/ICU**  $\Big|_{\text{Edd} \atop \text{loss}}$

HERSCHEL SPIRE DPU PFM FINAL ELECTRICAL INTERFACE AND FULL FUNCTIONAL PERFORMANCE TEST REPORT

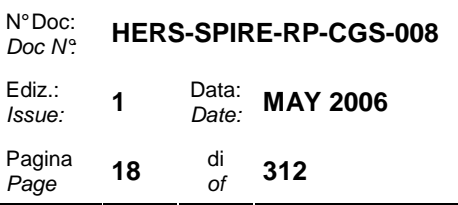

### **6.6 REQUIREMENTS CROSS REFERENCE**

Cross reference among requirements and procedure steps is provided in Table 6-5

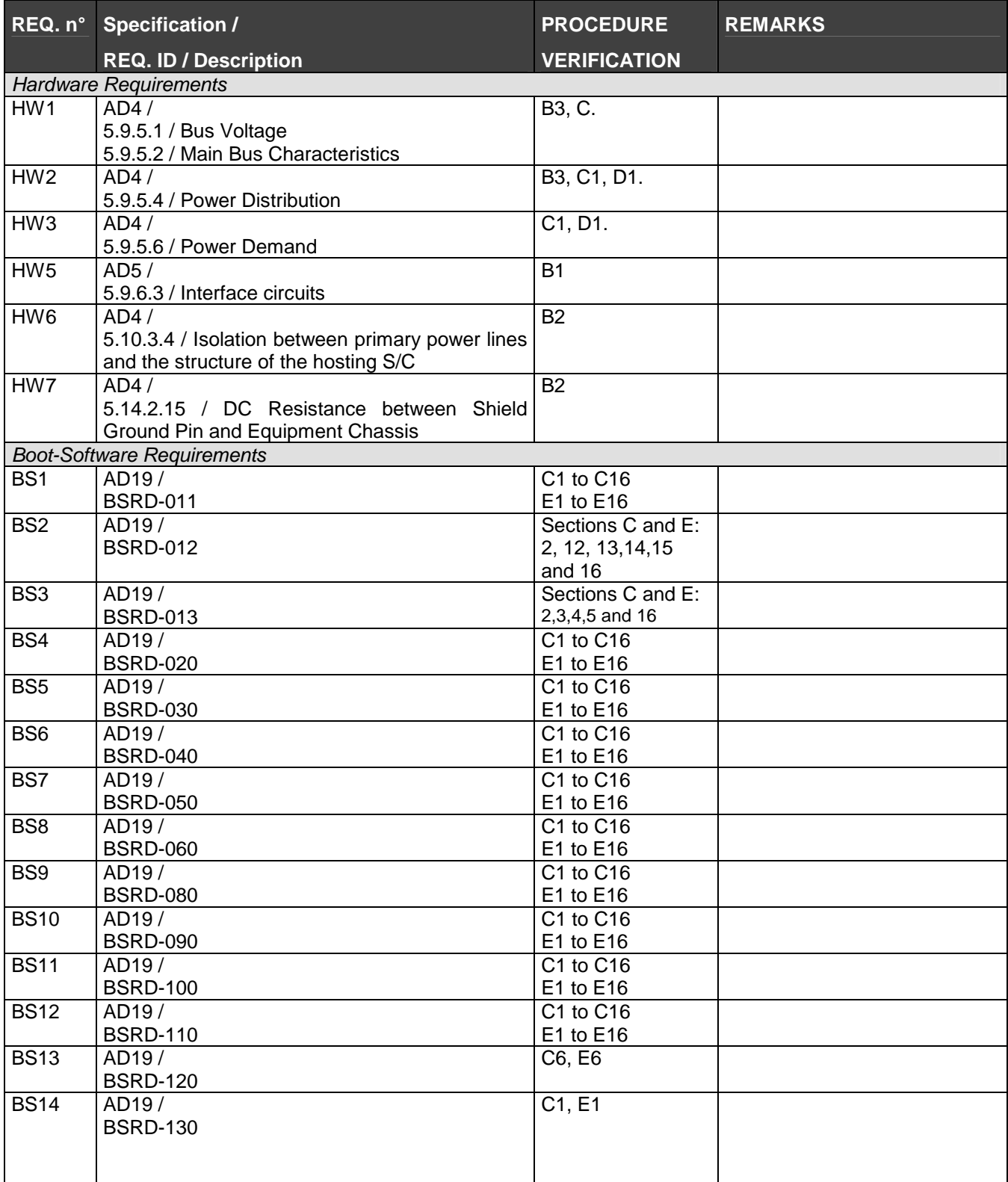

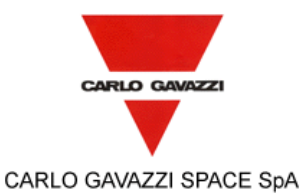

# **HERSCHEL DPUs/ICU**  $\Big|_{\text{Euliz.}\atop\text{loss.}}^{\text{Doc N}}$

HERSCHEL SPIRE DPU PFM FINAL ELECTRICAL INTERFACE AND FULL FUNCTIONAL PERFORMANCE TEST REPORT

N° Doc: Doc N°: **HERS-SPIRE-RP-CGS-008**  Issue: **<sup>1</sup>**Data: Date: **MAY 2006**  Pagina **19** di<br>*Page* **19** of  $\frac{di}{of}$  312

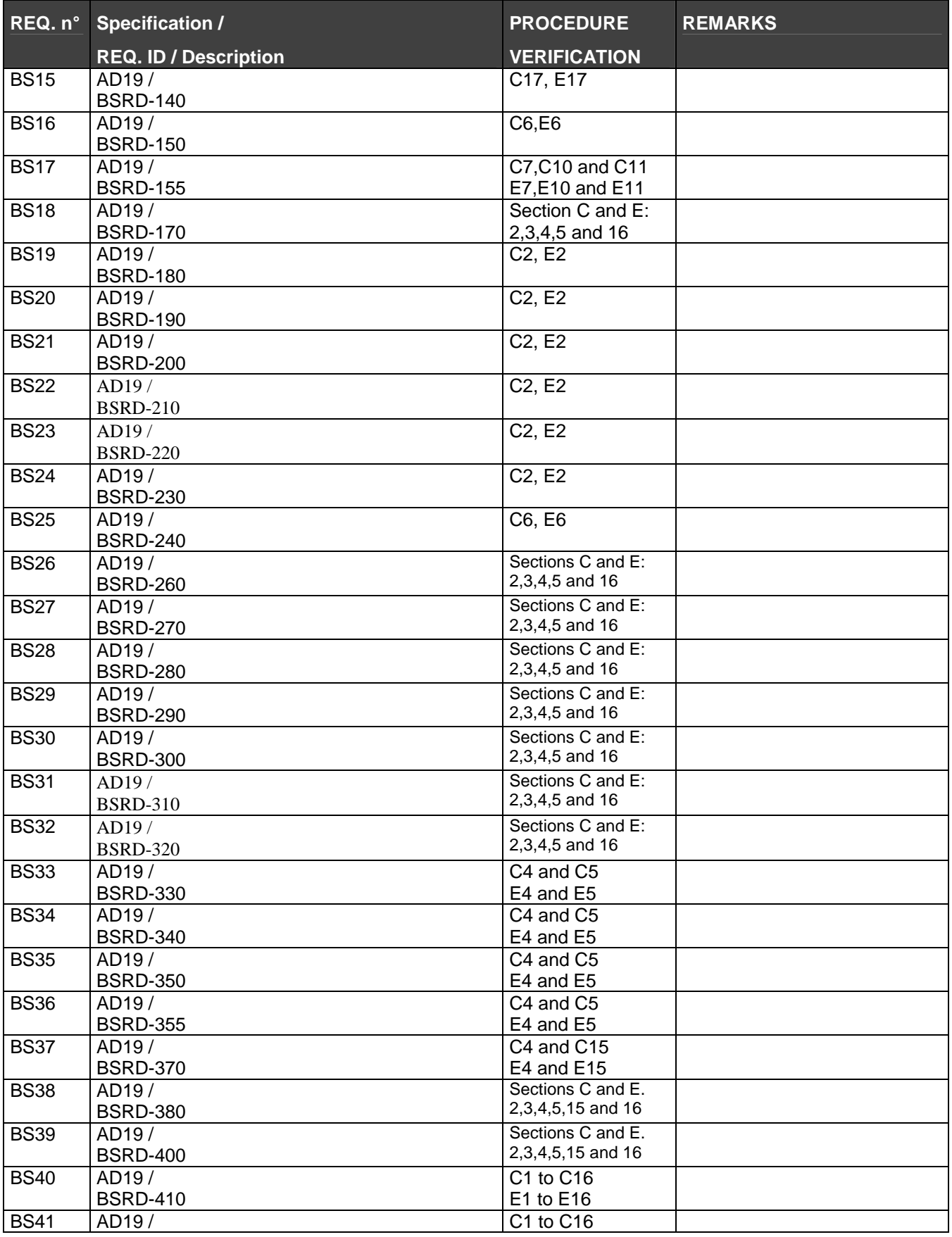

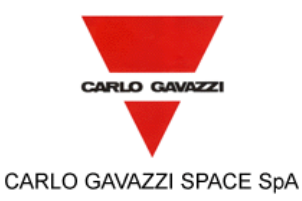

# **HERSCHEL DPUs/ICU**  $\int_{Ediz.}^{Doc} N$

HERSCHEL SPIRE DPU PFM FINAL ELECTRICAL INTERFACE AND FULL FUNCTIONAL PERFORMANCE TEST REPORT

N° Doc: Doc N°: **HERS-SPIRE-RP-CGS-008**  Ediz.: **1** Data:<br>*Issue:* **1** Date: **MAY 2006** Pagina **20** di<br>*Page* **20** of  $\frac{di}{of}$  312

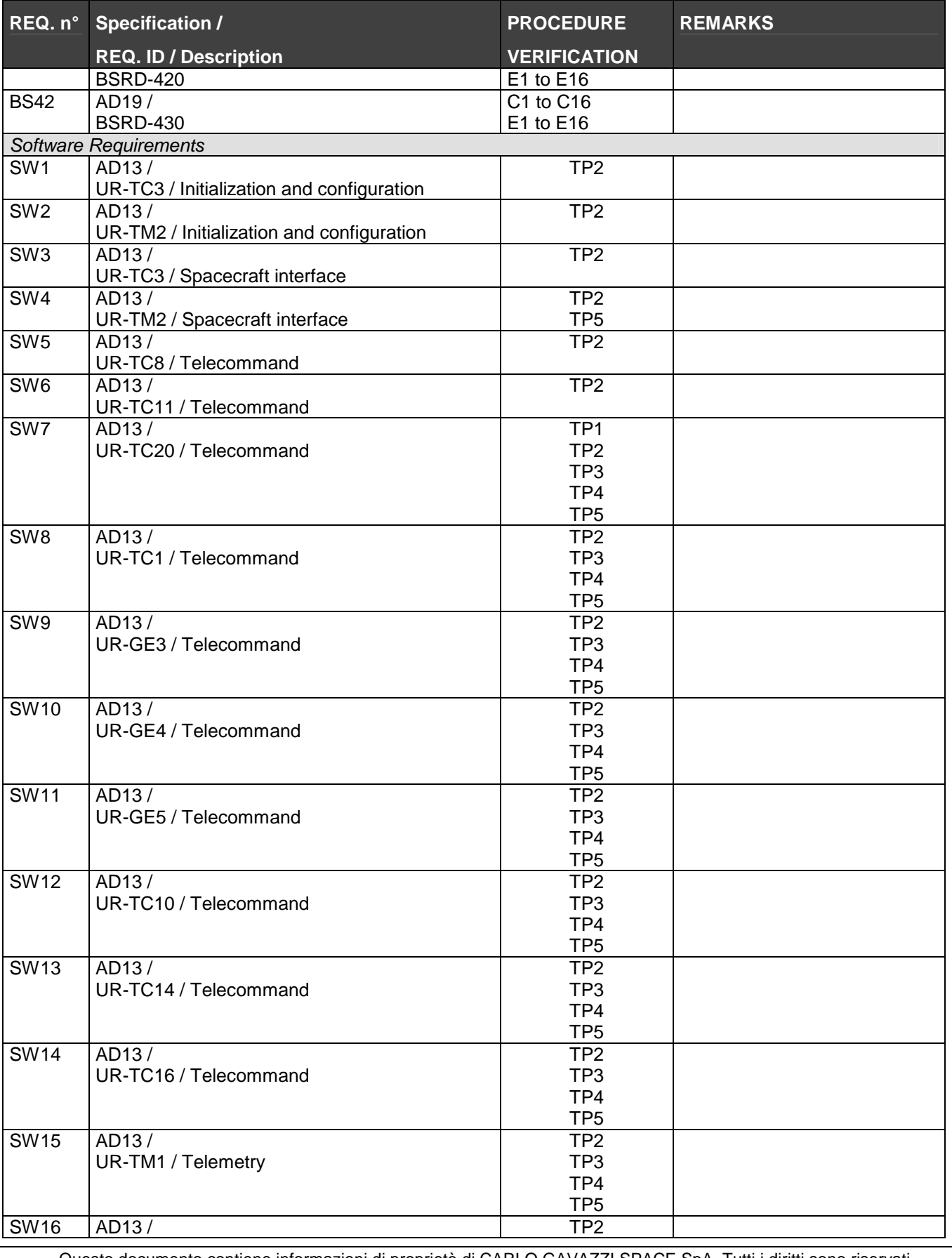

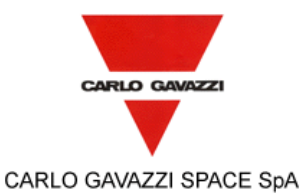

# **HERSCHEL DPUs/ICU**  $\Big|_{\text{Euliz.}\atop\text{f.sue.}}^{\text{Doc N}}$

HERSCHEL SPIRE DPU PFM FINAL ELECTRICAL INTERFACE AND FULL FUNCTIONAL PERFORMANCE TEST REPORT

N° Doc: Doc N°: **HERS-SPIRE-RP-CGS-008**  Issue: **<sup>1</sup>**Data: Date: **MAY 2006**  Pagina **21** di<br>*Page* **21** of  $\frac{di}{of}$  312

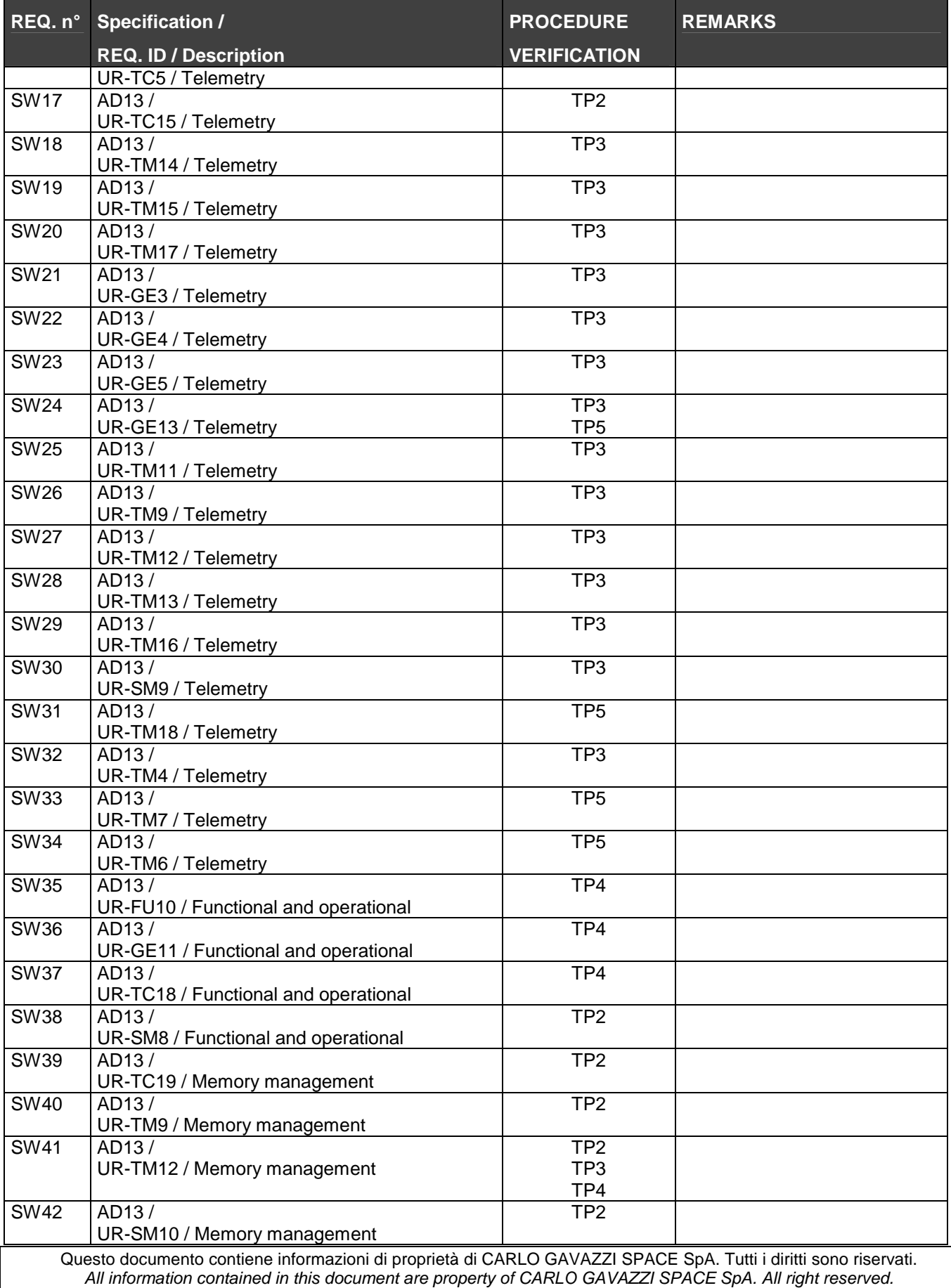

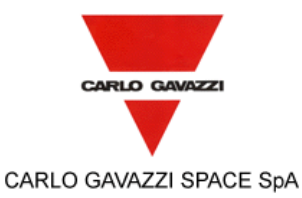

# **HERSCHEL DPUs/ICU**  $\Big|_{\frac{\text{EQ}}{\text{BS}}}^{\text{DE}}$

HERSCHEL SPIRE DPU PFM FINAL ELECTRICAL INTERFACE AND FULL FUNCTIONAL PERFORMANCE TEST REPORT

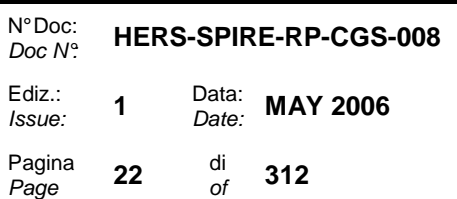

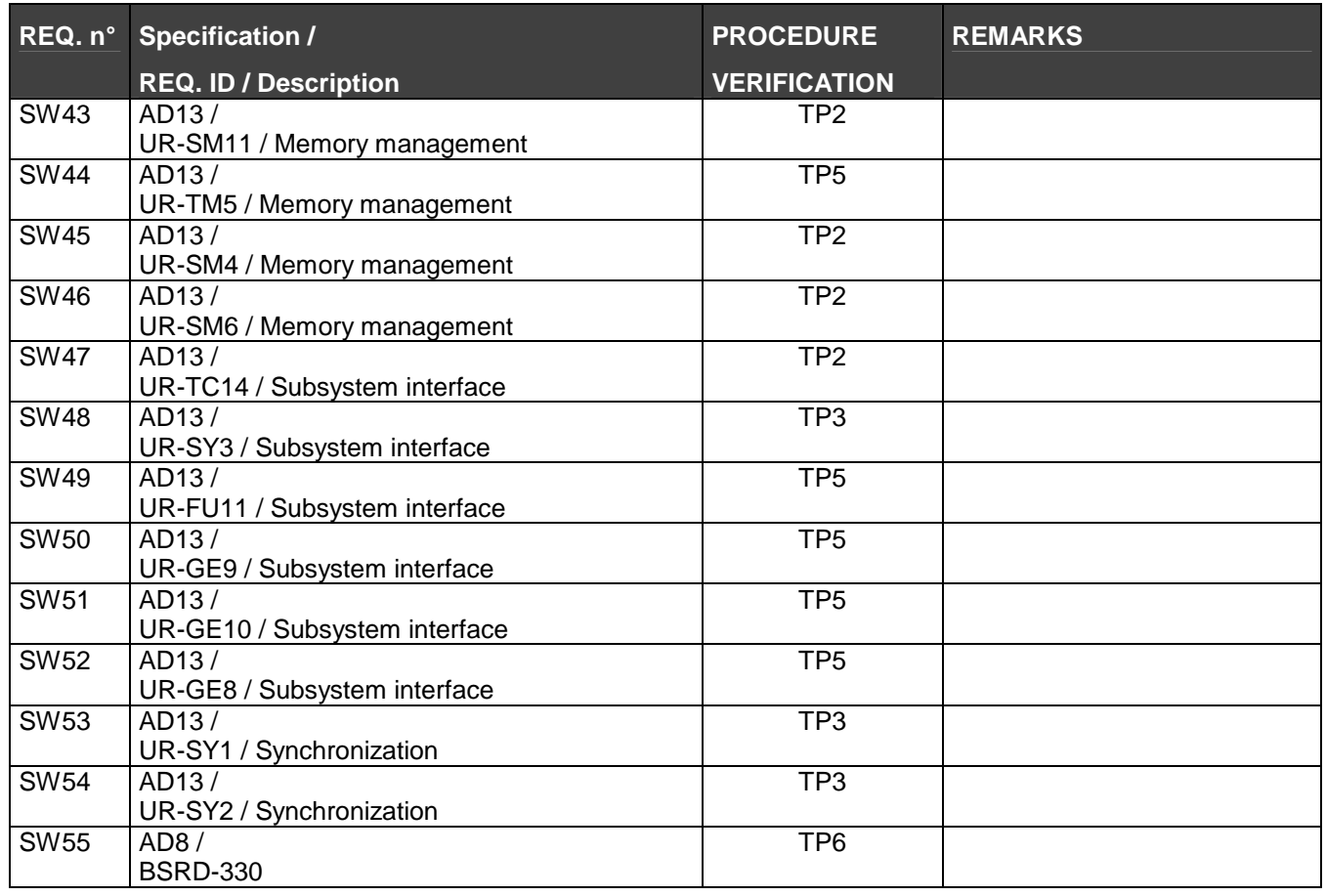

Table 6-5: REQUIREMENTS CROSS REFERENCE

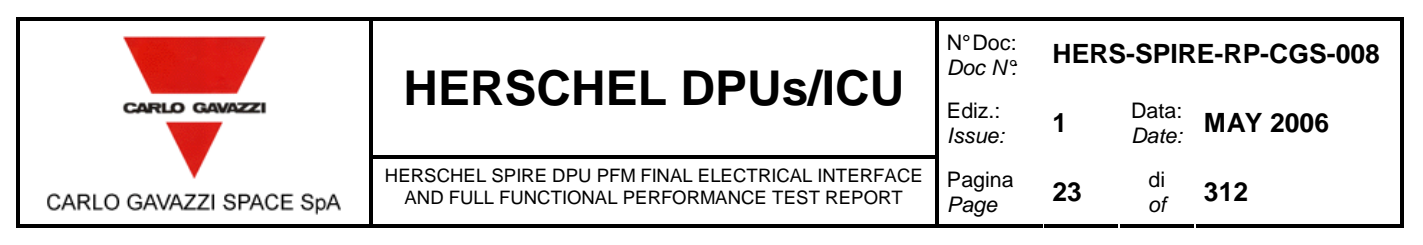

## **7. INSTRUMENTATION AND TEST EQUIPMENT**

The complete list of the instrumentation used during the test is recorded in Table 7-1.

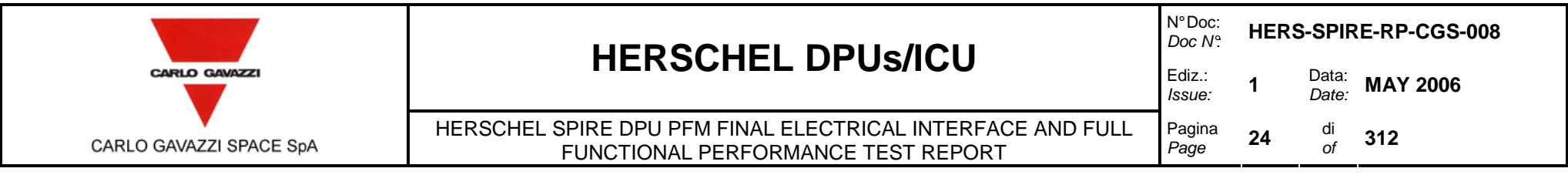

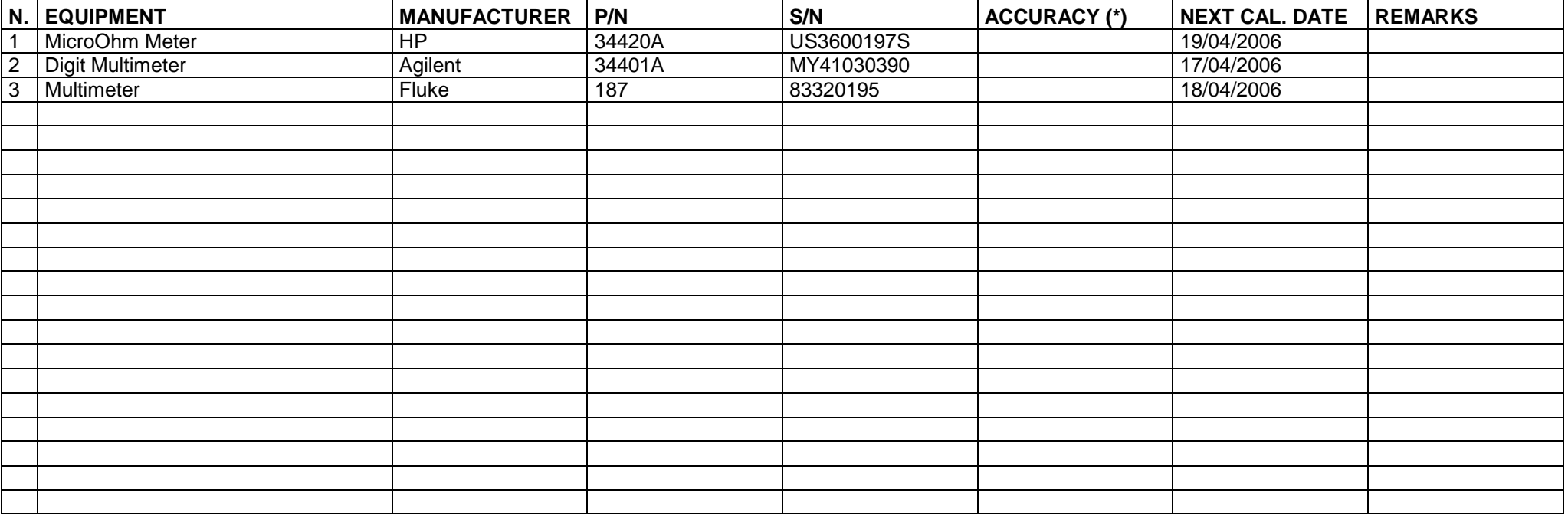

Table 7-1: INSTRUMENT LIST

(\*) Where not specified the accuracy is as stated on the instrument manufacturer data sheet

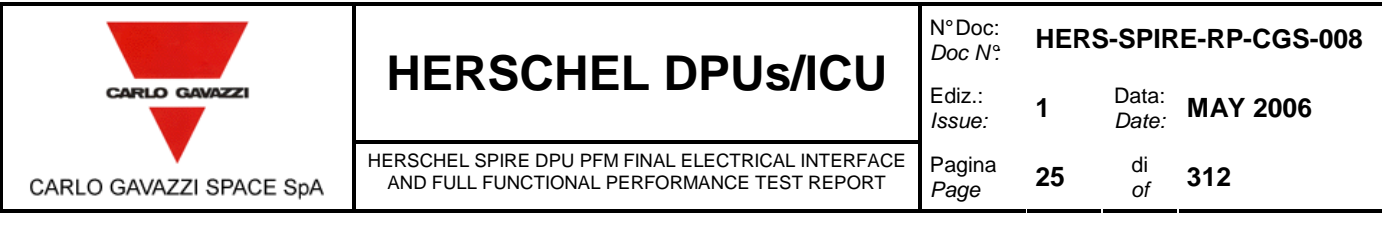

## **8. TEST CONDITION**

- The CI has been tested in its defined configuration: it was properly closed, all electrical loads were present and the CI interface function(s) were simulated.
- Unless otherwise specified, all measurements have been performed at the following ambient condition:

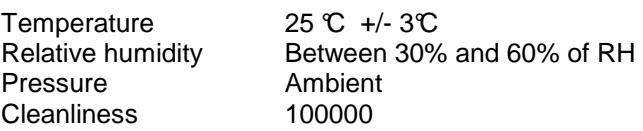

- All tests, unless otherwise specified, have been performed internally to CGS laboratories in a proper area. General disposition were applied to maximize personnel safety from potential hazards.
- Connectors savers have been used as applicable to protect the UUT interface connectors.
- Skilled personnel has been employed
- All used instruments met the necessary accuracy and not caused degradation of the UUT performances.

## **9. TEST PROCEDURE VARIATION SHEET**

In case that for any reason the test procedure has to be changed, the change shall be described in a Procedure Variation Sheet (PVS) as shown in the next page.

The PVS shall contain:

- Reference to the test procedure to be changed
- Reference to the relevant test, procedure page and paragraph
- Description of the change, possibly in the form was....is…..
- Reason for change
- Test Engineer, QA, Test conductor signatures and dates
- Customer signature and date (when required).

Each PVS is identified by a reference number provided in sequential order.

All the generated PVS are collected in a dedicated section of the Test Report.

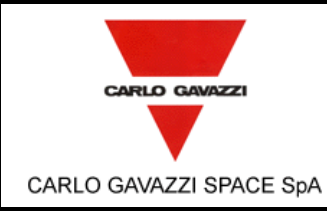

# **HERSCHEL DPUs/ICU**  $\begin{bmatrix} 200 \\ 200 \\ 500 \end{bmatrix}$

HERSCHEL SPIRE DPU PFM FINAL ELECTRICAL INTERFACE AND FULL FUNCTIONAL PERFORMANCE TEST REPORT

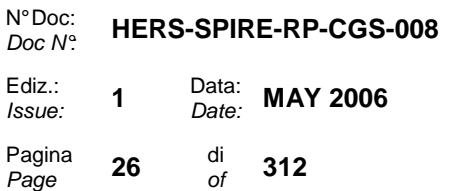

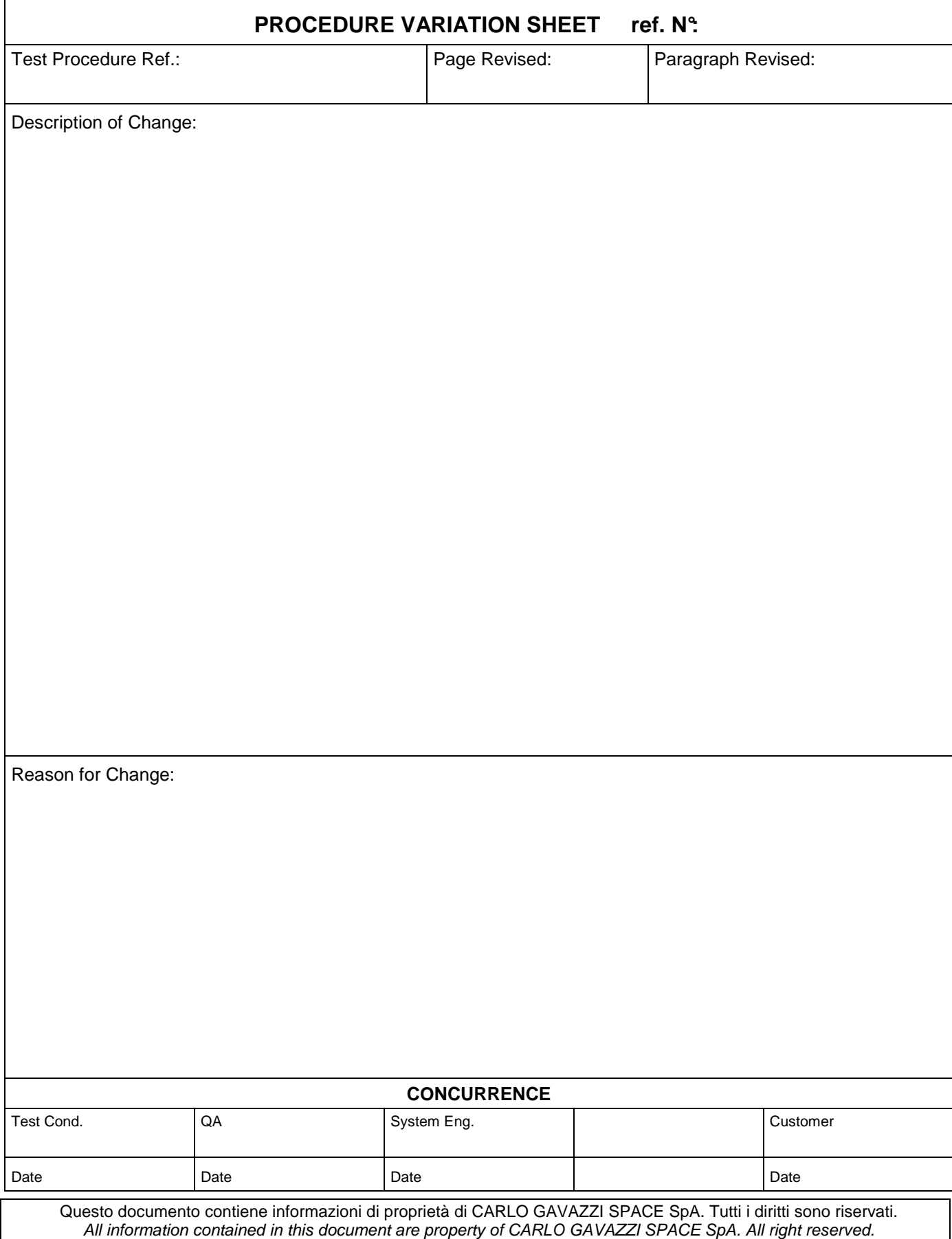

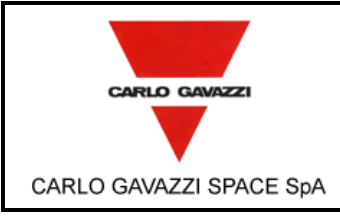

**HERSCHEL DPUs/ICU**  $\begin{bmatrix} \text{DOC}^{\text{DOC}^{\text{A}}}_{\text{Ediz}} \end{bmatrix}$ 

HERSCHEL SPIRE DPU PFM FINAL ELECTRICAL INTERFACE AND FULL FUNCTIONAL PERFORMANCE TEST REPORT

N° Doc: N<sup>-Doc:</sup> **HERS-SPIRE-RP-CGS-008** Ediz.: **1** Data:<br>*Issue:* **1** Date: **MAY 2006** Pagina **27** di<br>*Page* **27** of  $\frac{di}{of}$  312

## **10. TEST DATA SHEETS**

The step-by-step report sheets are provided in the following pages. These test report is structured as follow:

#### **TEST SETUP**

A PREPARE THE TEST ENVIRONMENT

#### **OPEN BOX TESTS:**

The following test must be executed with the box open since the EZ-ICE probe must be plugged on the CPU board.

O OPEN UNIT BOOT SOFTWARE TESTS OF MAIN AND REDUNDANT SECTION

#### **CLOSED BOX TESTS:**

#### **ELECTRICAL INTERFACES TEST:**

B PRIMARY INPUTS ELECTRICAL ISOLATION, CONNECTORS SHELL & GROUND PINS BONDING AND SURVIVAL TEST

#### **FUNCTIONAL TESTS:**

- C FUNCTIONAL TEST OF MAIN SECTION WITH 28V POWER SUPPLY AND MIL-STD-1553B CHANNEL A
- D LONG DURATION TEST OF MAIN SECTION WITH 28V, 26V AND 29V POWER SUPPLY AND MIL-STD-1553B CHANNEL A OR B
- E FUNCTIONAL TEST OF REDUNDANT SECTION WITH 28V POWER SUPPLY AND MIL-STD-1553B CHANNEL A
- F LONG DURATION TEST OF REDUNDANT SECTION WITH 28V, 26V AND 29V POWER SUPPLY USING MIL-STD-1553B CHANNEL A OR B

#### **10.1 DATA SHEETS FILLING UP**

The following fields of the data sheets:

- UUT DATA (including Model, Item, C.I., S/N)
- Measured value

have been filled up during the test performances and are part of this Test Report together with photographs, sketches, etc. eventually useful to document the test execution/result.

Remarks field have been used as a minimum to provide, where appropriate, reference to NCRs and PVS.

Test Report reference data has been added in the relevant field.

Each data sheet (including the attachements) has been certifed by QA stamp and signature together with the Test Conductor signature and date.

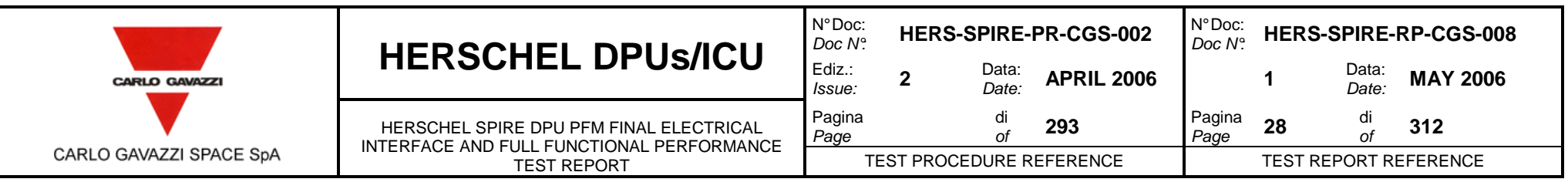

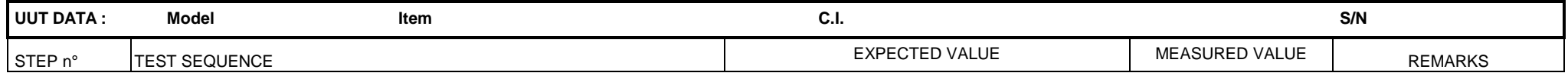

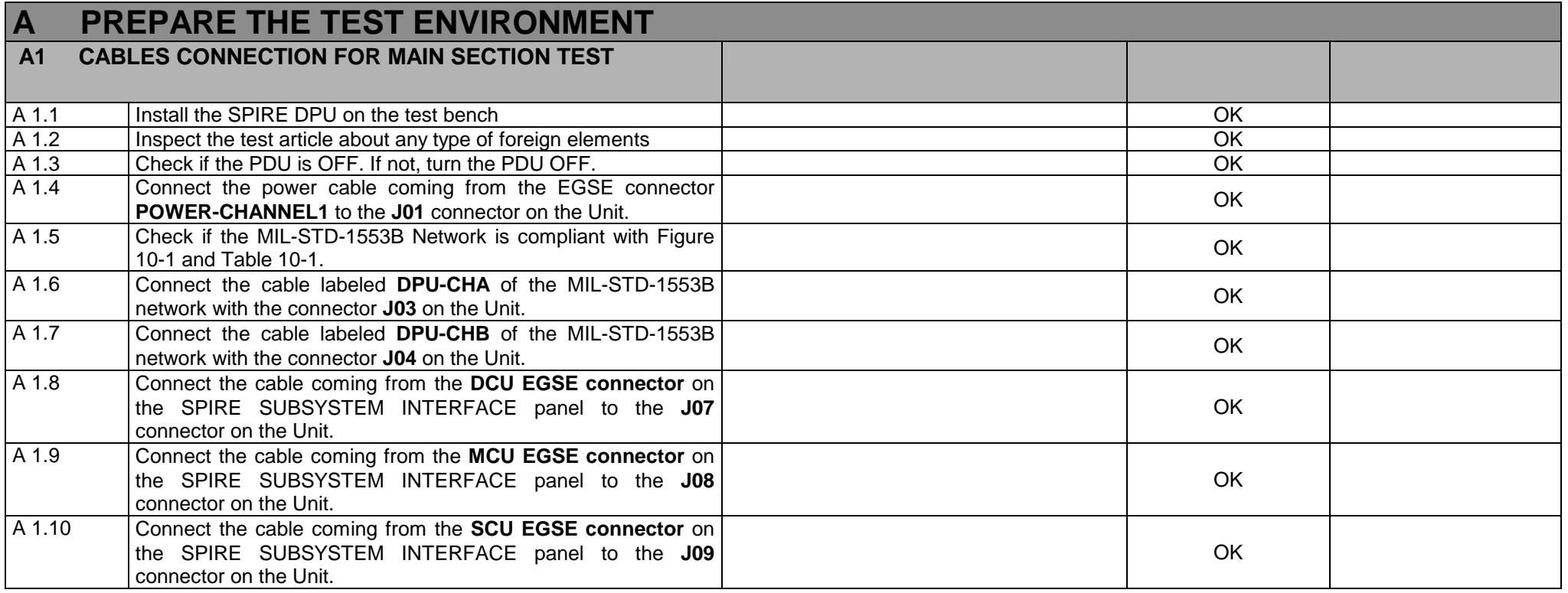

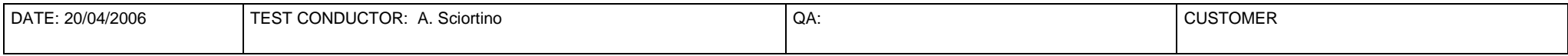

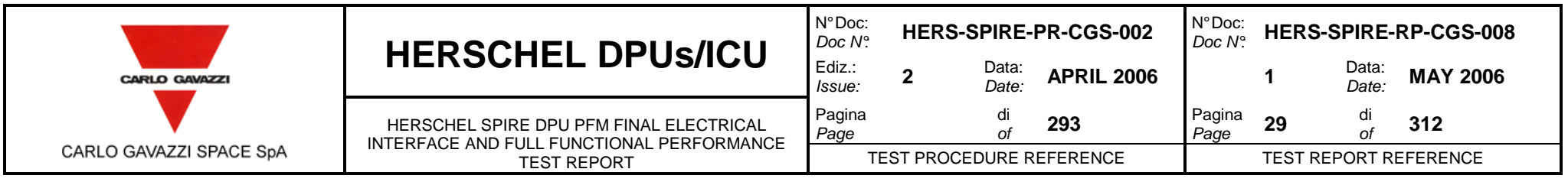

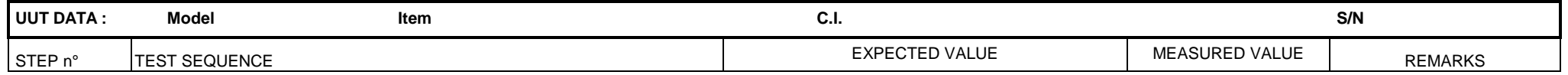

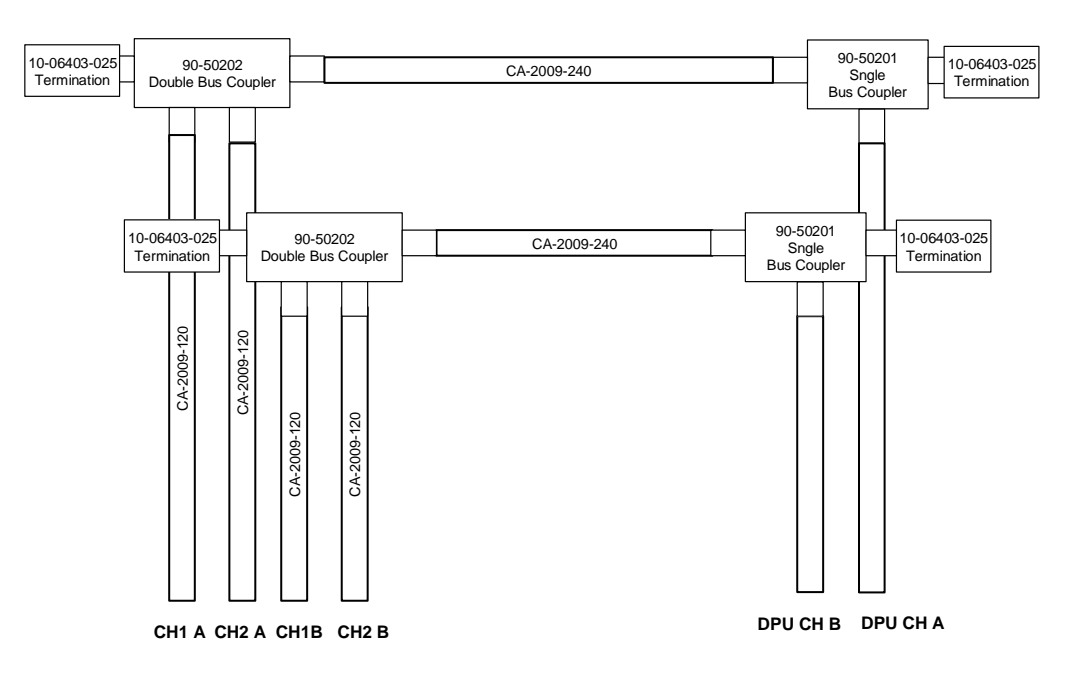

#### Figure 10-1: MIL-STD-1553B NETWORK

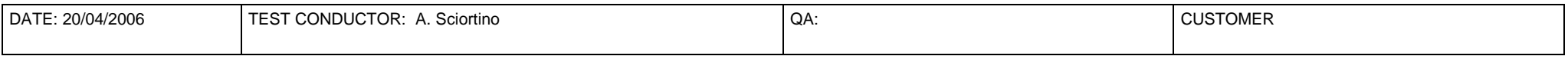

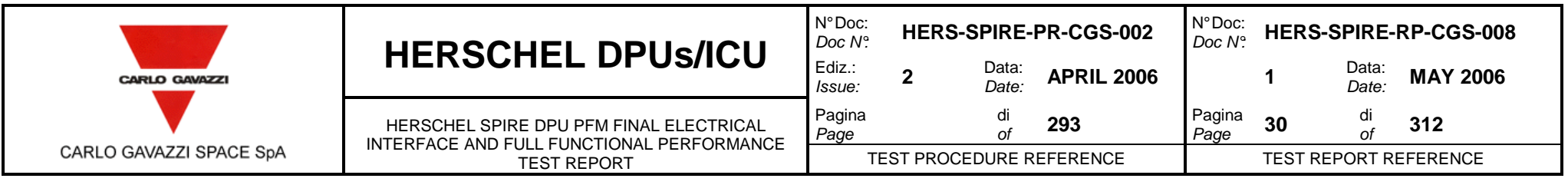

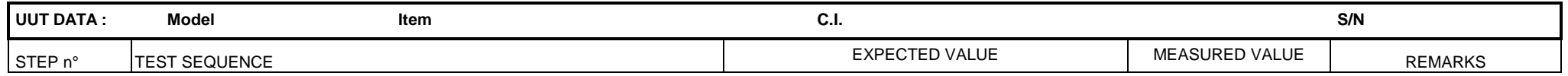

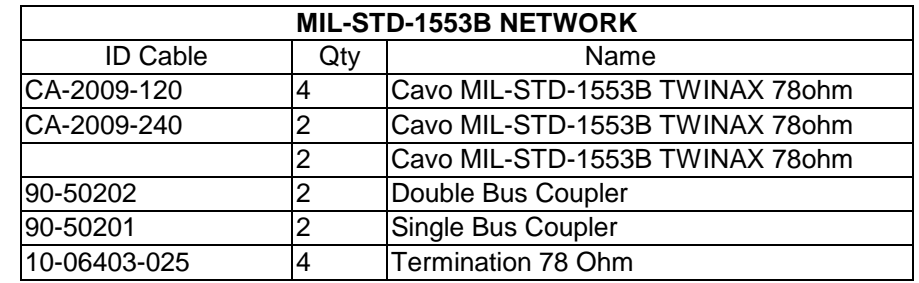

Table 10-1: MIL-STD-1553B Network

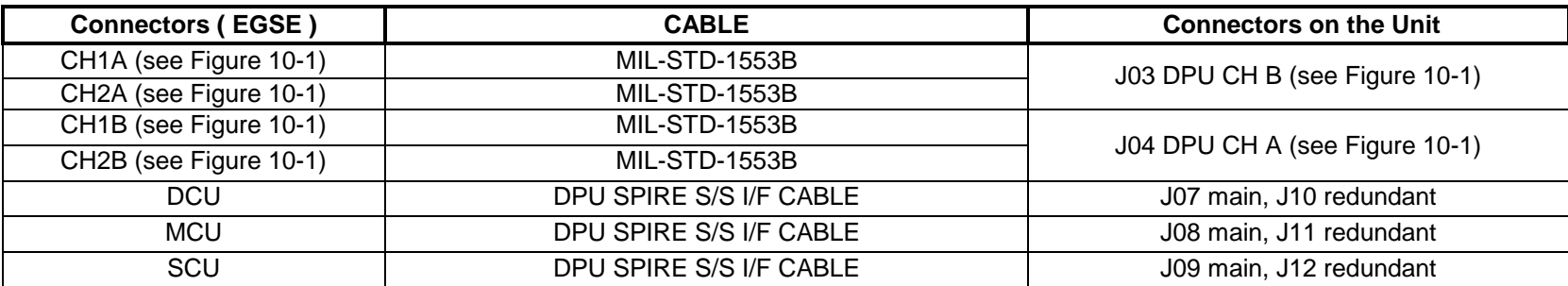

Table 10-2: SPIRE Simulator Test Configuration

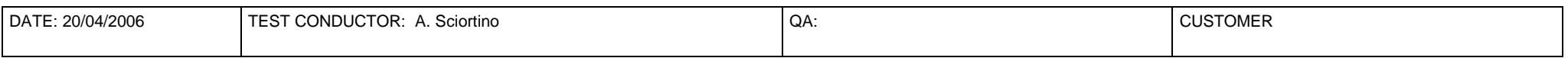

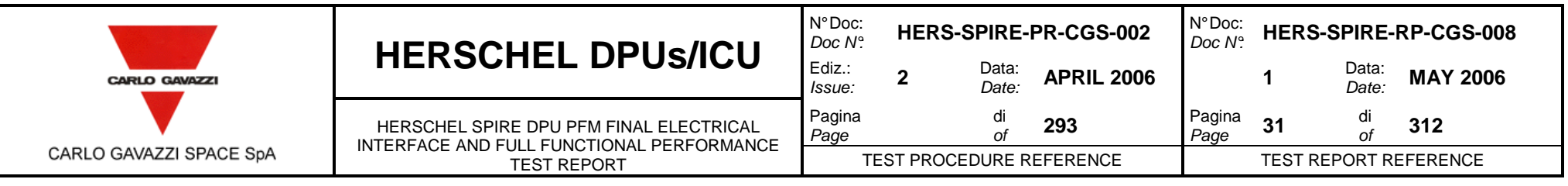

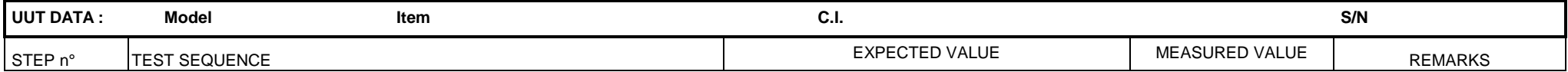

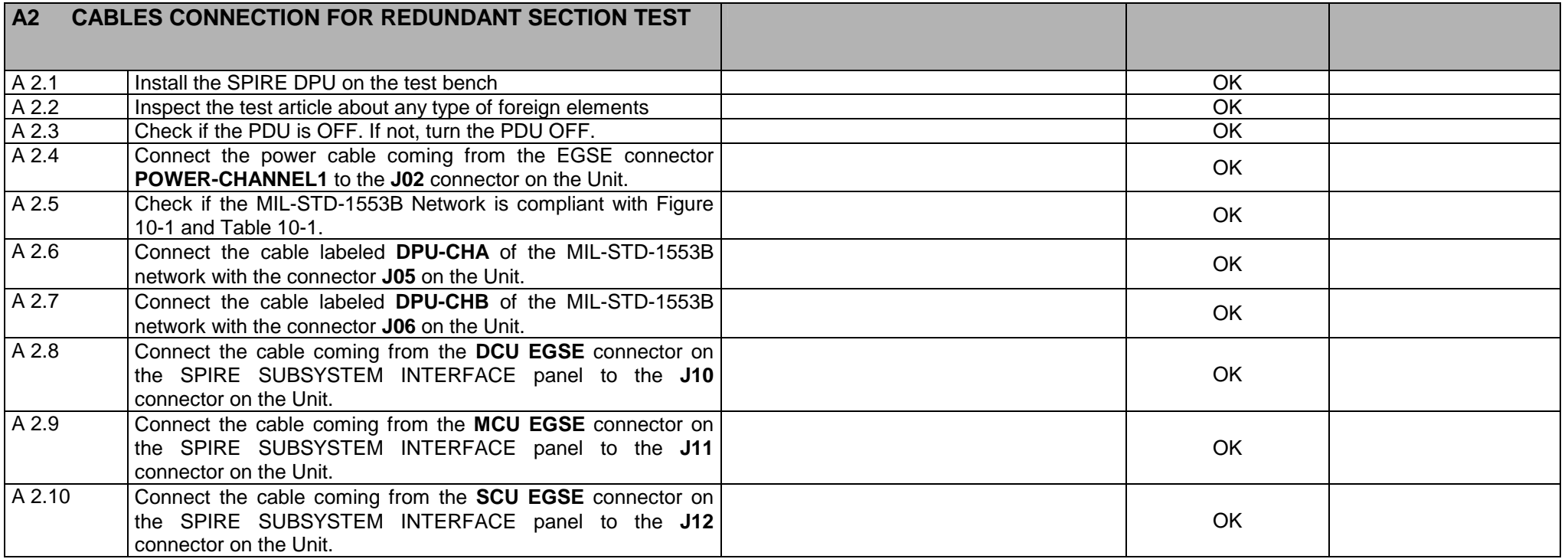

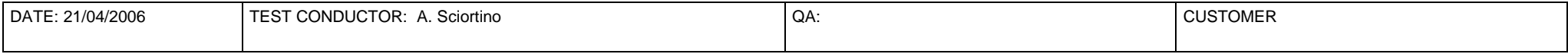

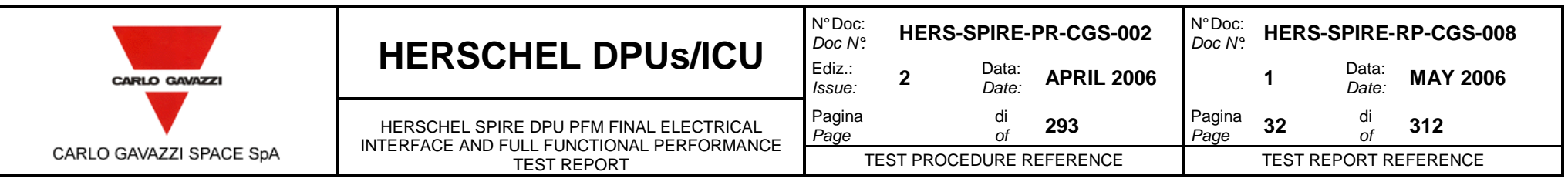

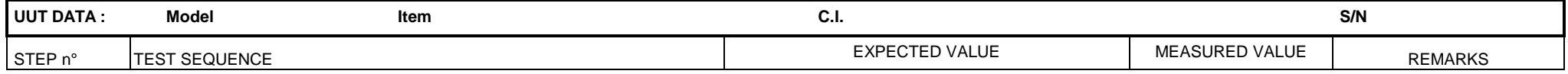

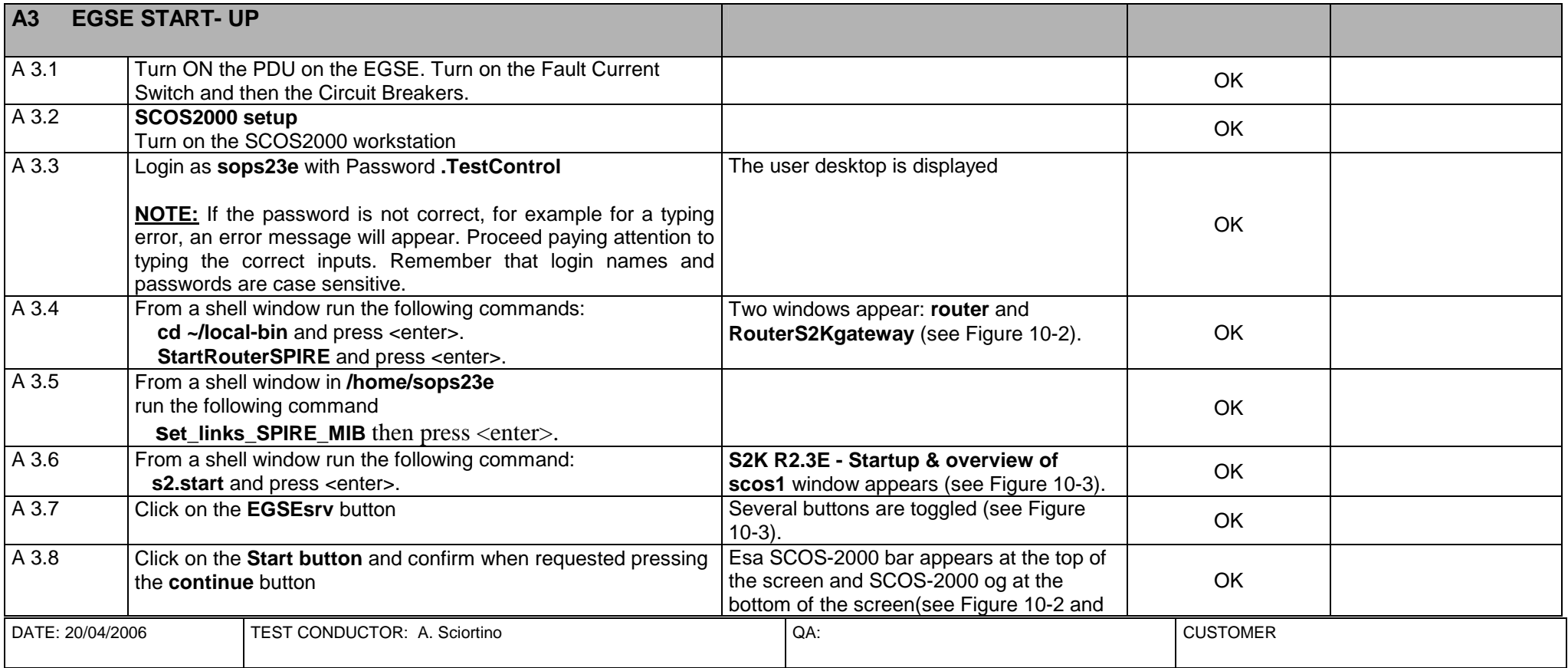

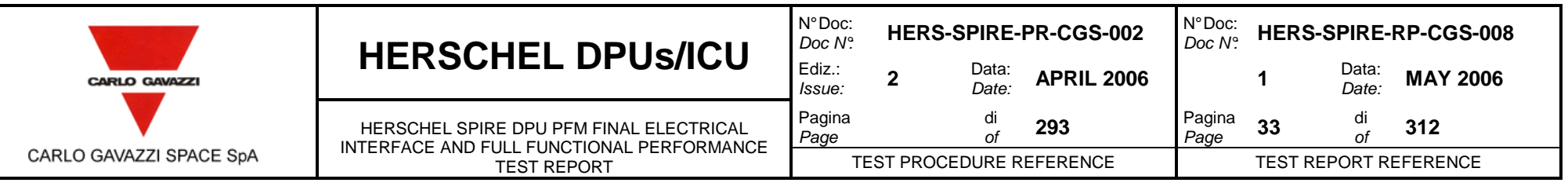

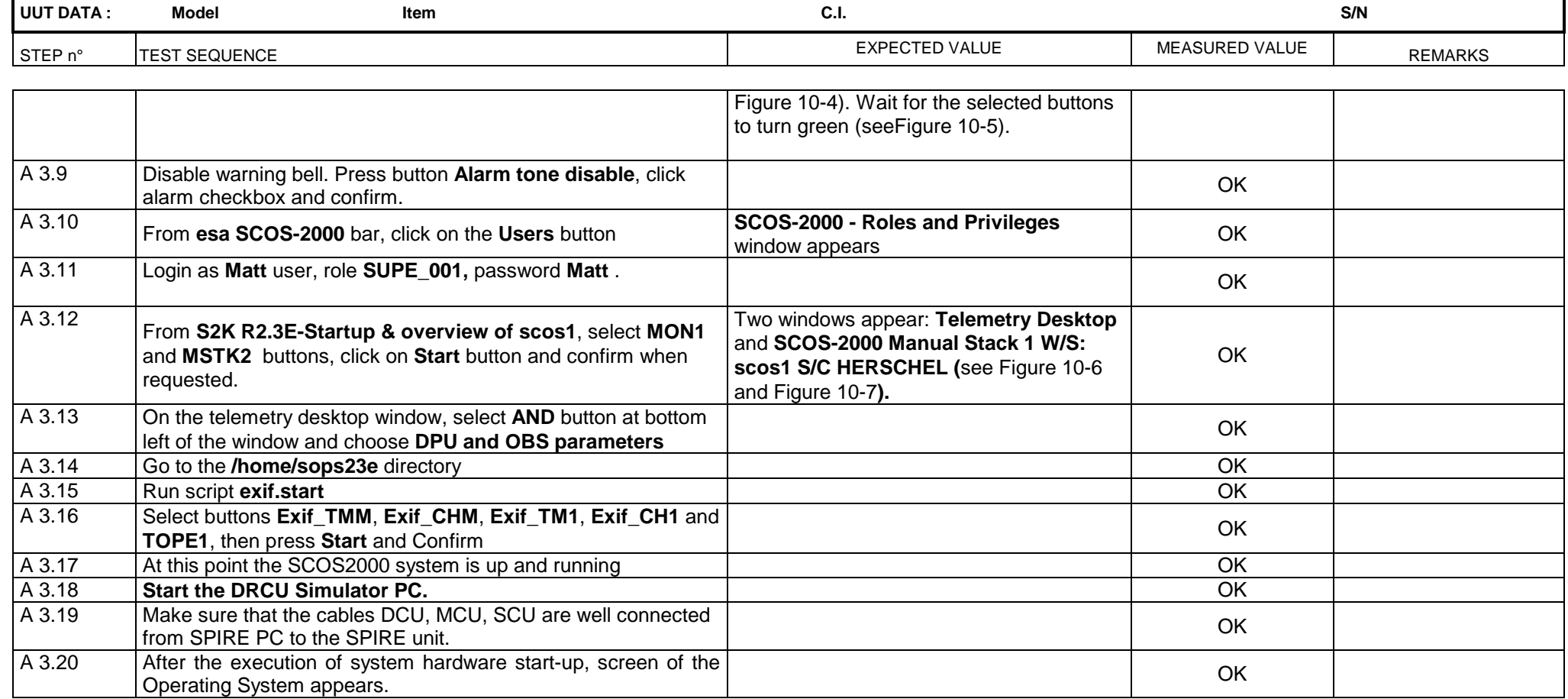

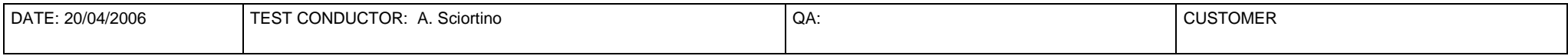

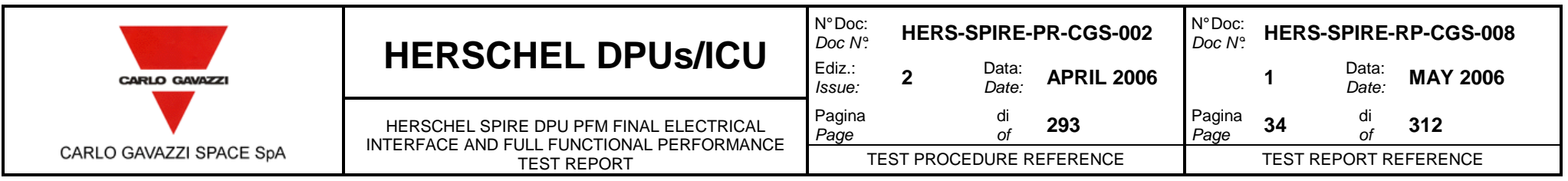

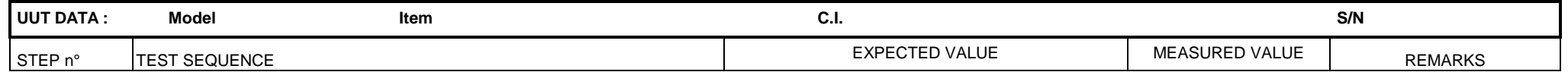

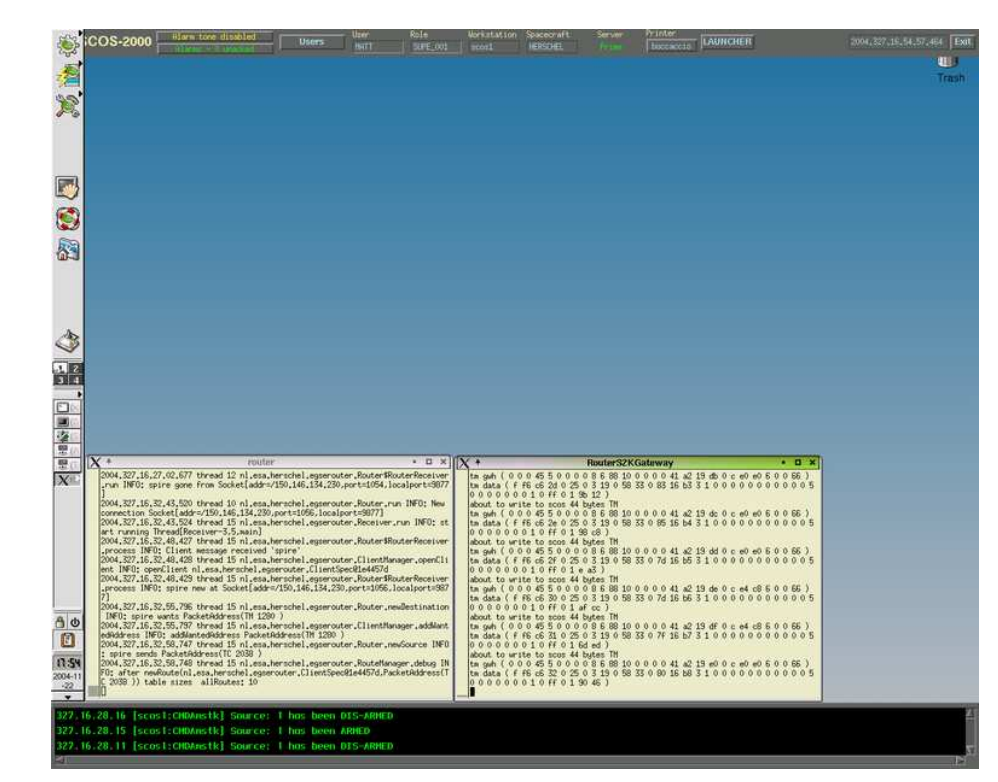

Figure 10-2 Router and RouterS2Kgateway windows.

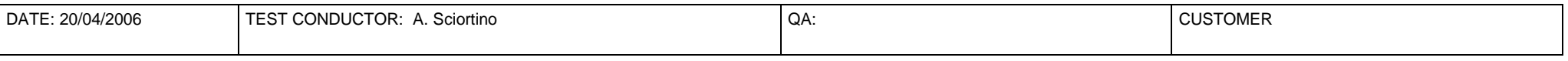

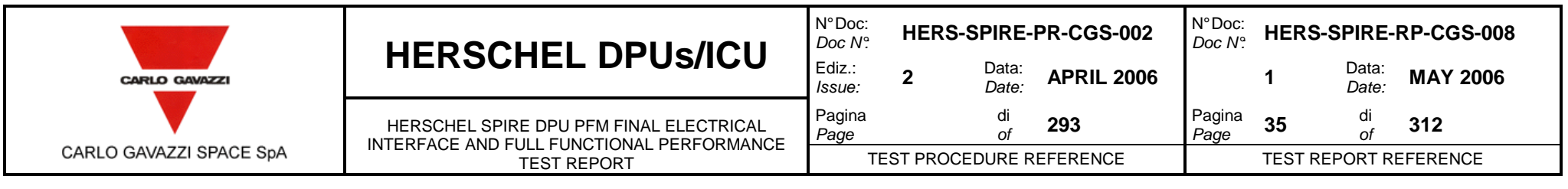

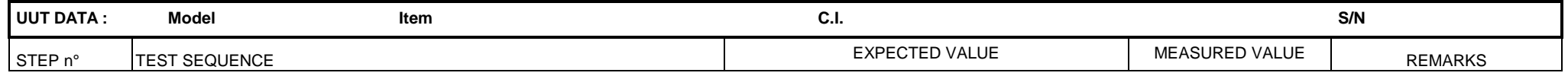

**COMPANY OF CHANGE COMPANY OF COMPANY OF COMPANY OF COMPANY OF COMPANY** 

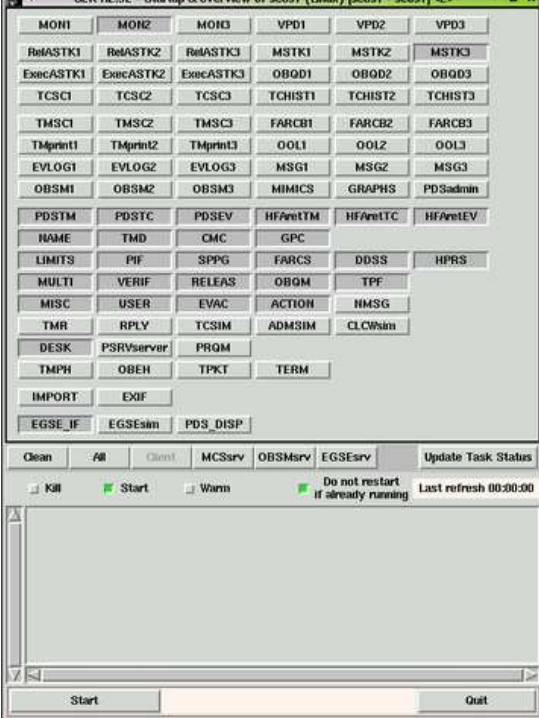

Figure 10-3 S2K R2.3E - Startup & overview of scos1 window.

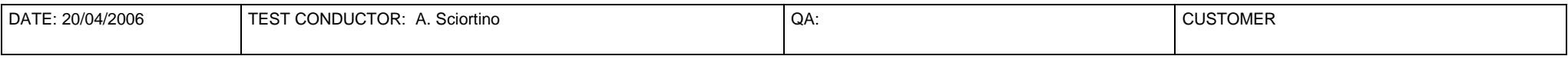

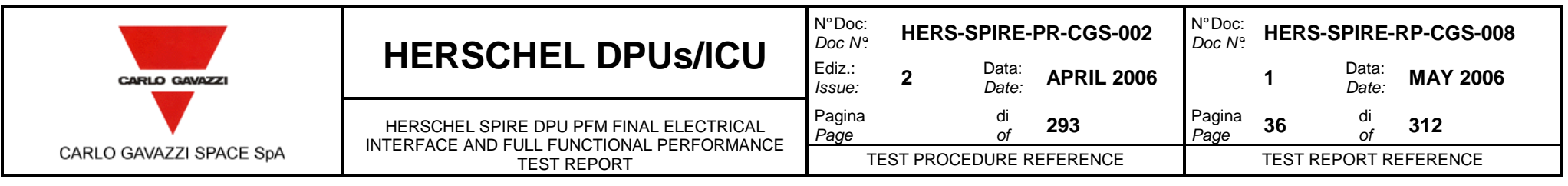

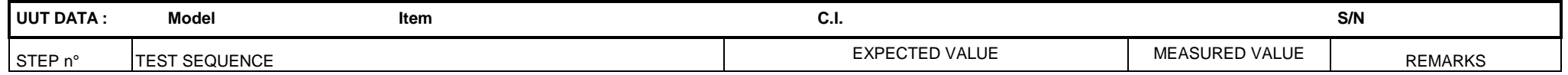

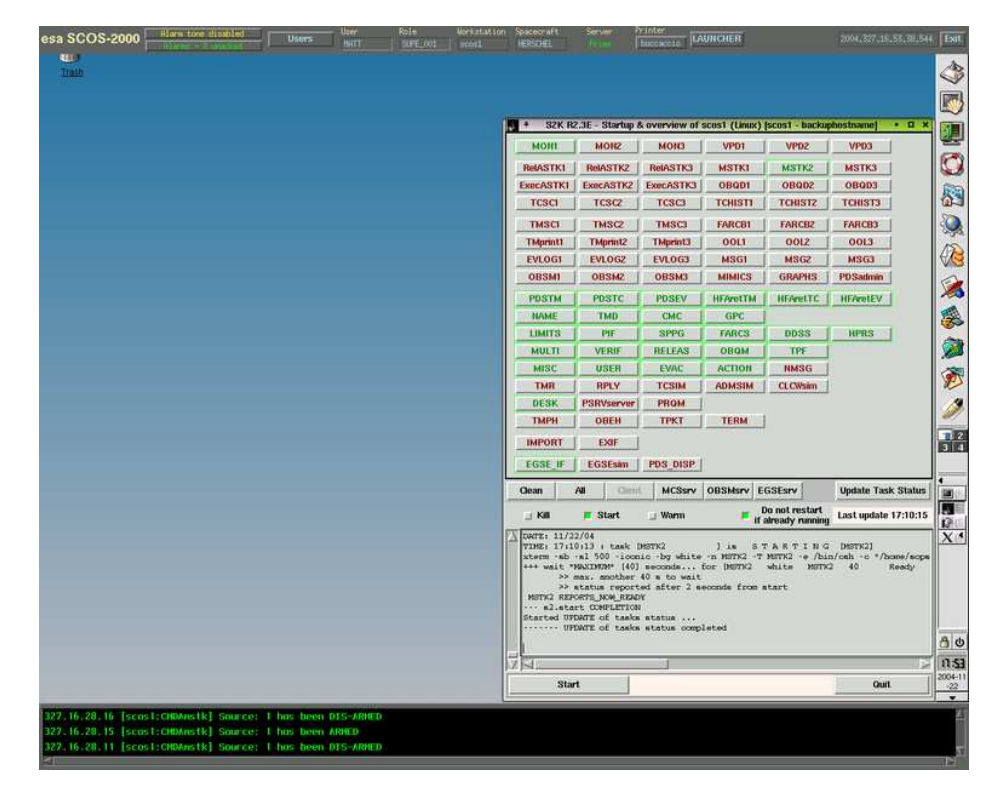

Figure 10-4 Esa SCOS-2000 bar and SCOS-2000 log messages.

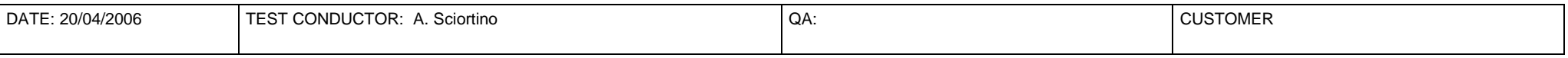
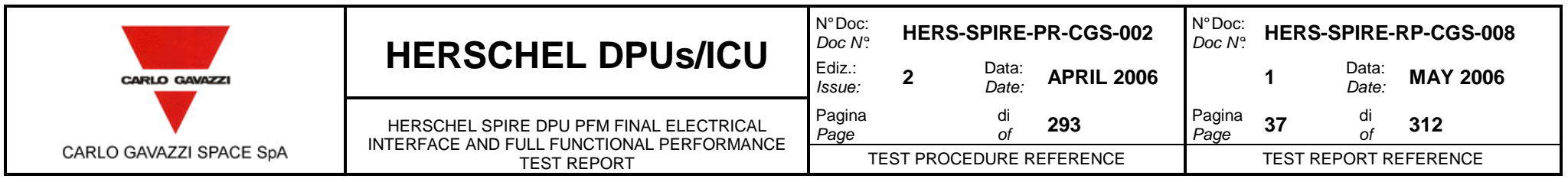

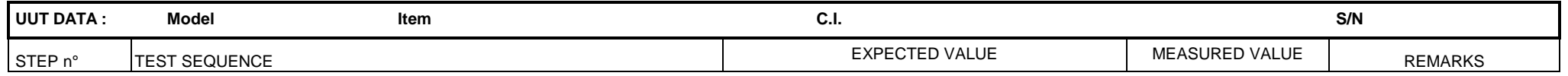

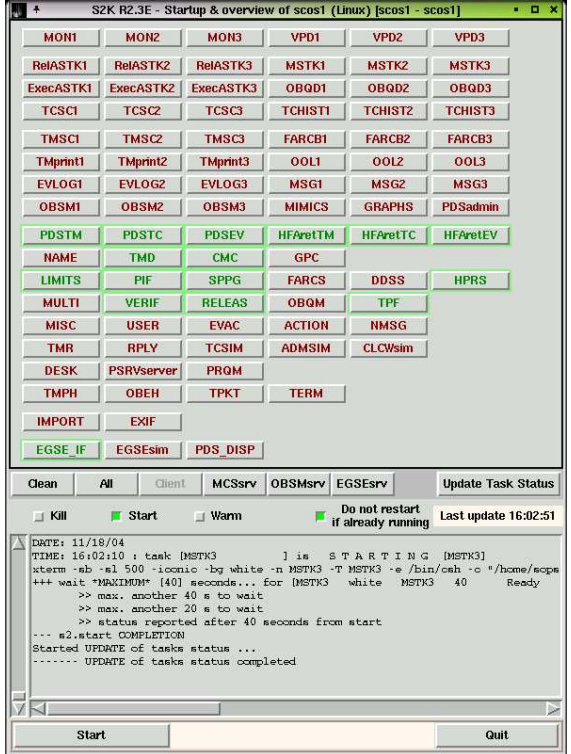

Figure 10-5 S2K R2.3E - Startup & overview of scos1 window.

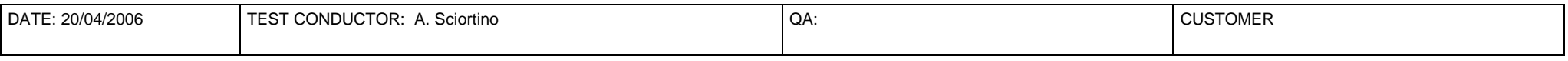

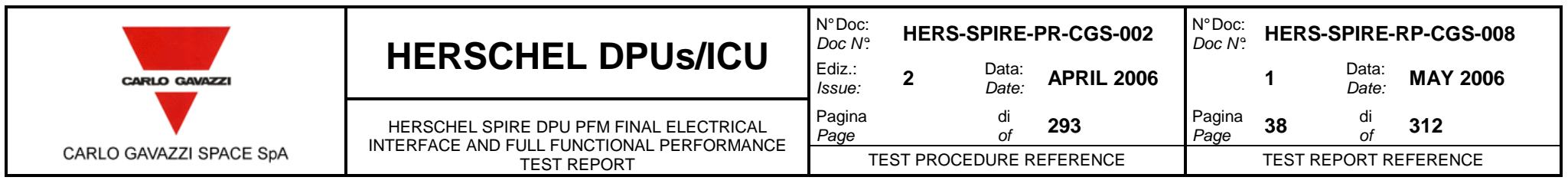

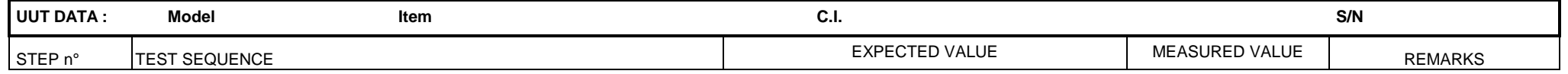

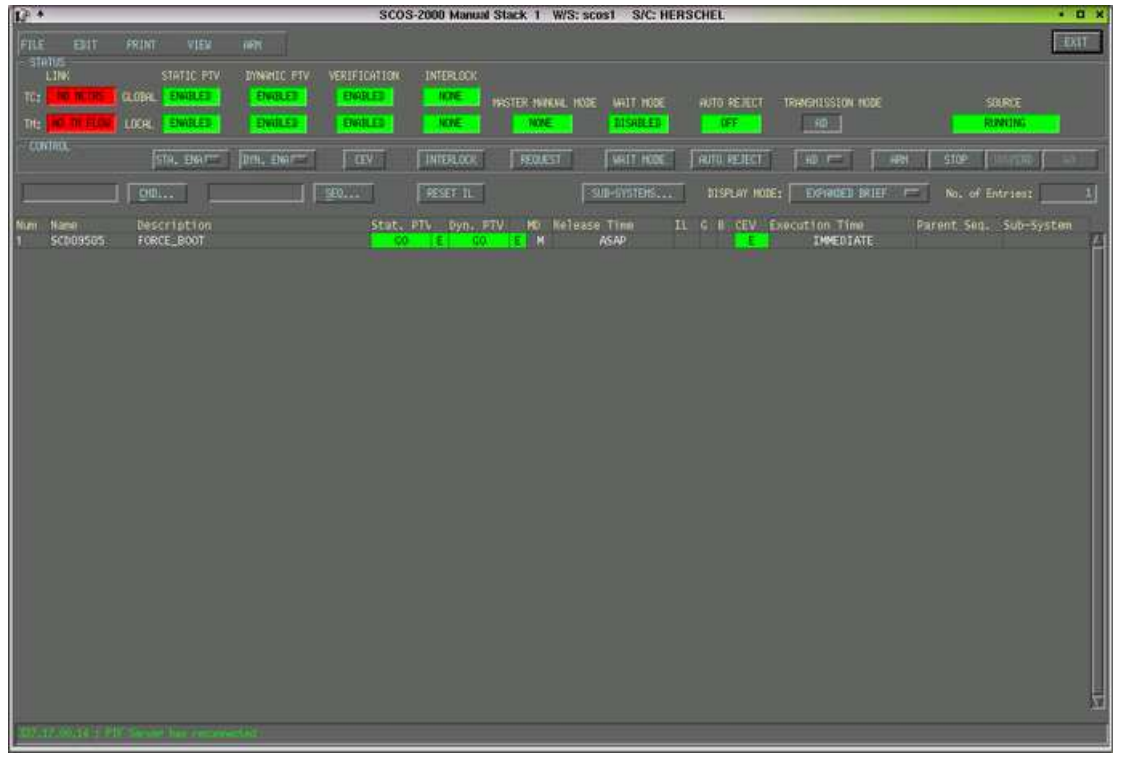

#### Figure 10-6 SCOS-2000 Manual Stack1 W/S: scos1 S/C HERSCHEL window.

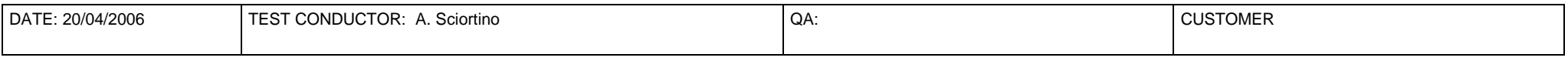

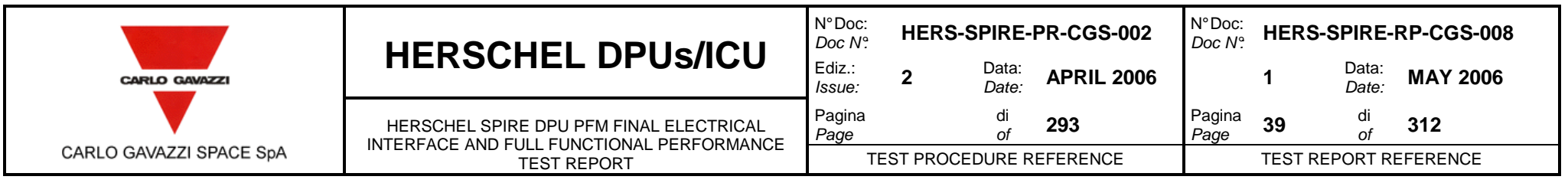

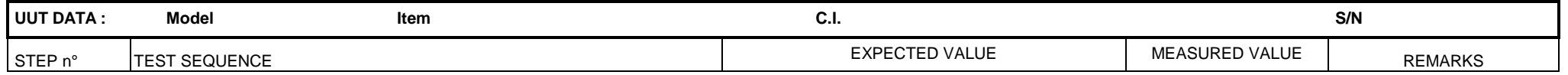

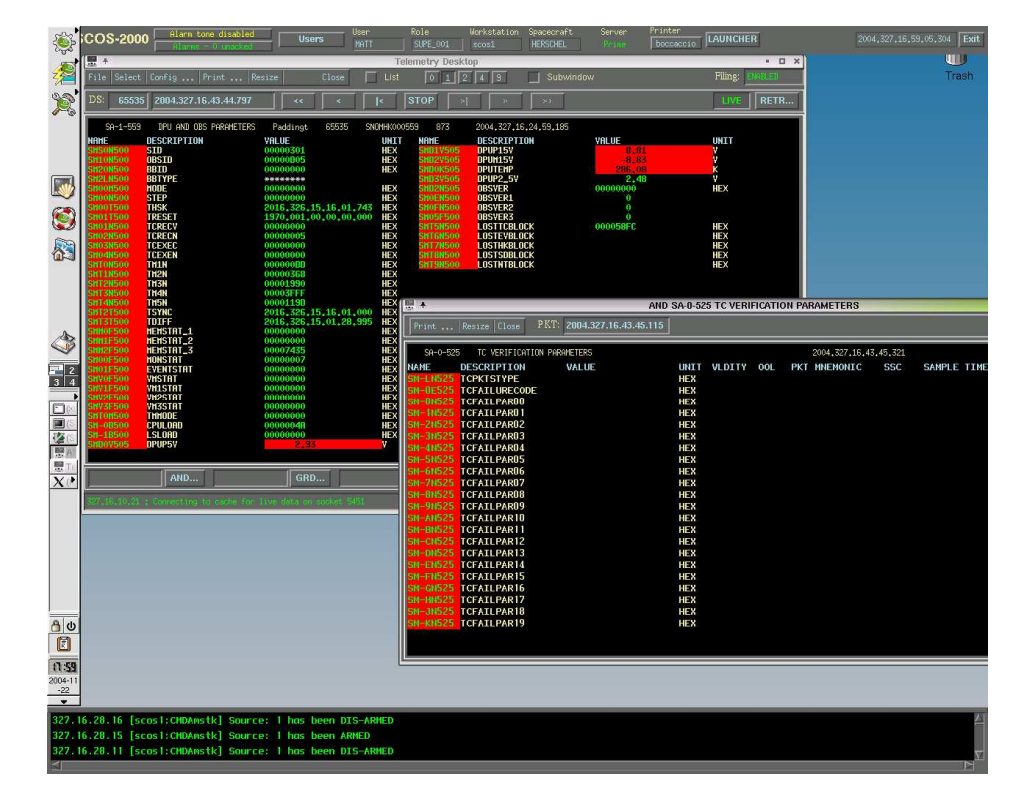

Figure 10-7 Telemetry Desktop window.

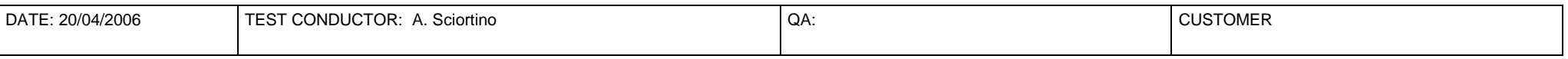

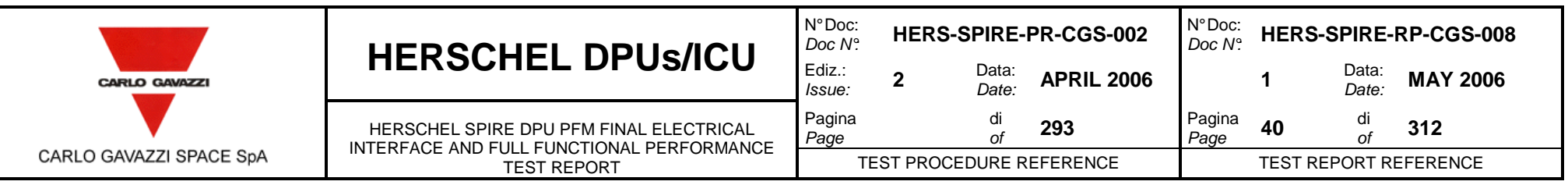

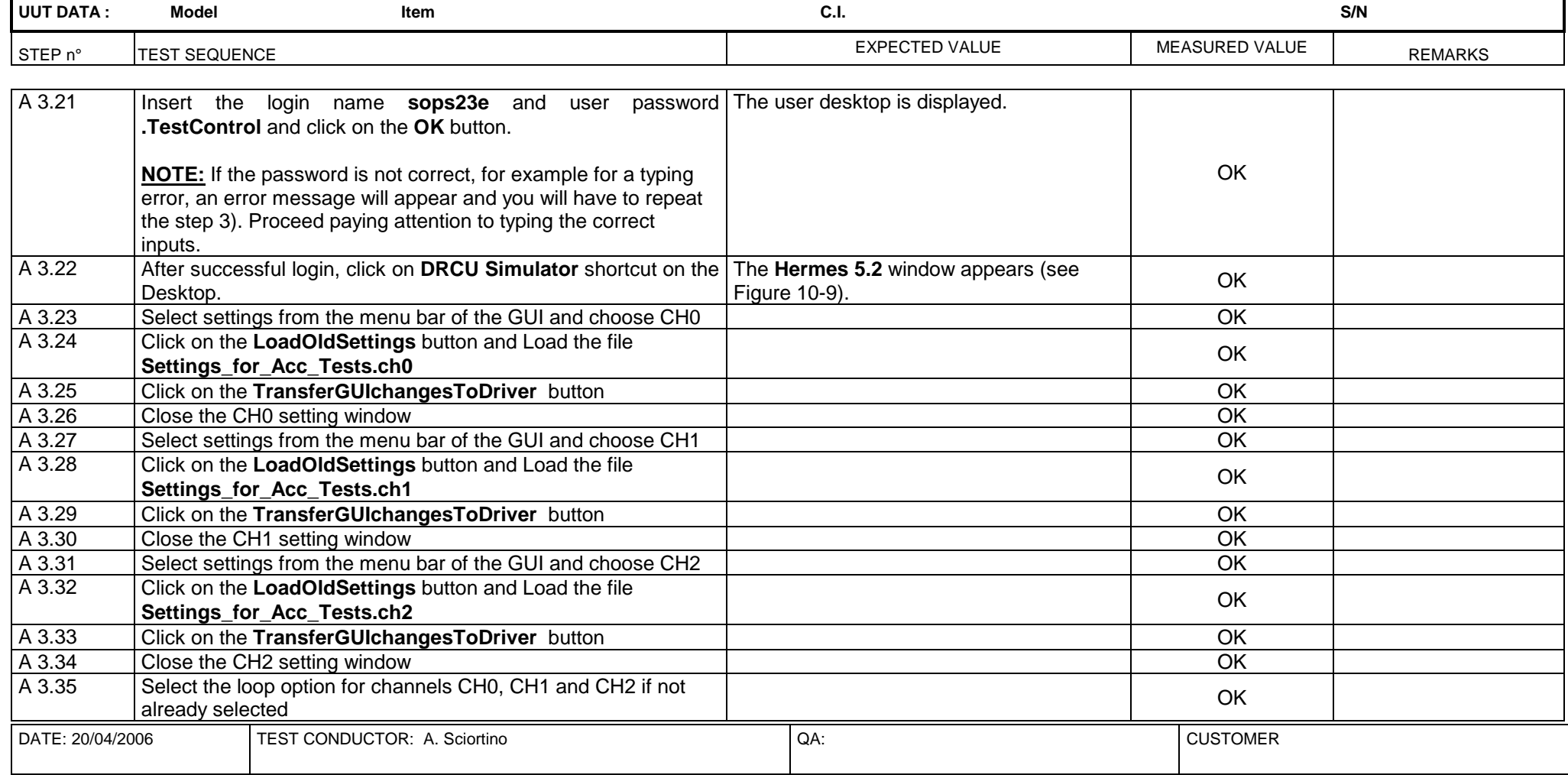

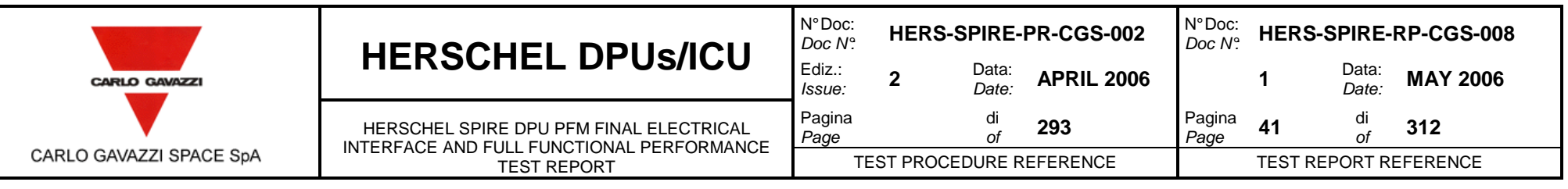

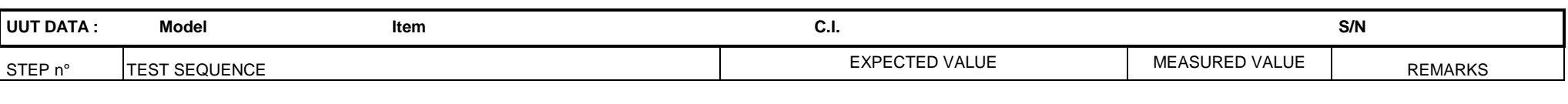

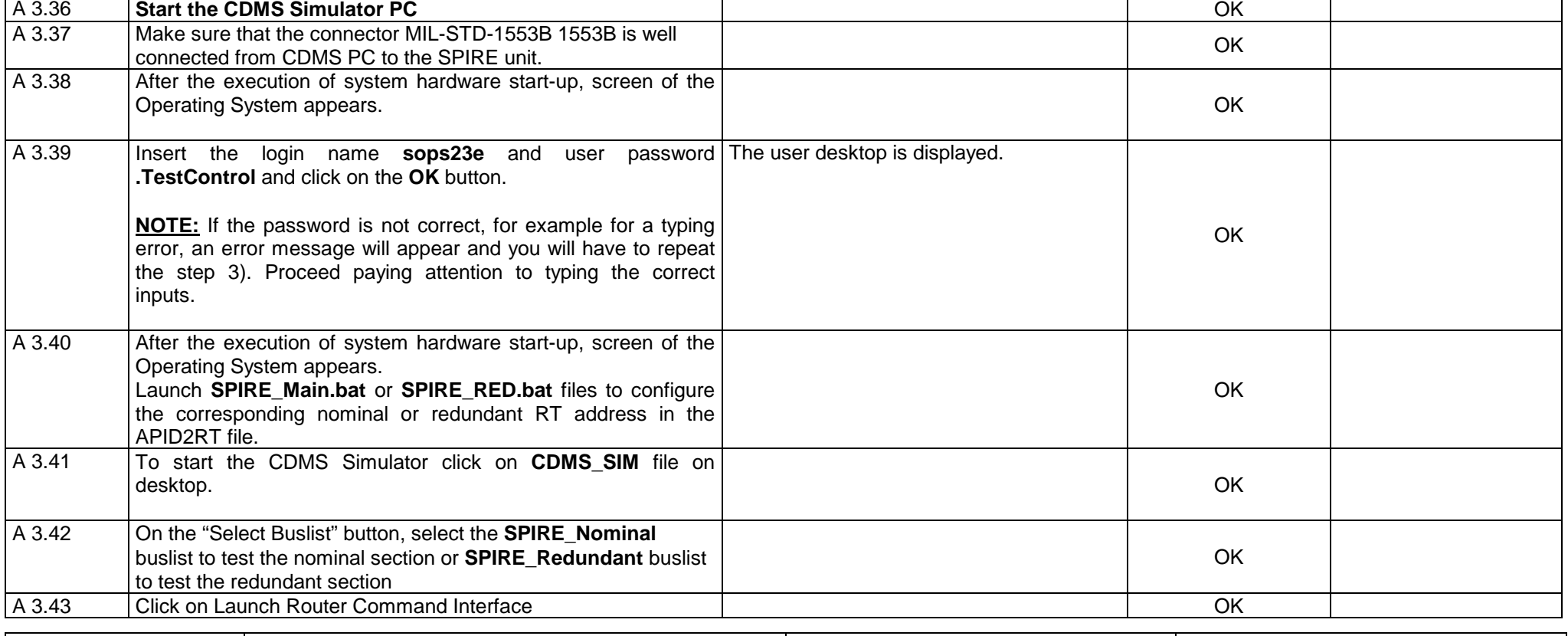

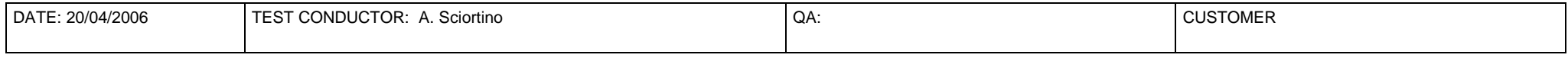

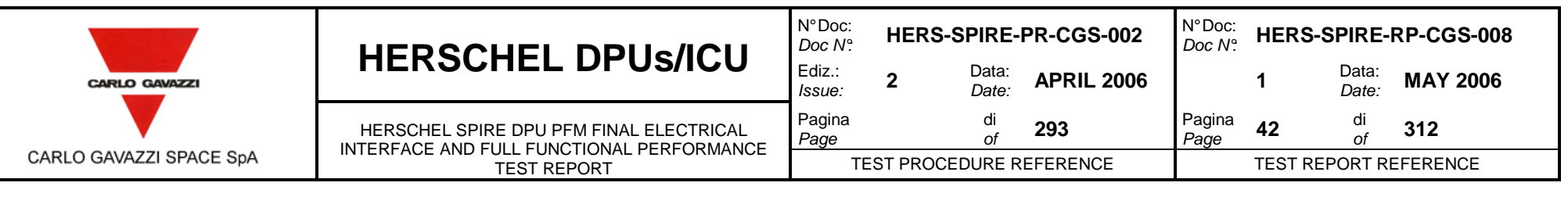

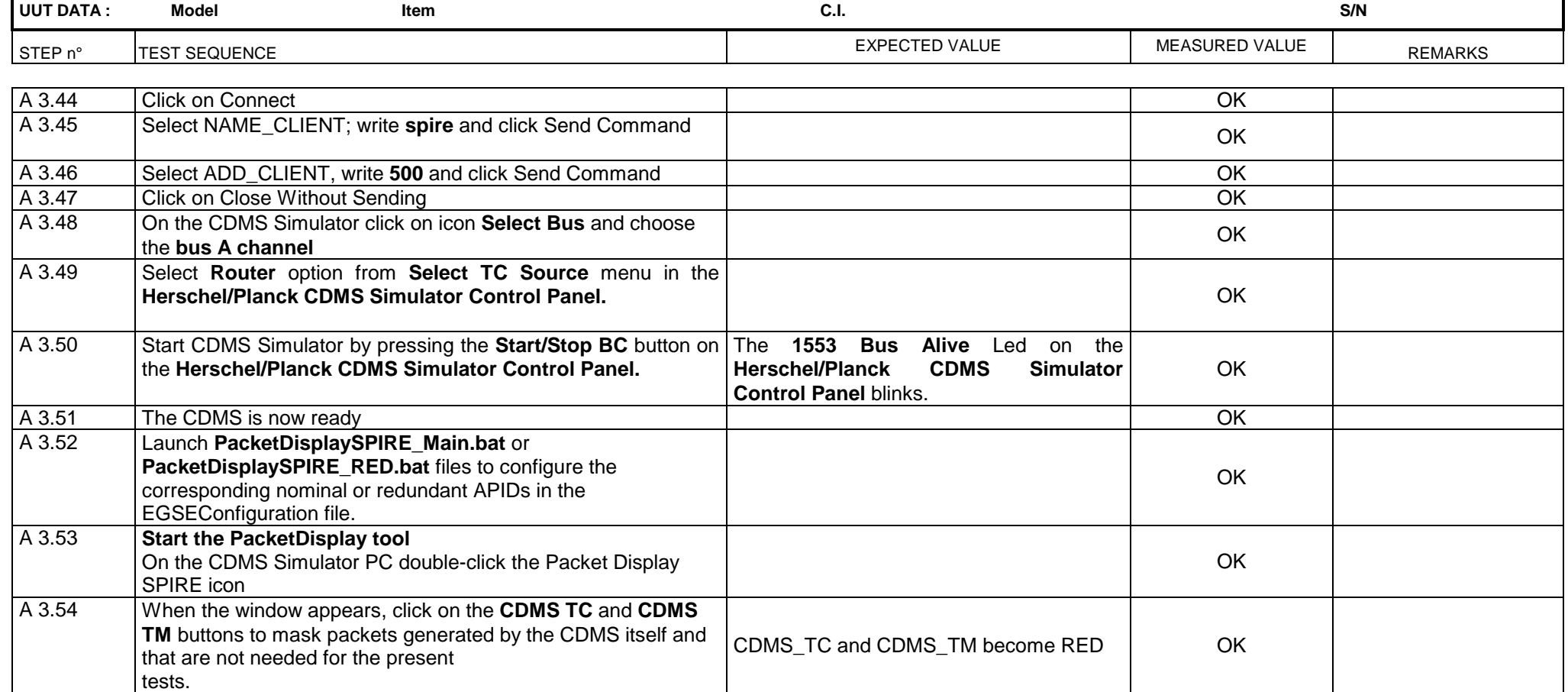

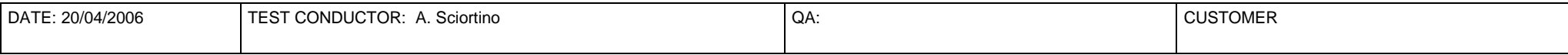

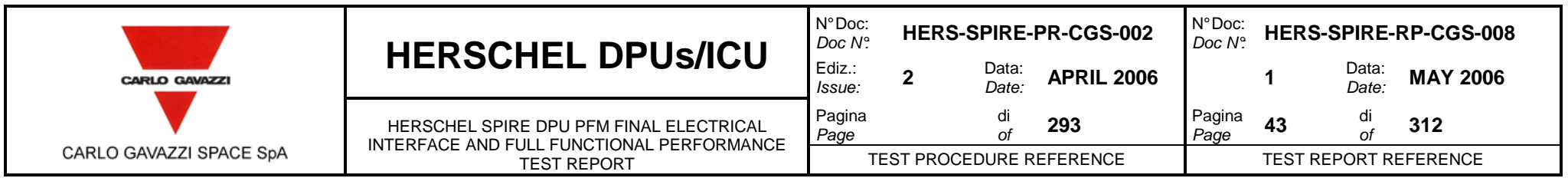

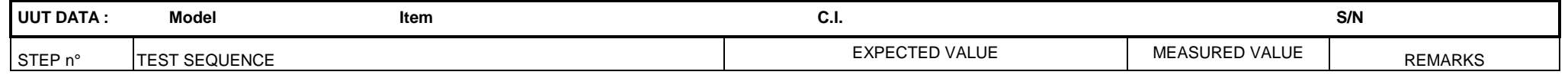

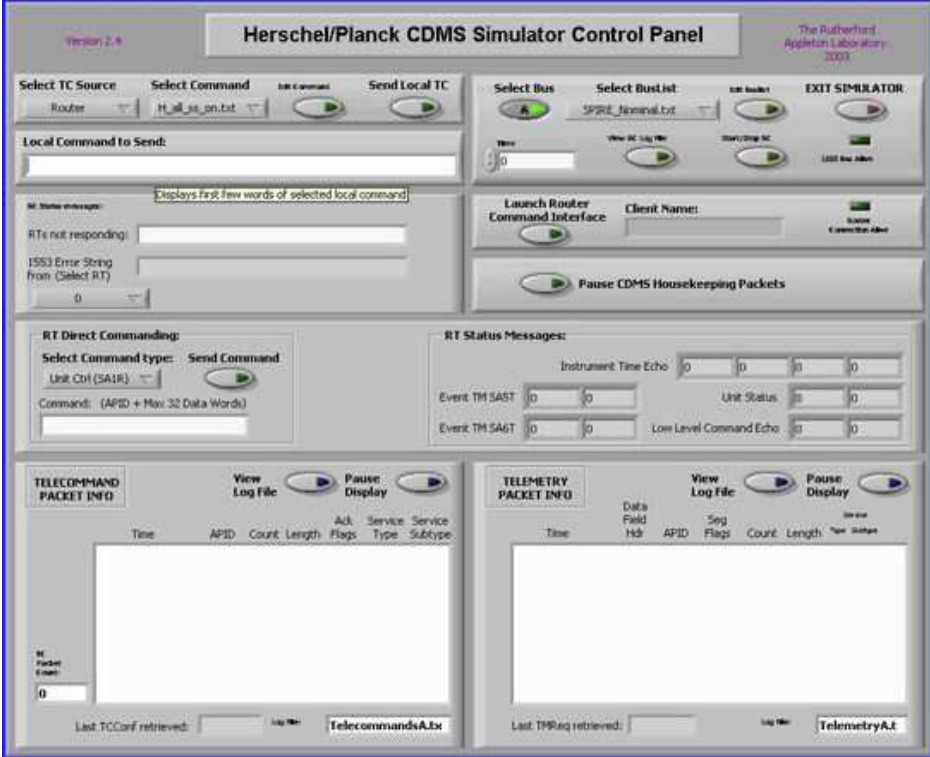

### Figure 10-8 CDMS Simulator Control Panel

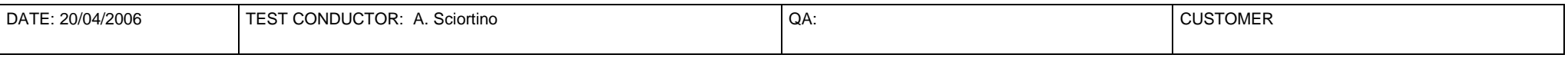

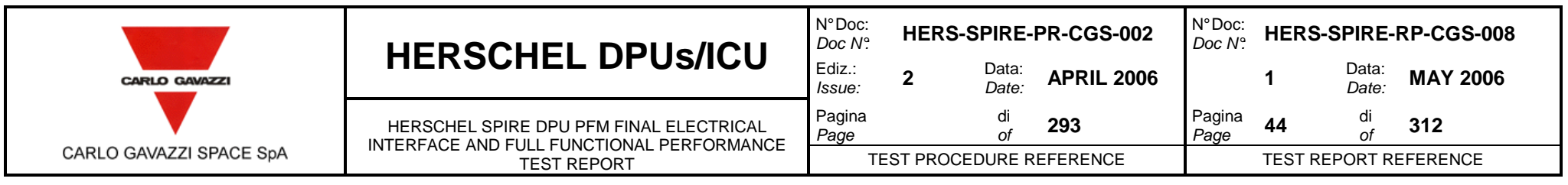

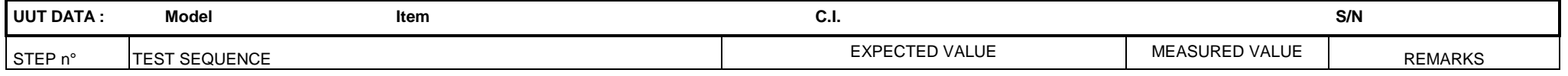

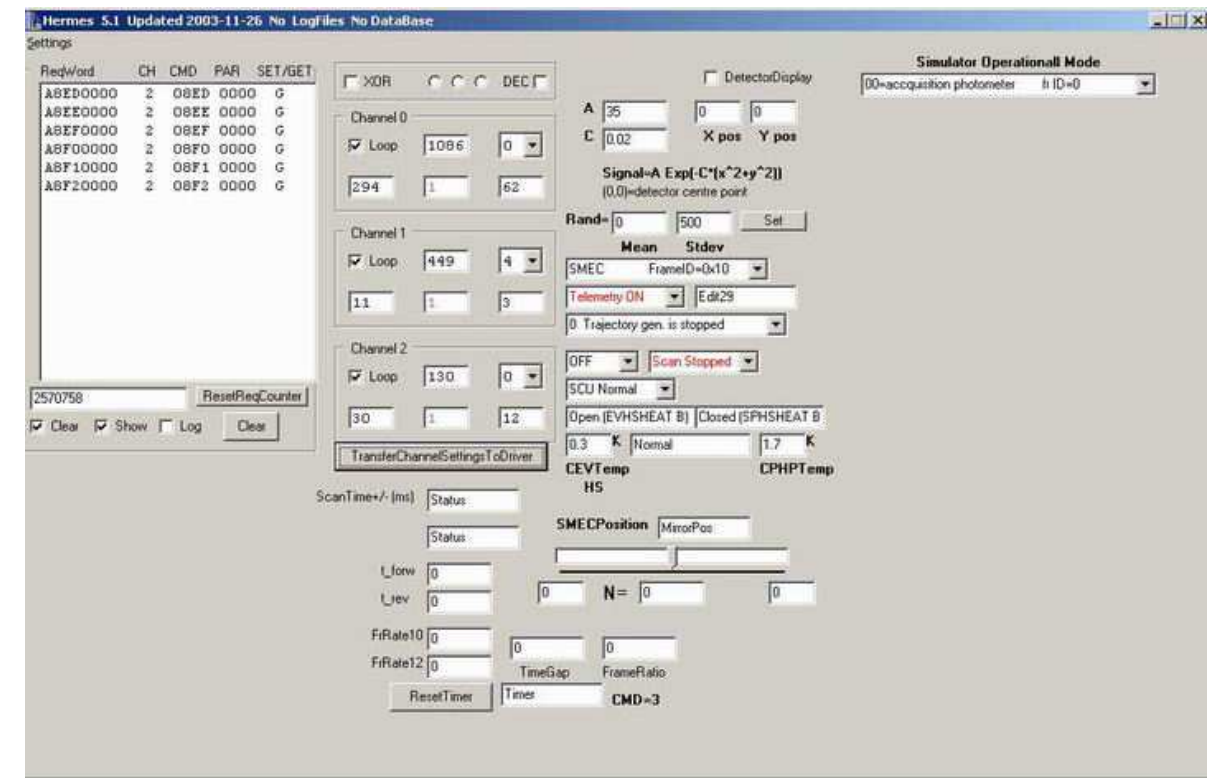

### Figure 10-9 Hermes 5.2 Simulator Panel

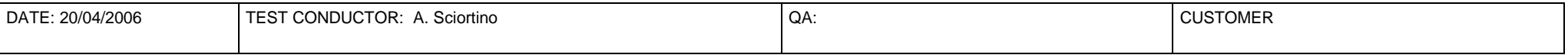

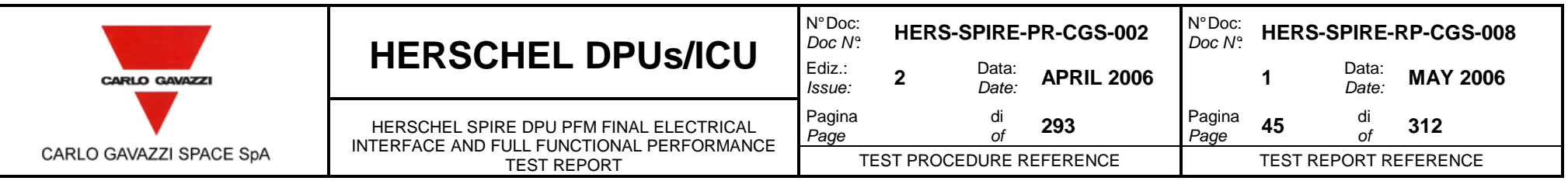

 $\overline{\phantom{a}}$ 

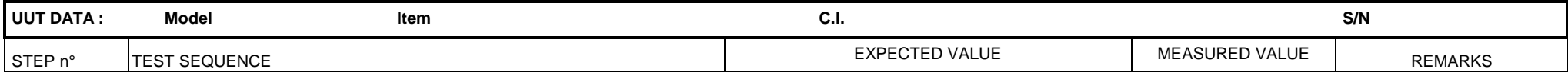

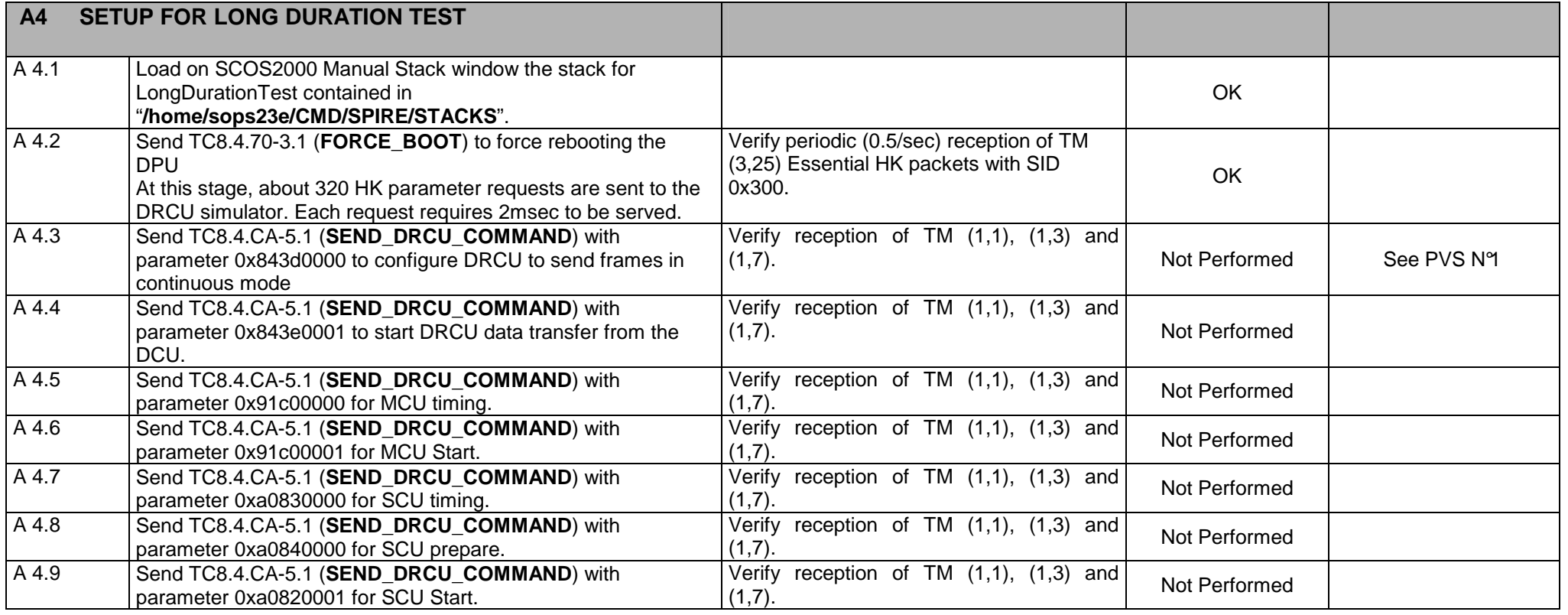

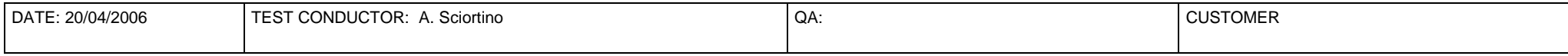

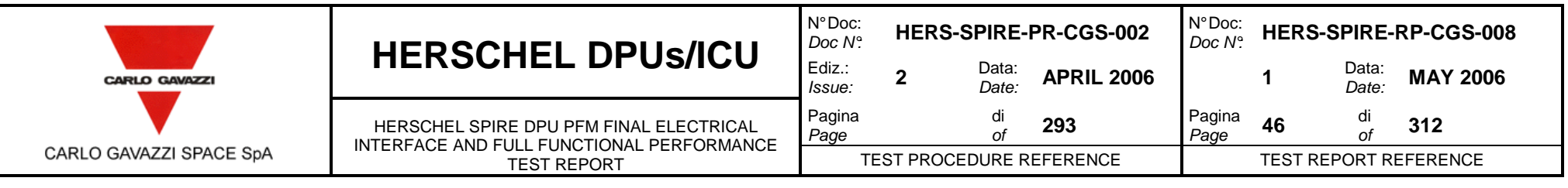

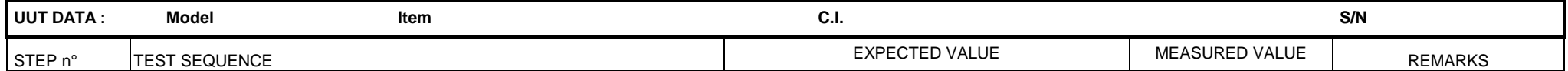

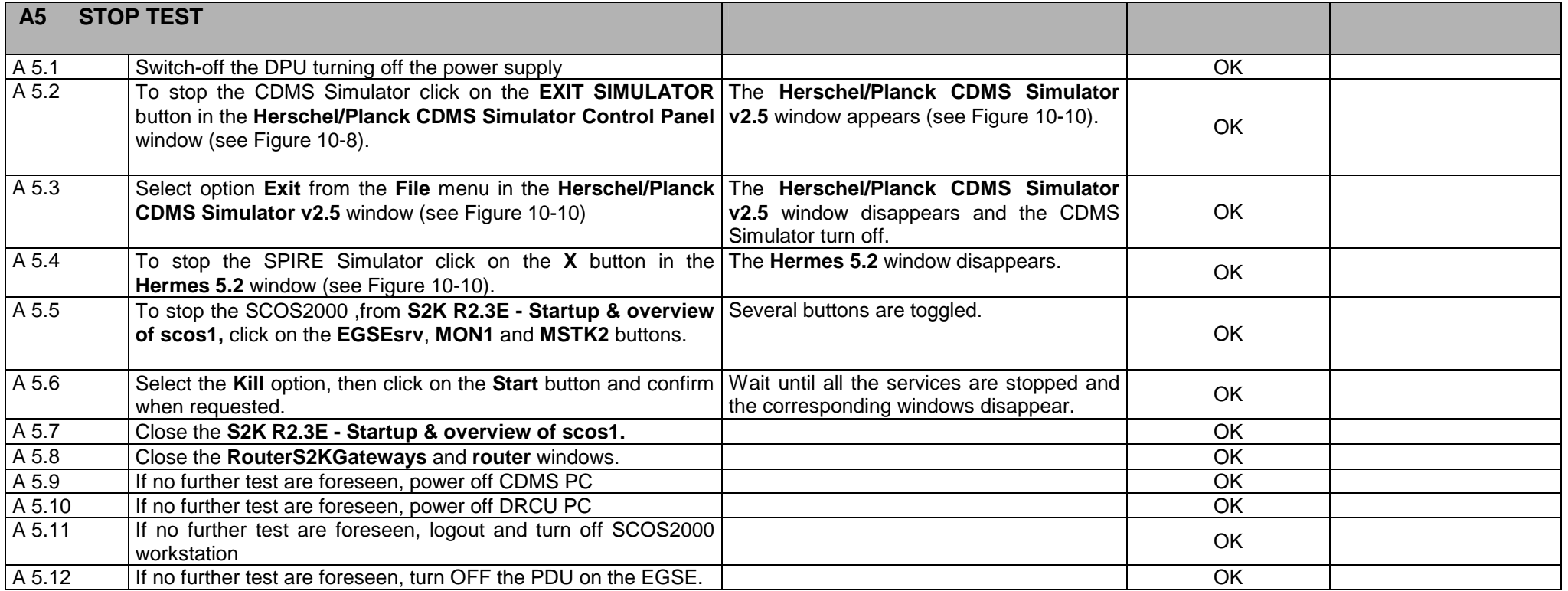

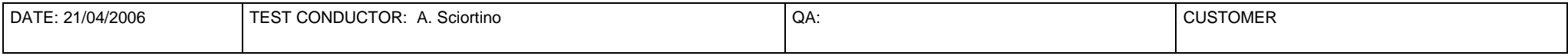

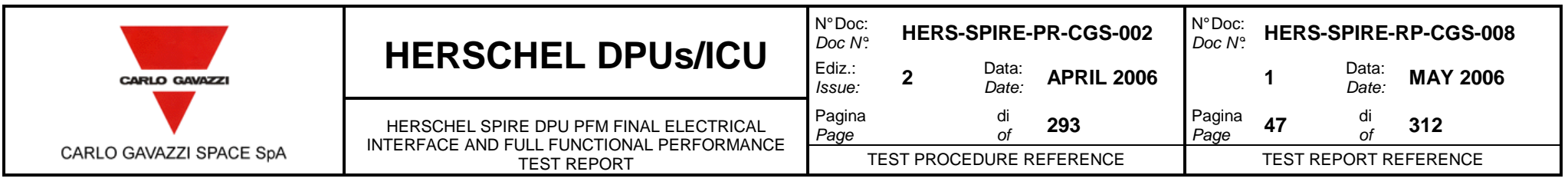

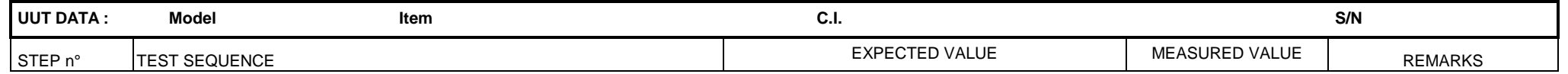

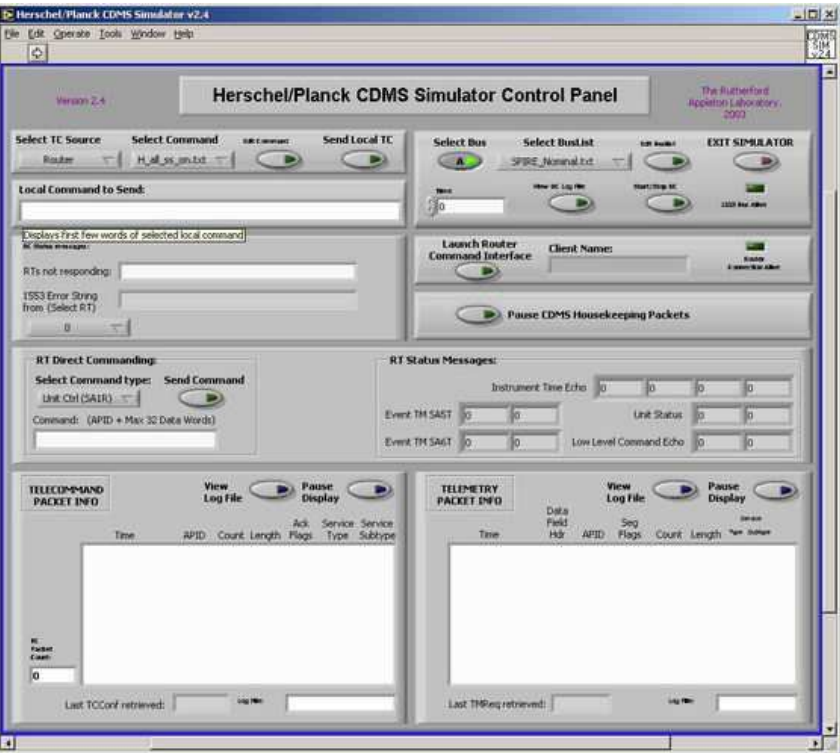

Figure 10-10 Stopping CDMS Simulator Control Panel

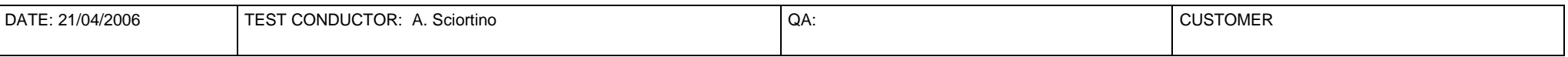

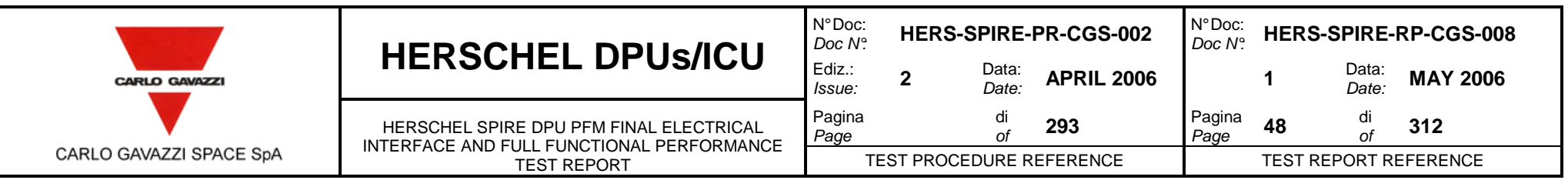

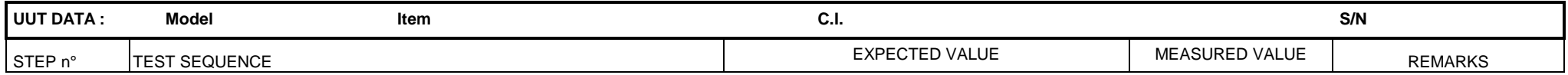

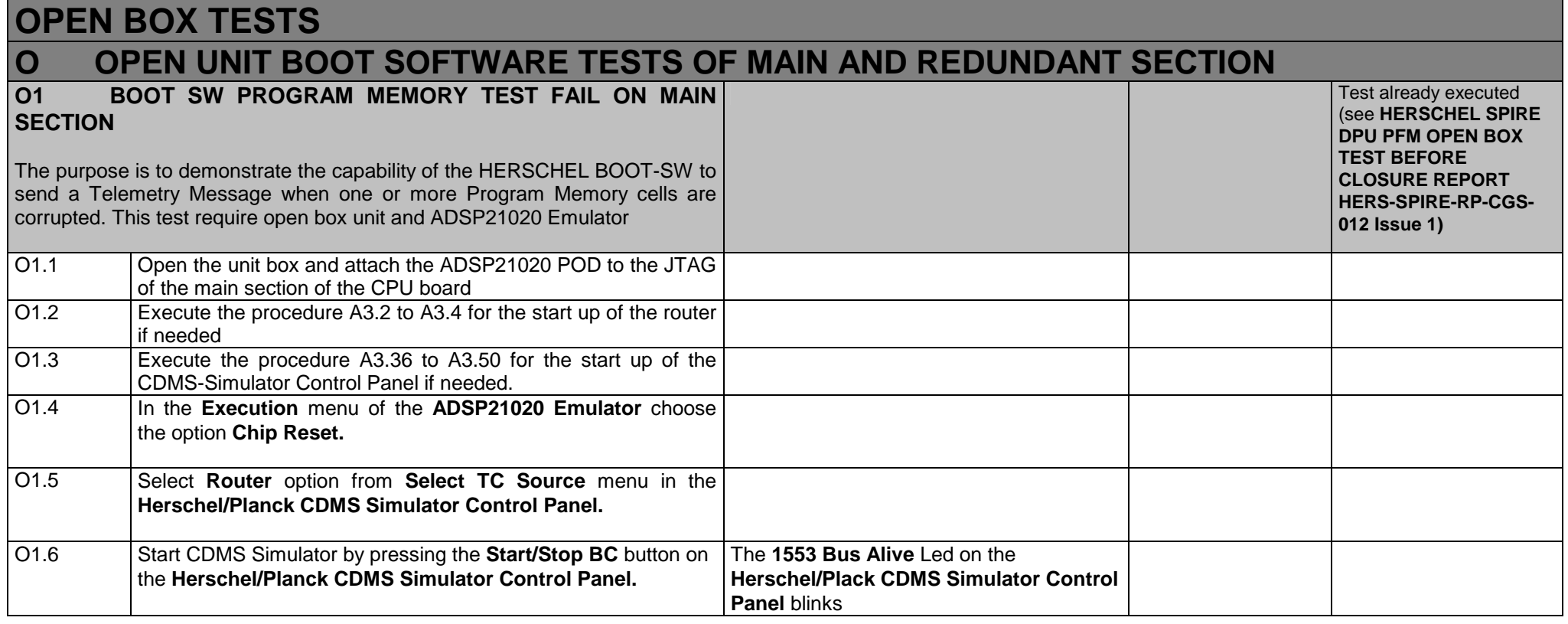

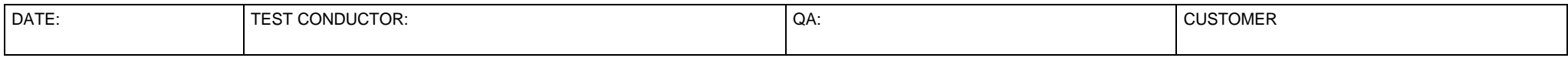

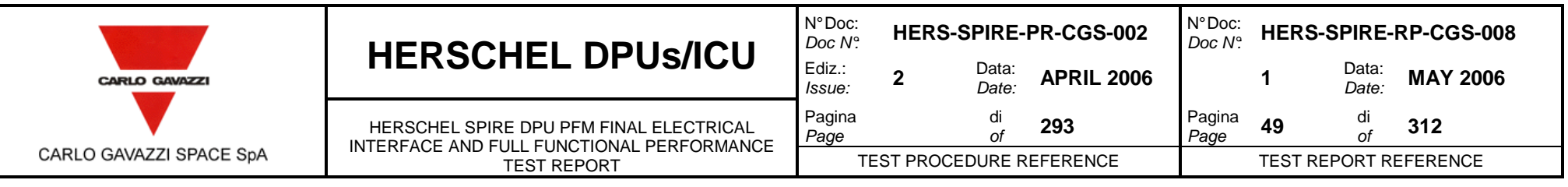

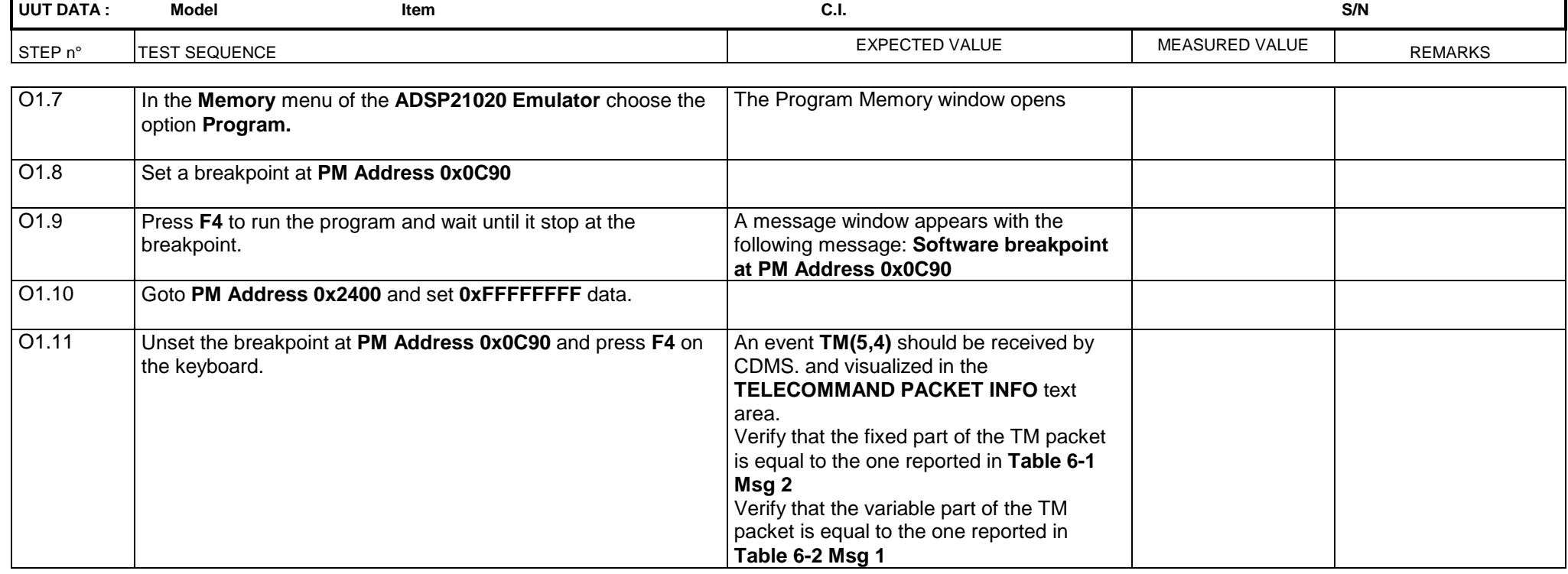

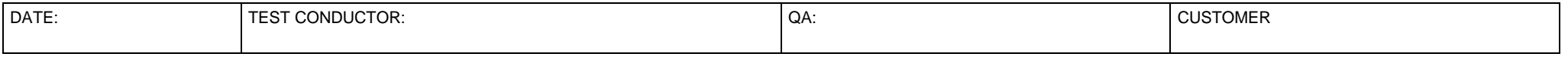

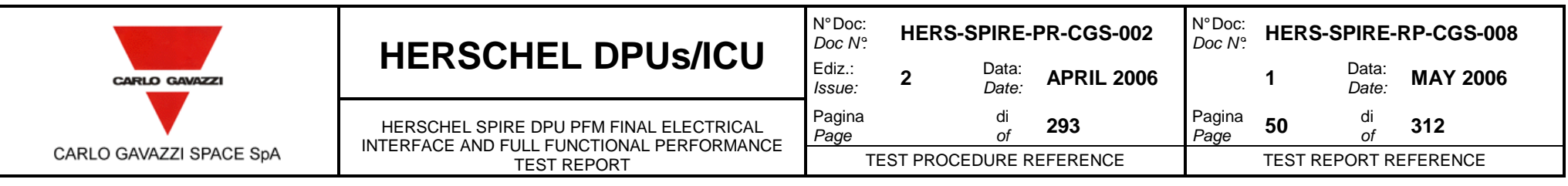

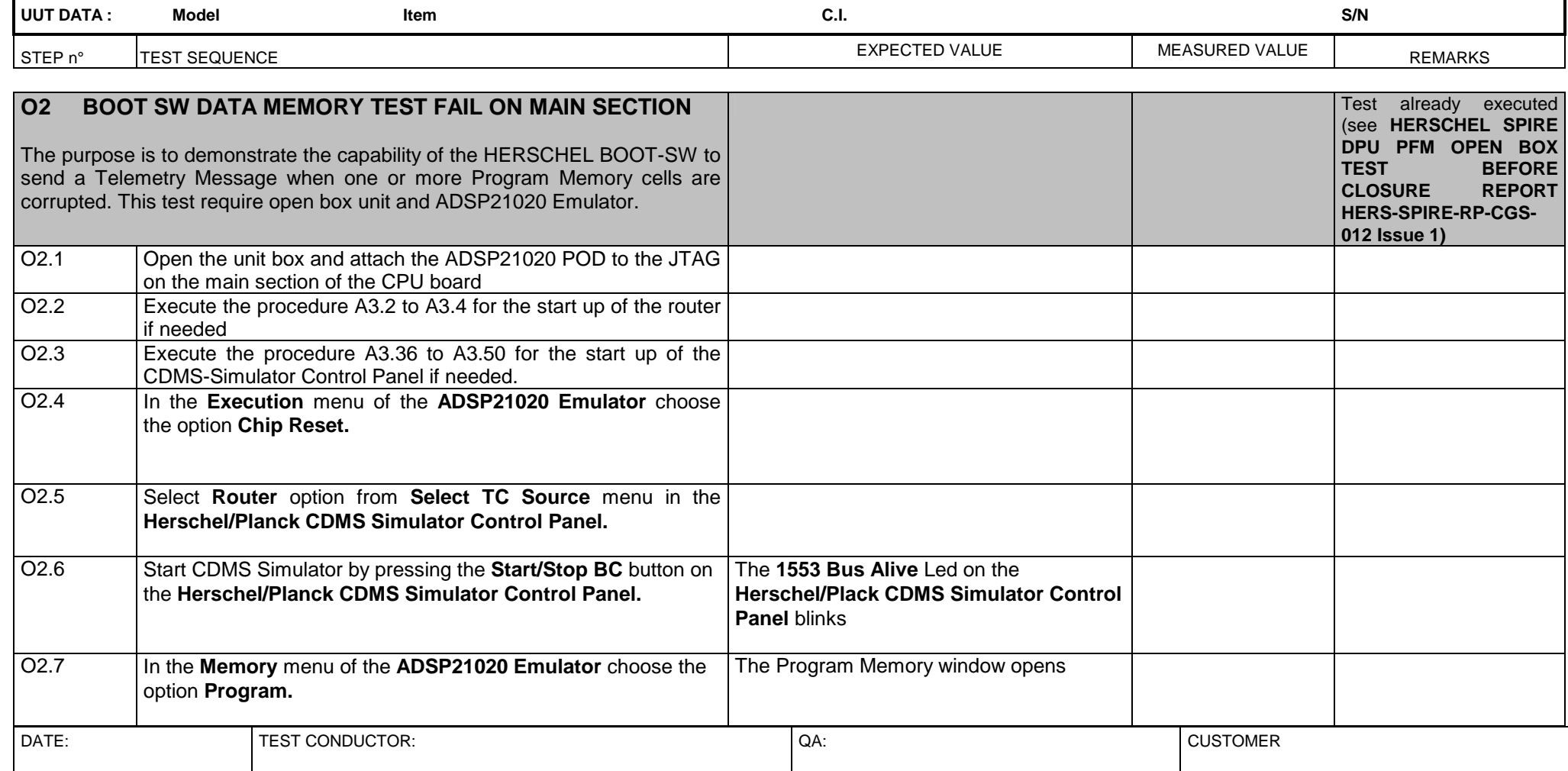

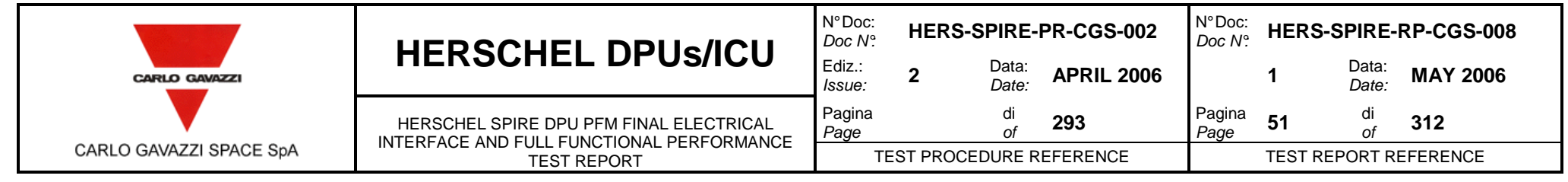

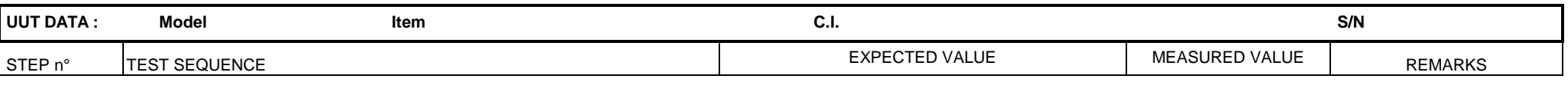

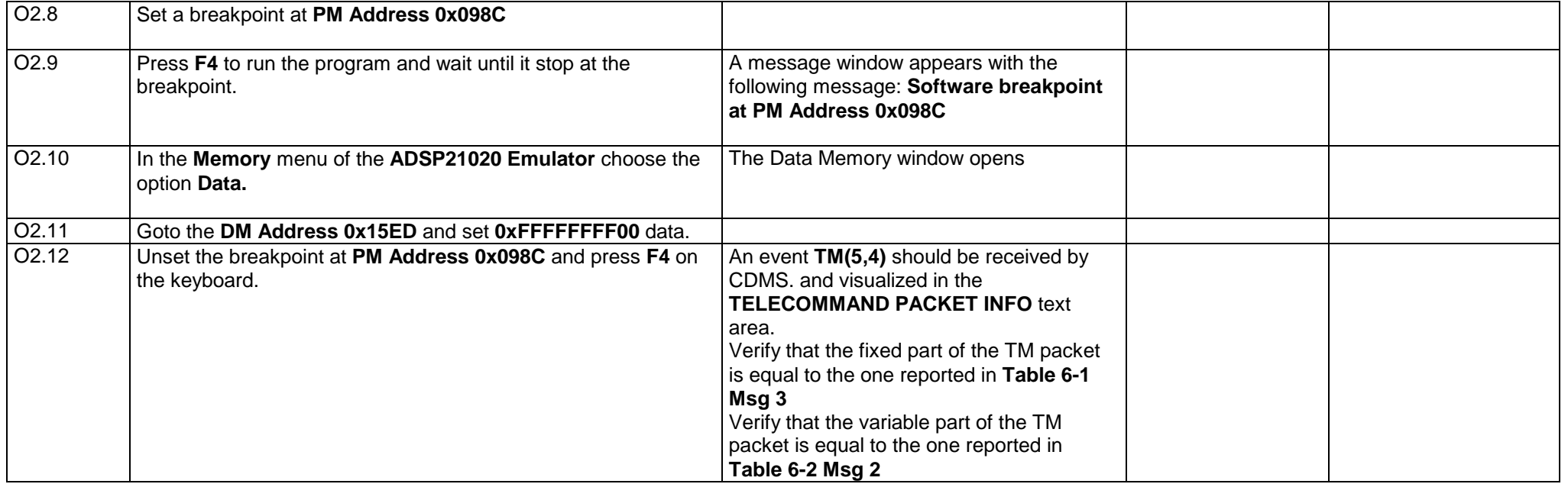

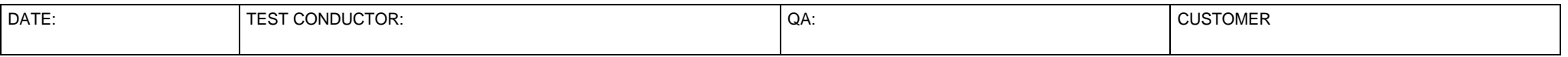

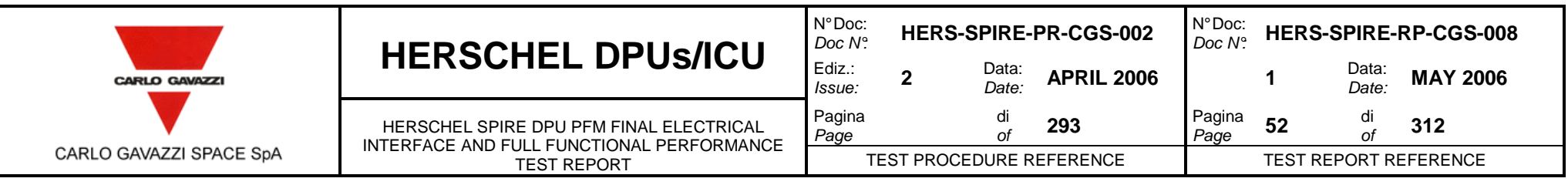

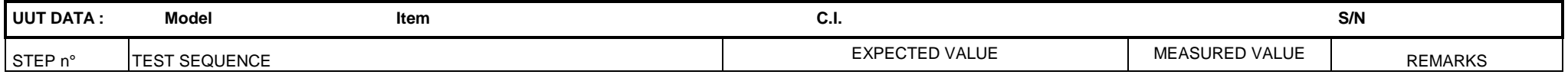

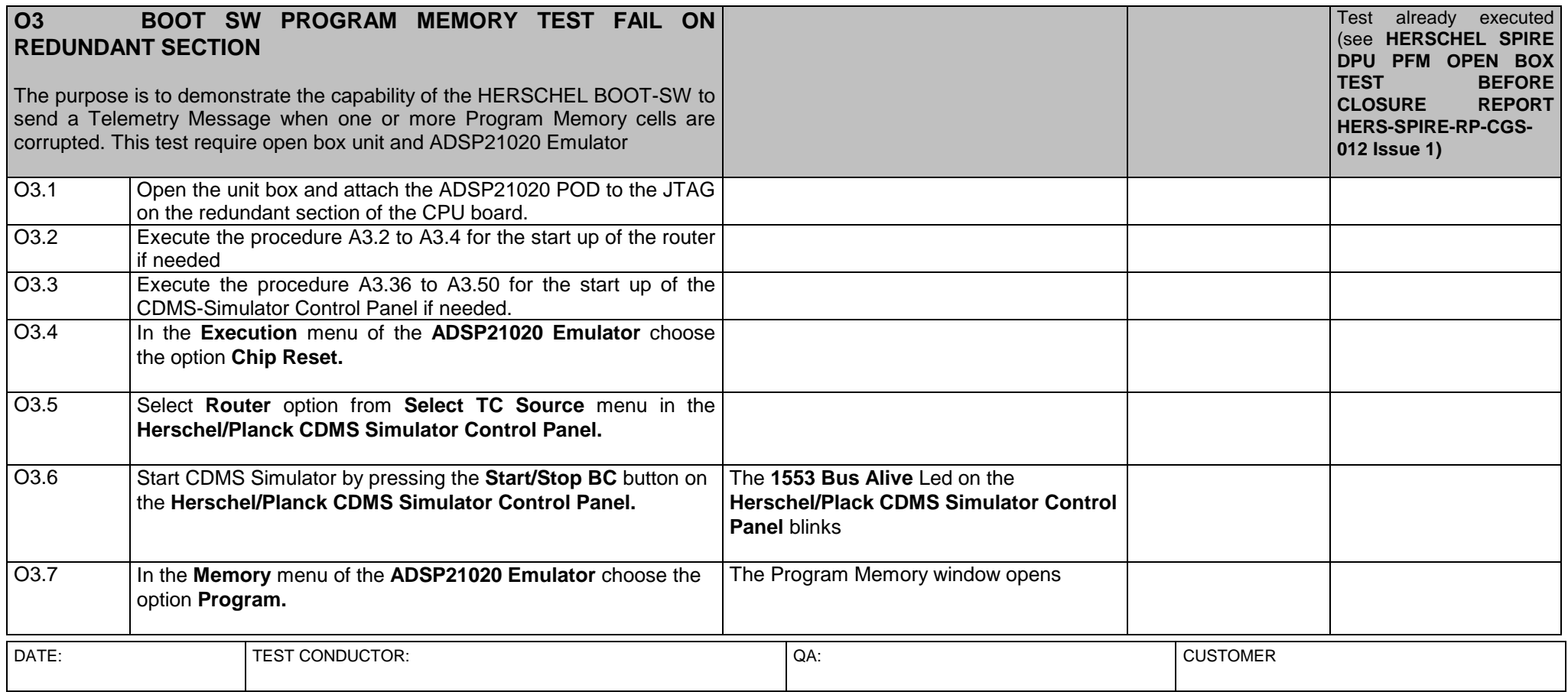

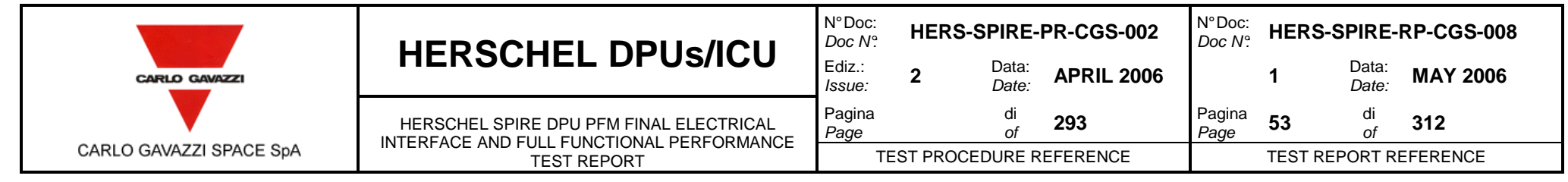

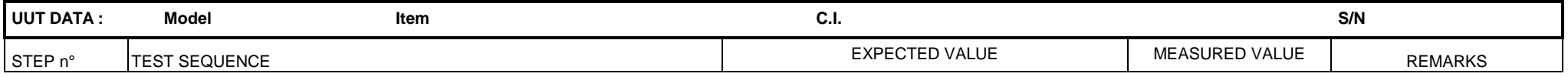

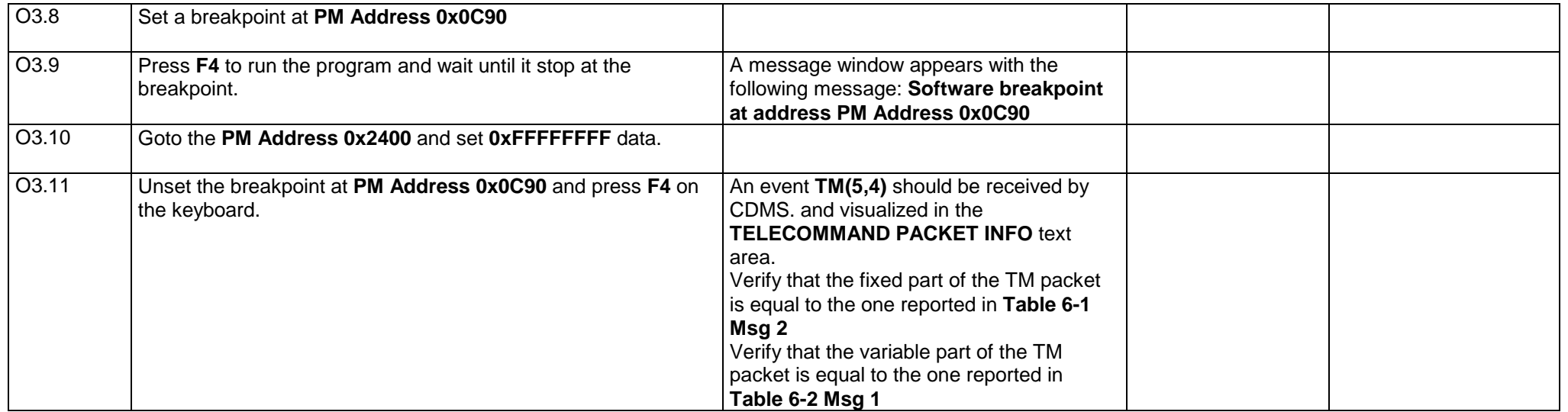

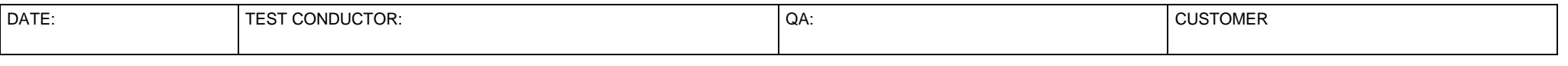

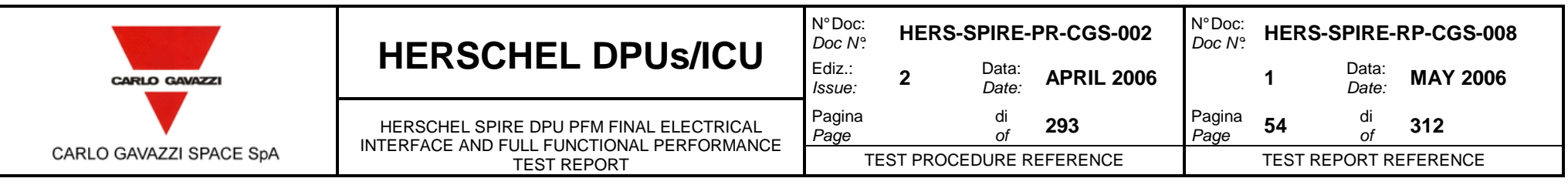

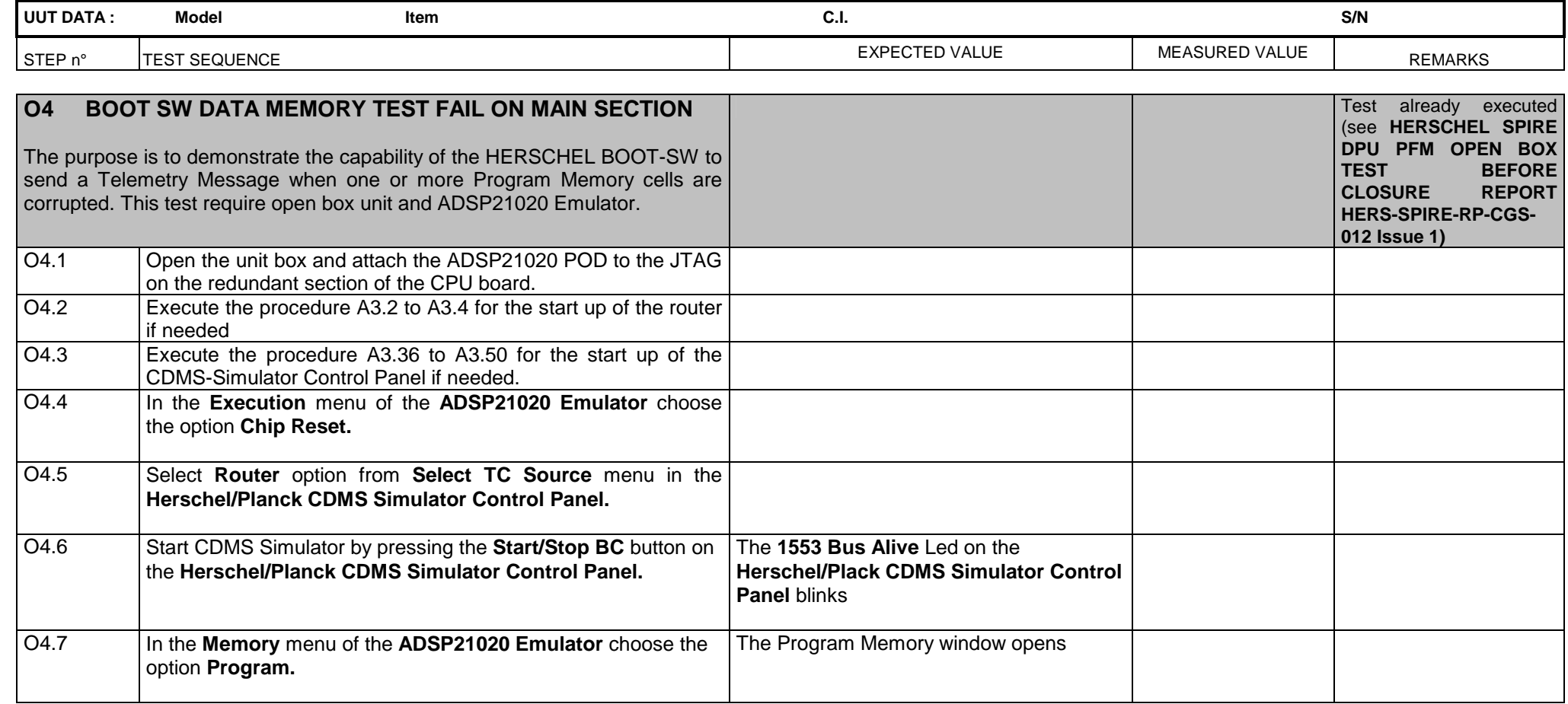

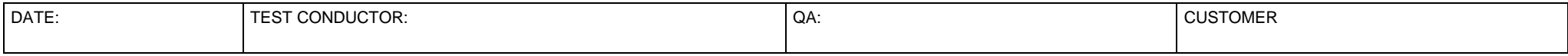

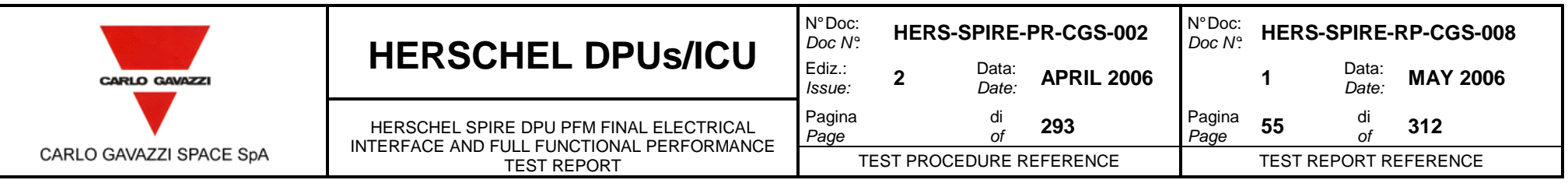

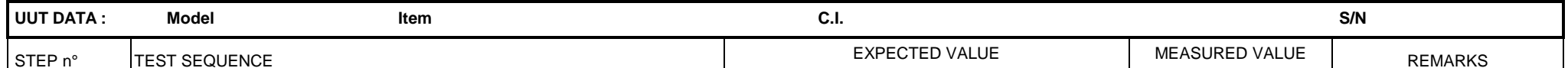

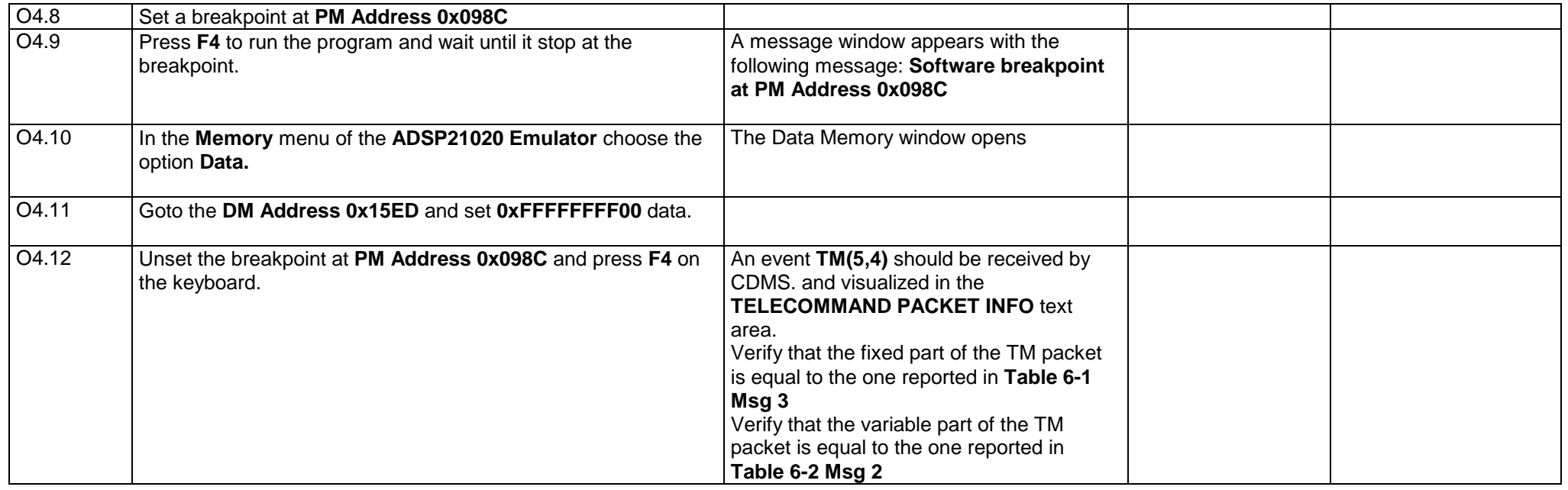

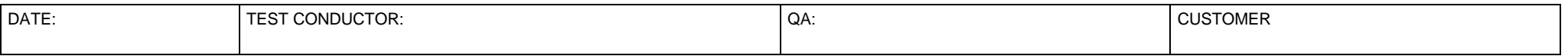

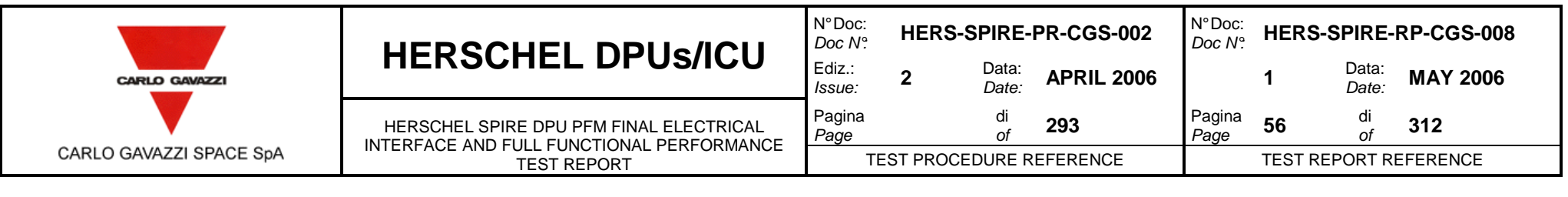

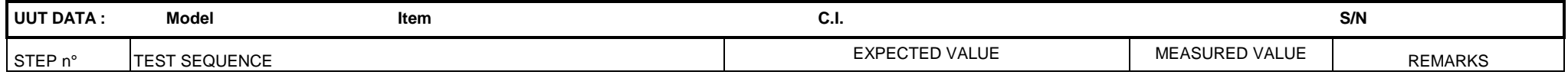

# **CLOSED BOX TESTS B PRIMARY INPUTS ELECTRICAL ISOLATION, CONNECTORS SHELL & GROUND PINS BONDING AND SURVIVAL TEST**

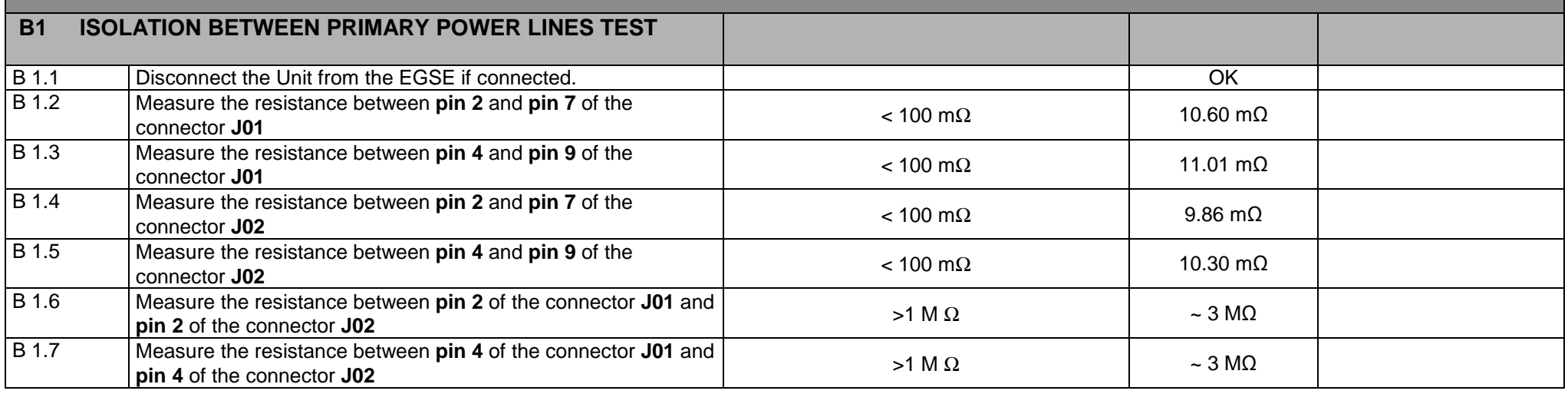

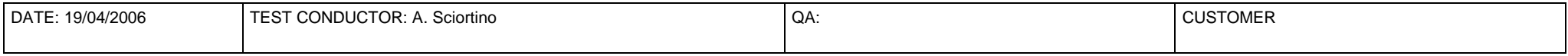

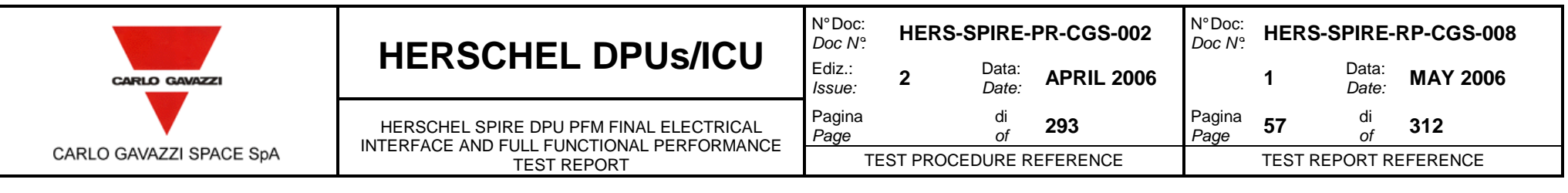

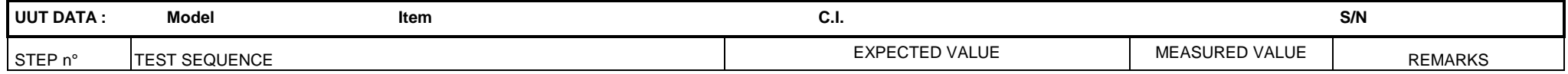

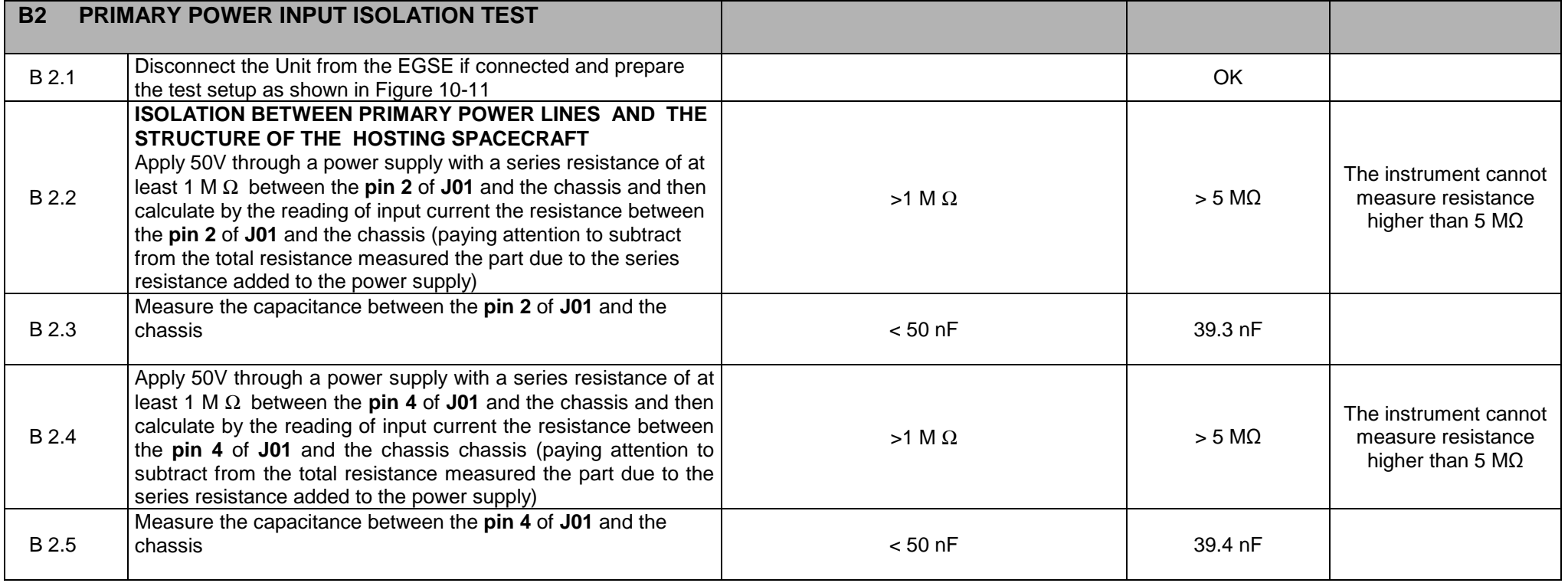

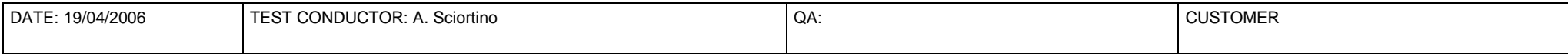

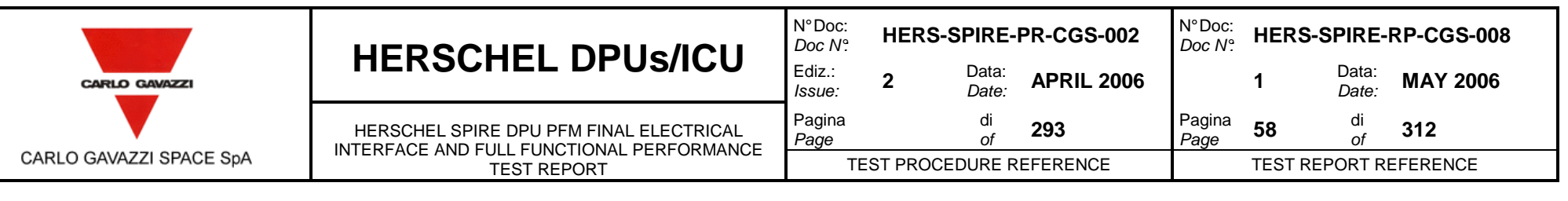

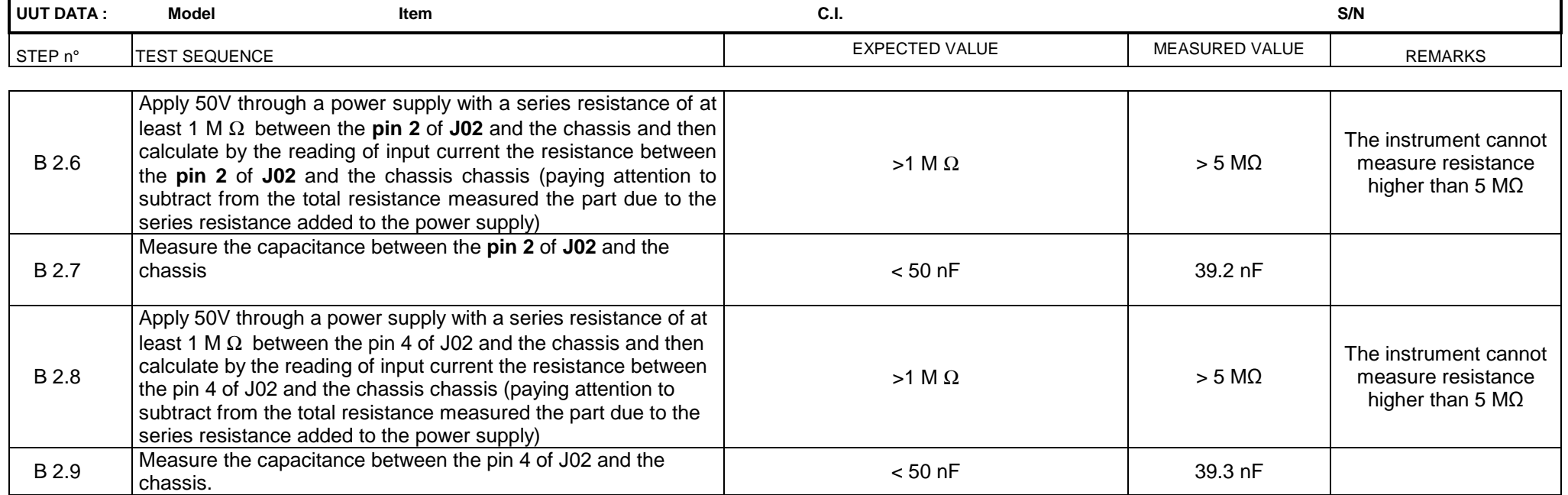

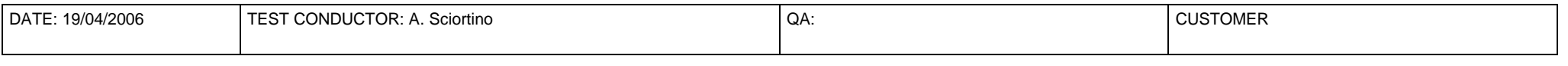

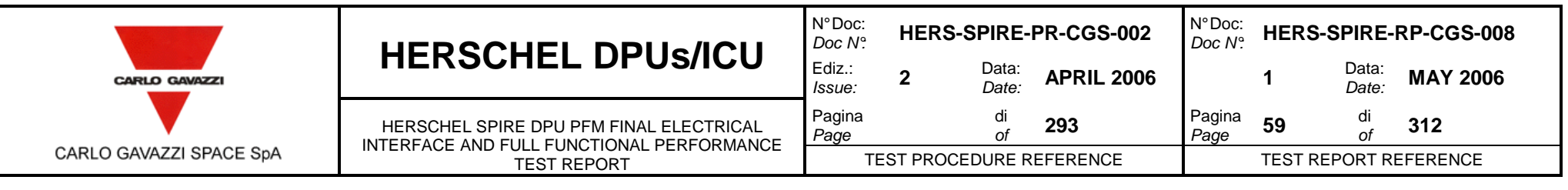

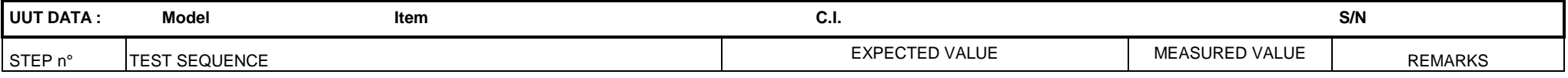

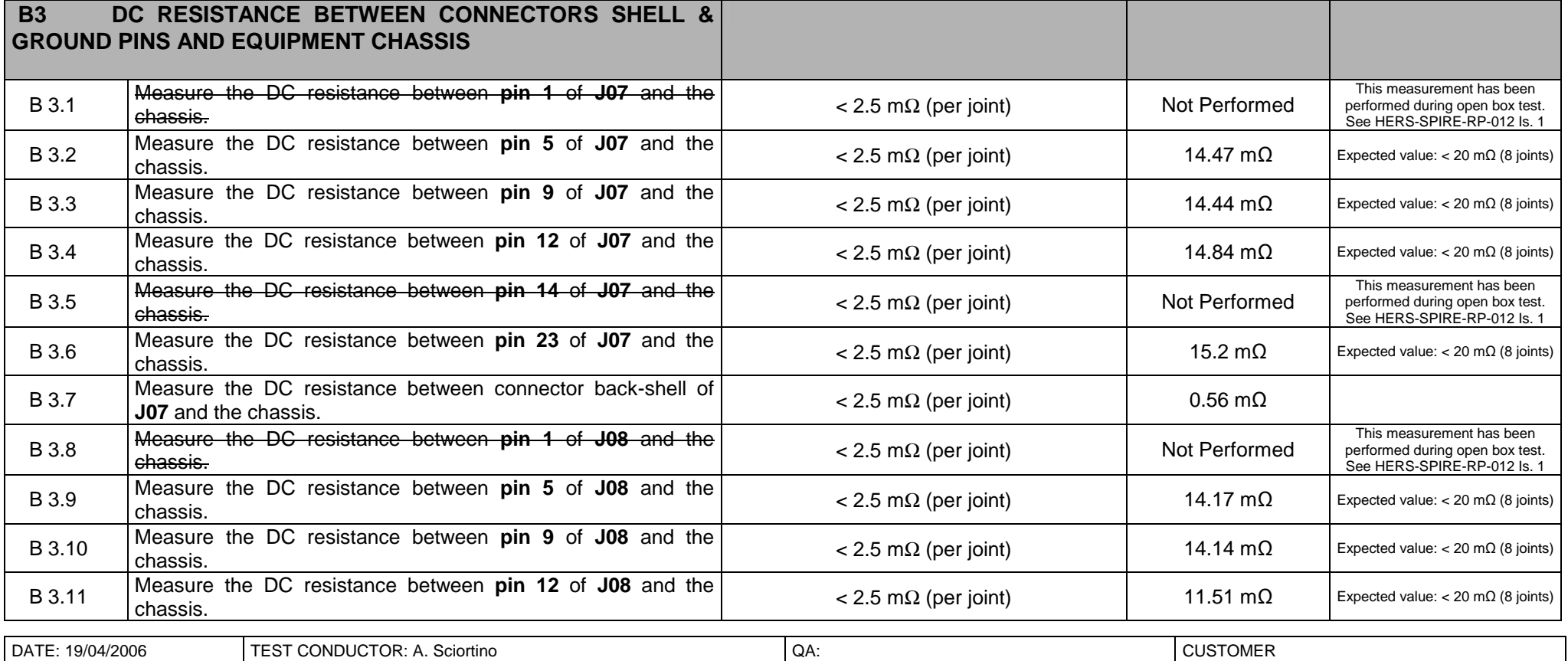

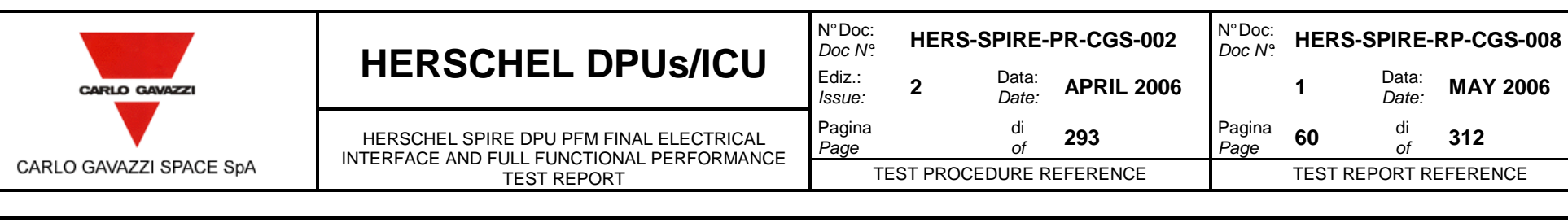

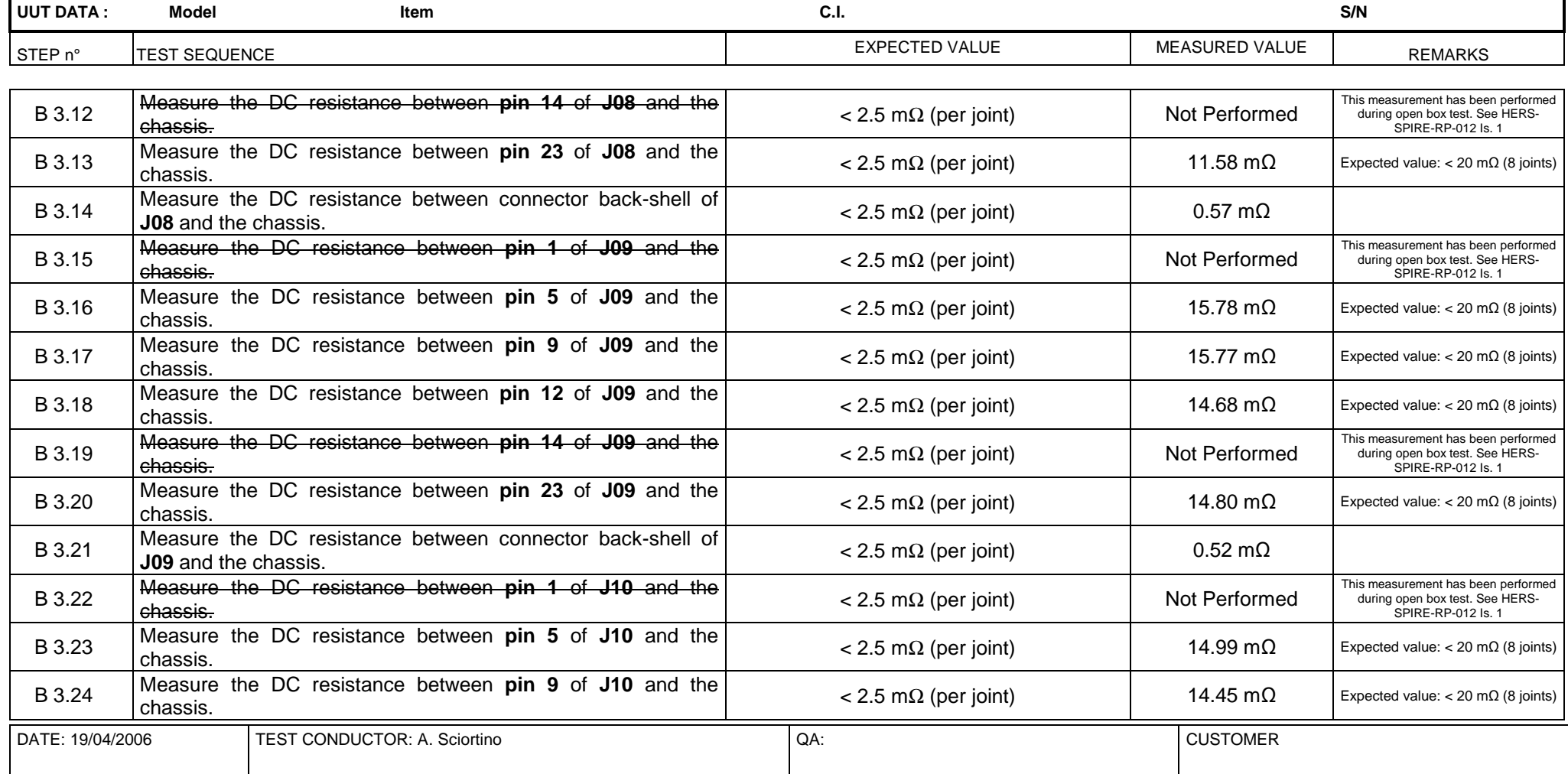

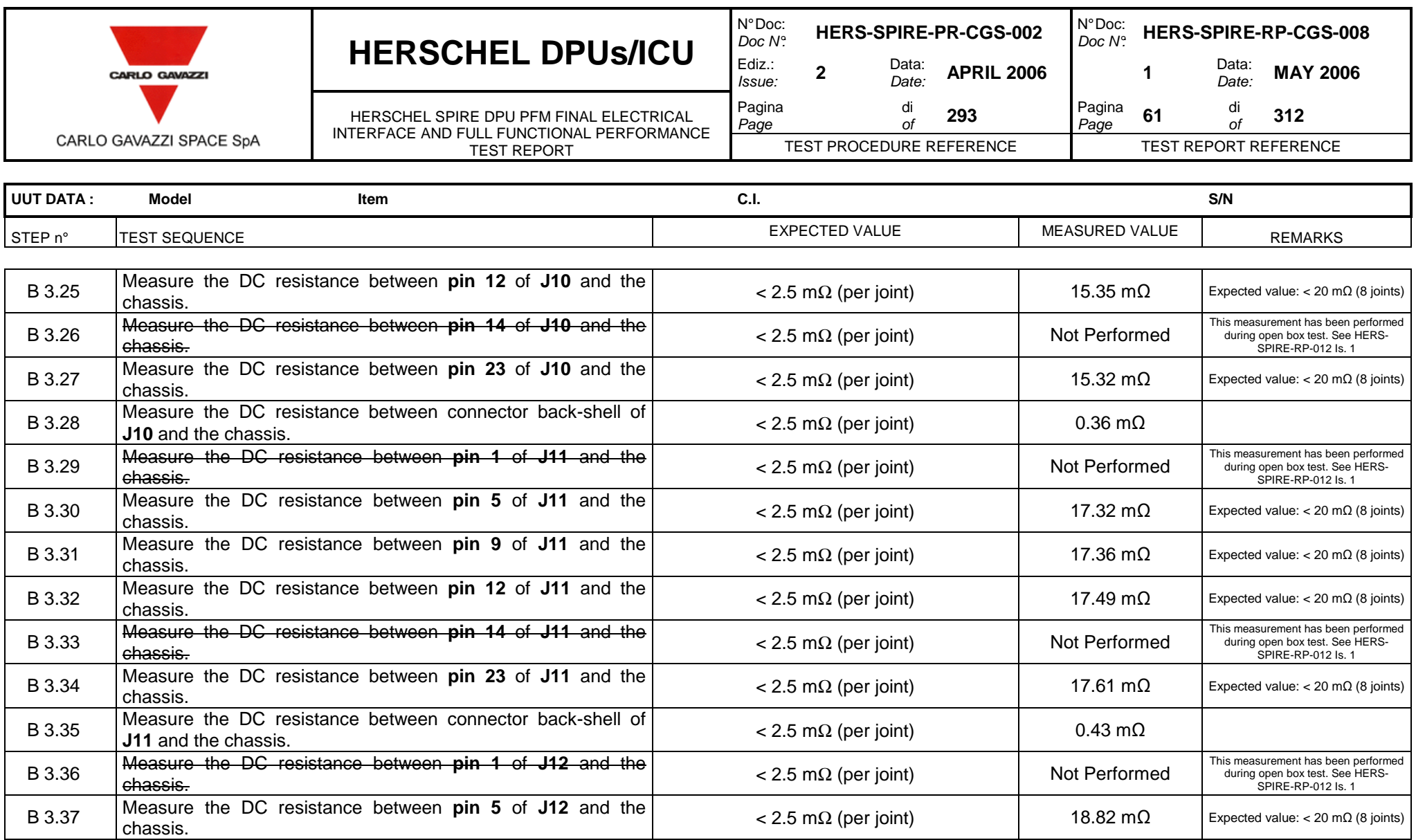

DATE: 19/04/2006 TEST CONDUCTOR: A. Sciortino  $QA$ :  $QA$ :  $QA$ : CUSTOMER

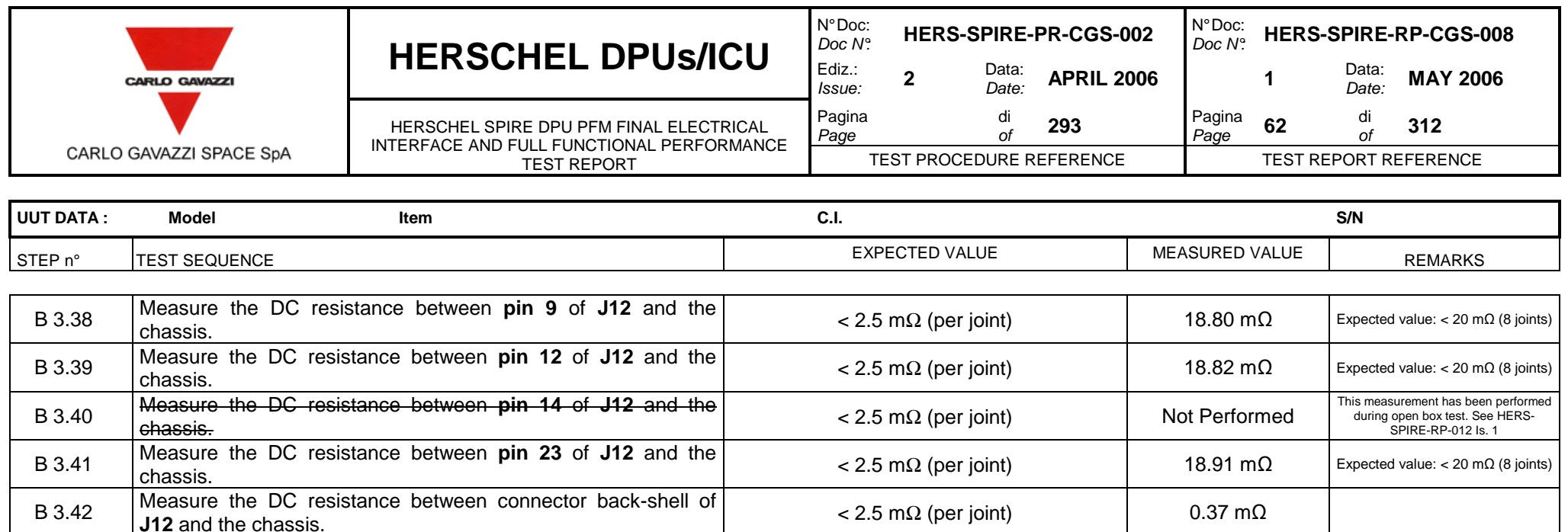

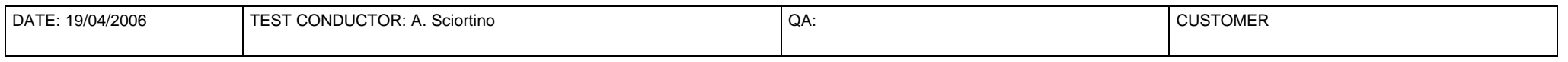

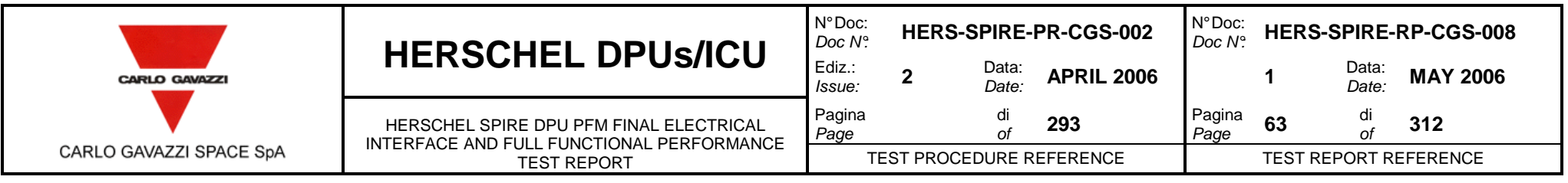

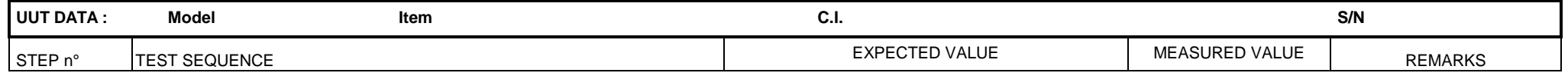

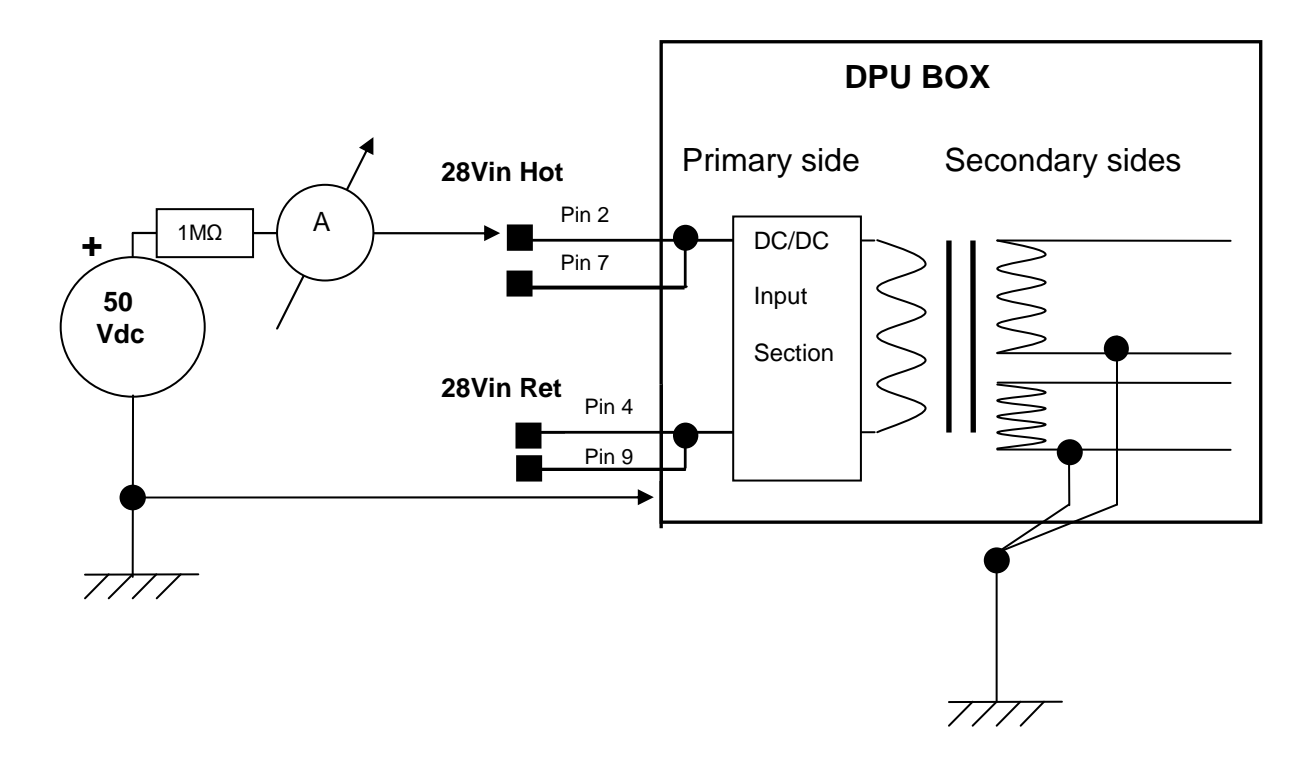

Figure 10-11: Grounding test measure setup (the I/F represented is equally duplicated in main and redundant sections)

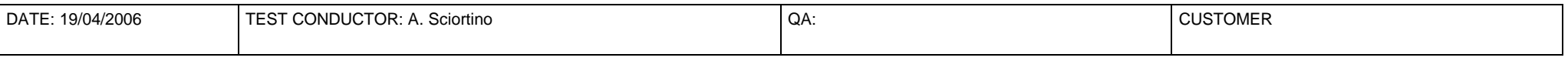

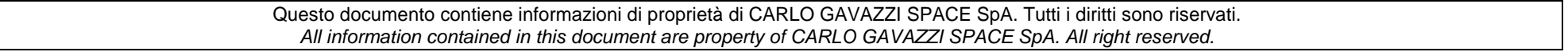

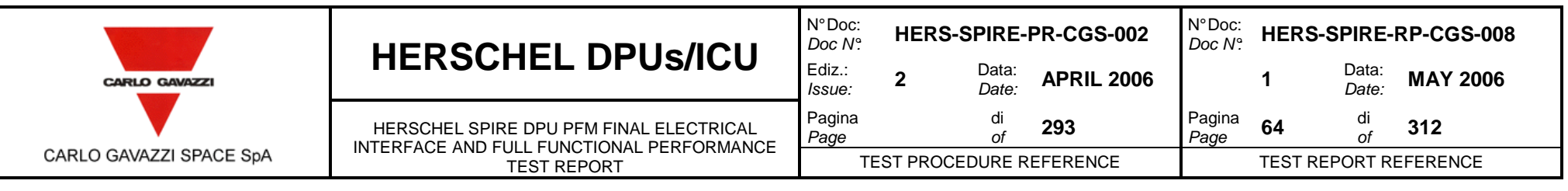

 $\begin{array}{c} \hline \end{array}$ 

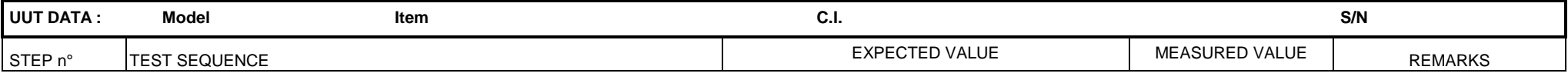

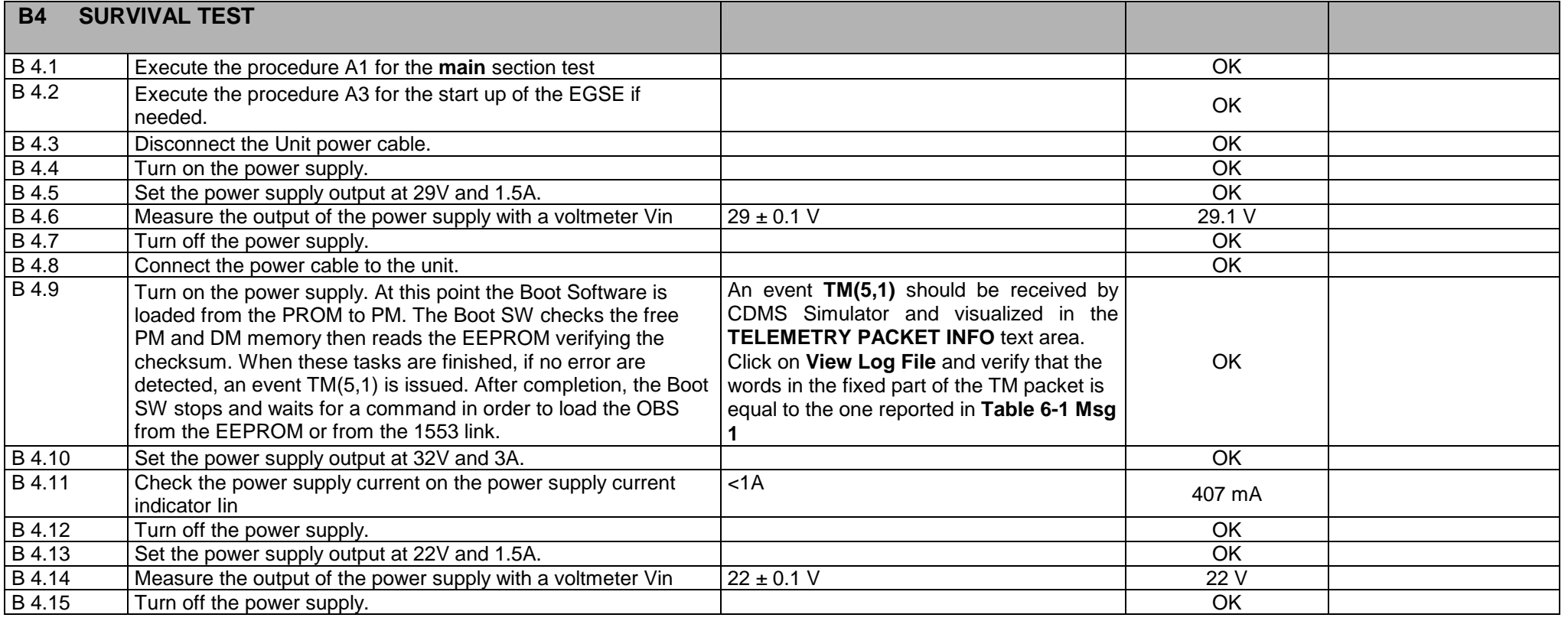

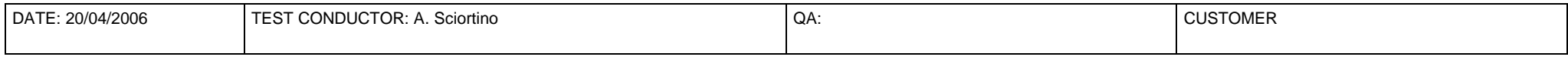

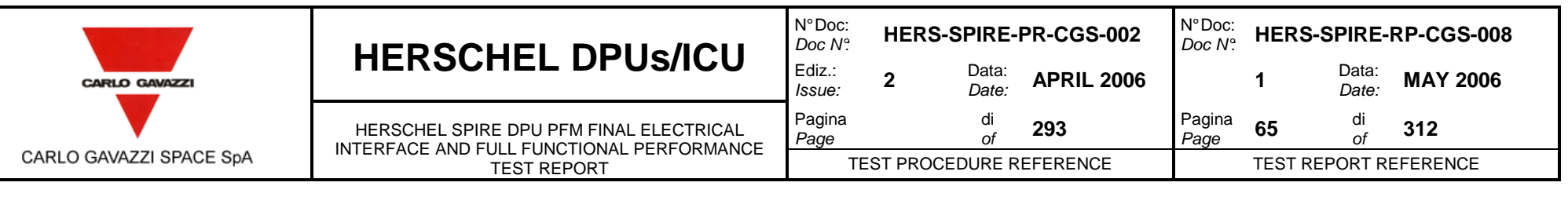

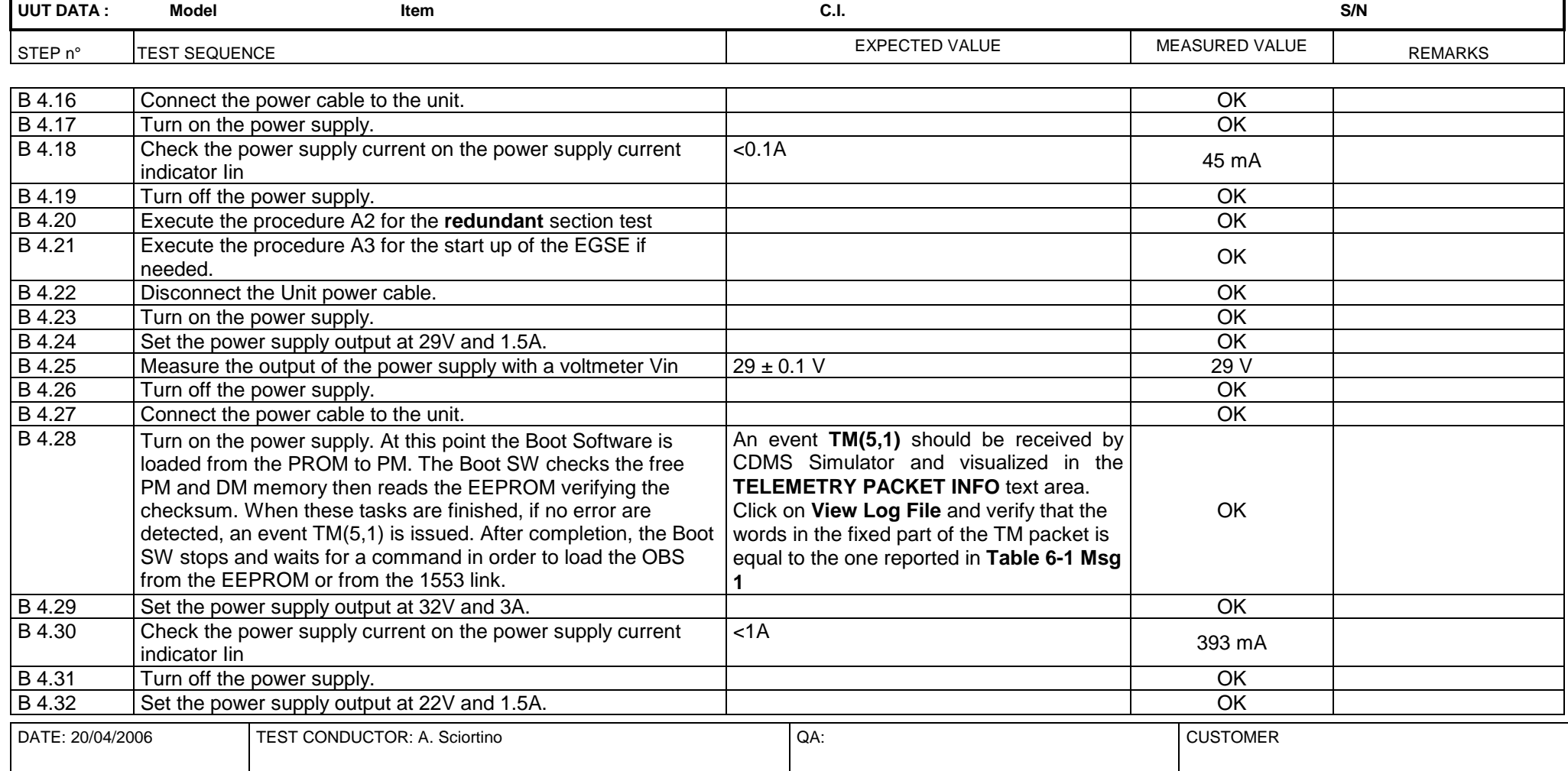

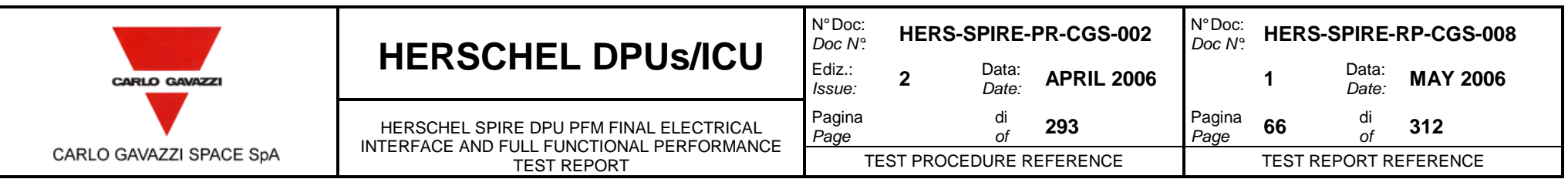

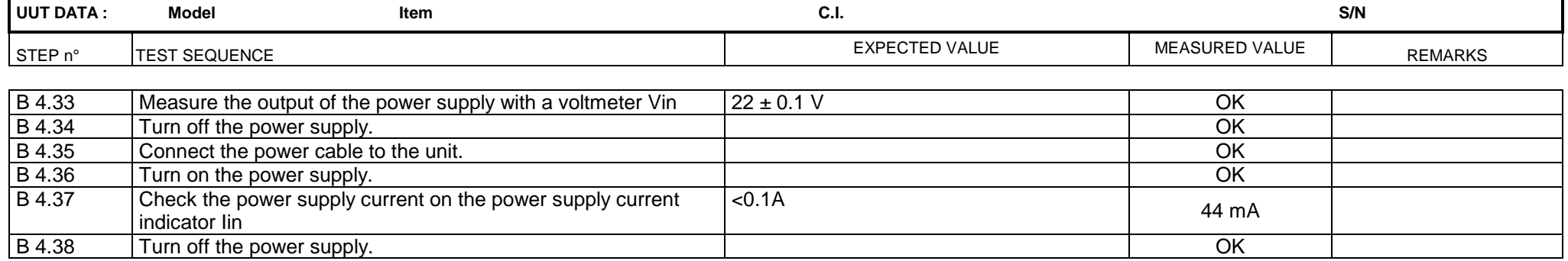

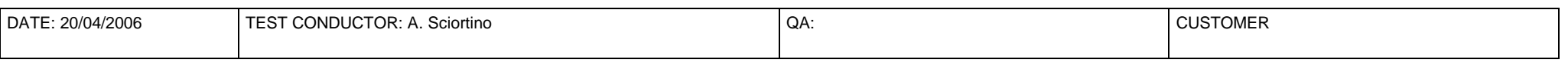

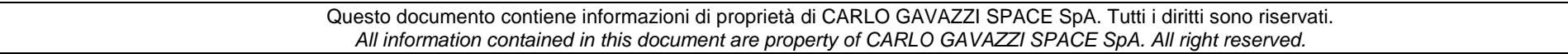

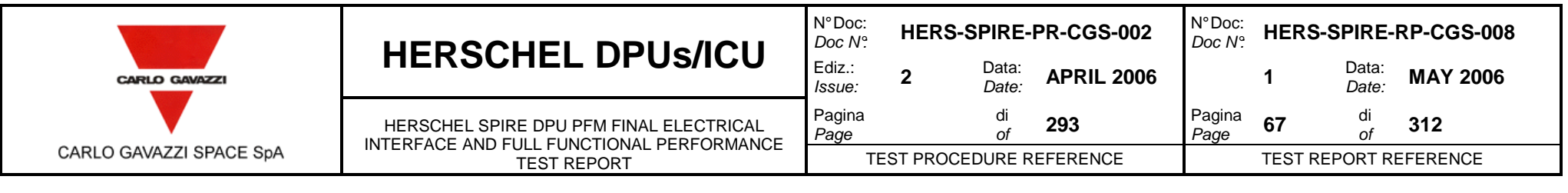

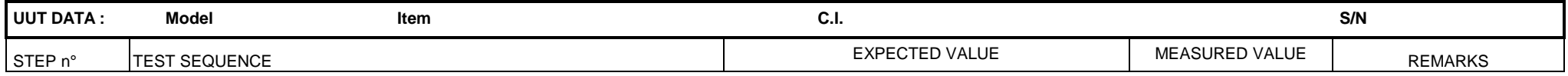

## **C FUNCTIONAL TEST OF MAIN SECTION WITH 28V POWER SUPPLY AND MIL-STD-1553B CHANNEL A**

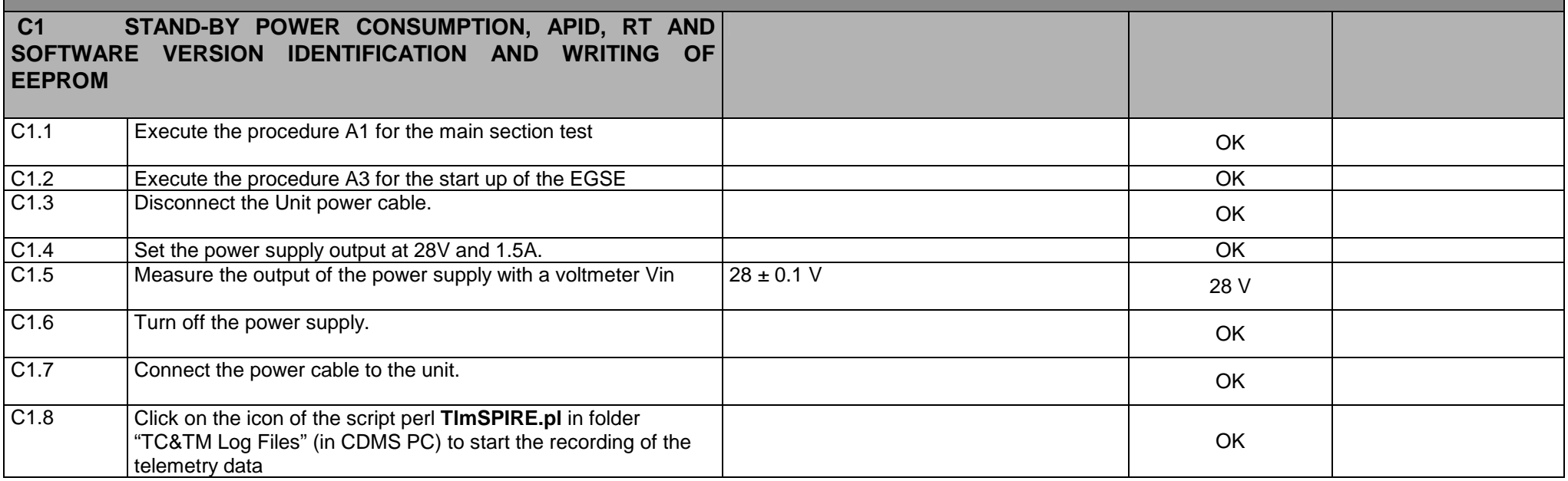

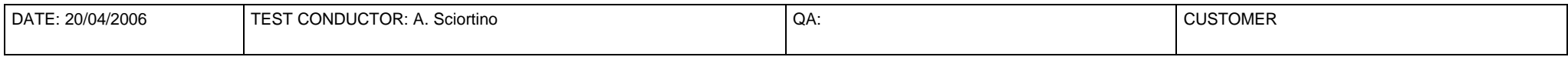

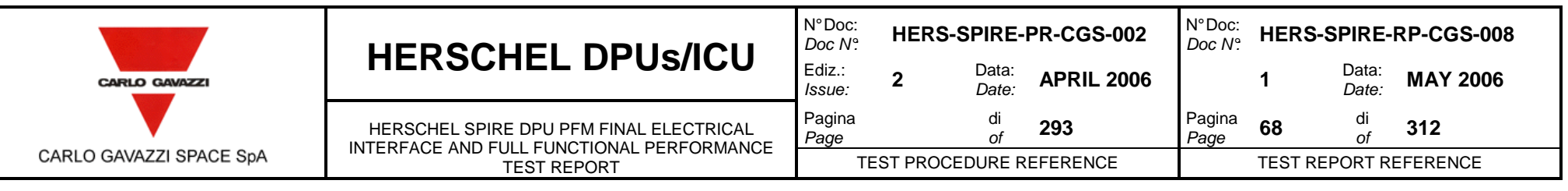

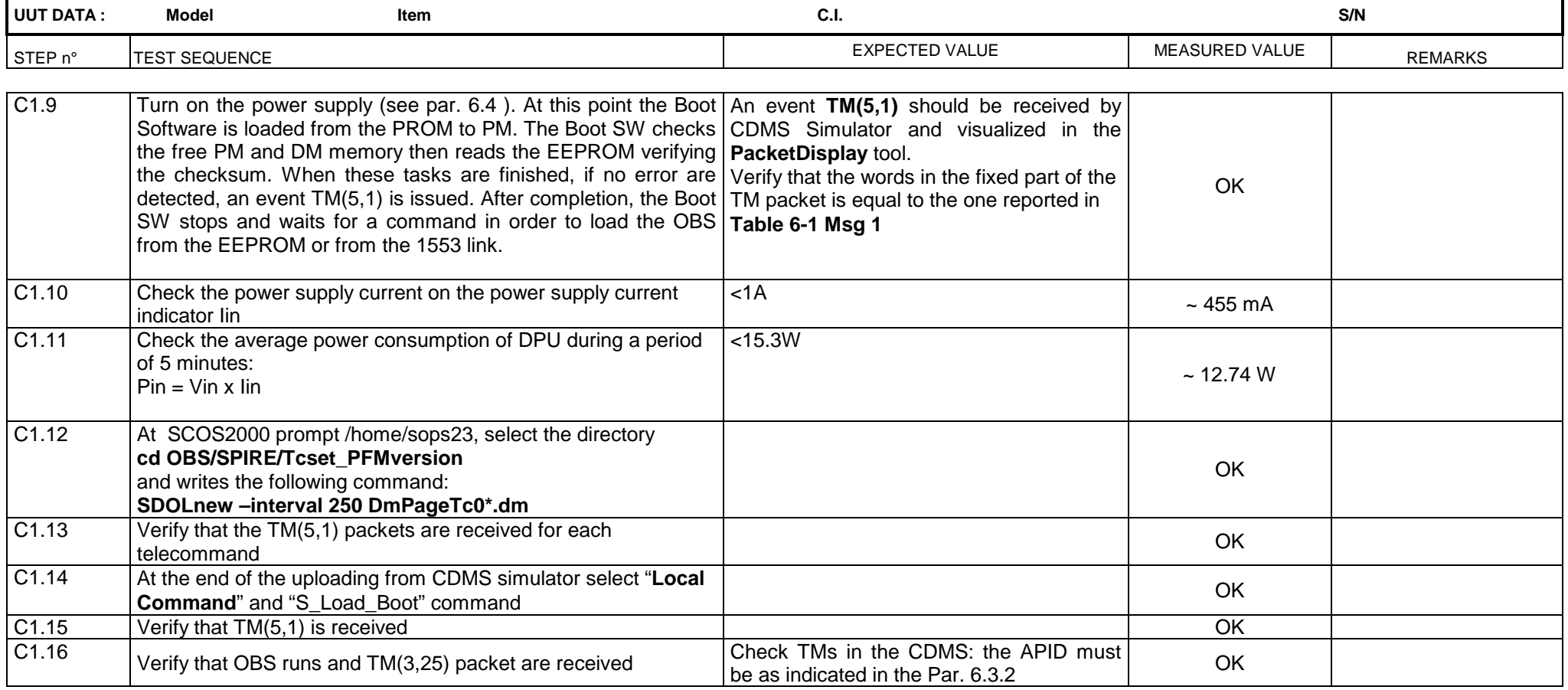

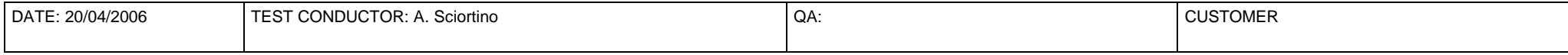

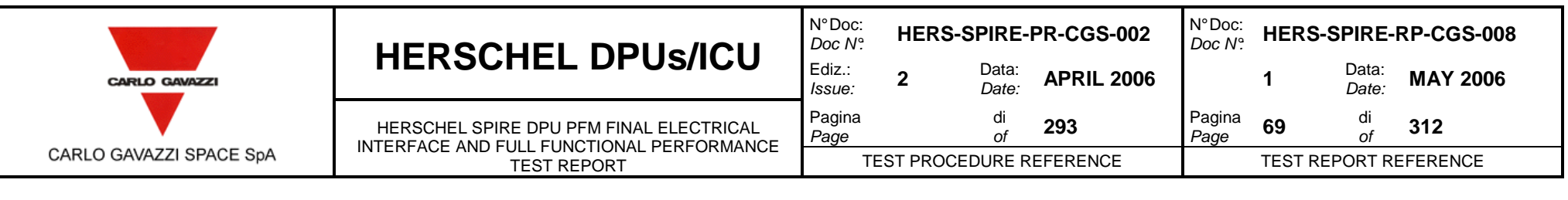

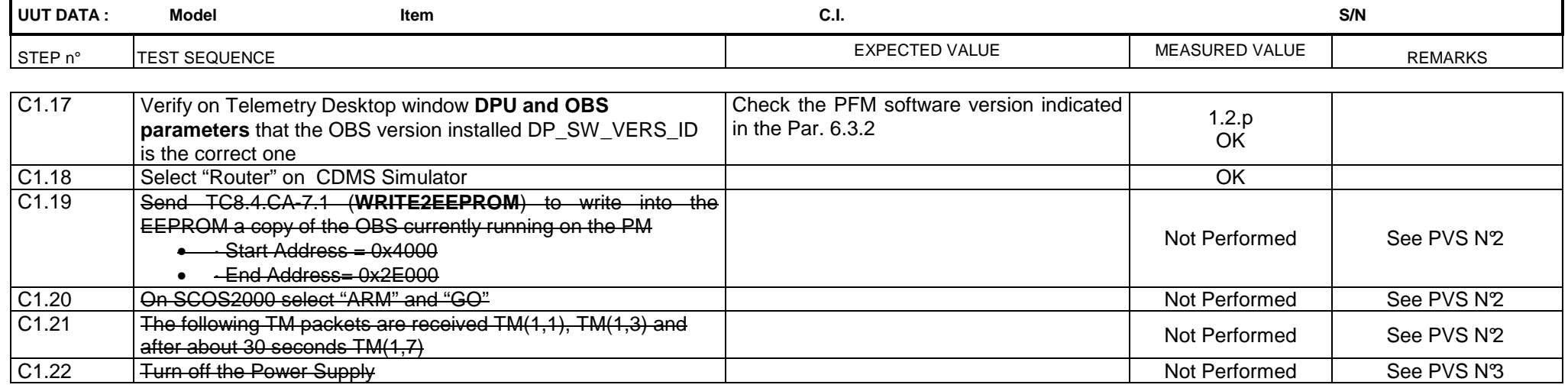

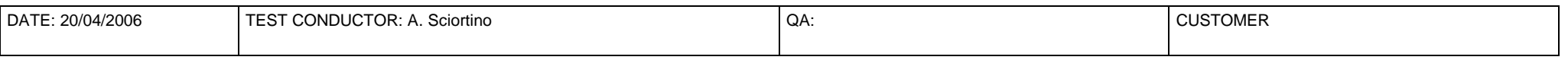

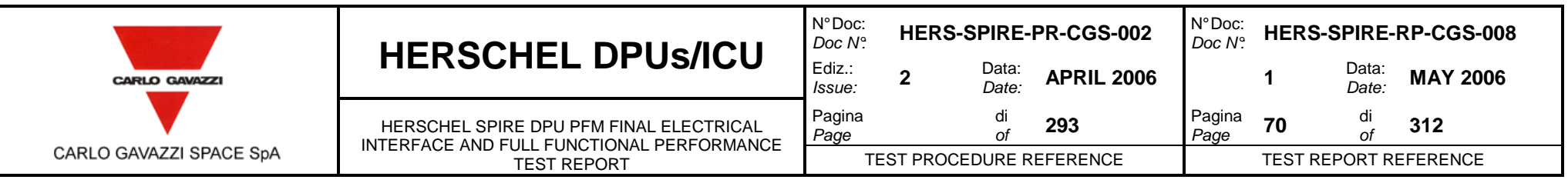

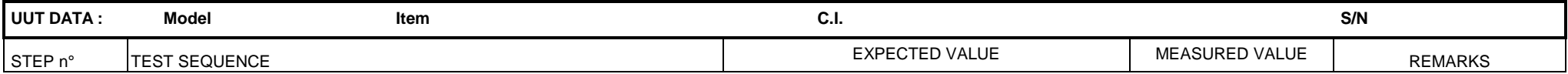

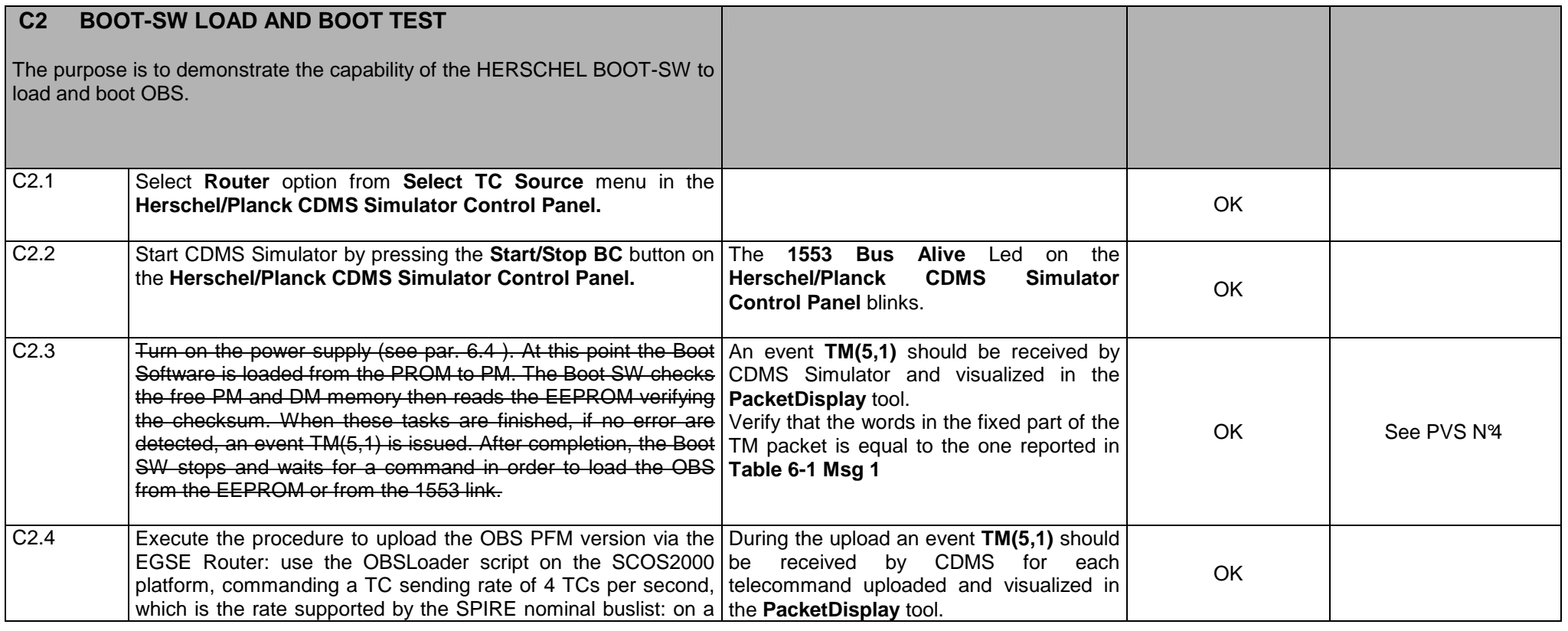

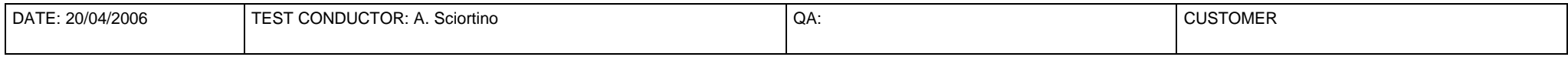

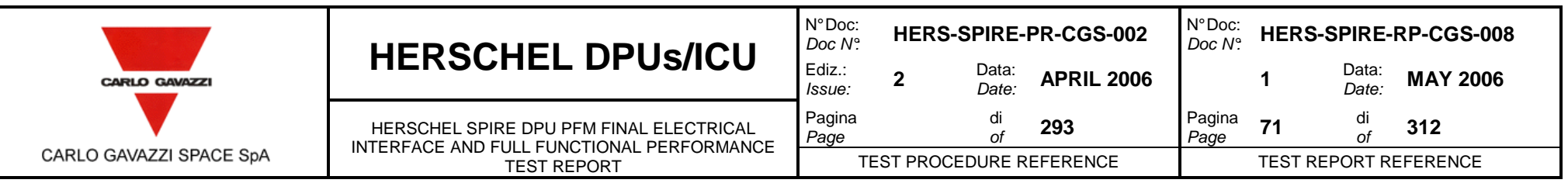

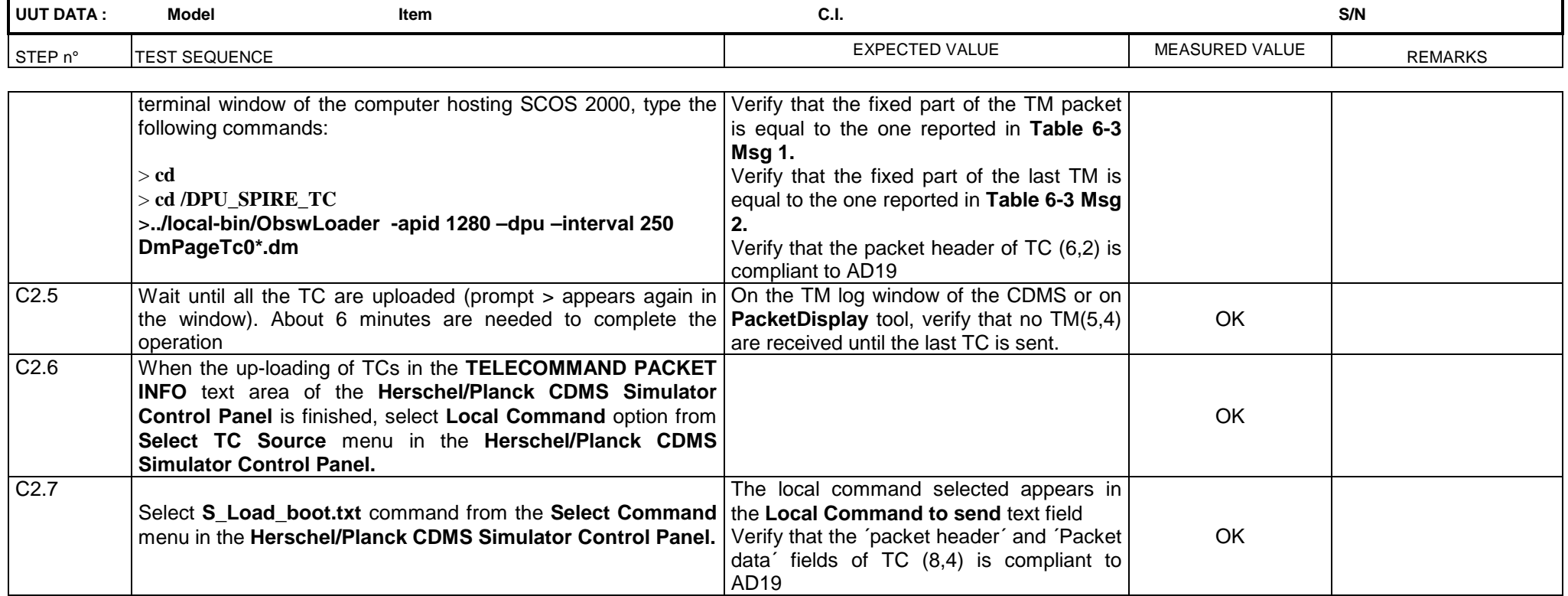

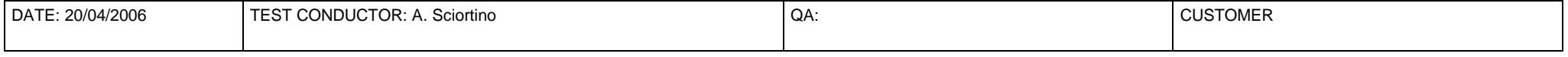

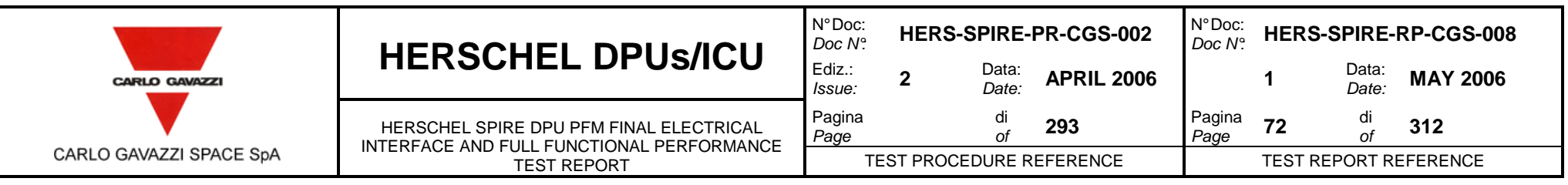

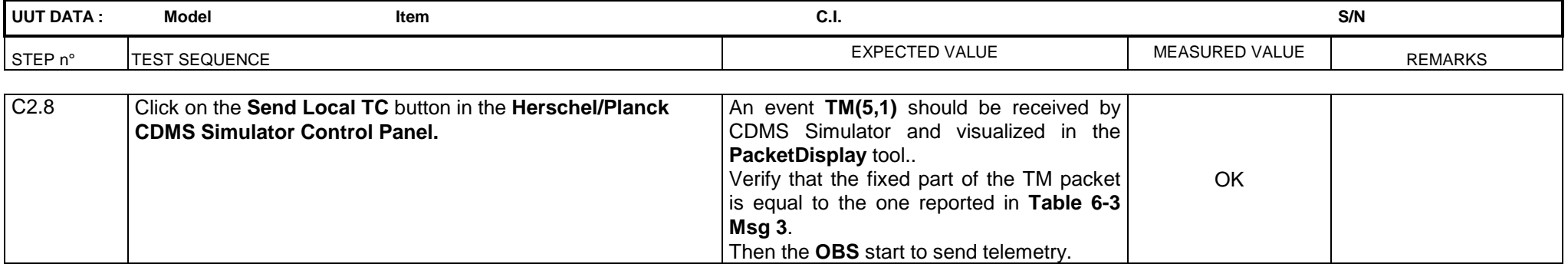

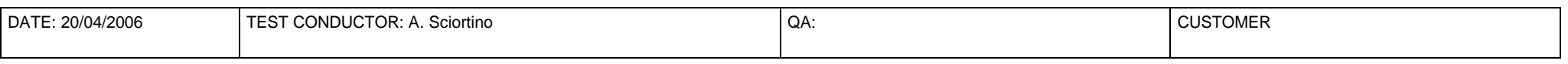

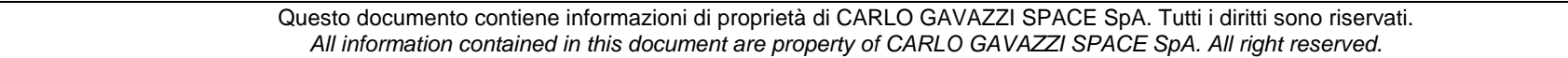
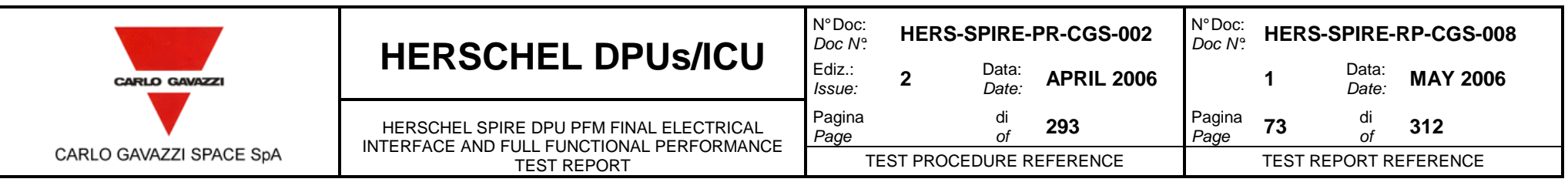

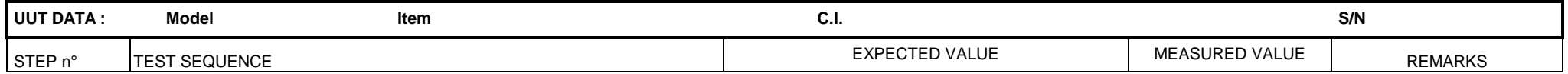

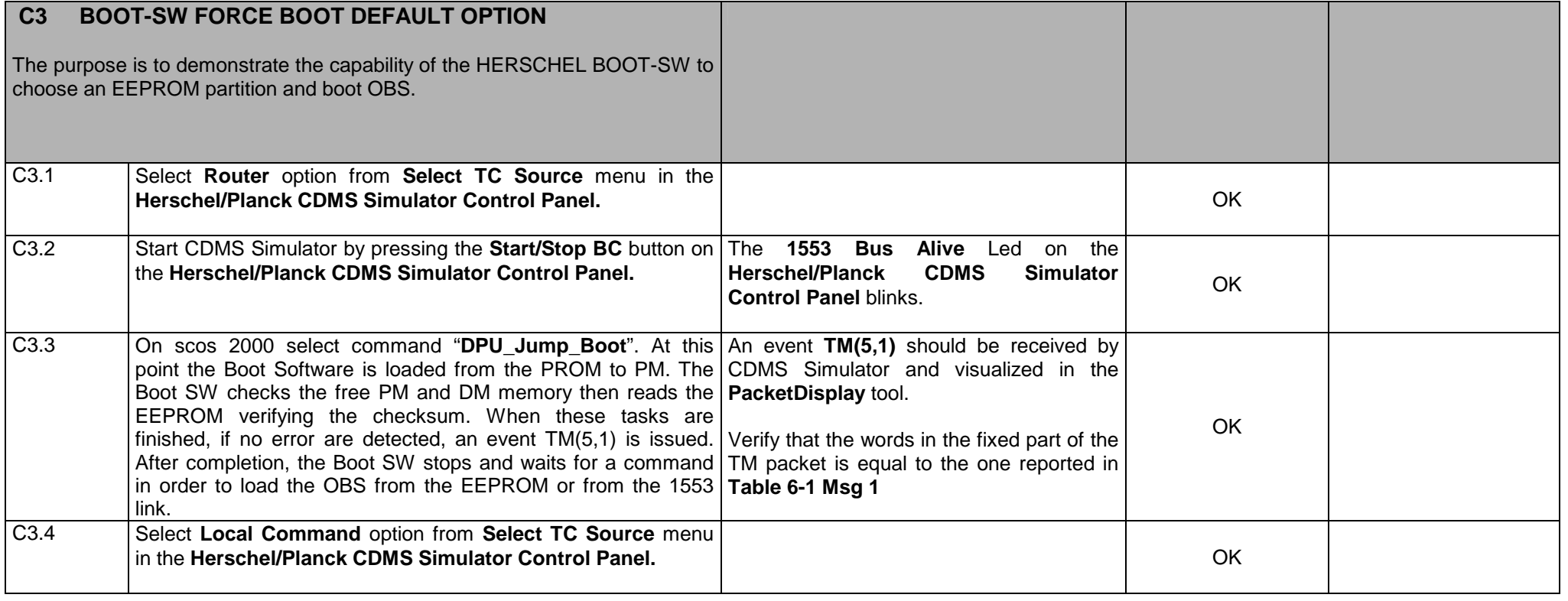

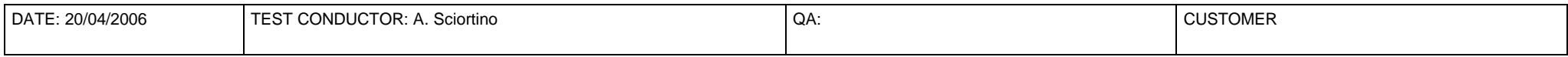

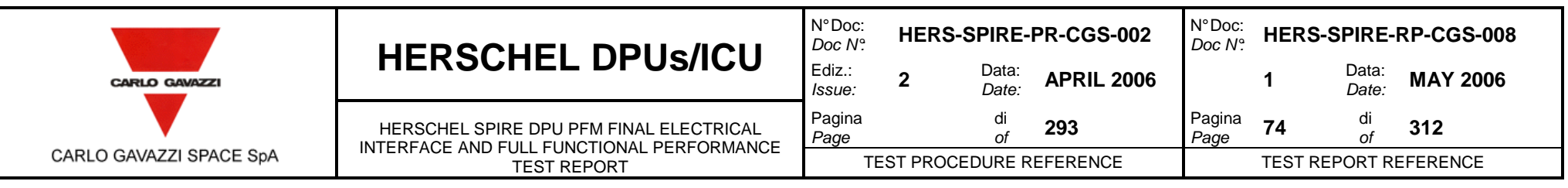

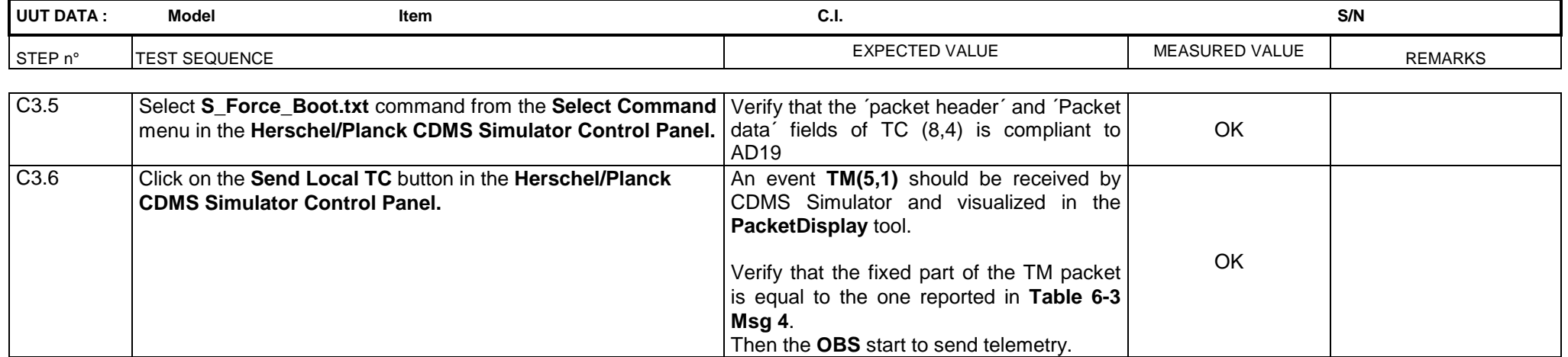

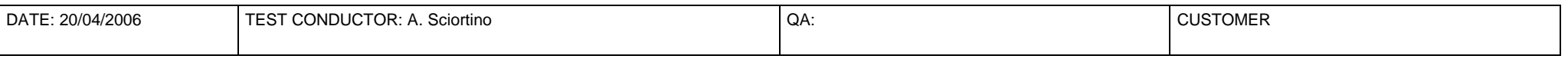

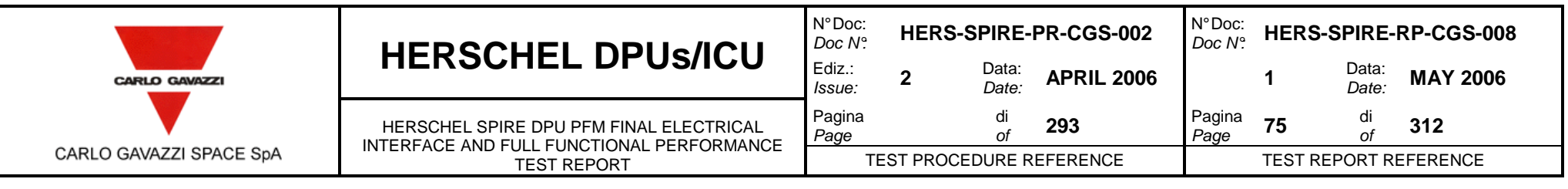

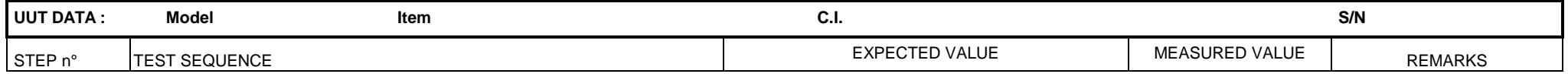

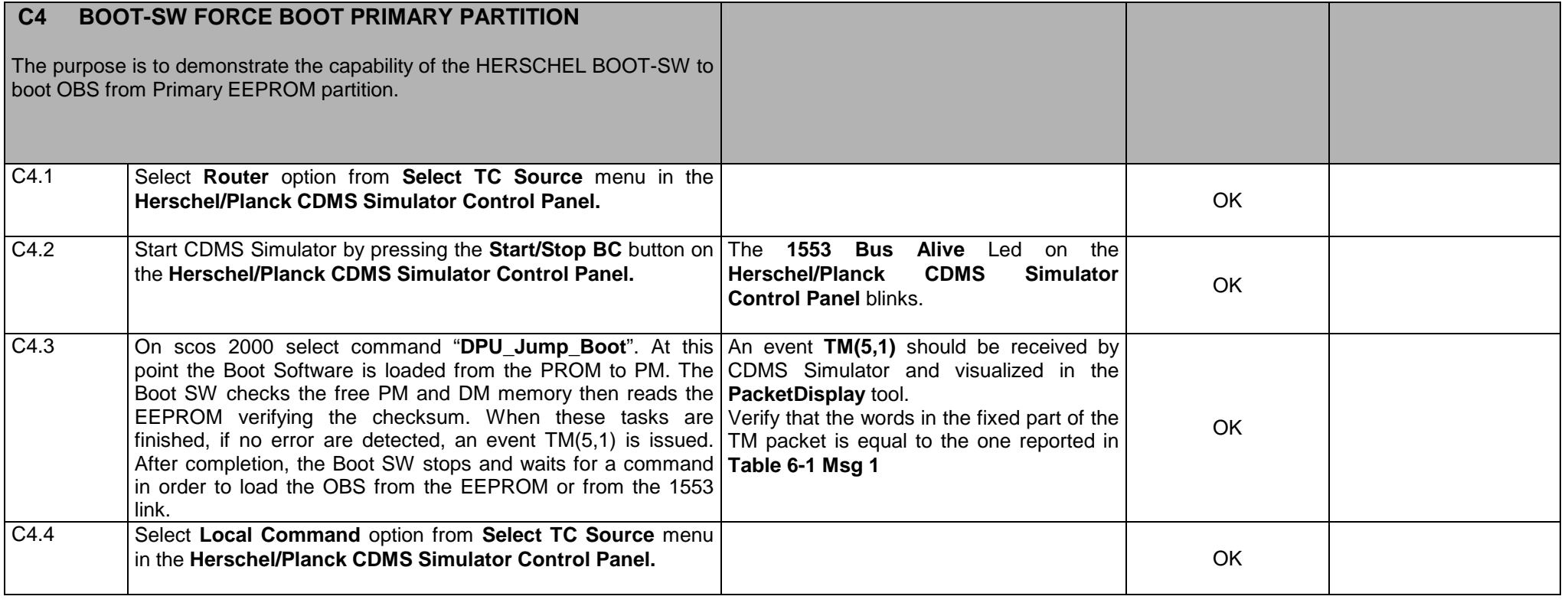

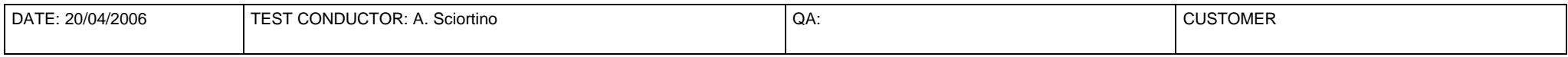

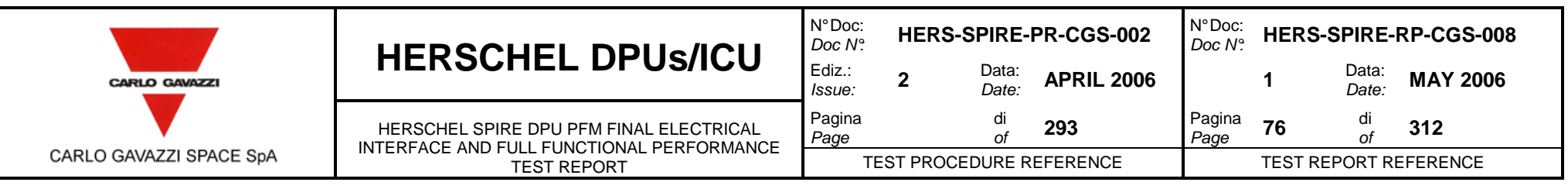

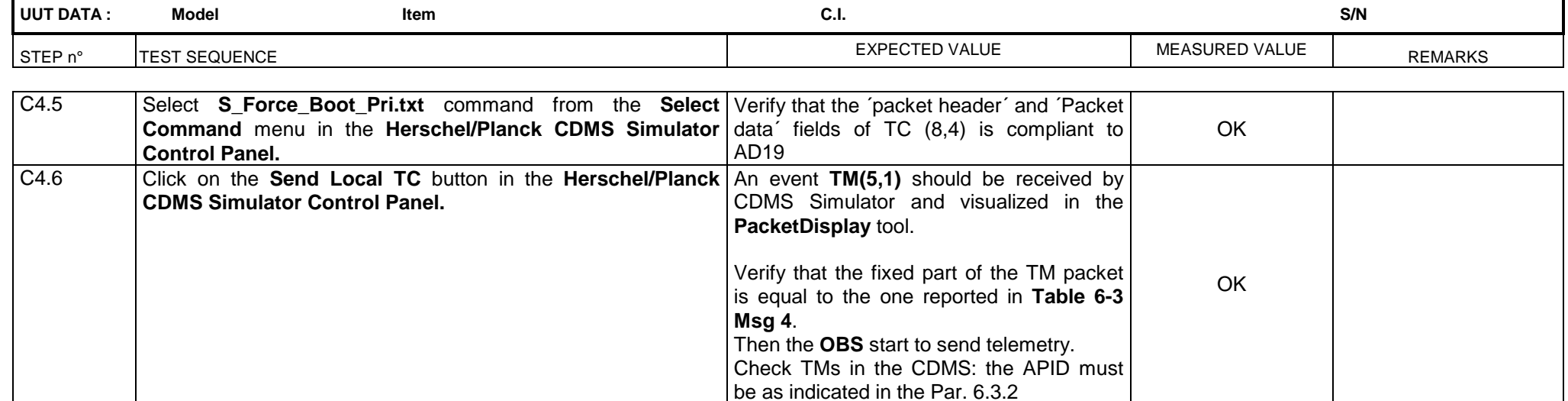

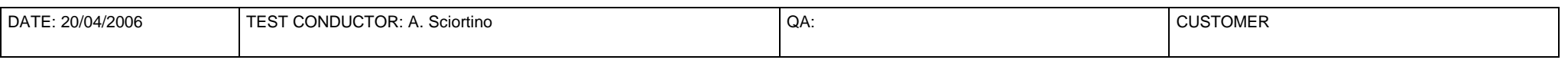

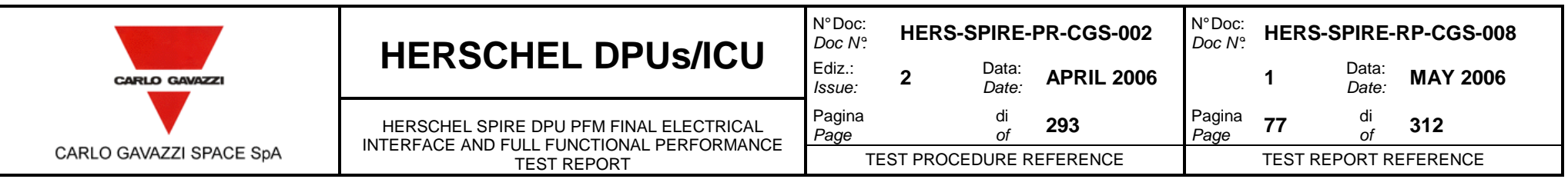

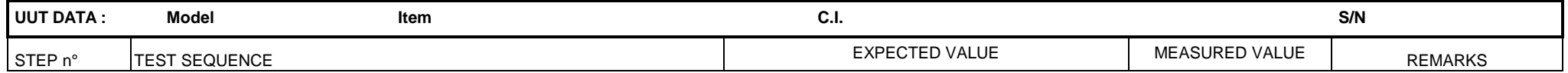

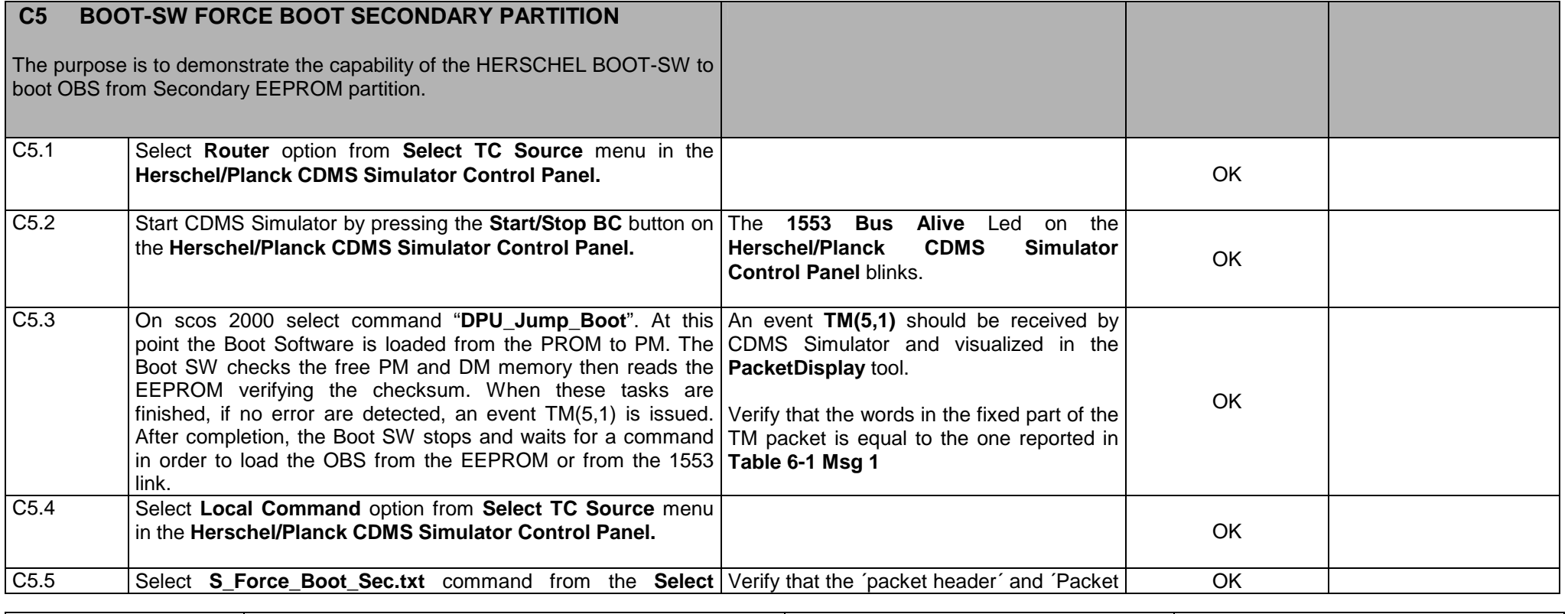

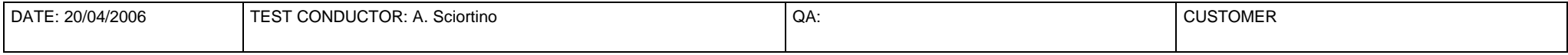

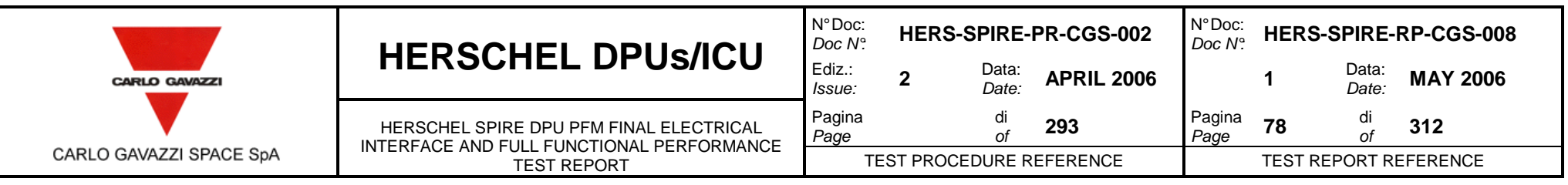

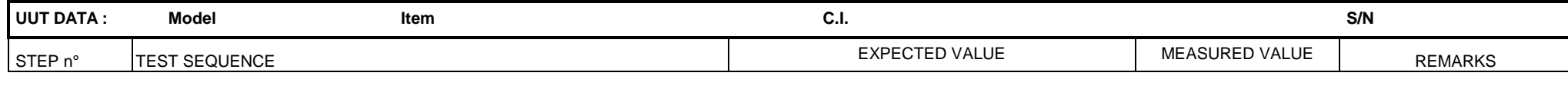

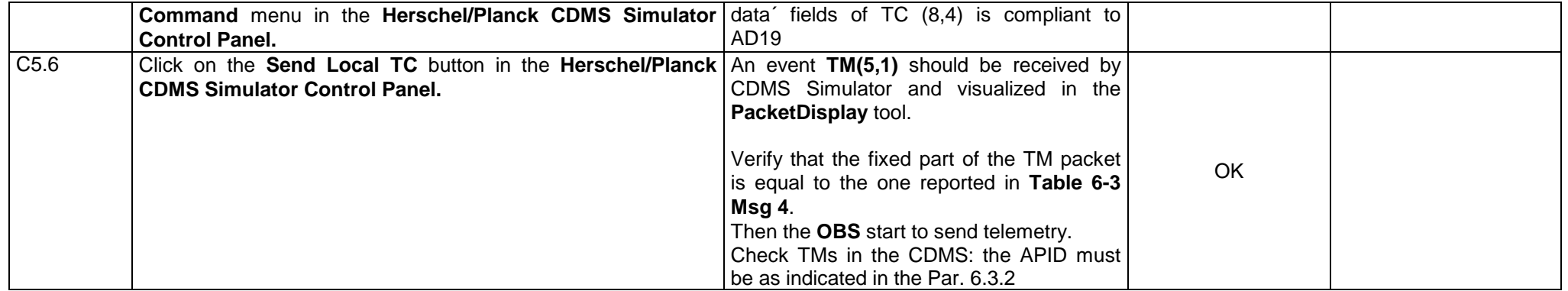

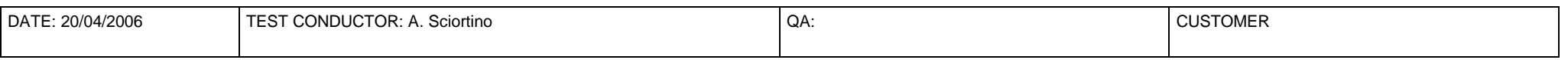

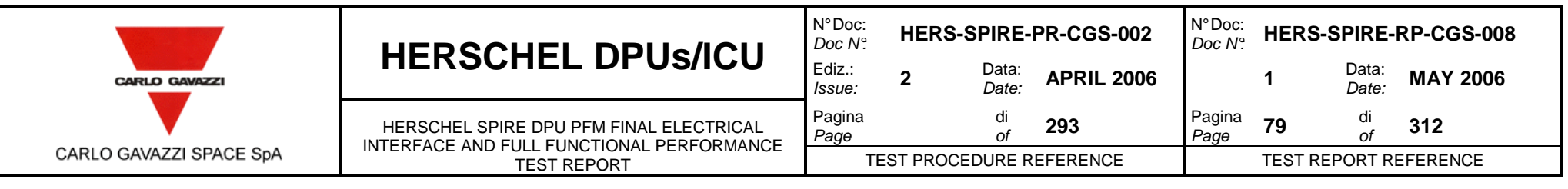

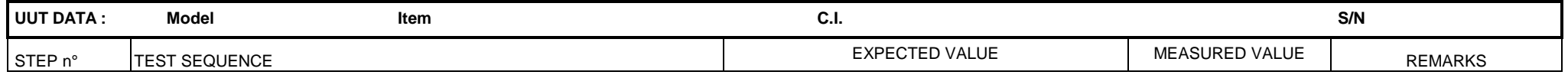

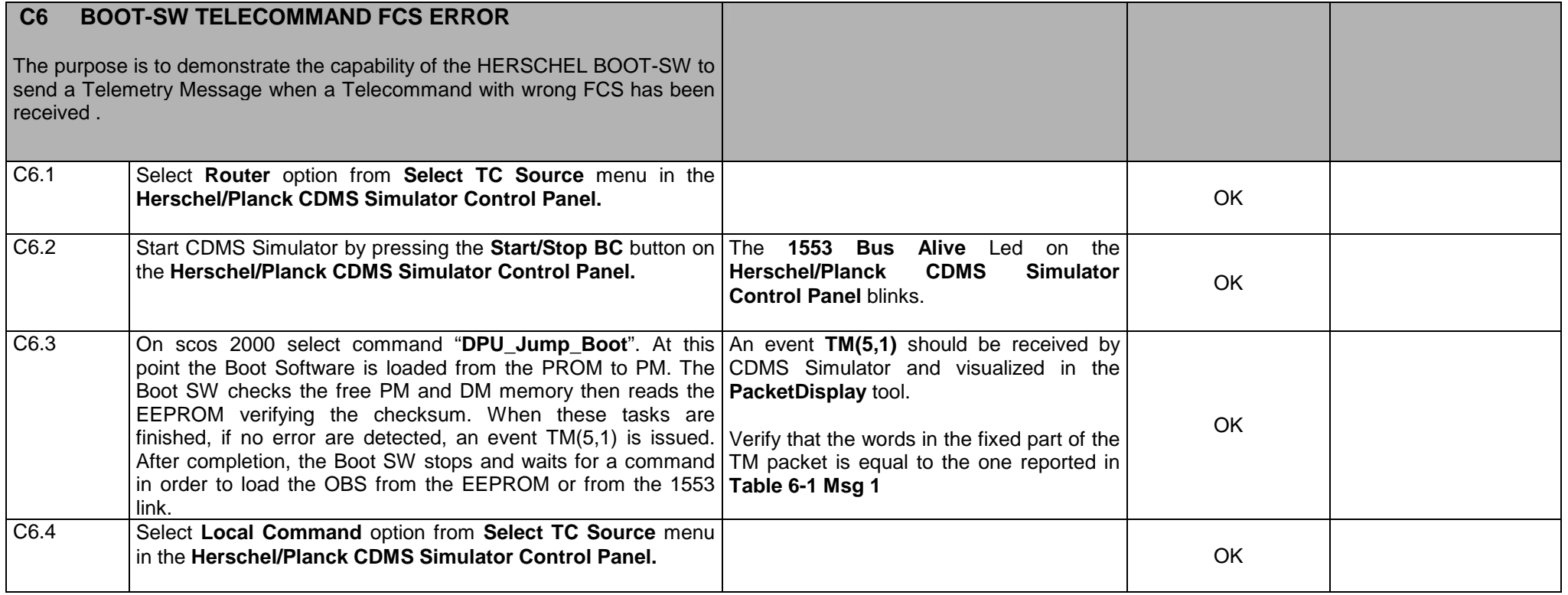

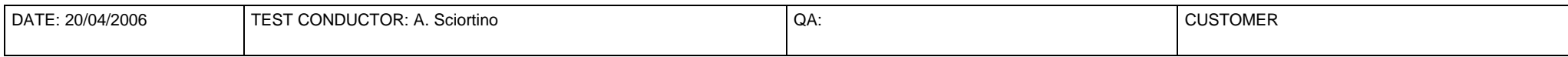

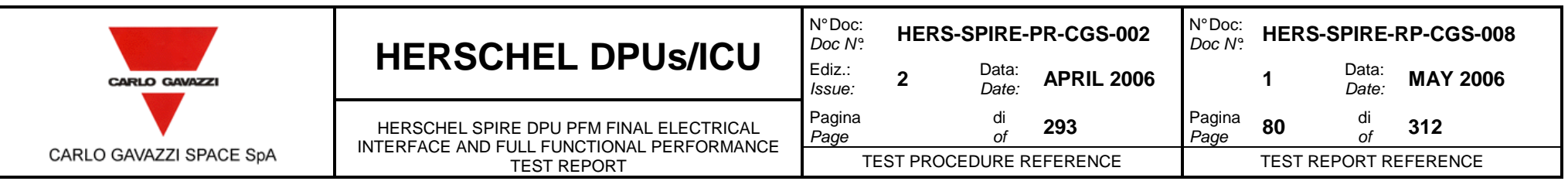

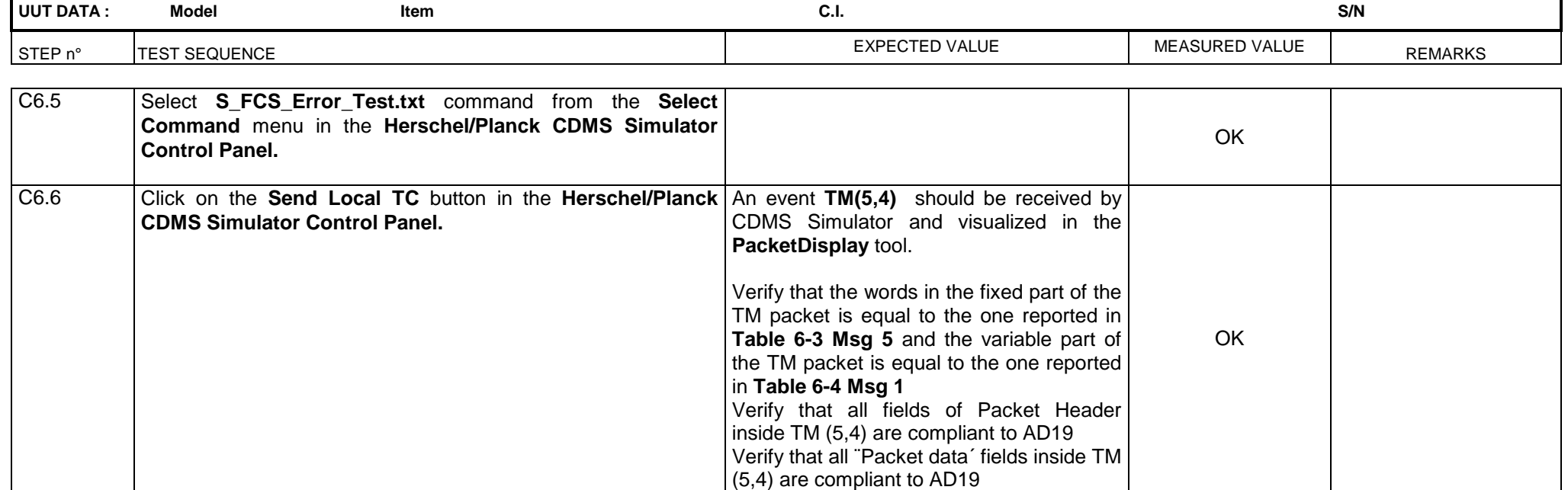

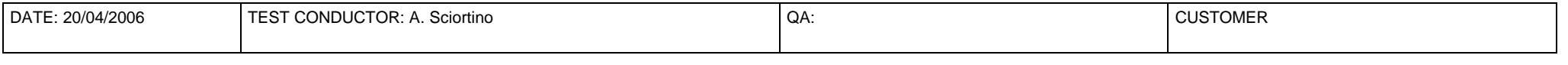

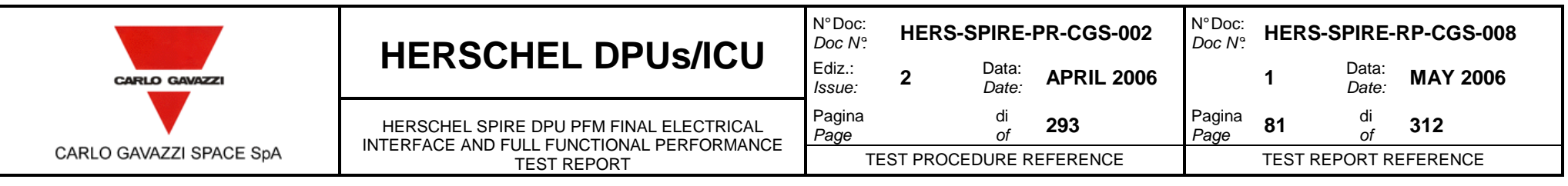

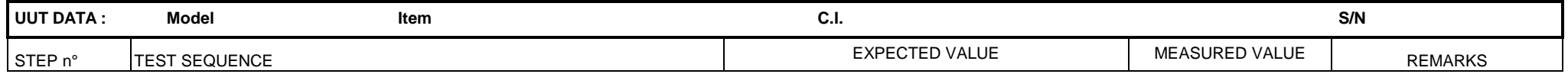

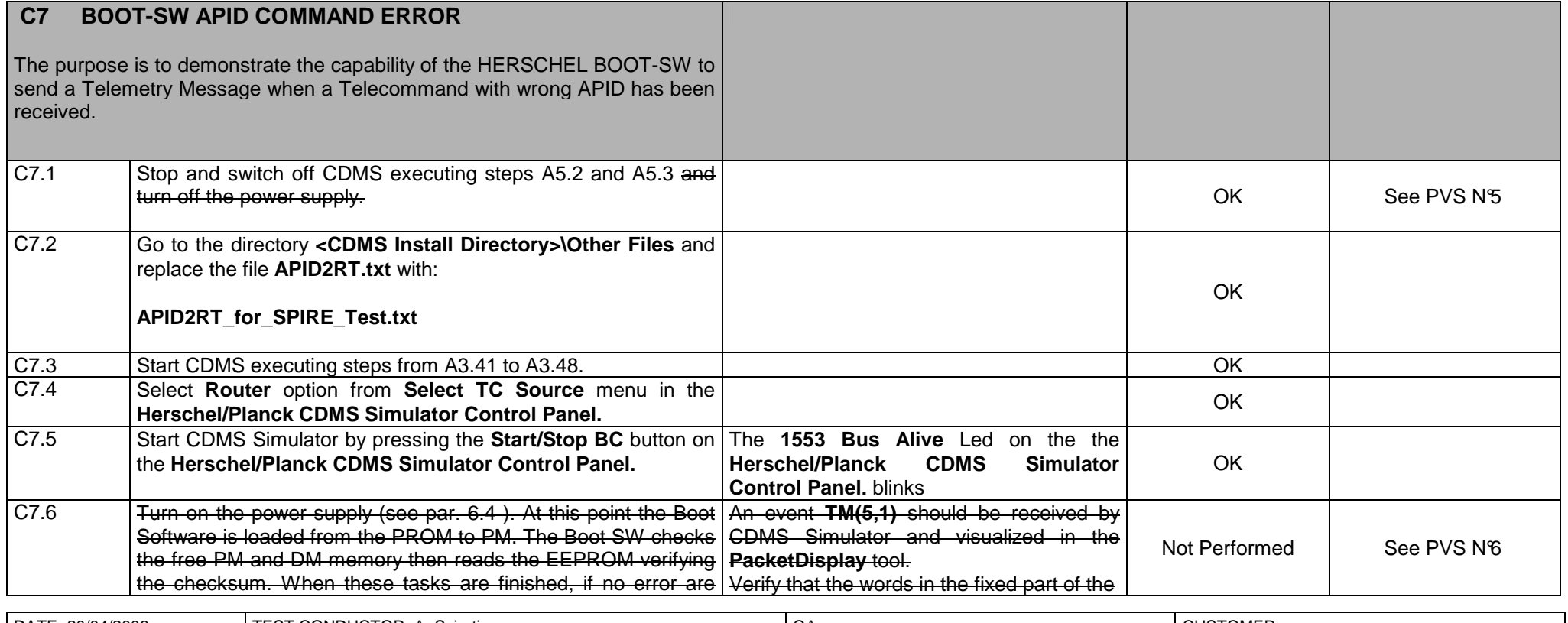

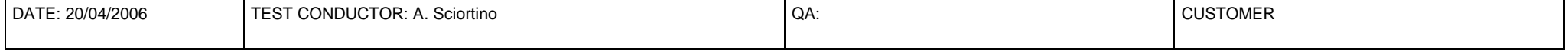

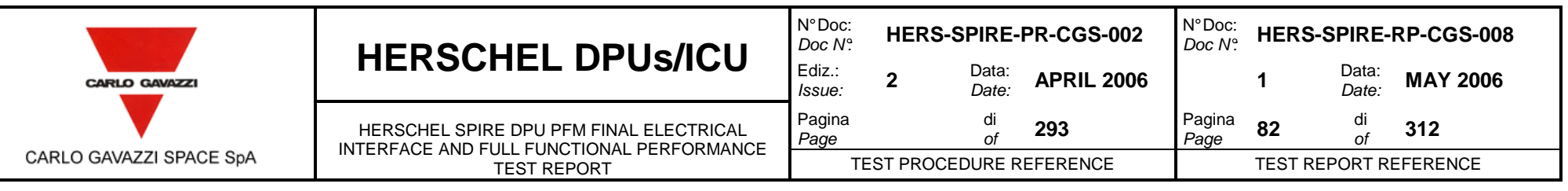

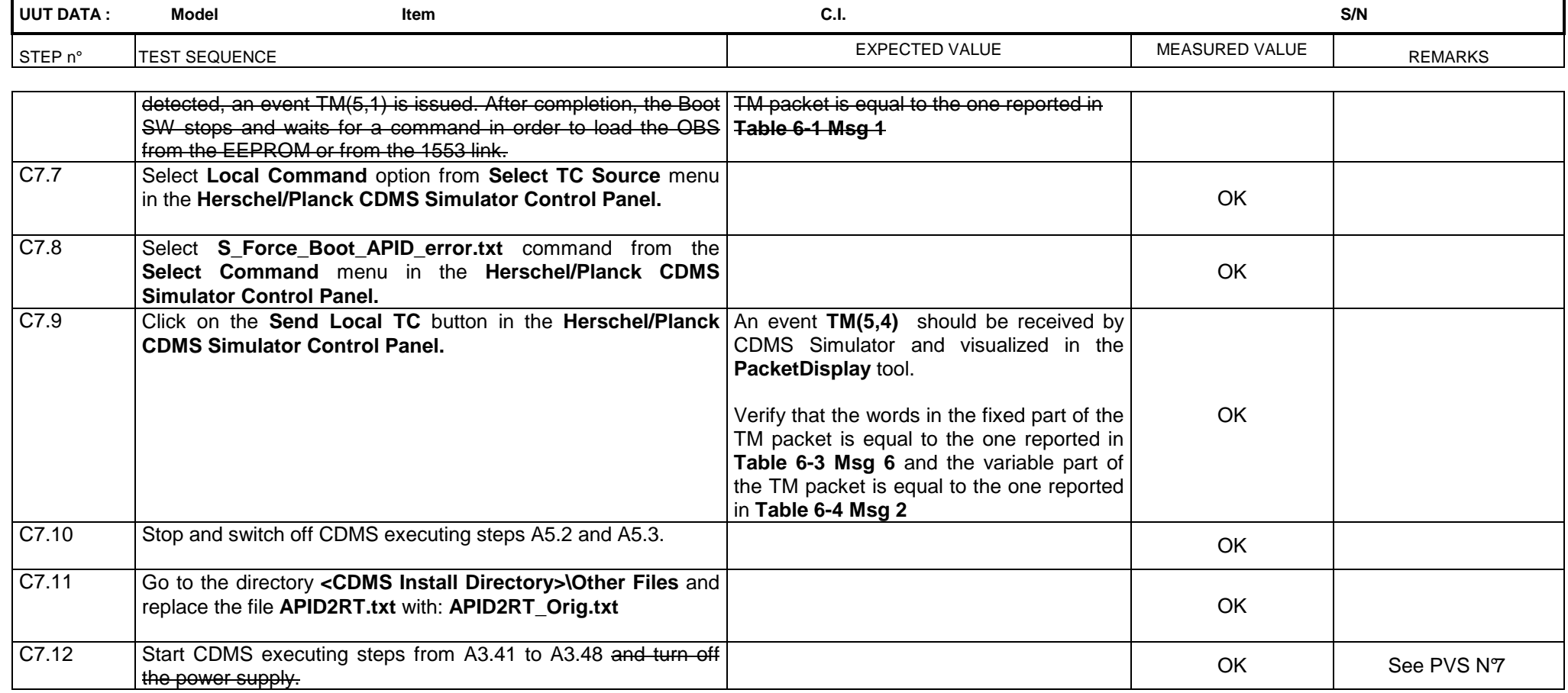

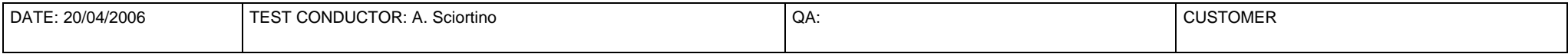

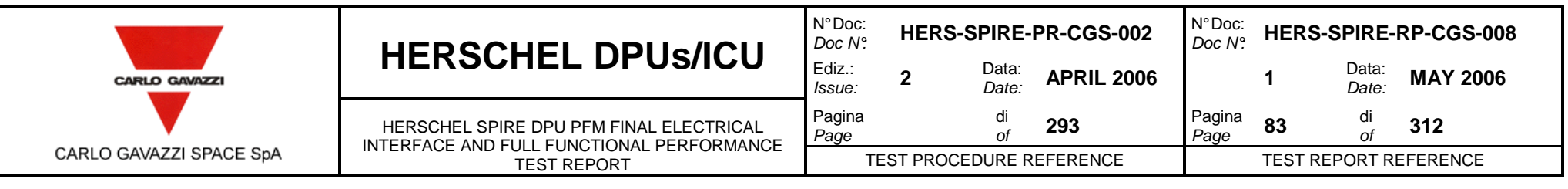

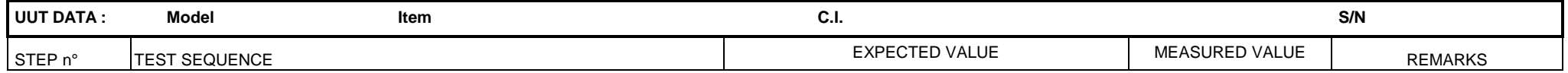

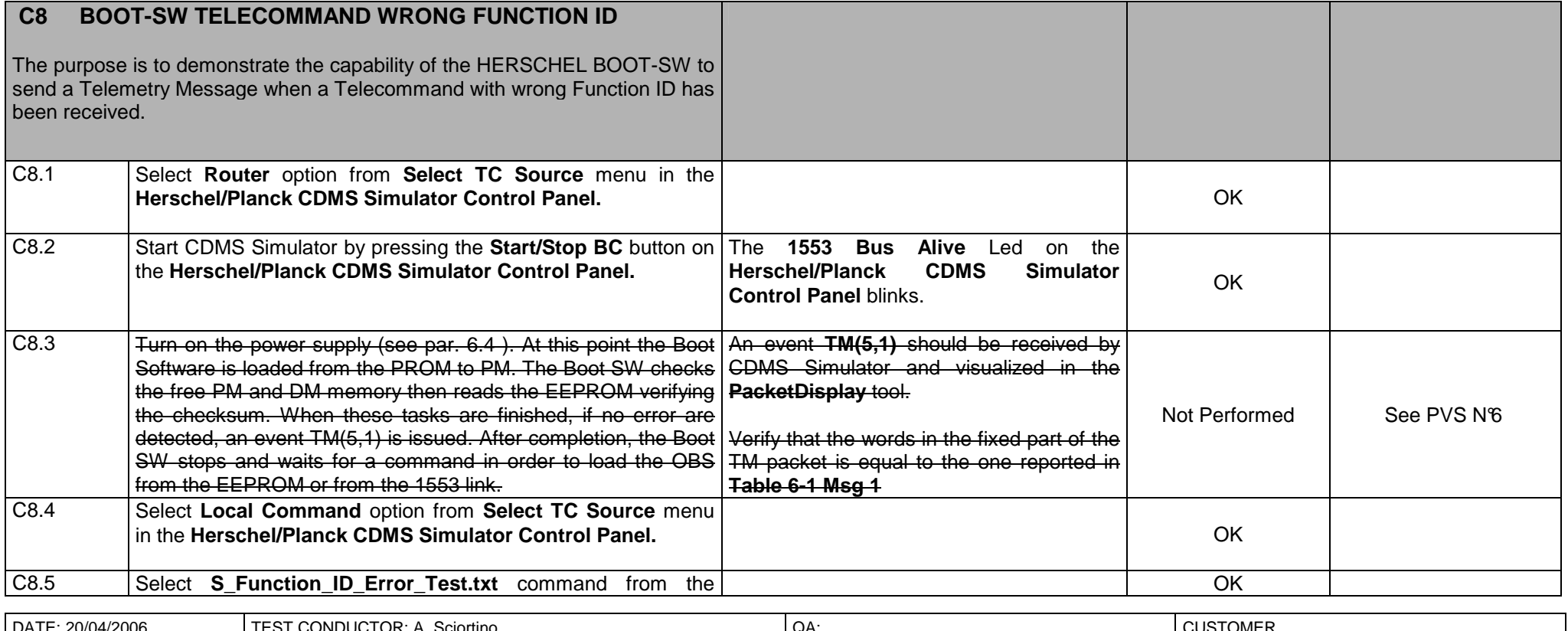

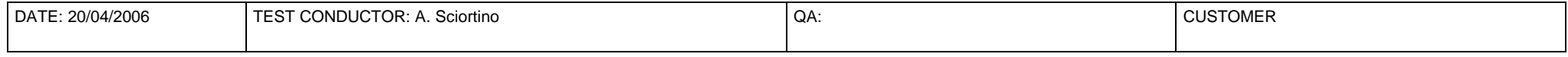

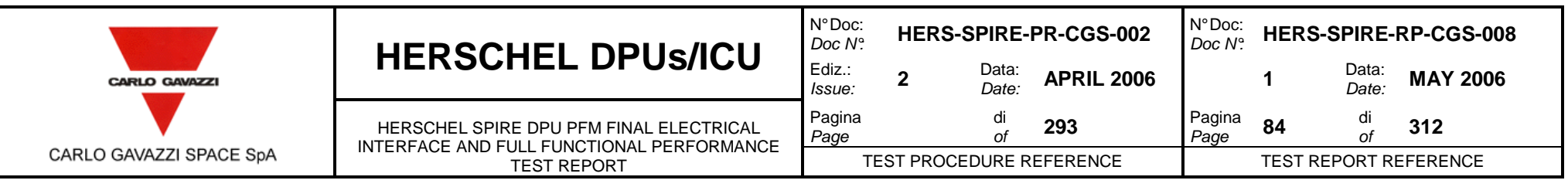

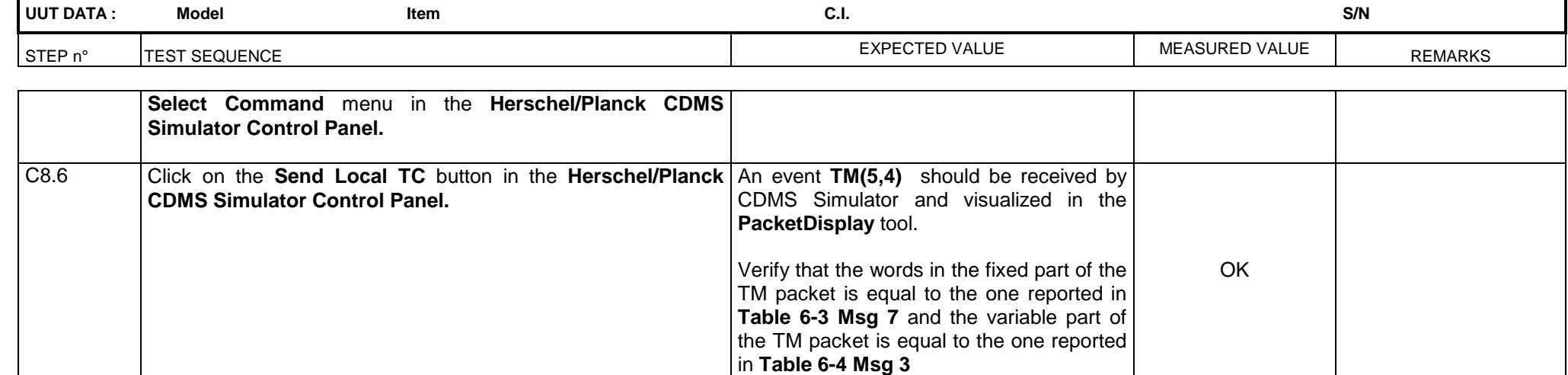

Not Performed See PVS N<sup>8</sup>

C8.7 Turn off the power supply.

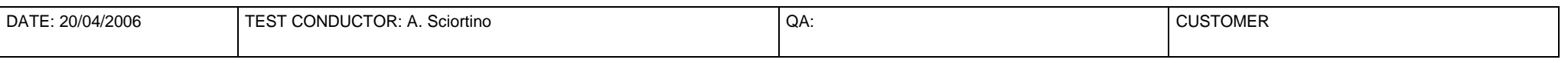

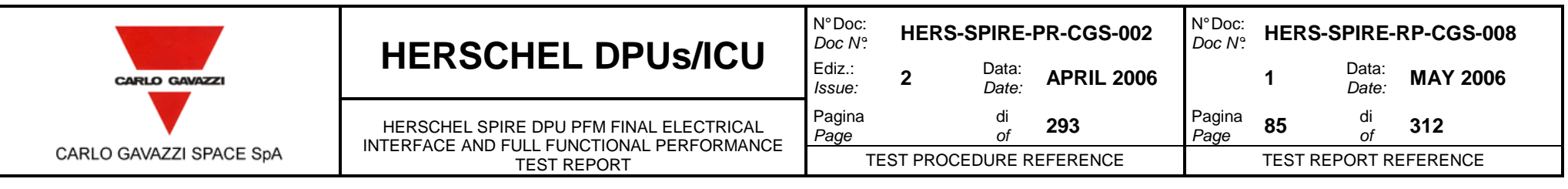

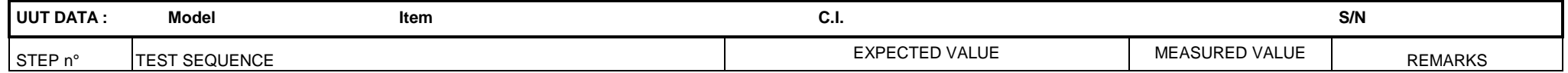

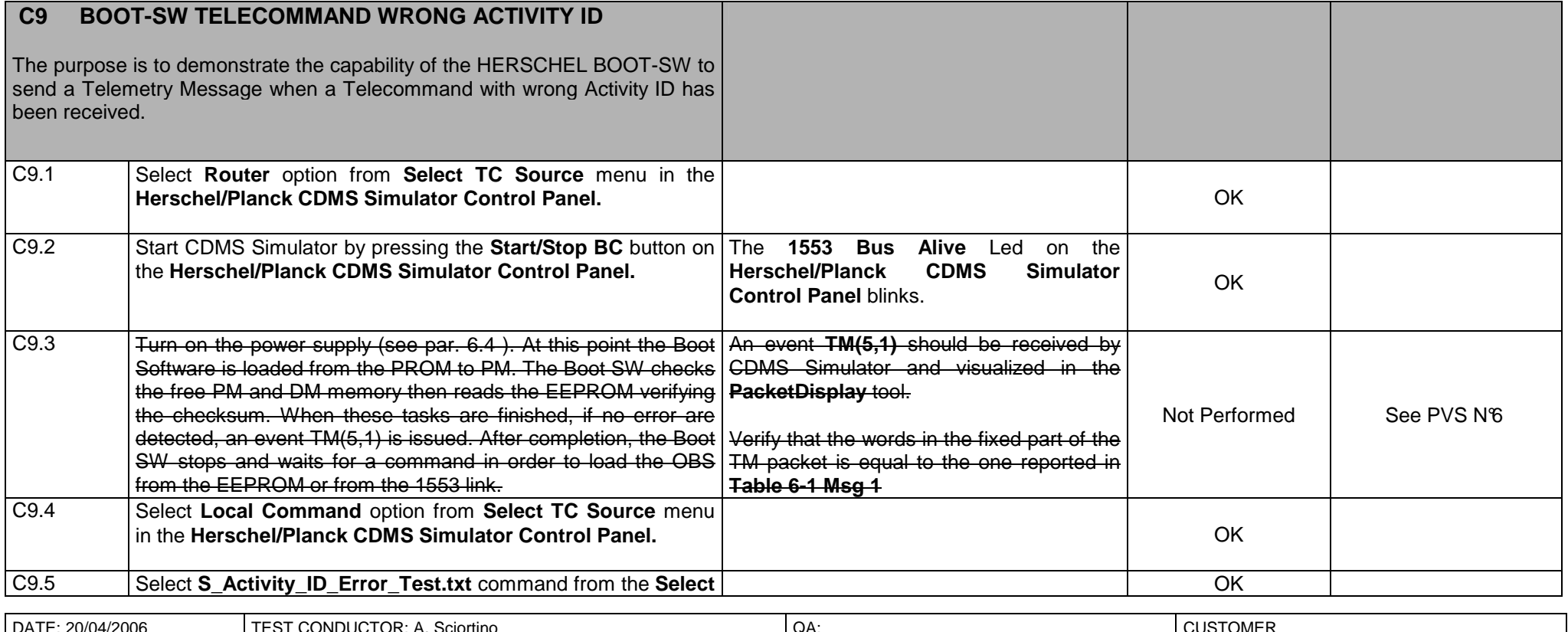

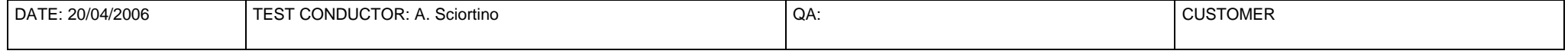

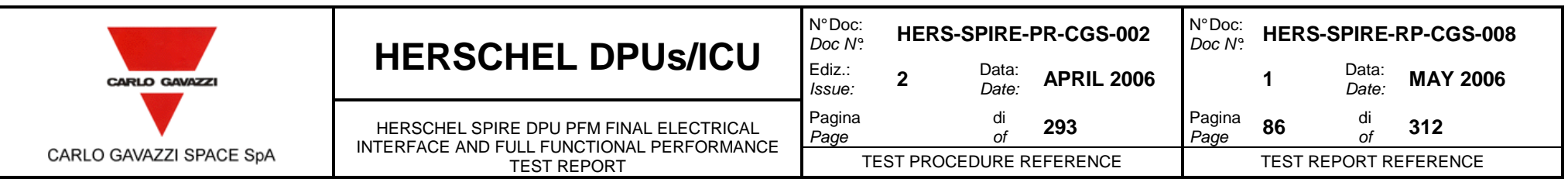

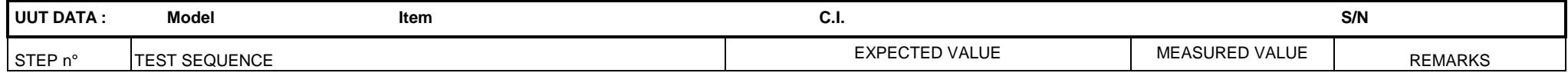

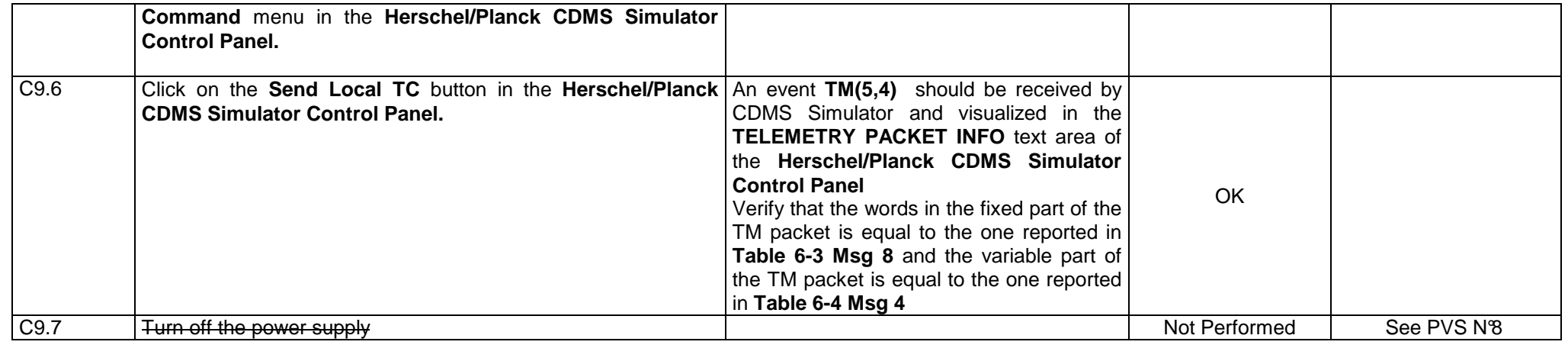

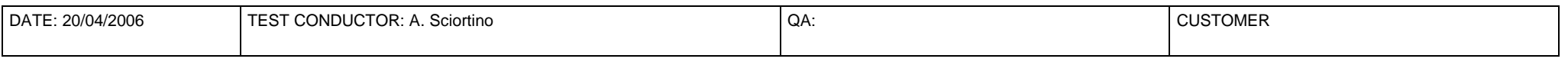

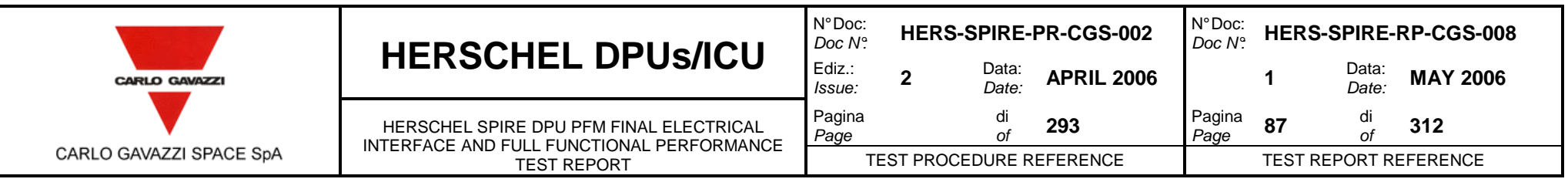

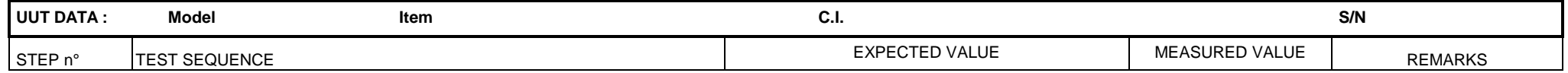

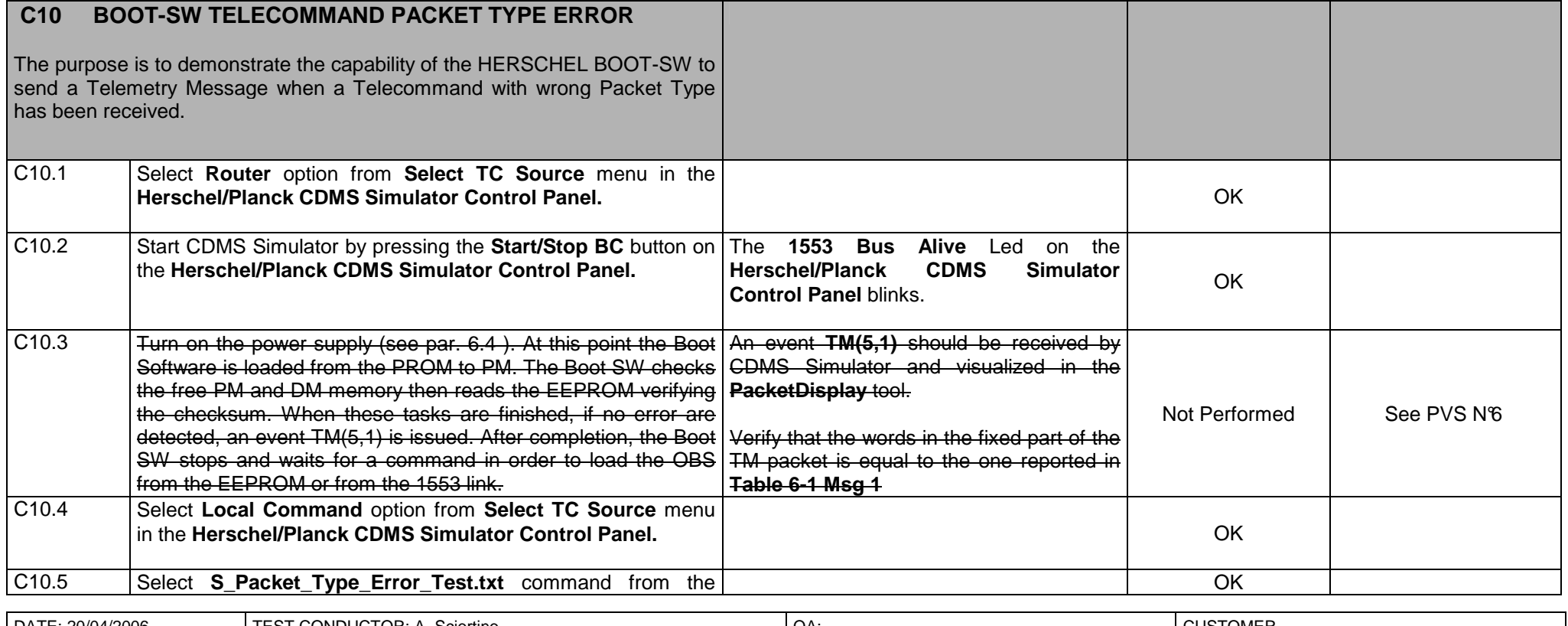

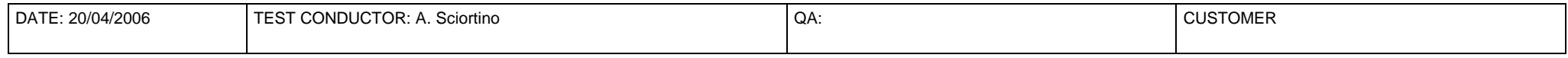

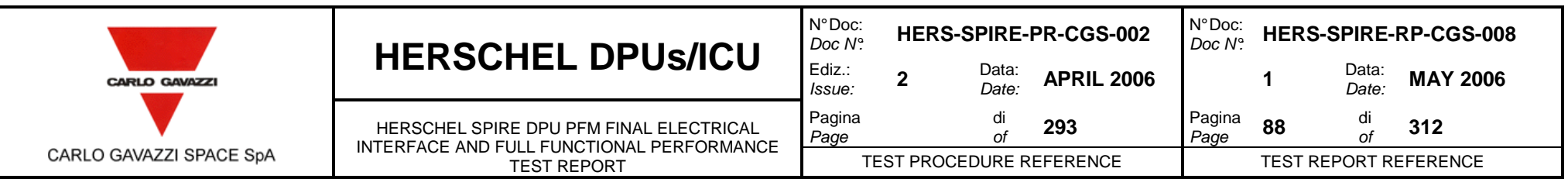

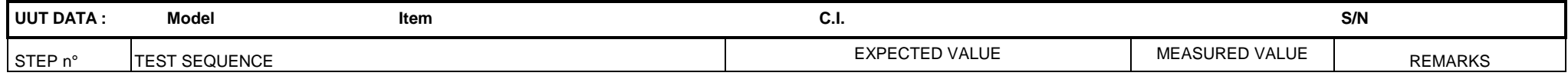

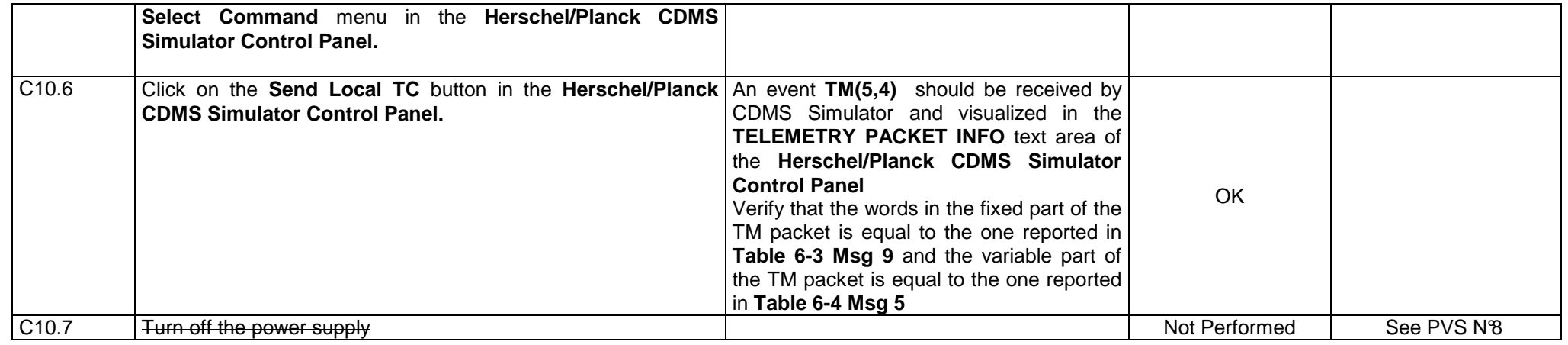

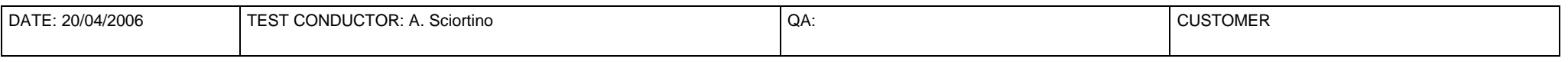

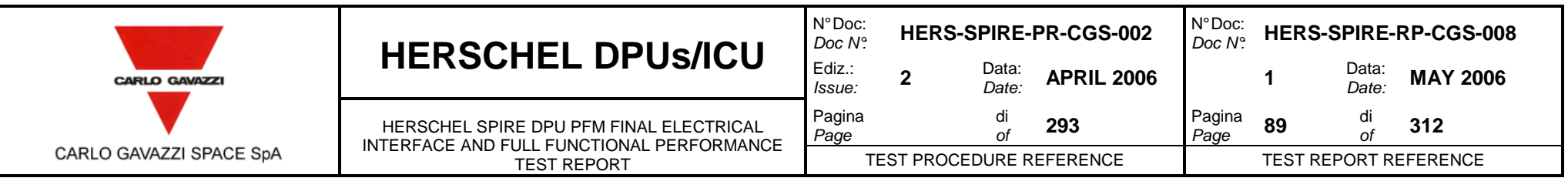

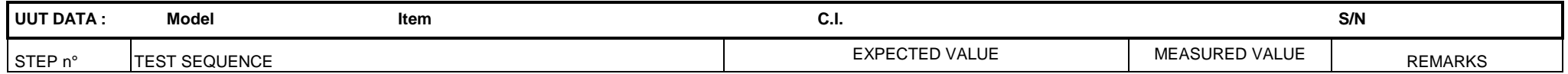

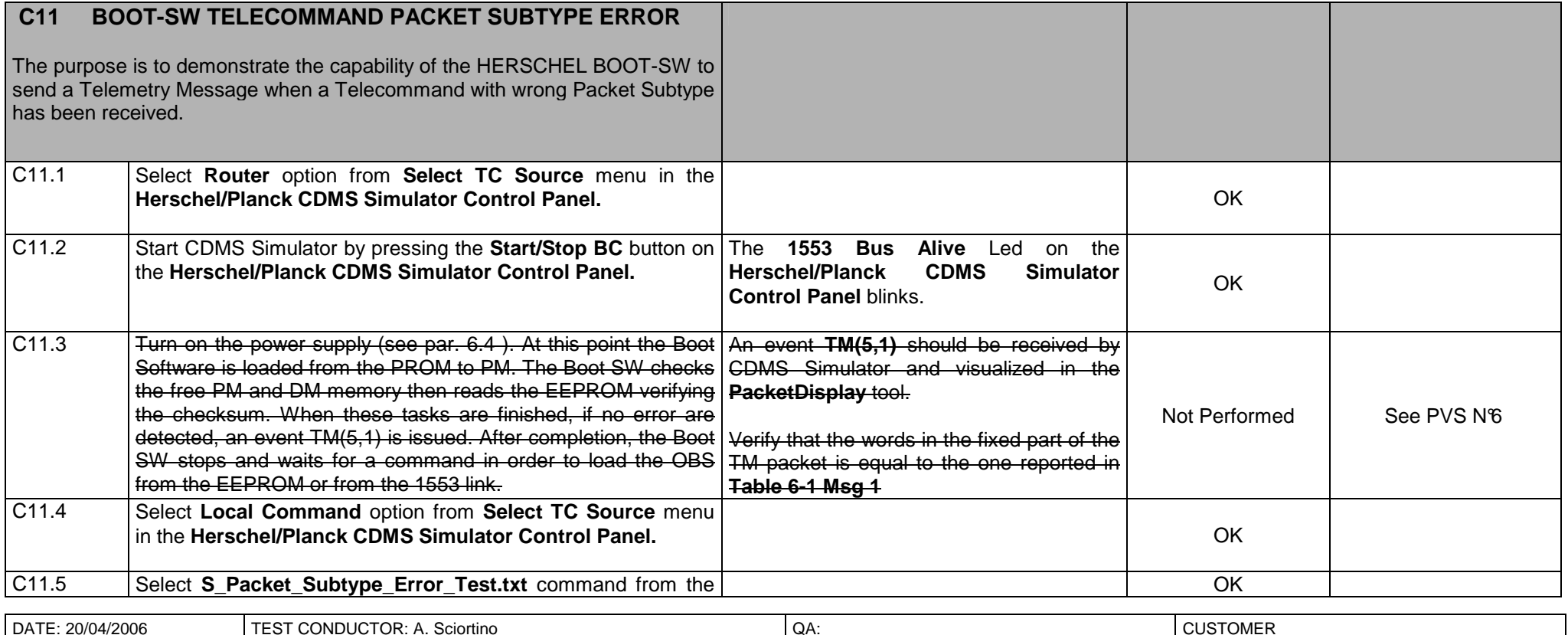

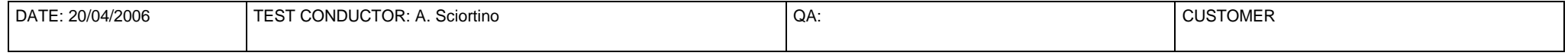

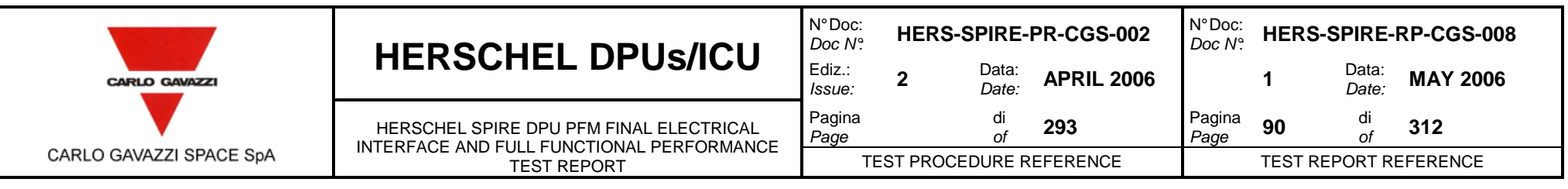

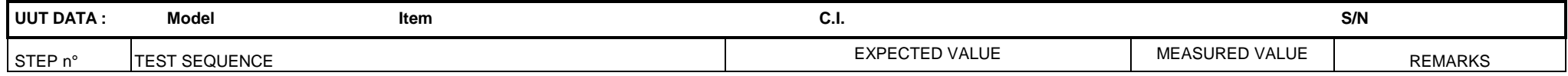

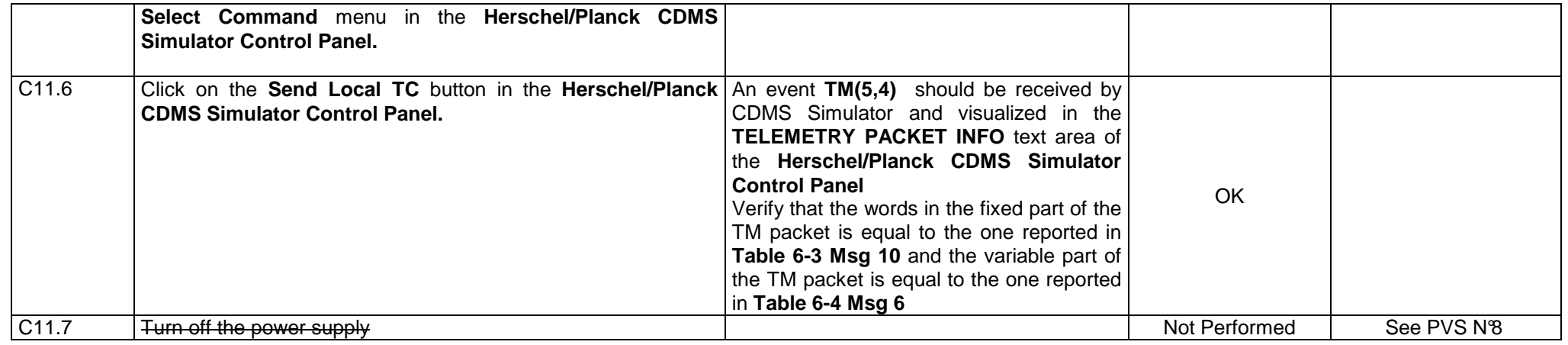

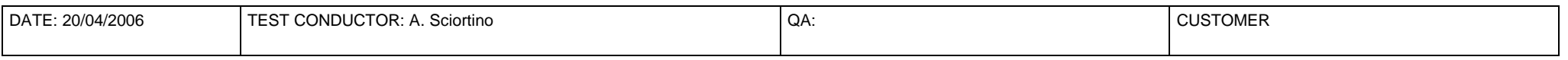

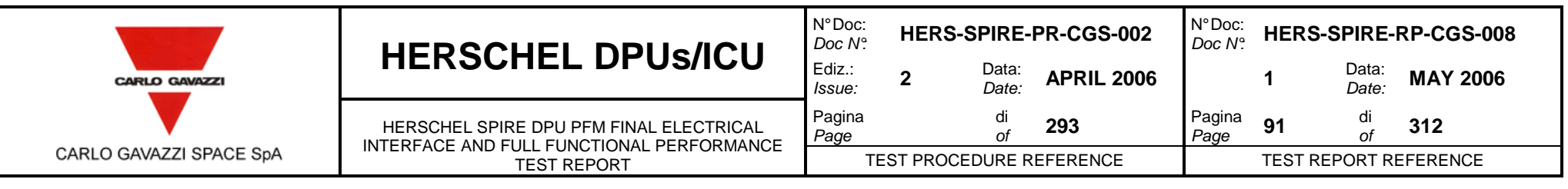

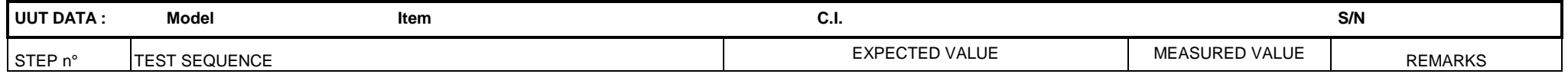

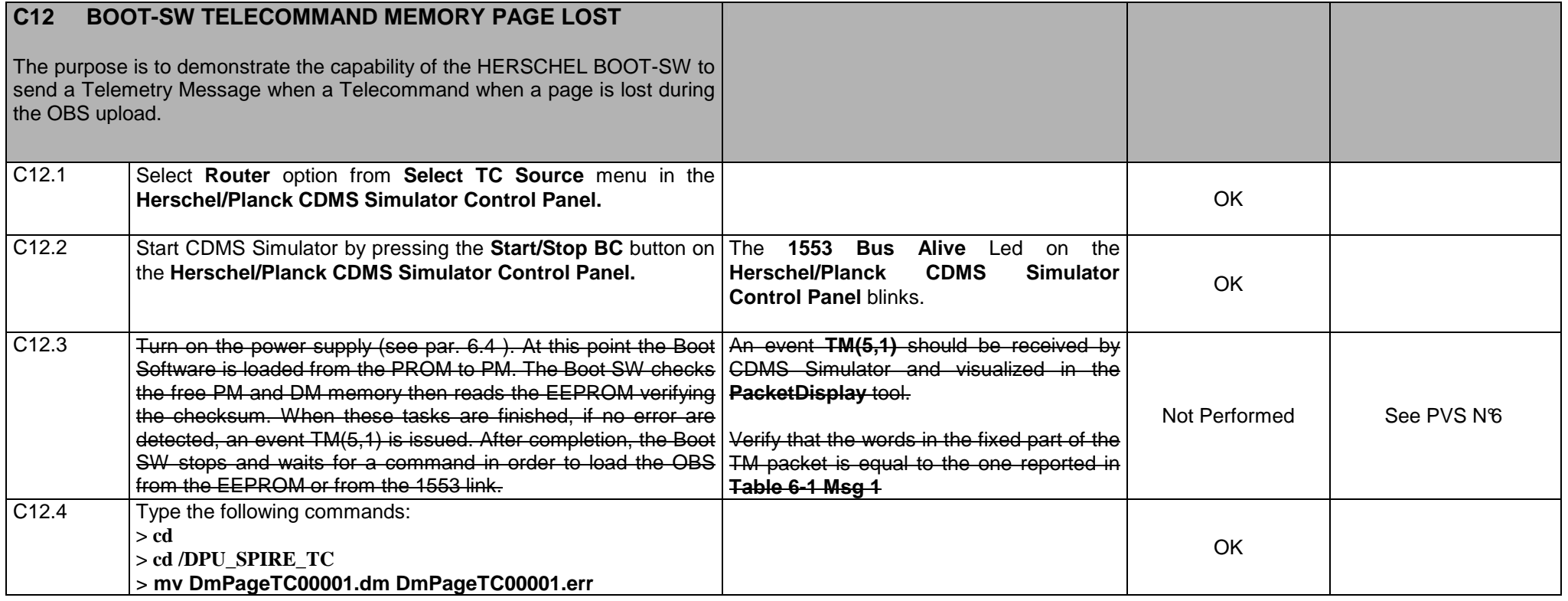

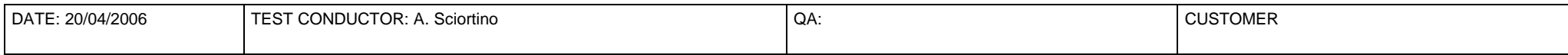

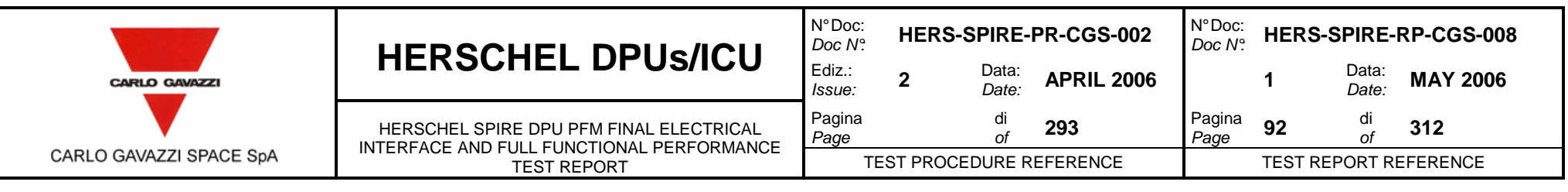

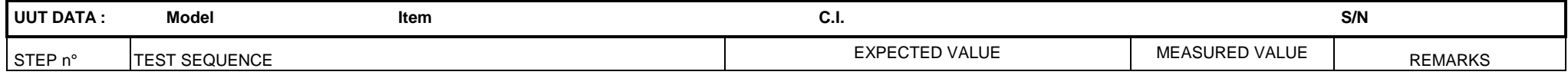

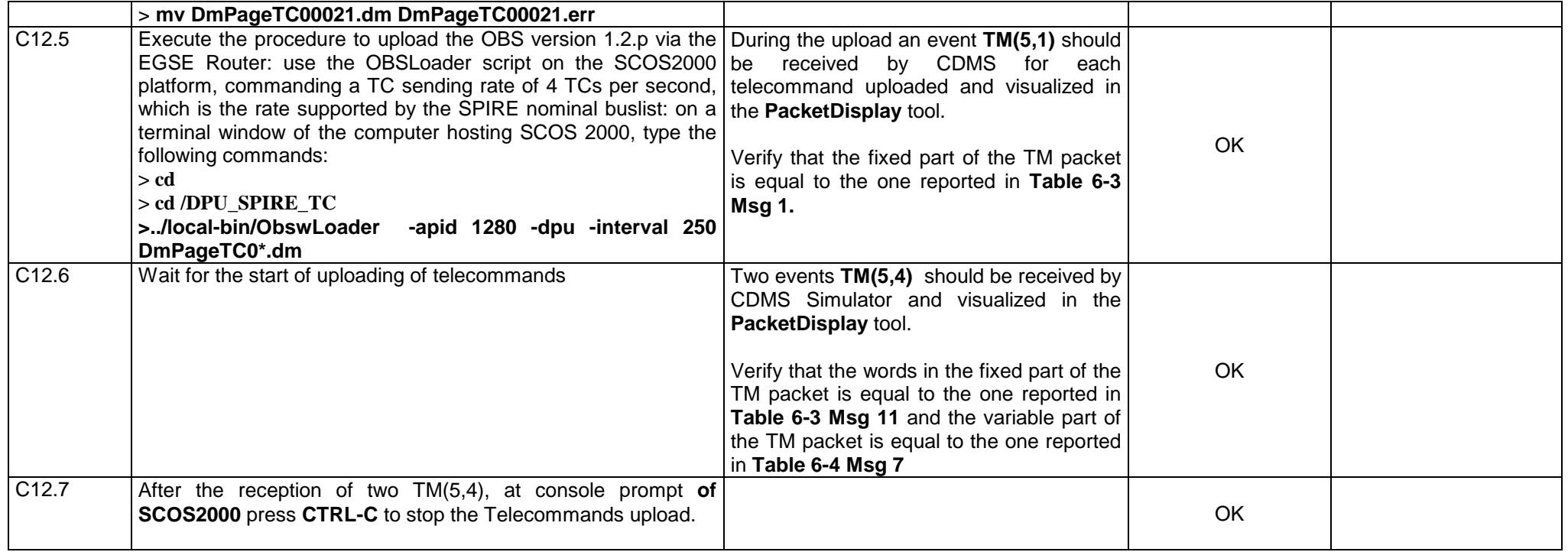

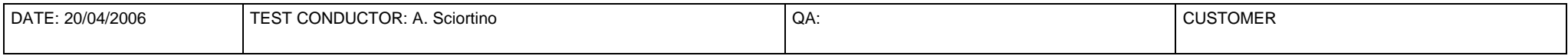

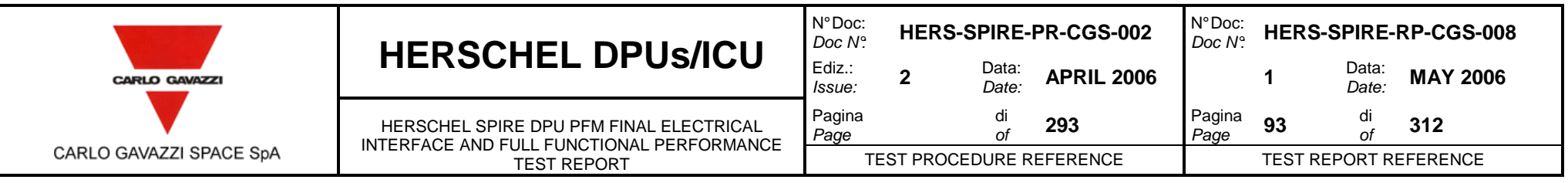

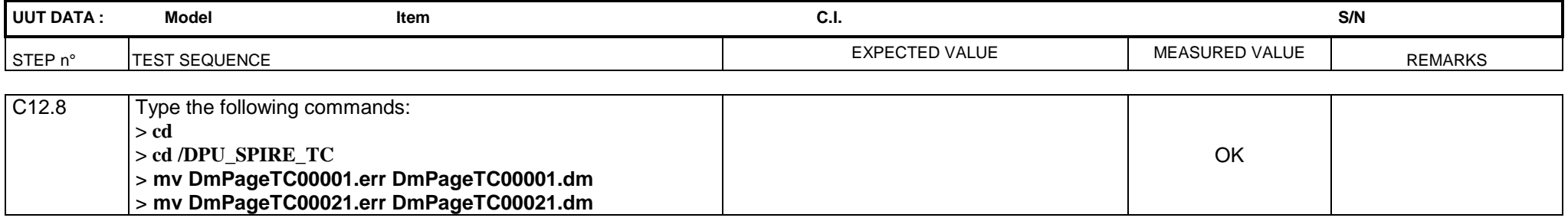

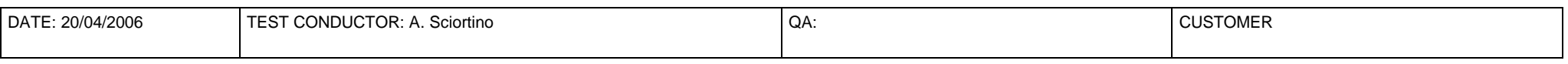

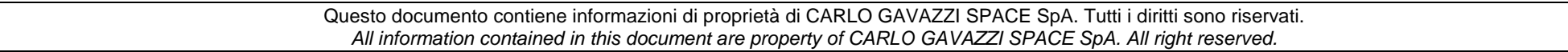

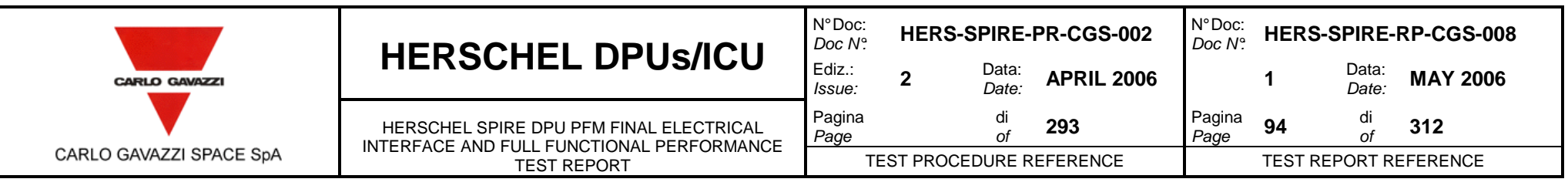

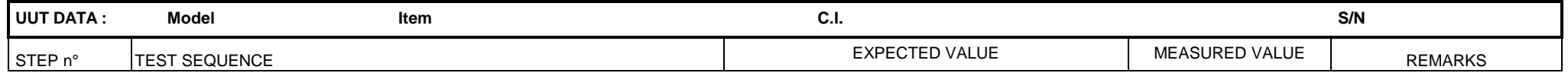

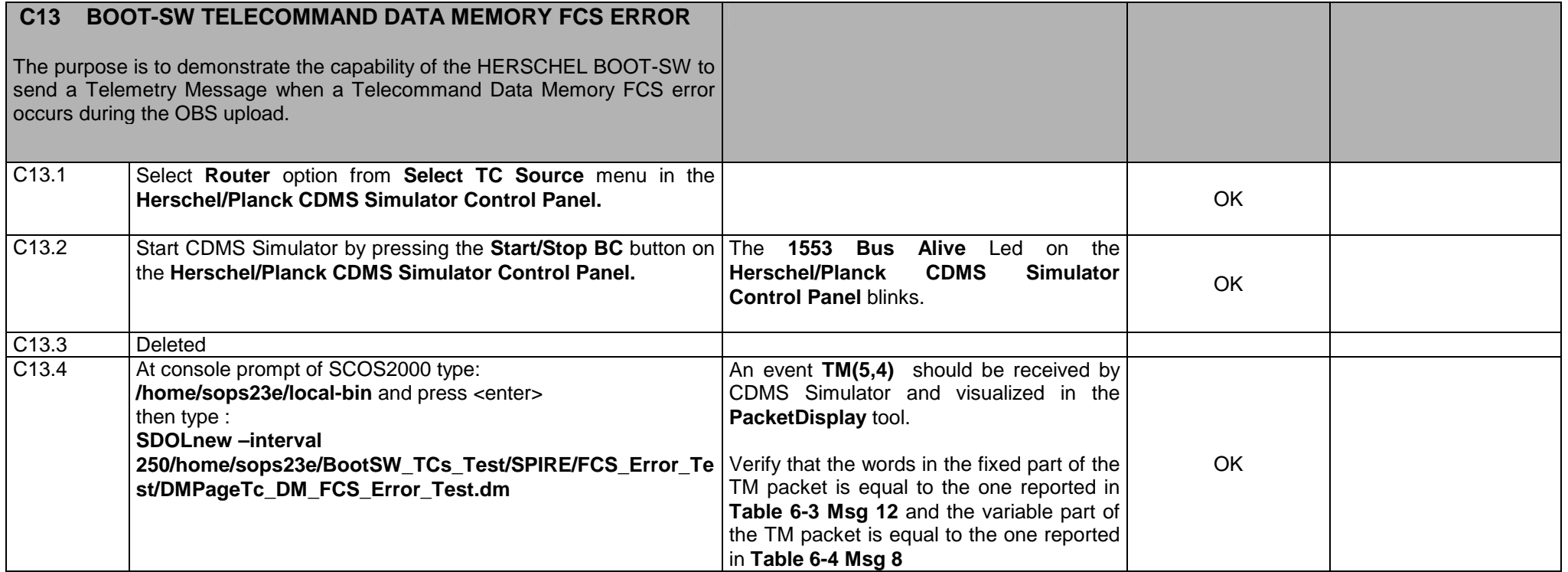

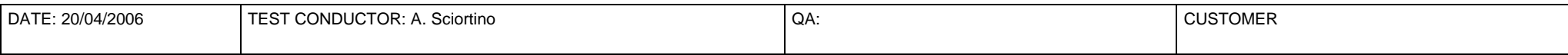

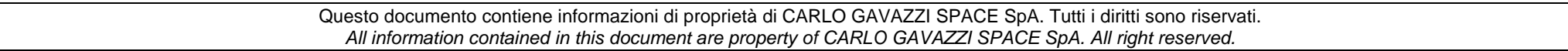

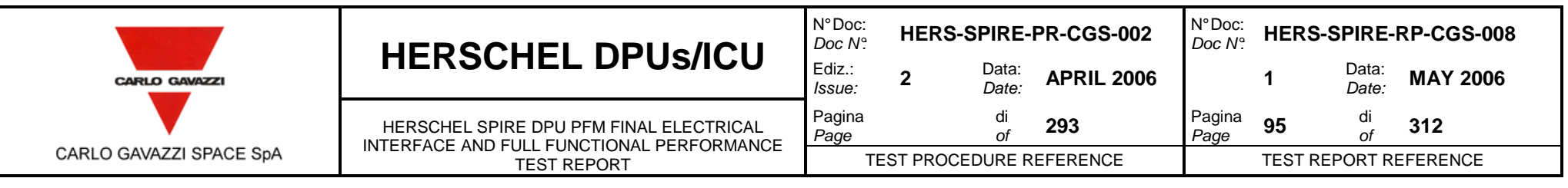

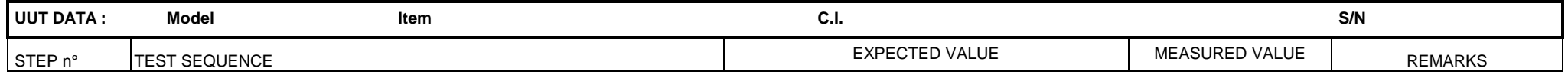

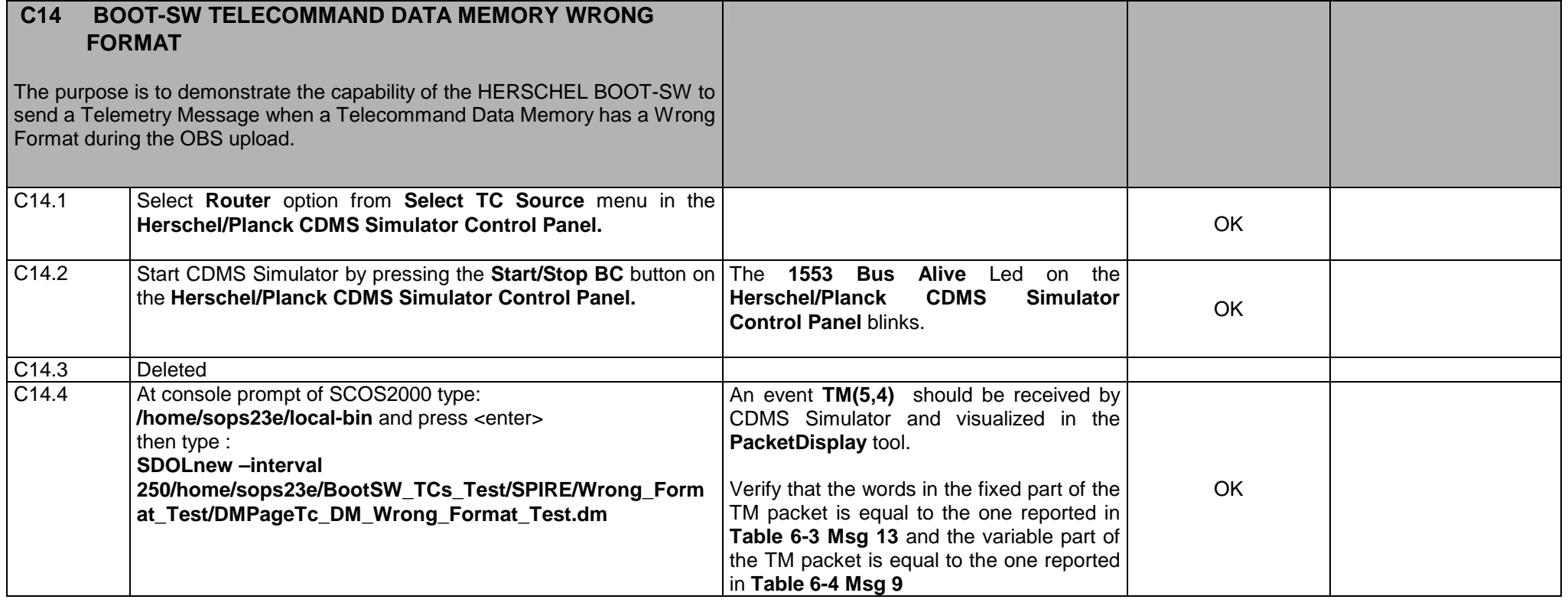

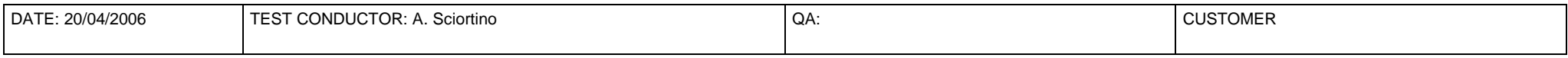

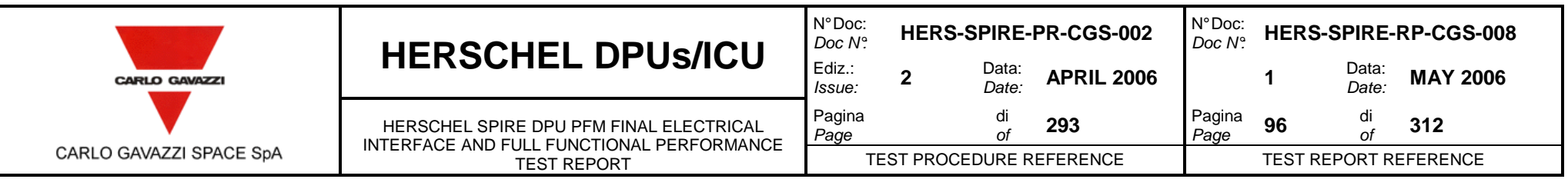

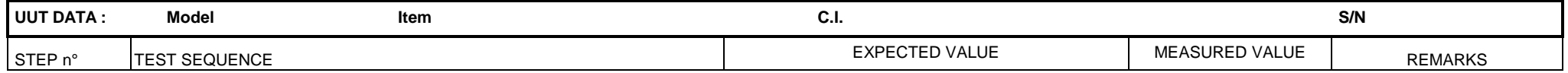

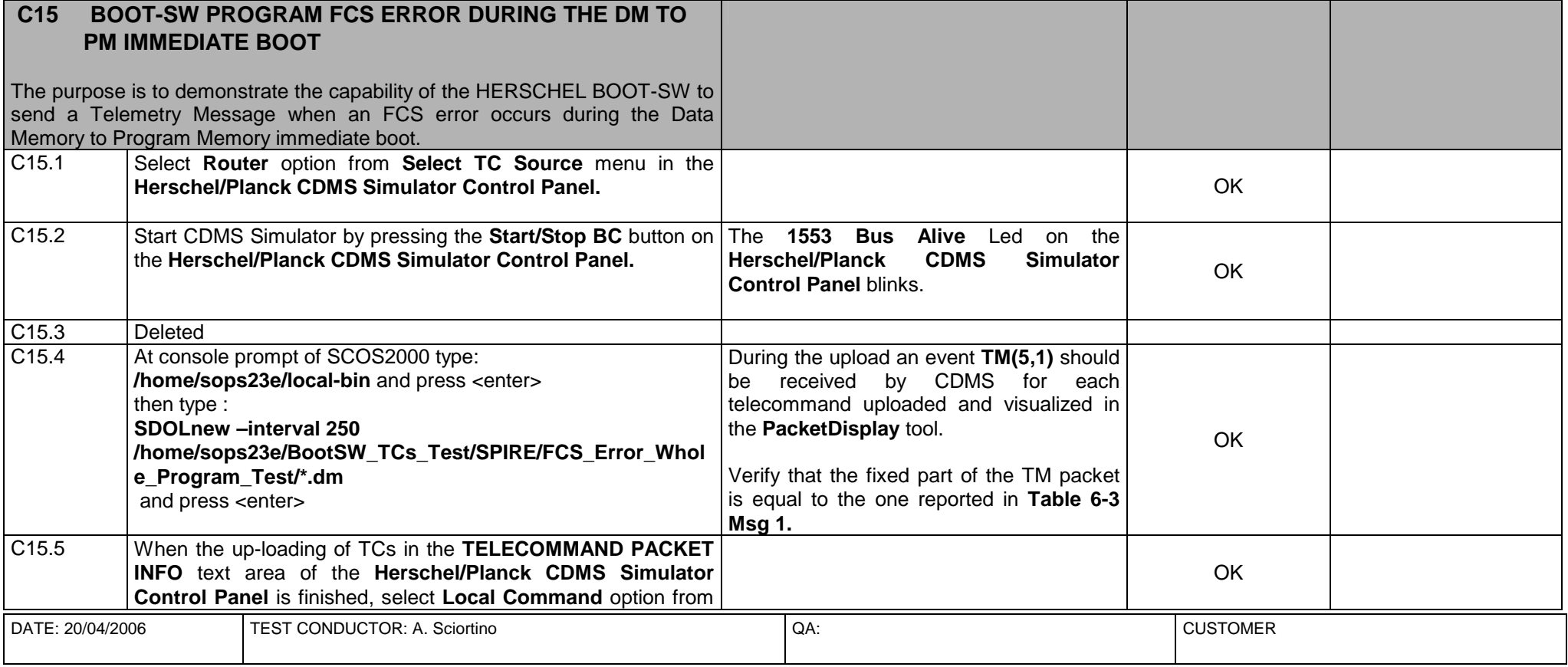

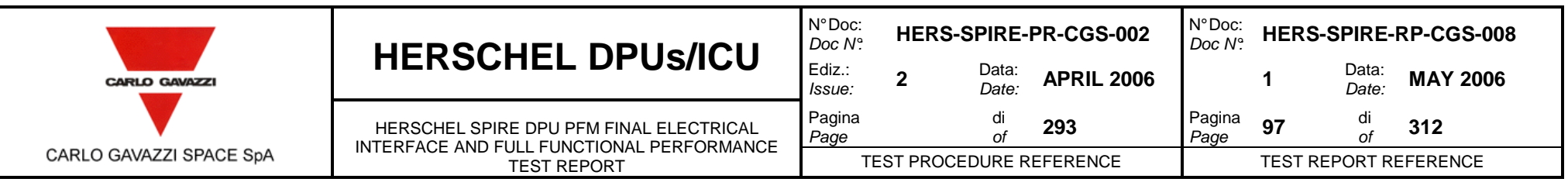

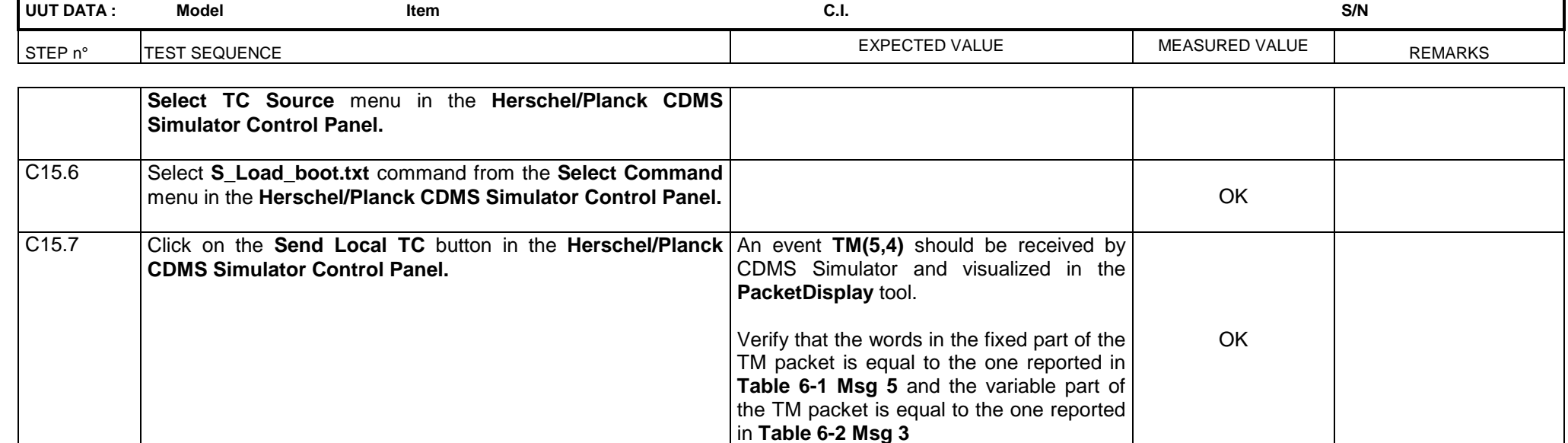

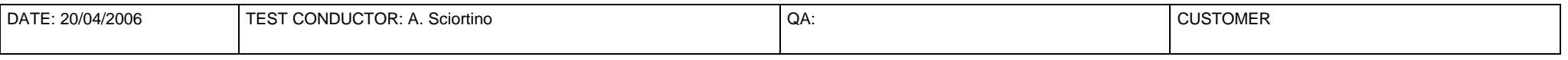

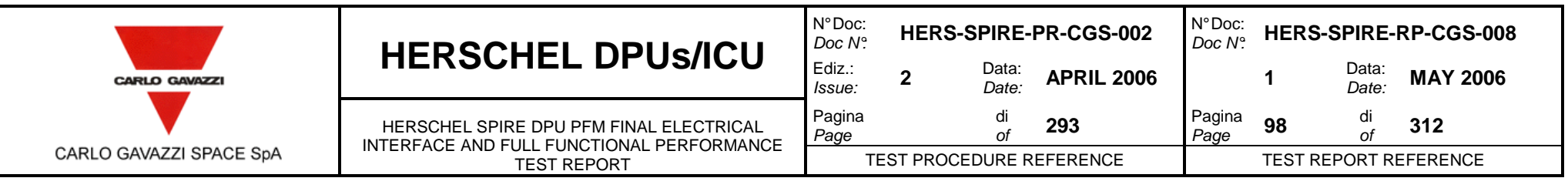

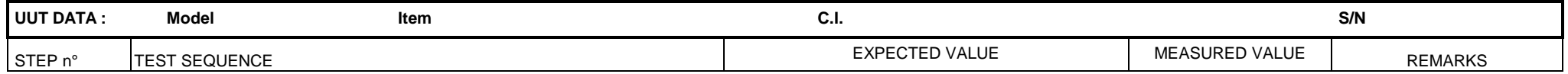

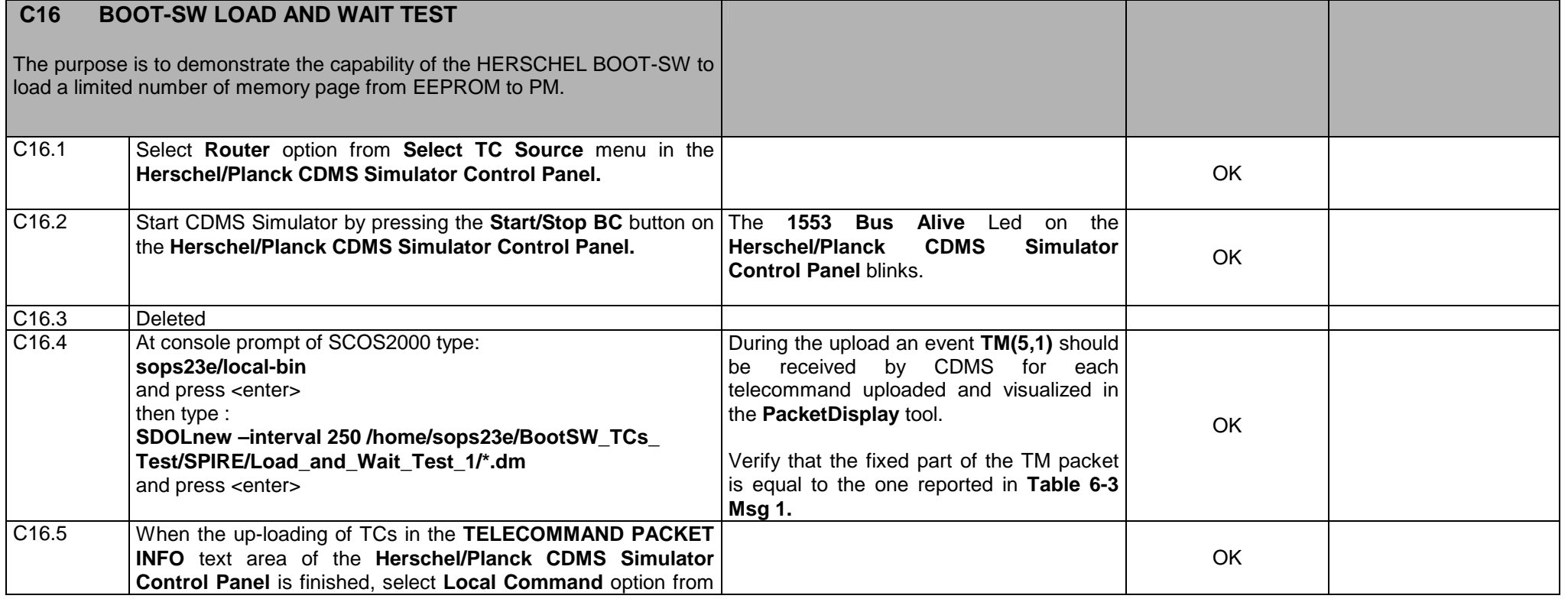

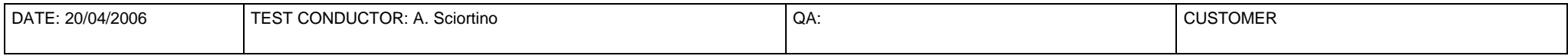

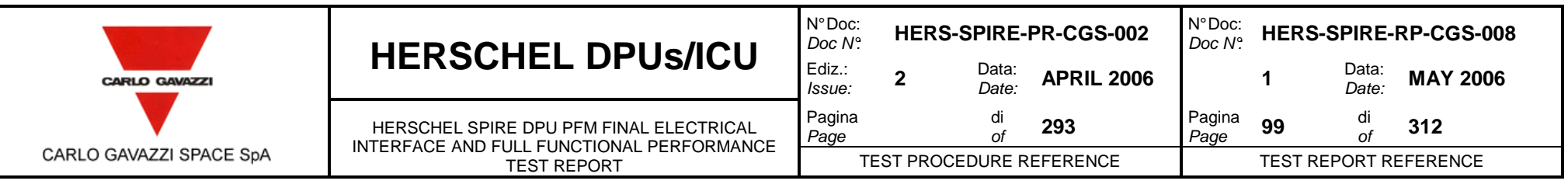

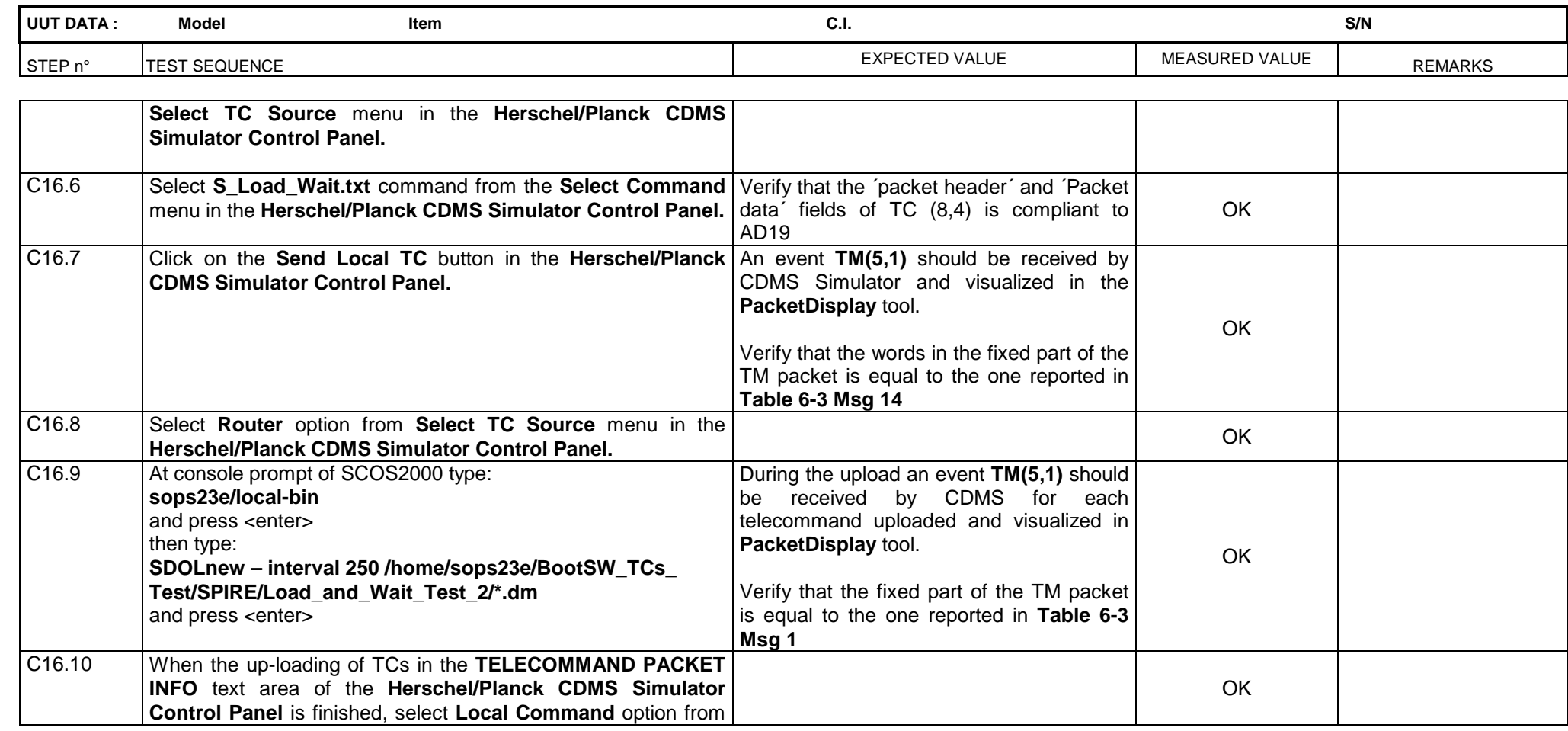

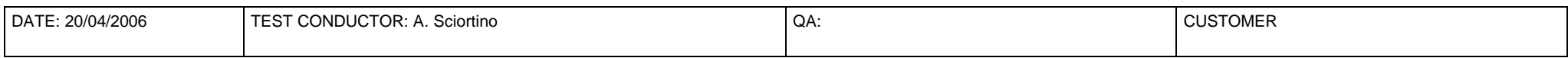

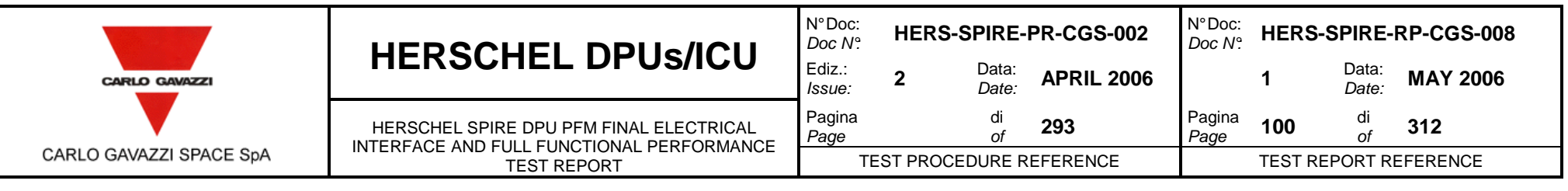

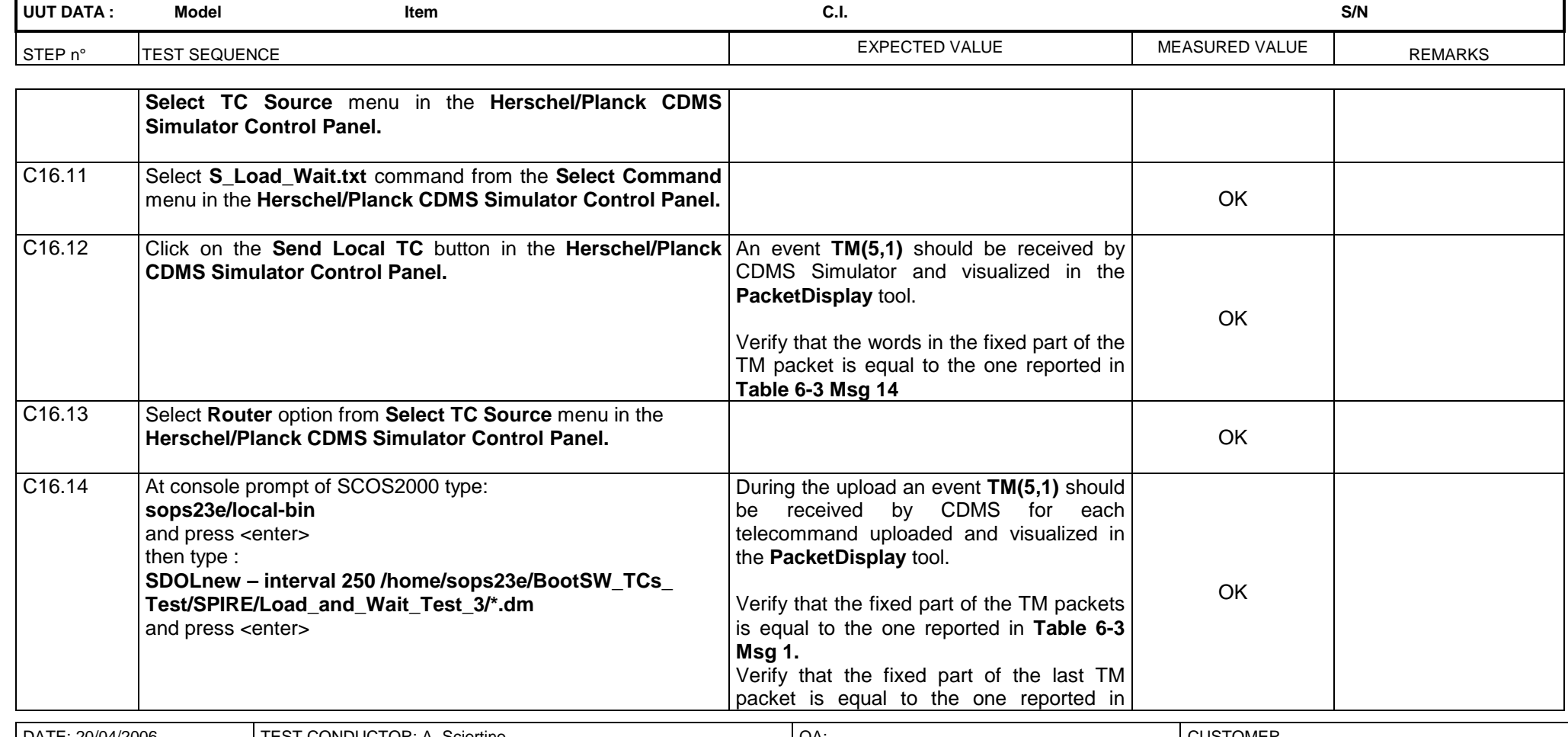

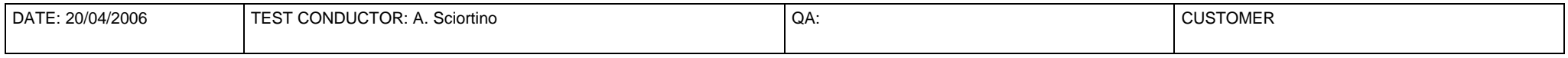

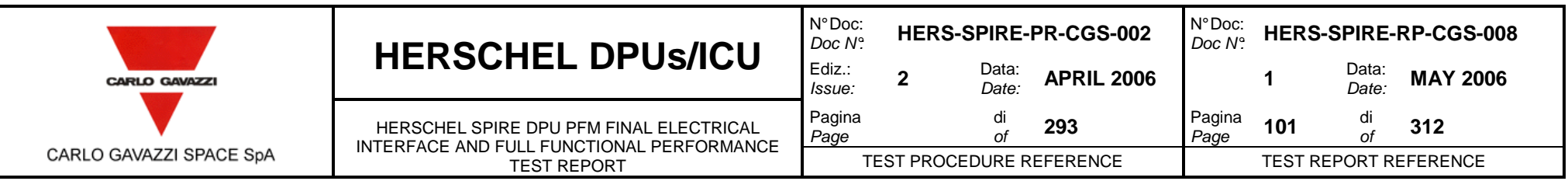

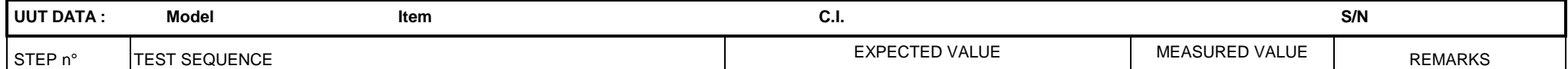

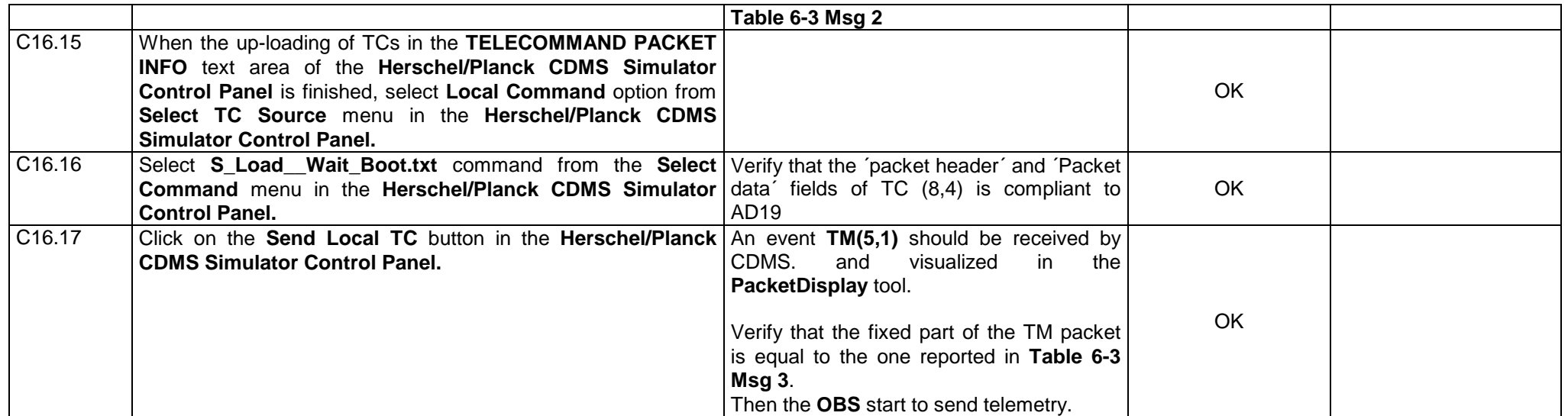

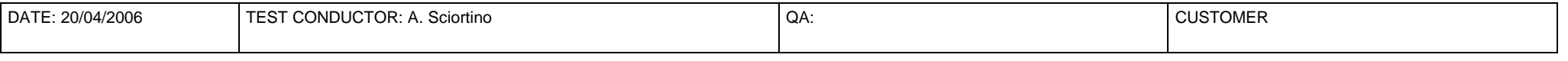

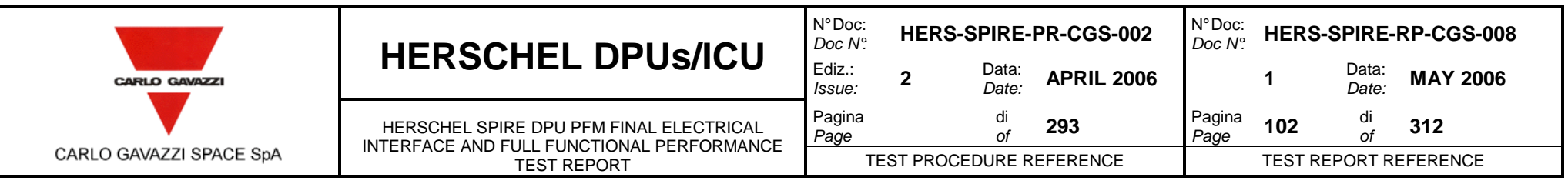

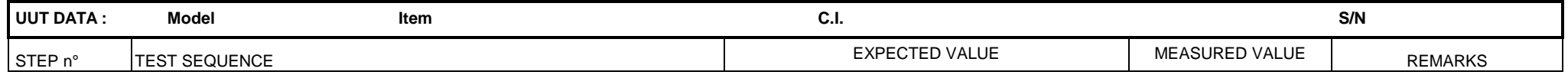

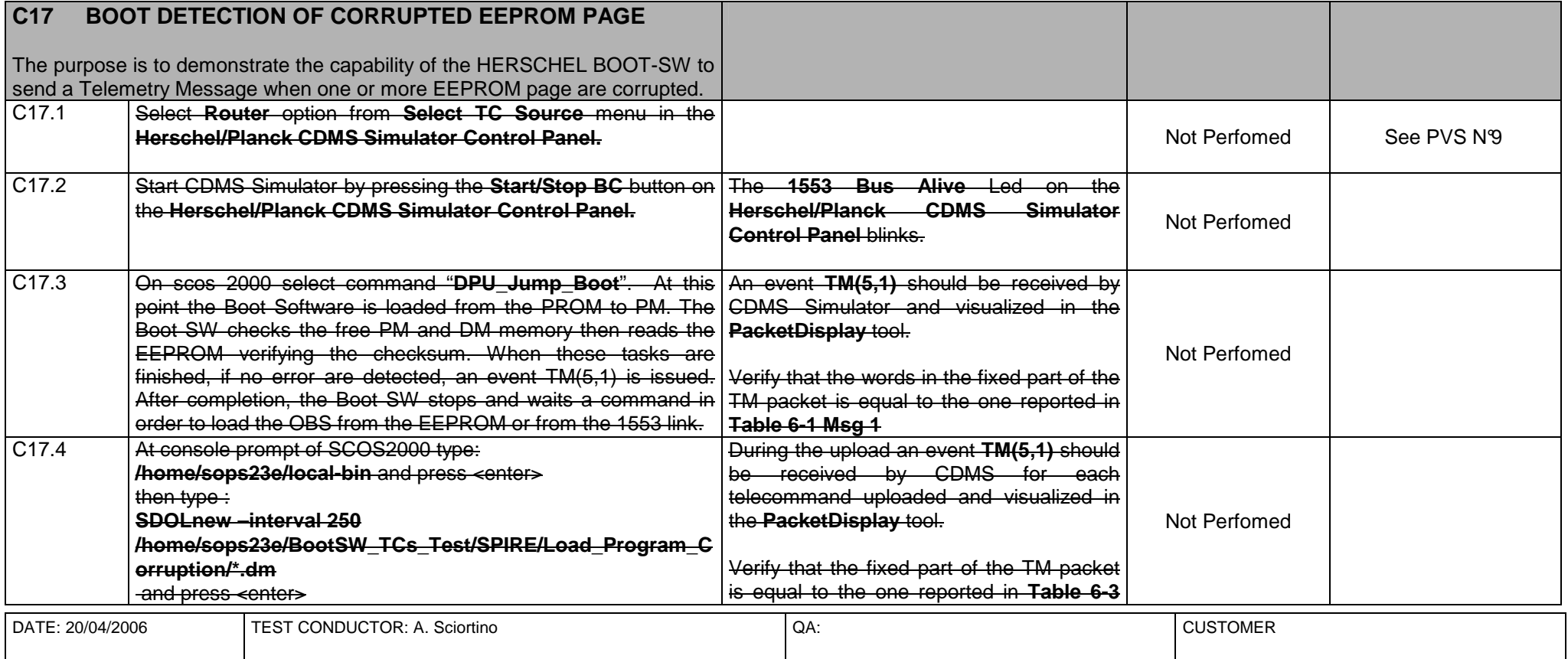

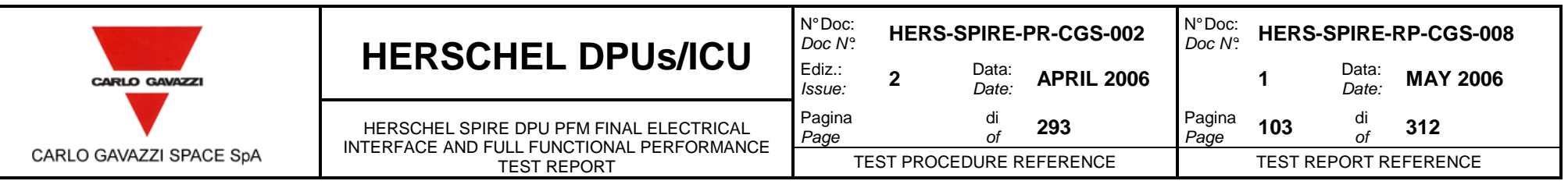

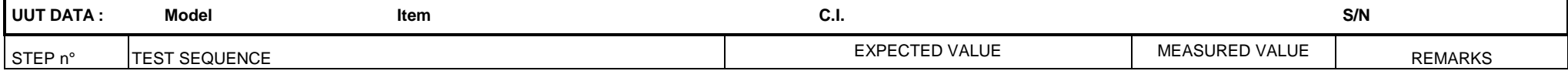

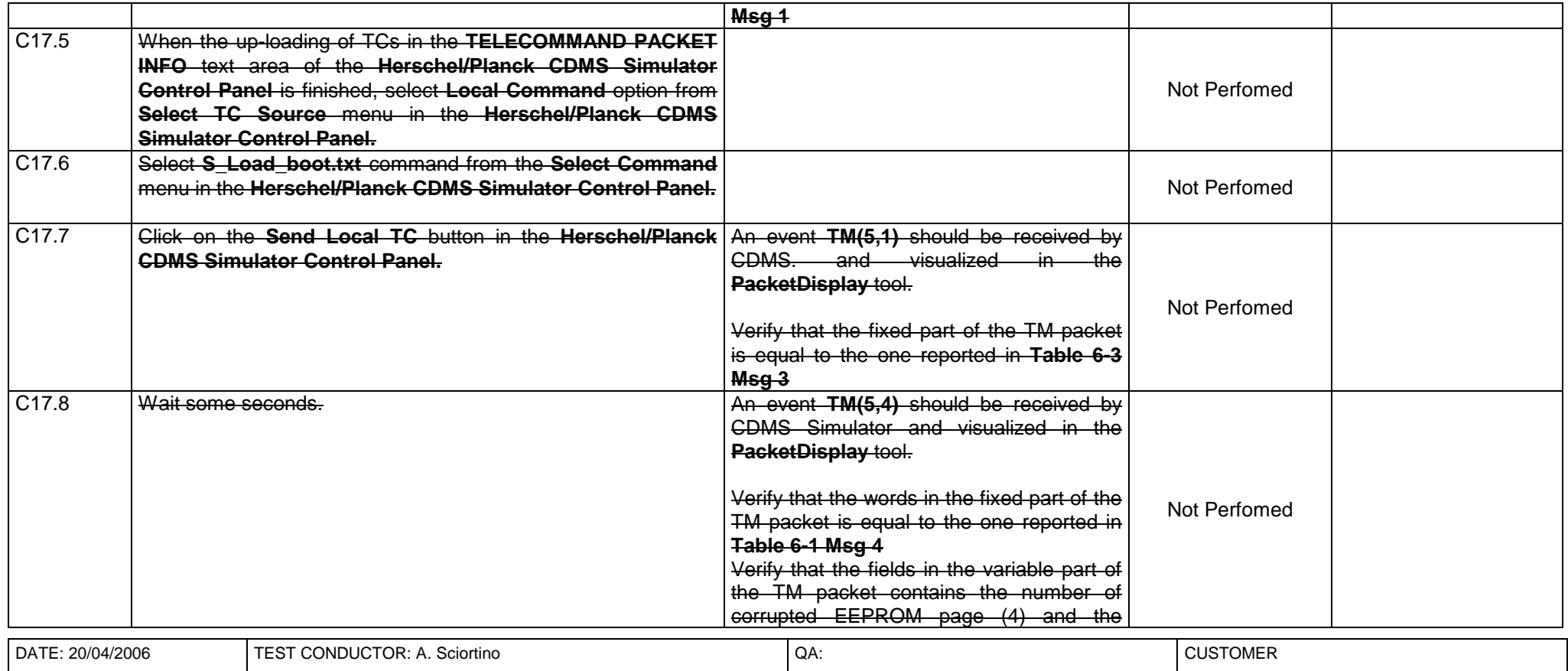

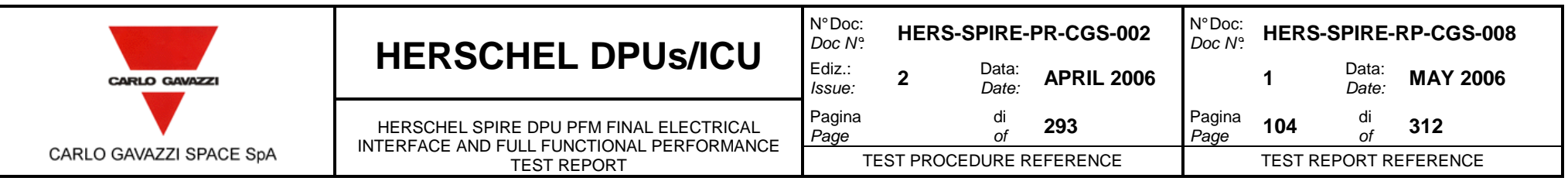

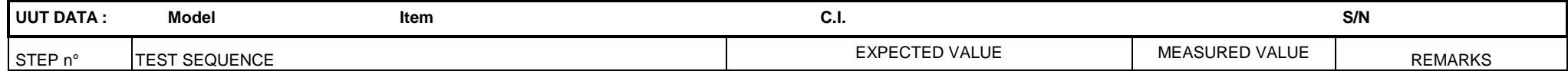

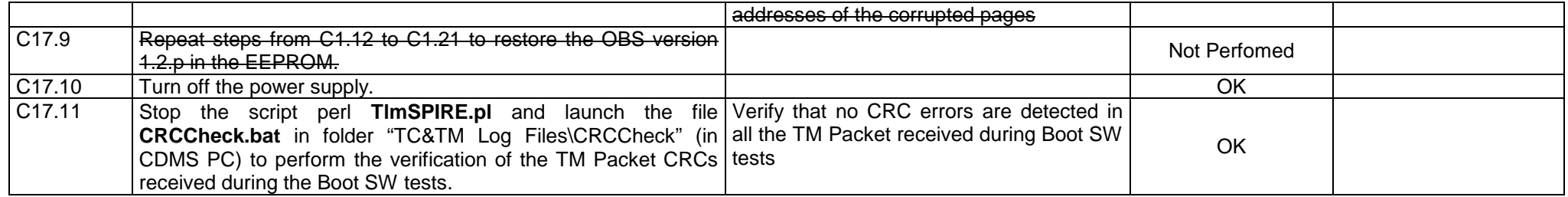

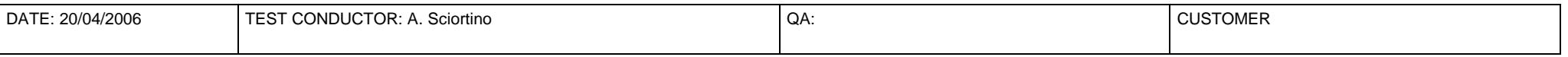

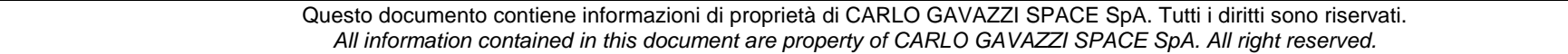

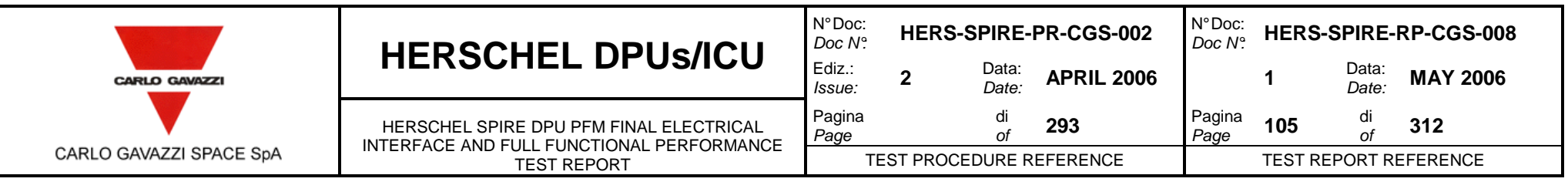

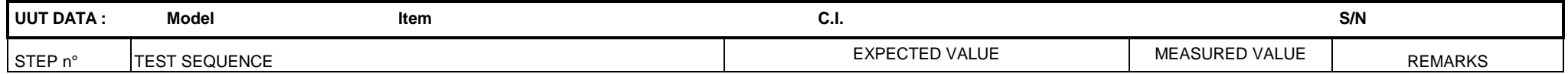

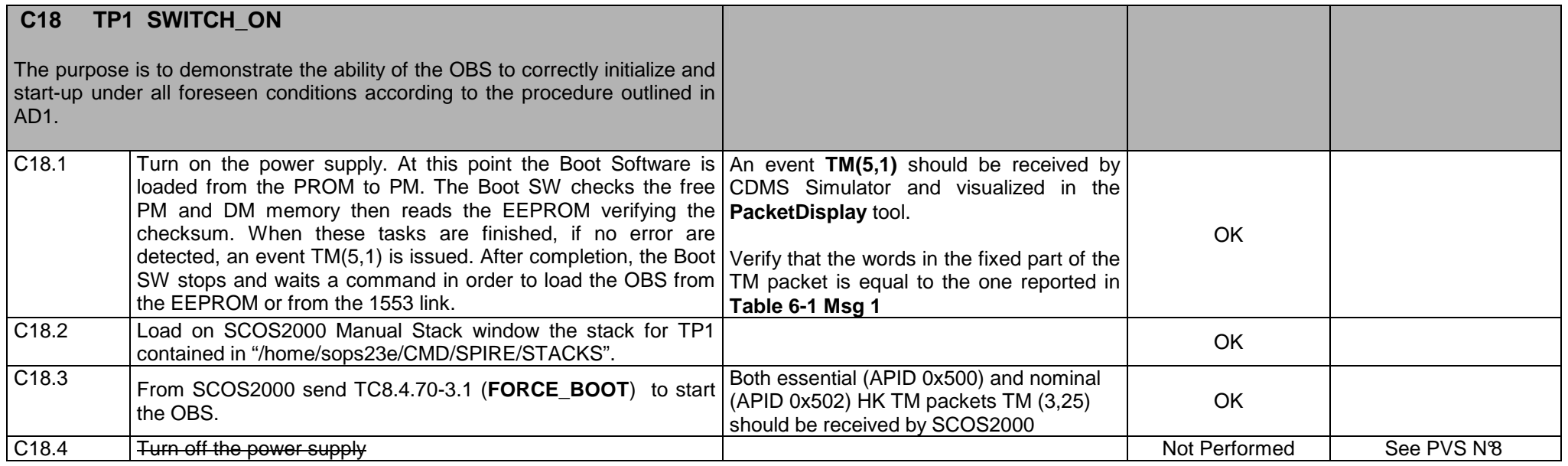

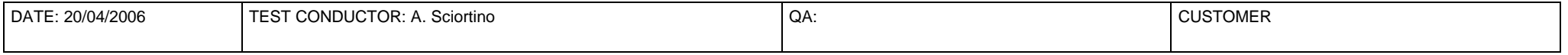

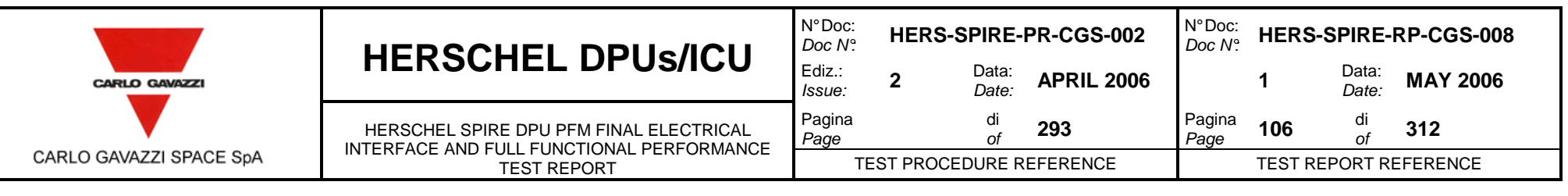

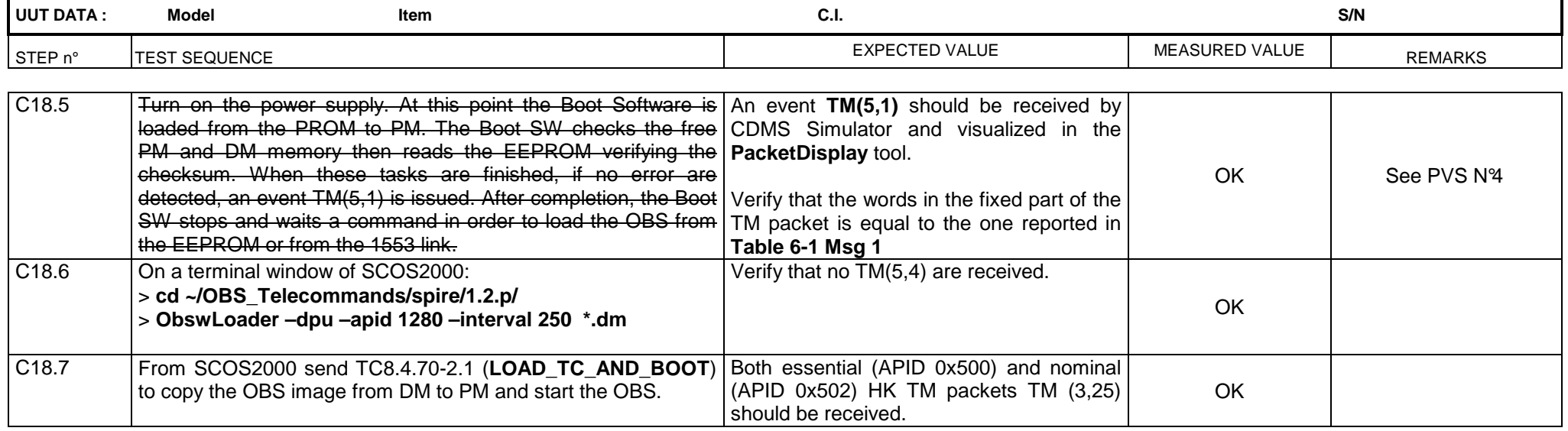

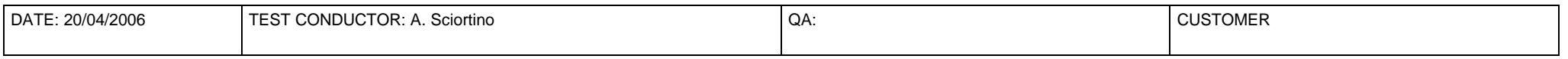

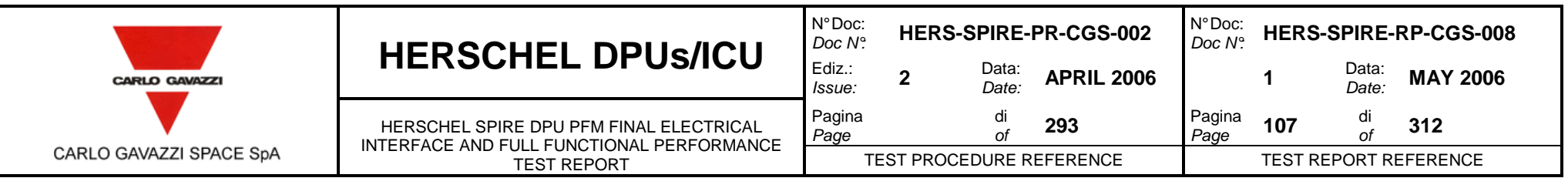

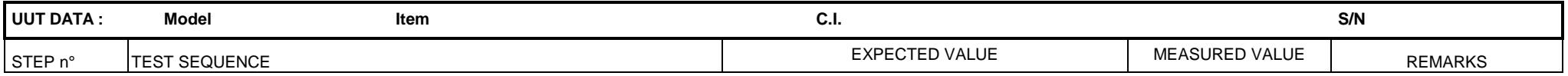

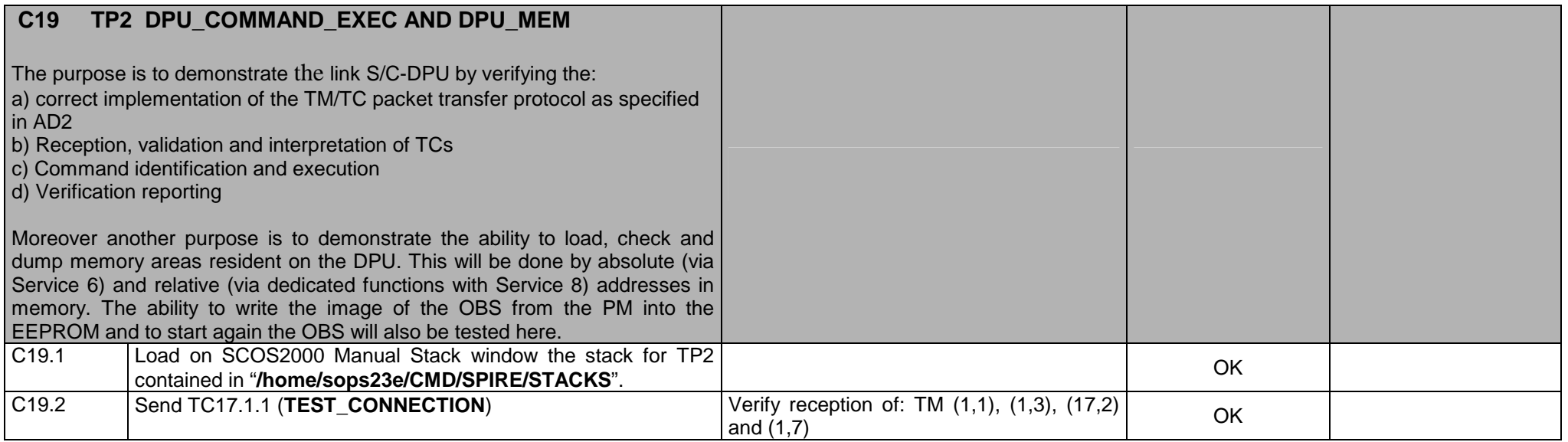

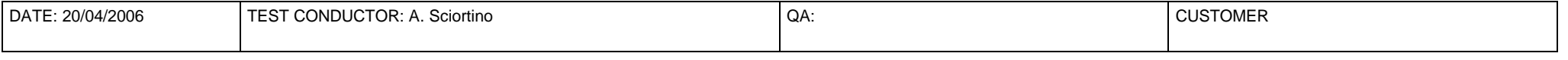

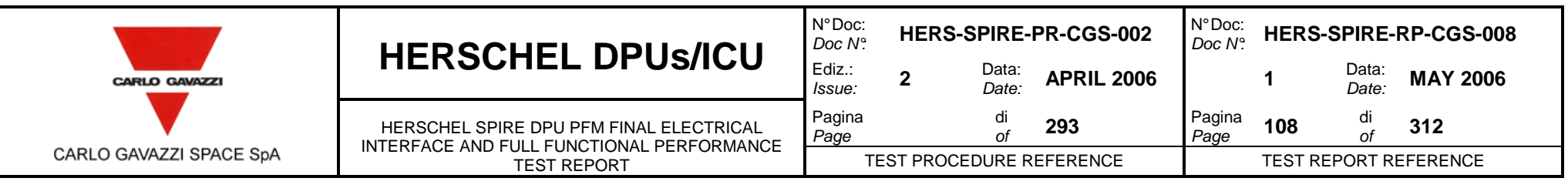

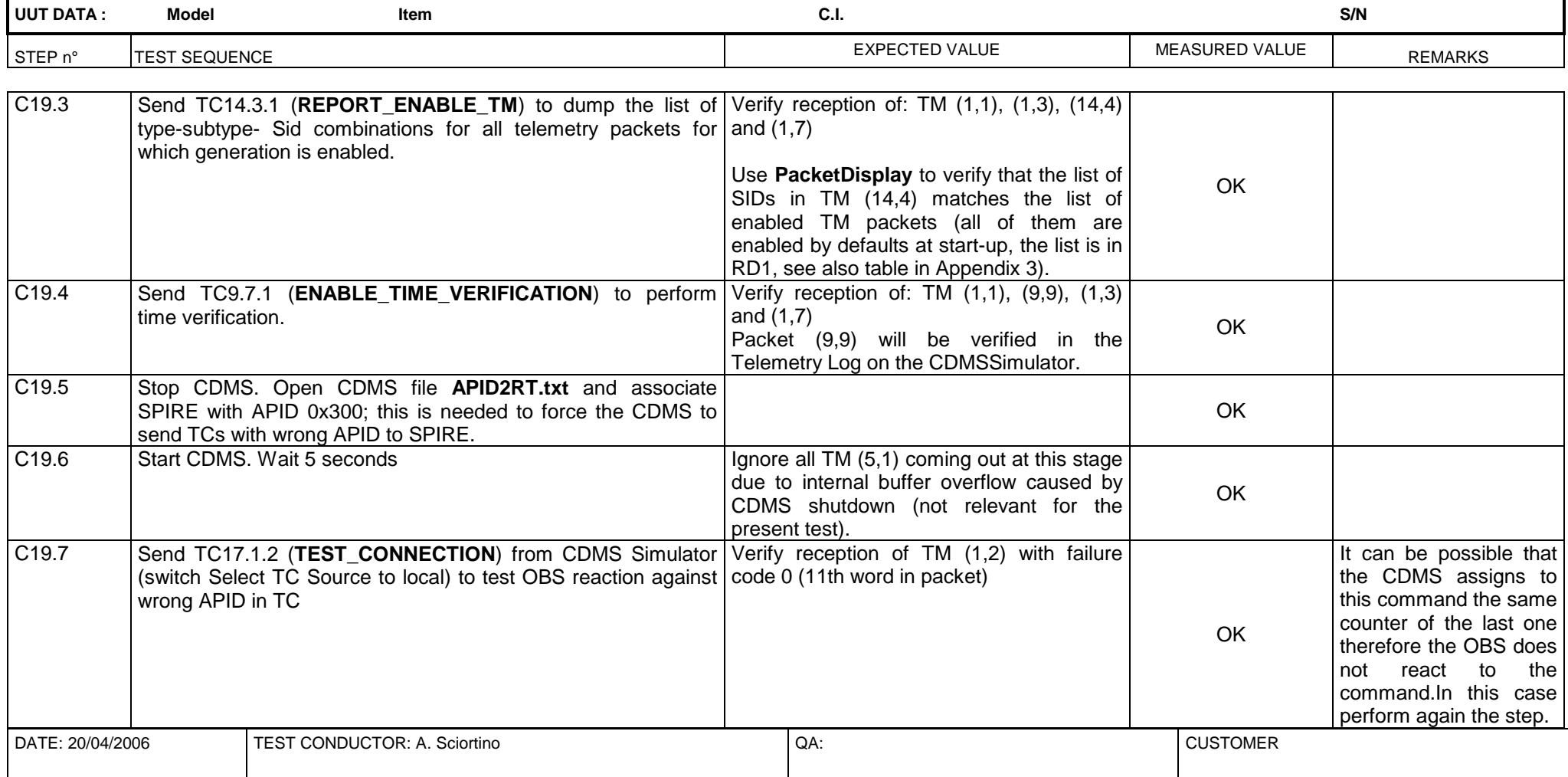
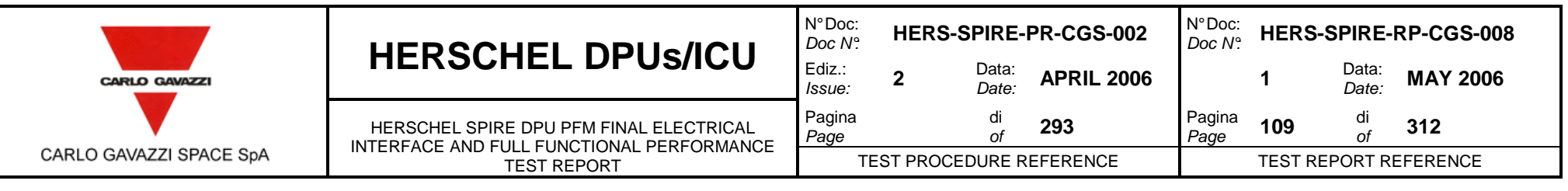

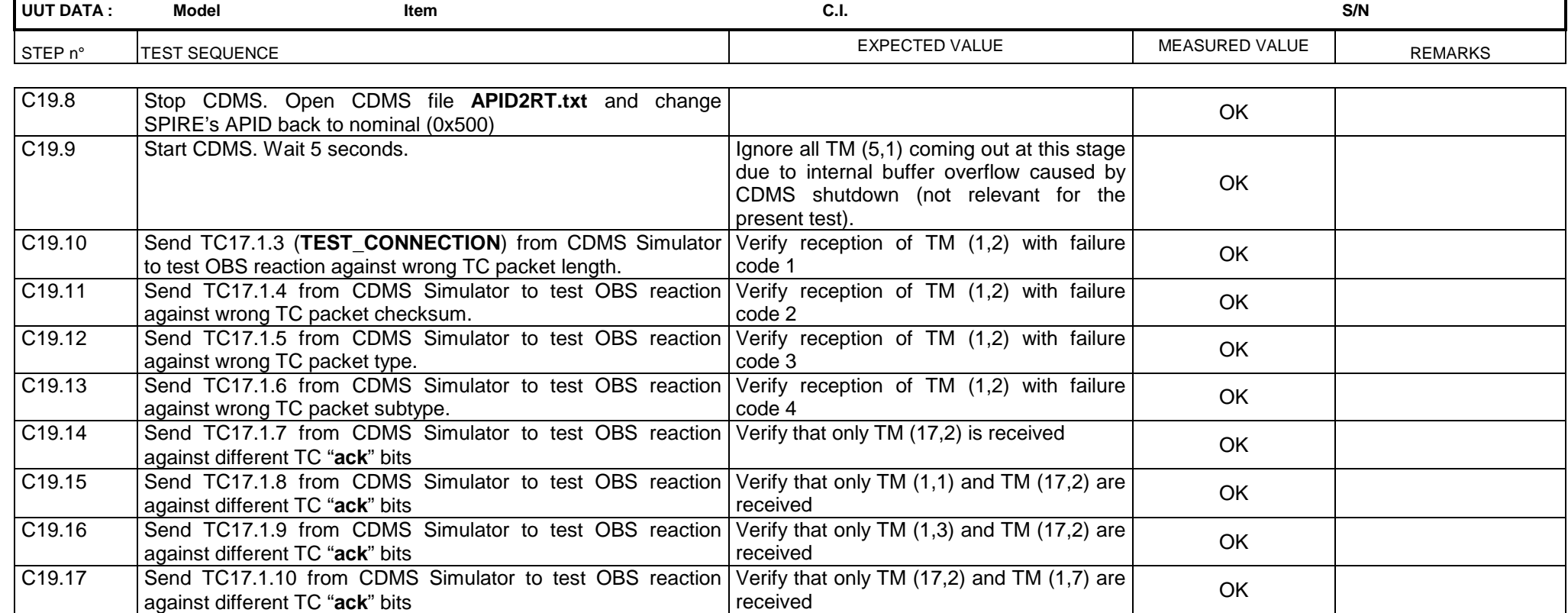

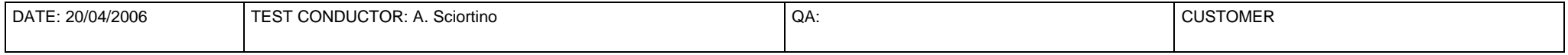

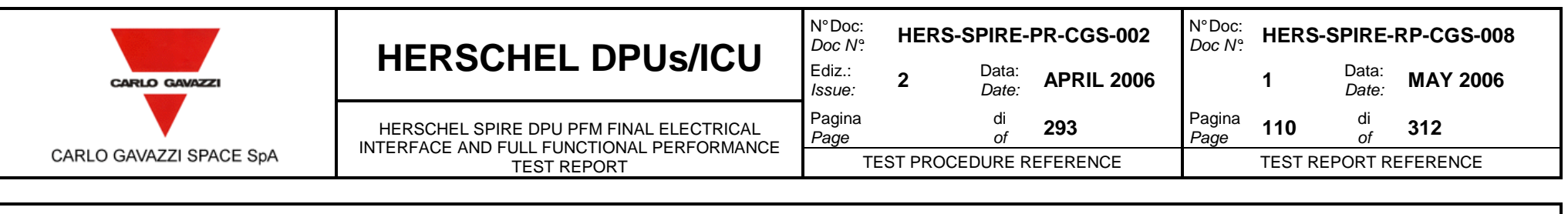

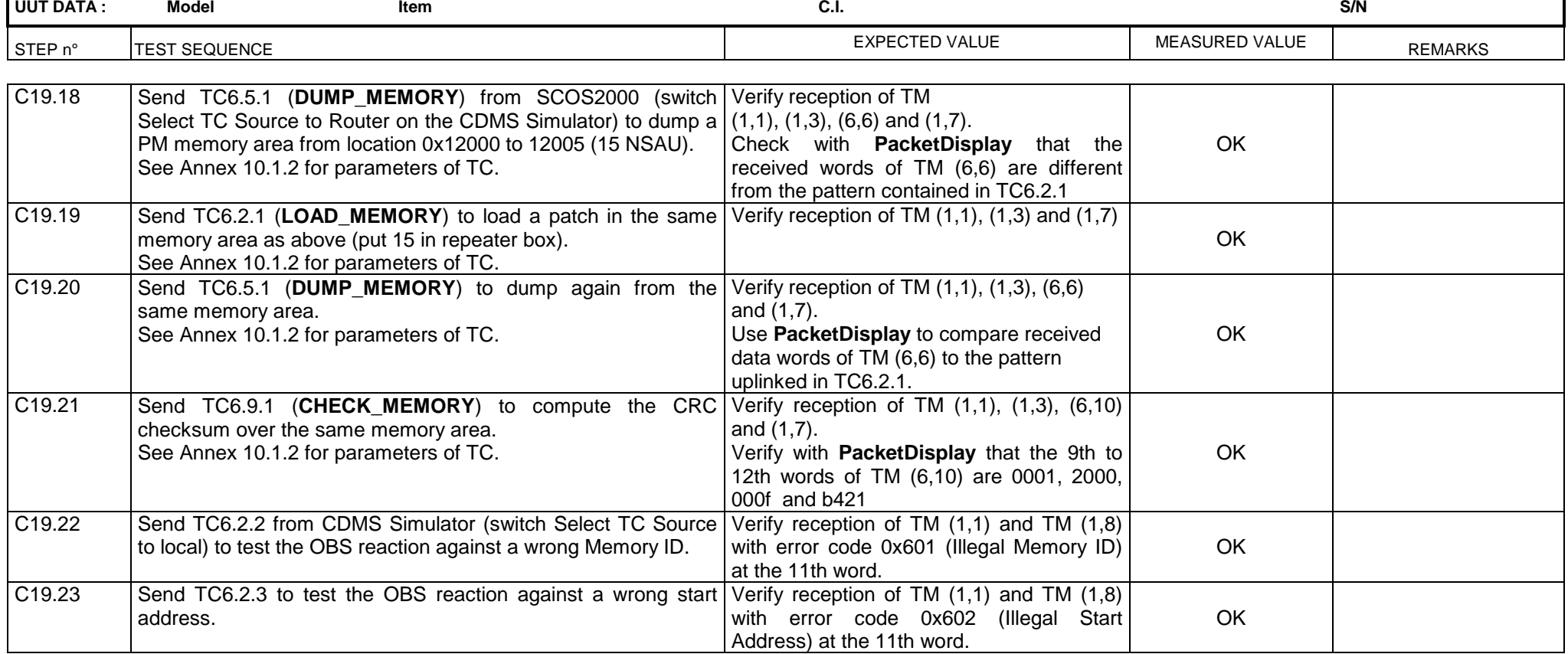

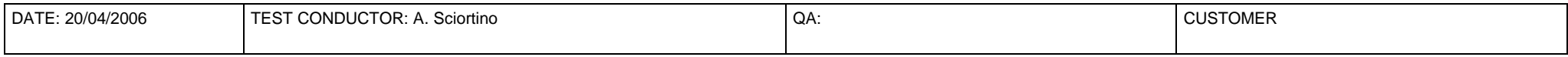

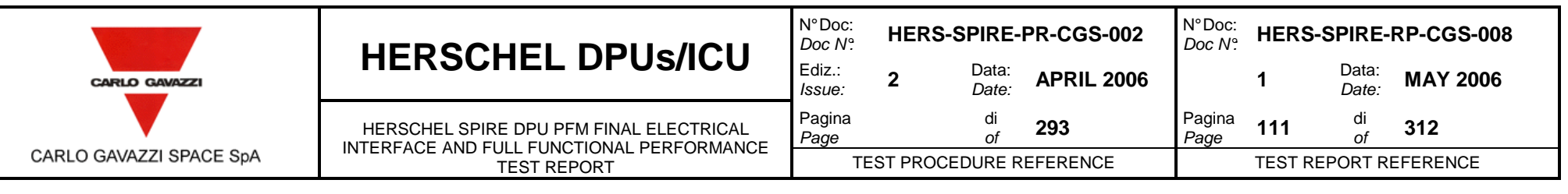

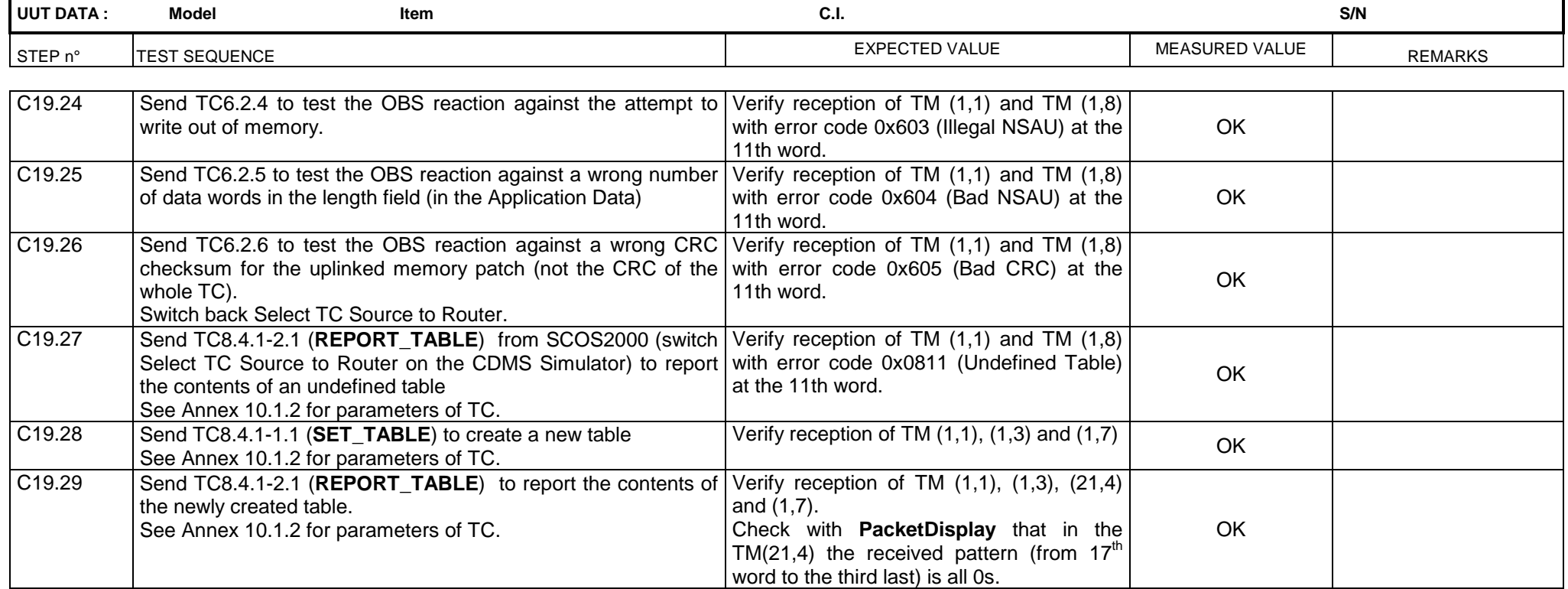

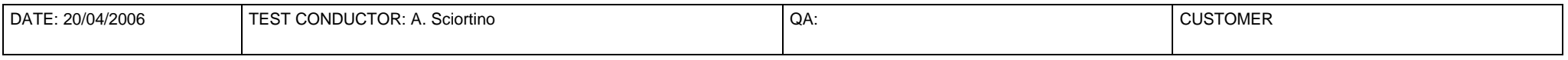

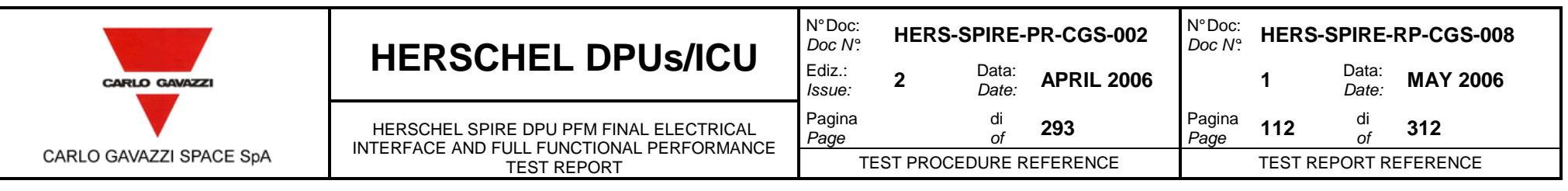

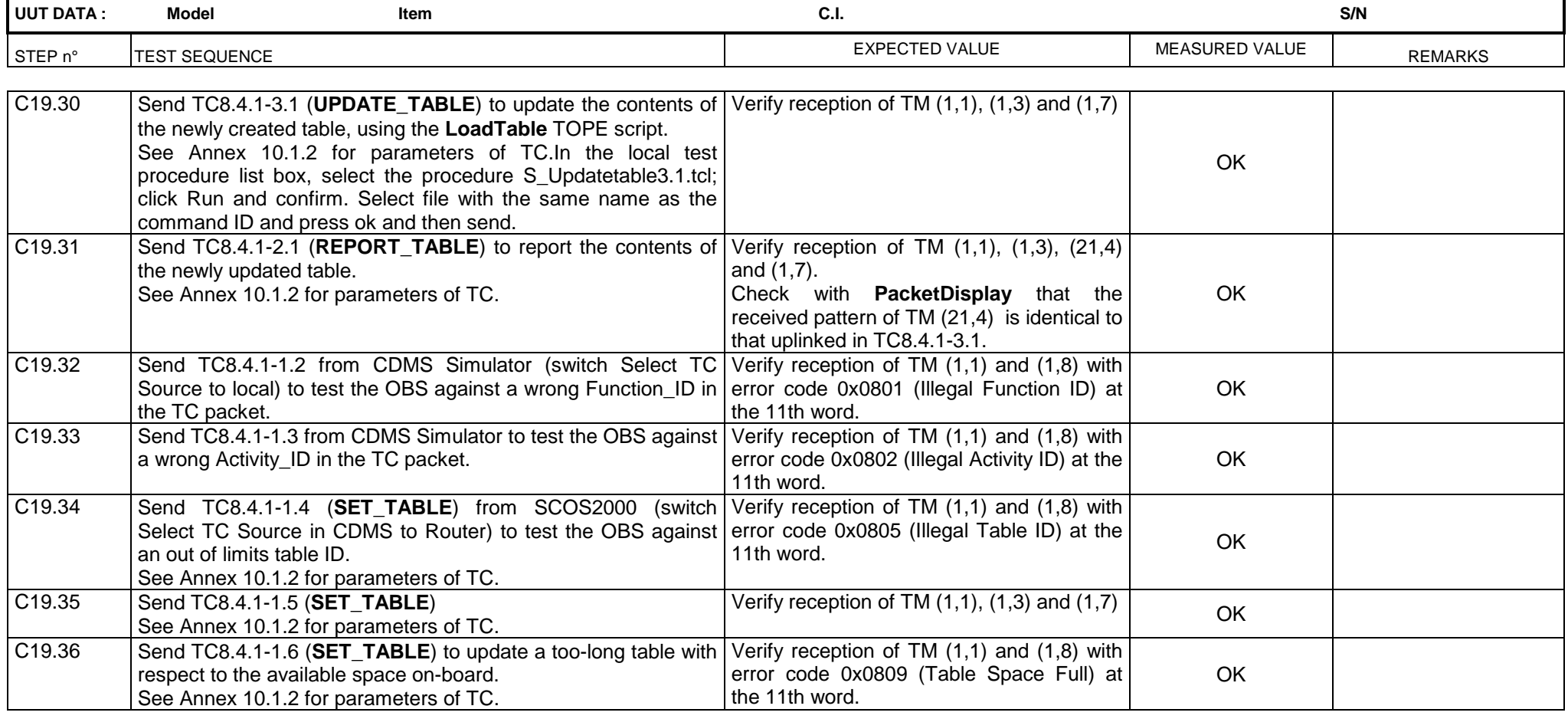

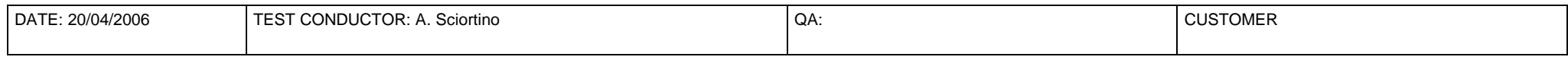

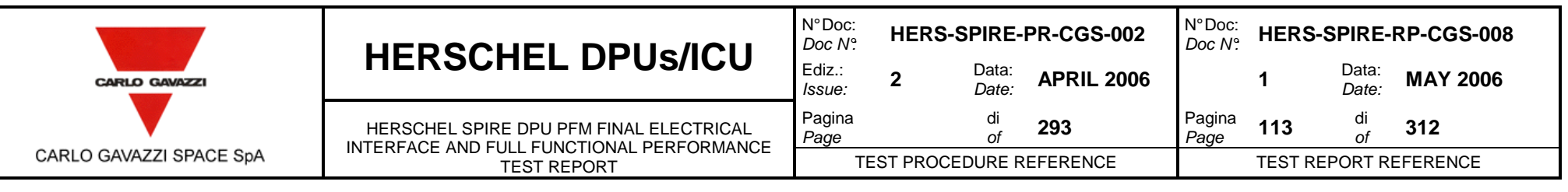

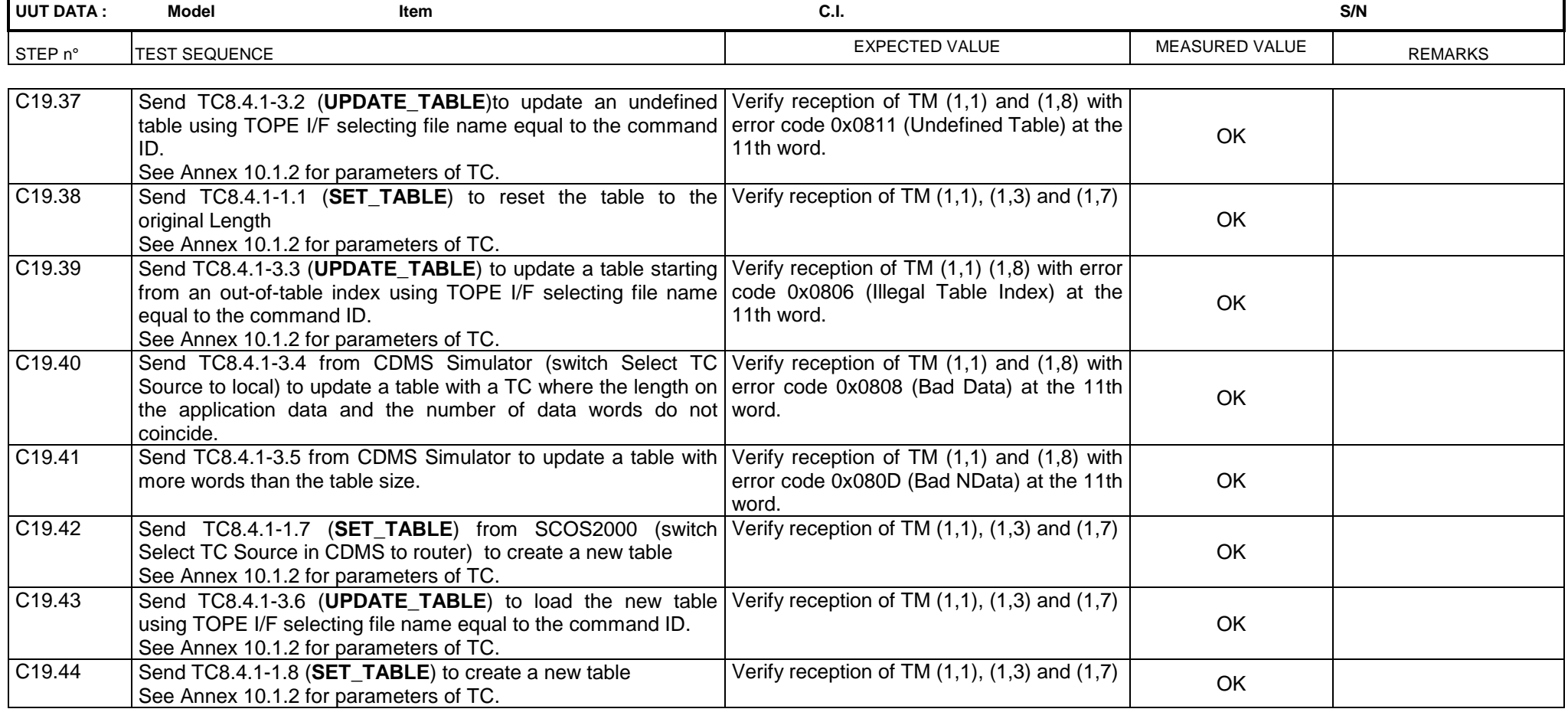

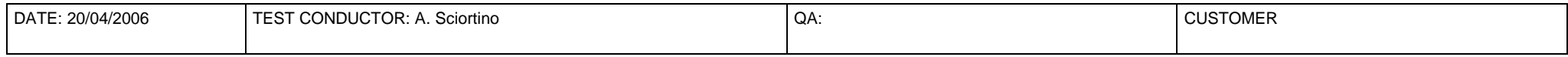

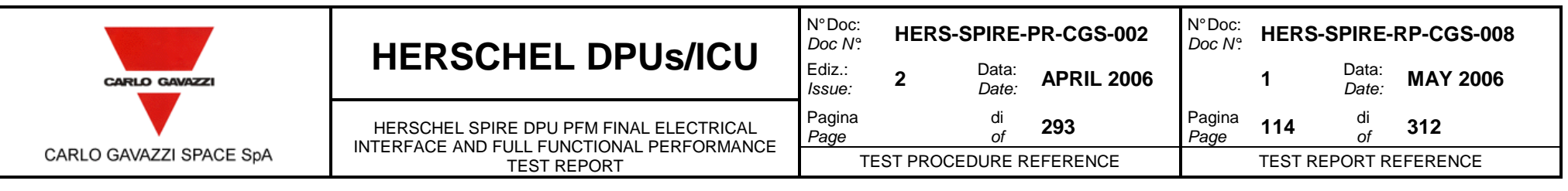

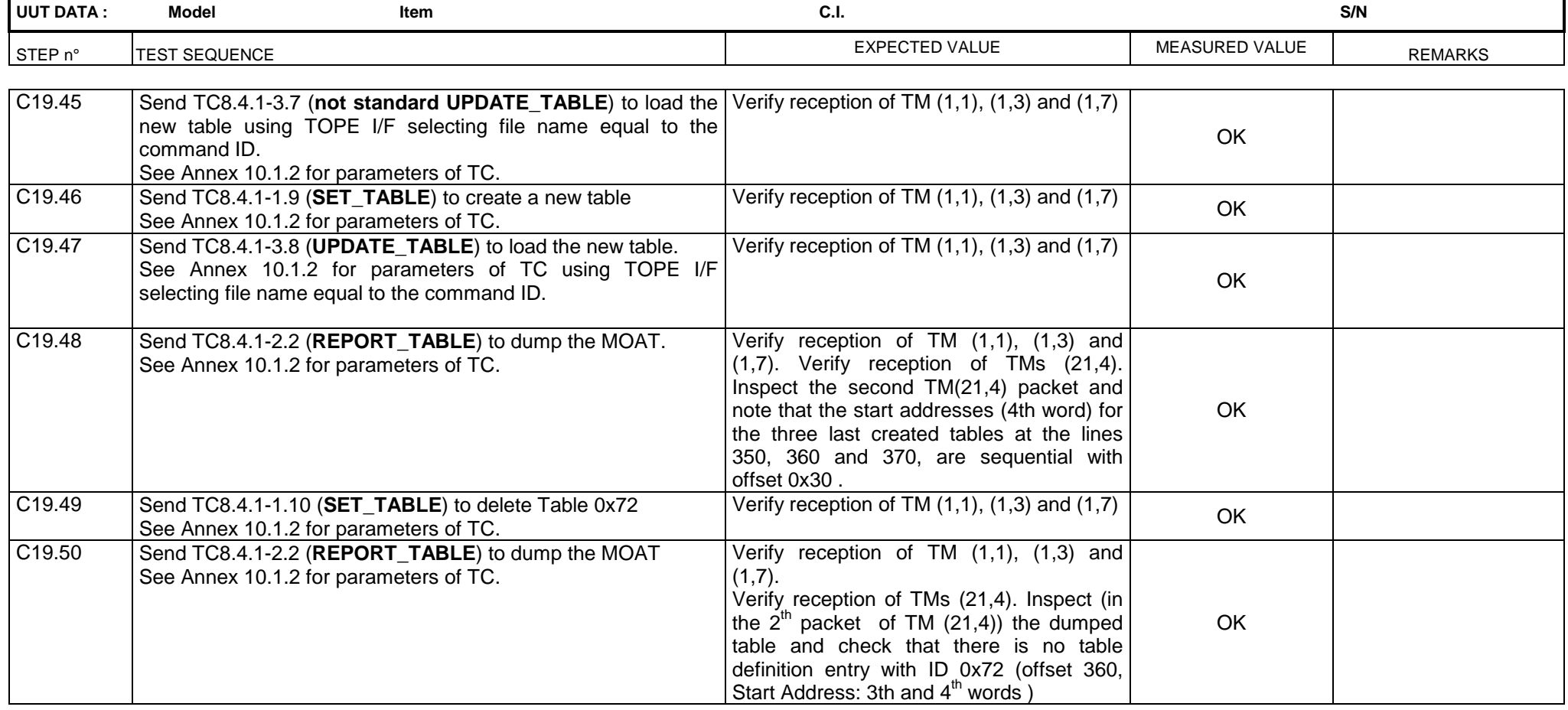

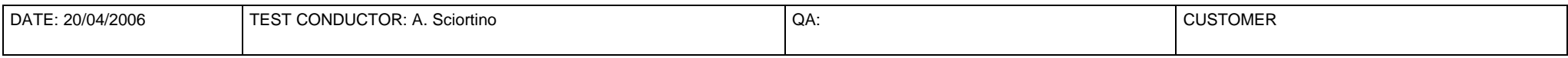

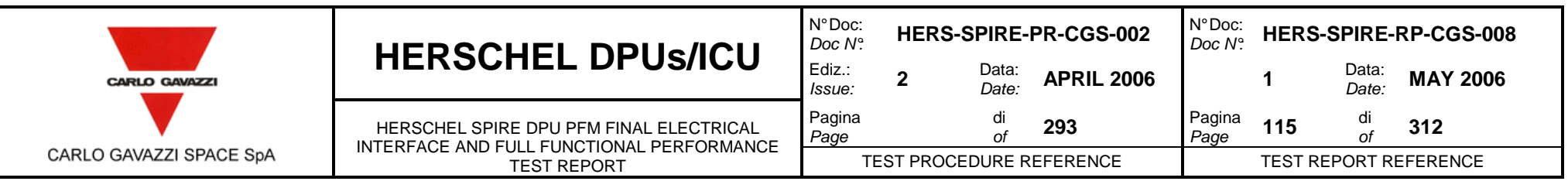

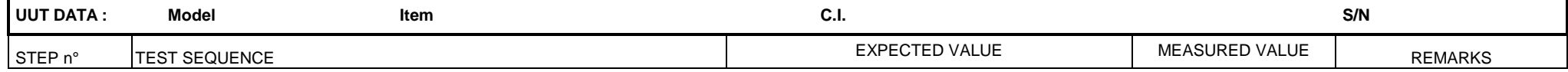

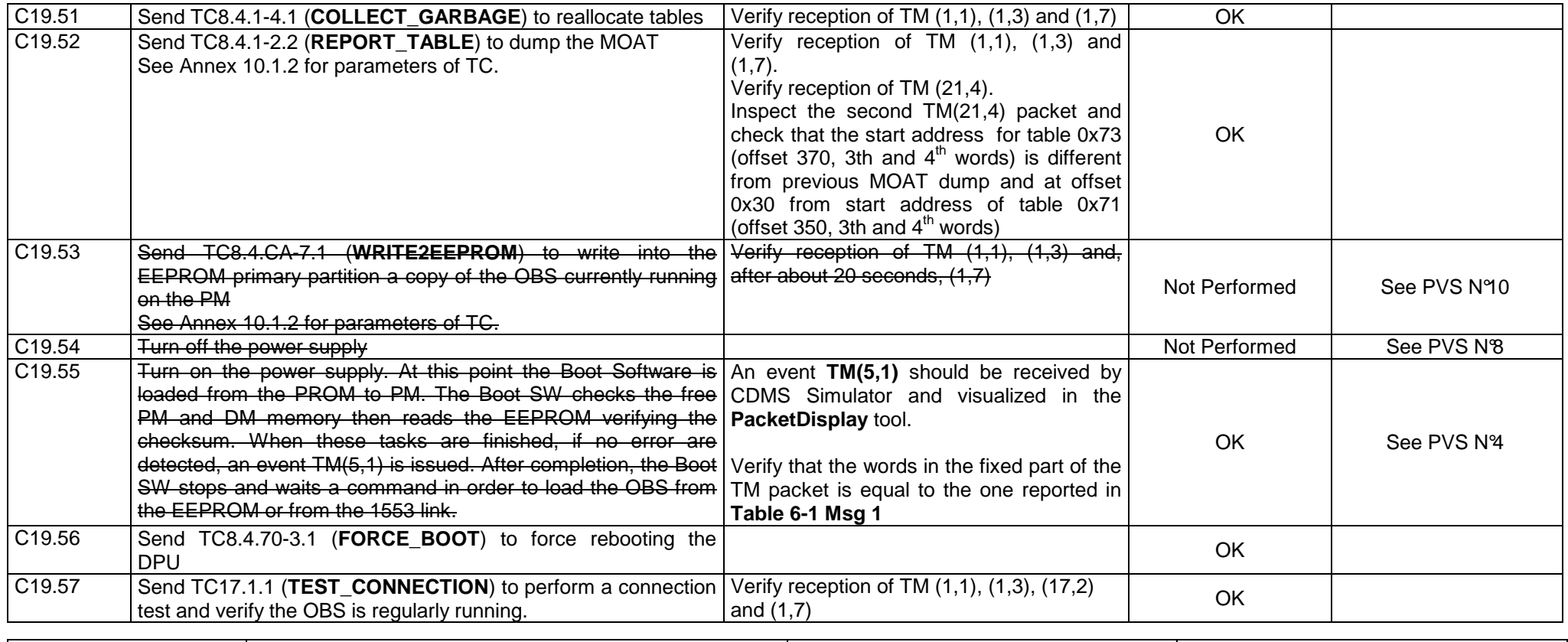

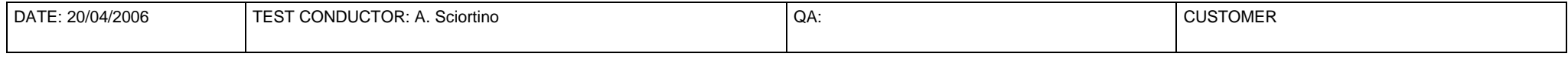

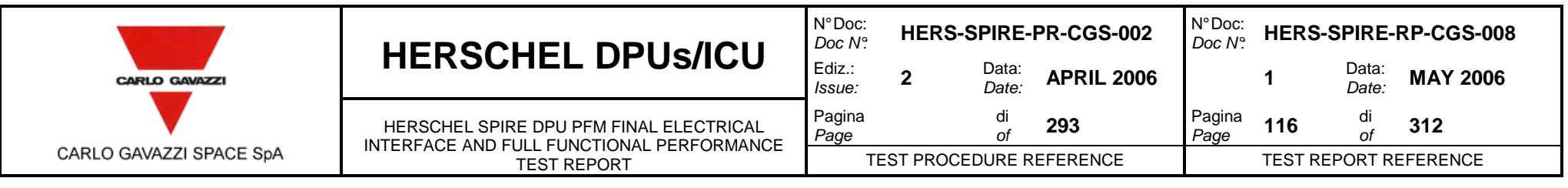

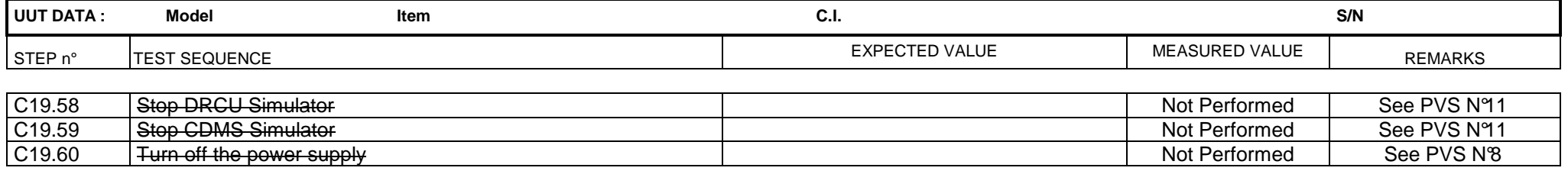

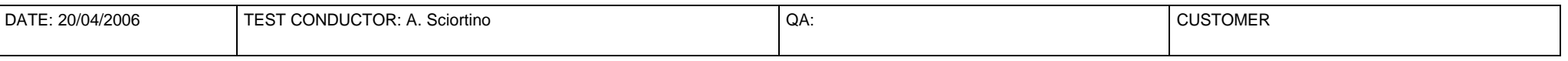

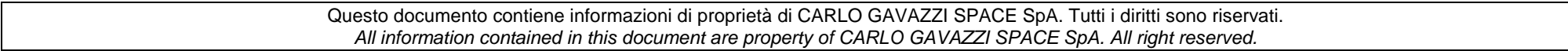

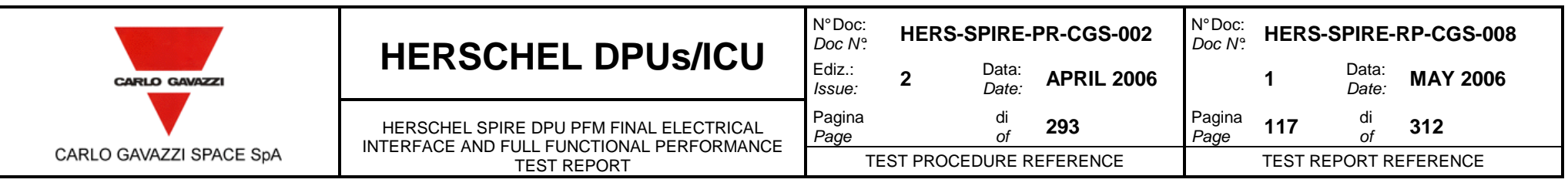

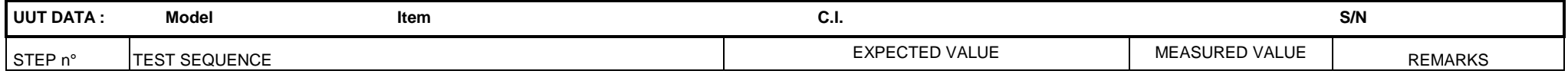

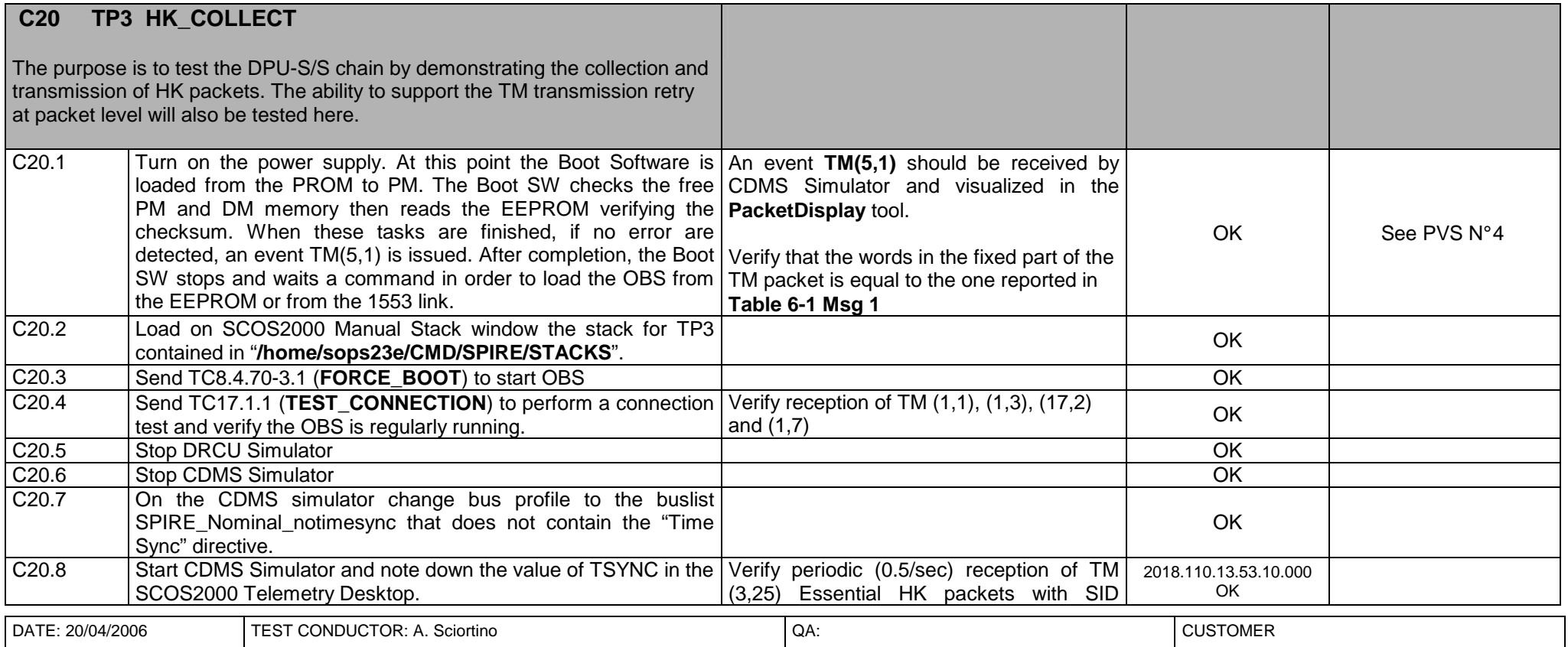

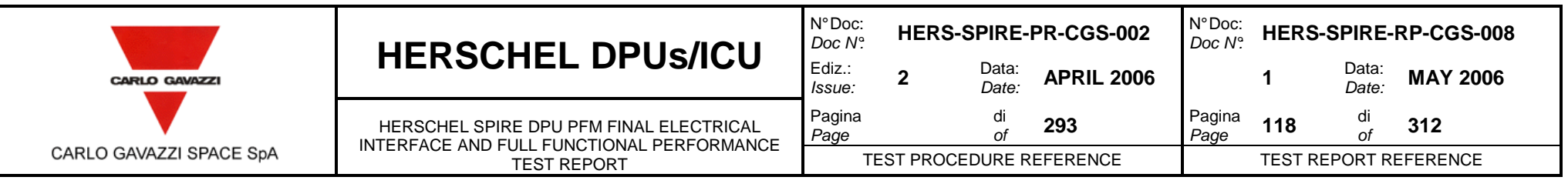

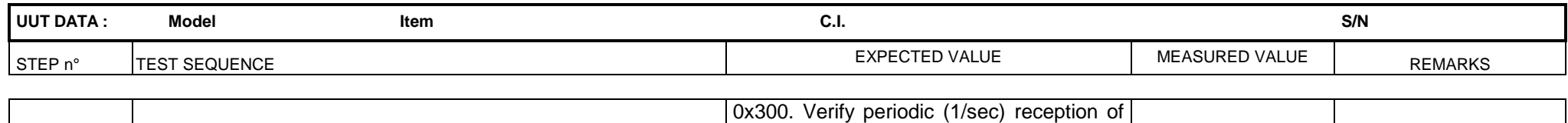

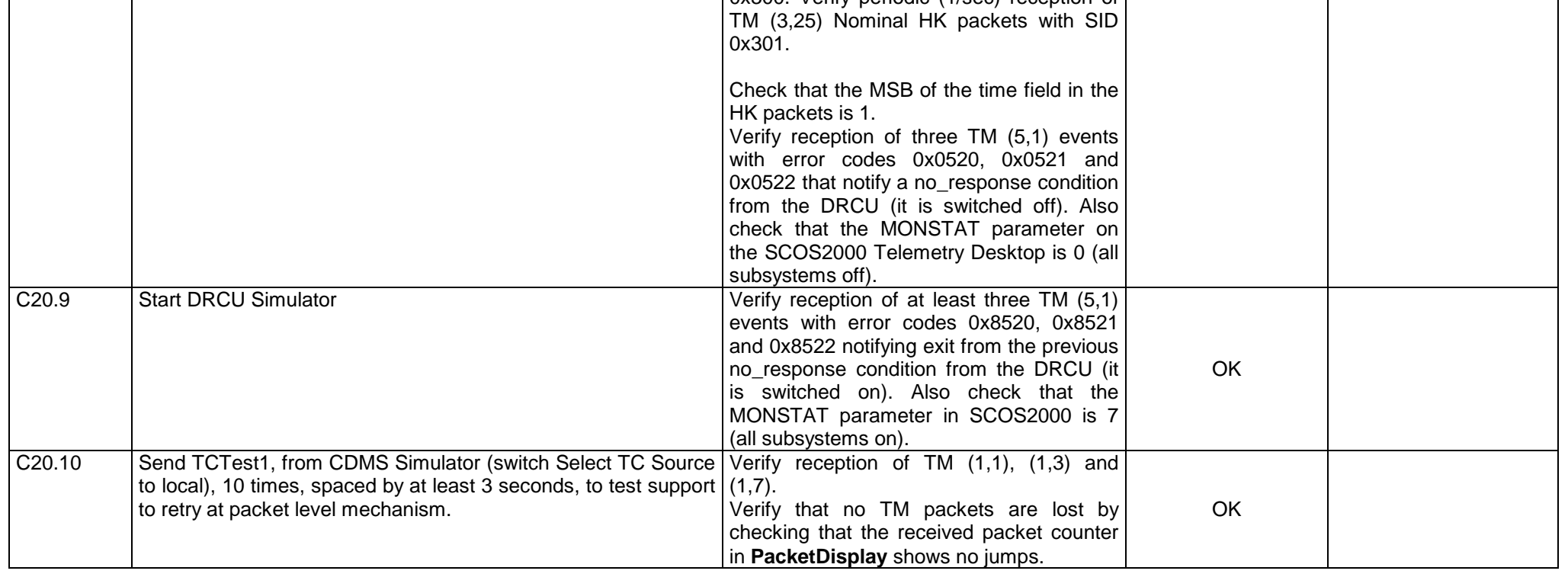

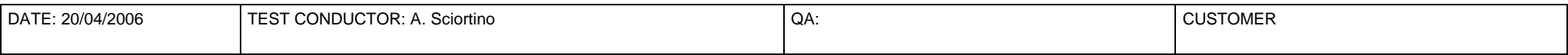

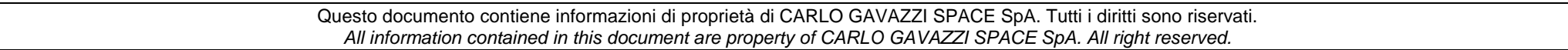

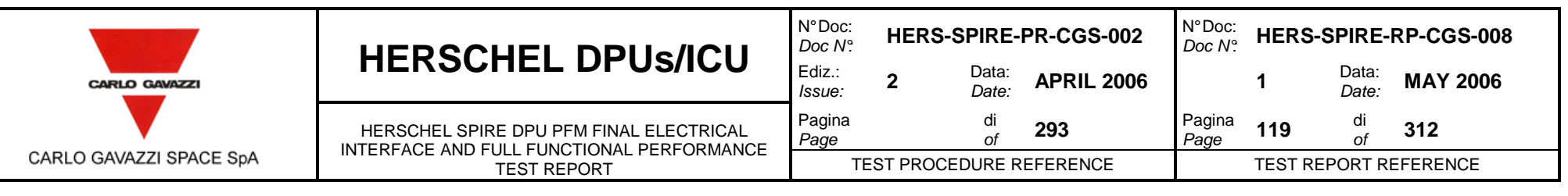

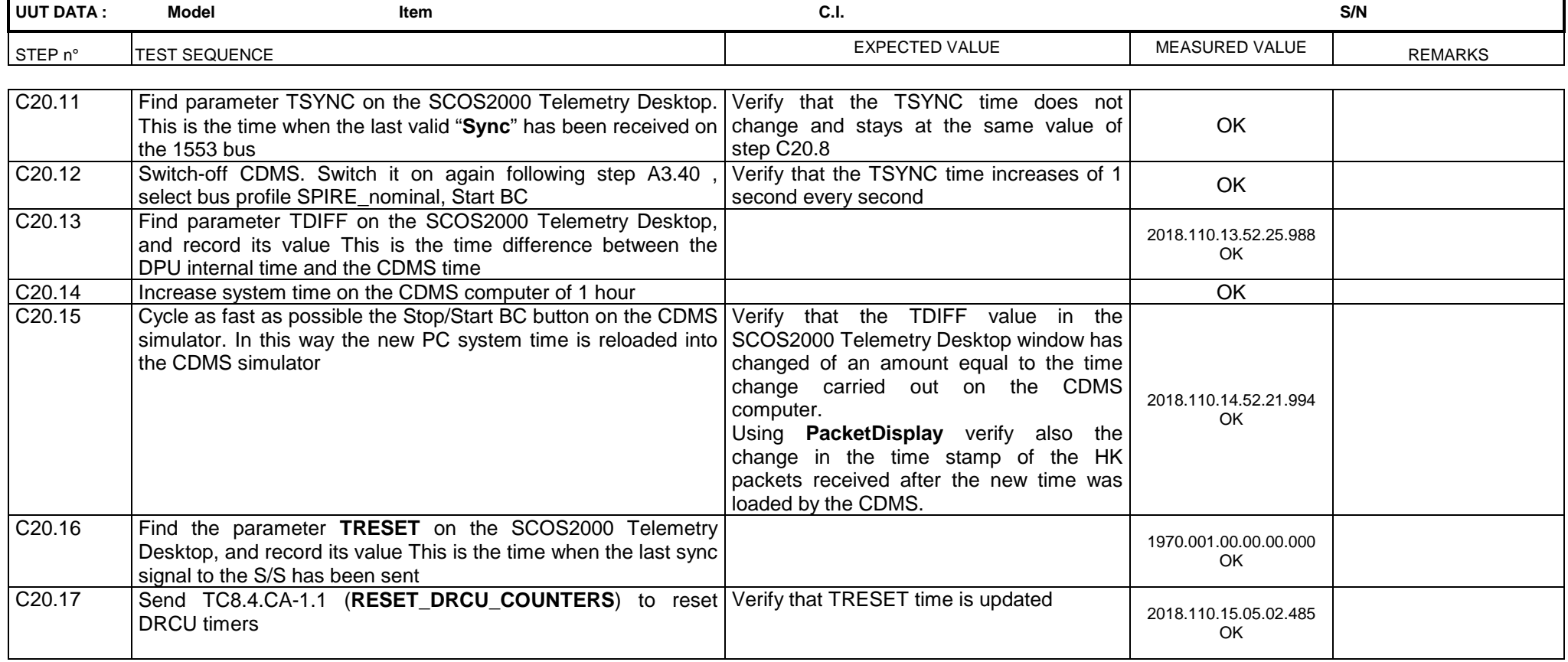

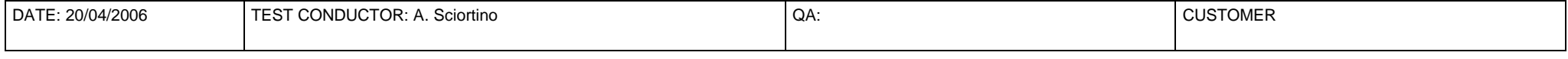

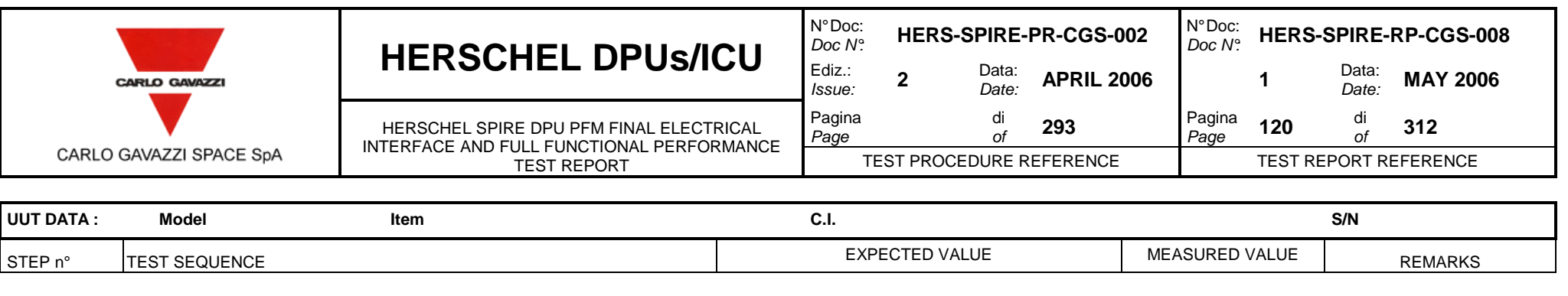

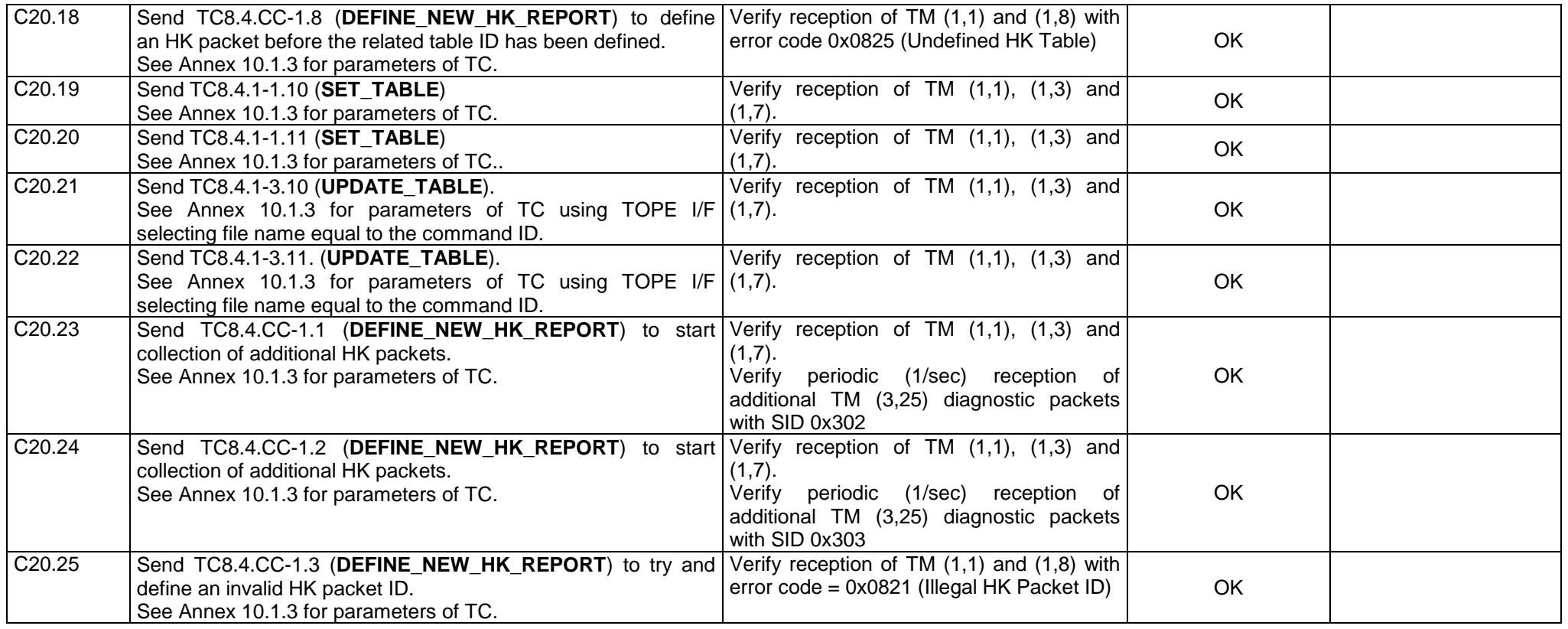

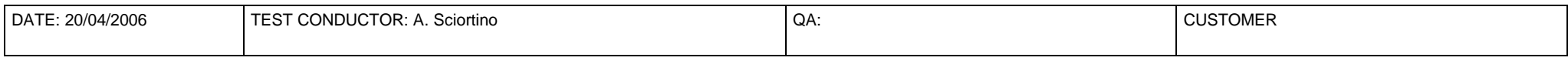

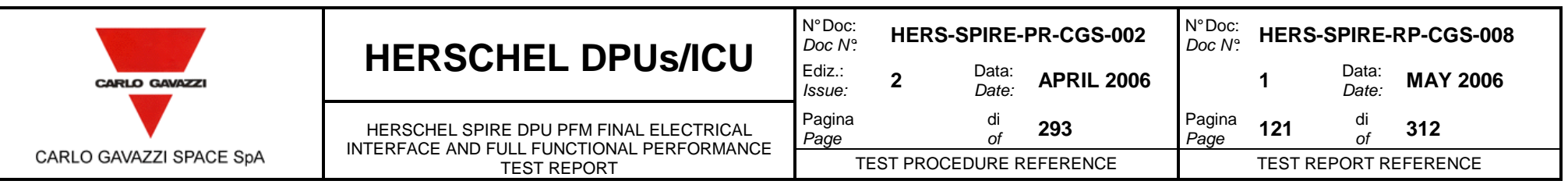

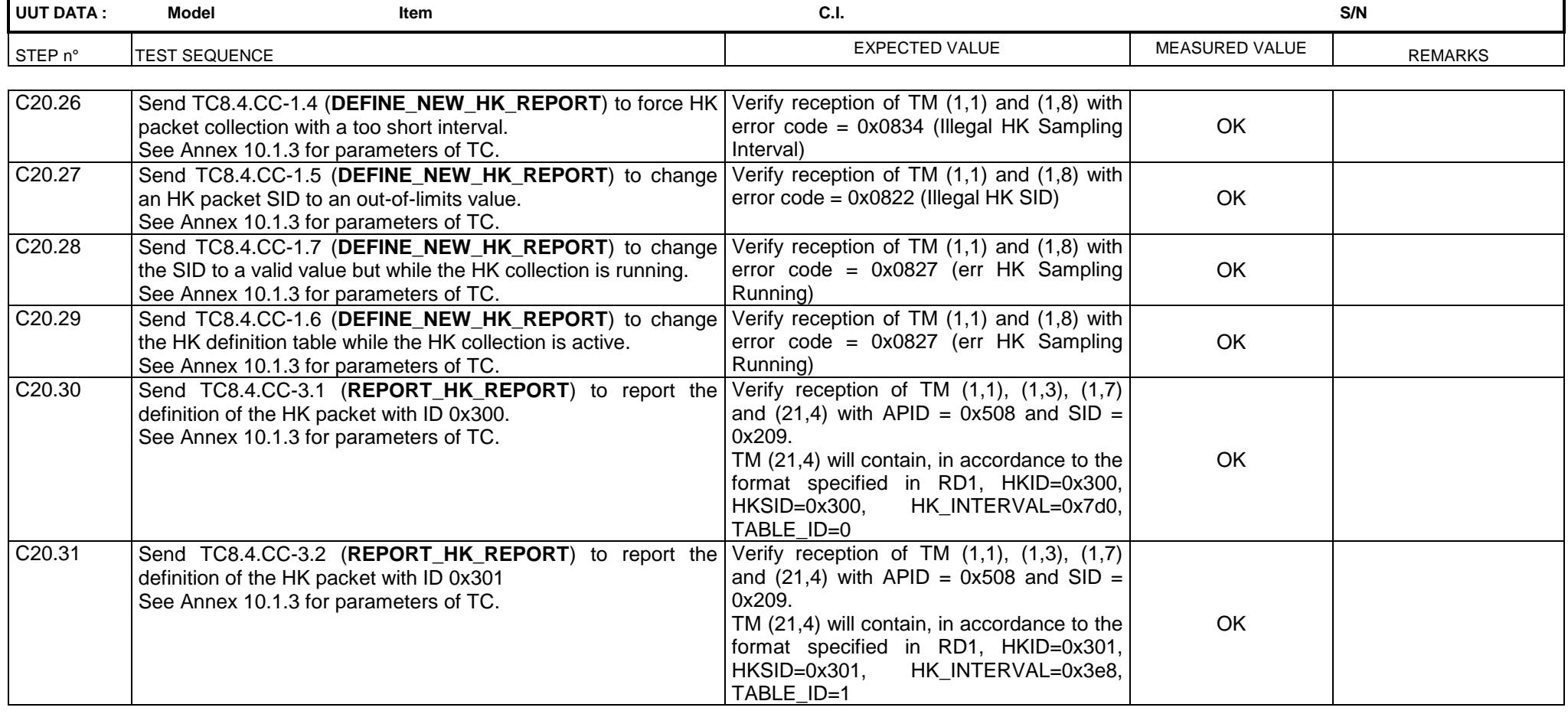

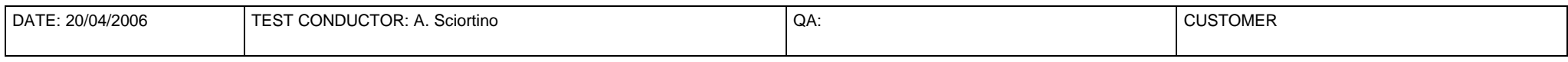

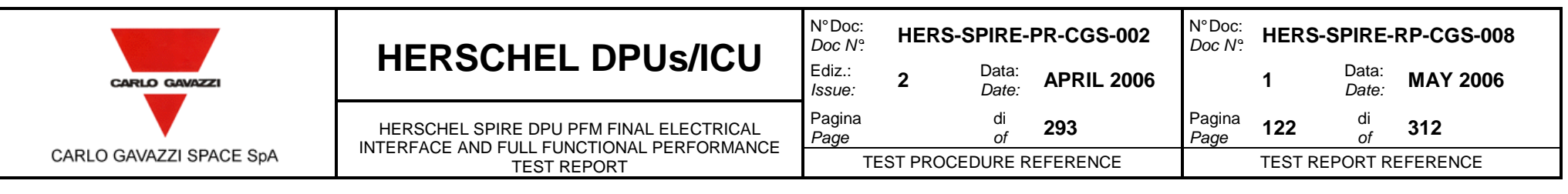

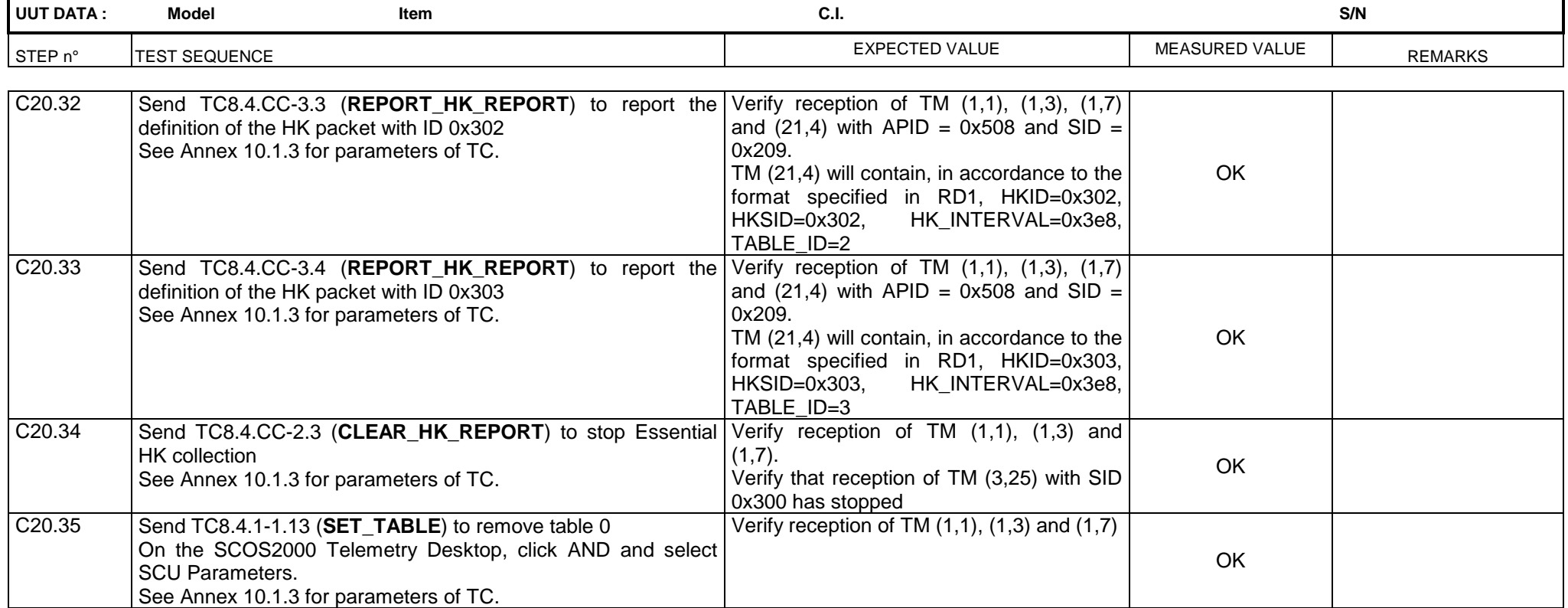

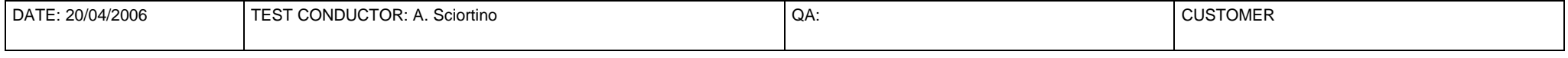

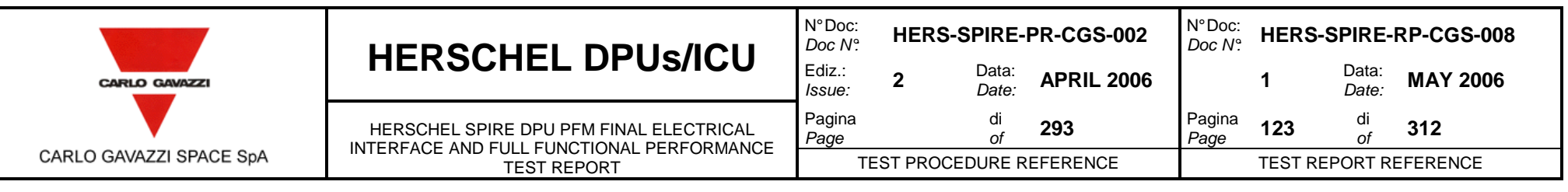

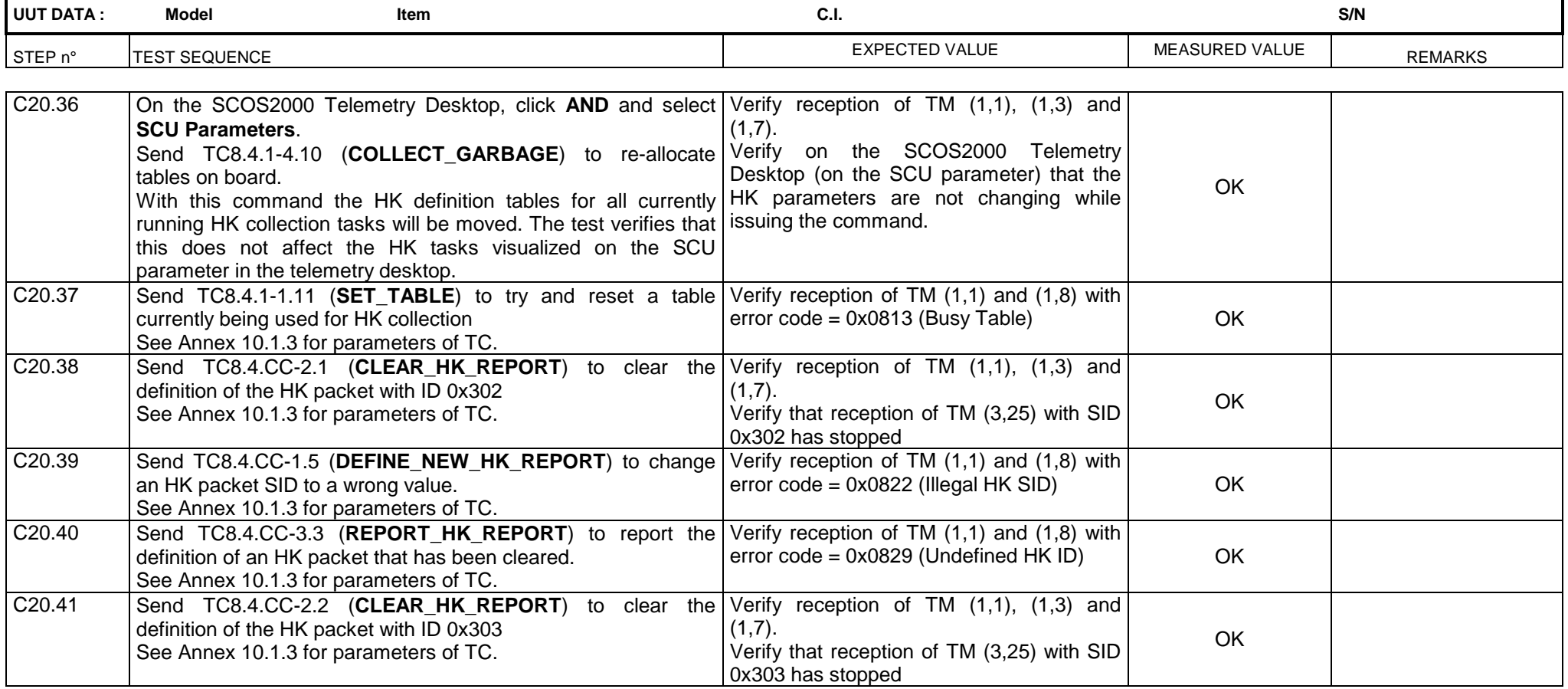

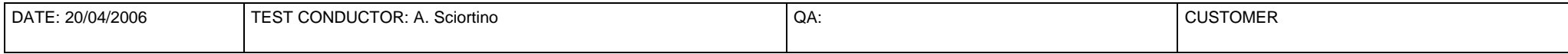

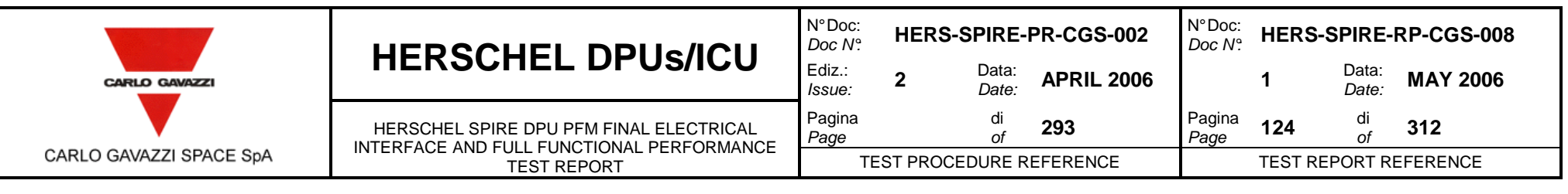

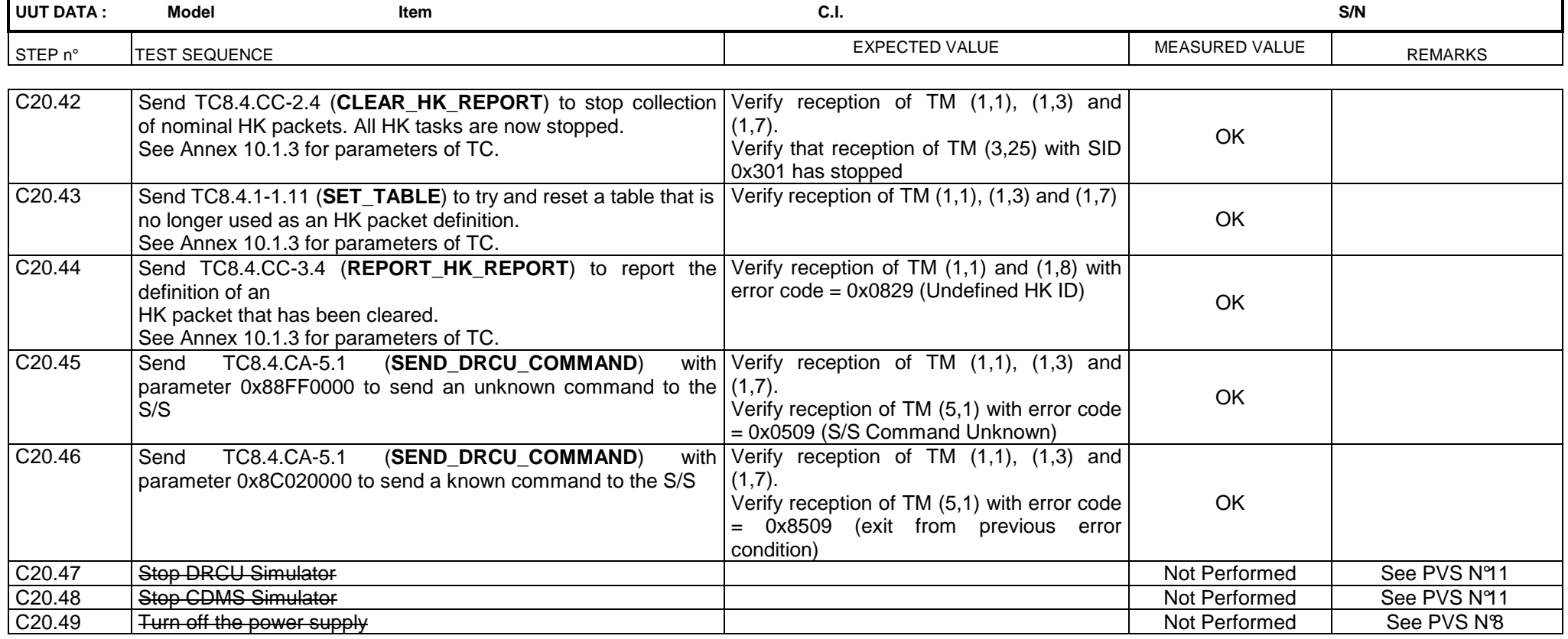

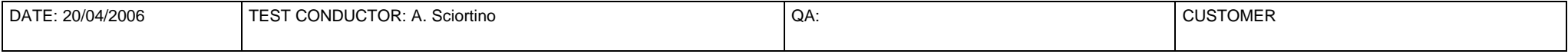

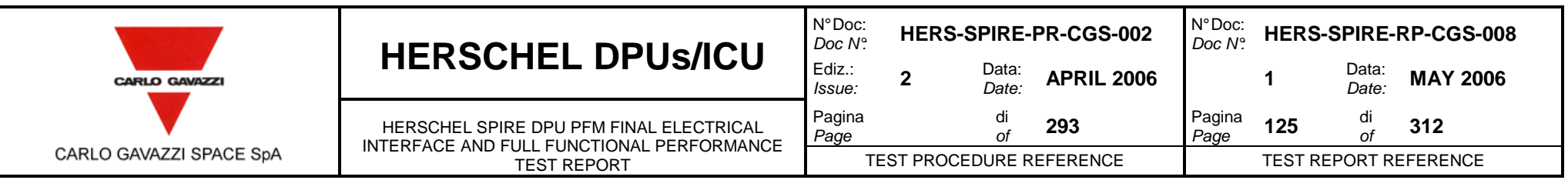

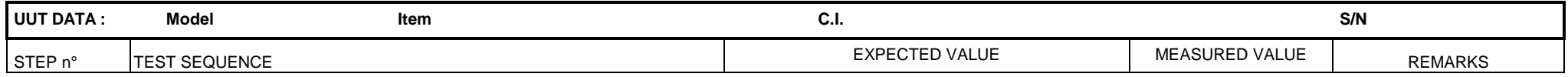

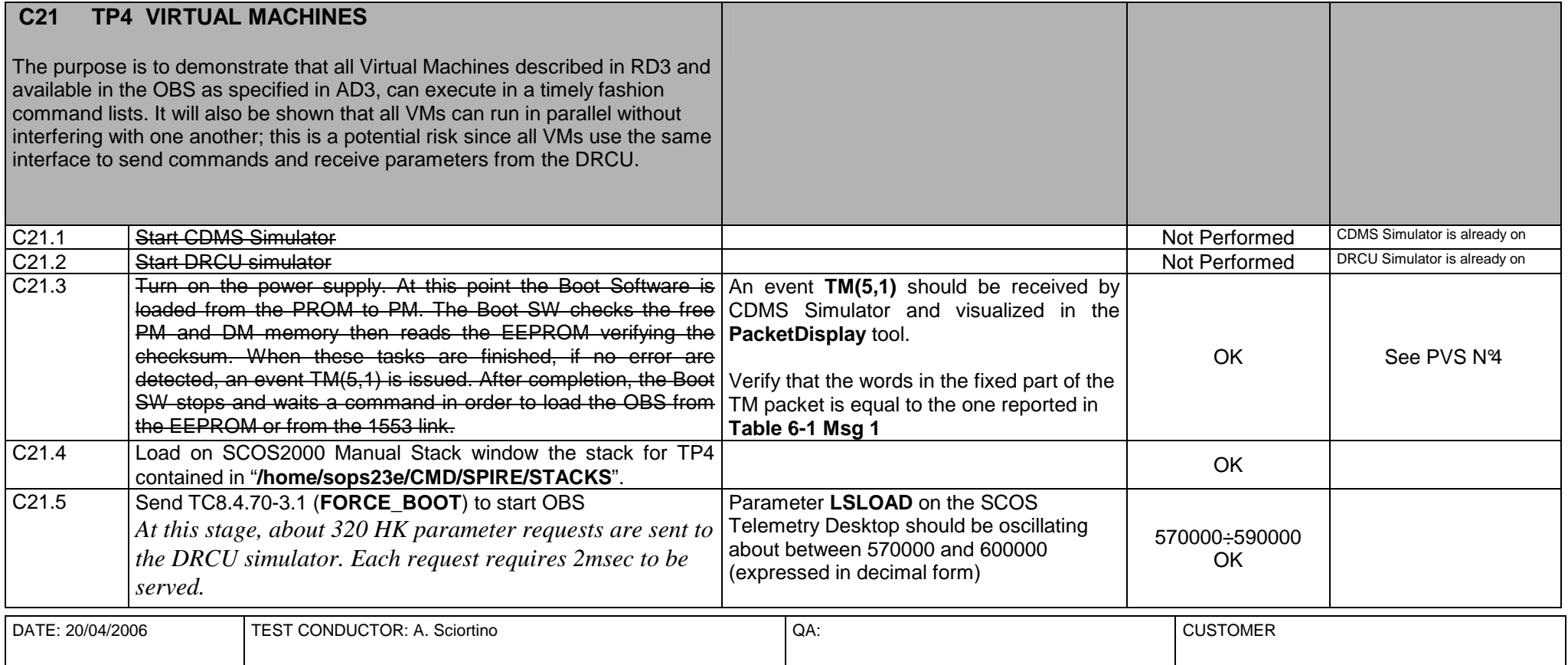

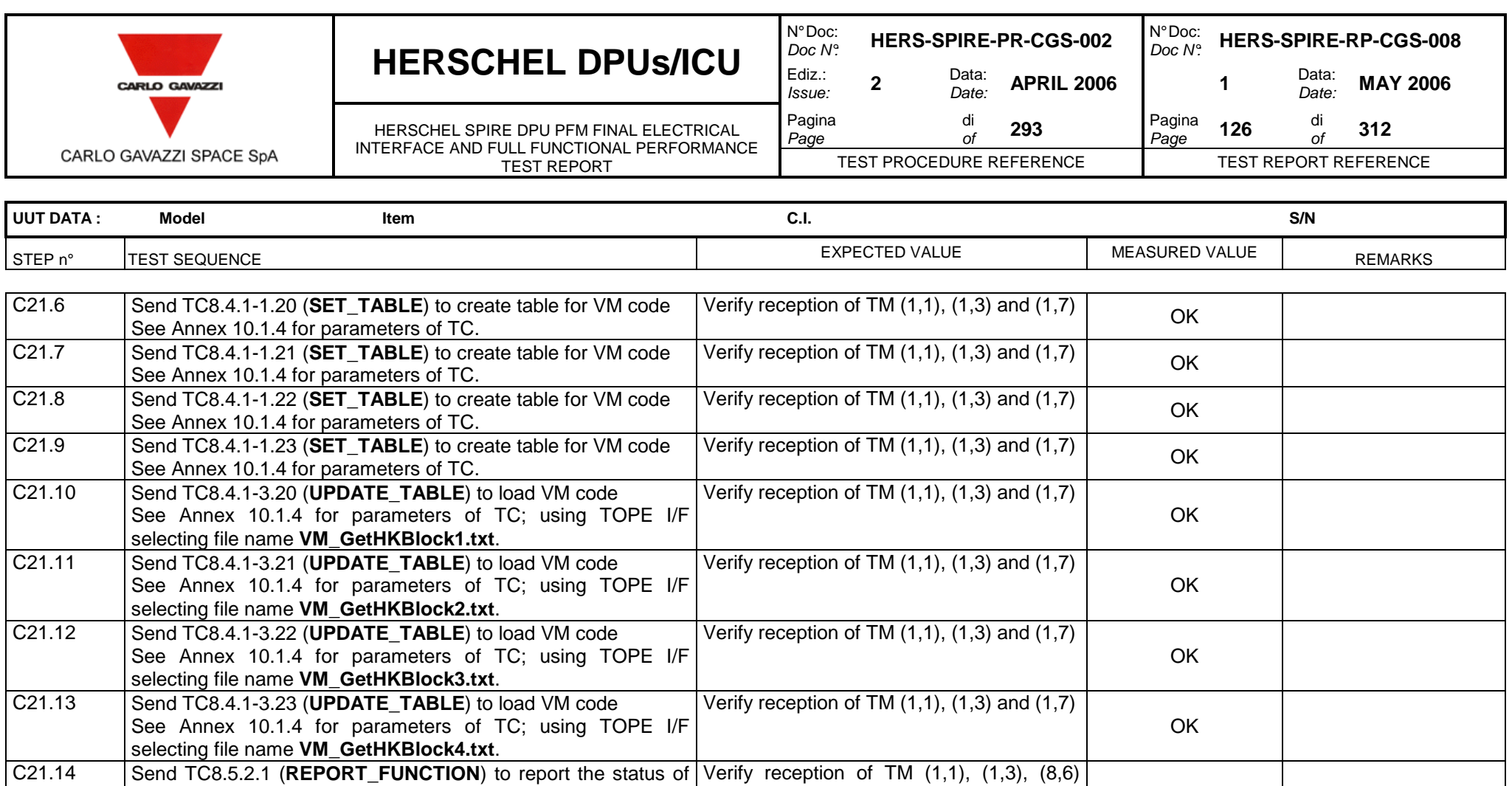

the VM See Annex 10.1.4 for parameters of TC. Verify reception of TM (1,1), (1,3), (8,6)<br>confirming VM is inactive, and (1,7).<br>TM(8,6) shall contain 0x0203 and 0x0860<br>in 9<sup>th</sup> and 10<sup>th</sup> words OK

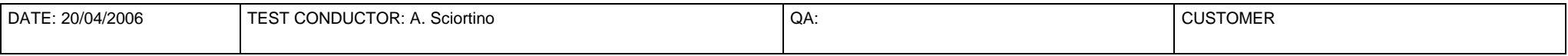

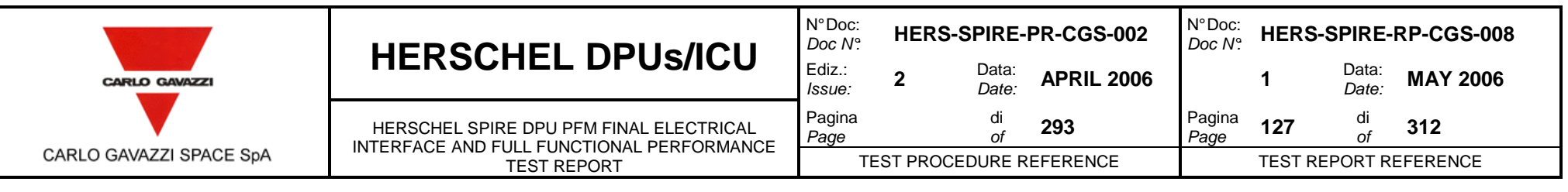

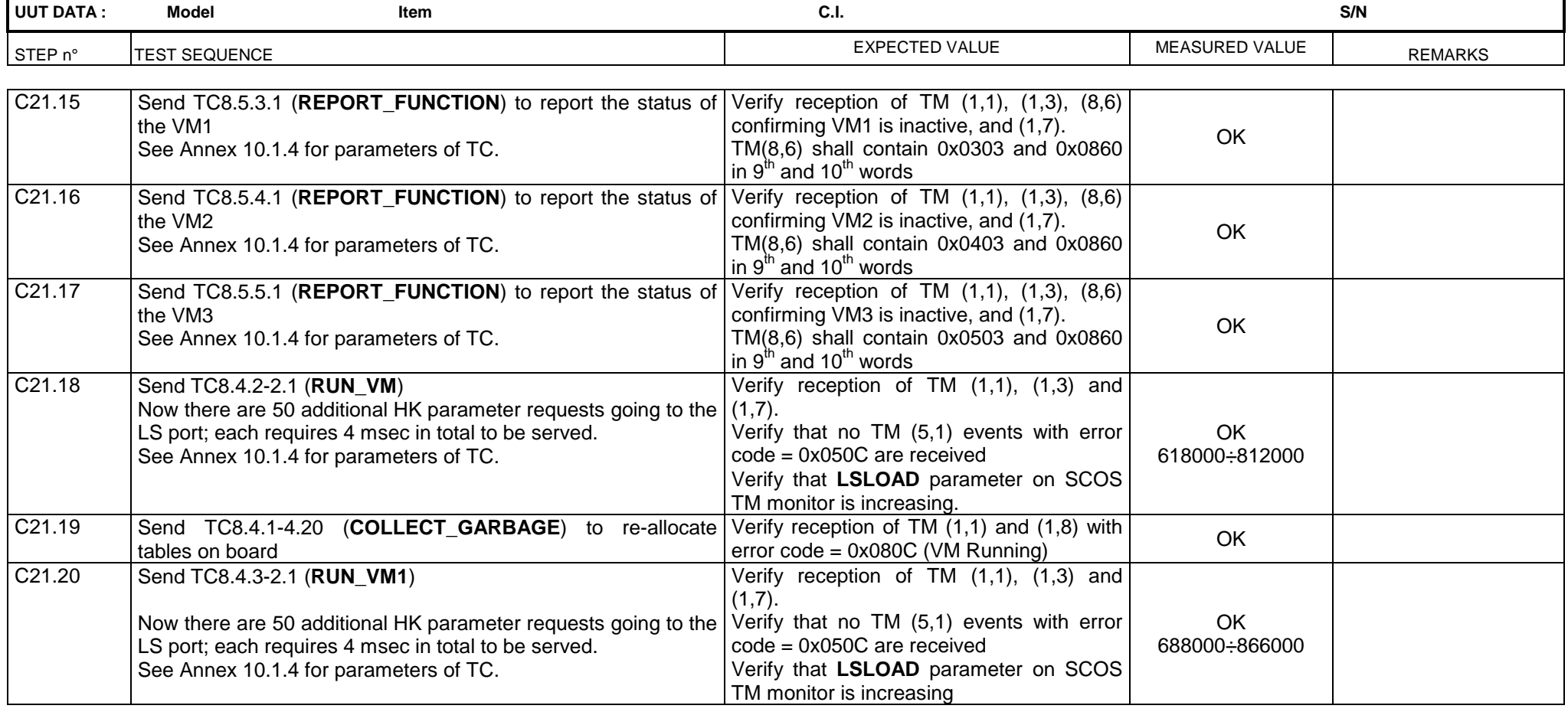

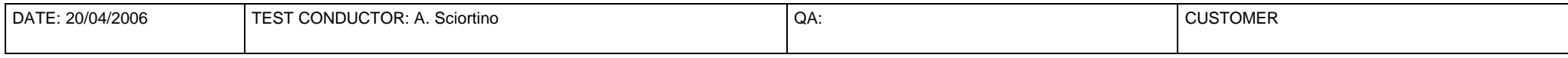

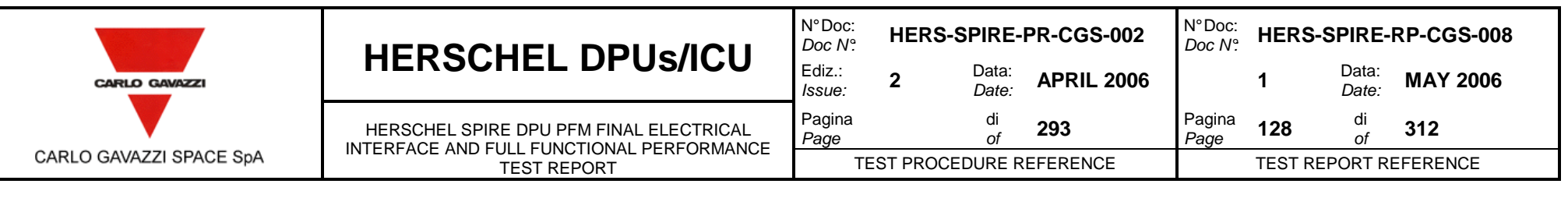

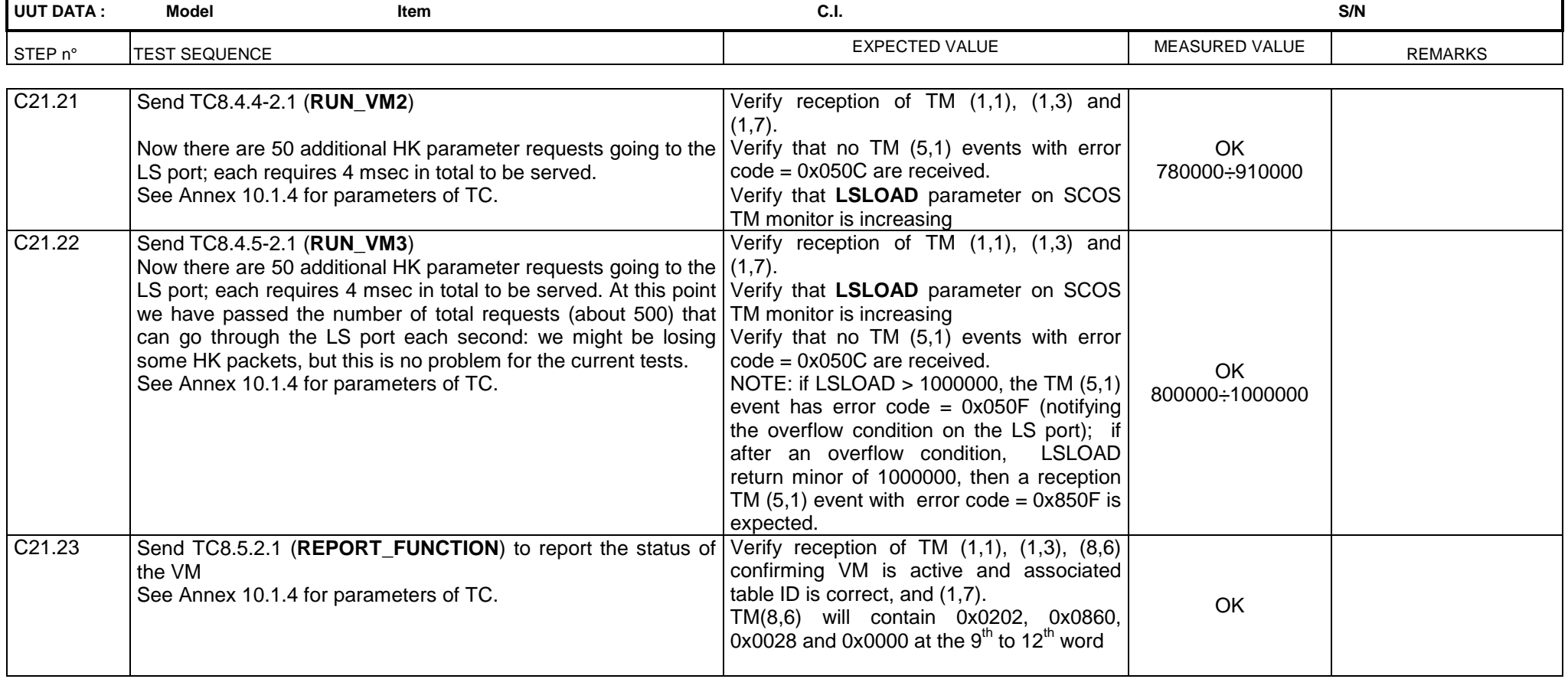

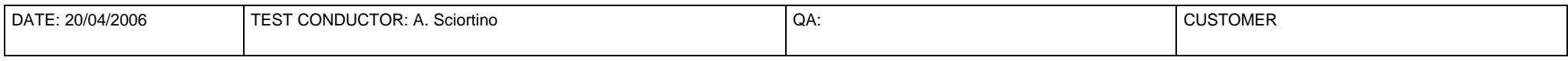

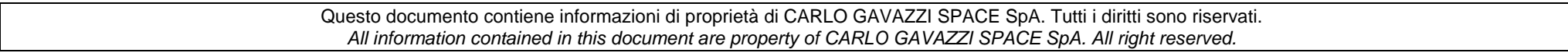

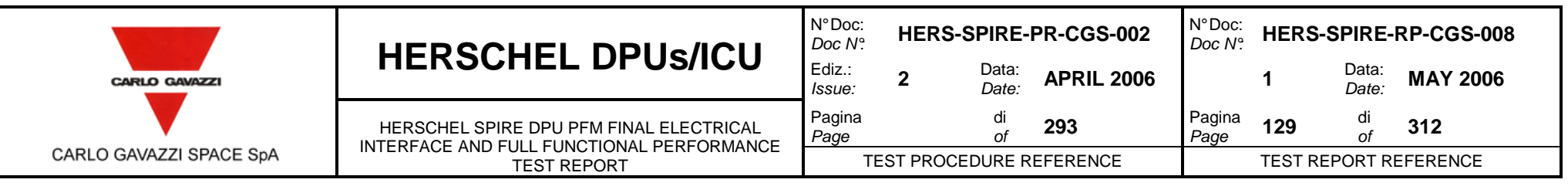

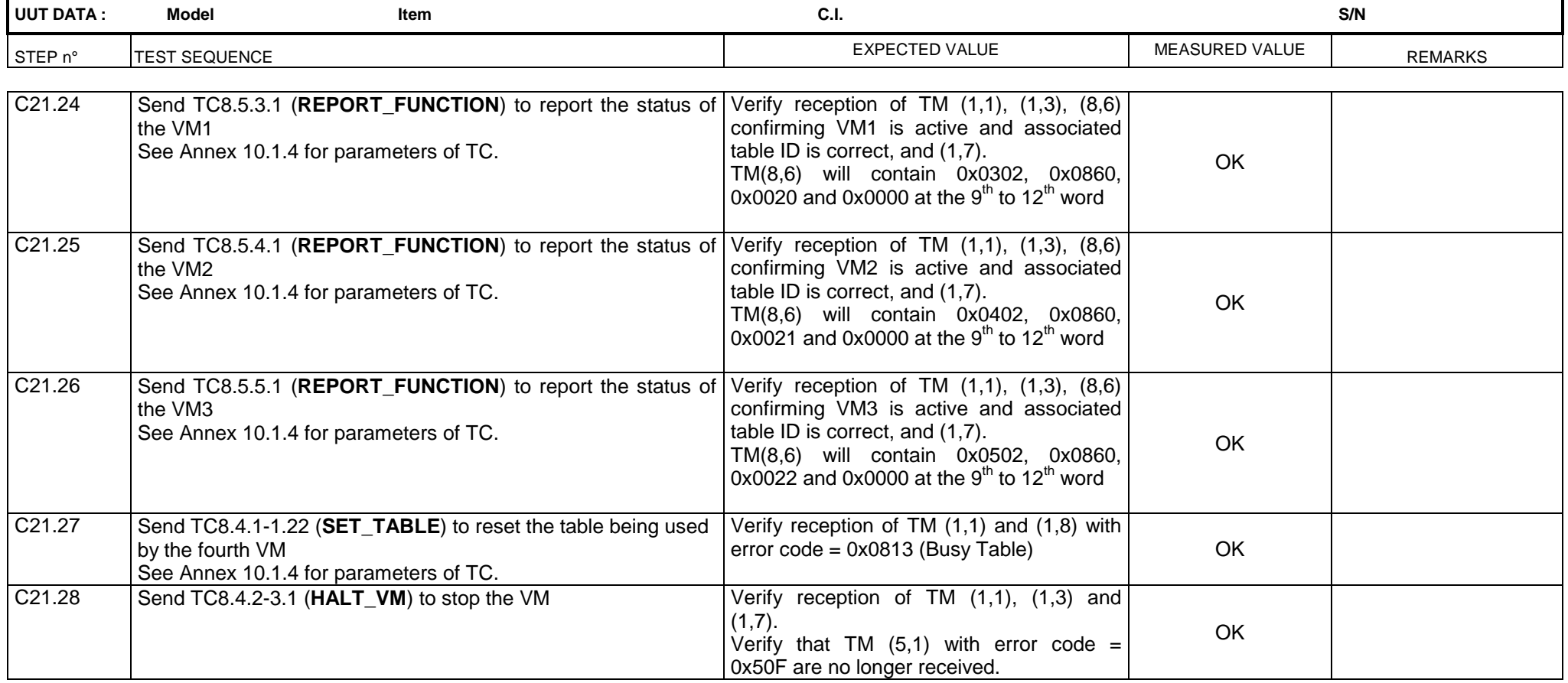

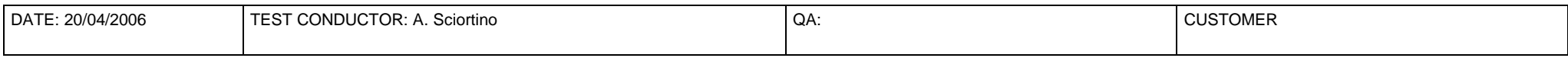

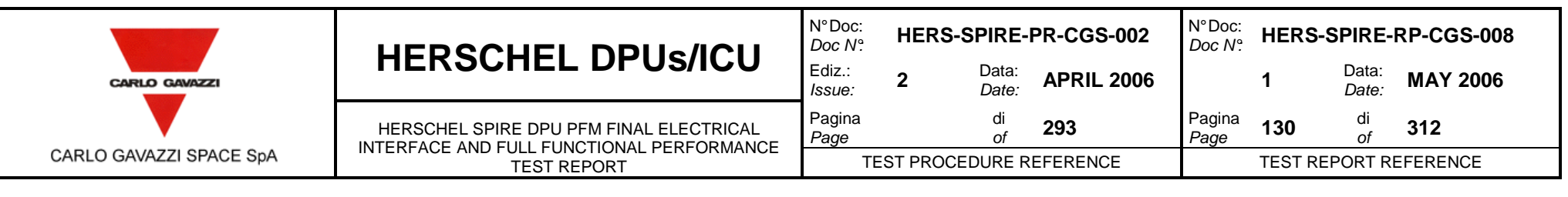

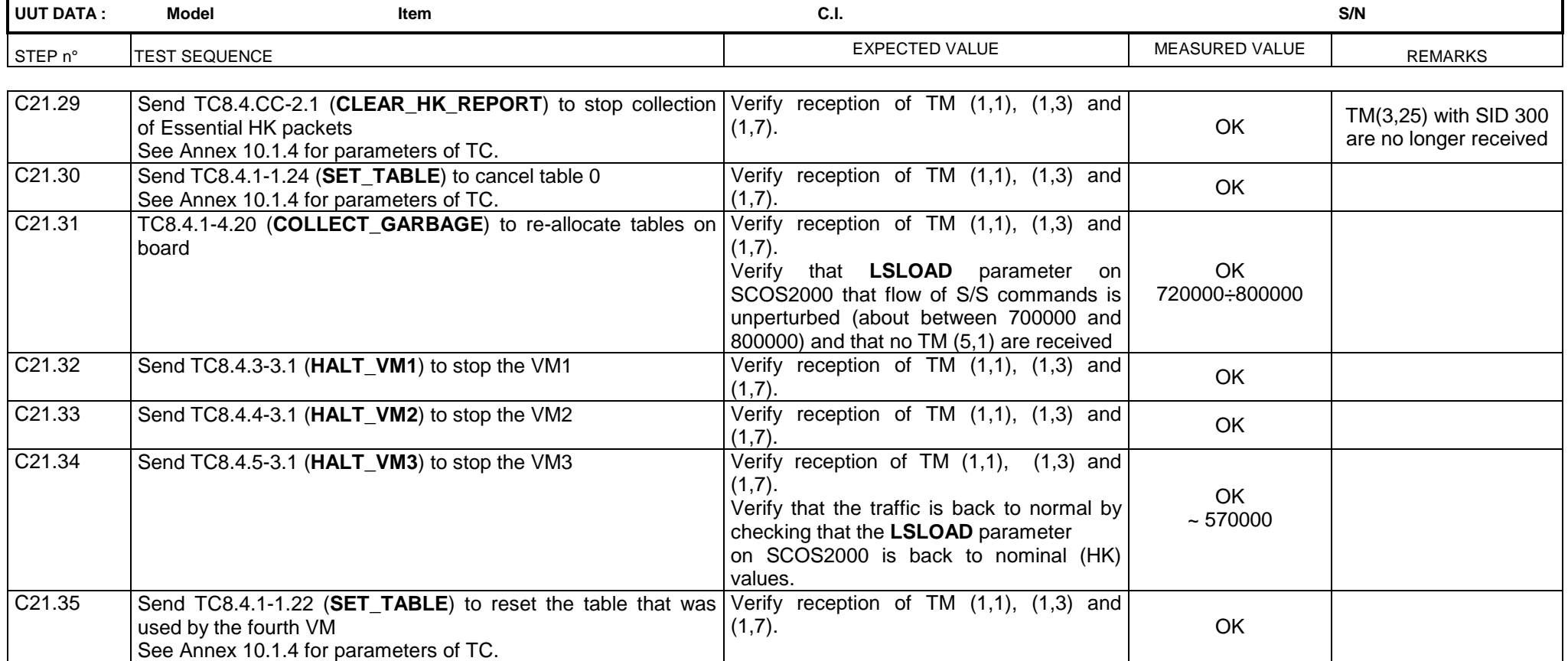

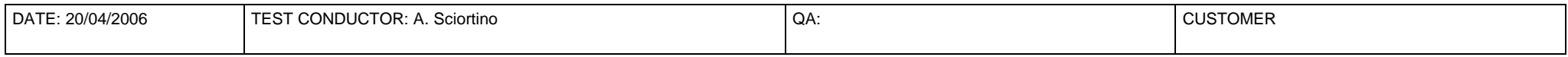

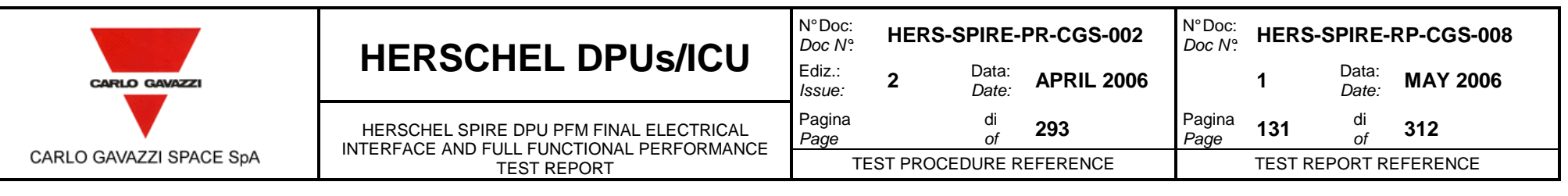

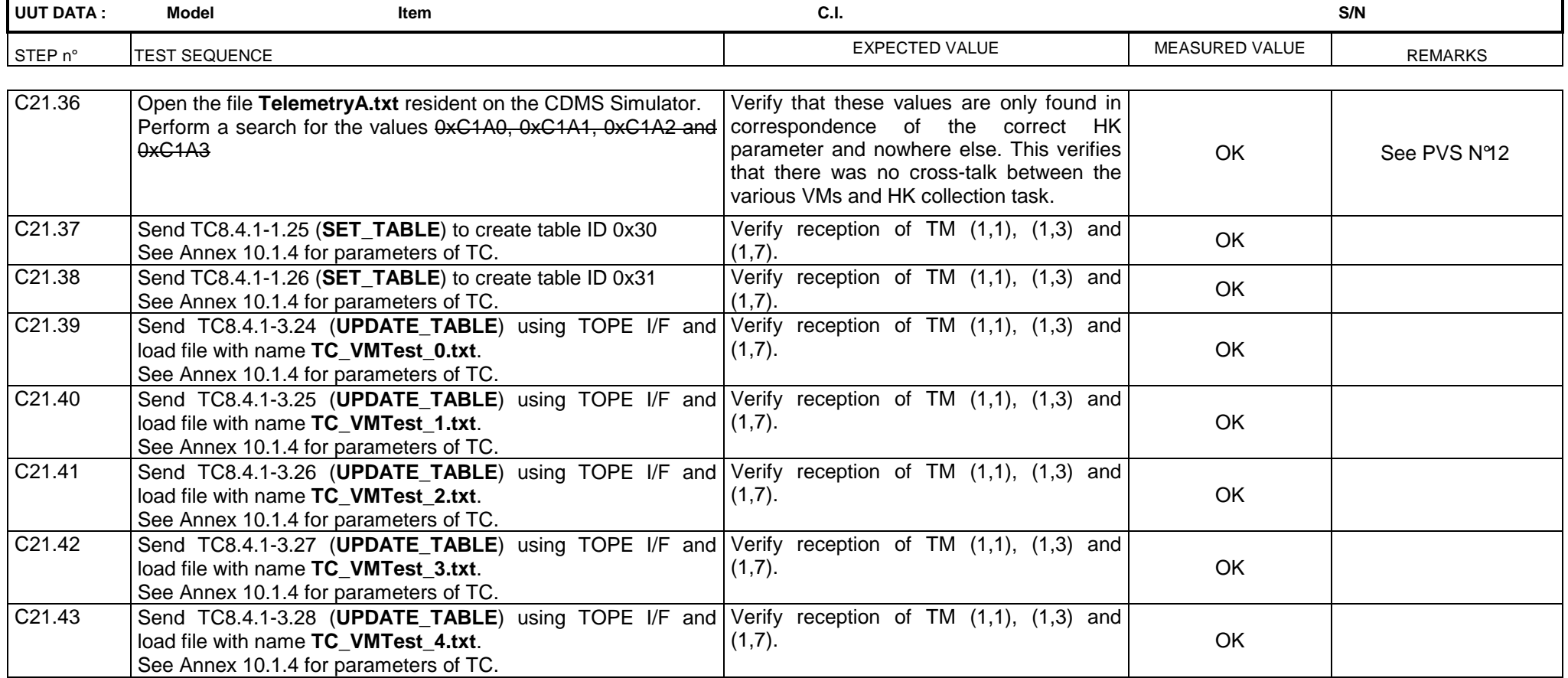

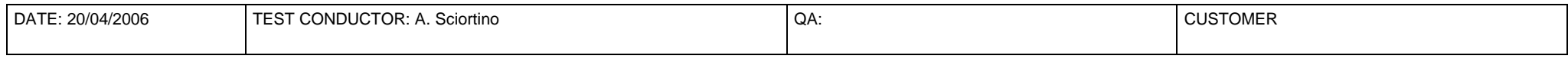

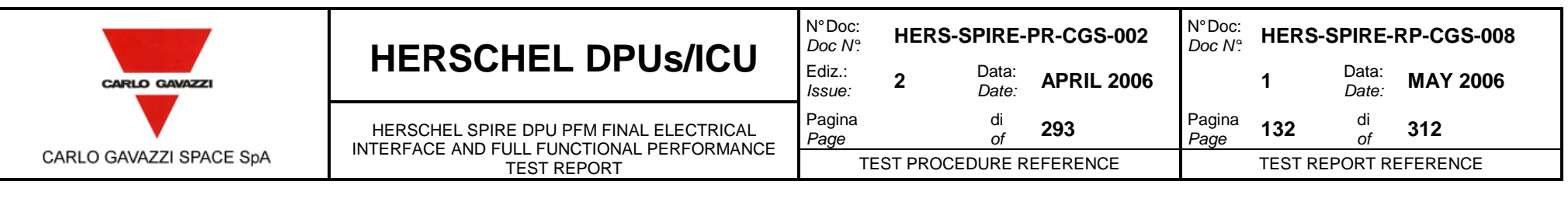

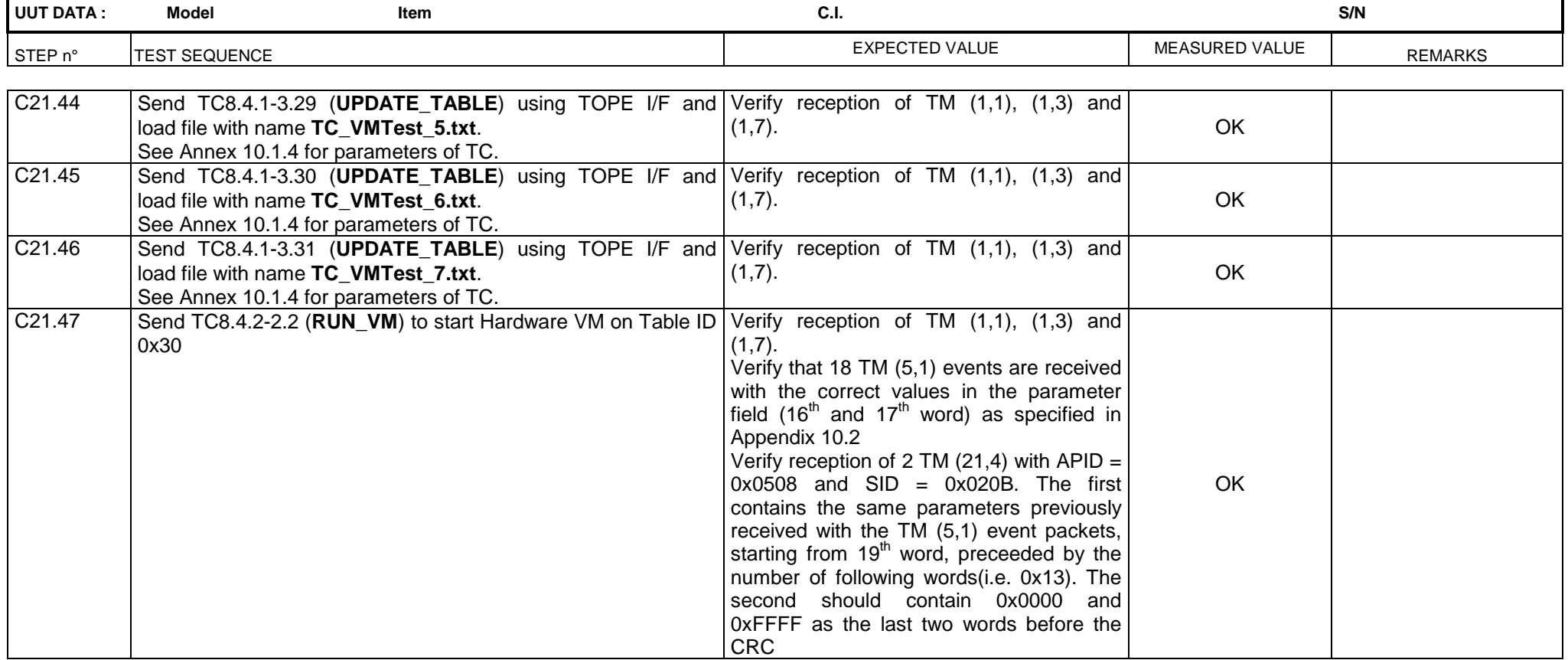

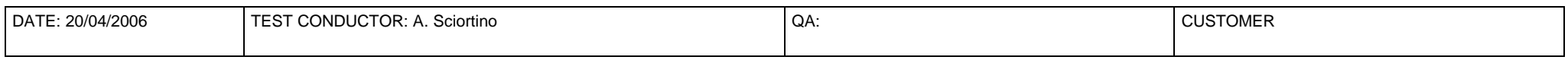

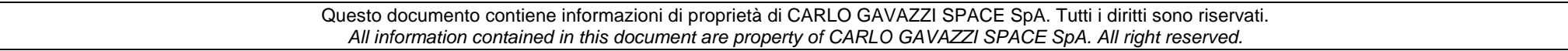

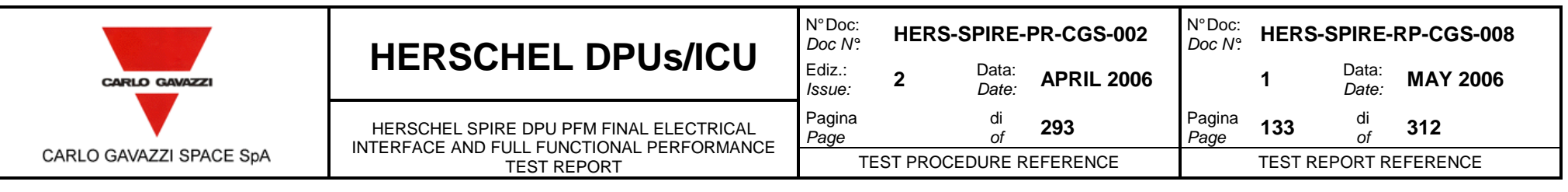

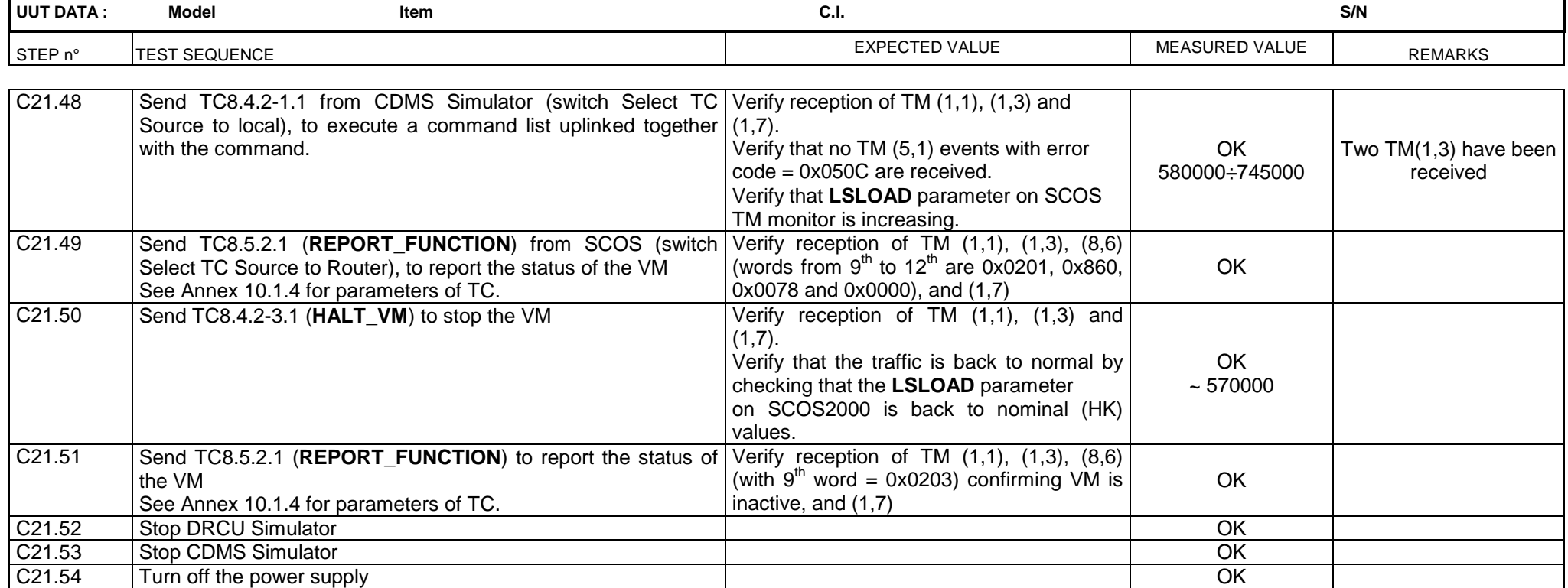

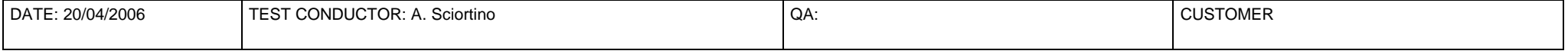

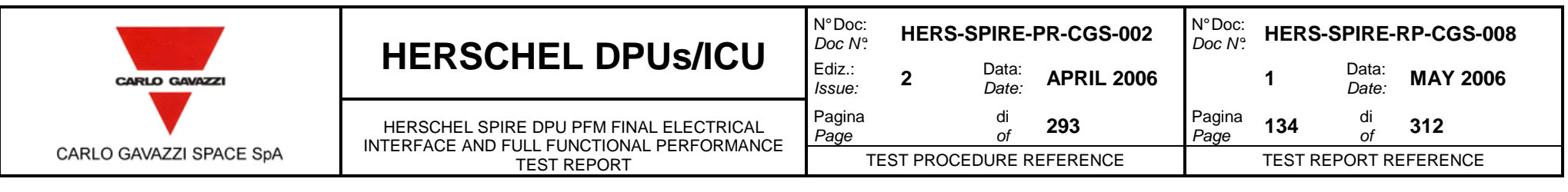

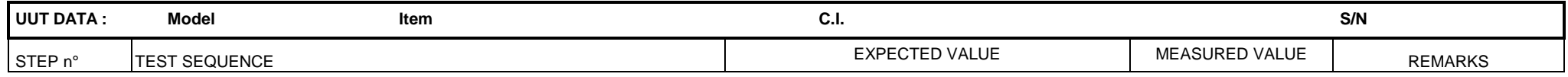

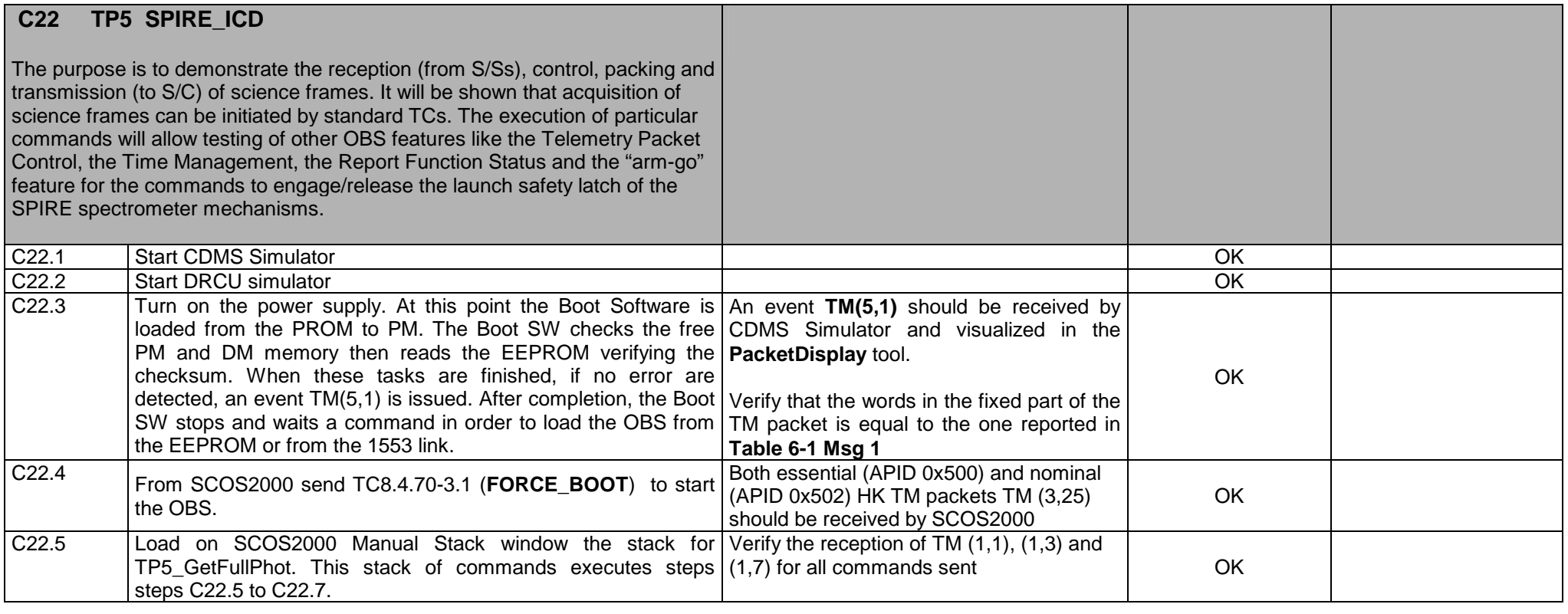

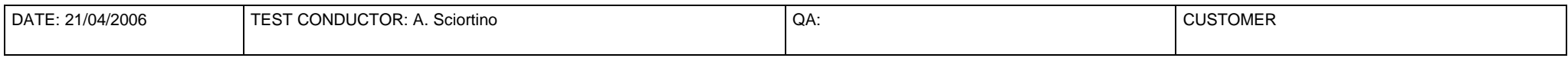

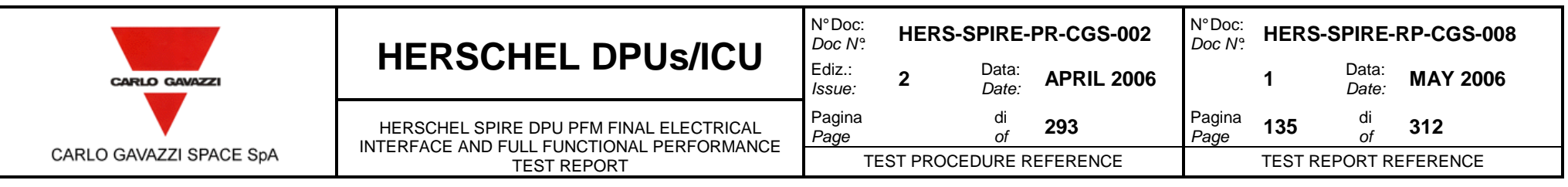

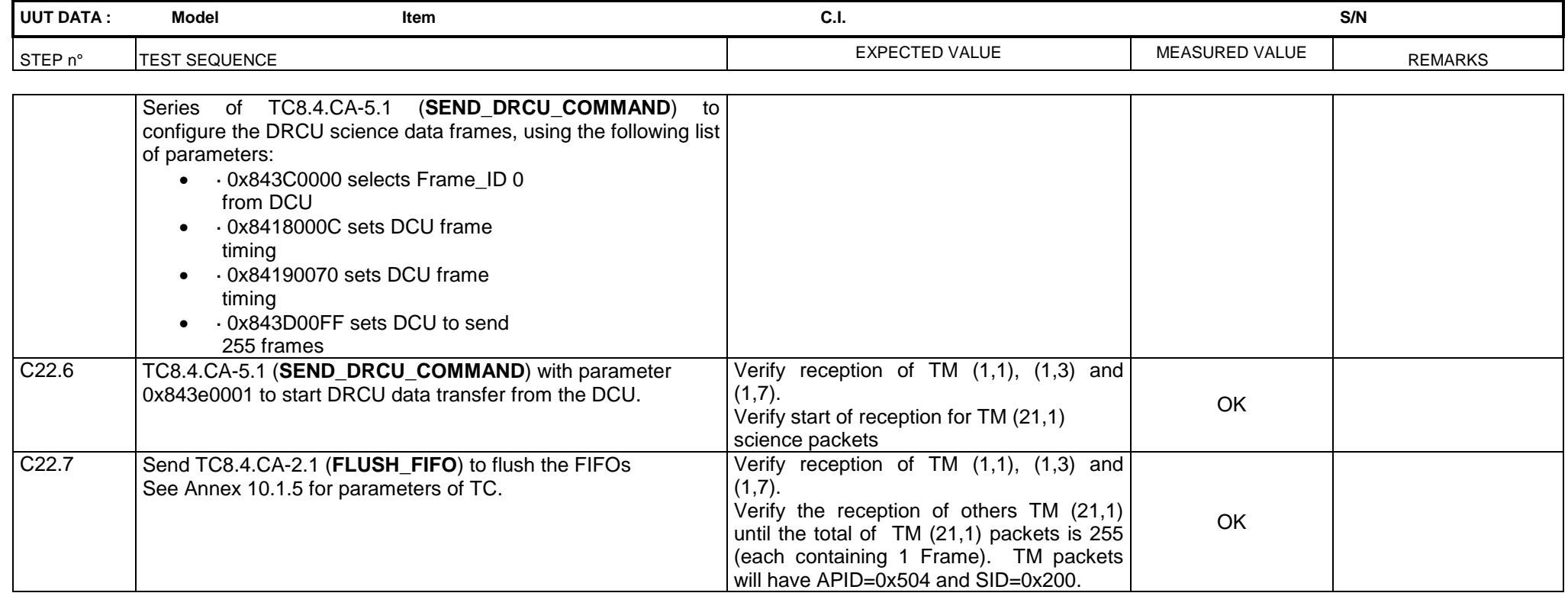

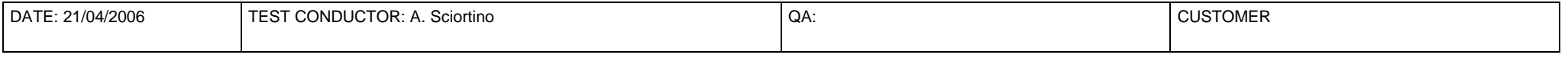

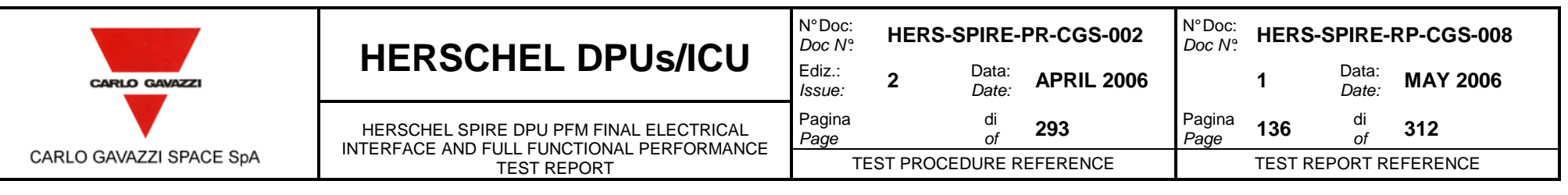

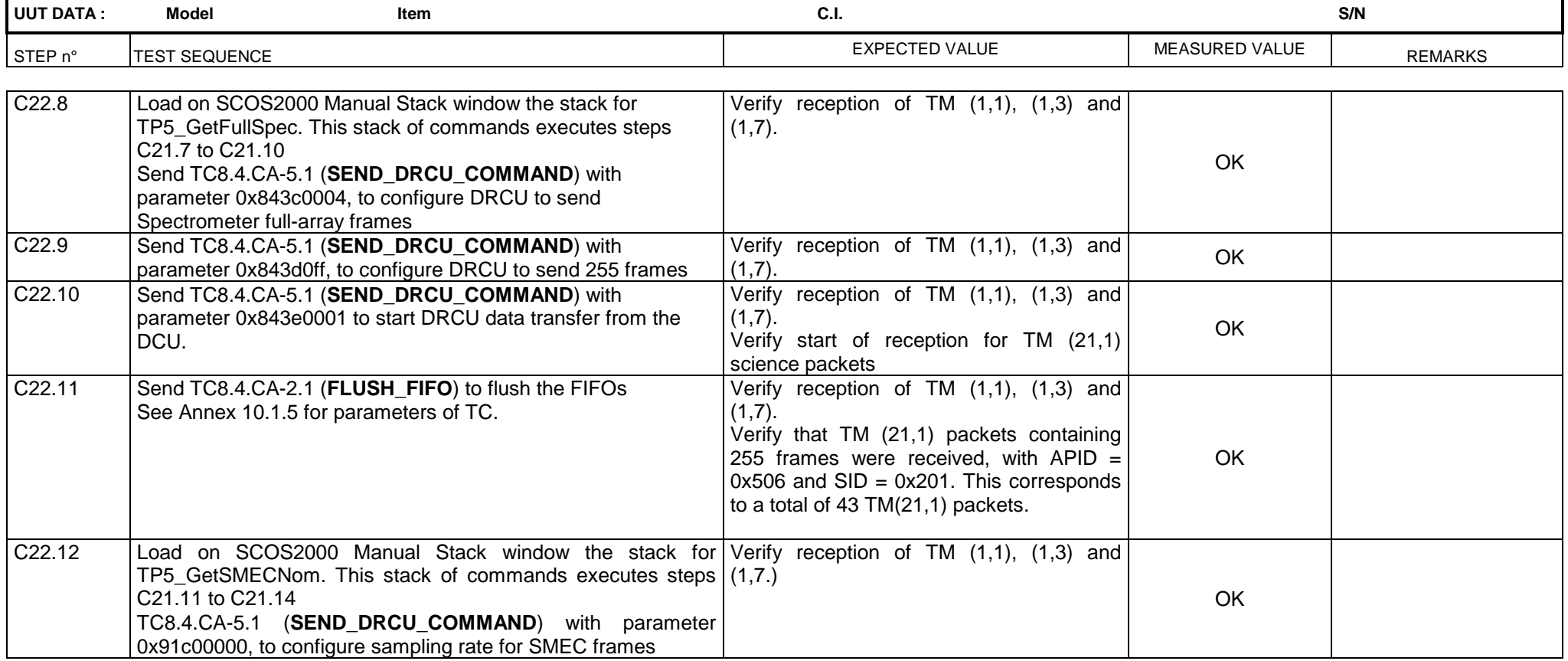

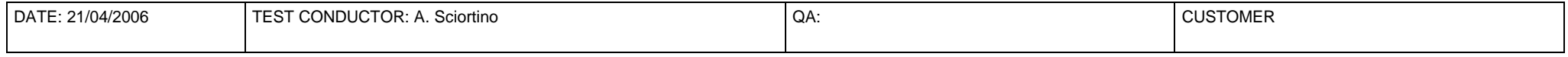

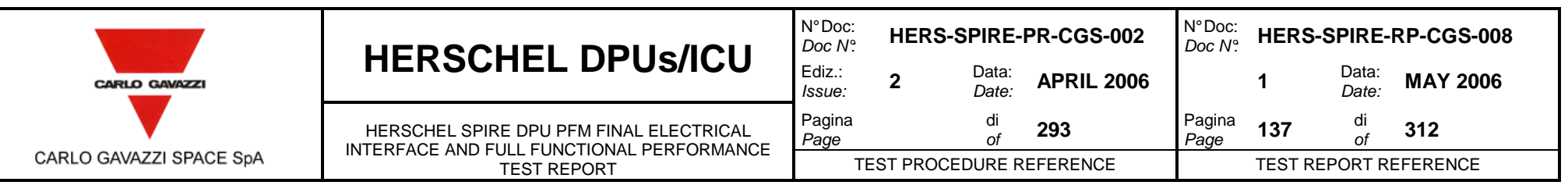

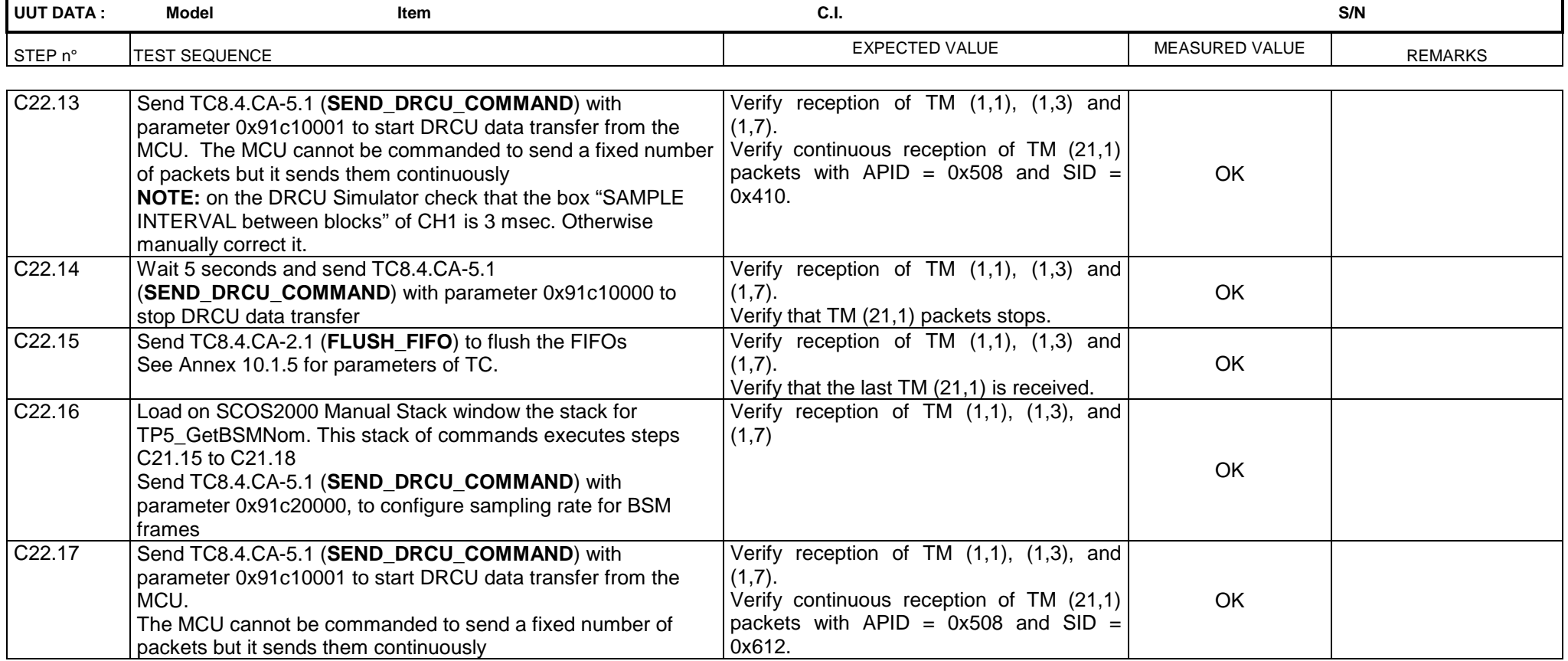

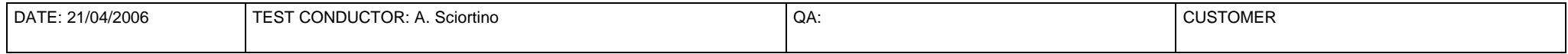

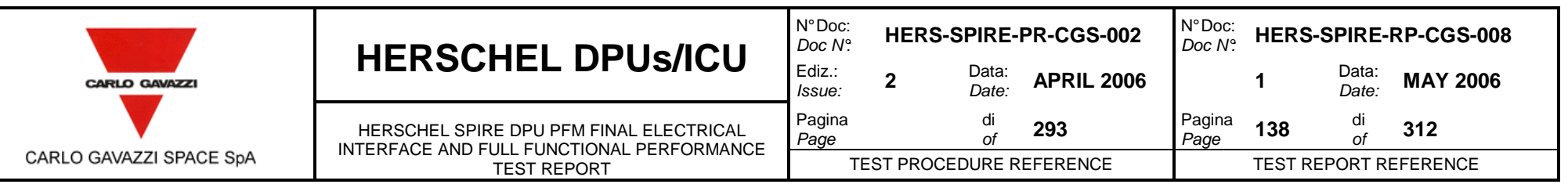

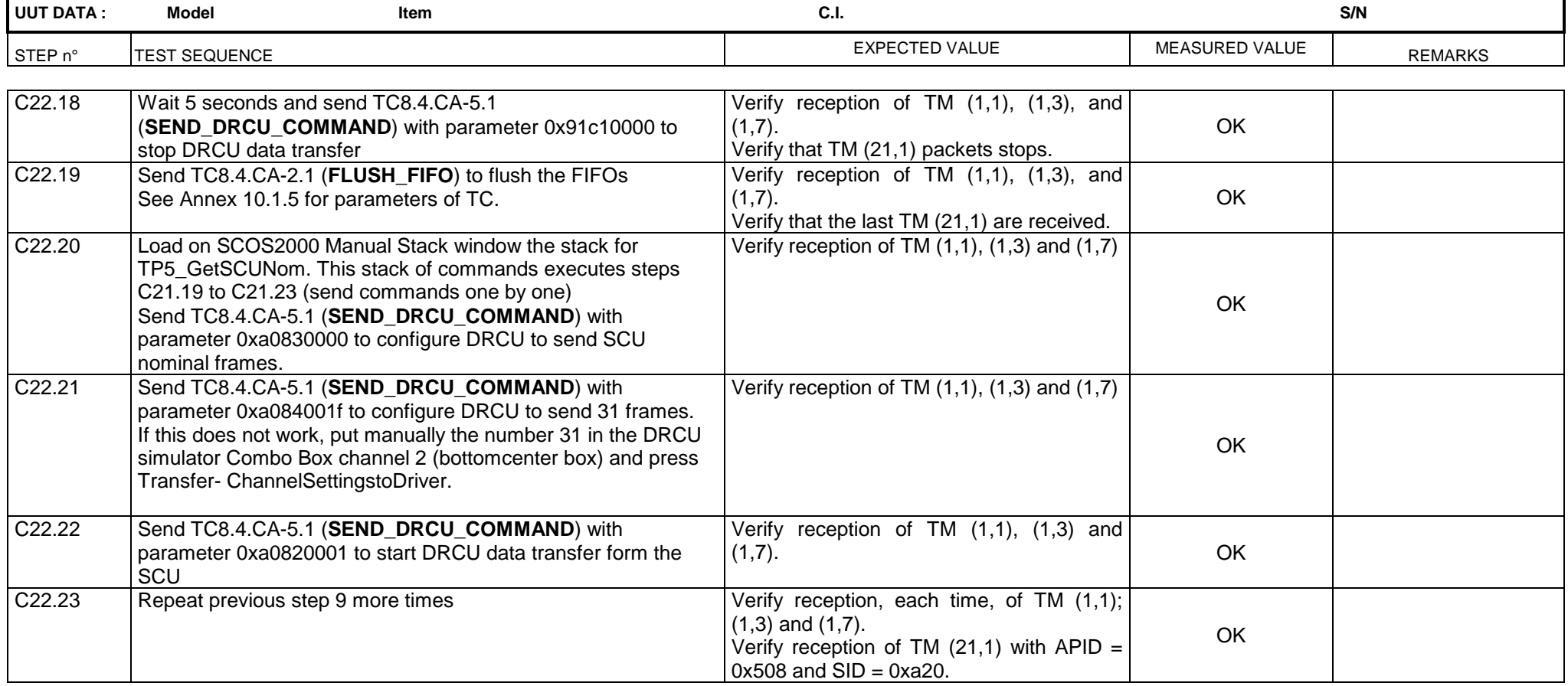

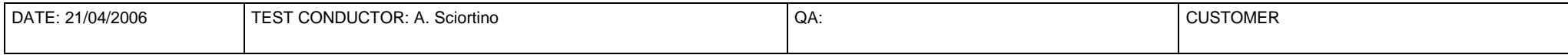

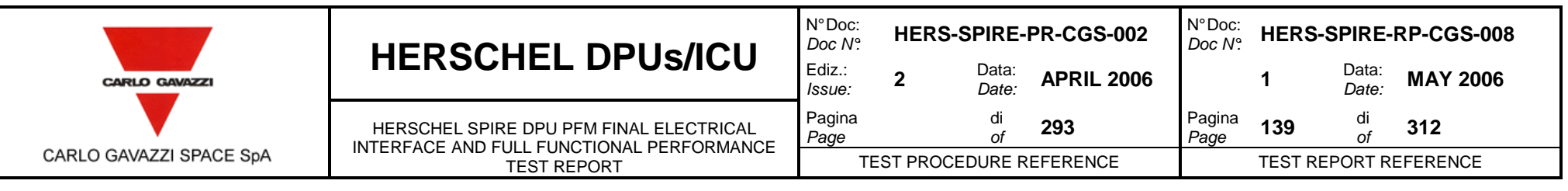

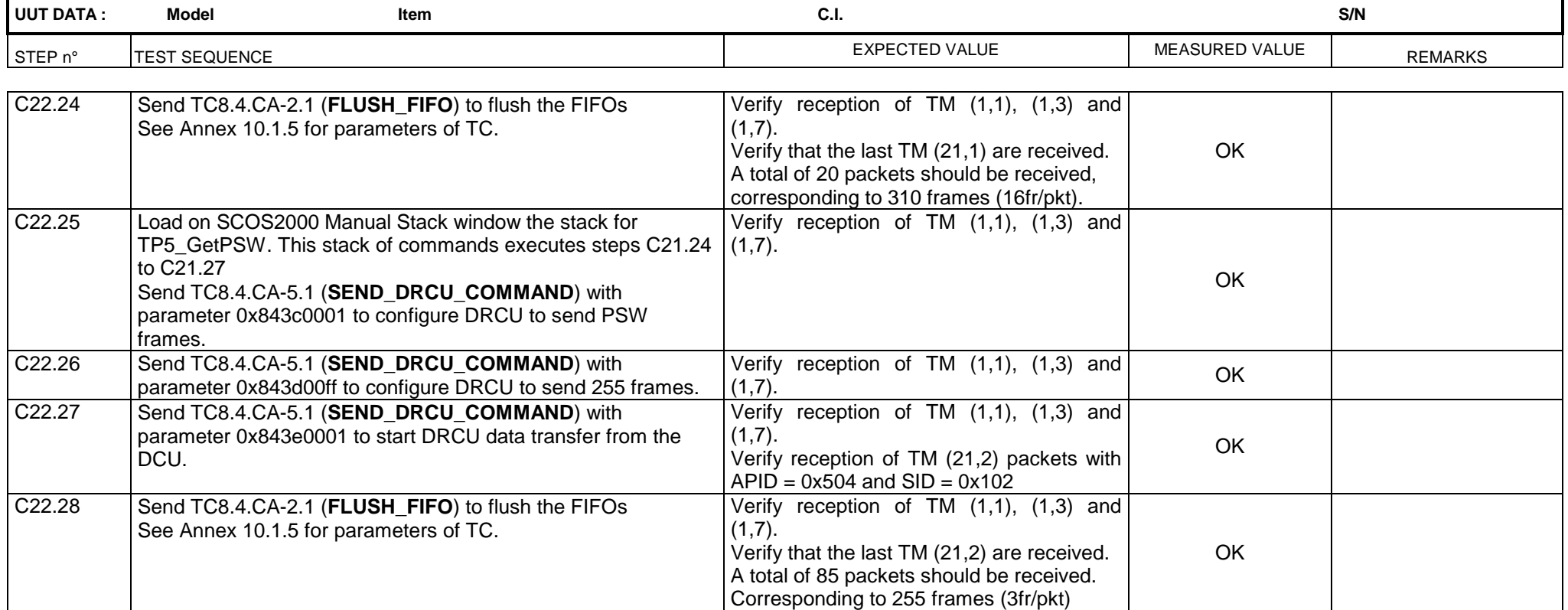

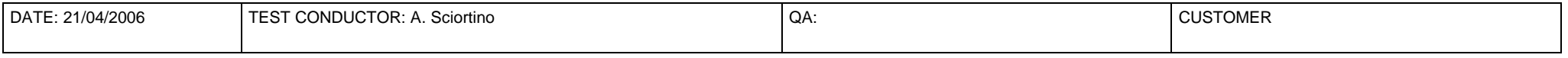

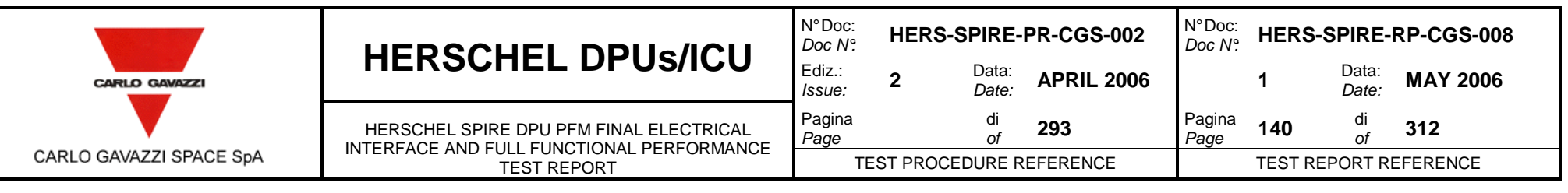

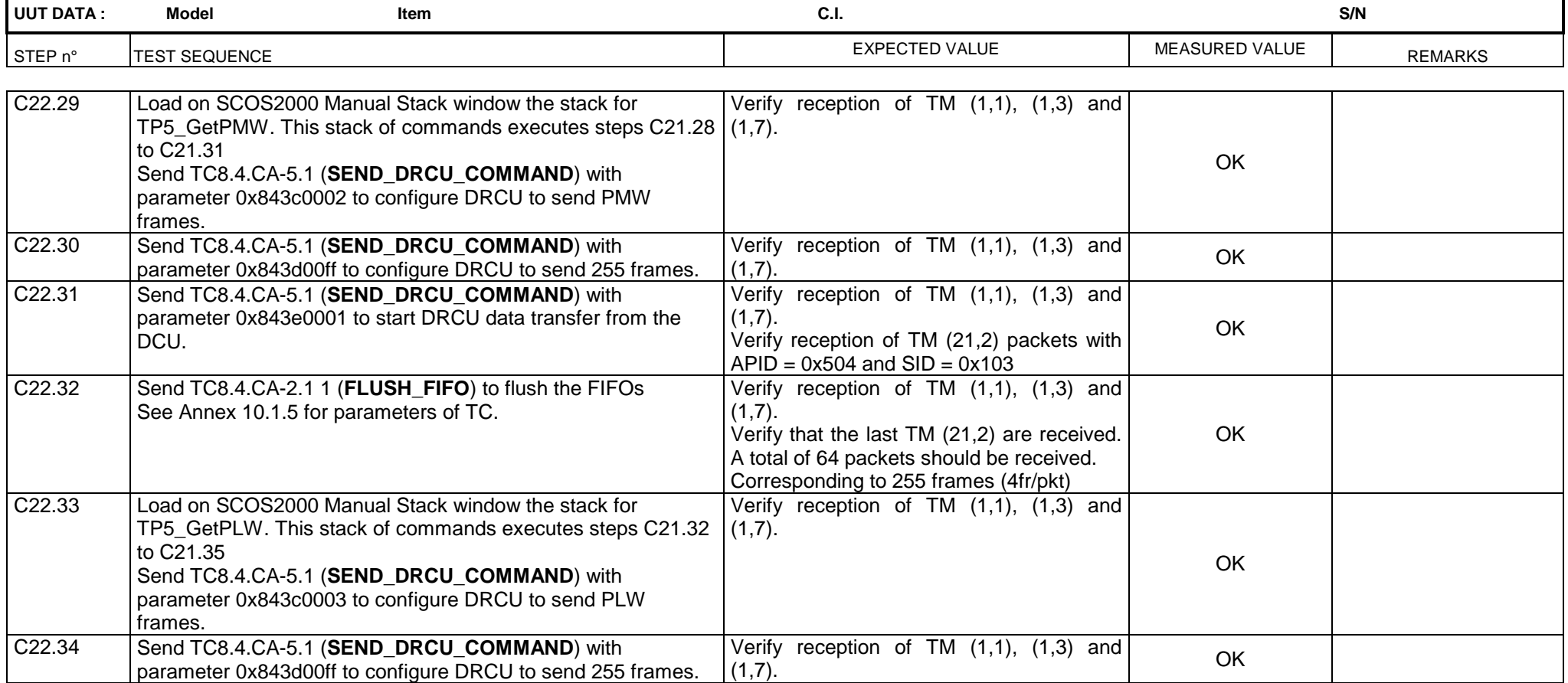

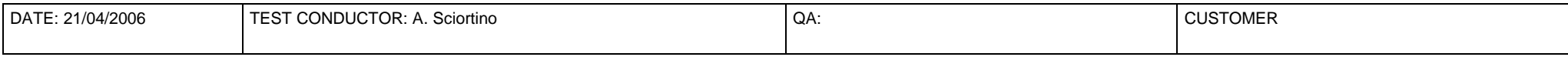

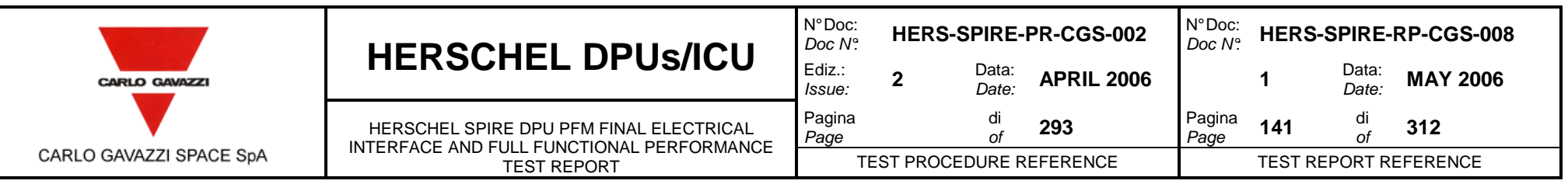

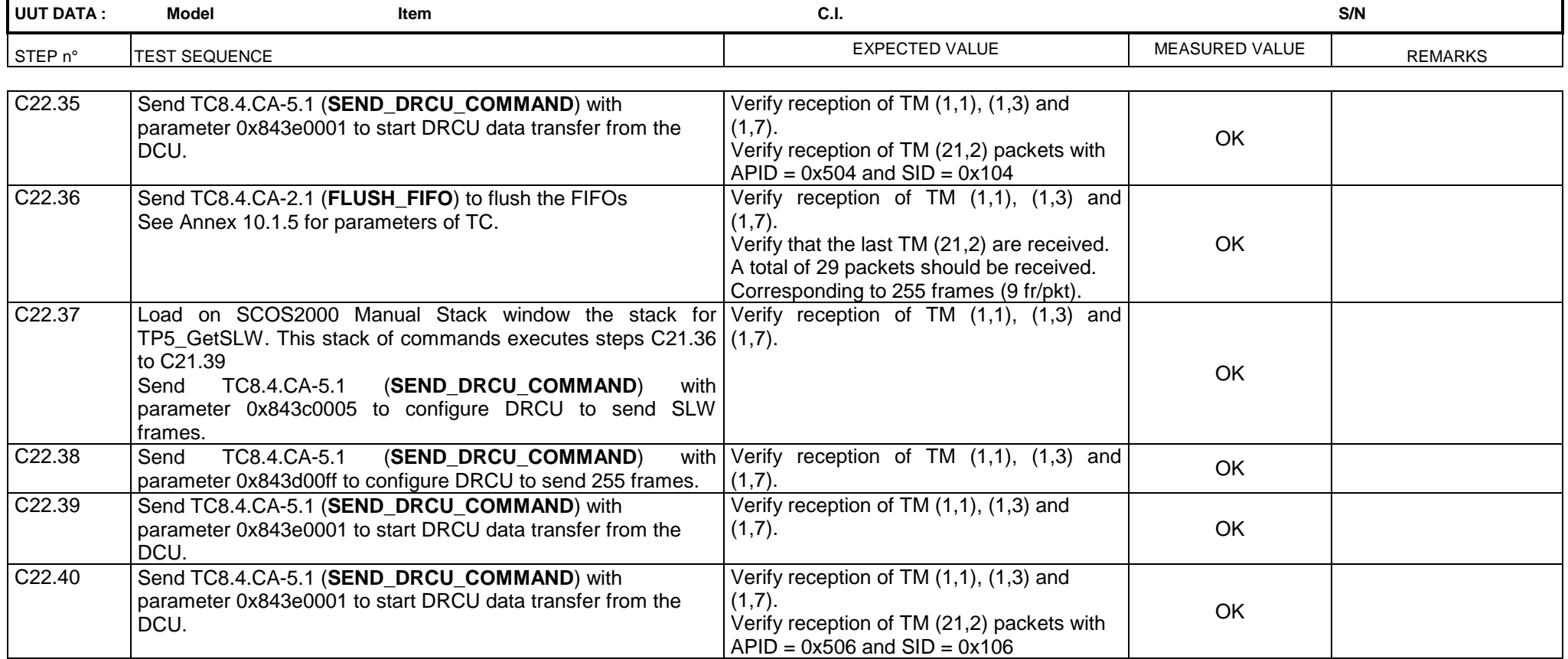

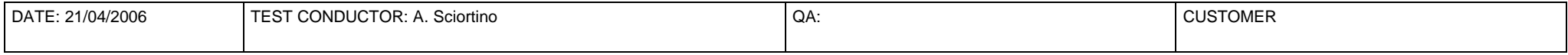

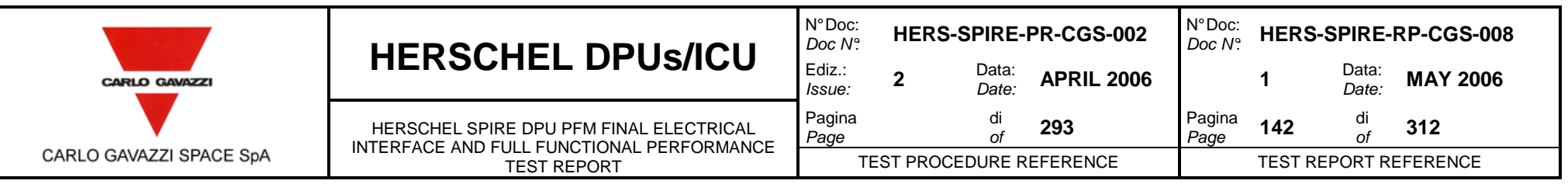

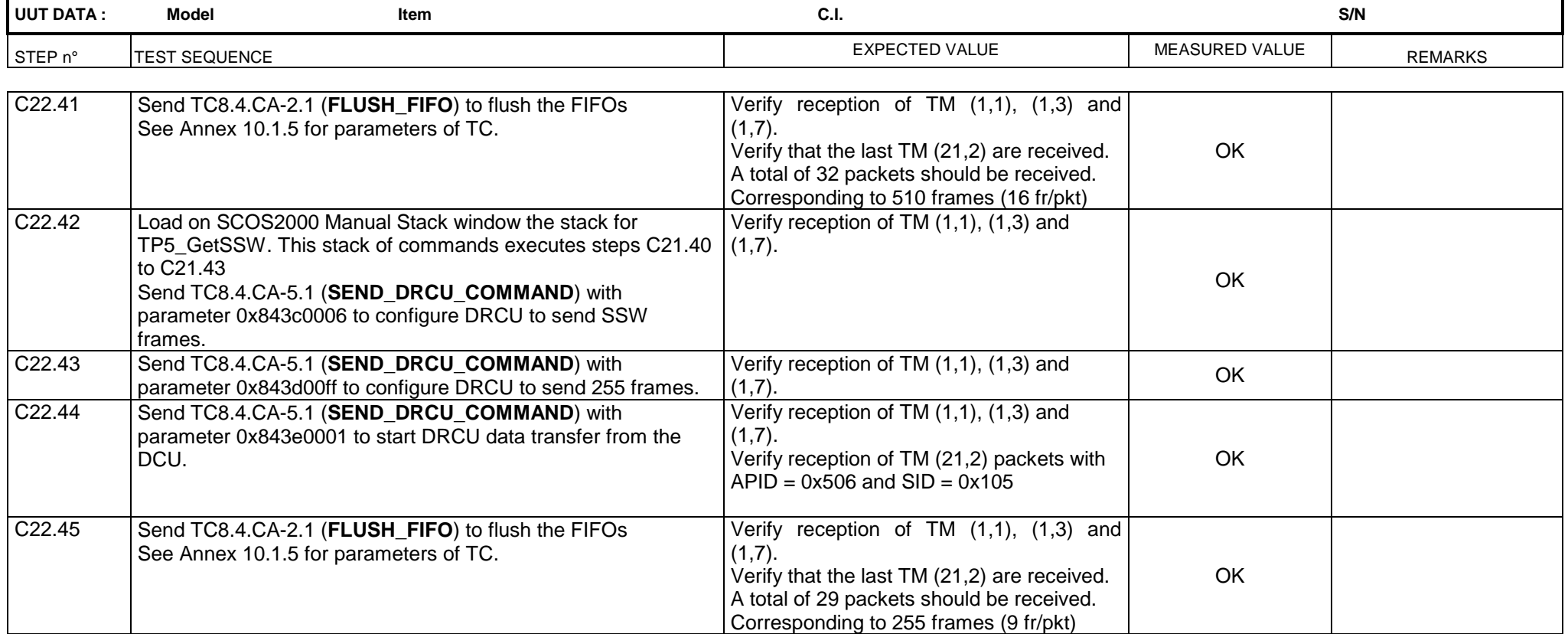

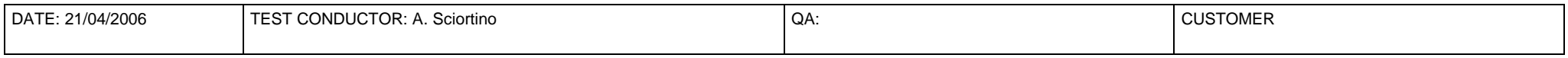

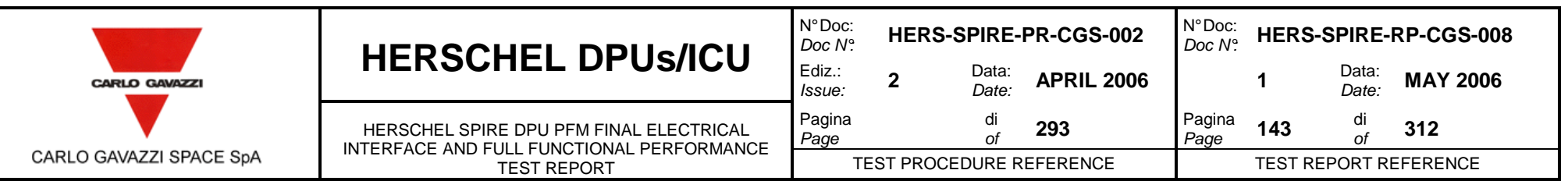

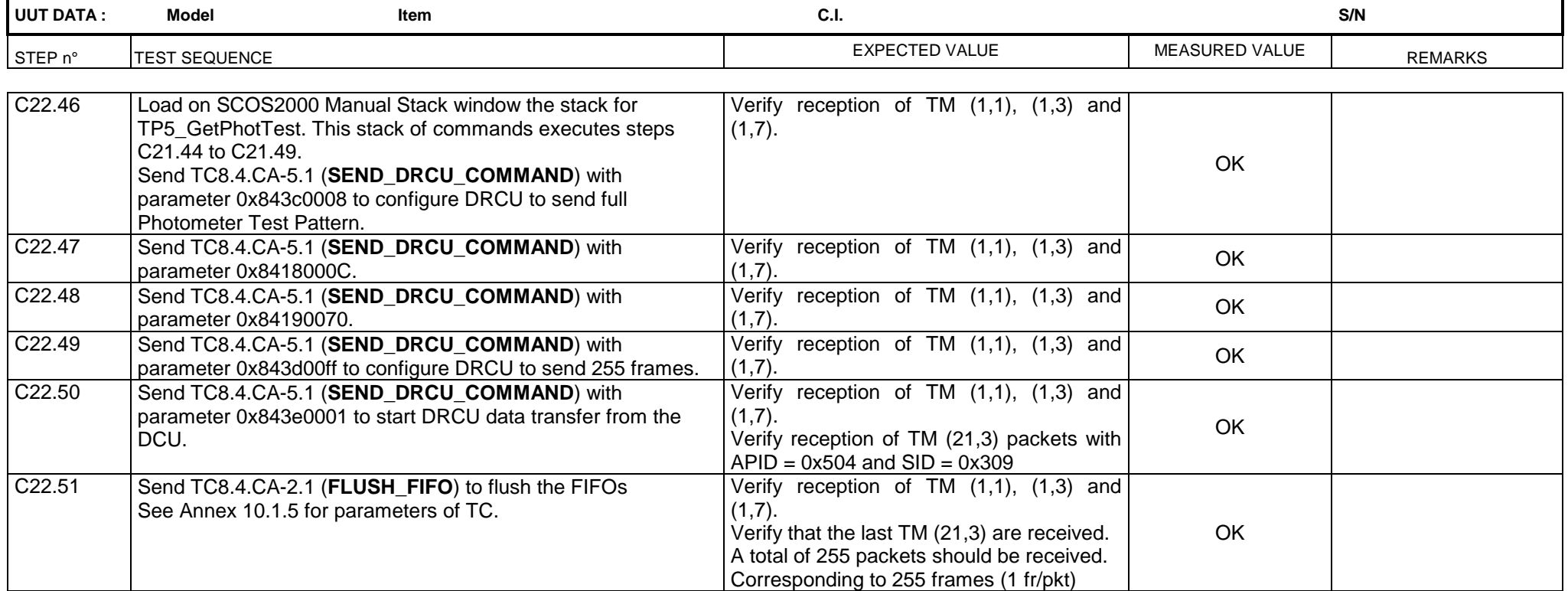

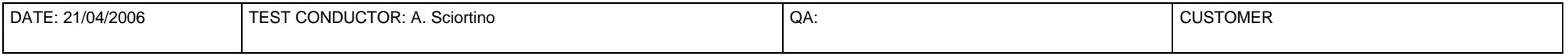

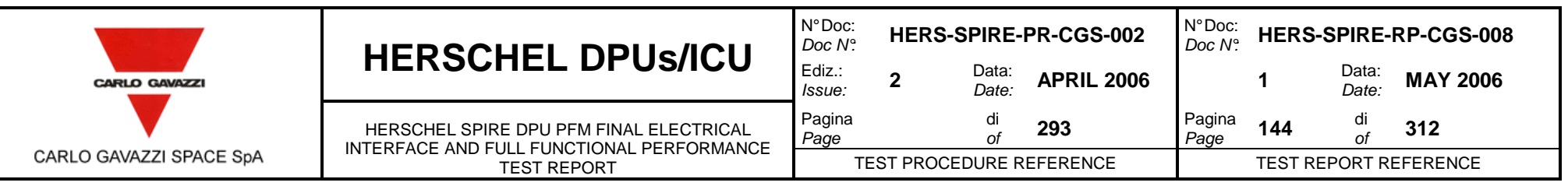

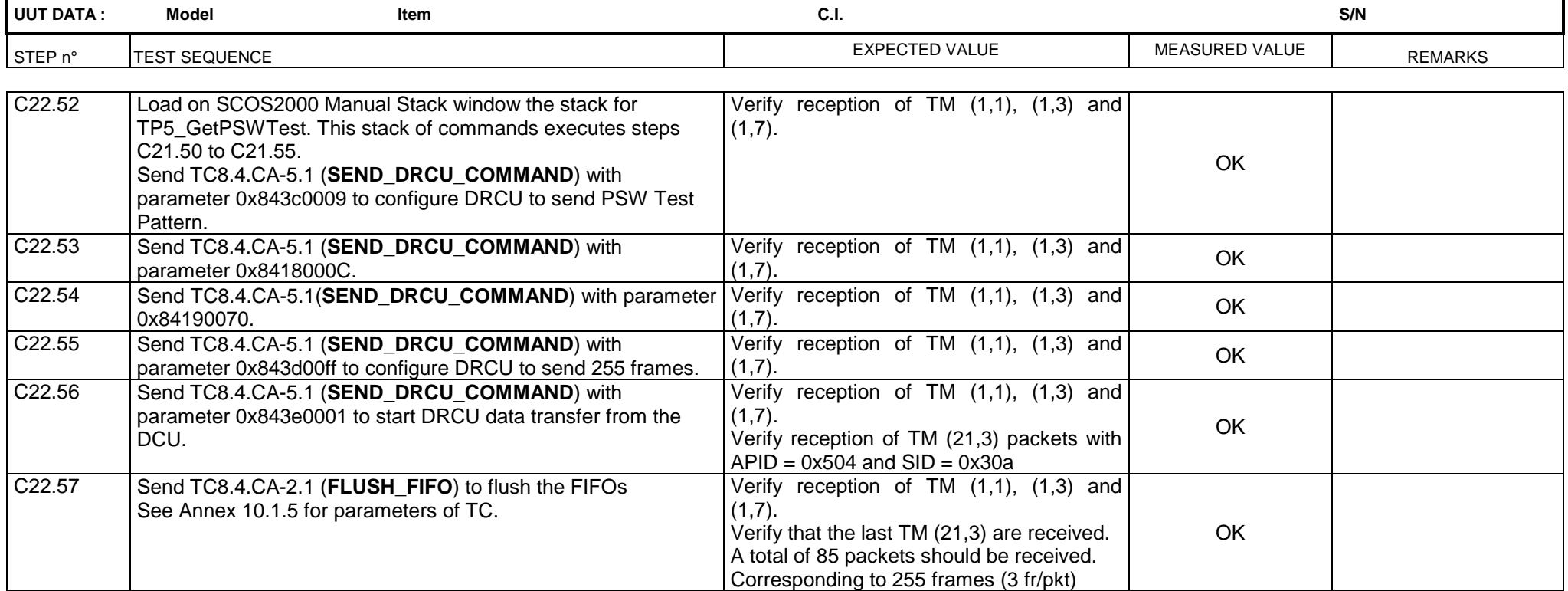

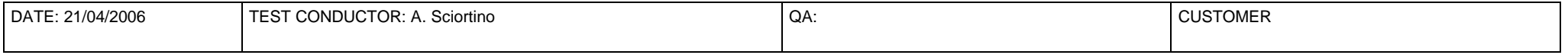
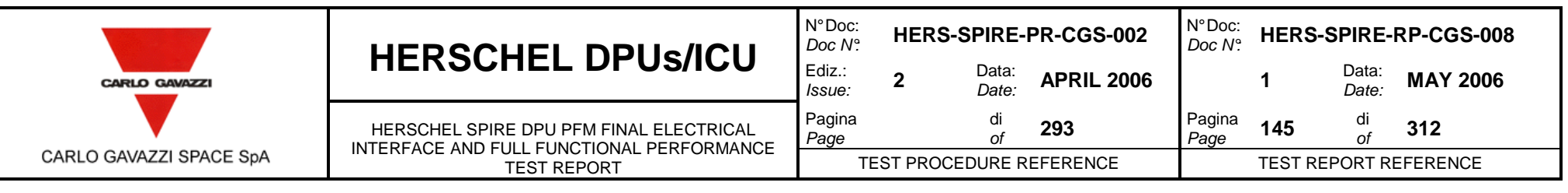

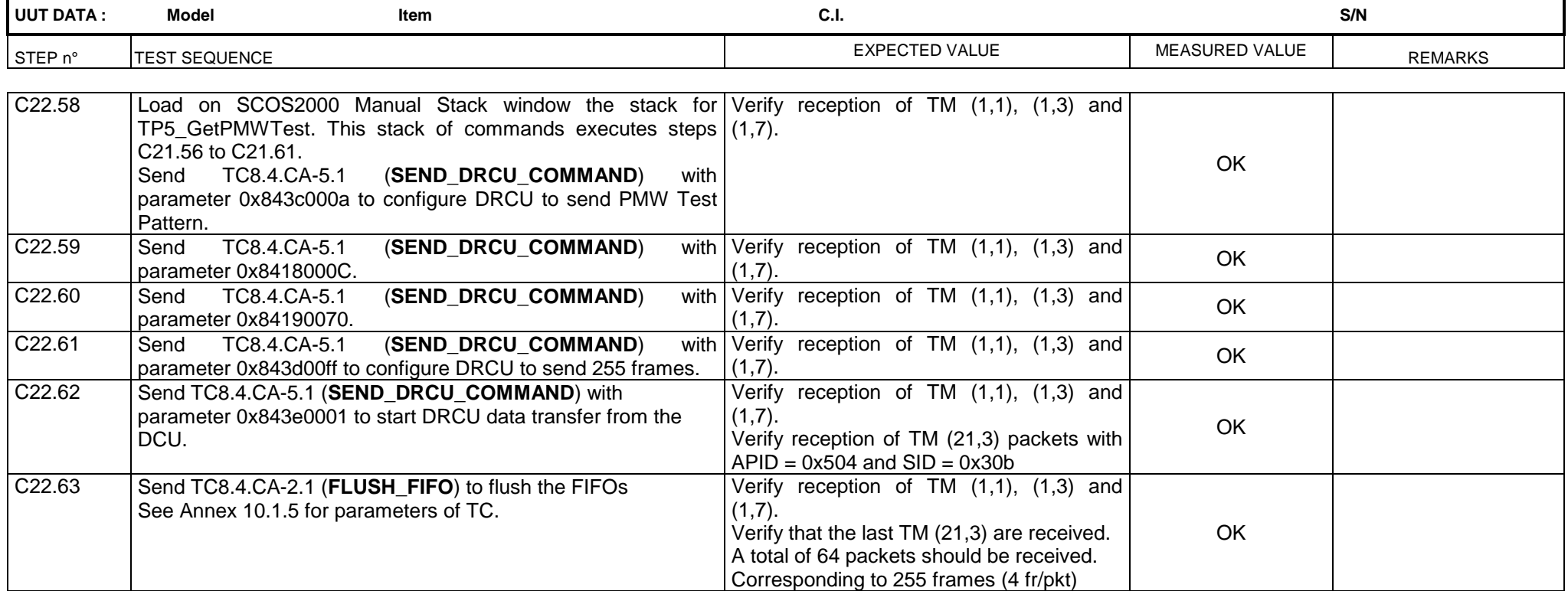

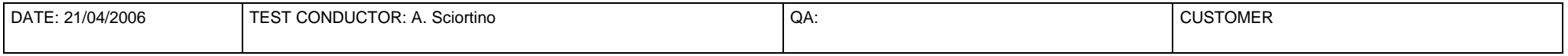

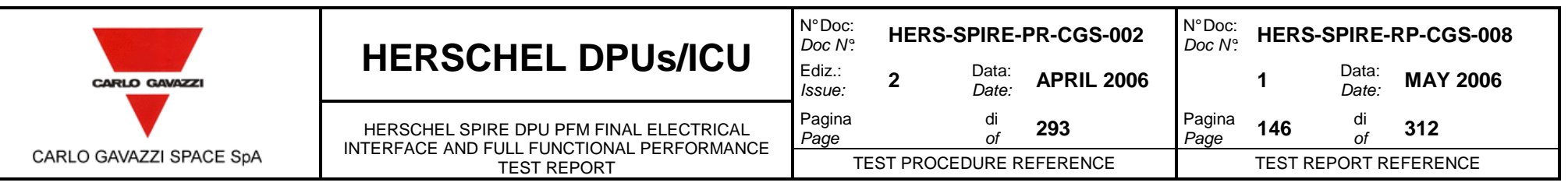

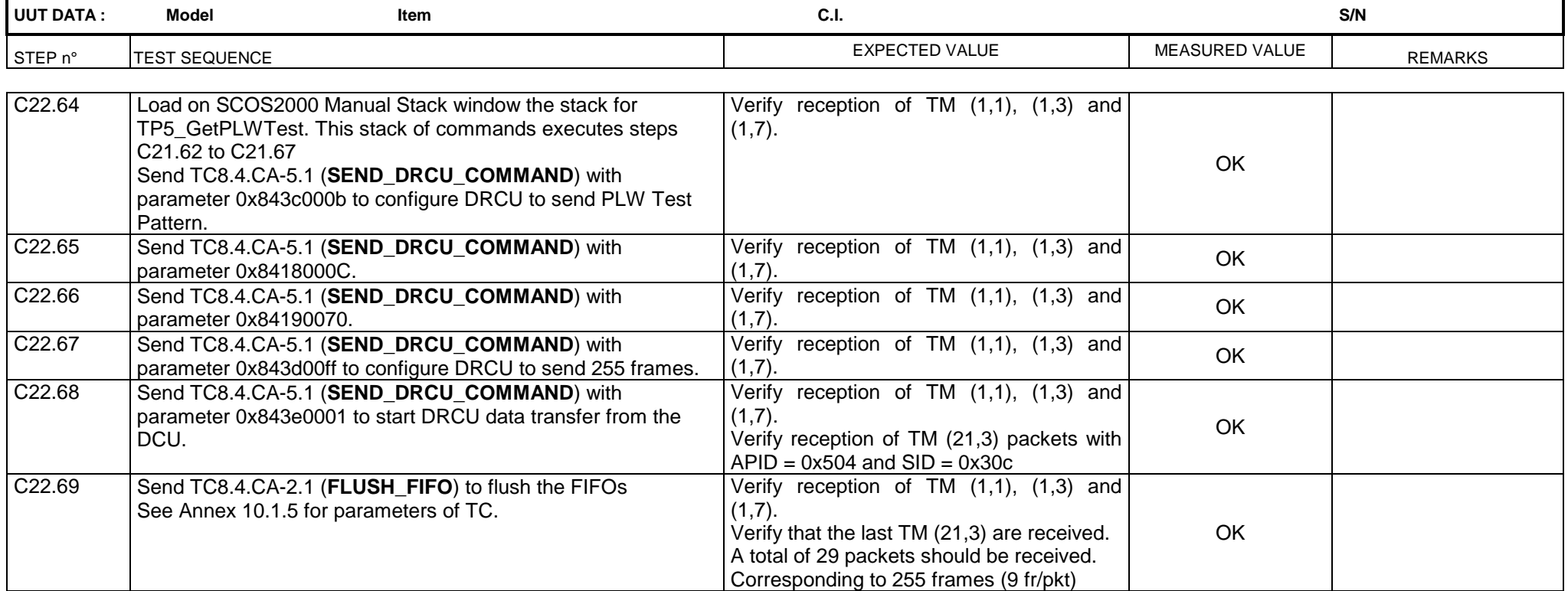

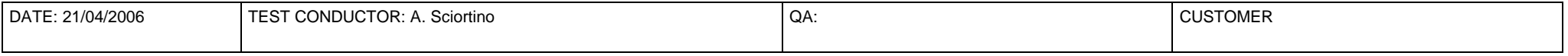

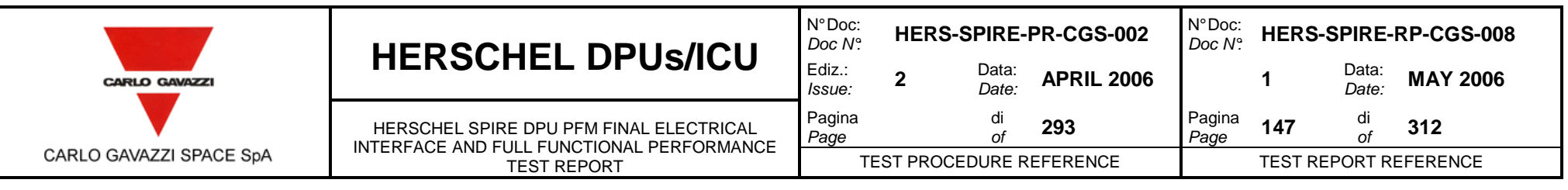

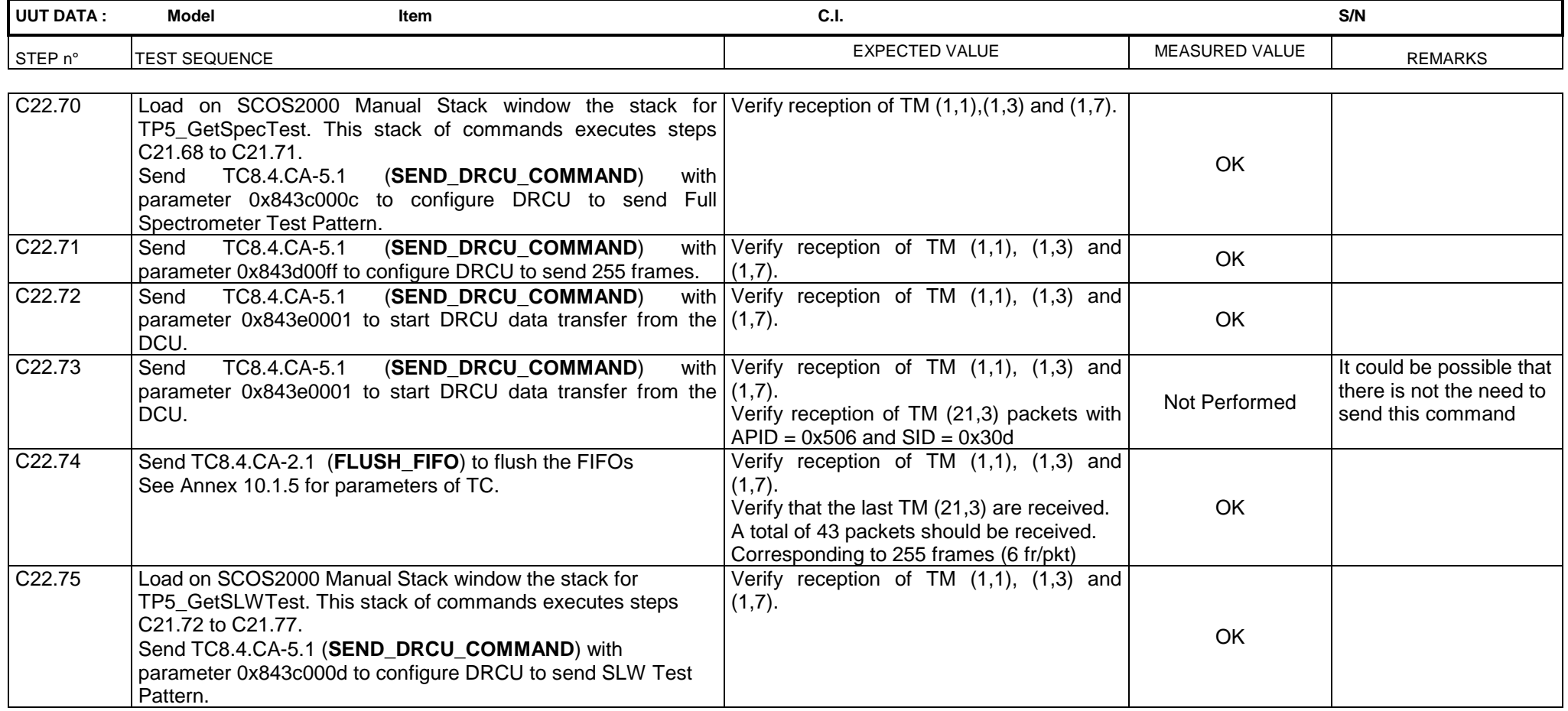

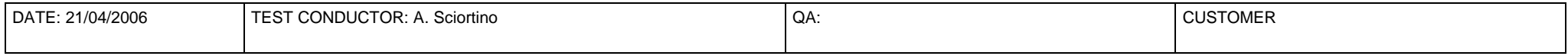

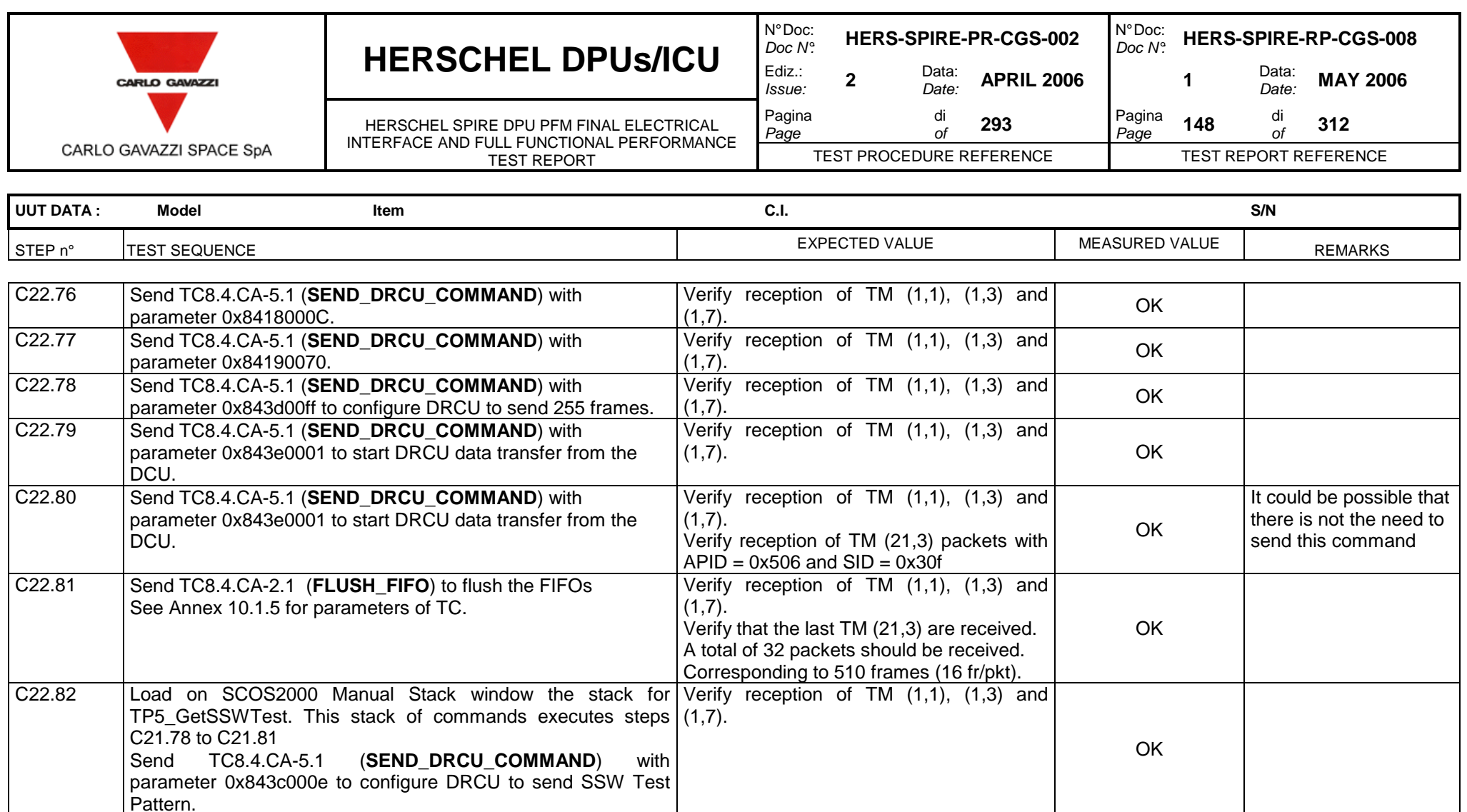

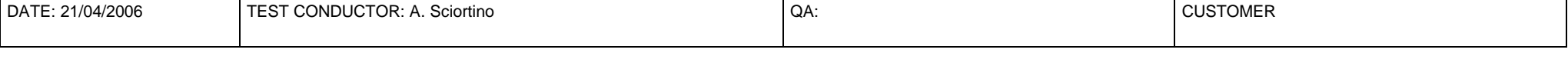

Verify reception of TM  $(1,1)$ ,  $(1,3)$  and  $\begin{bmatrix} 0 & 0 \end{bmatrix}$ 

C22.83 Send TC8.4.CA-5.1 (**SEND\_DRCU\_COMMAND**) with <br>parameter 0x843d00ff to configure DRCU to send 255 frames.

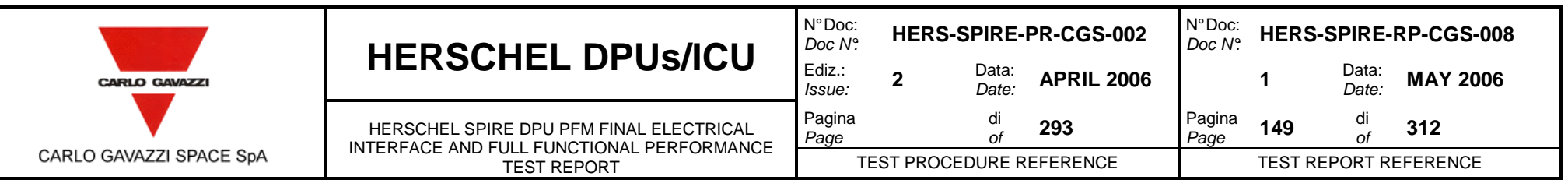

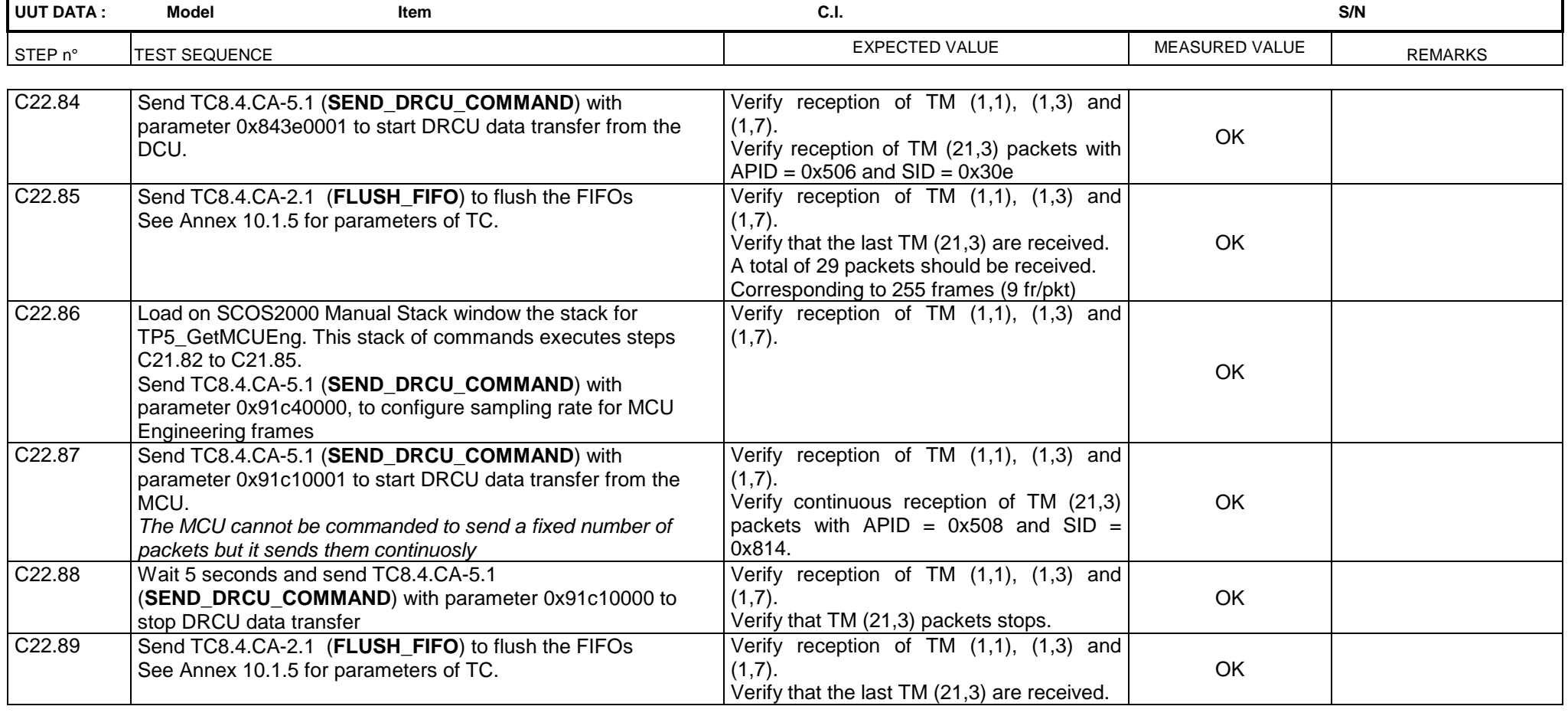

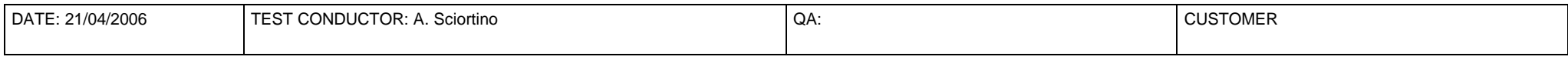

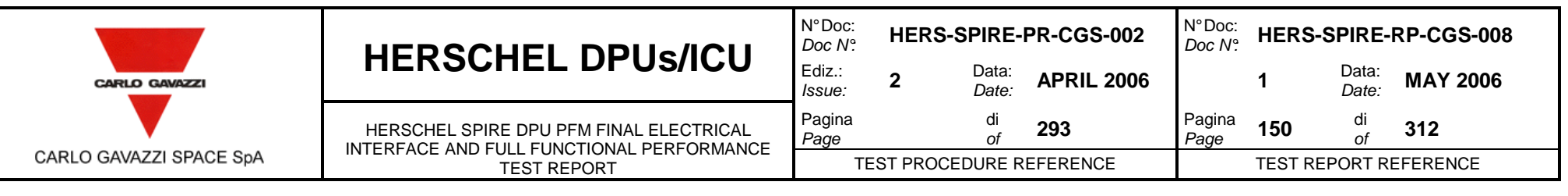

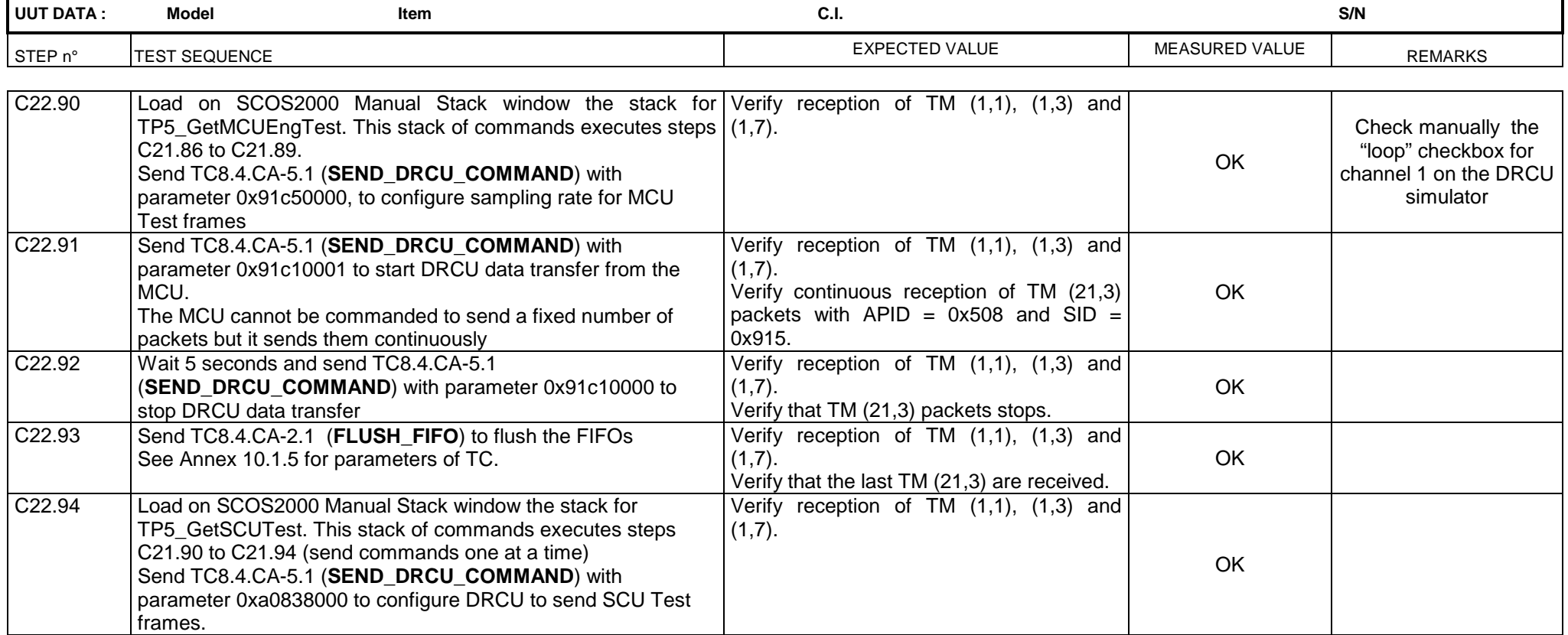

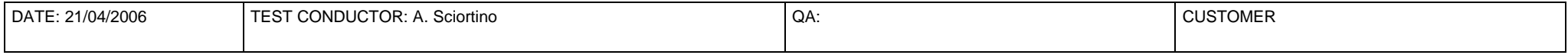

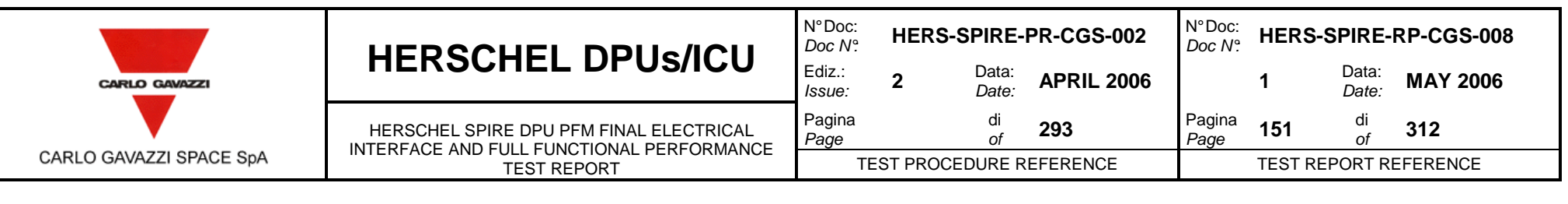

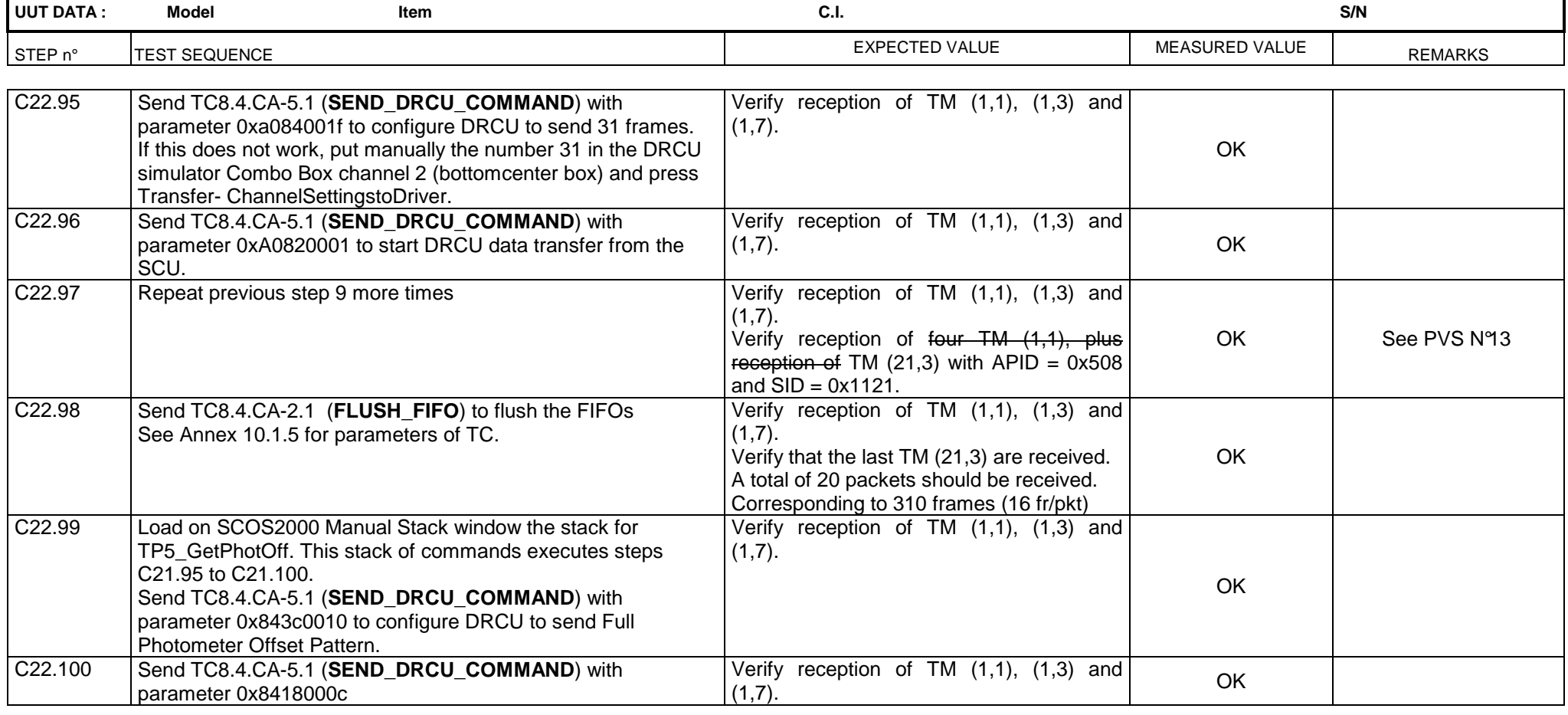

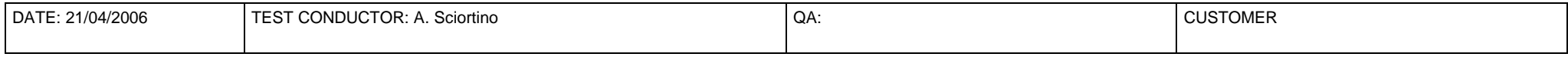

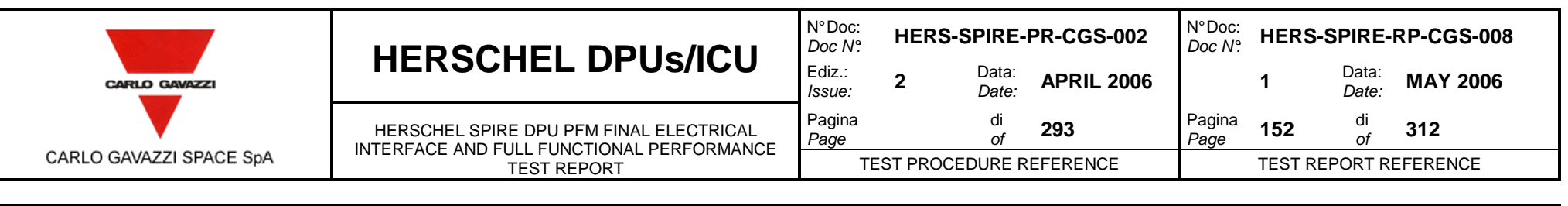

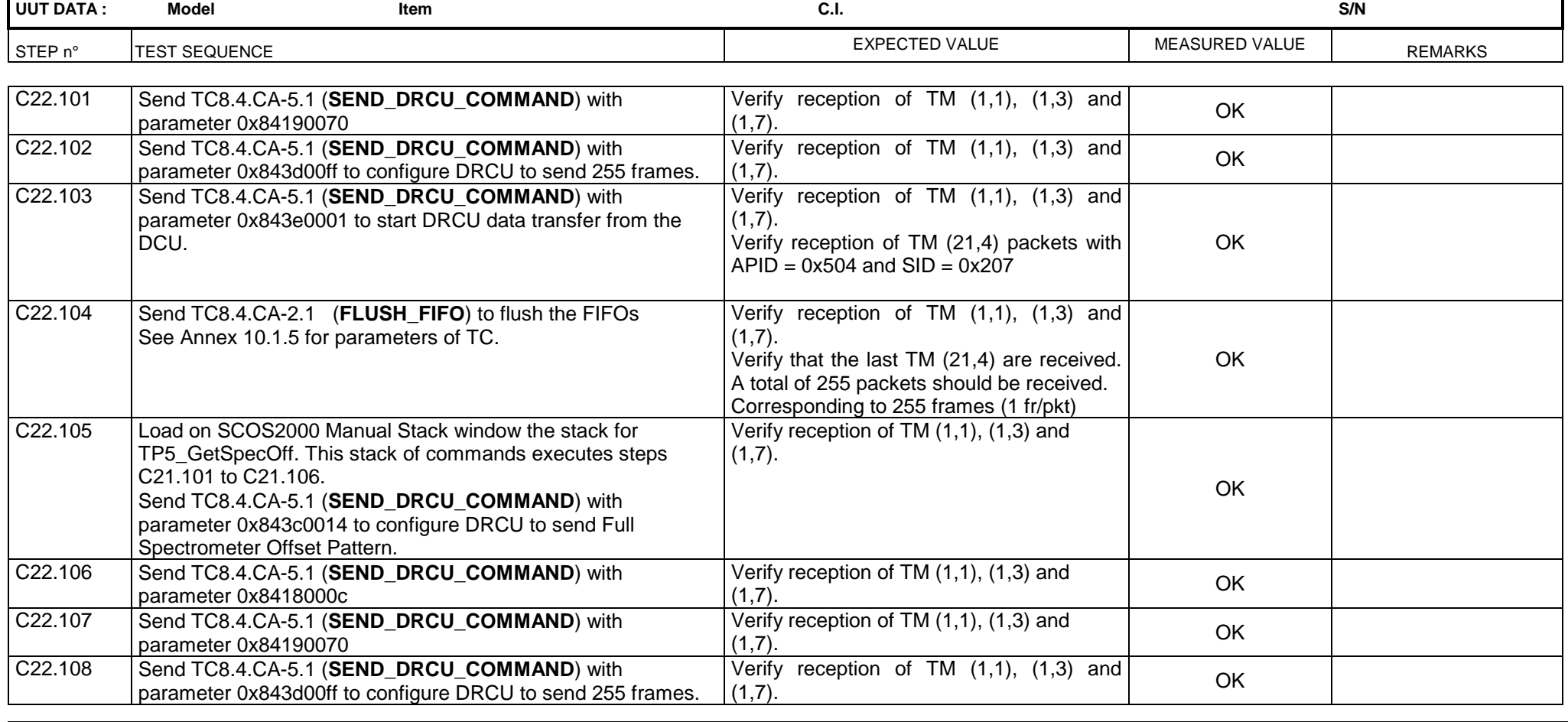

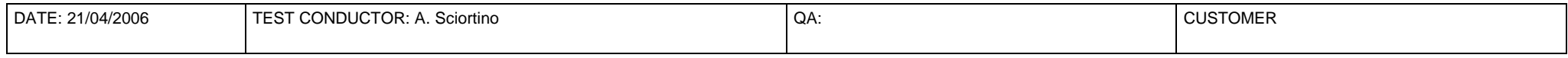

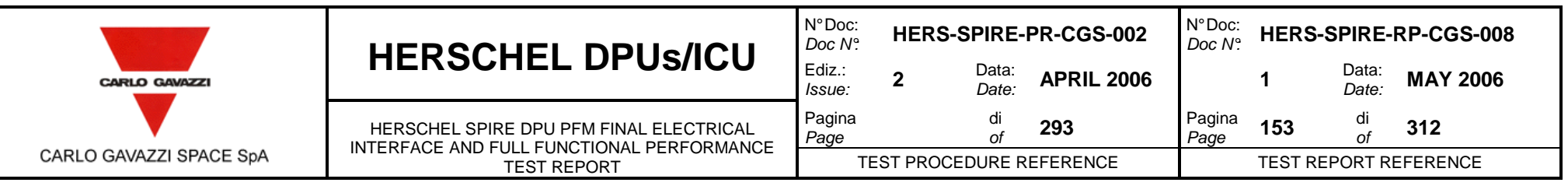

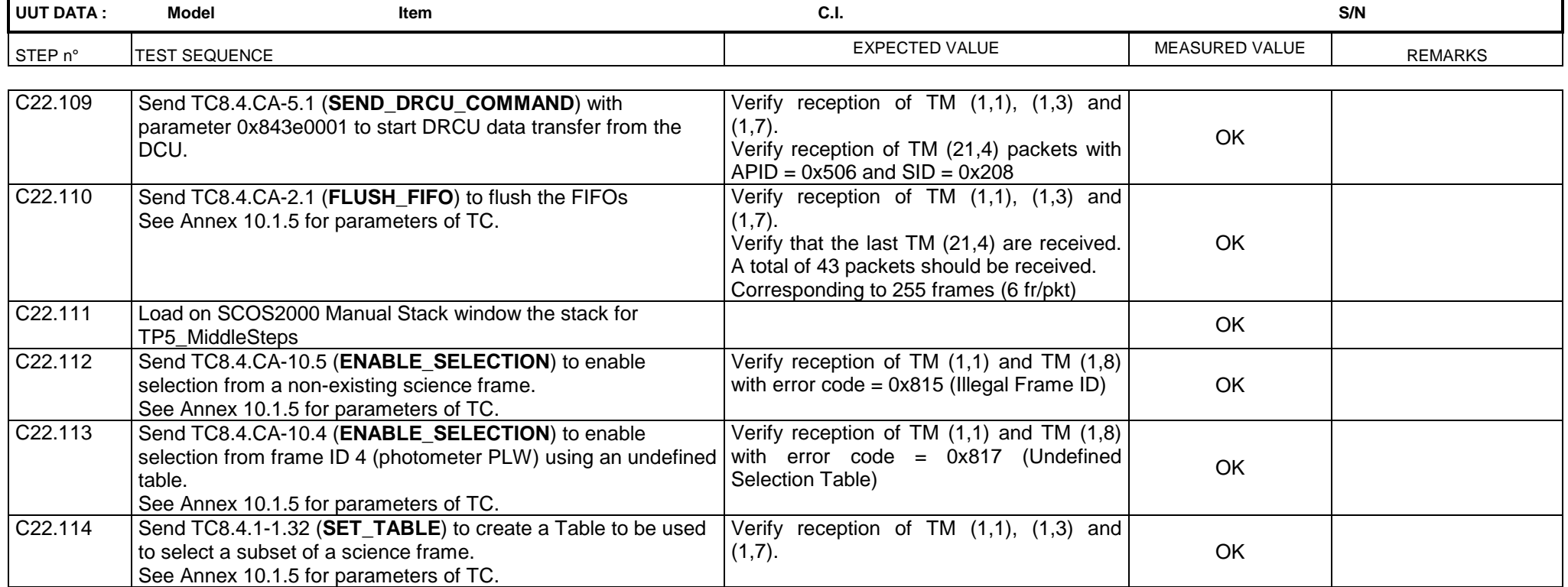

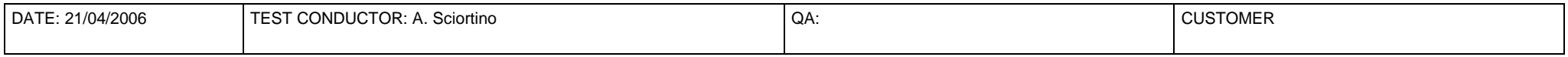

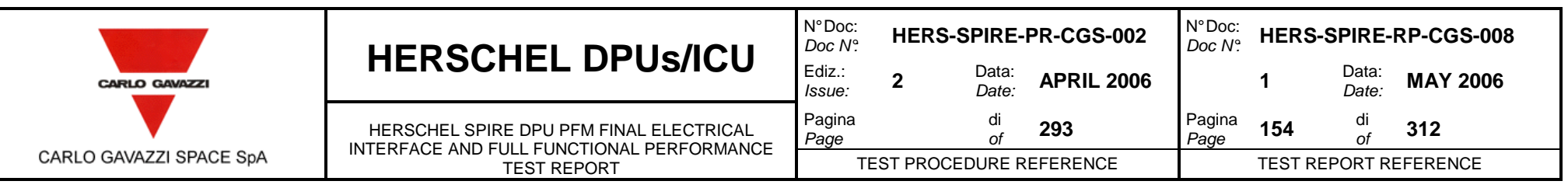

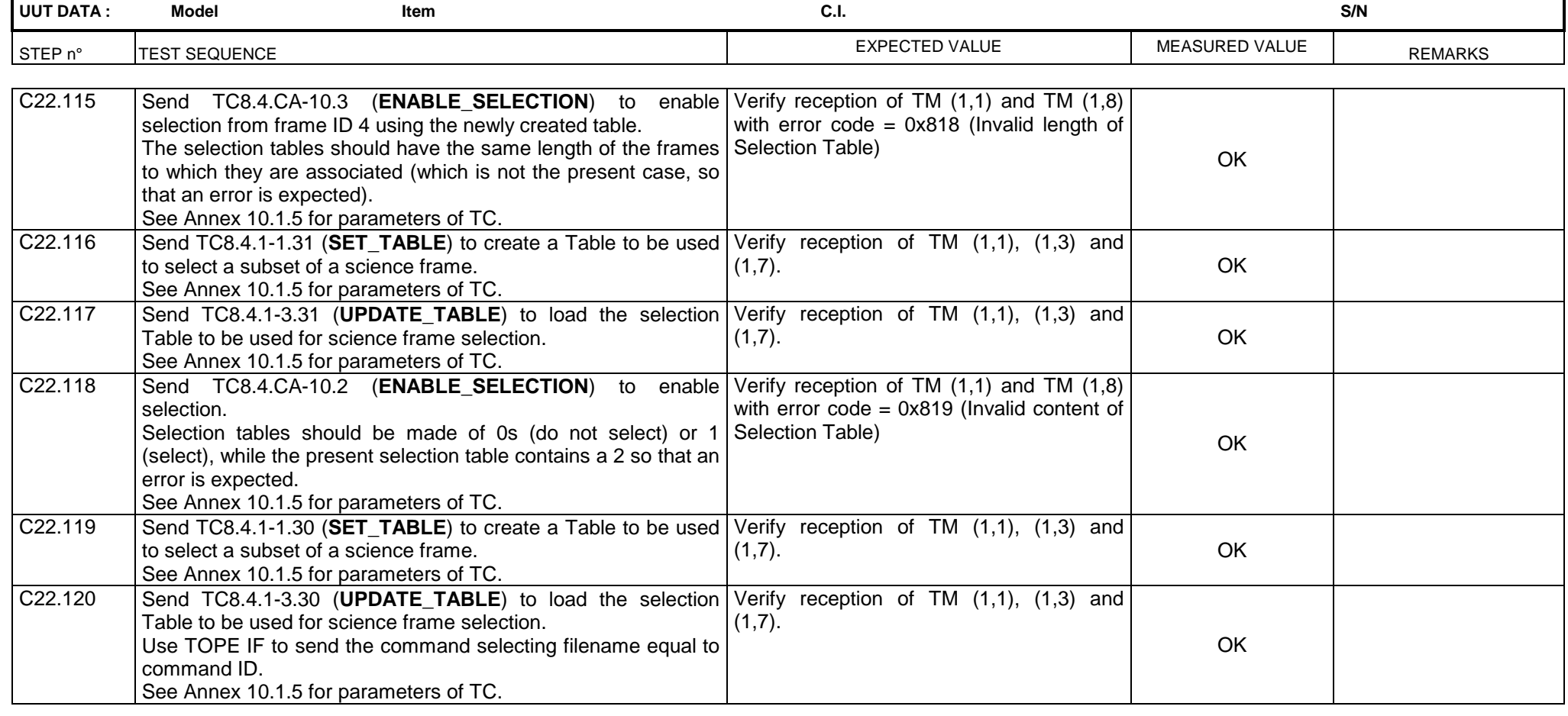

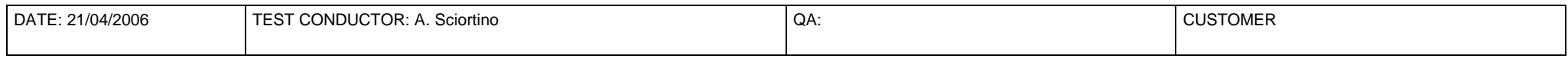

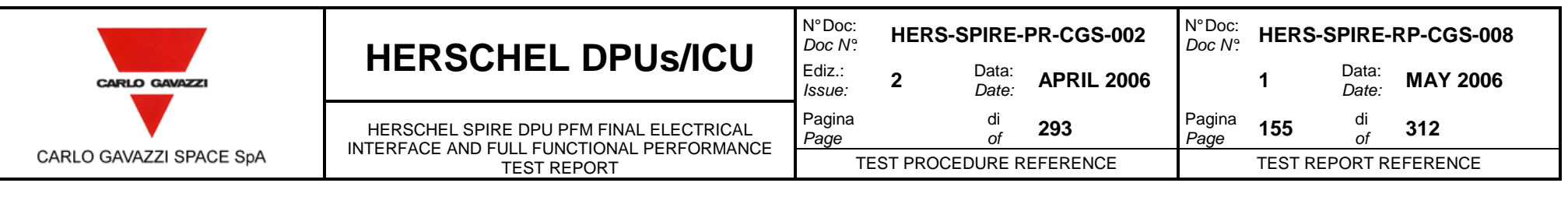

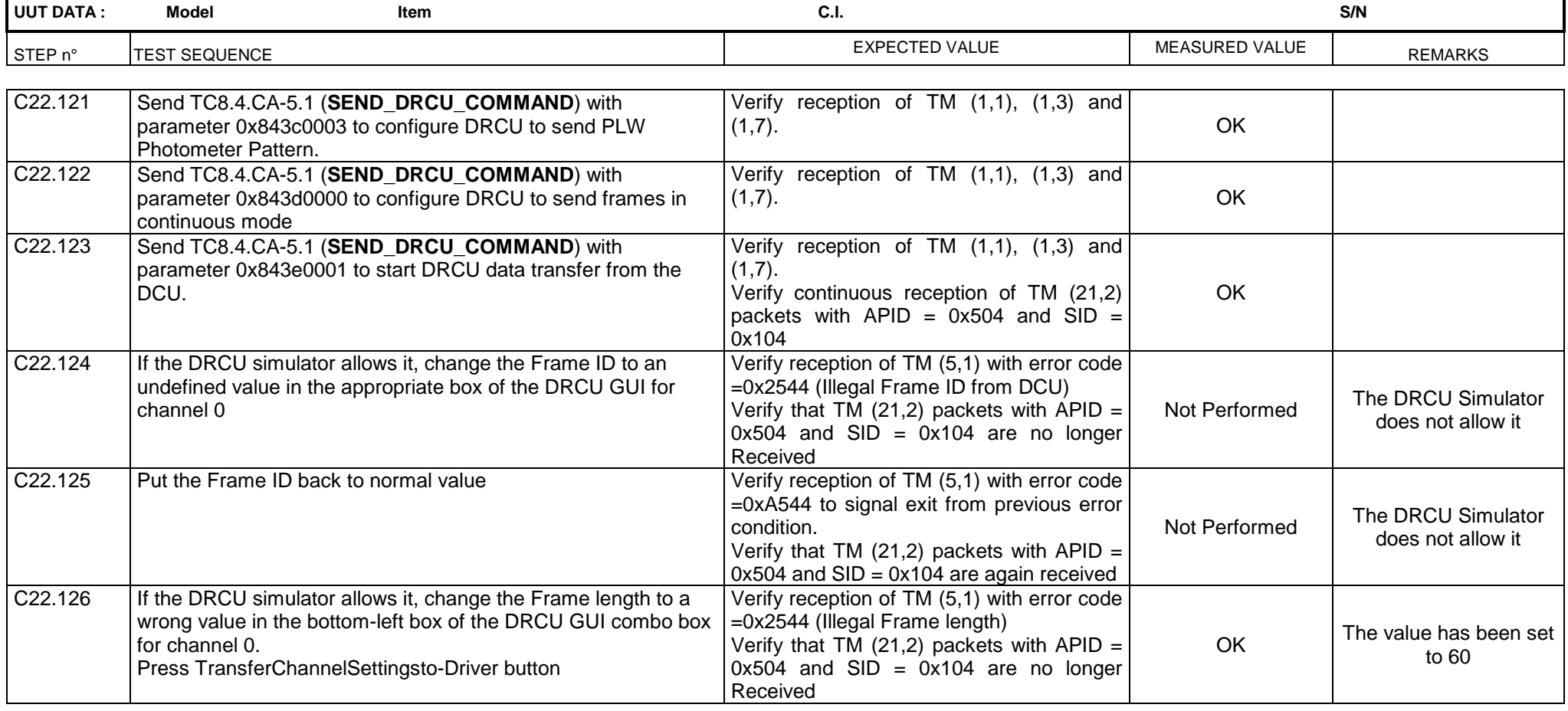

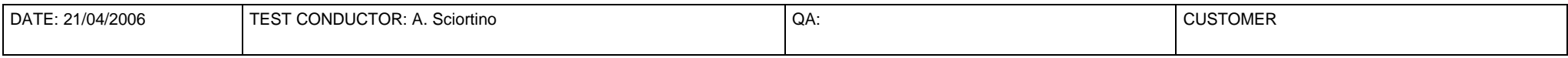

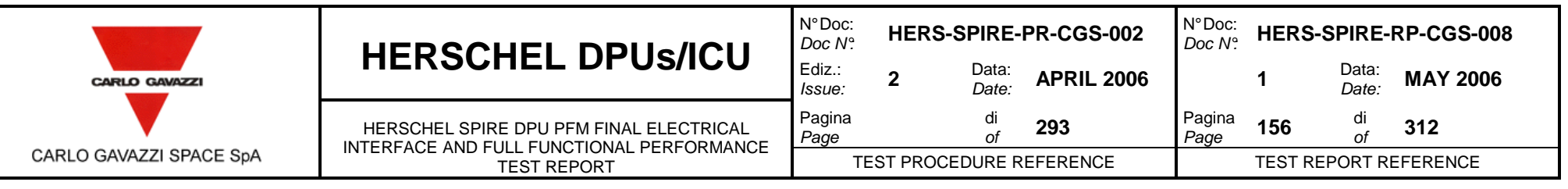

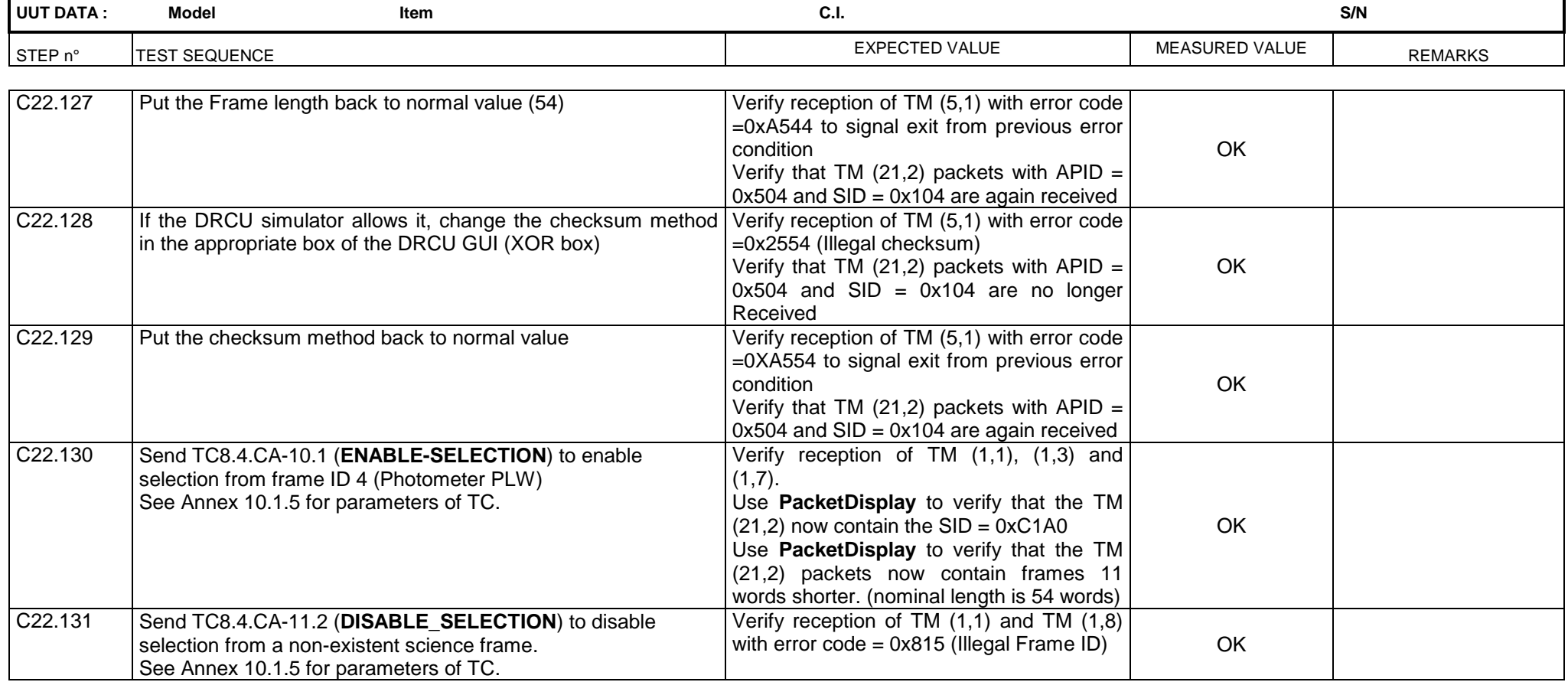

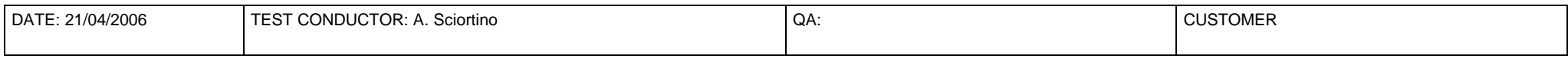

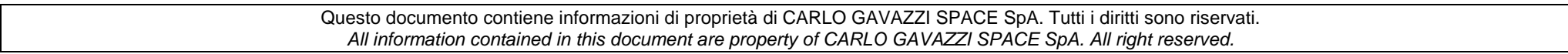

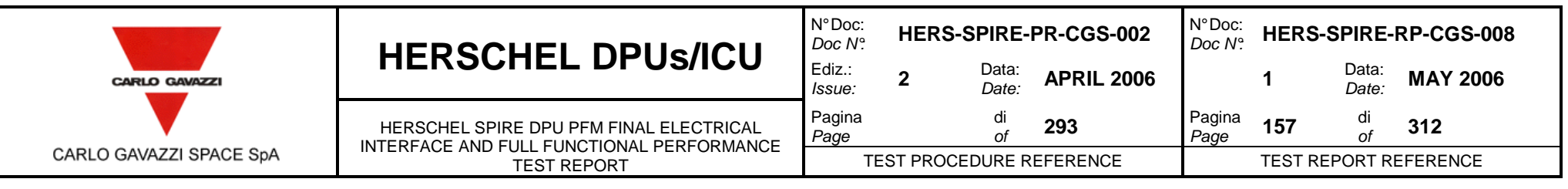

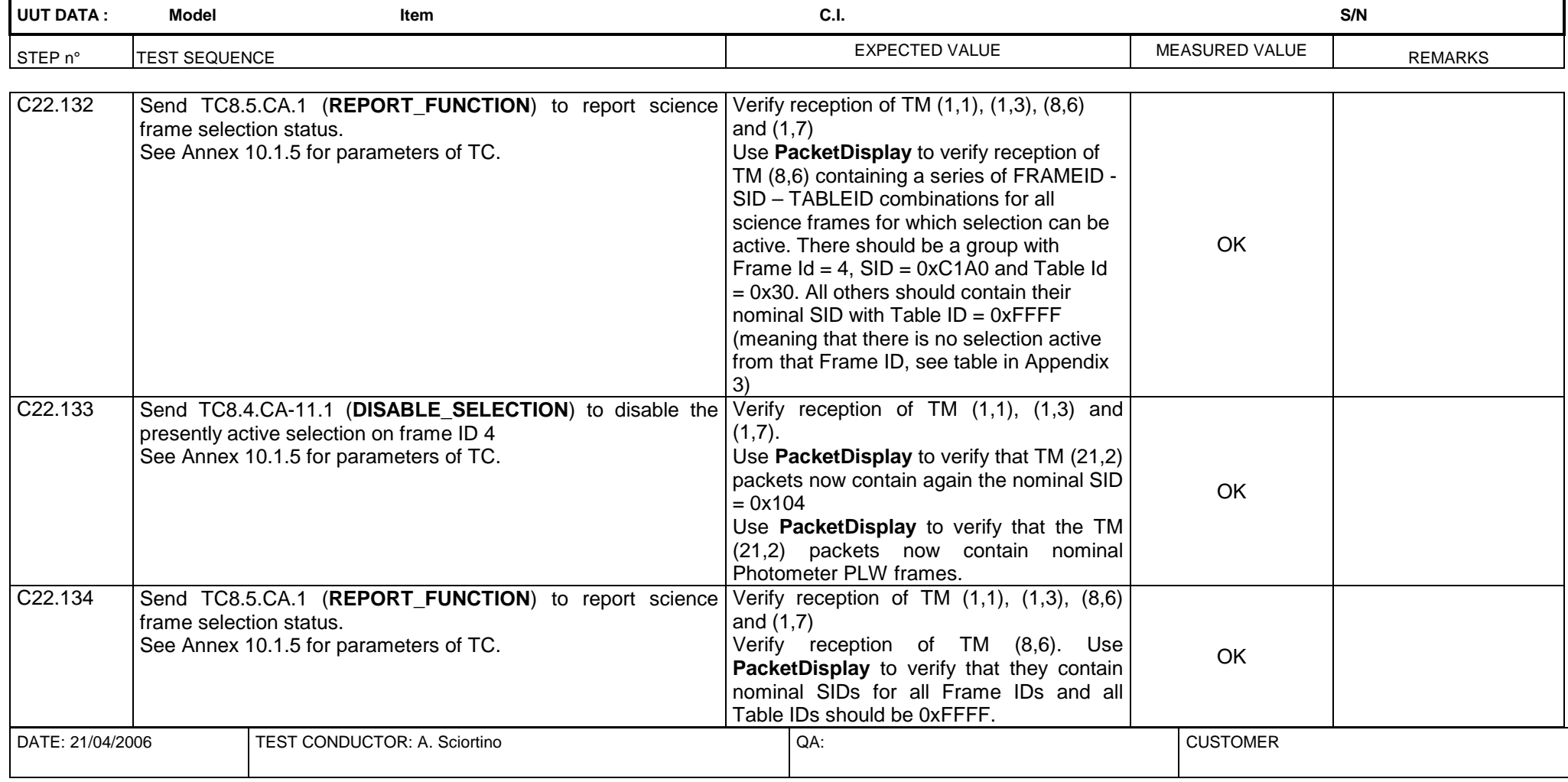

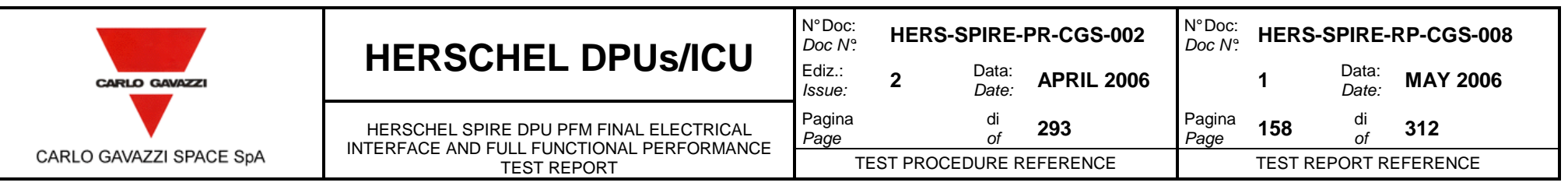

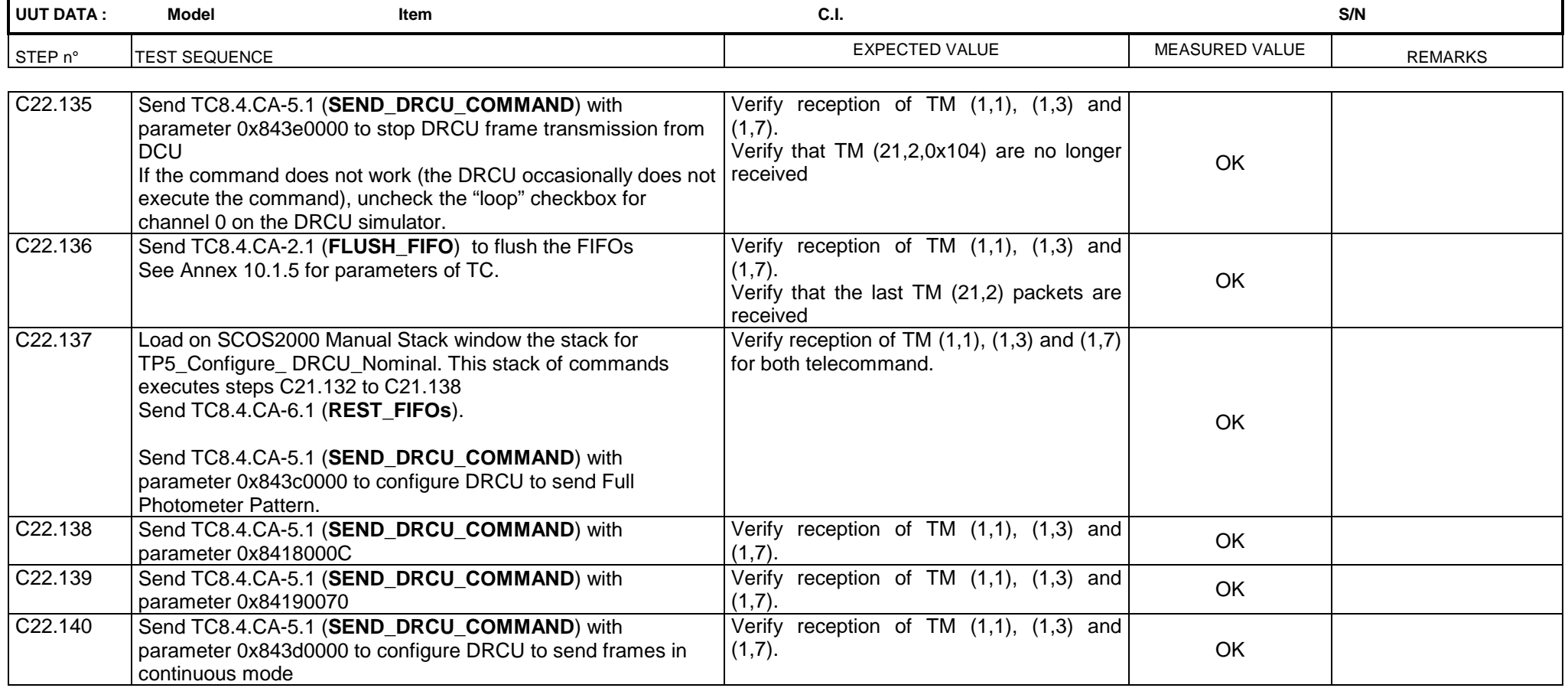

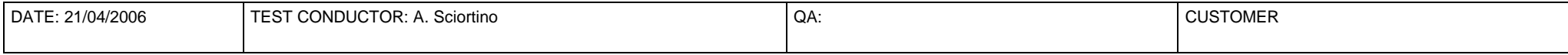

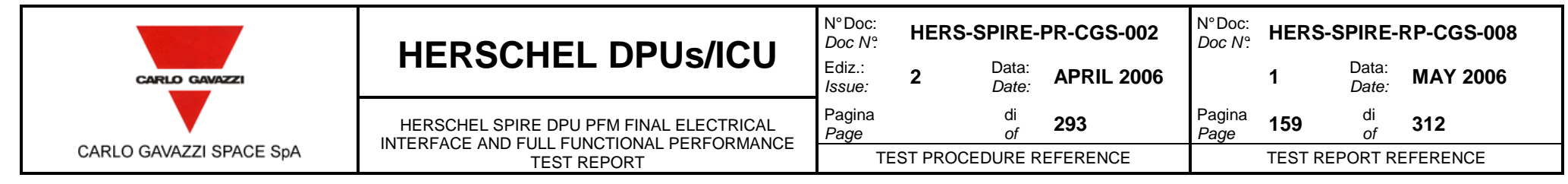

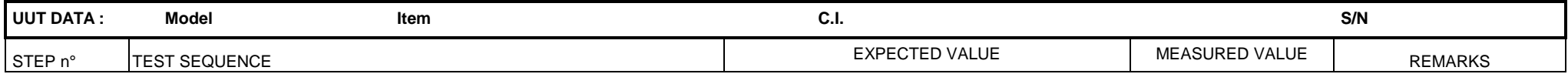

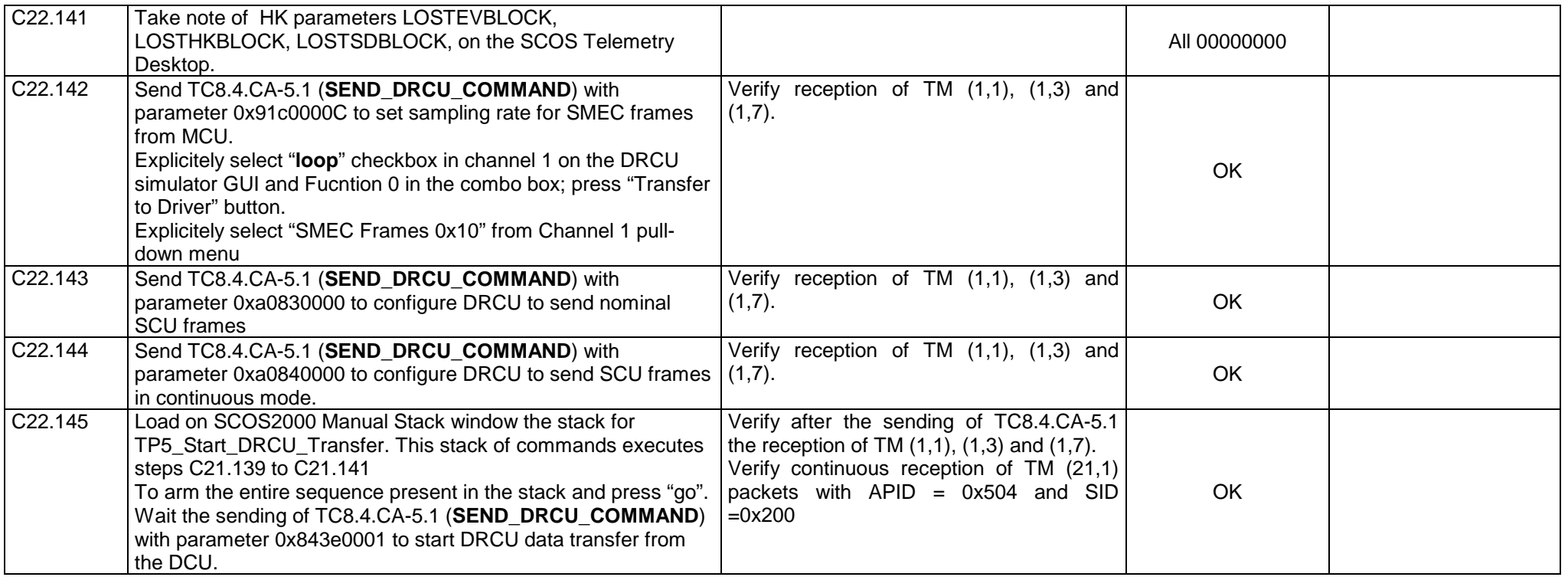

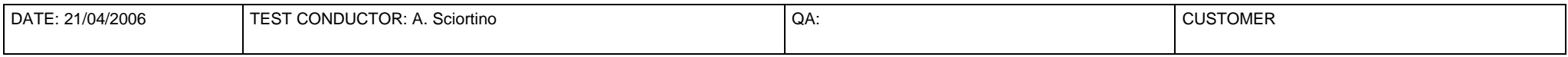

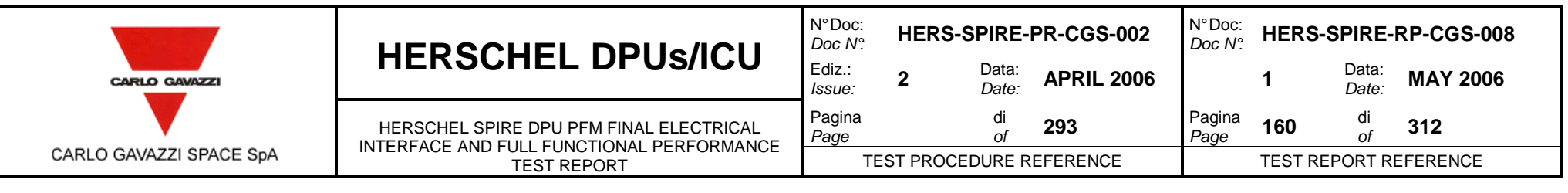

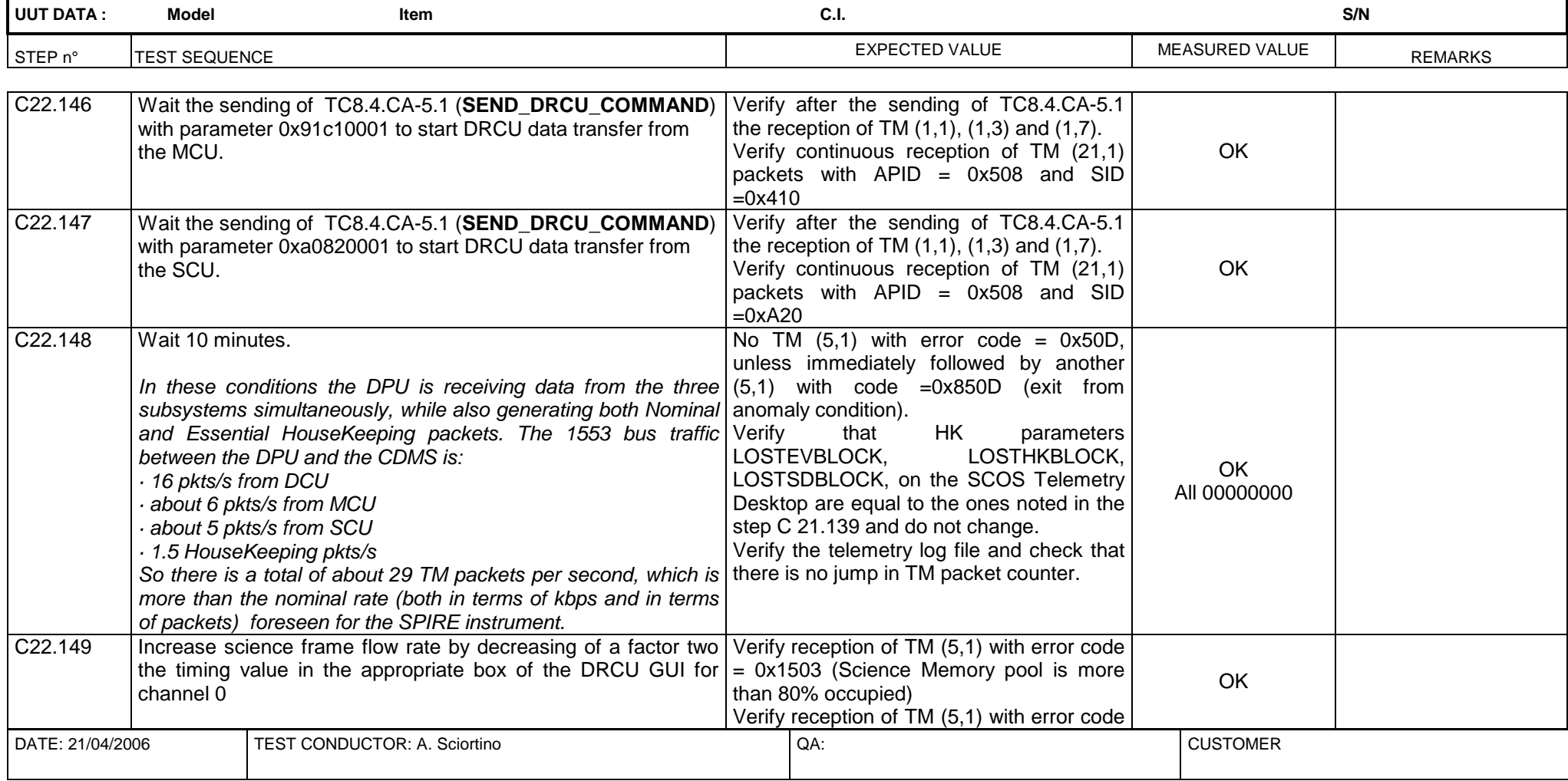

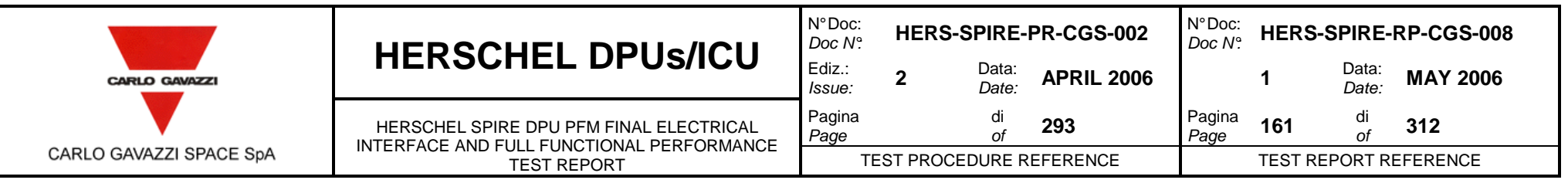

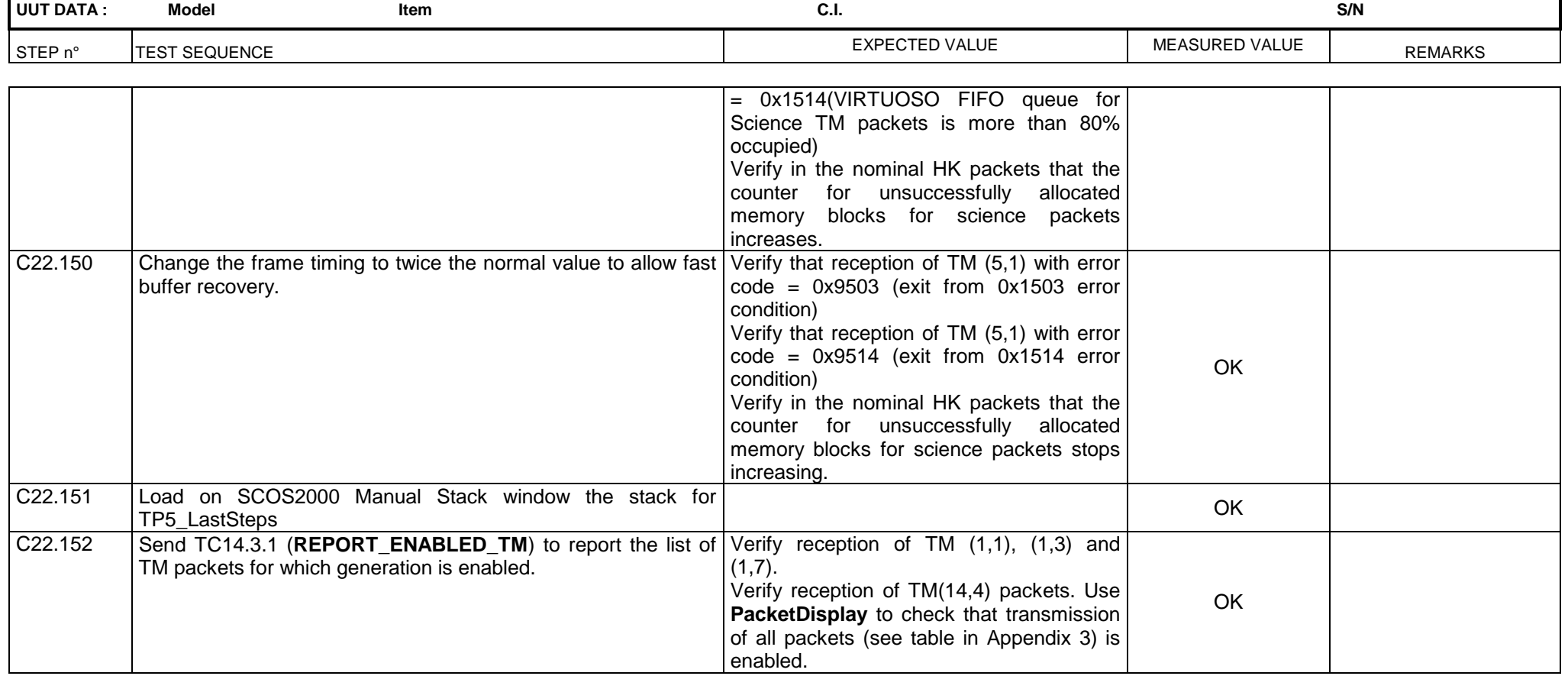

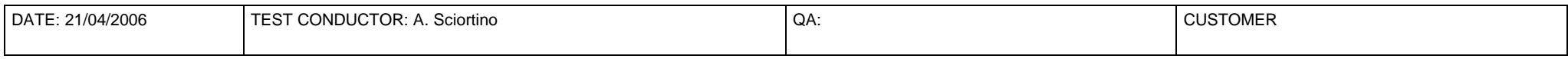

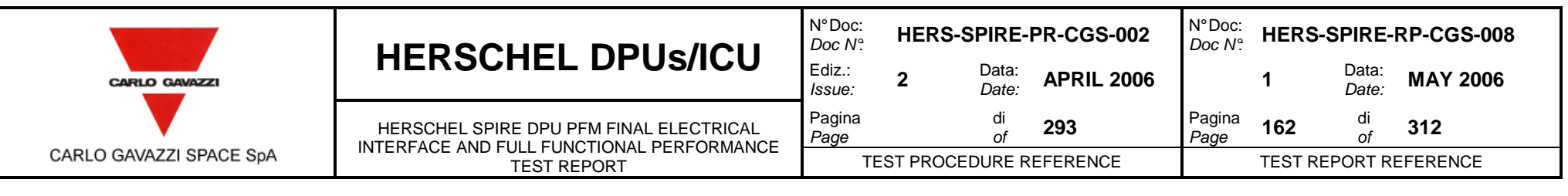

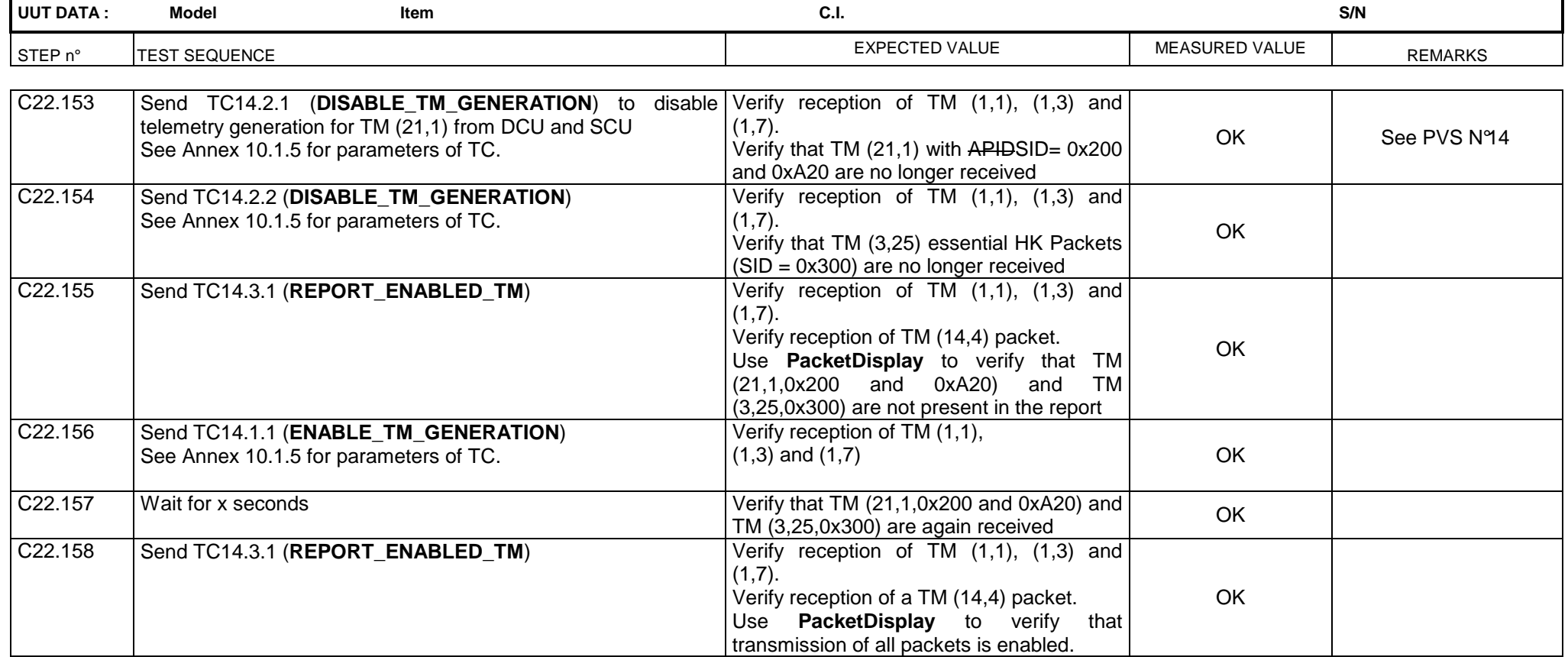

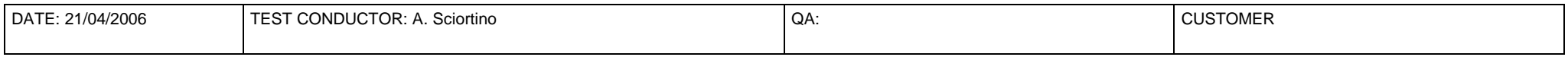

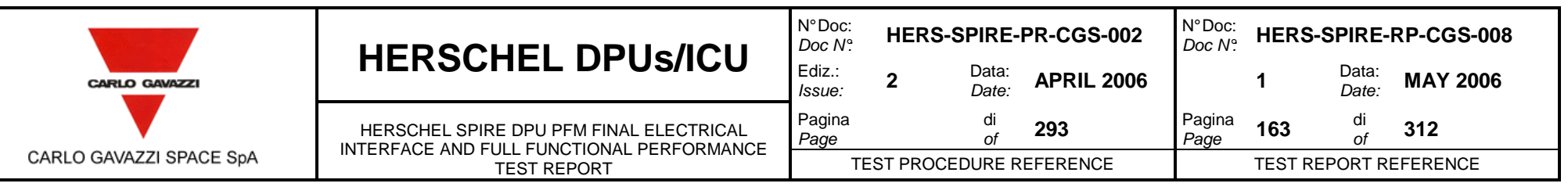

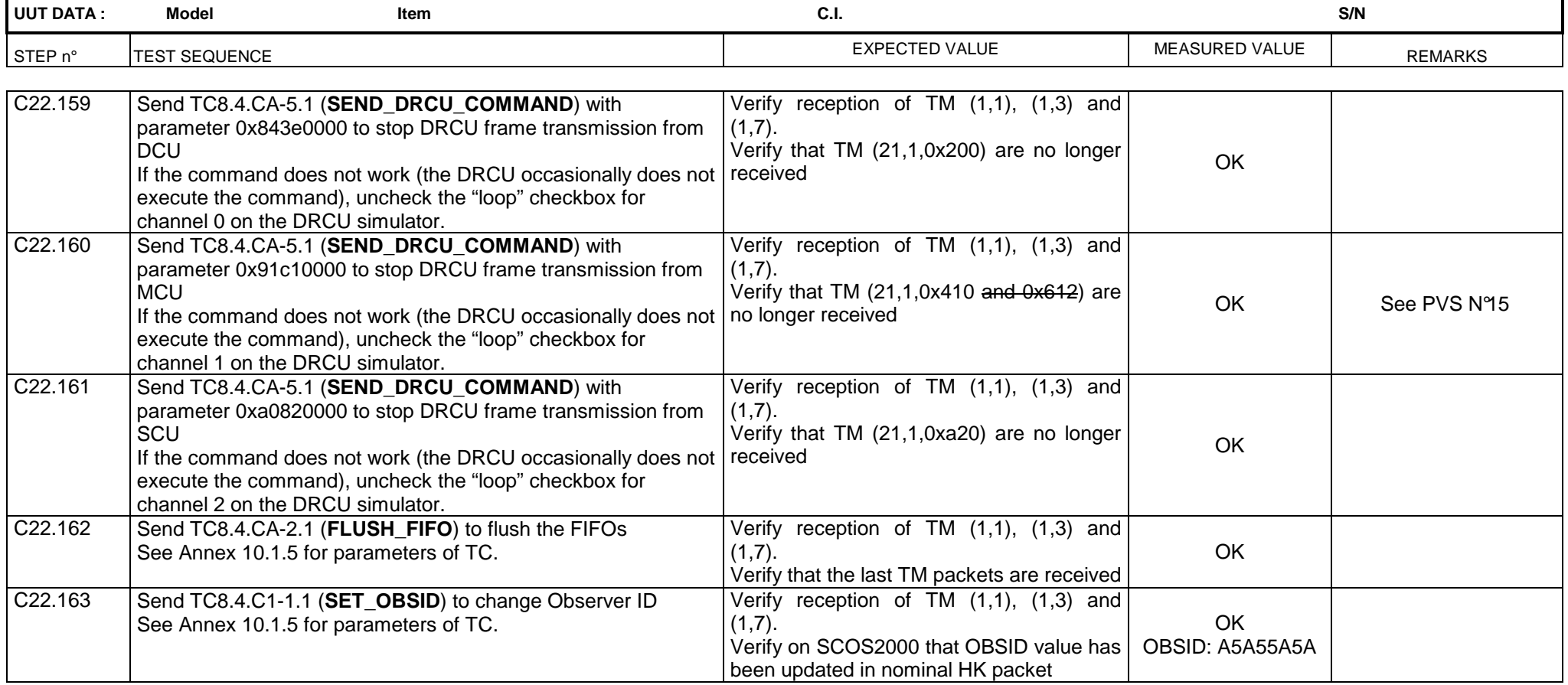

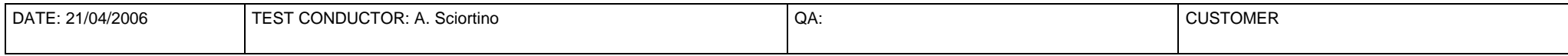

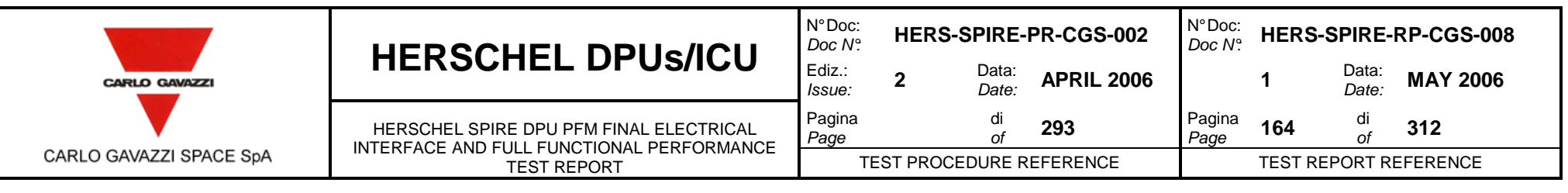

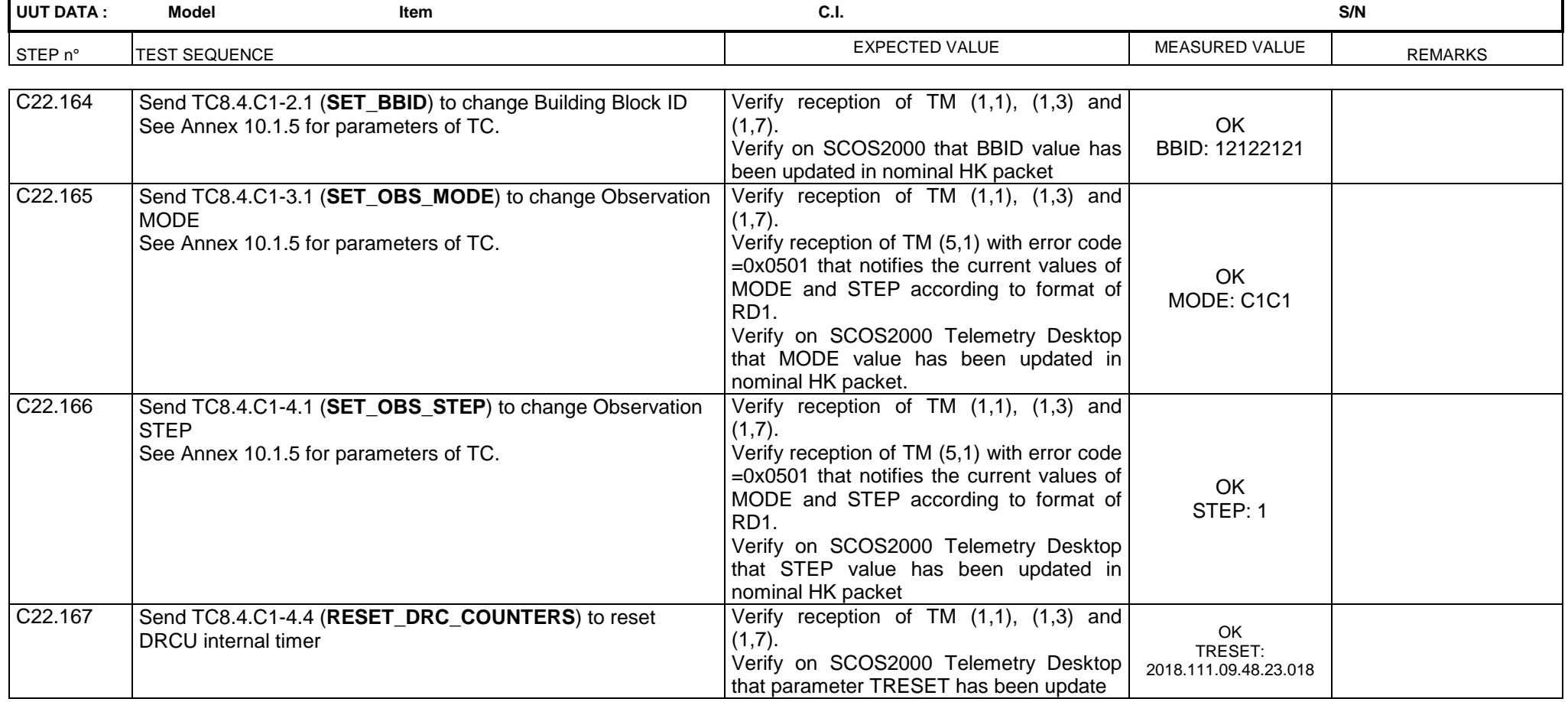

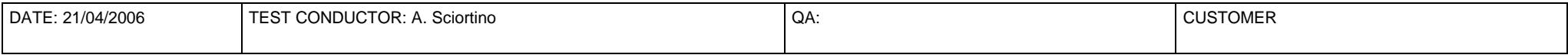

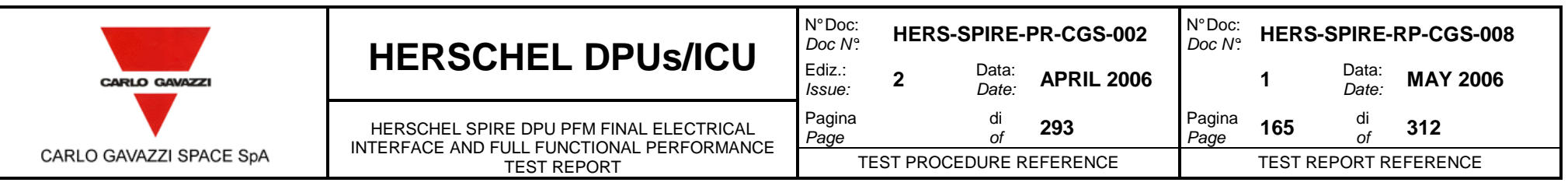

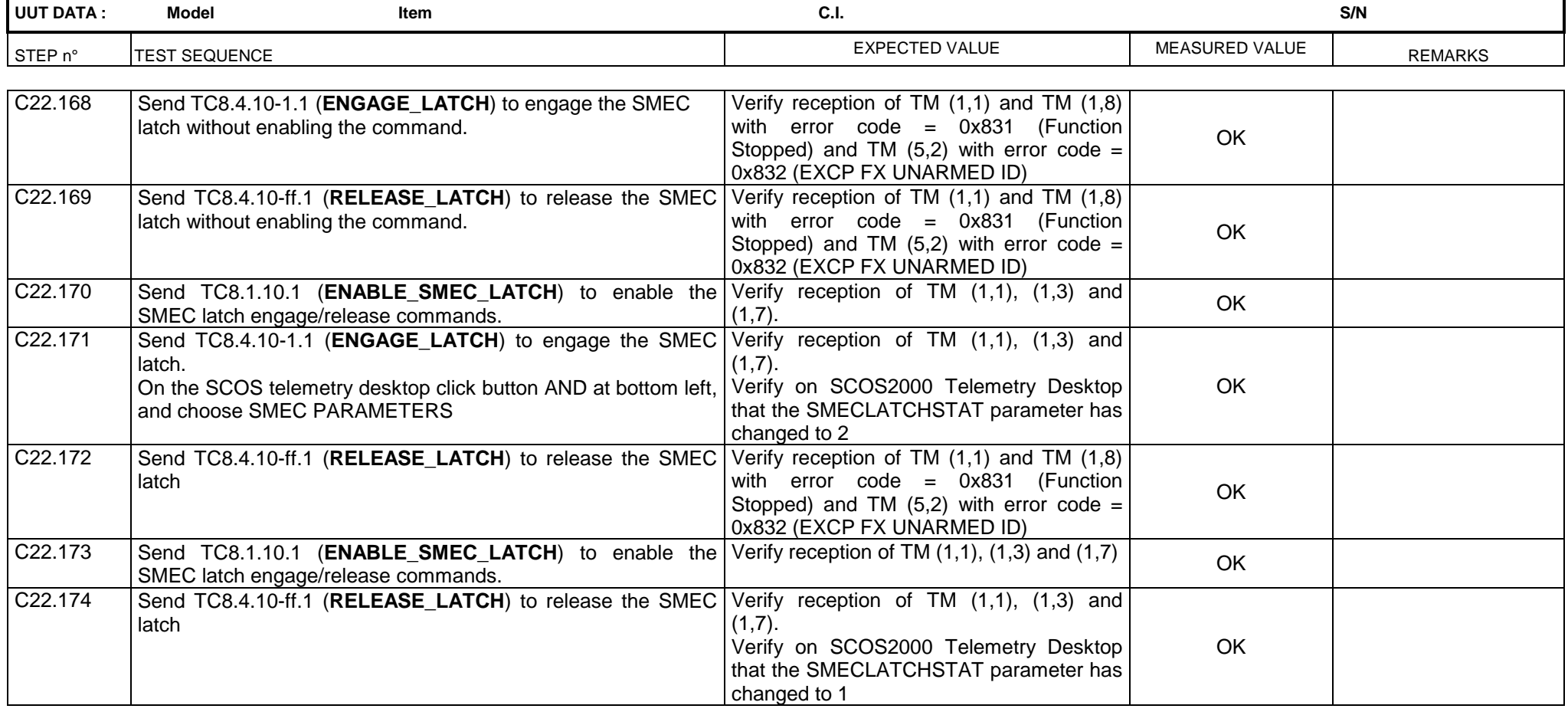

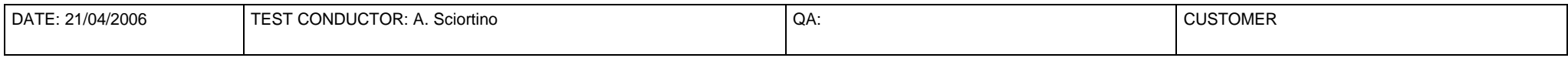

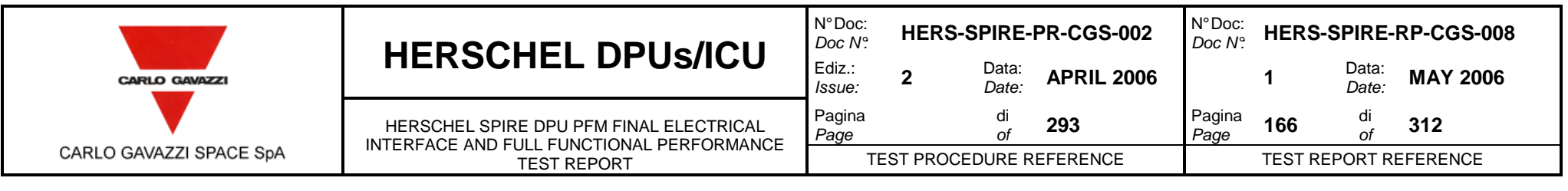

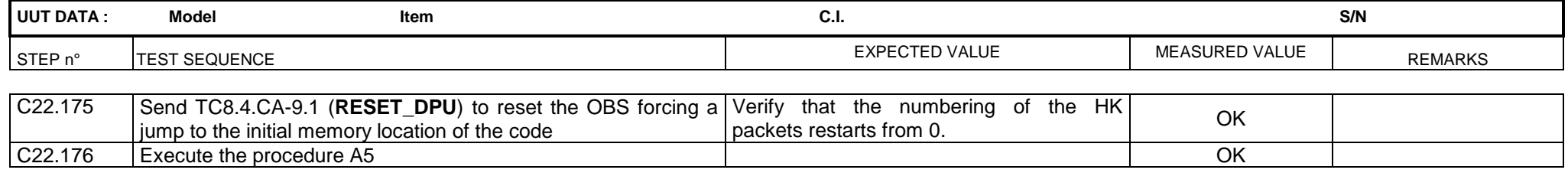

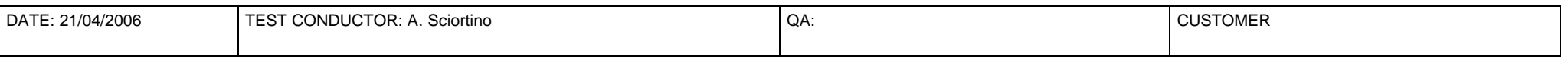

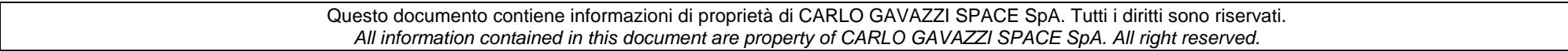

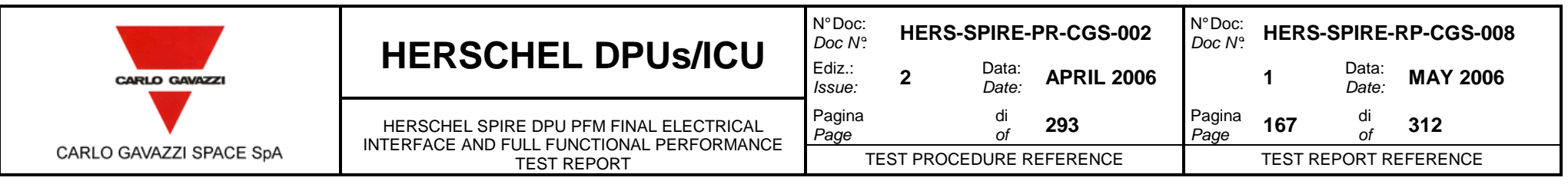

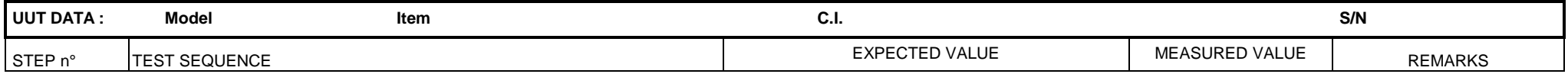

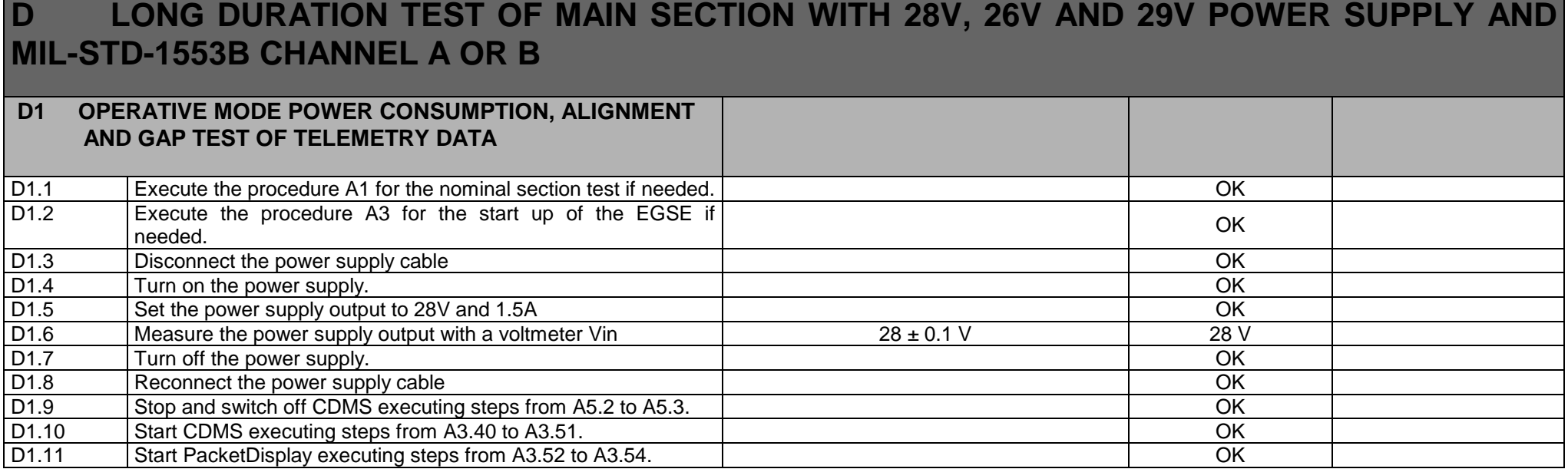

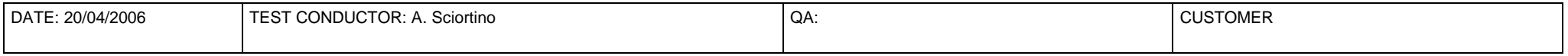

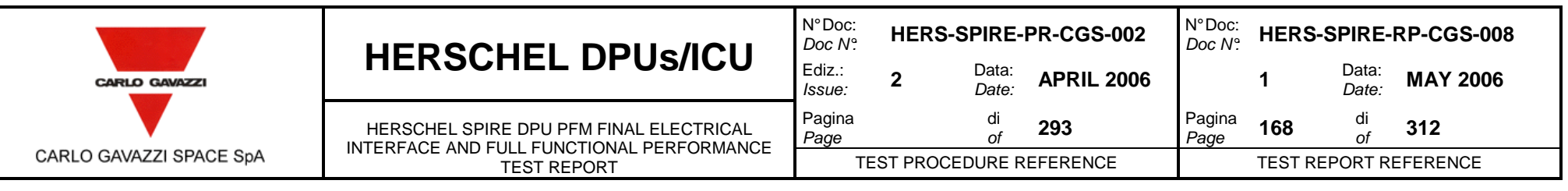

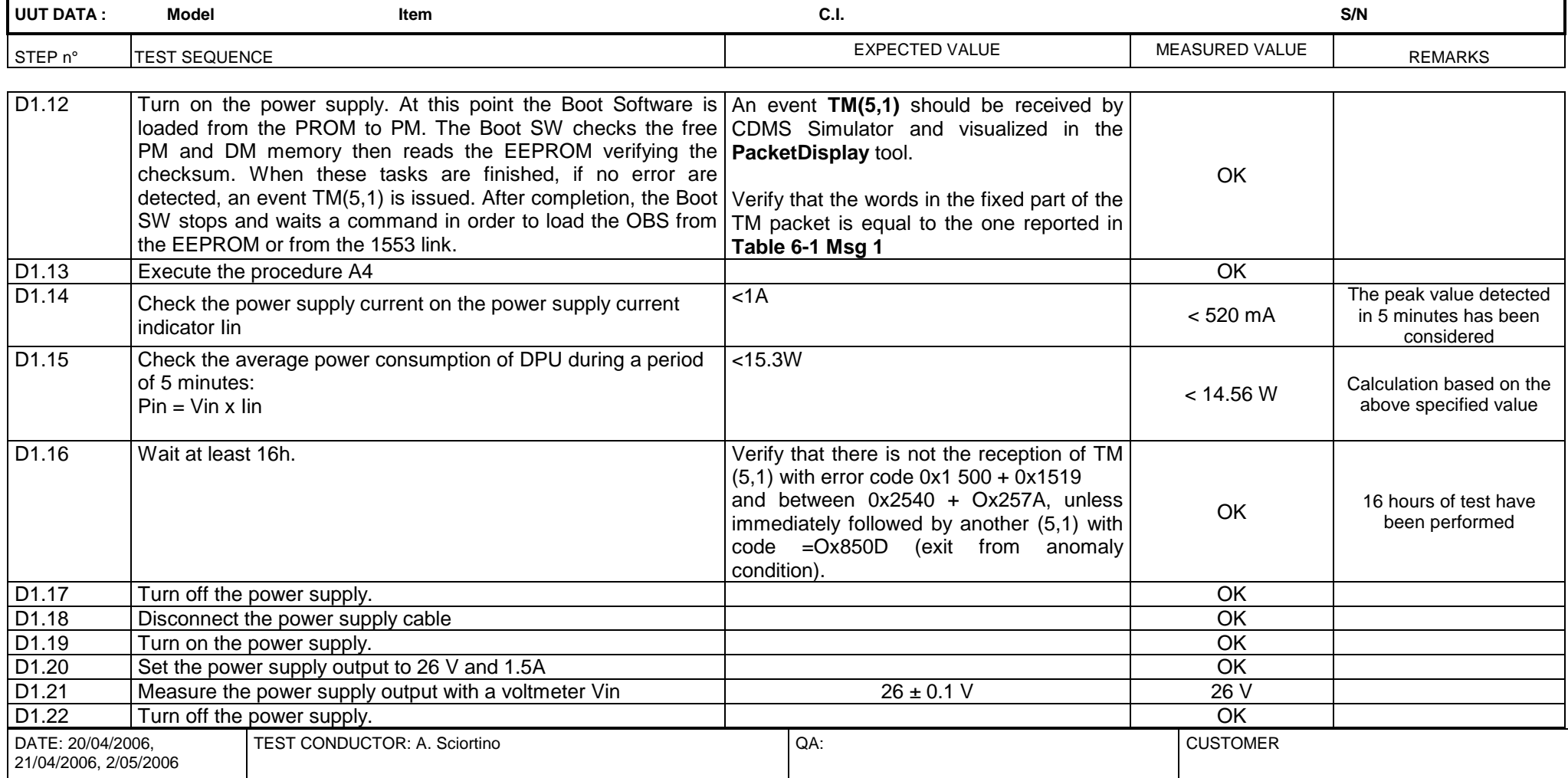

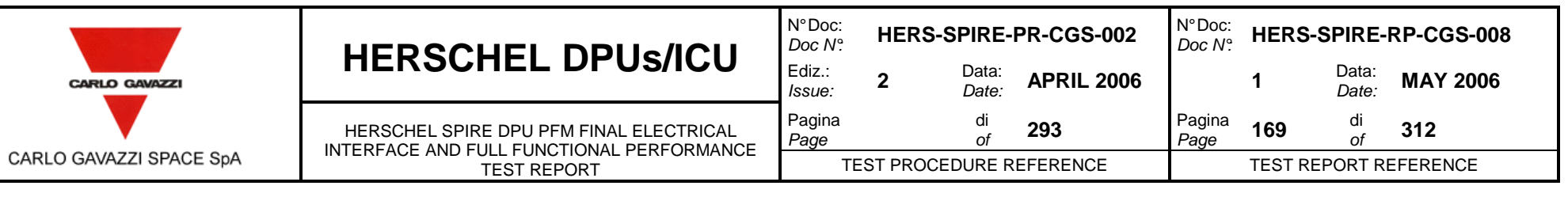

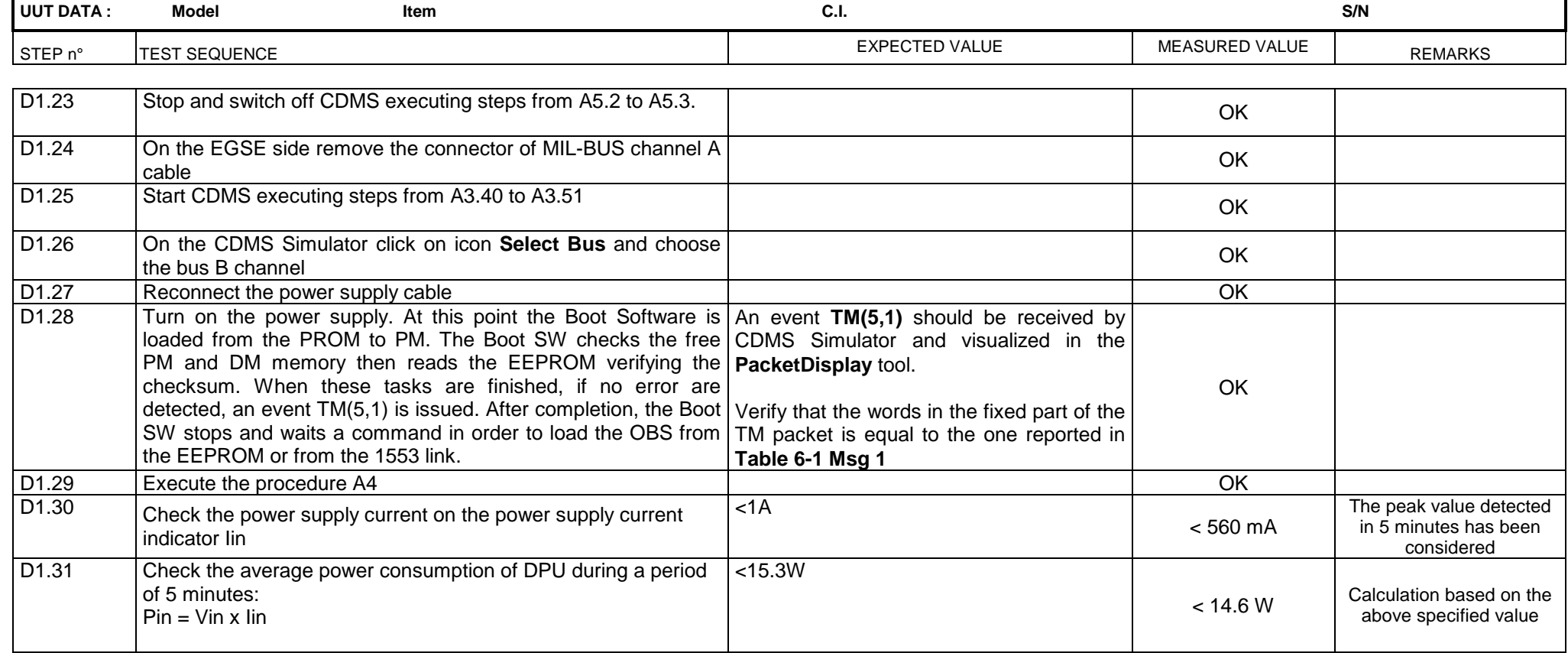

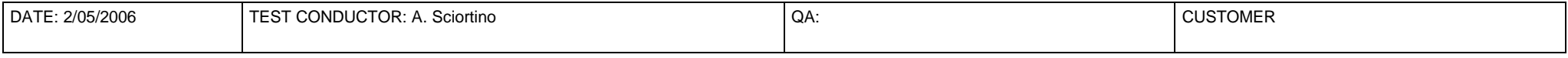

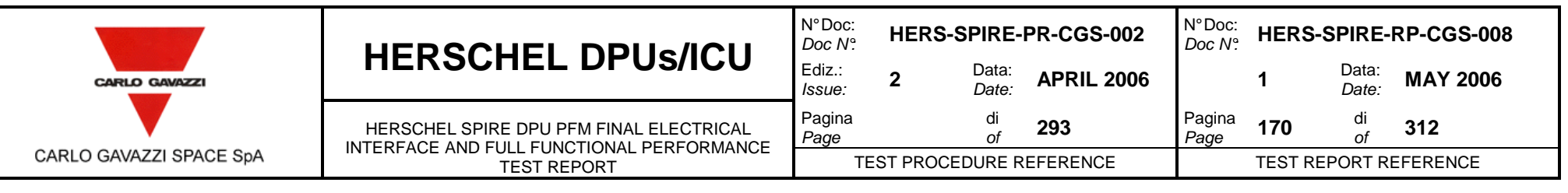

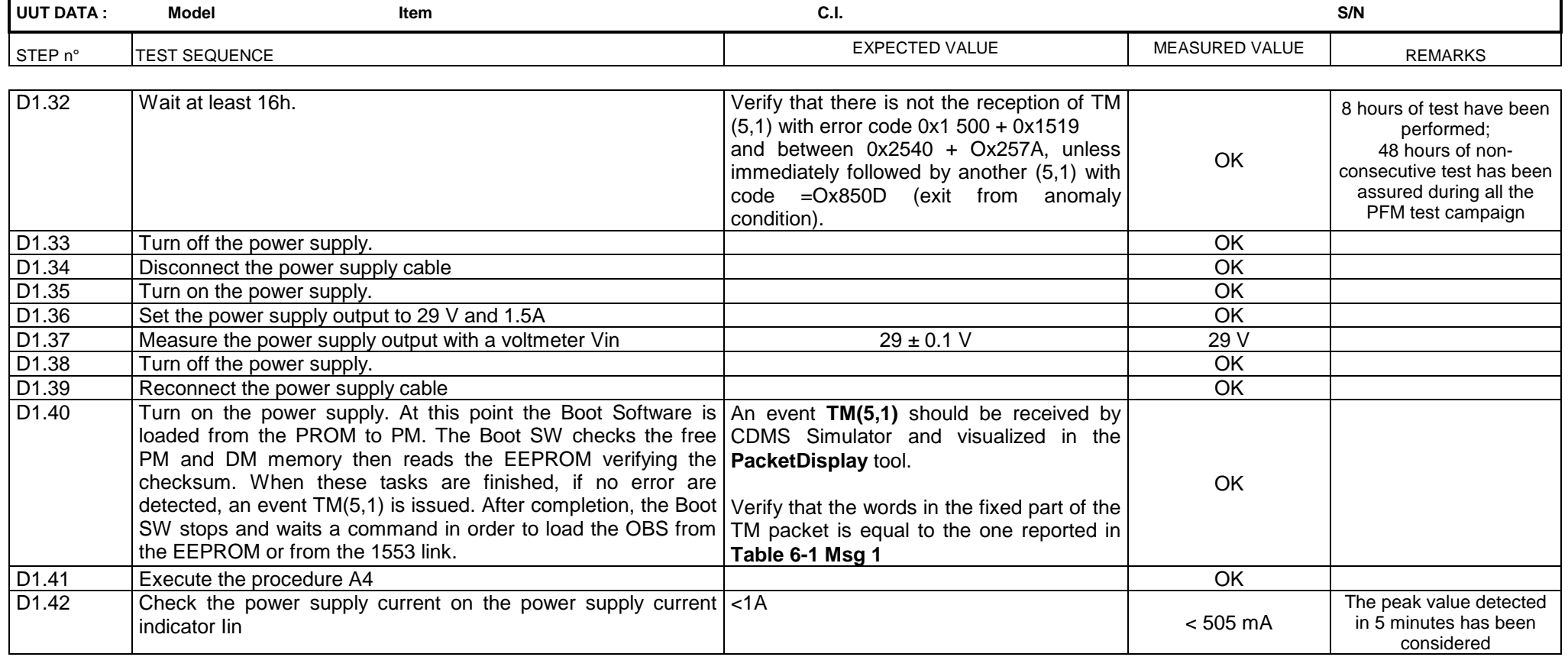

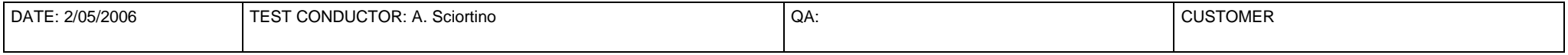

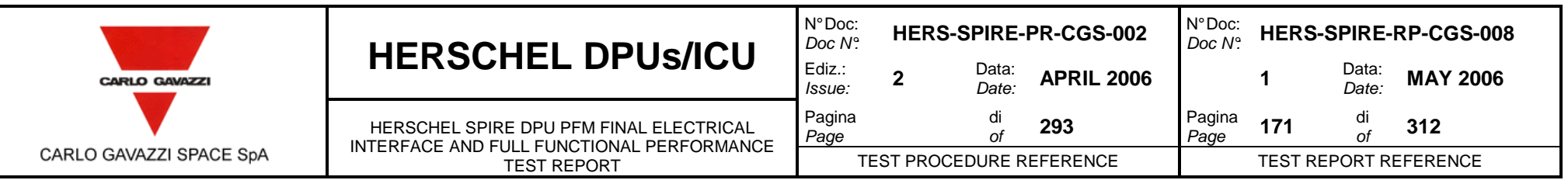

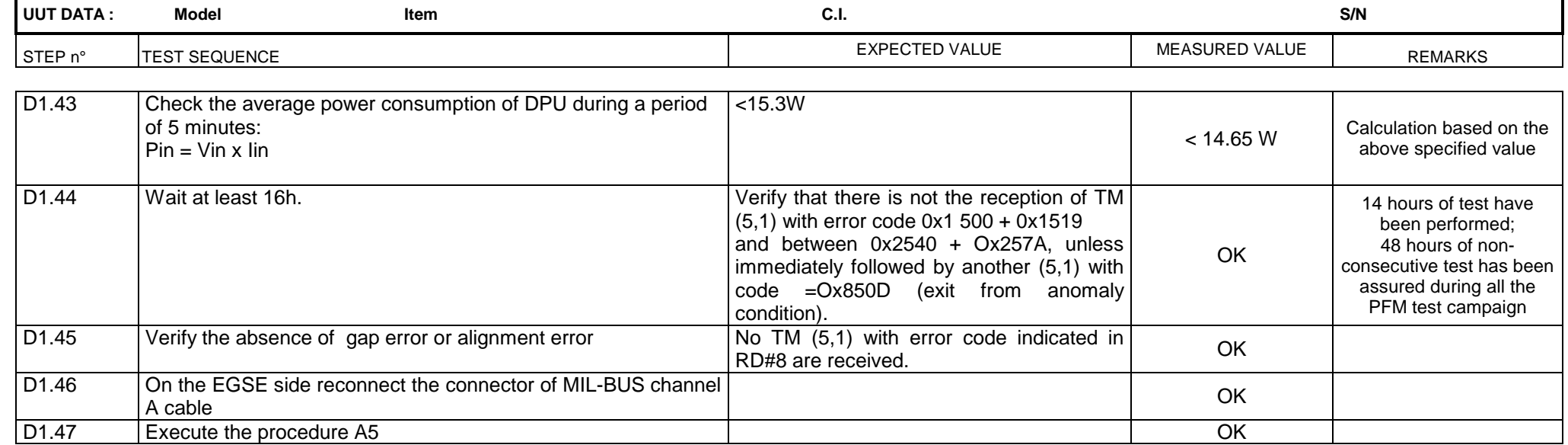

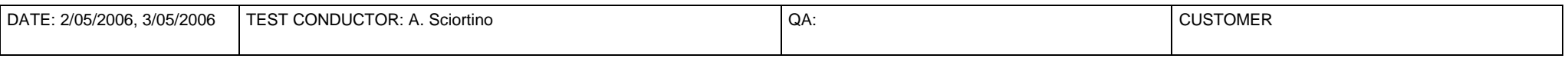

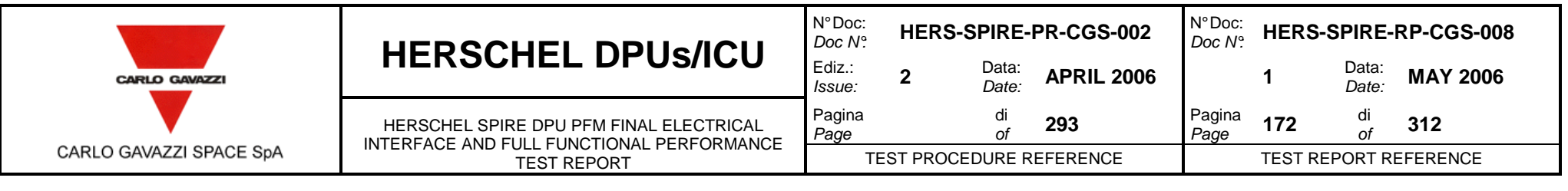

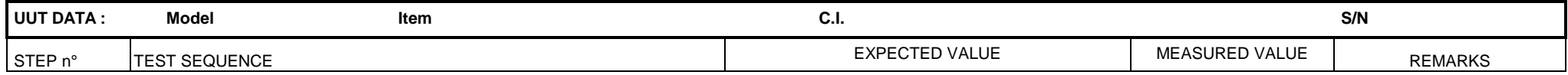

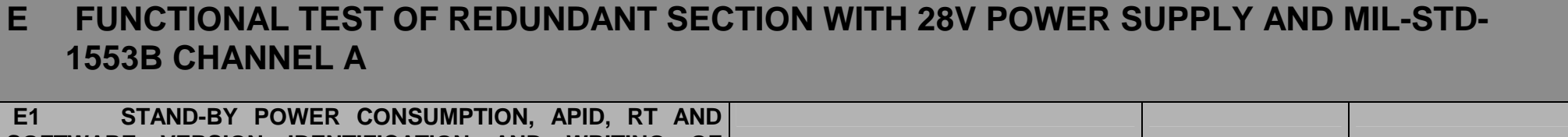

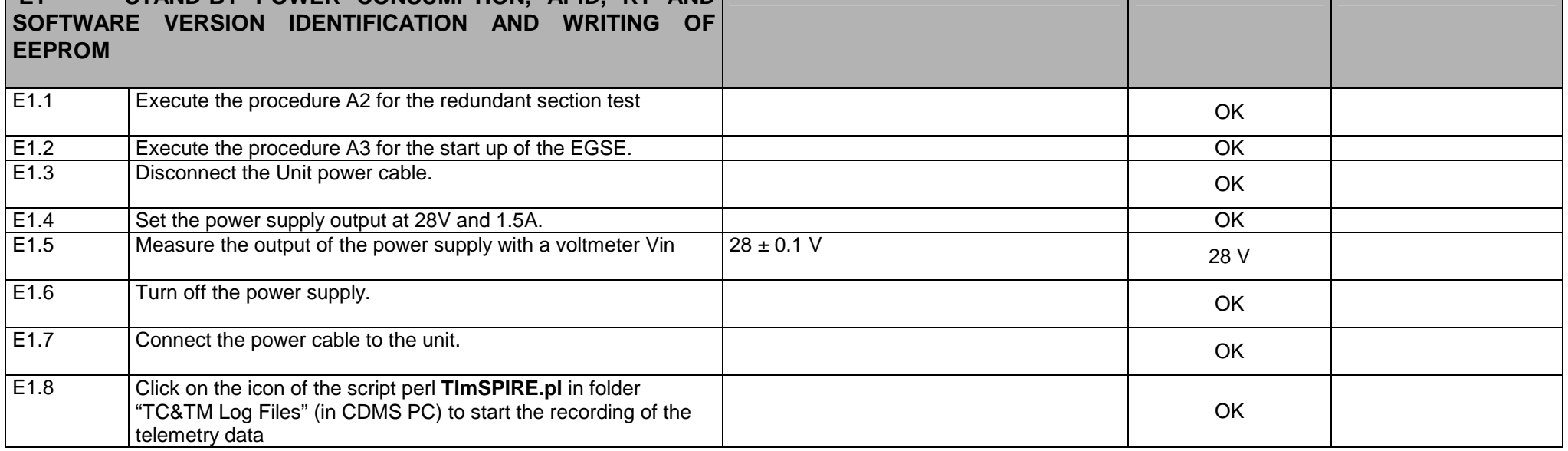

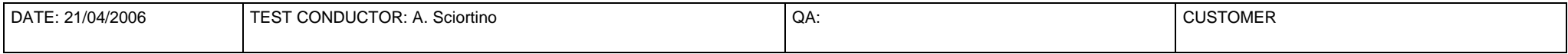

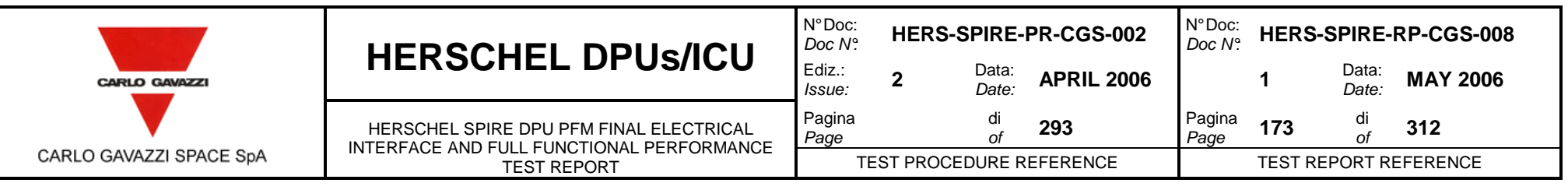

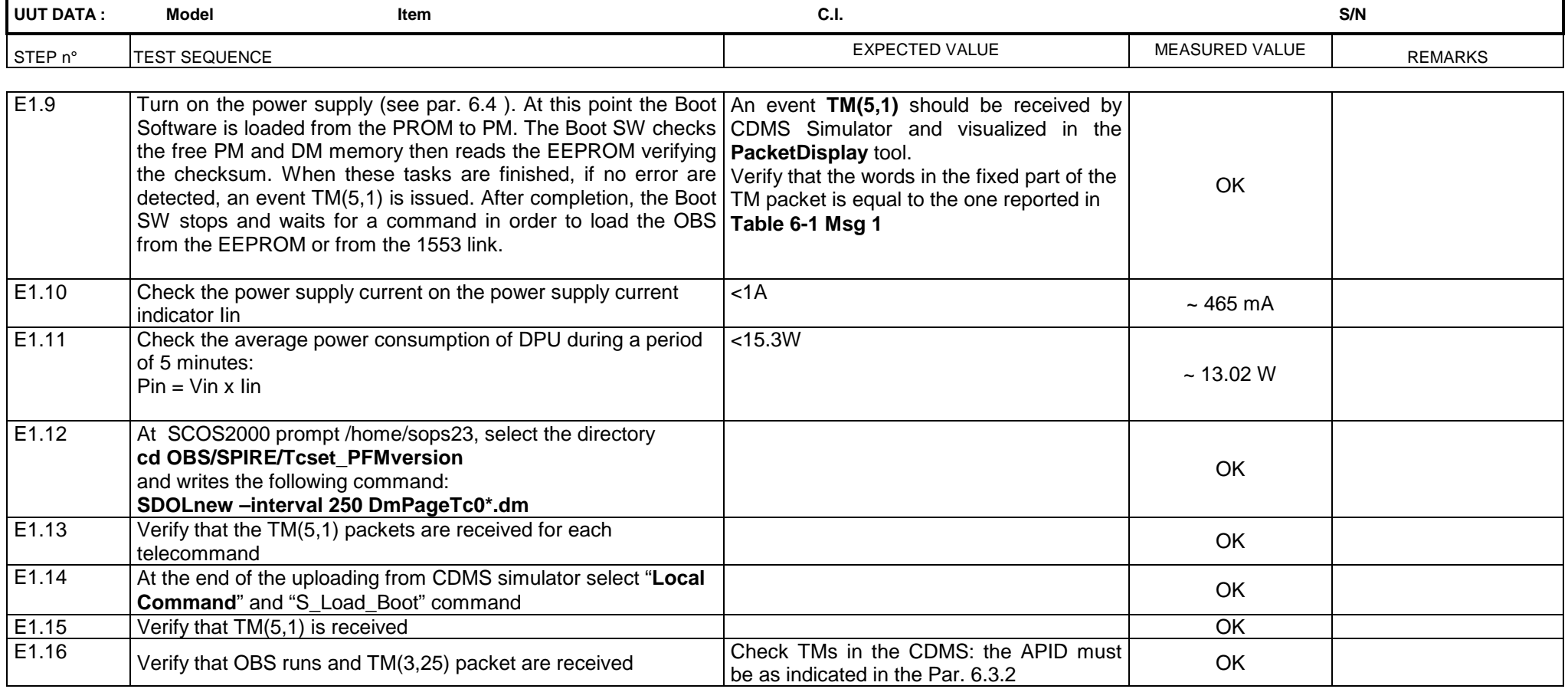

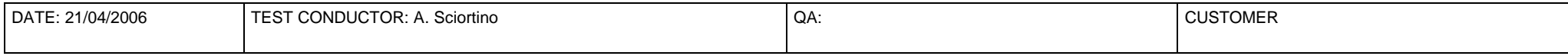

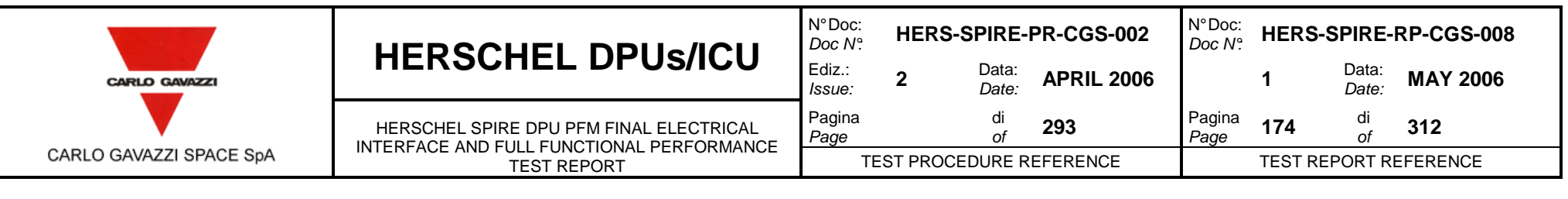

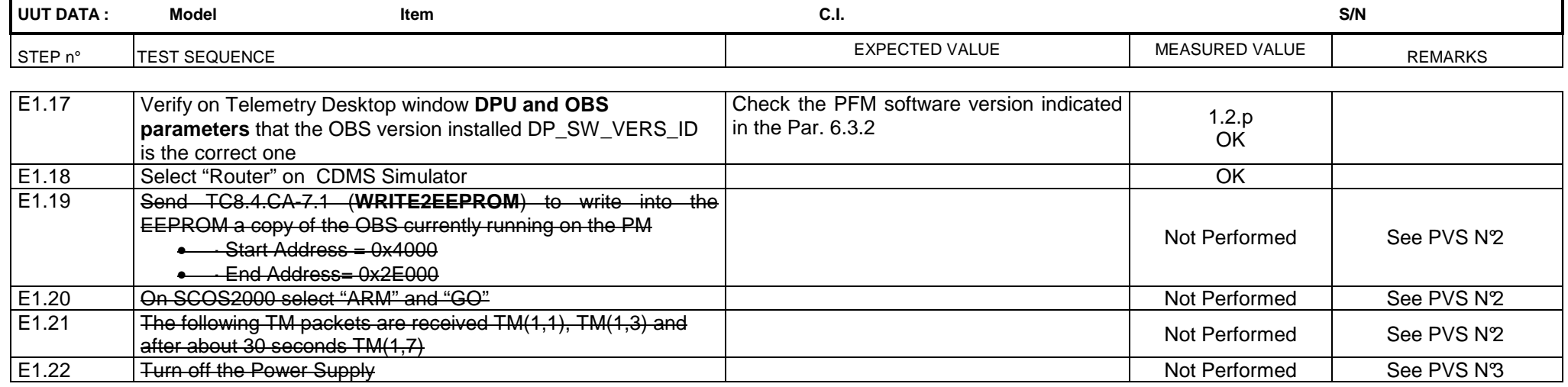

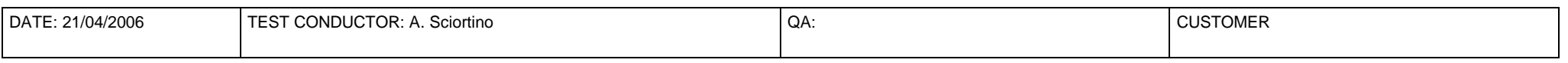

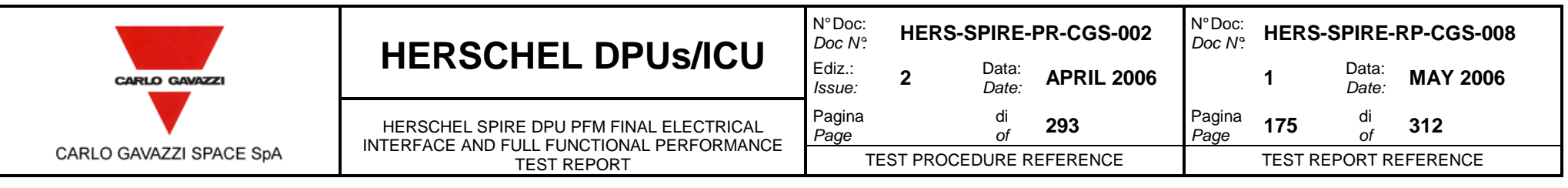

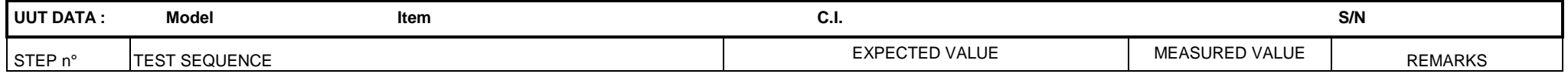

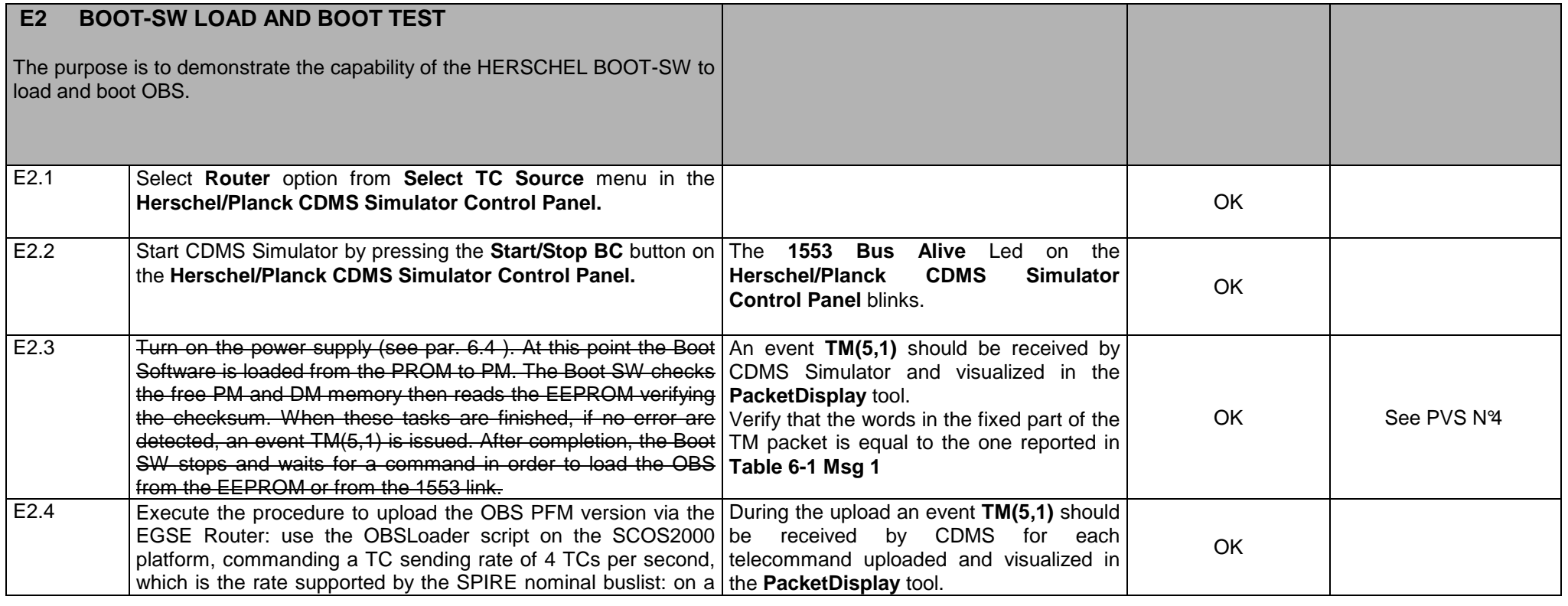

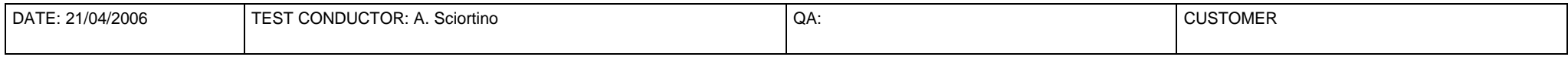

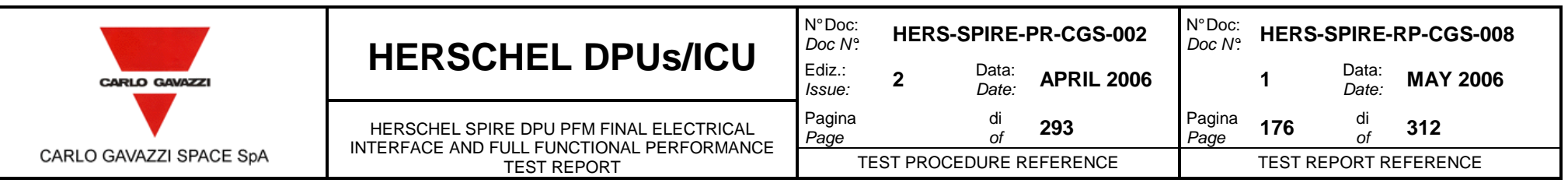

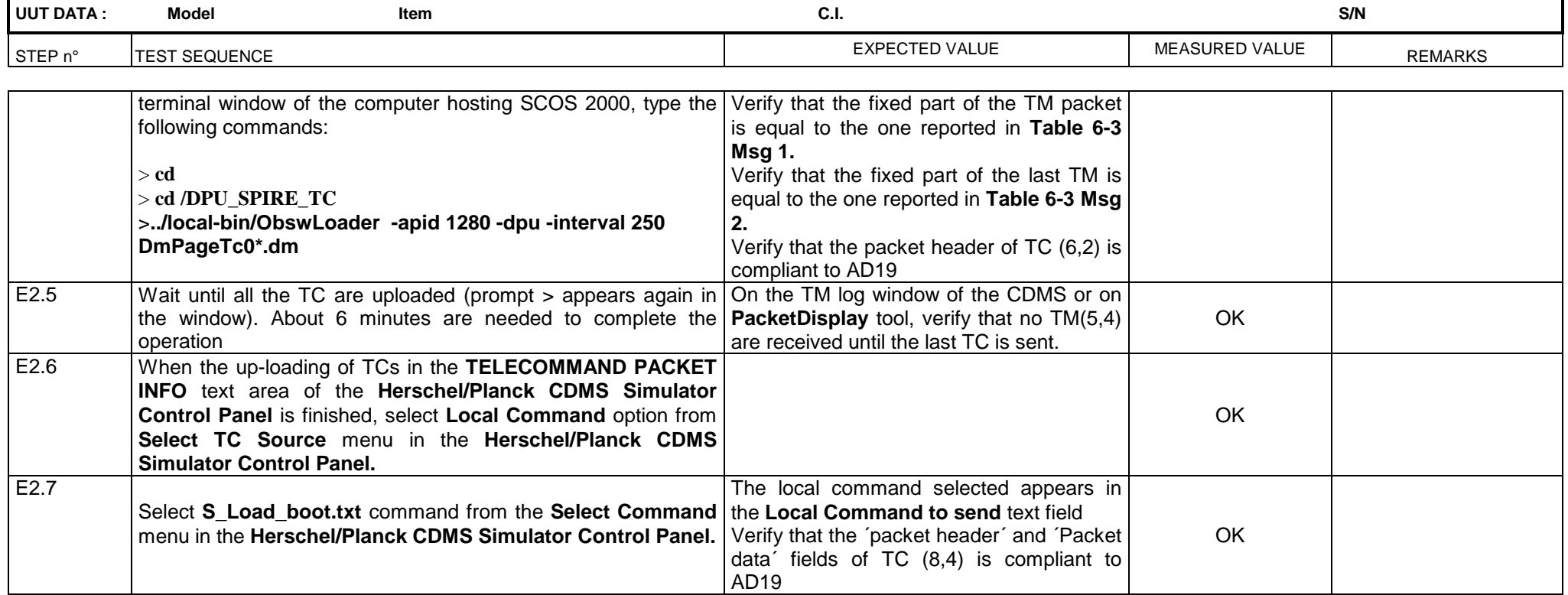

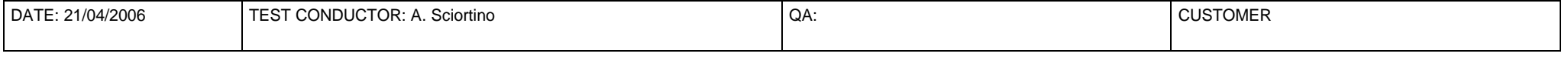

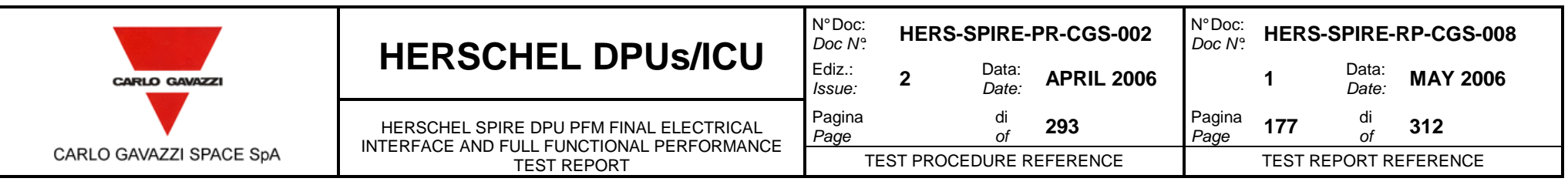

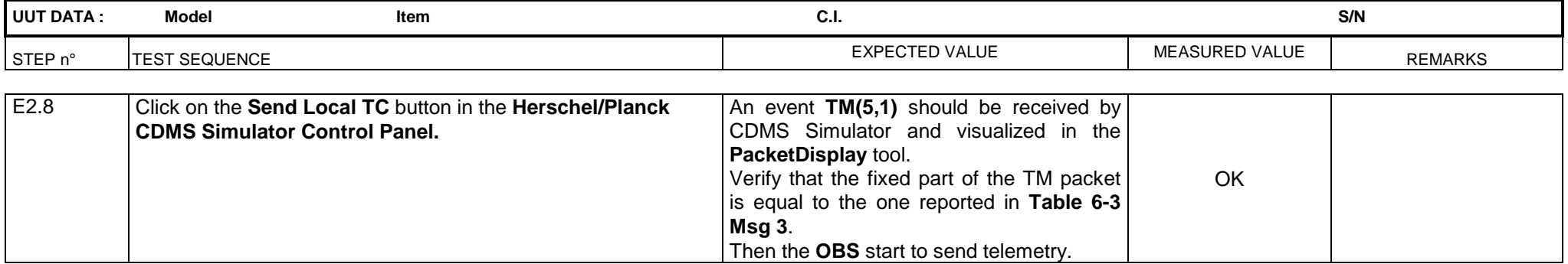

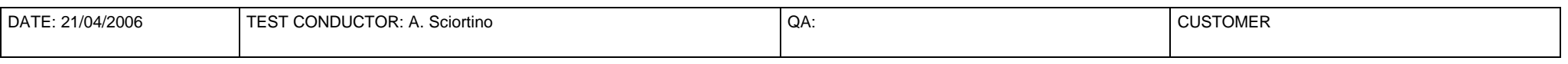

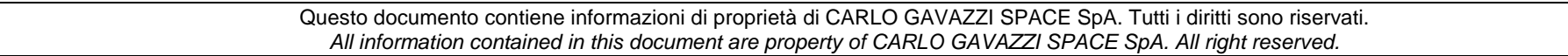

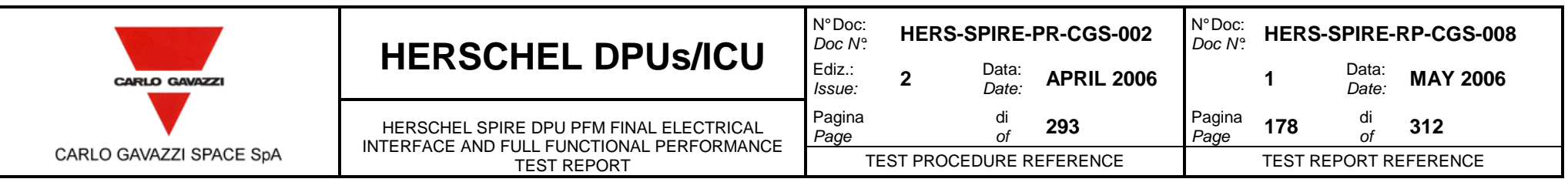

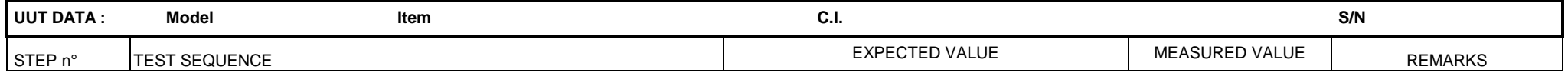

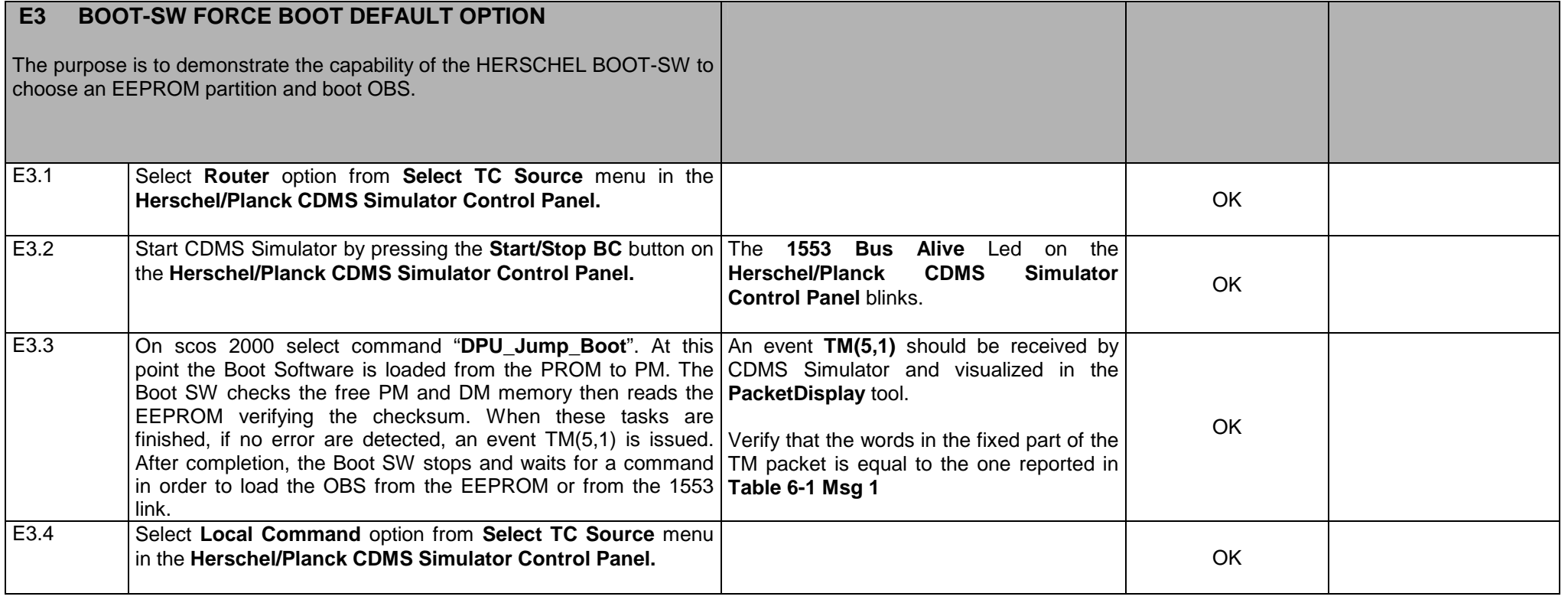

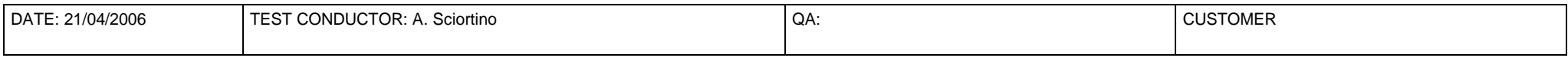

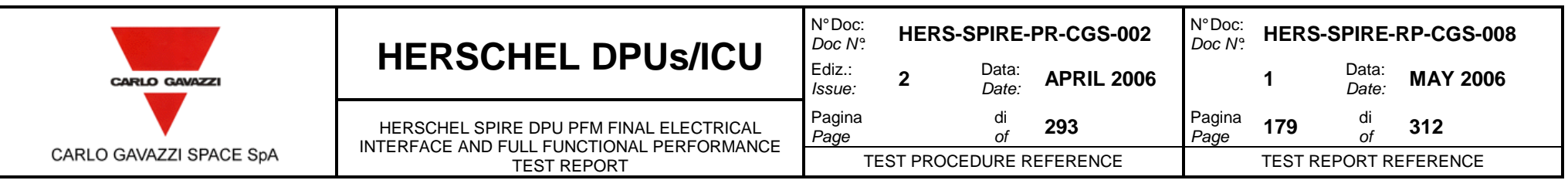

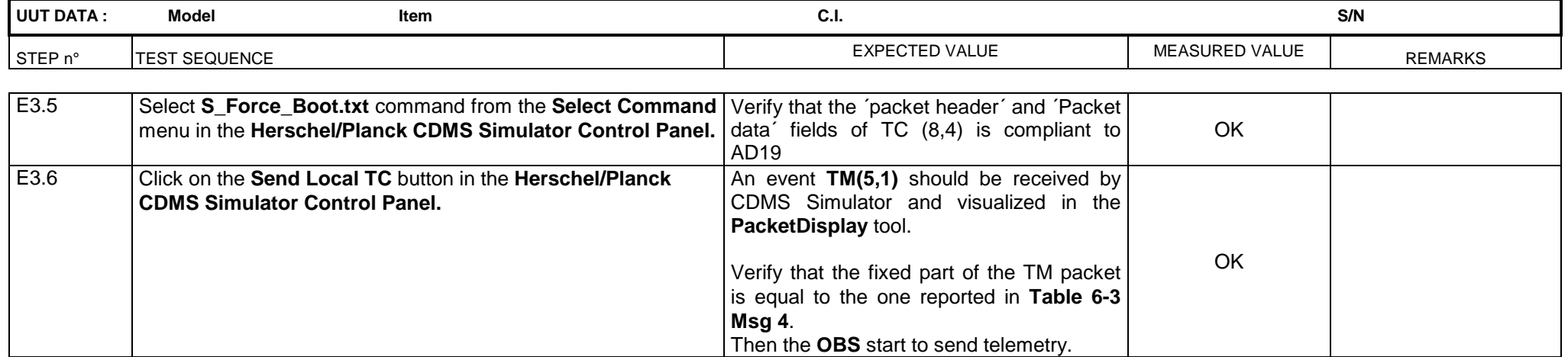

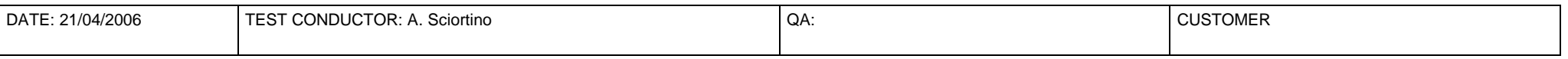

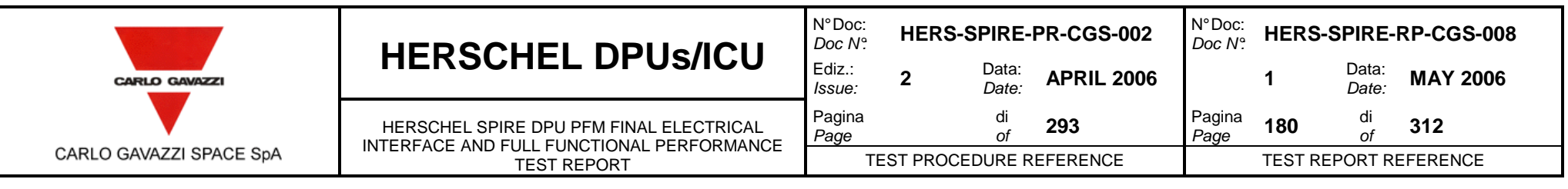

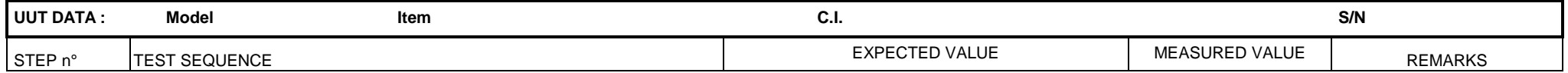

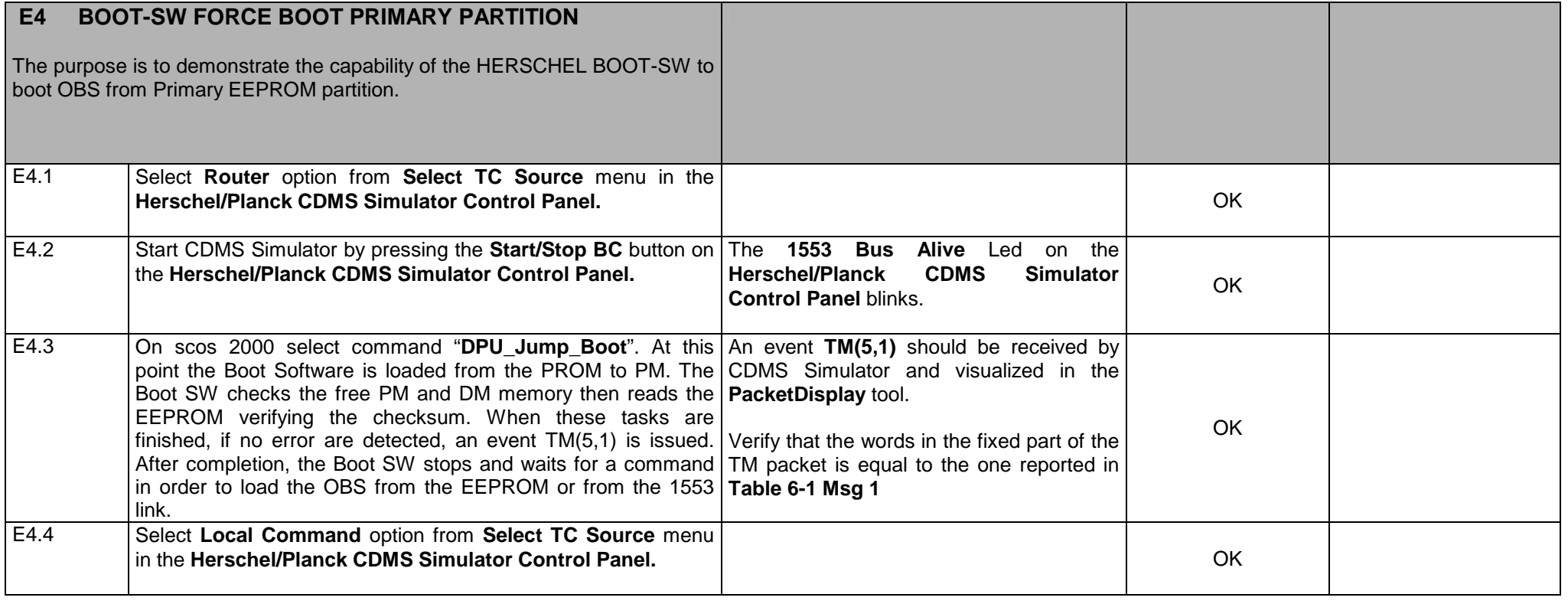

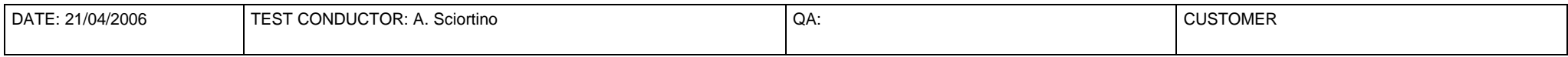
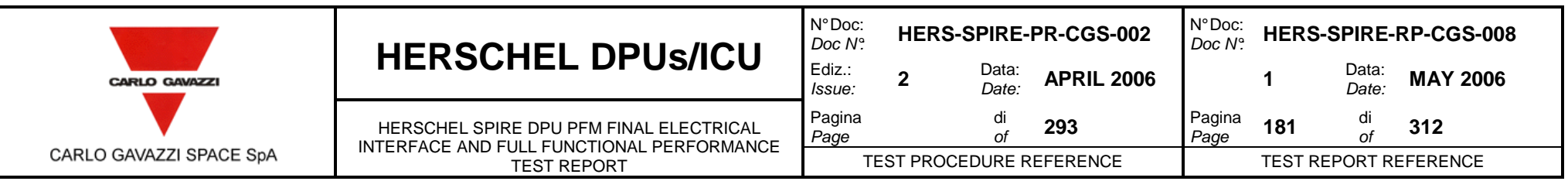

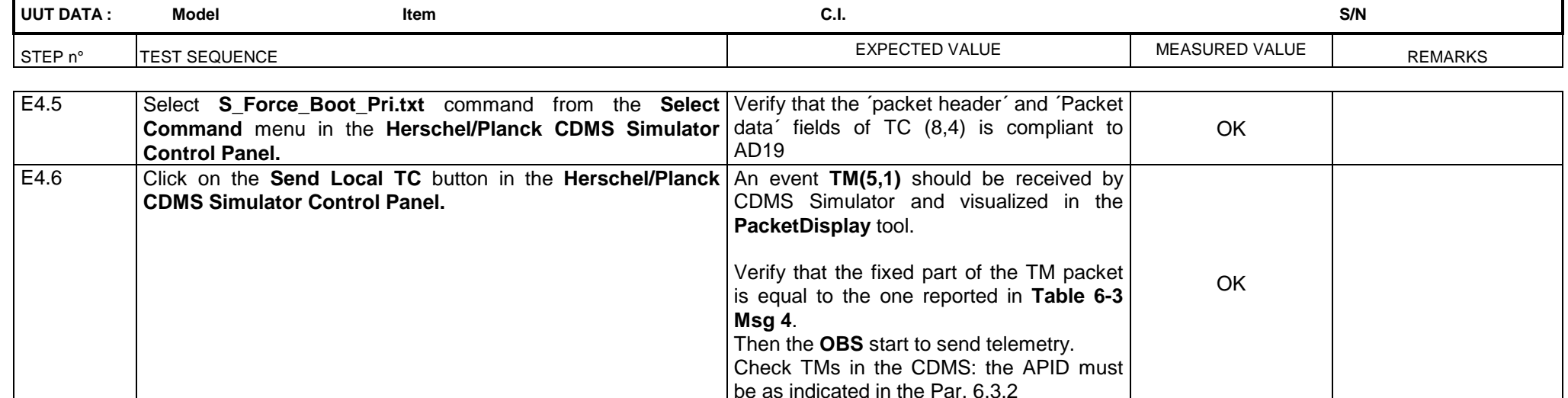

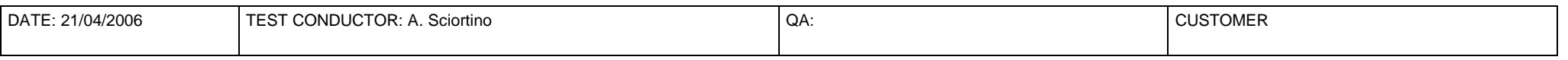

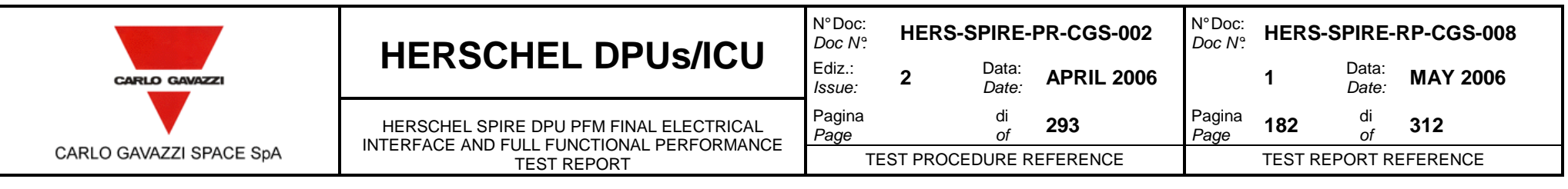

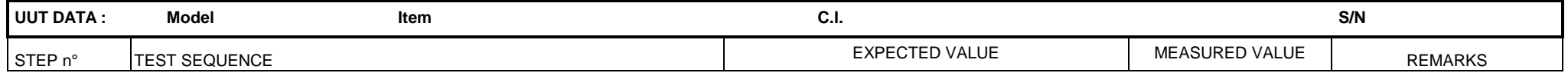

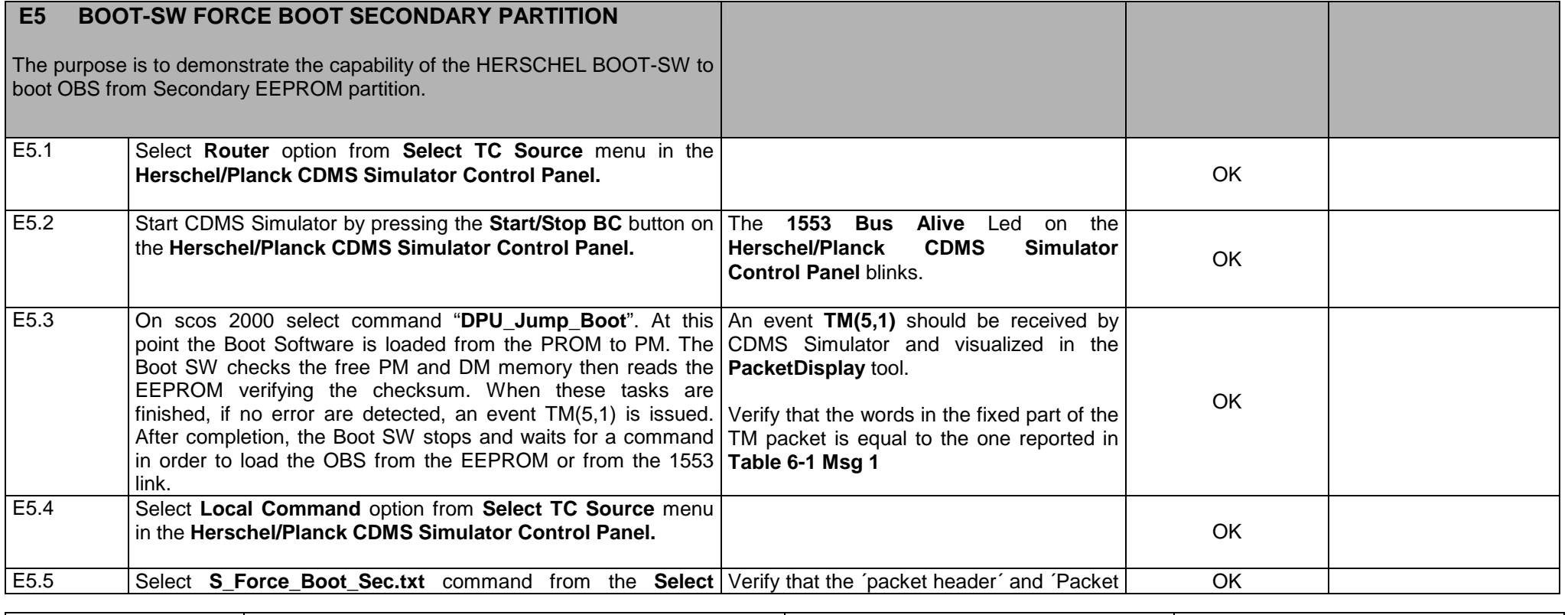

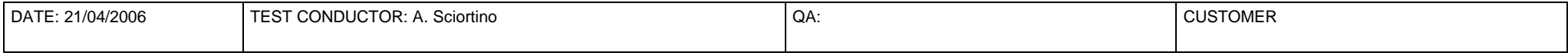

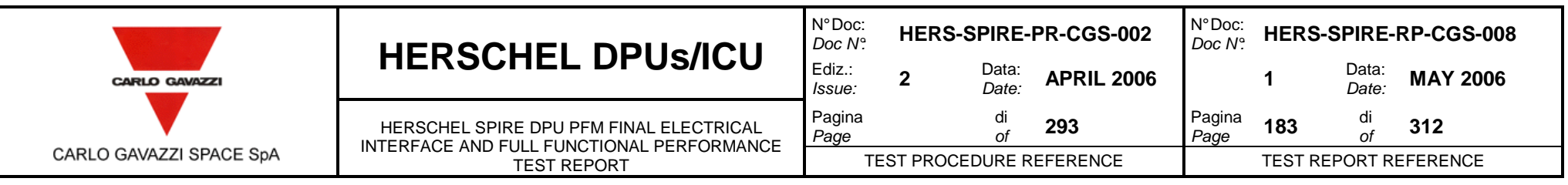

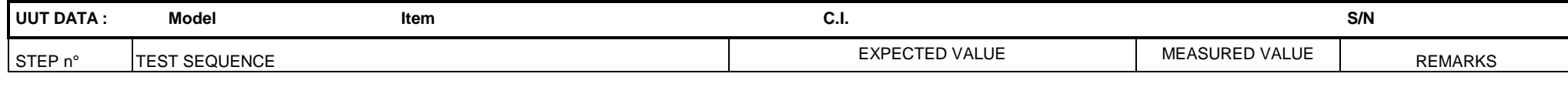

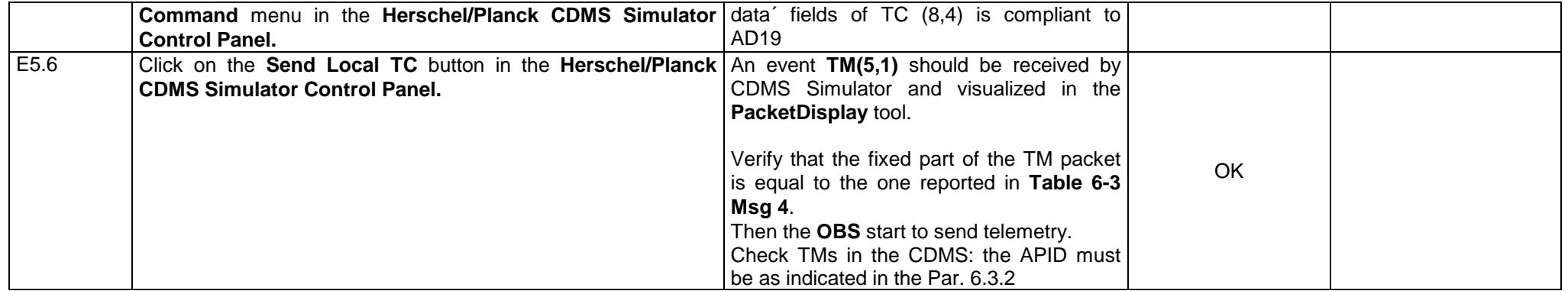

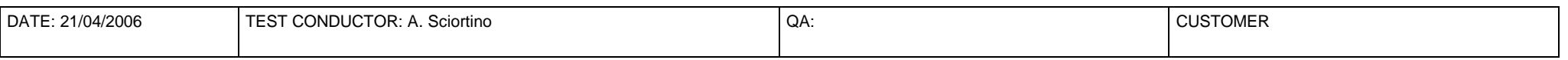

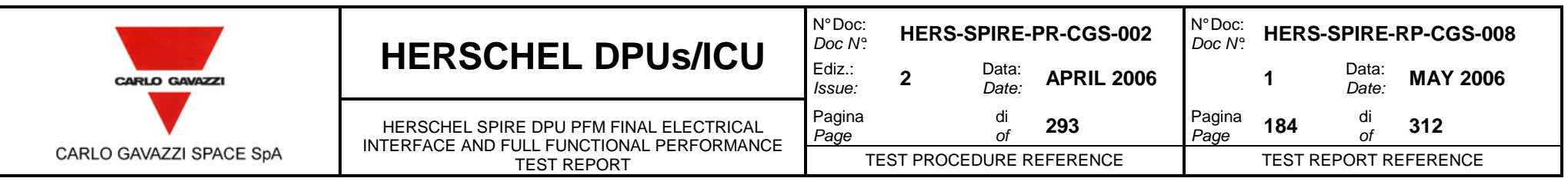

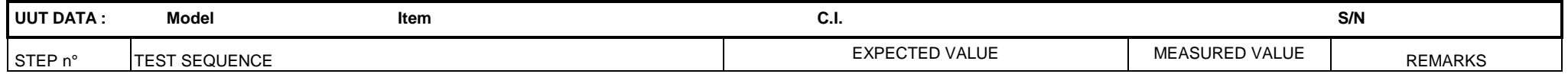

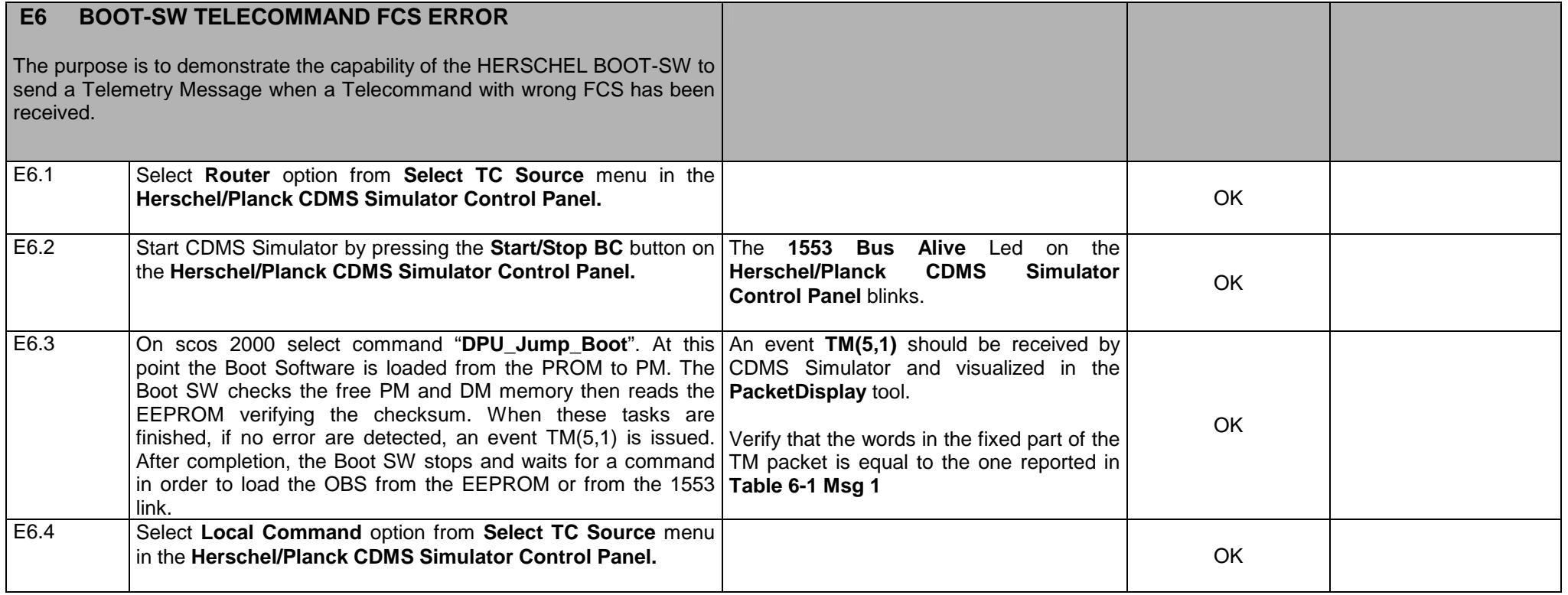

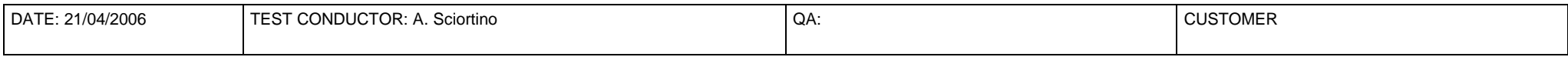

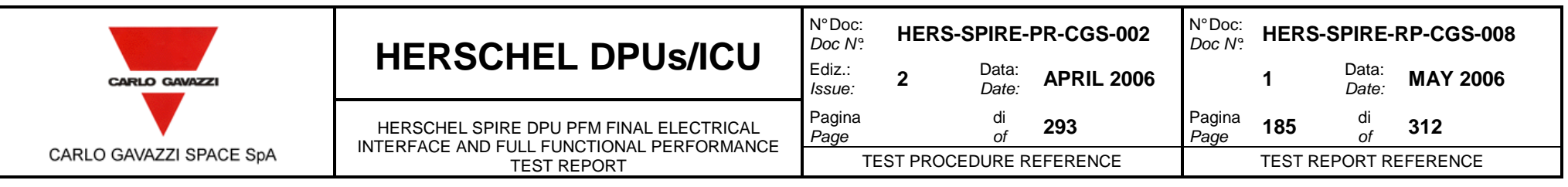

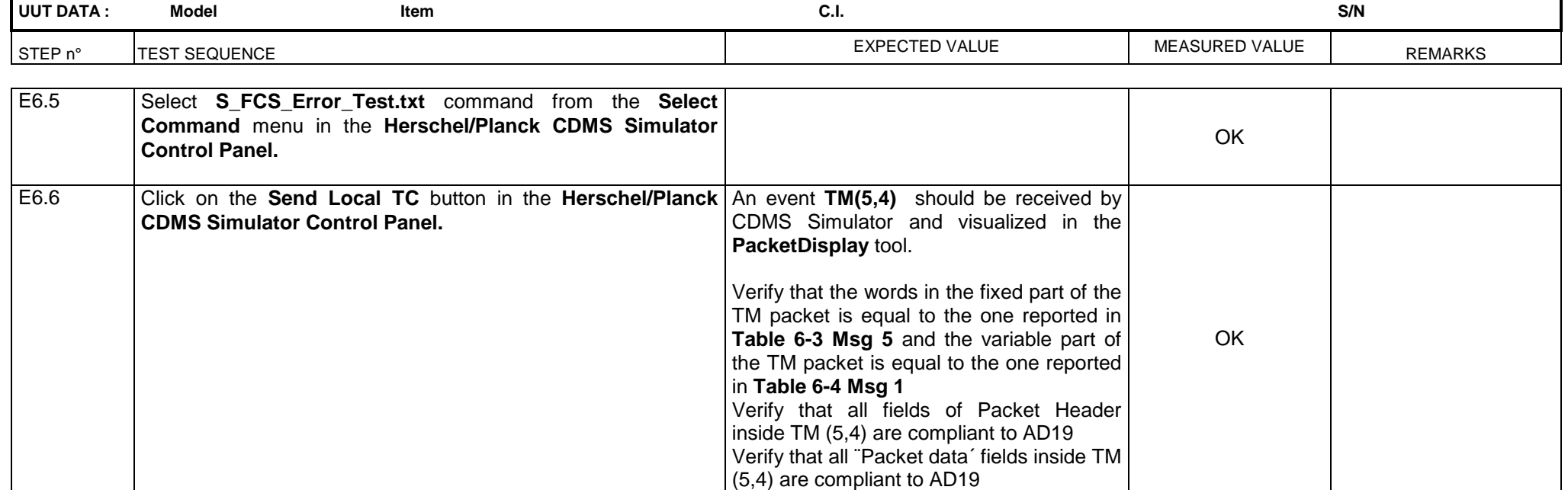

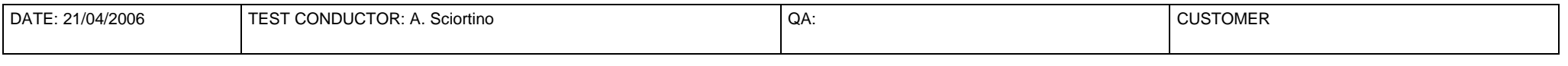

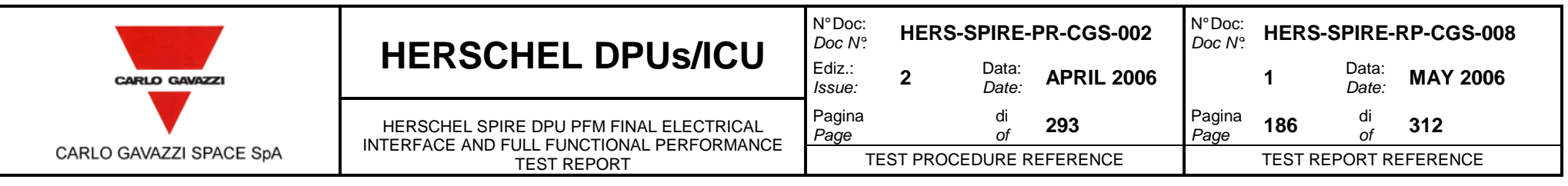

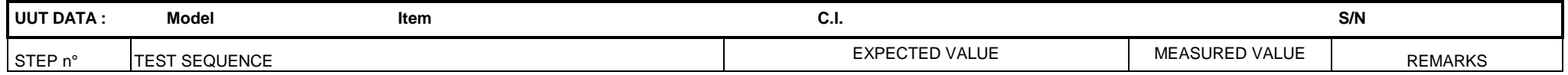

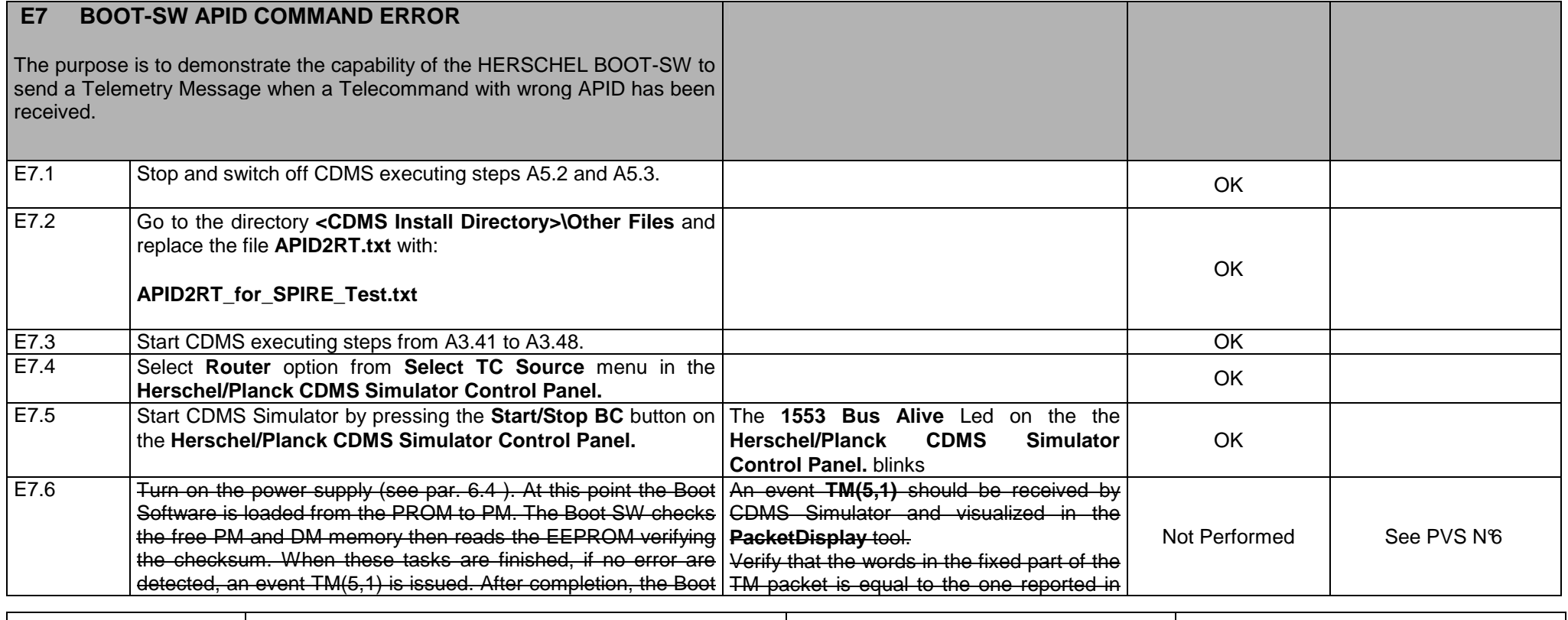

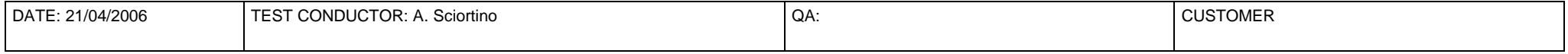

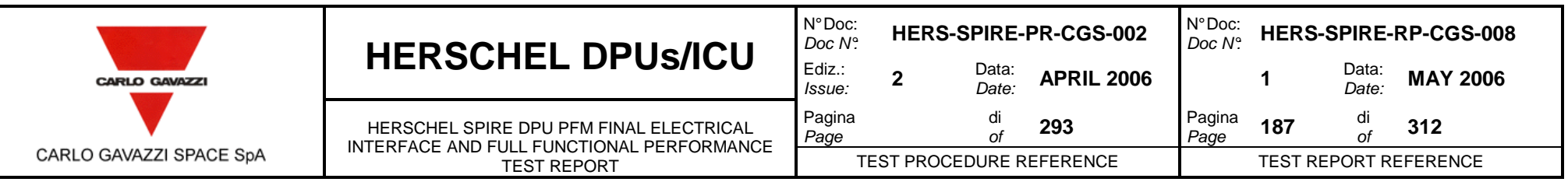

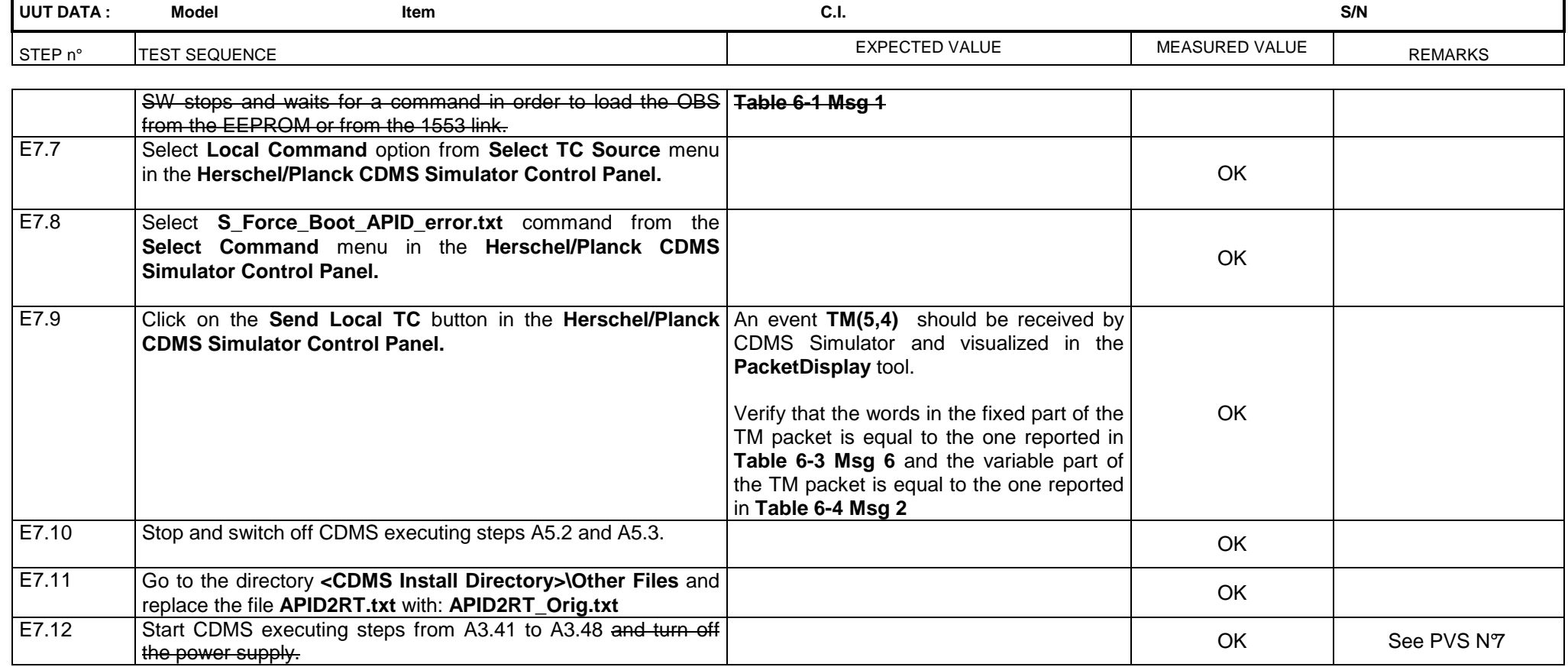

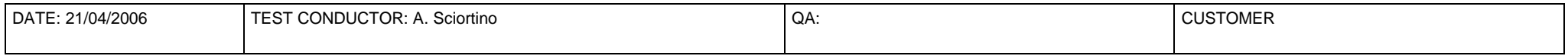

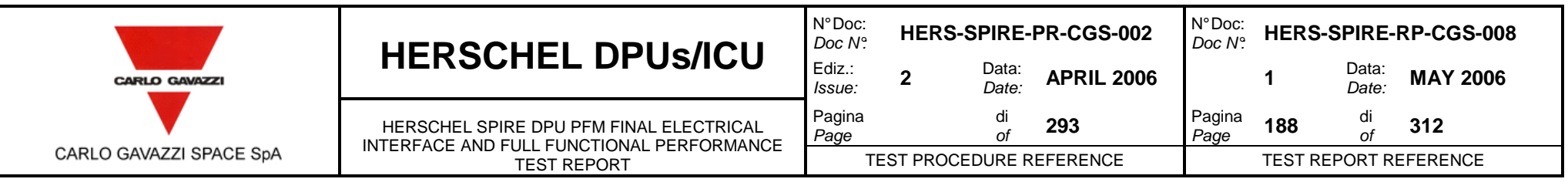

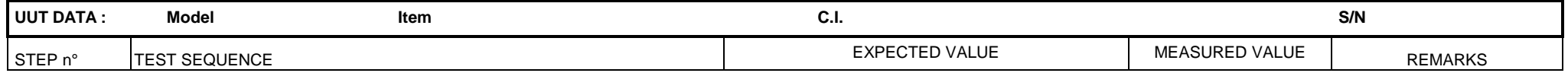

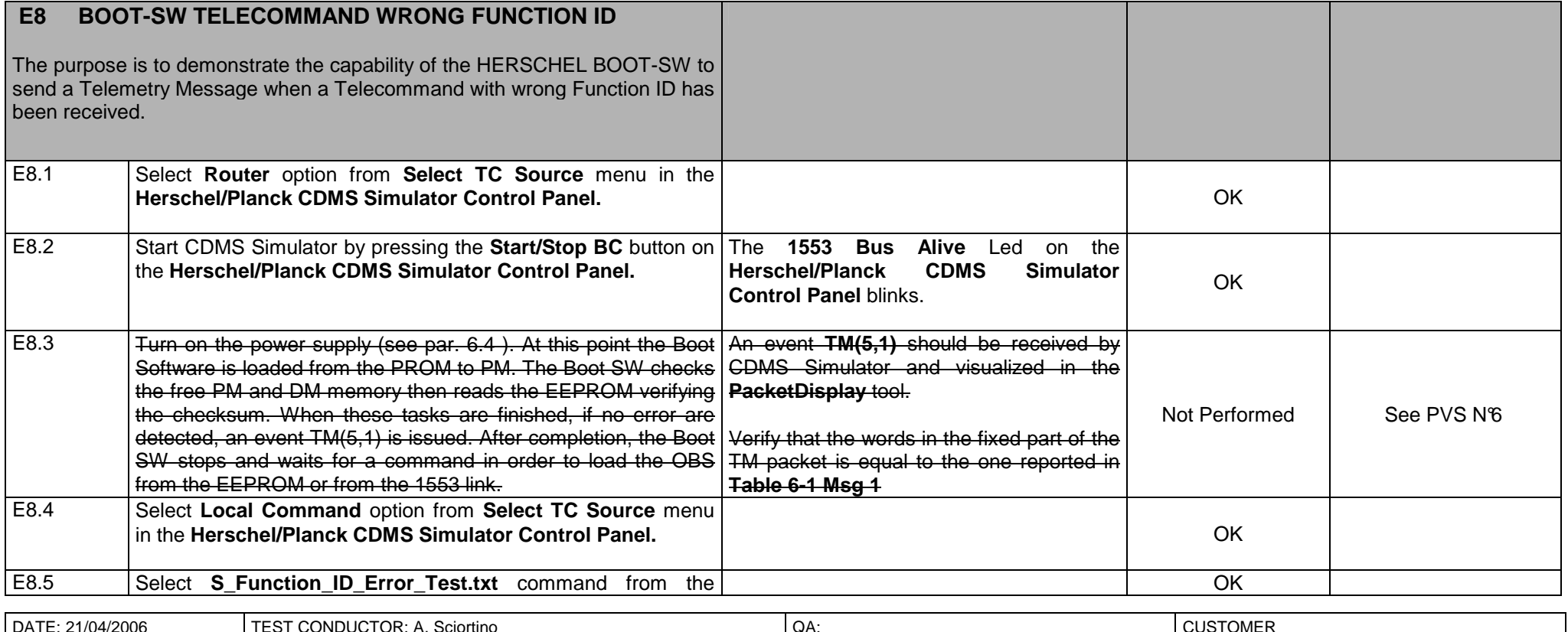

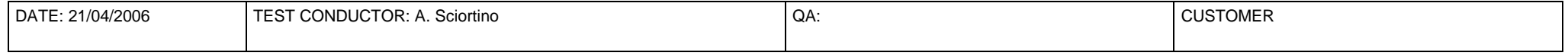

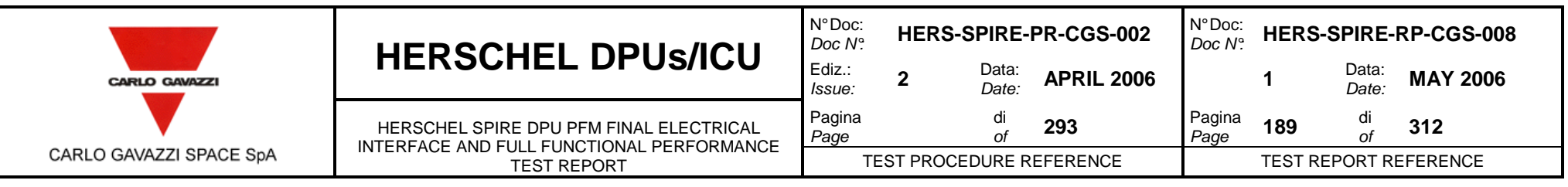

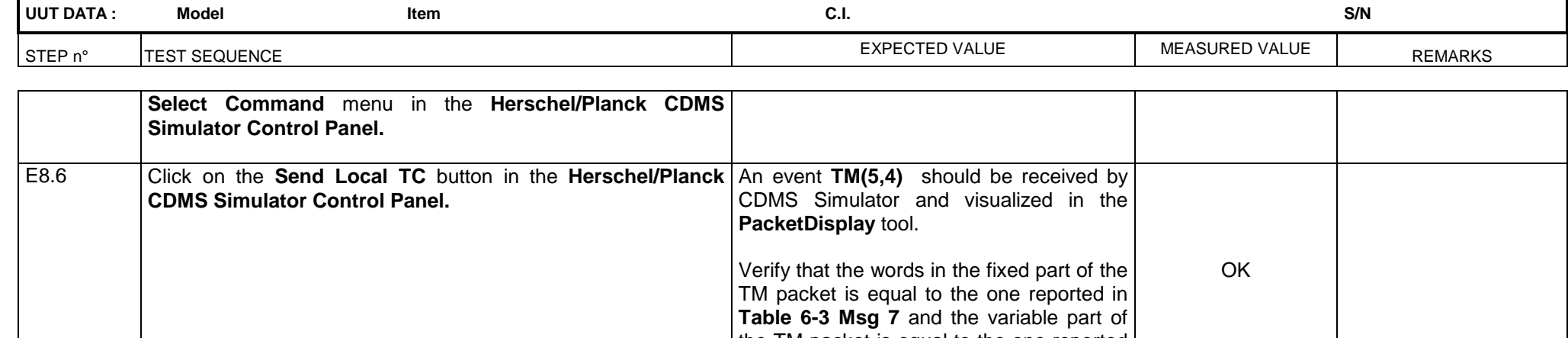

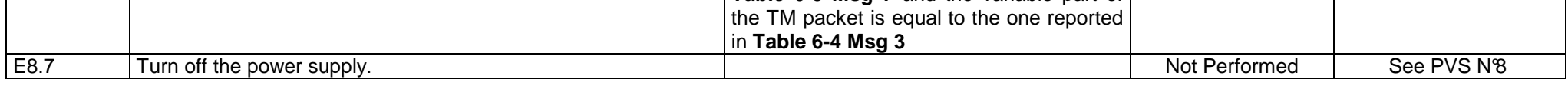

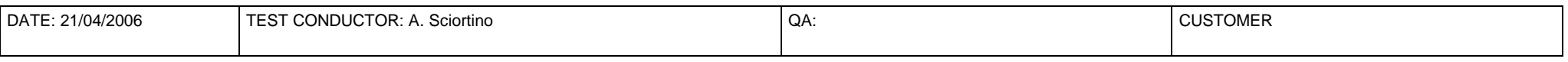

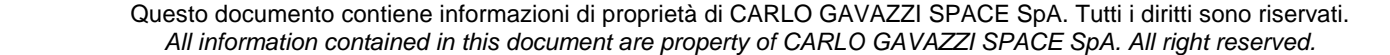

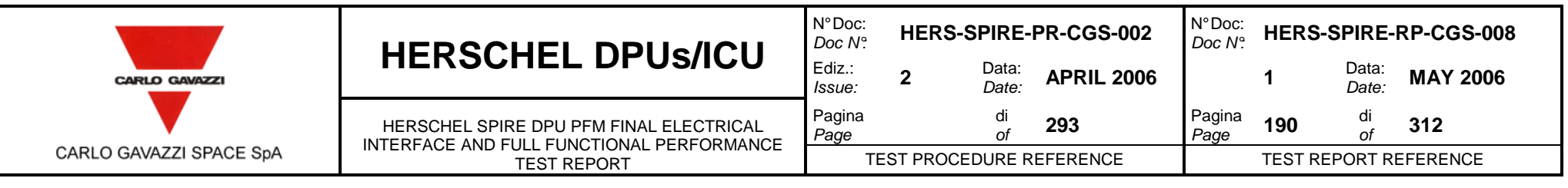

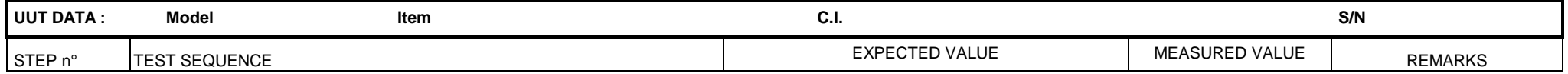

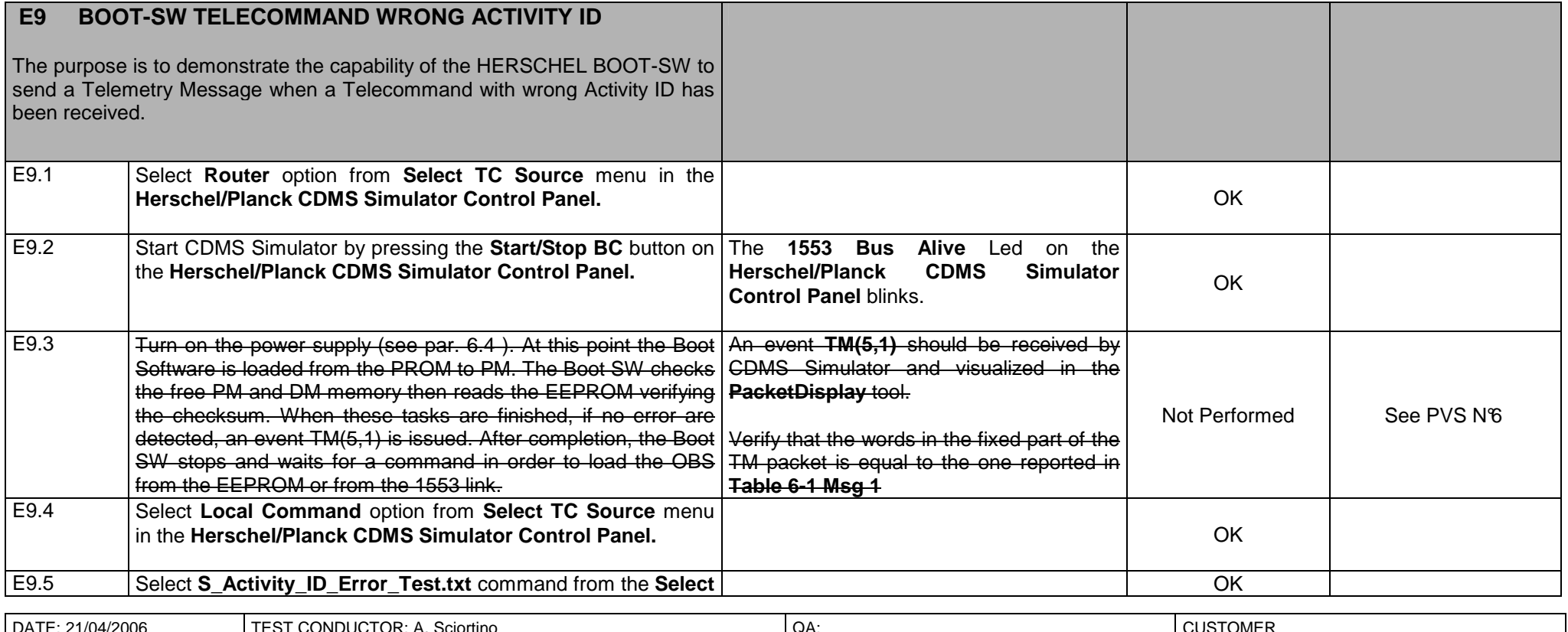

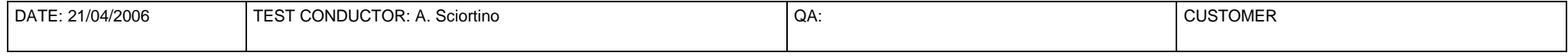

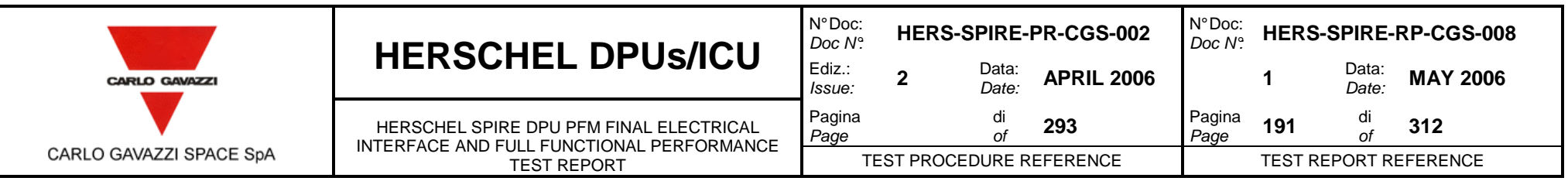

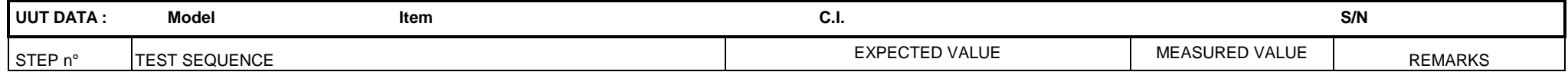

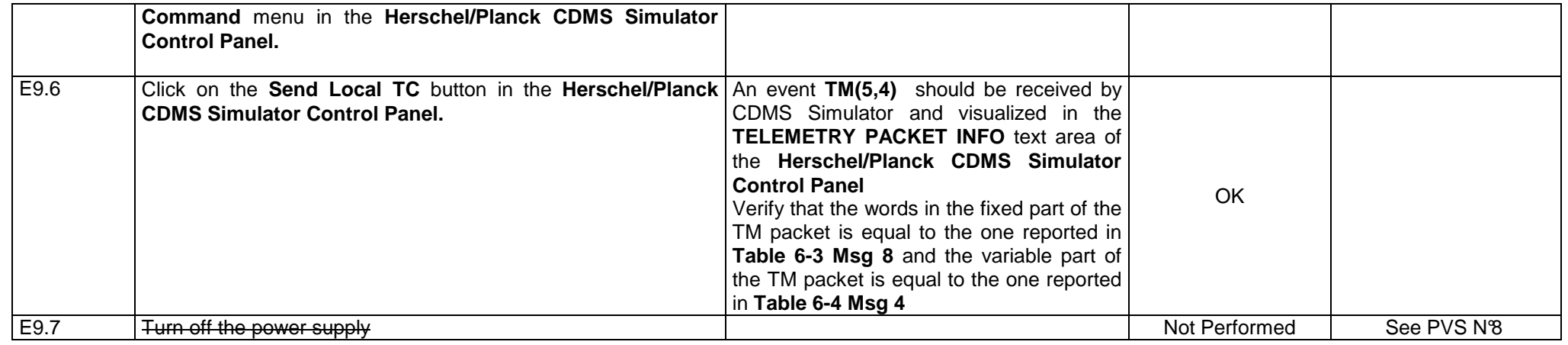

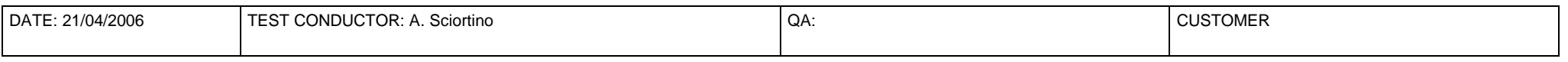

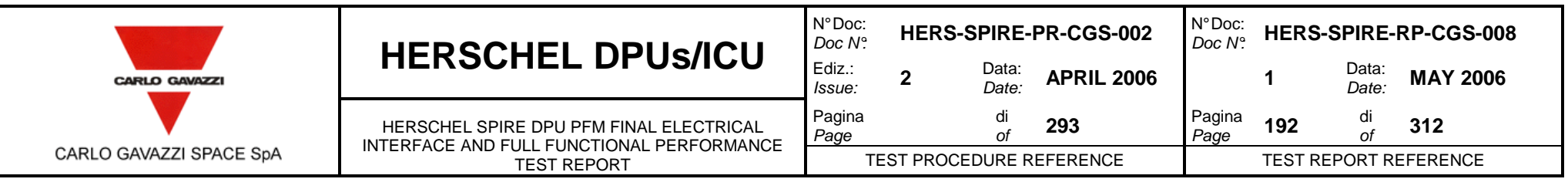

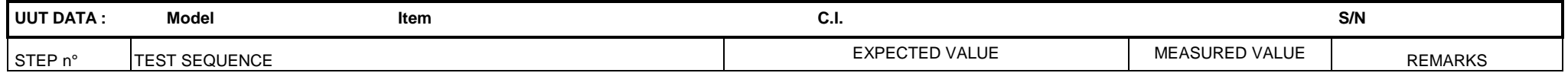

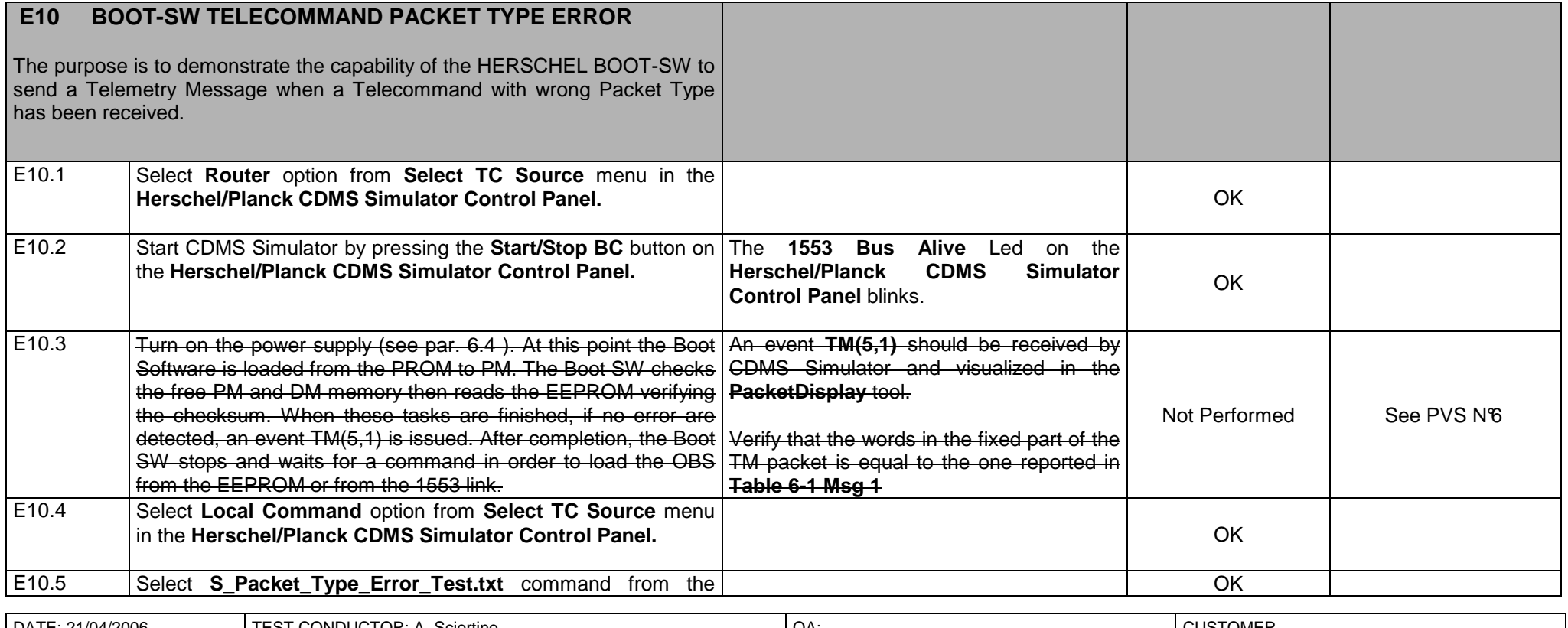

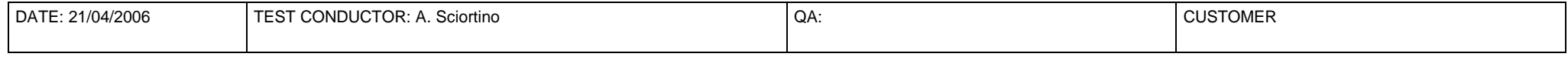

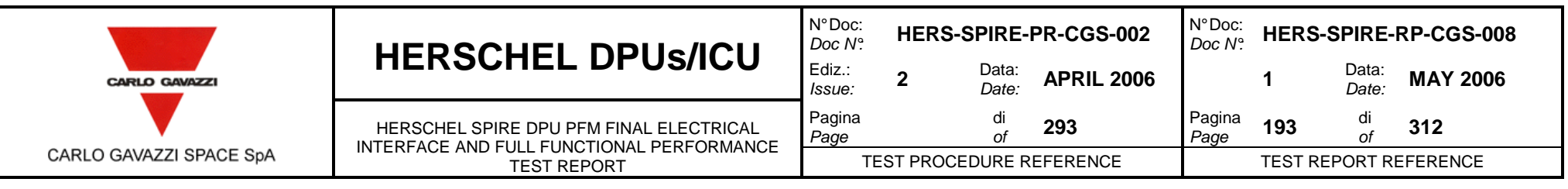

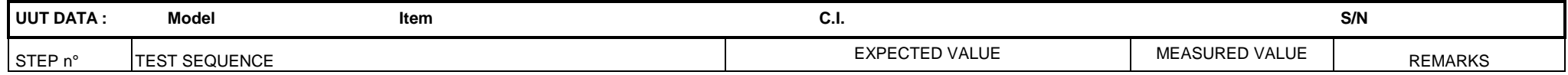

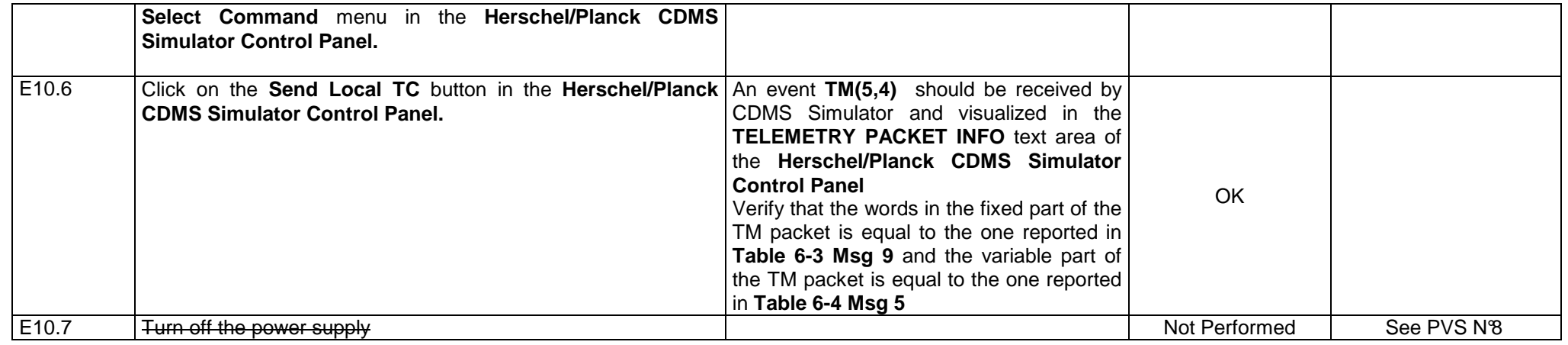

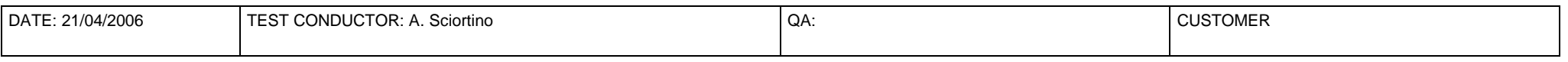

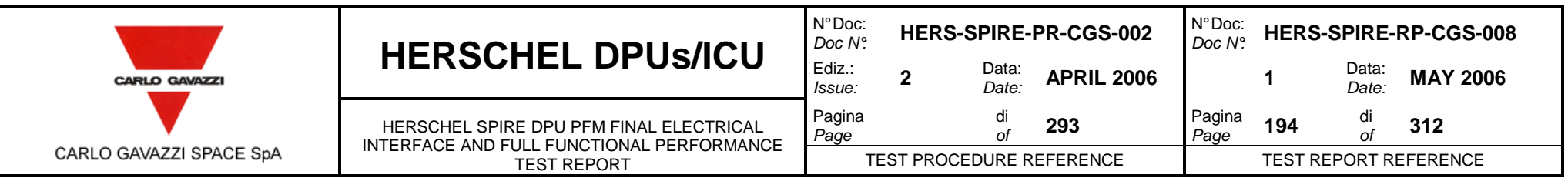

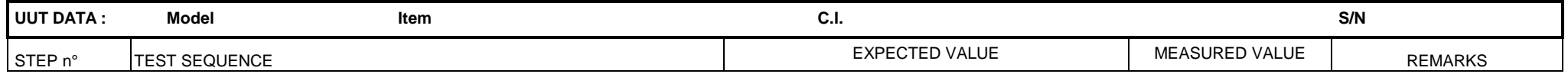

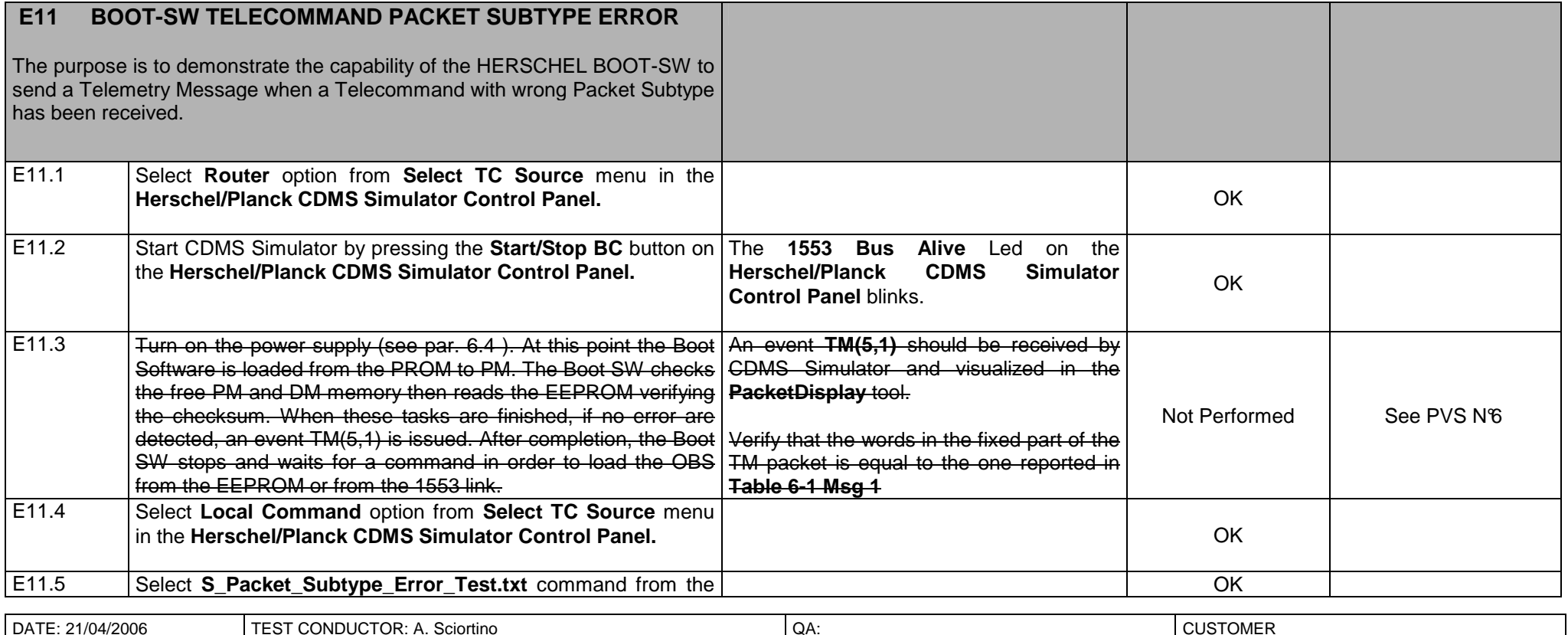

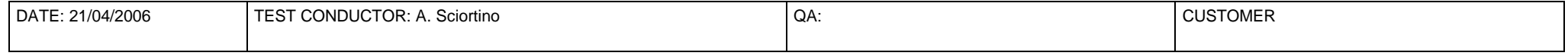

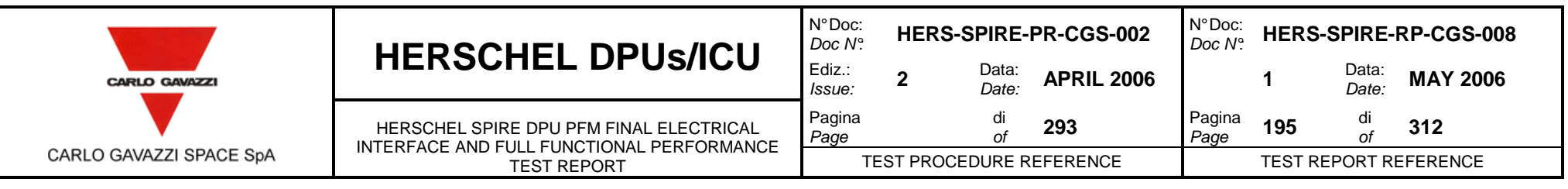

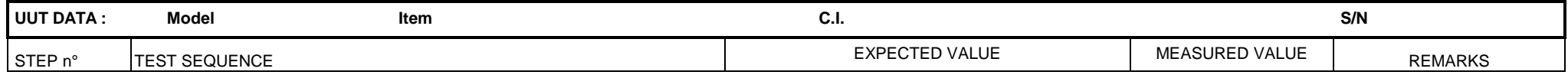

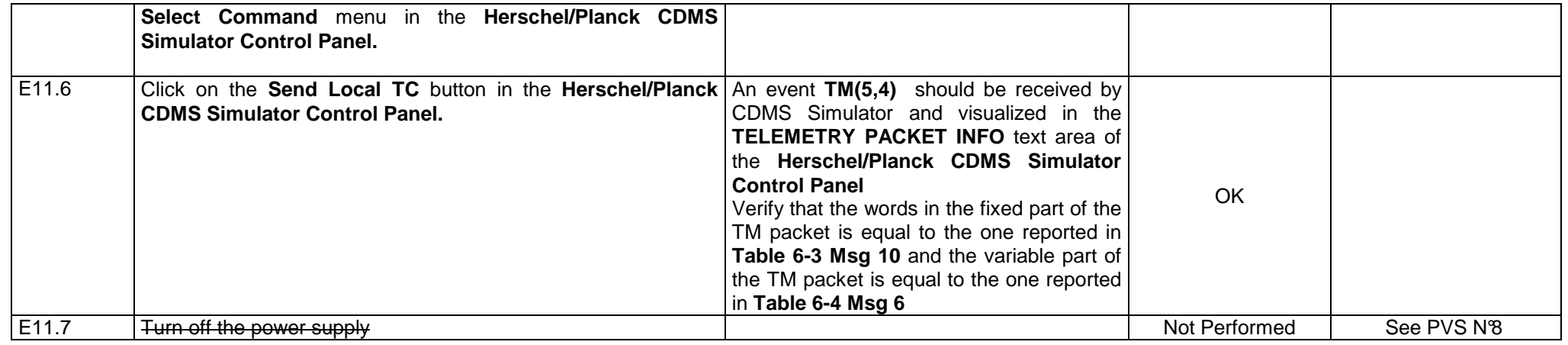

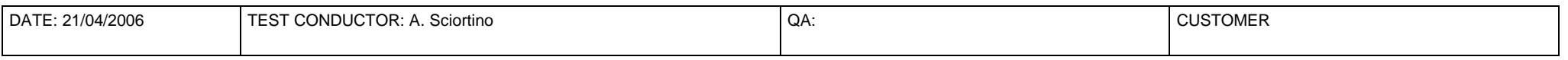

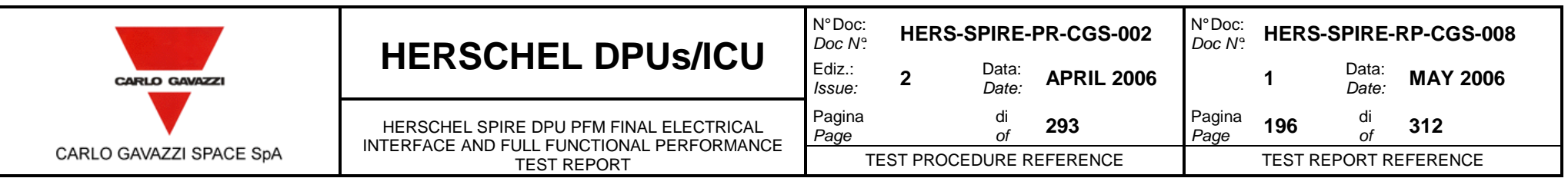

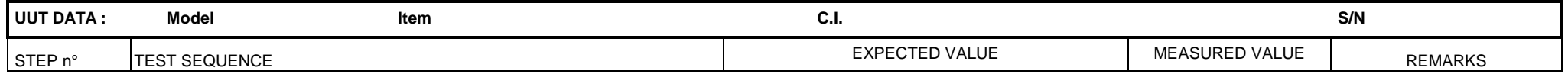

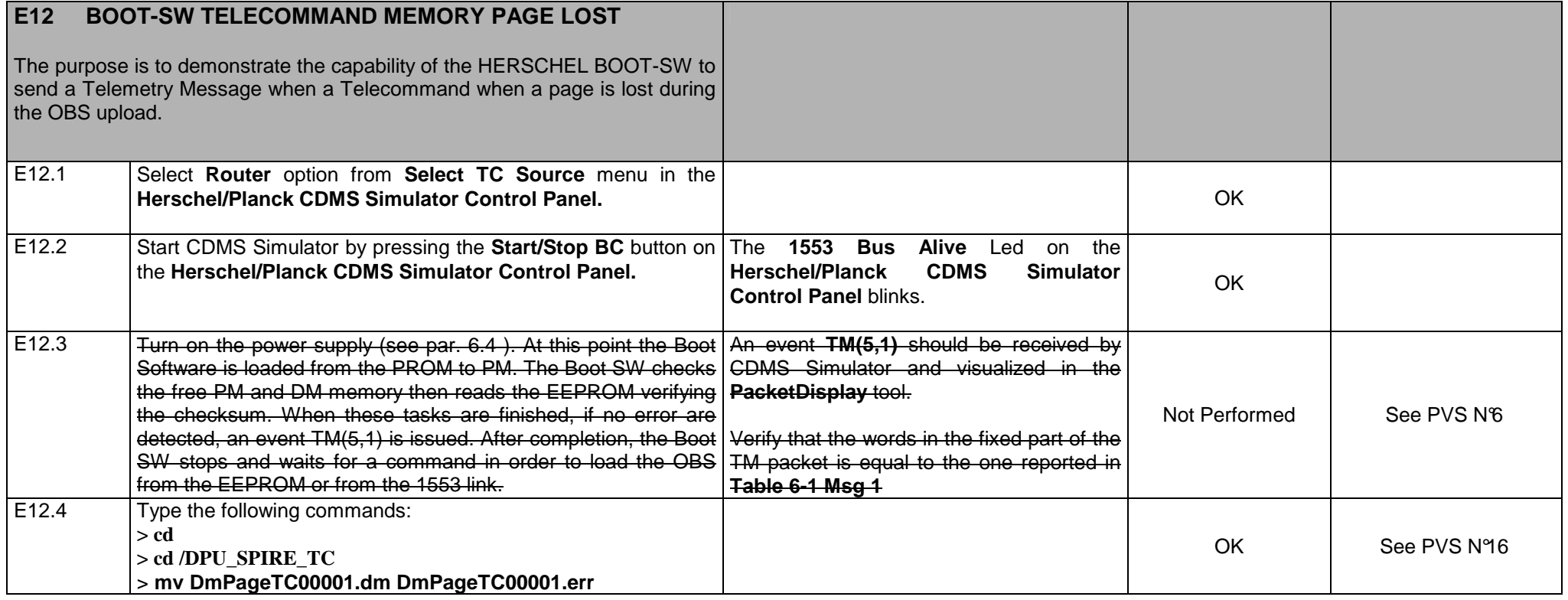

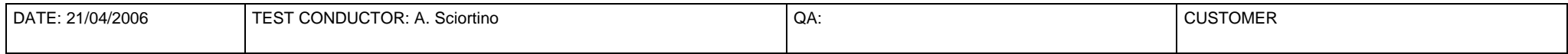

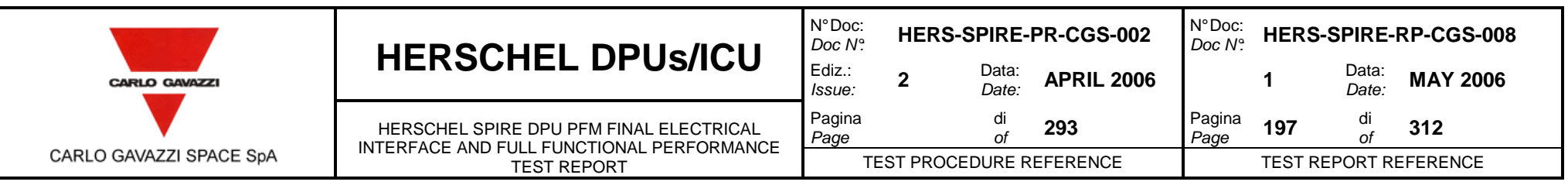

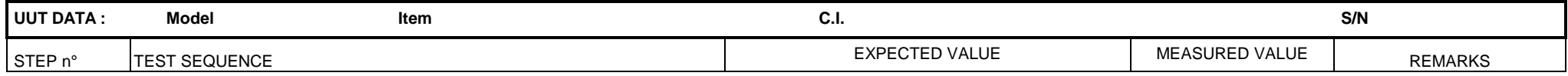

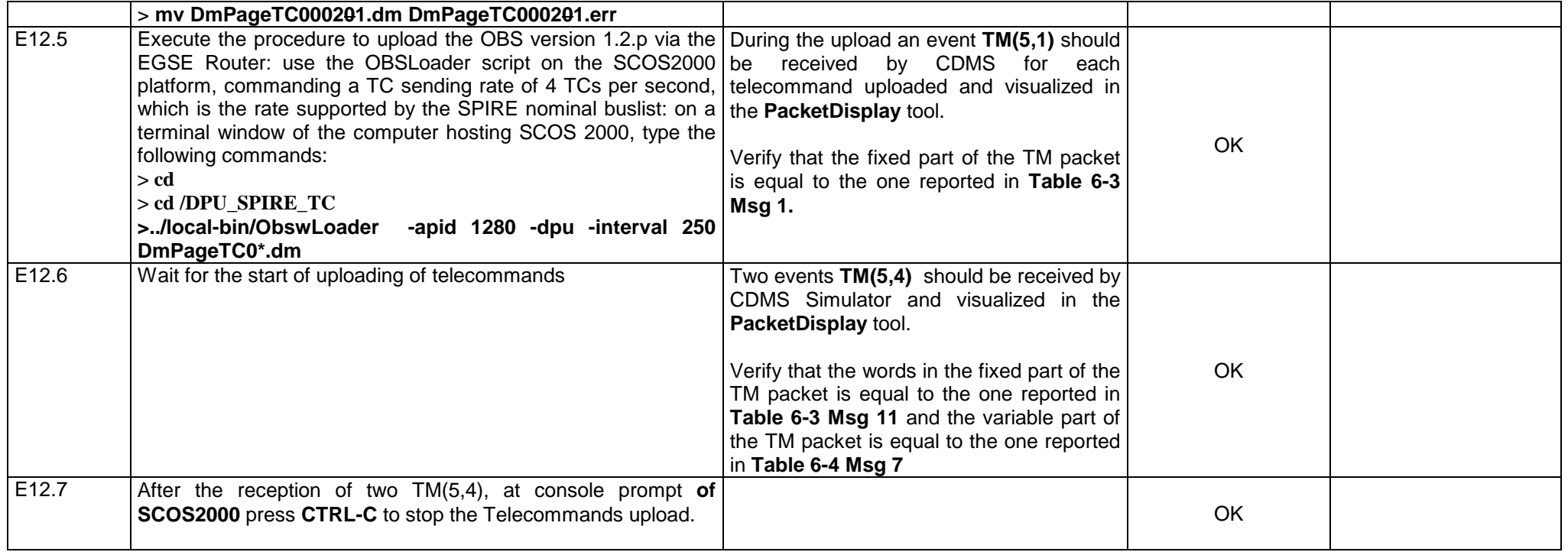

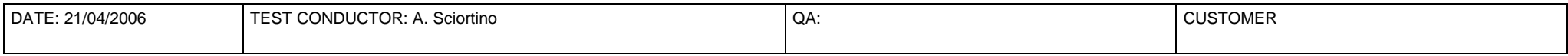

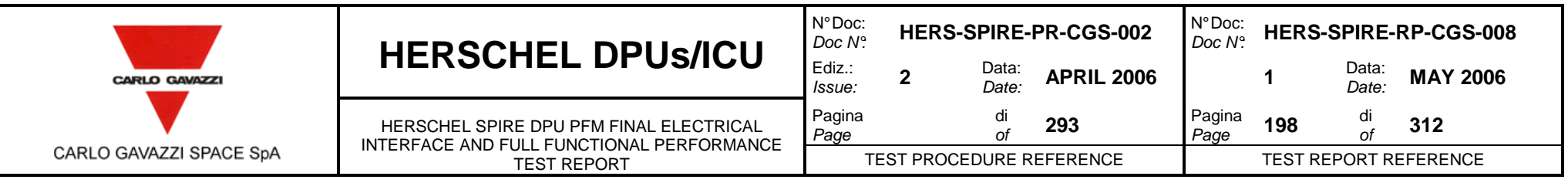

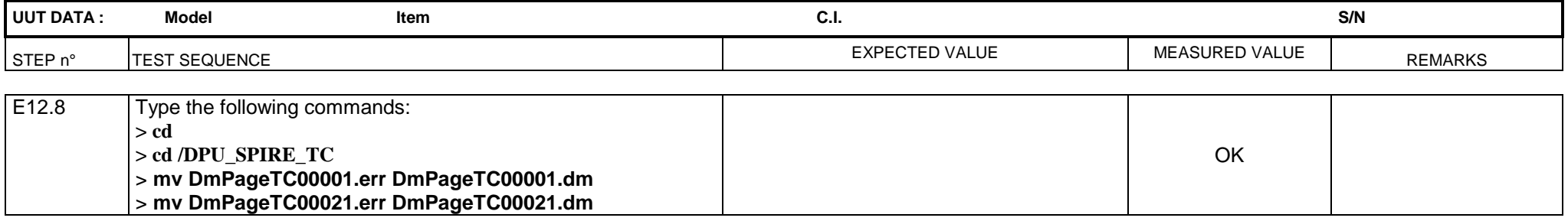

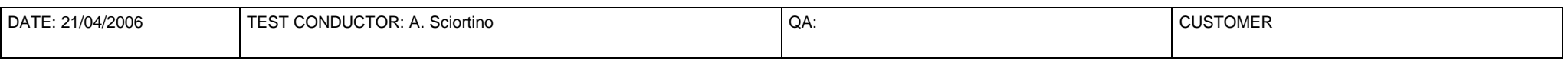

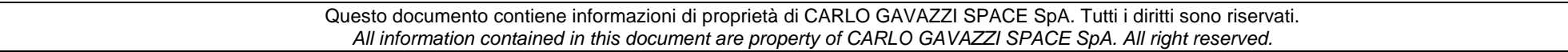

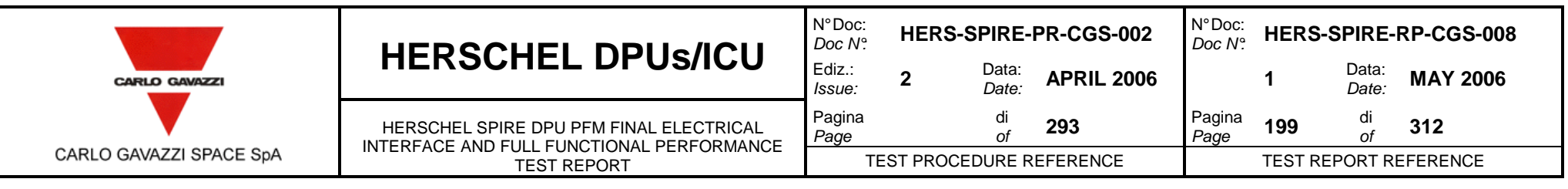

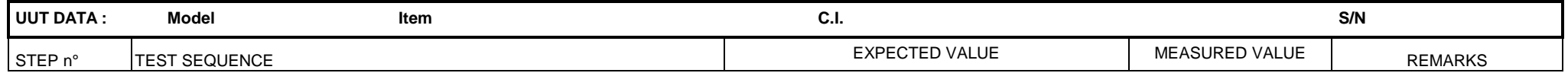

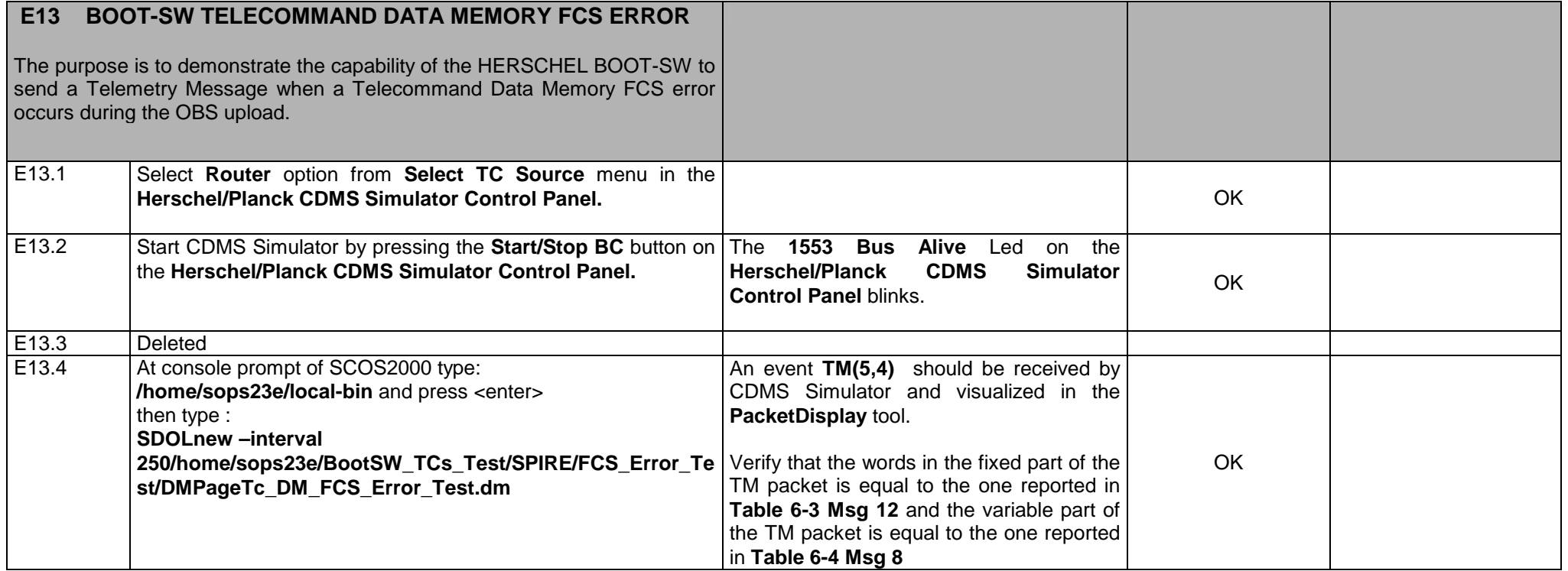

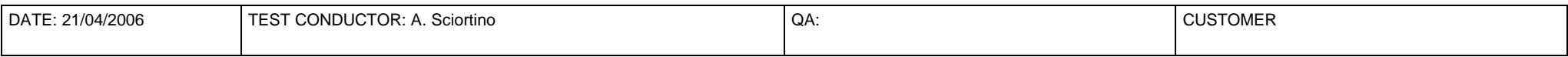

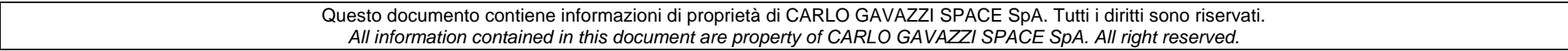

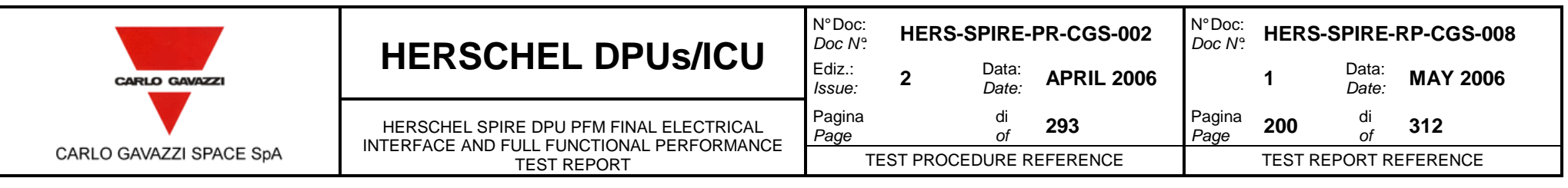

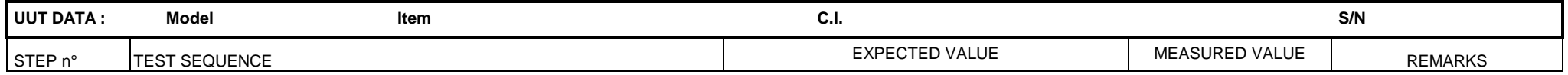

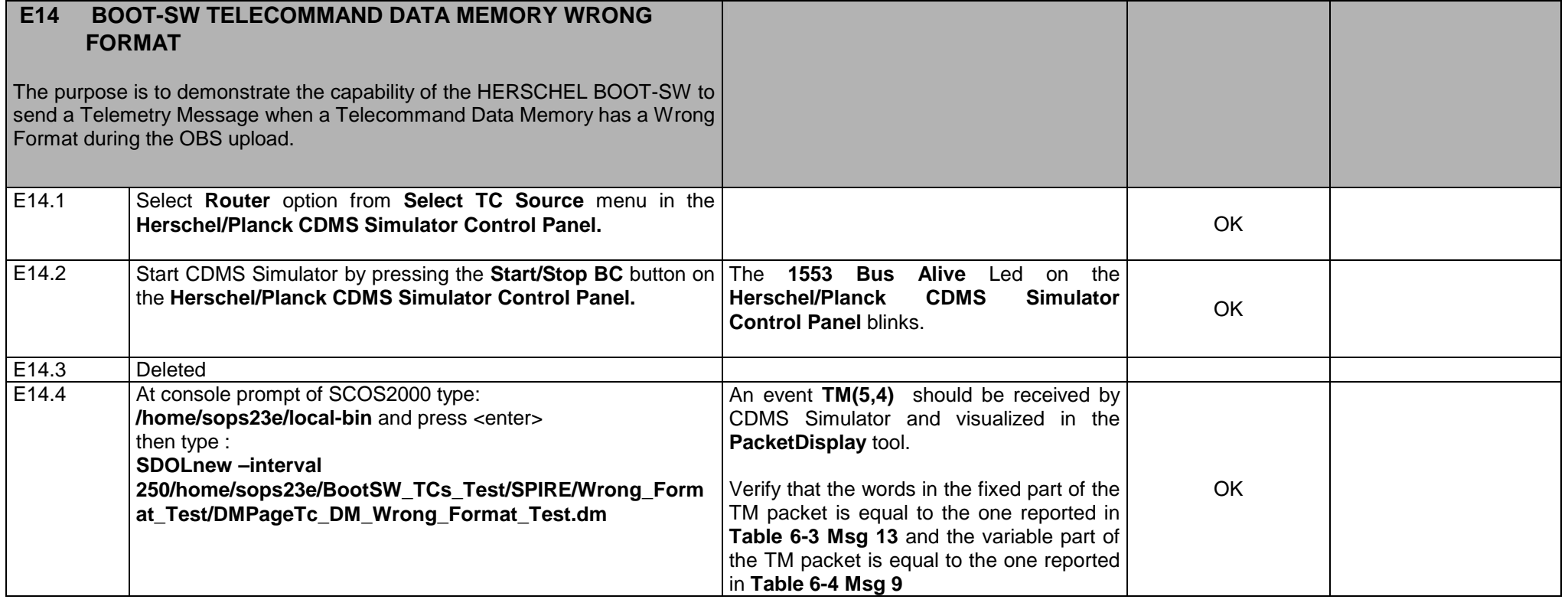

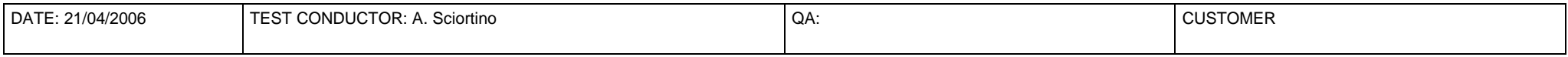

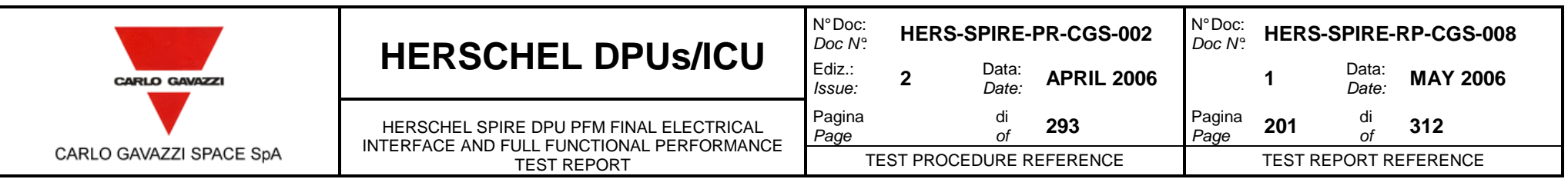

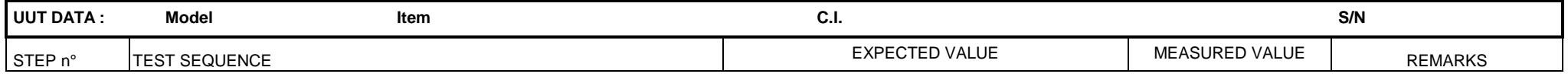

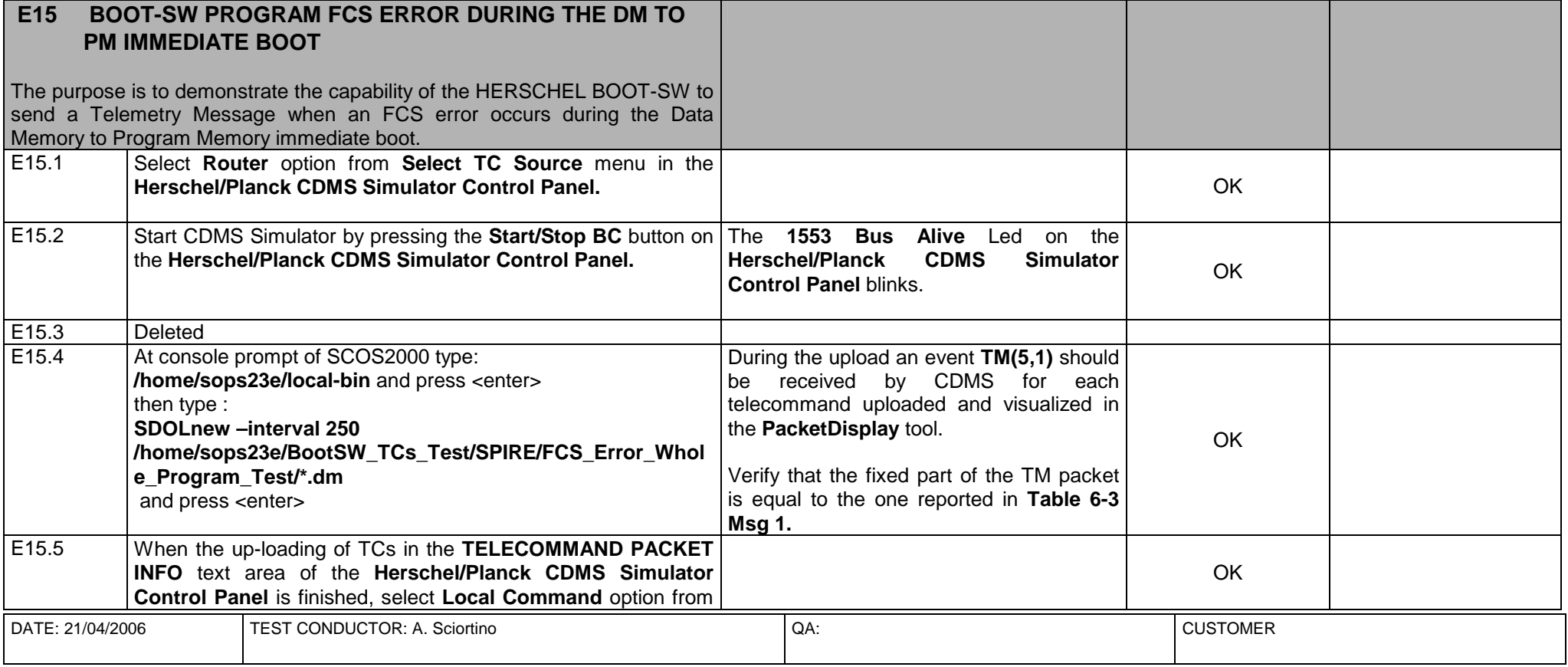

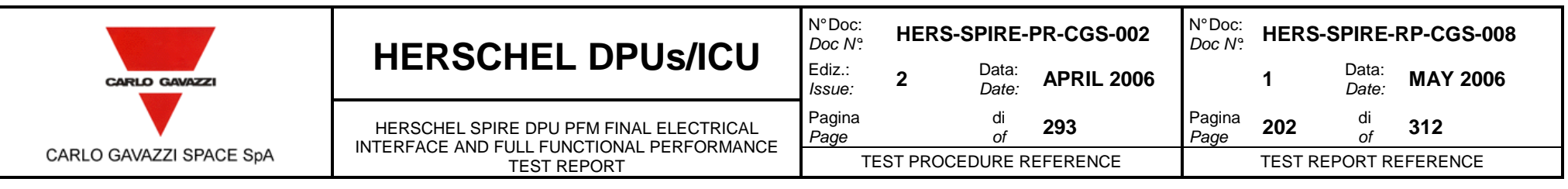

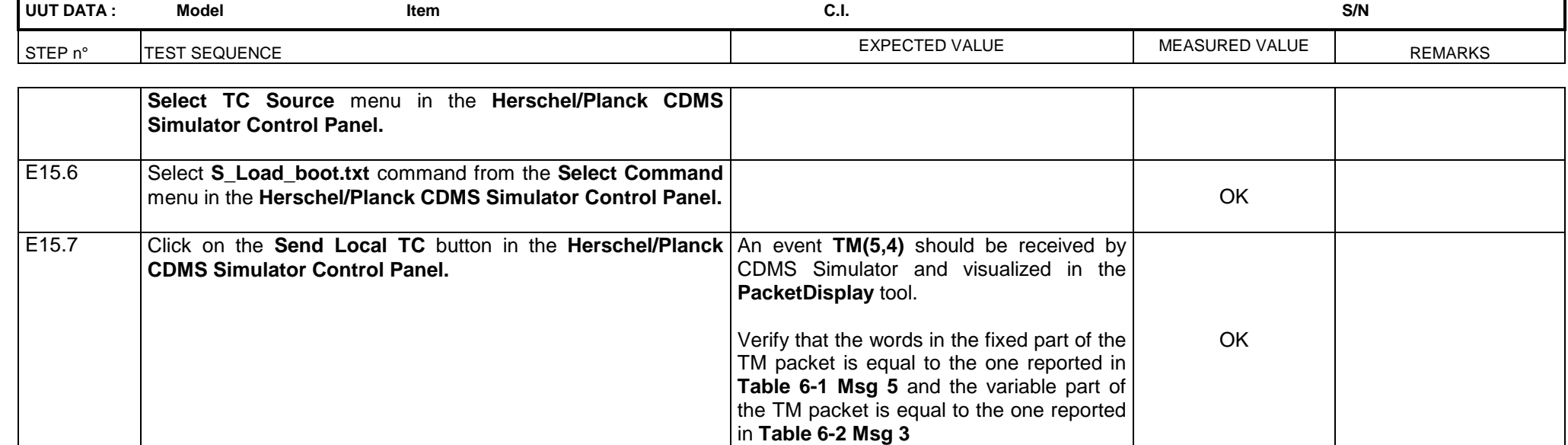

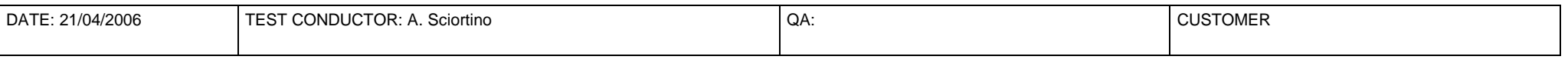

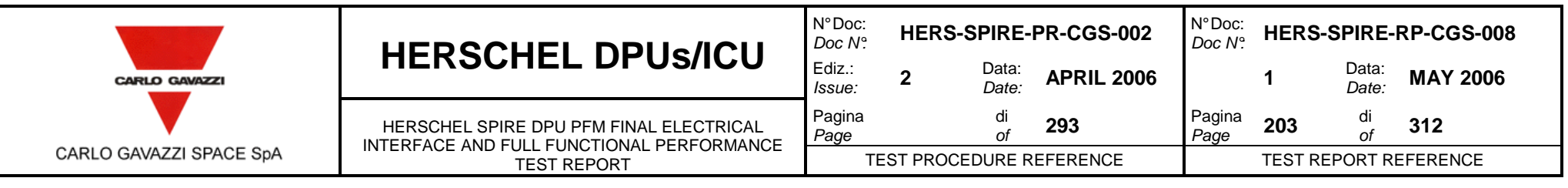

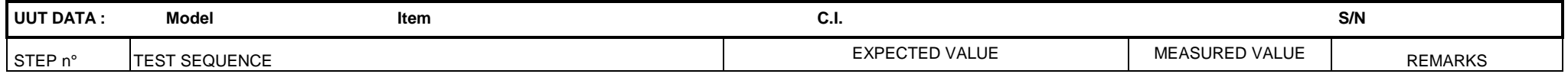

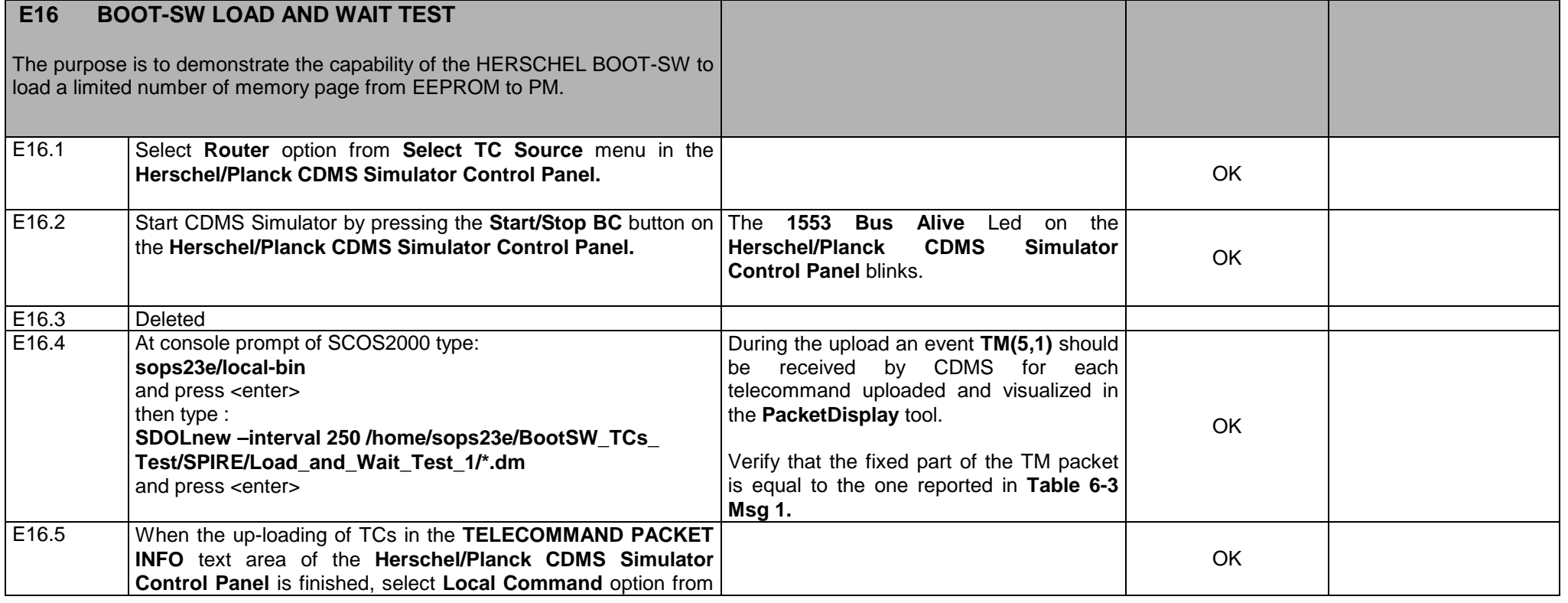

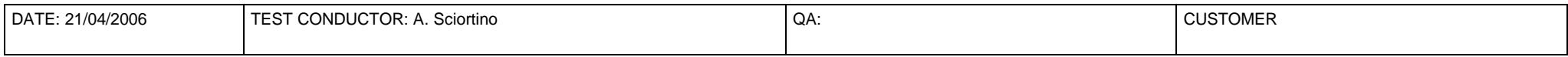

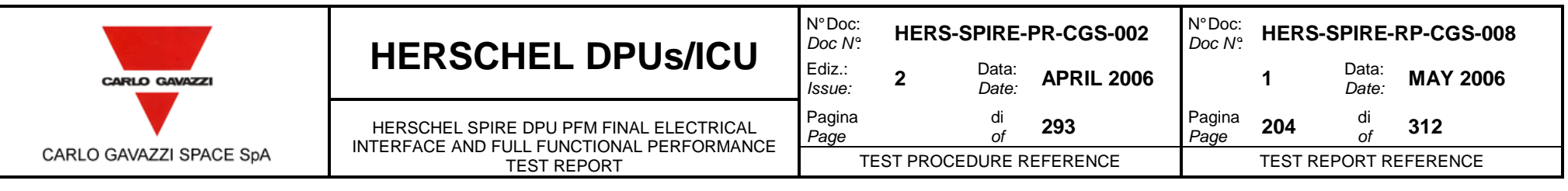

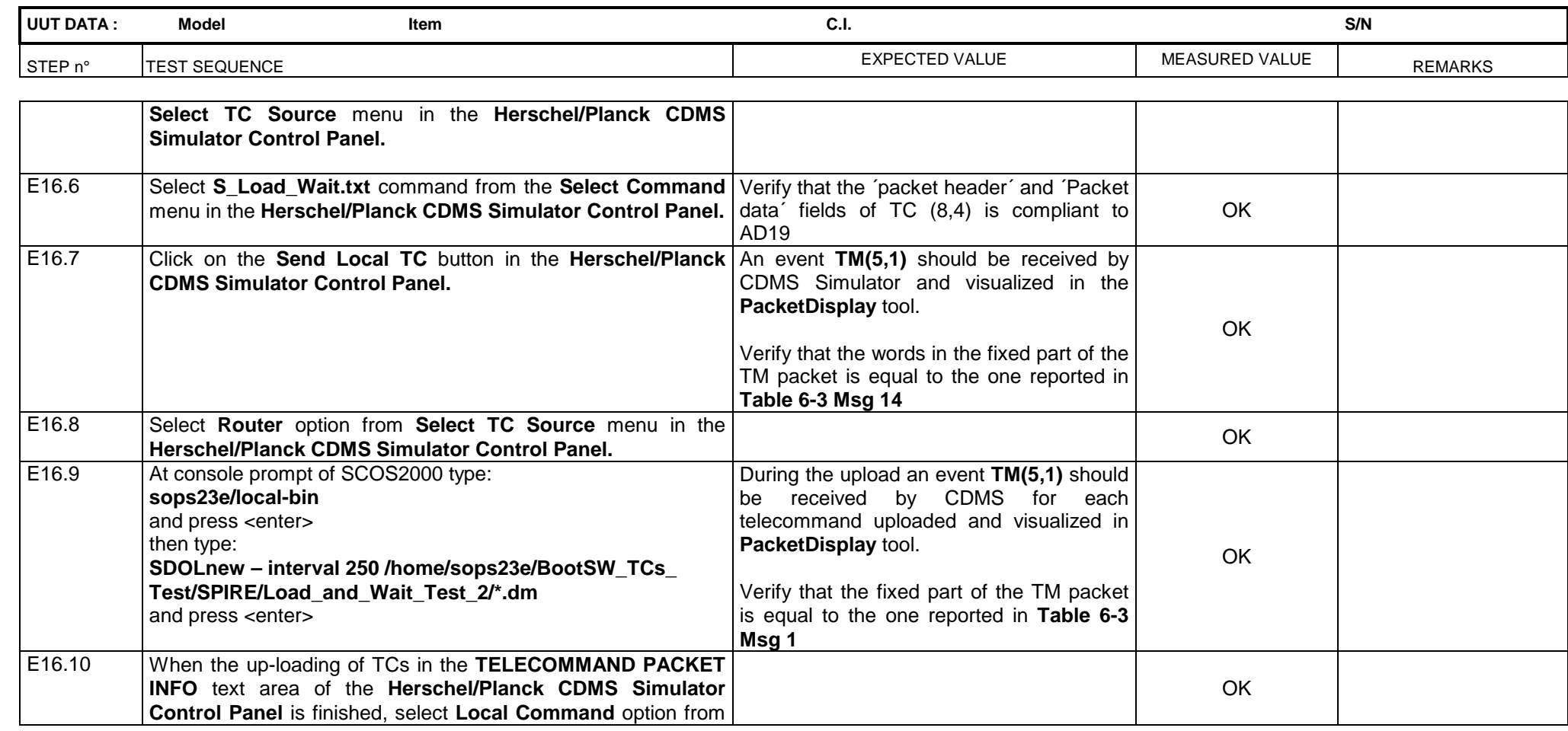

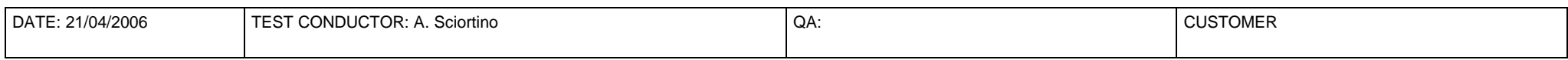

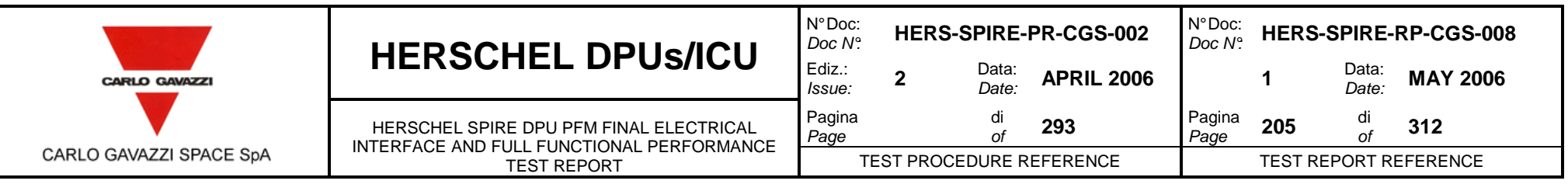

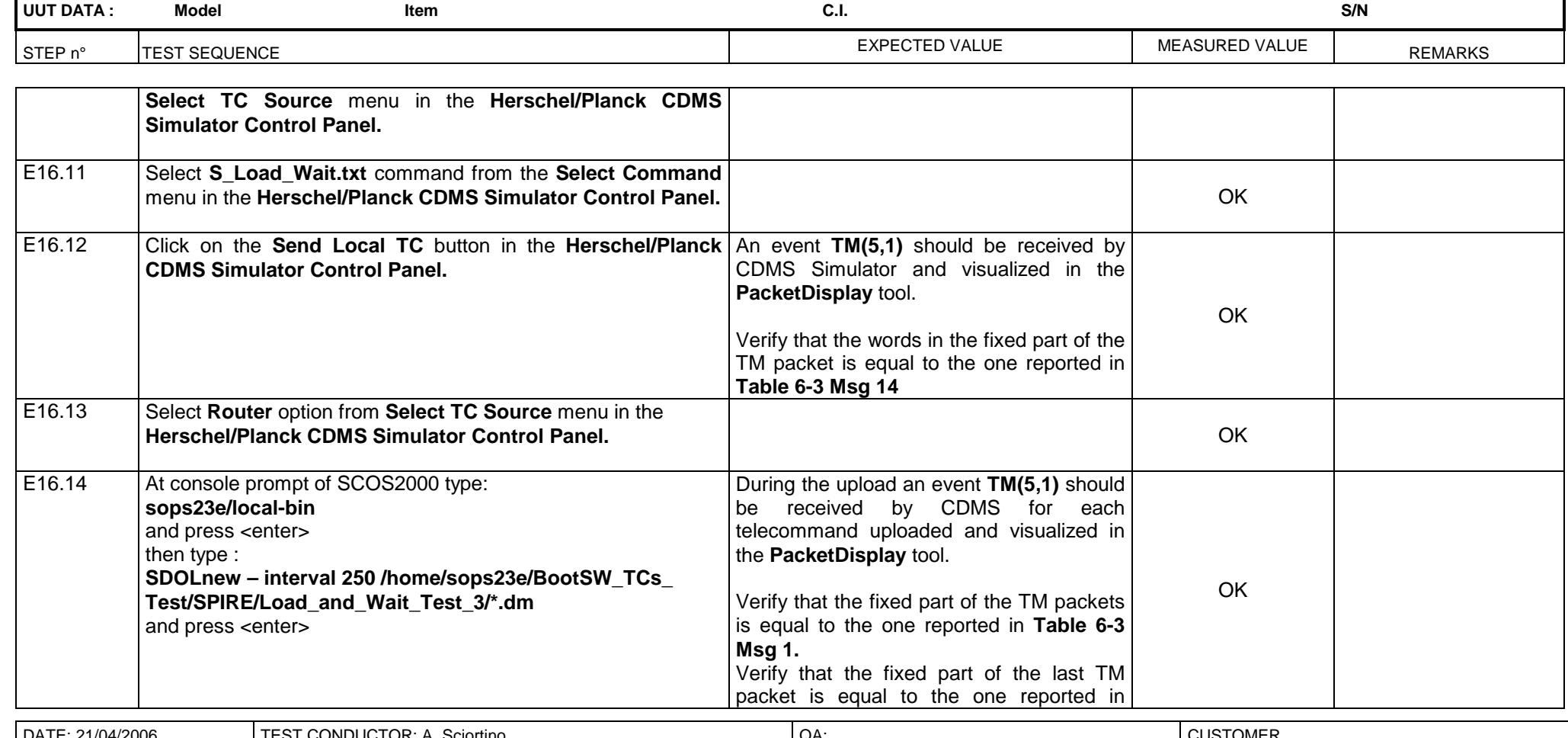

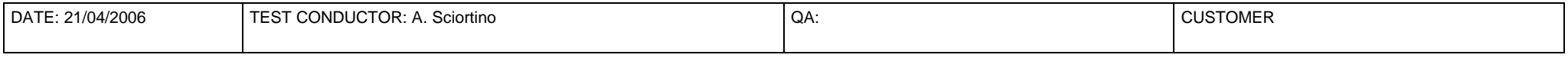

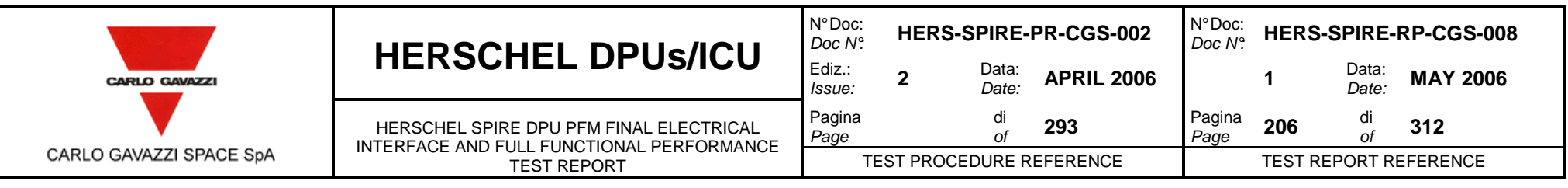

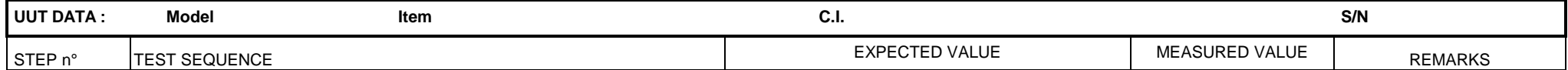

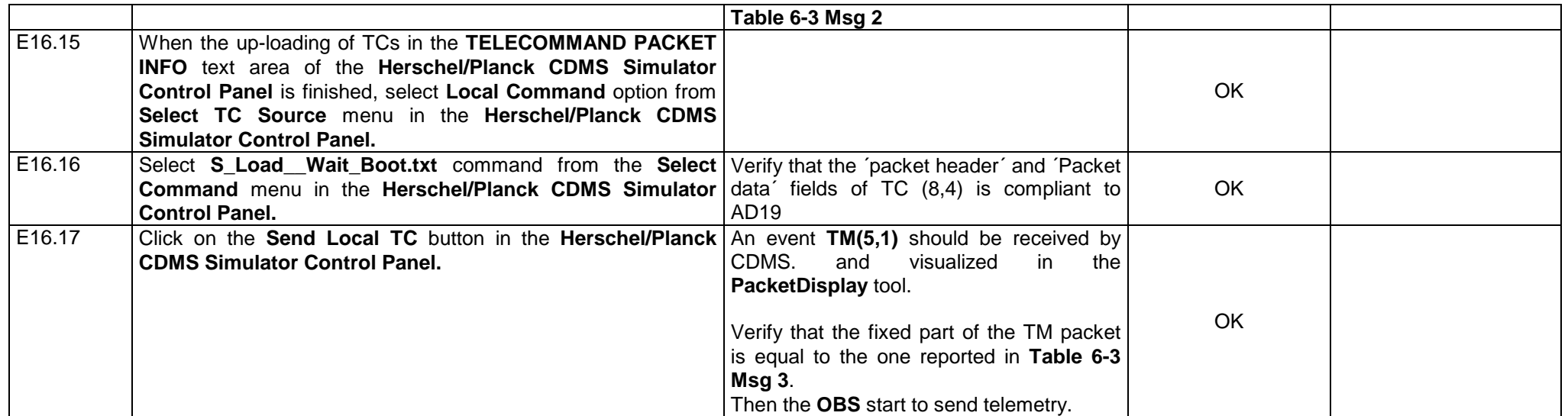

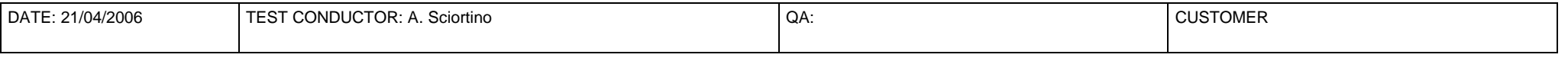

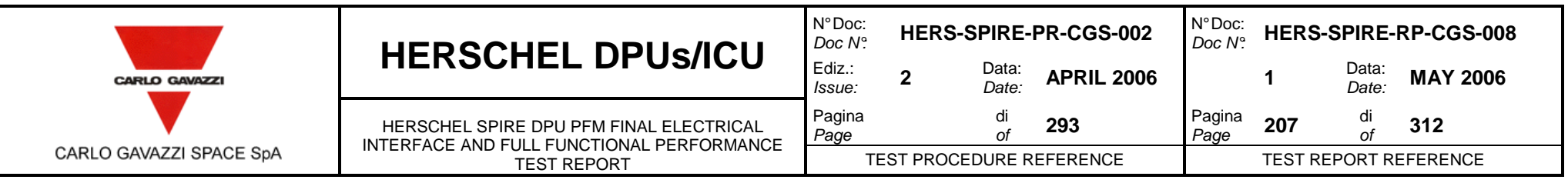

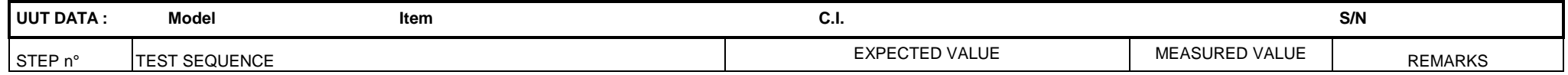

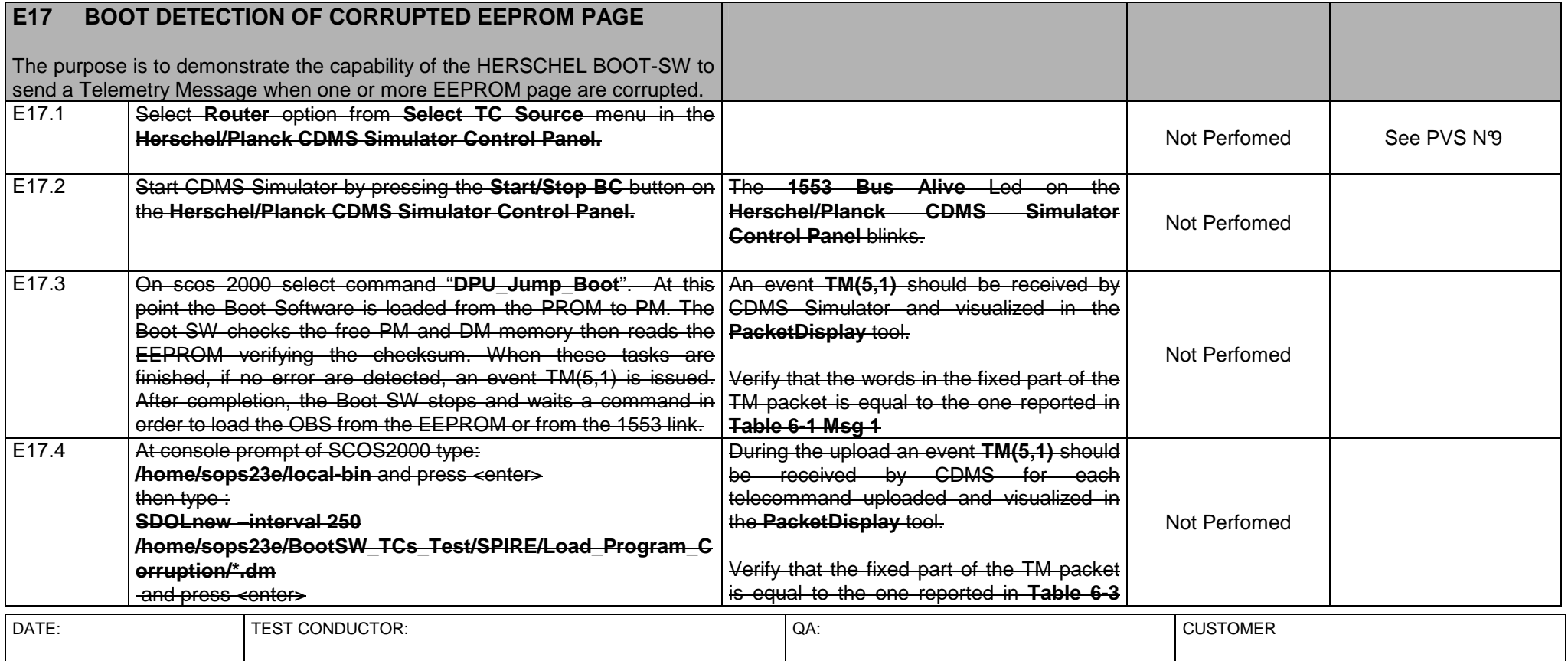

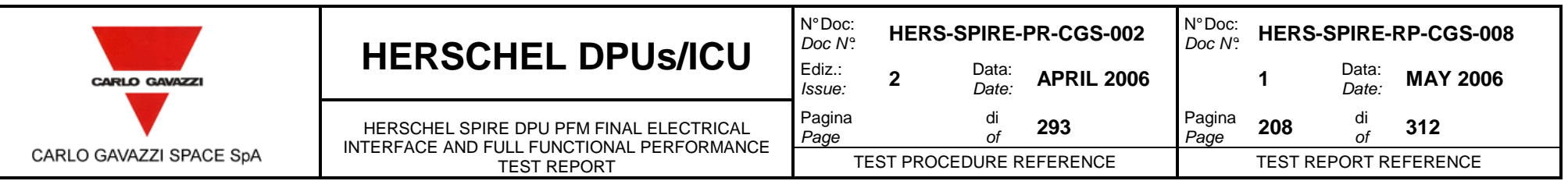

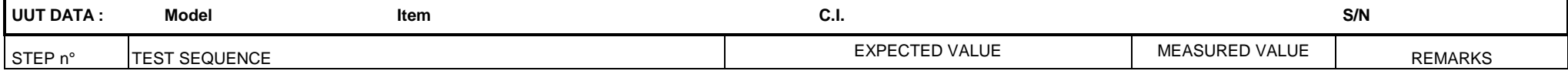

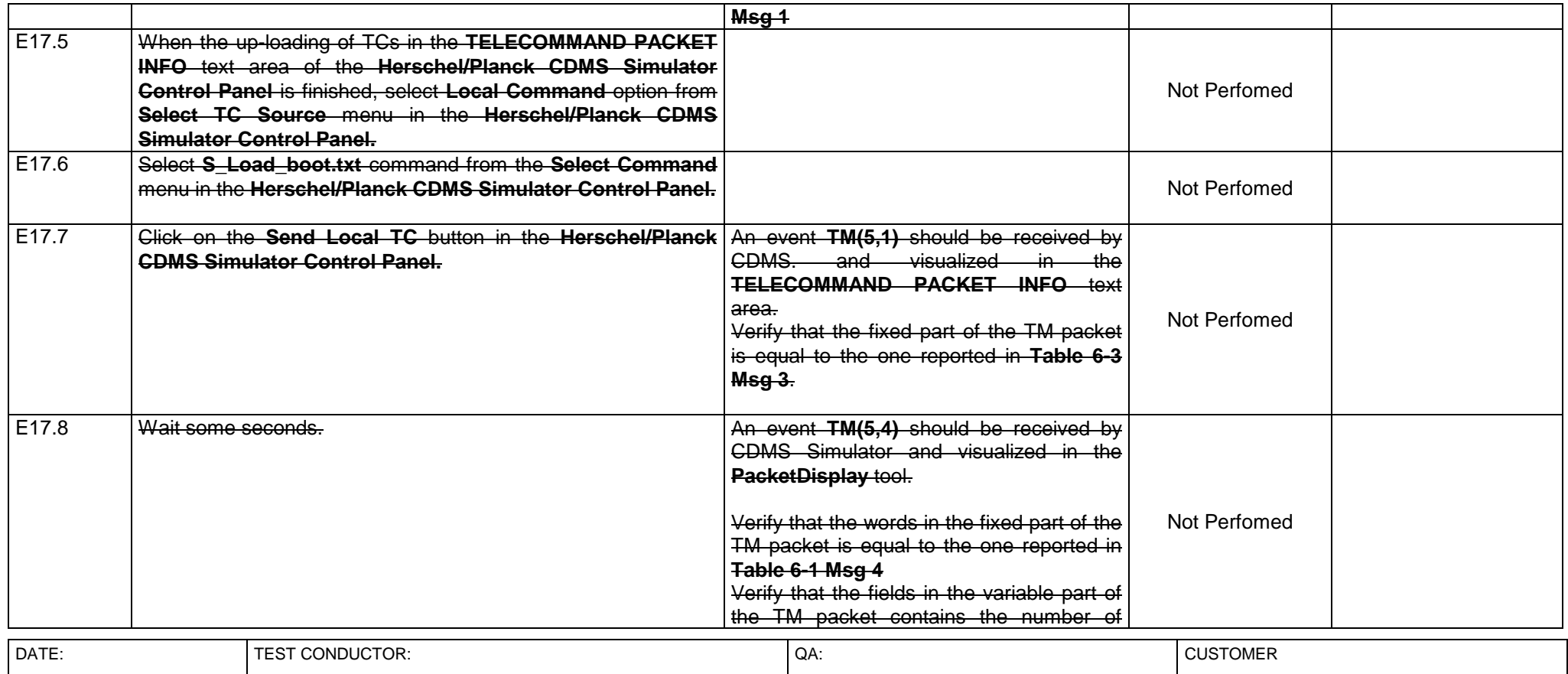

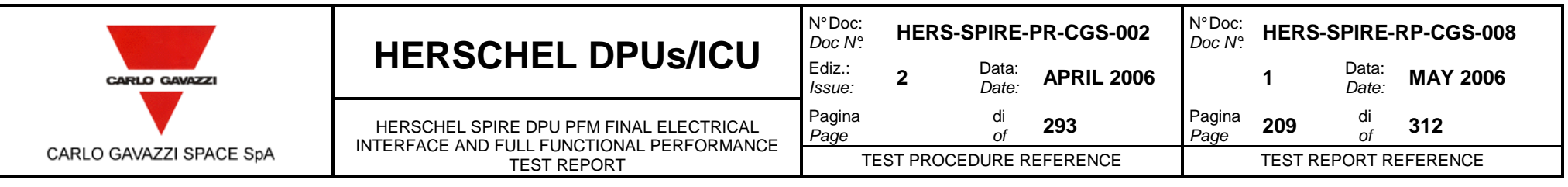

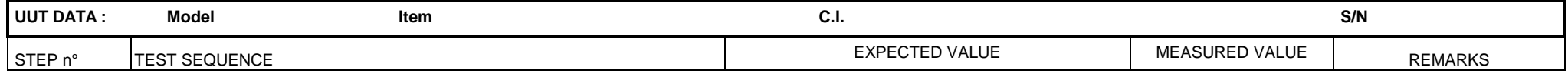

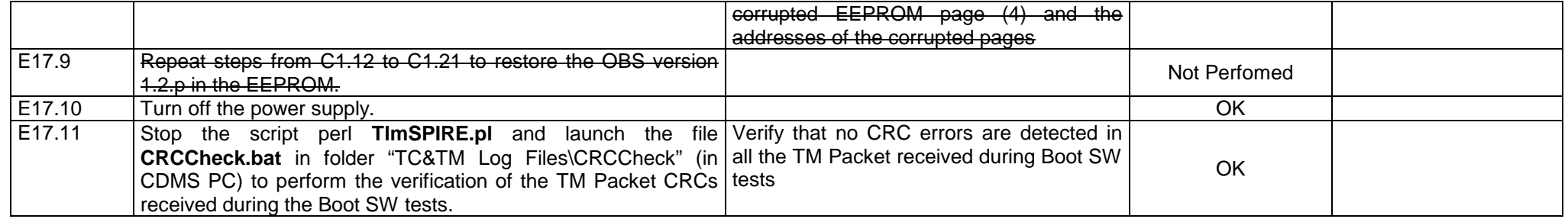

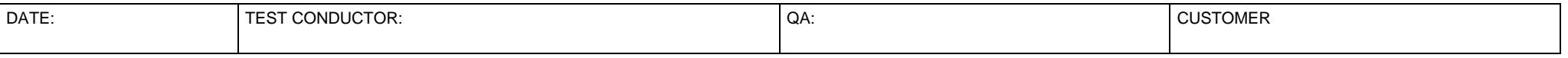

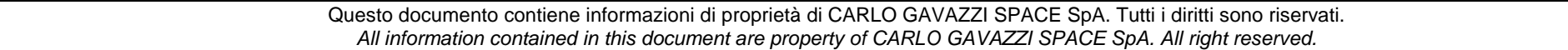

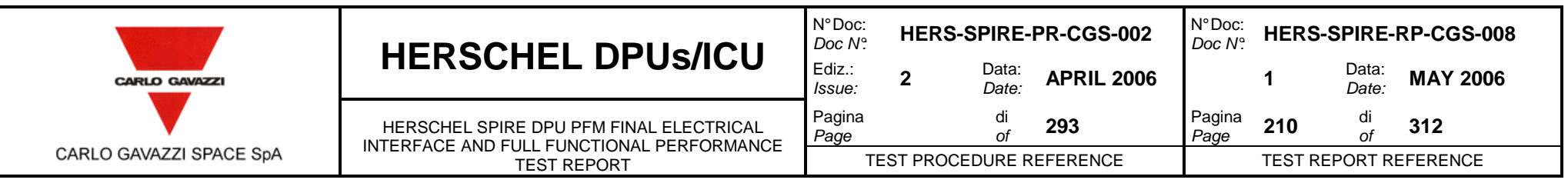

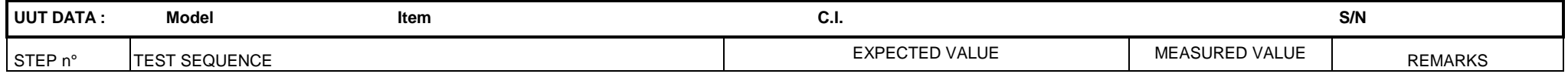

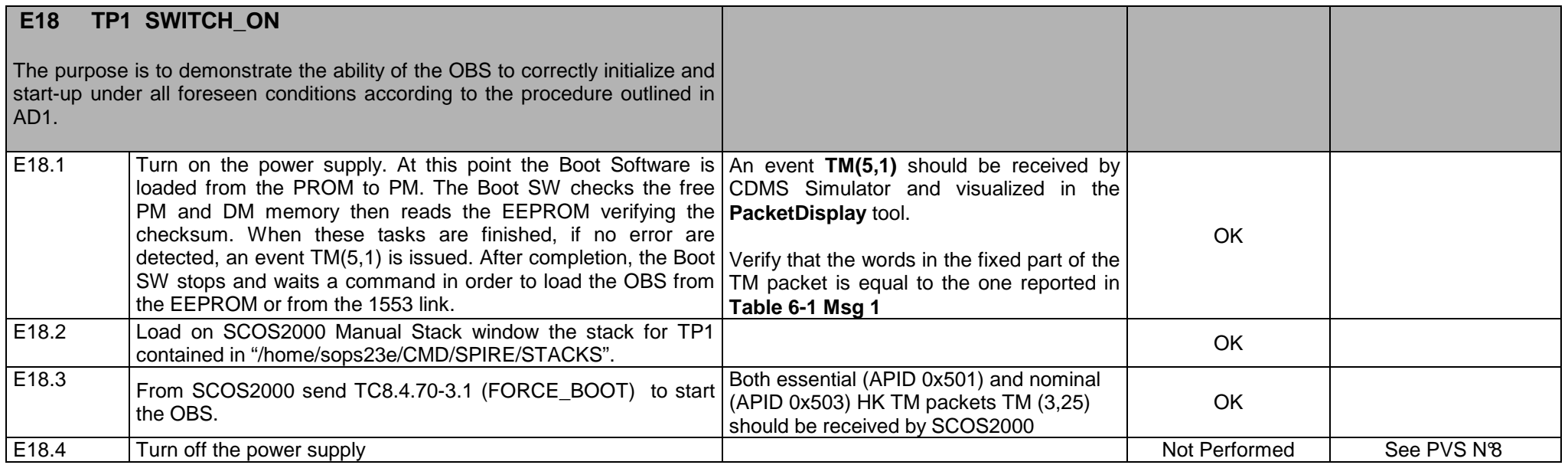

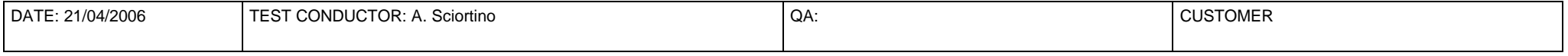

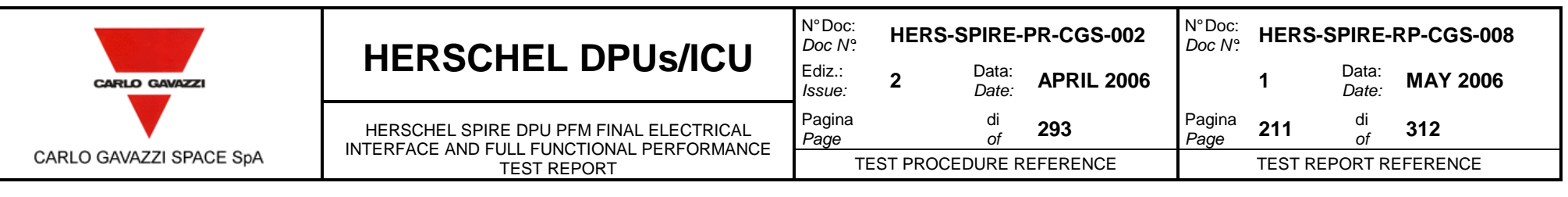

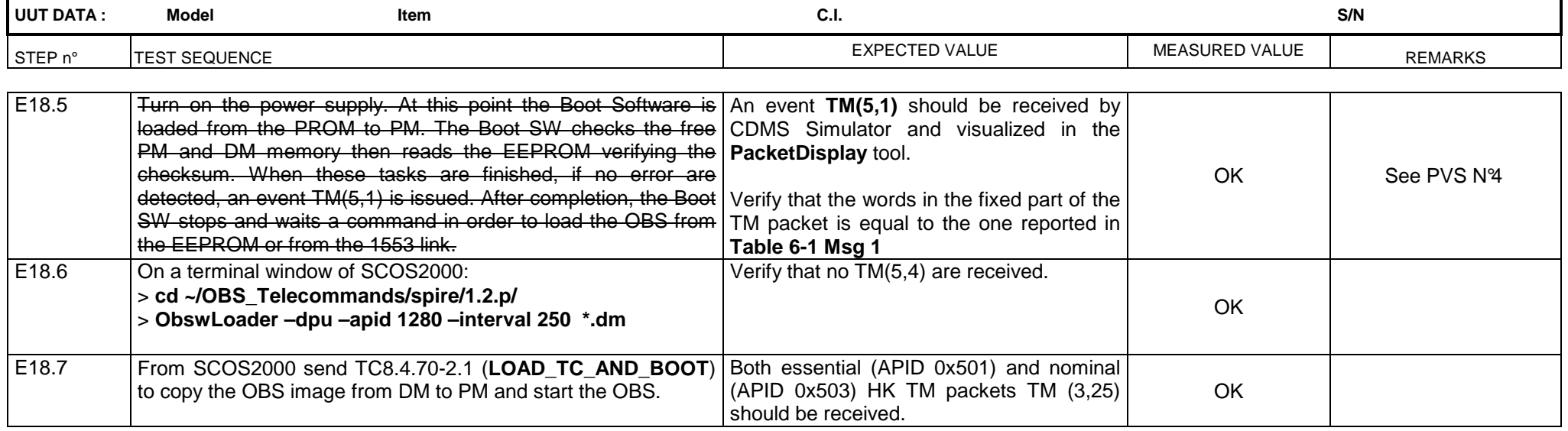

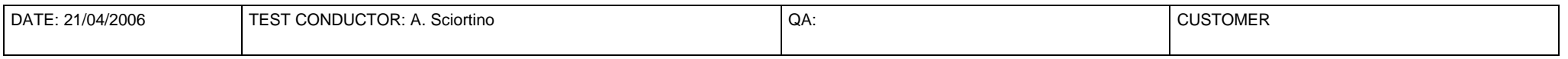

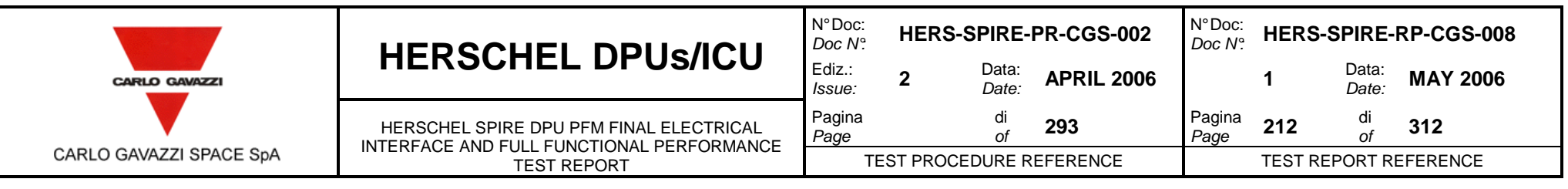

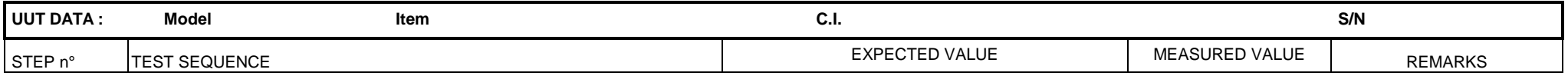

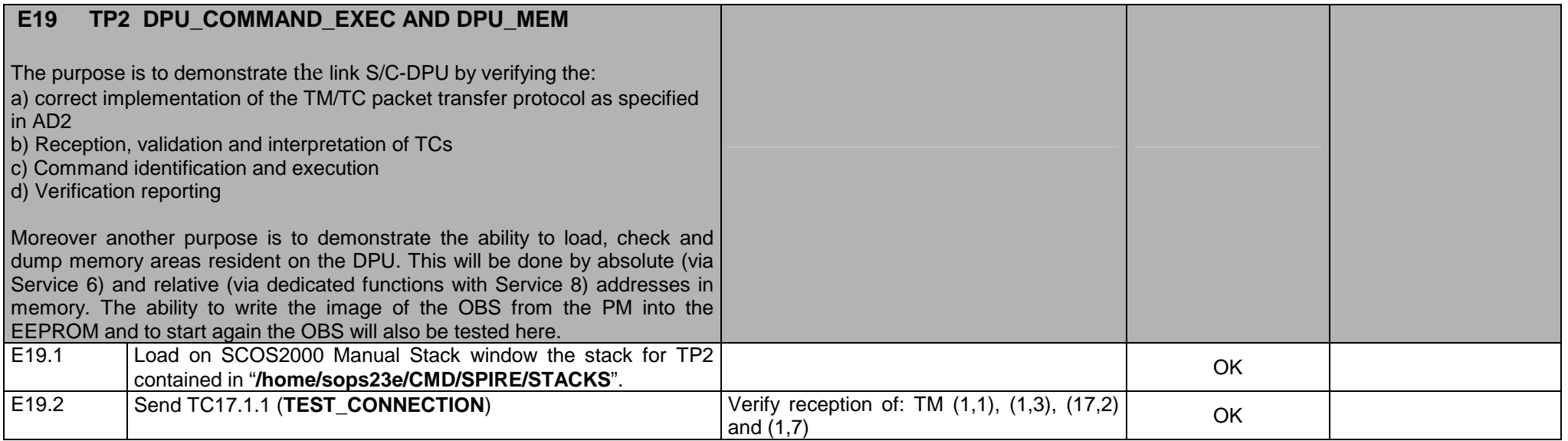

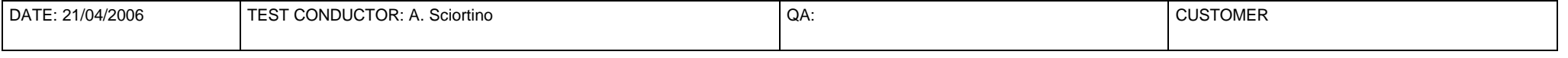

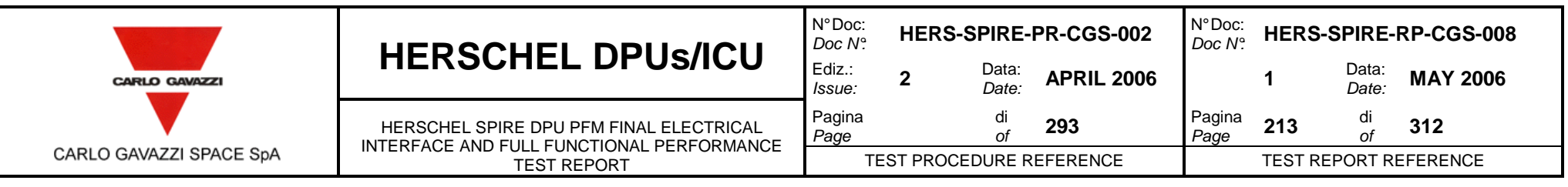

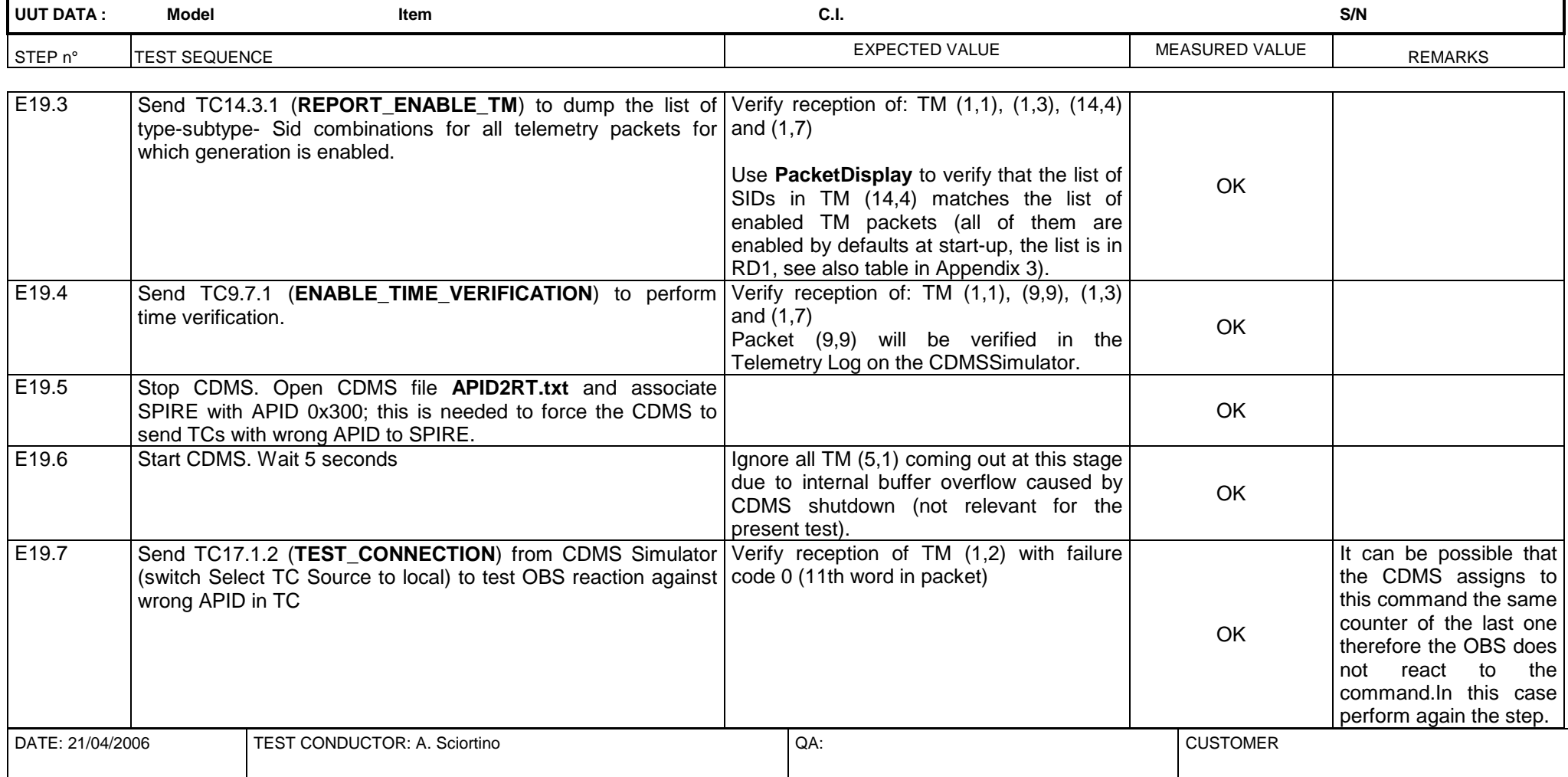

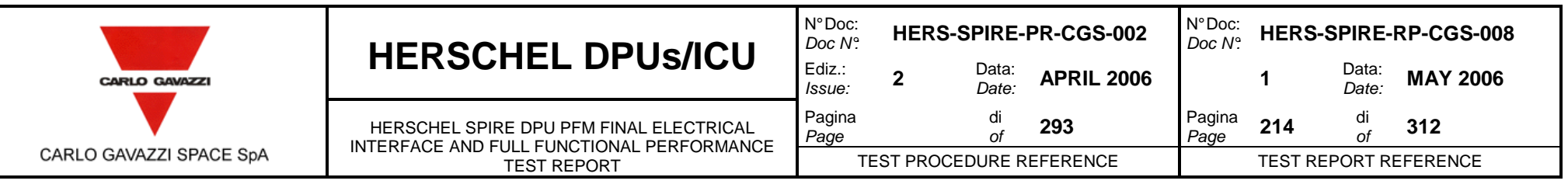

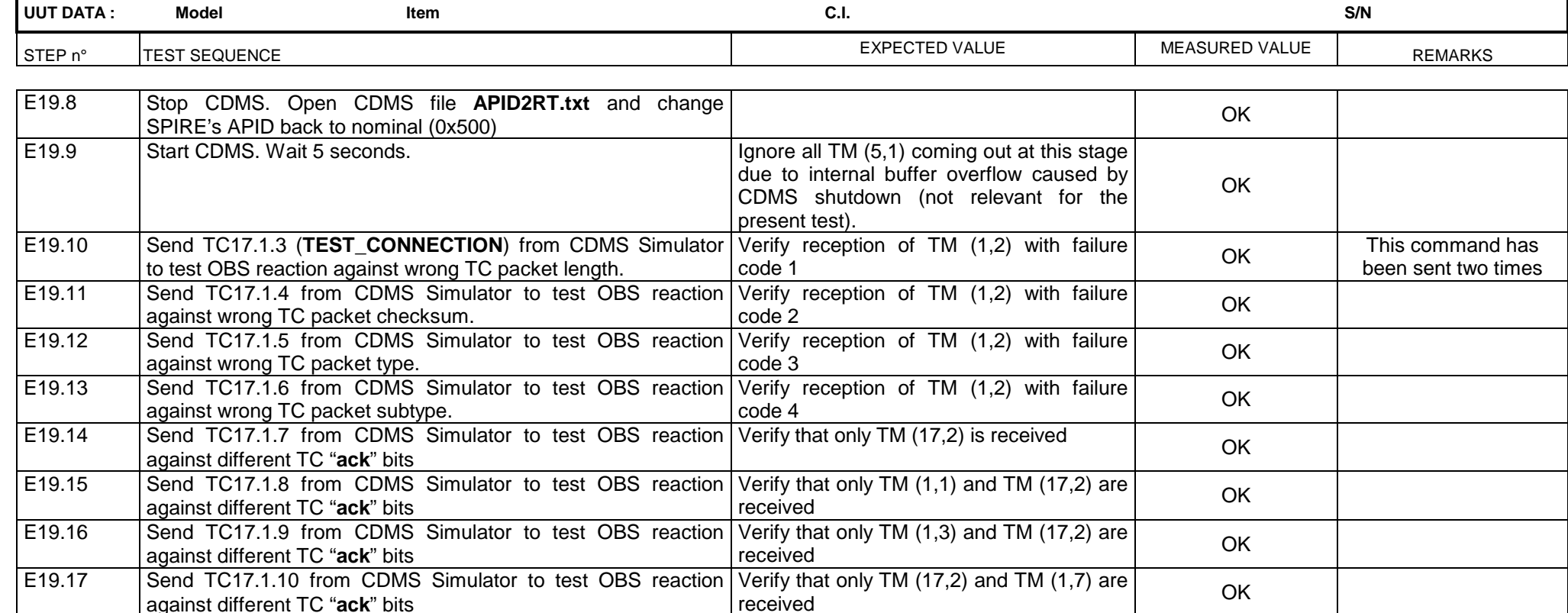

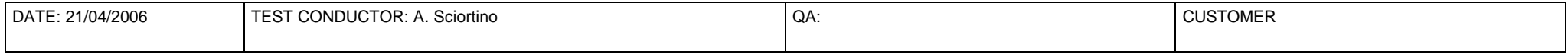

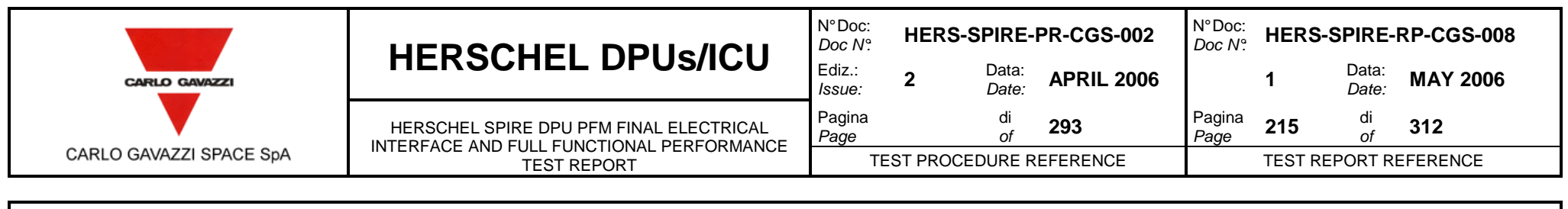

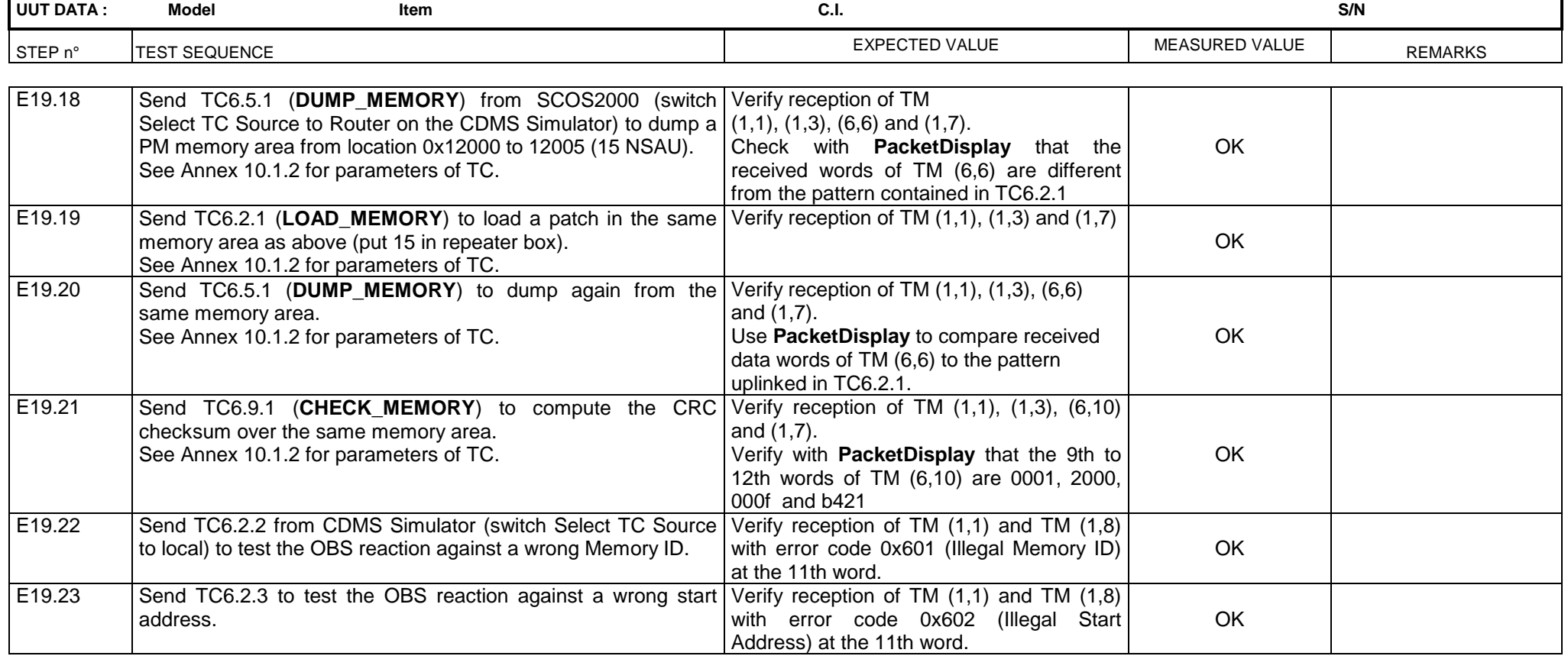

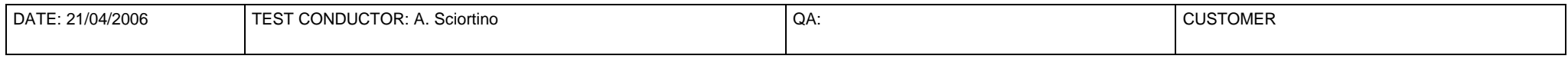

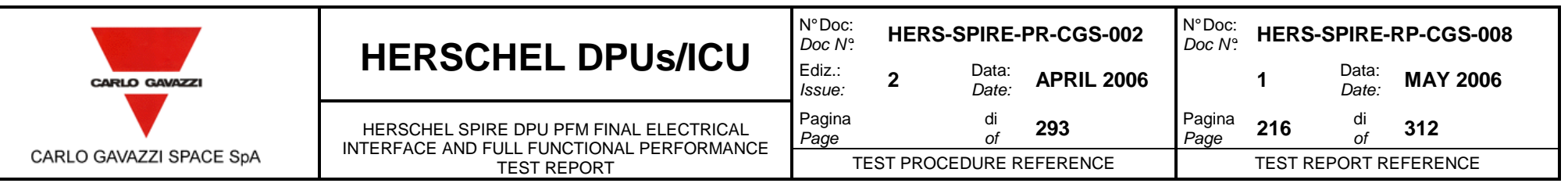

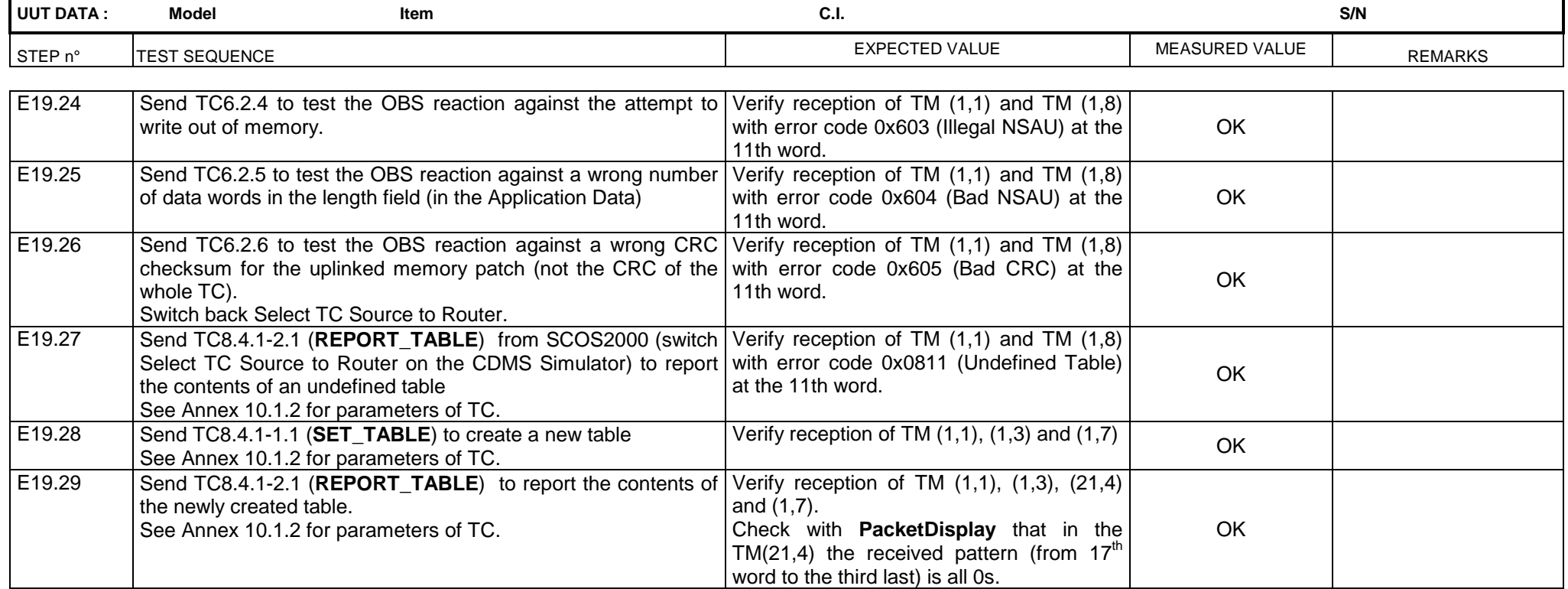

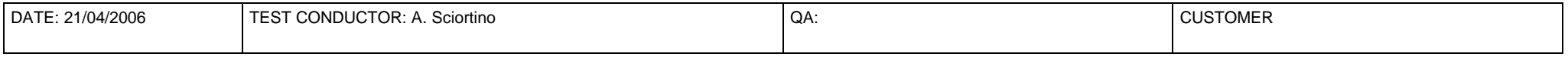
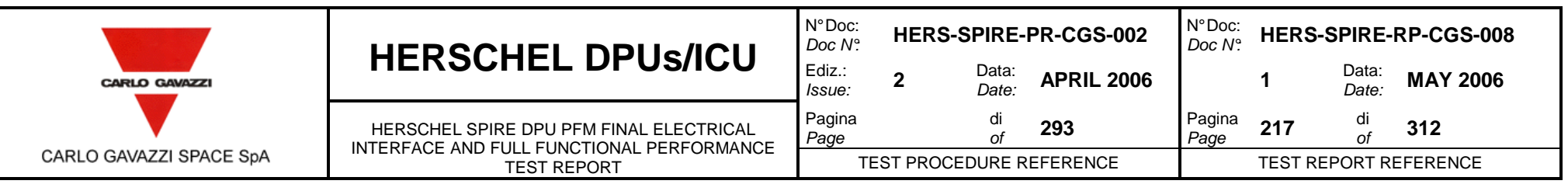

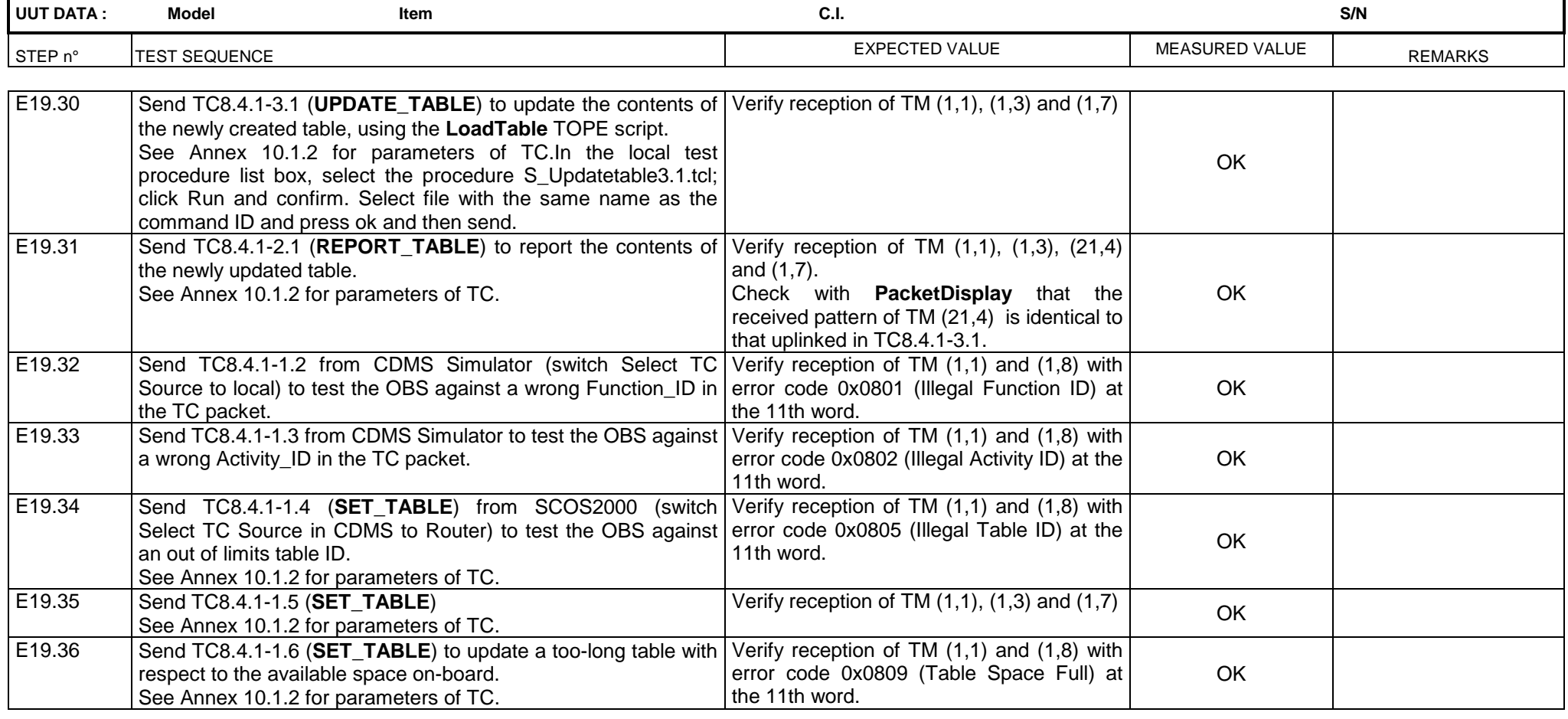

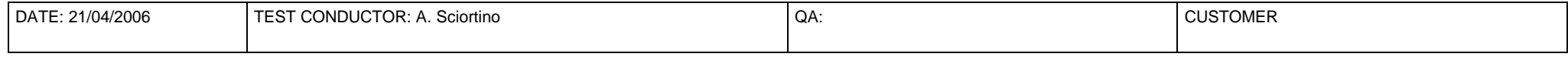

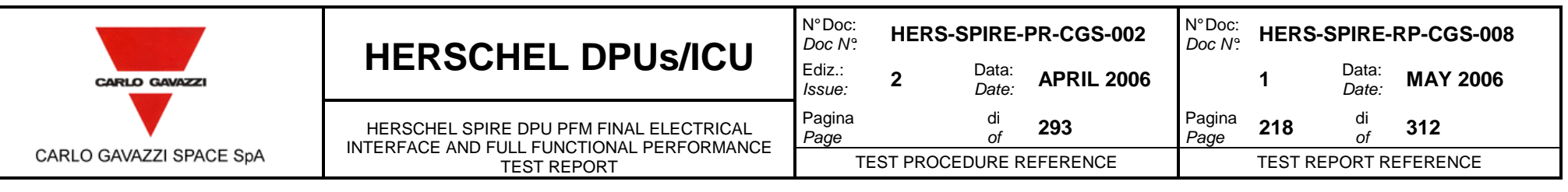

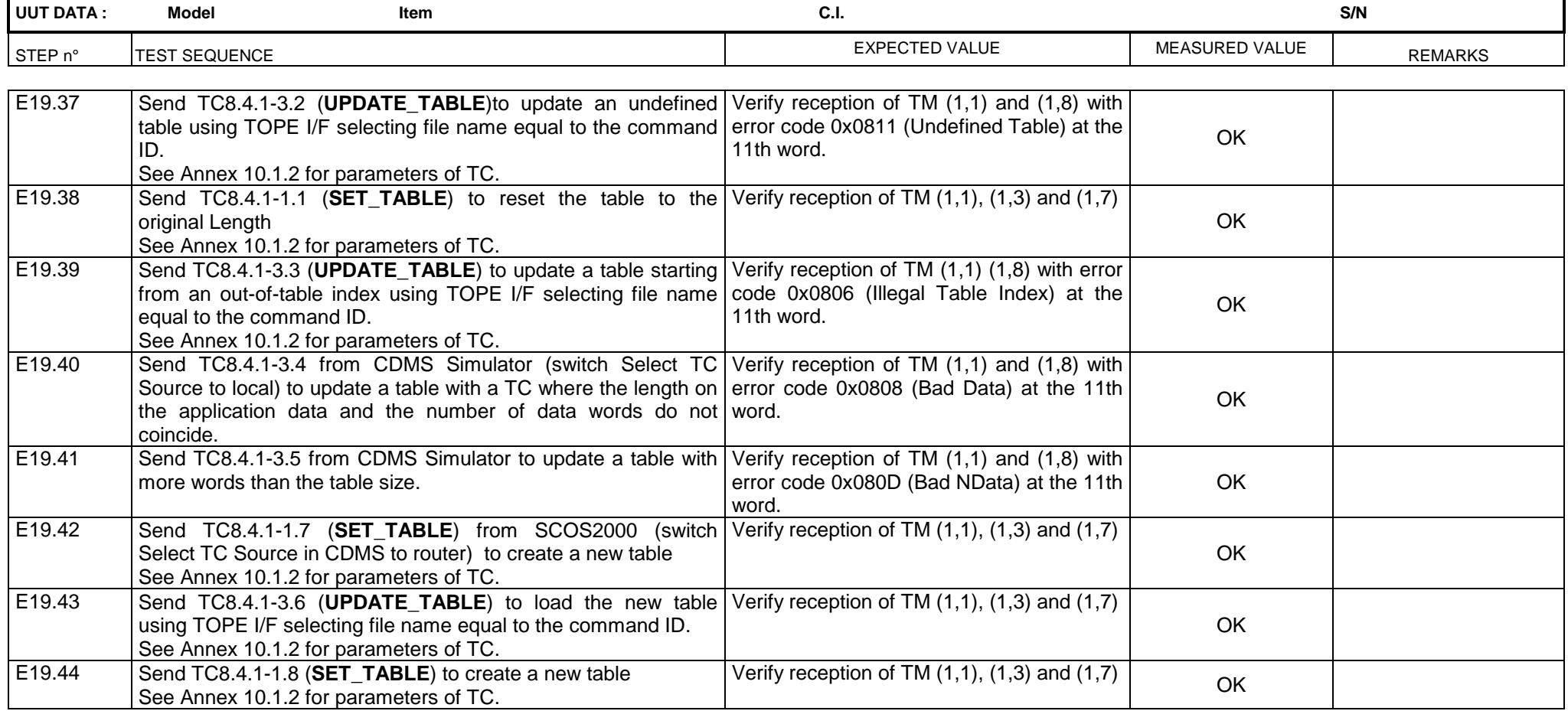

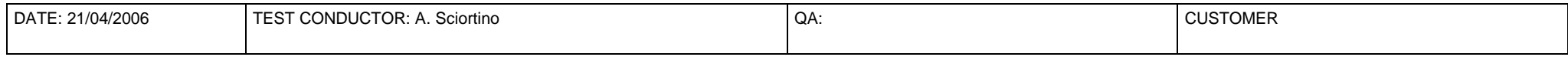

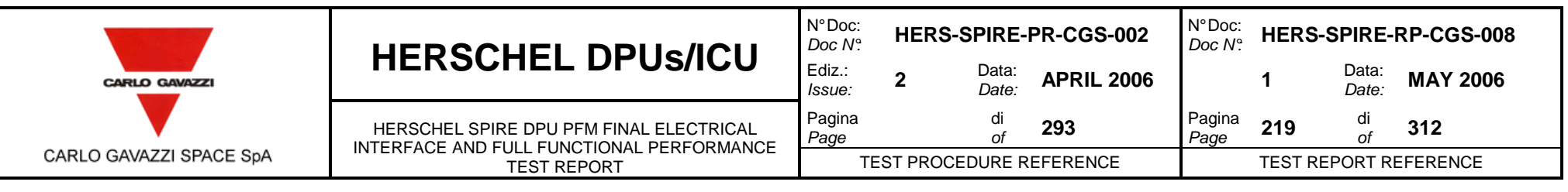

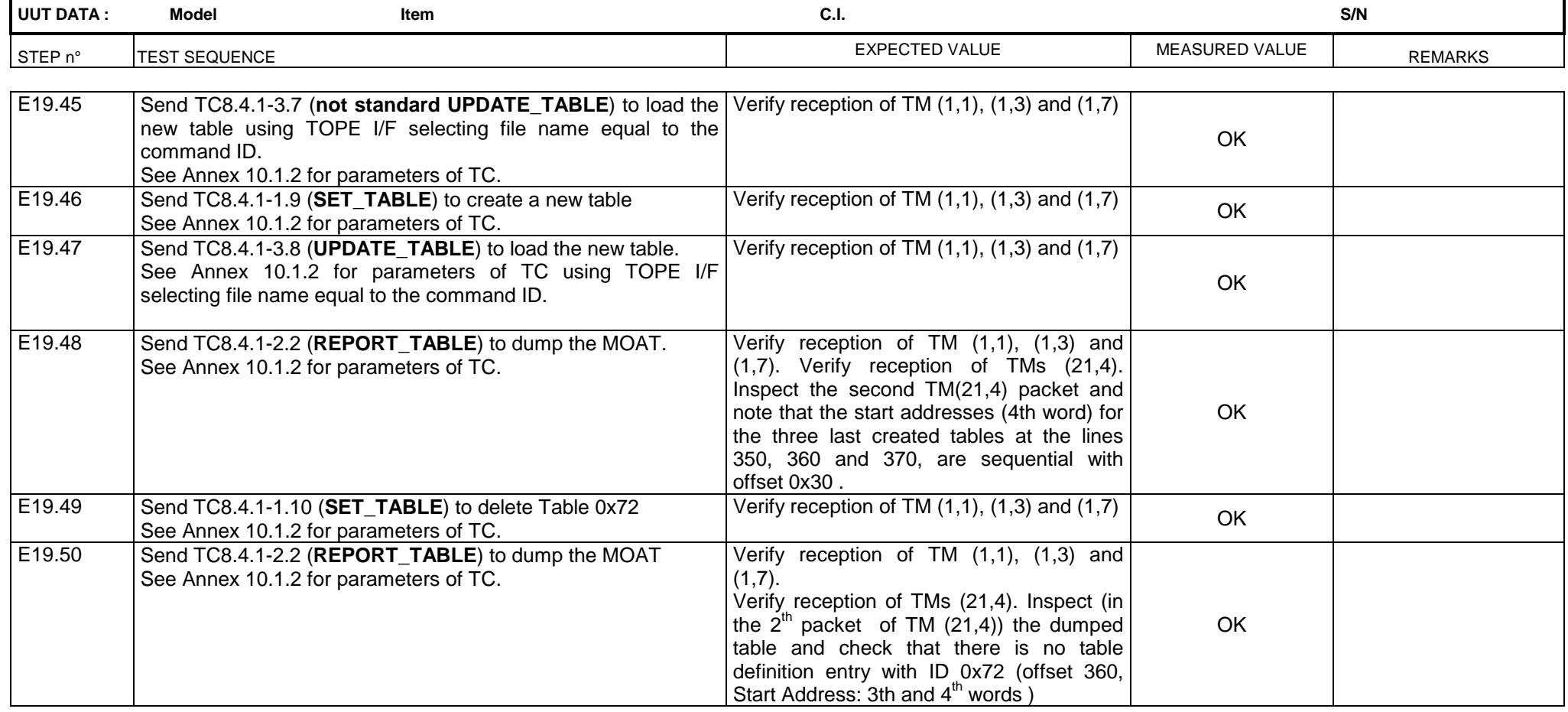

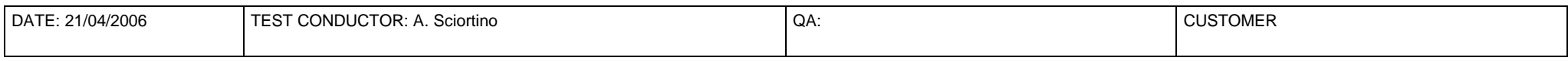

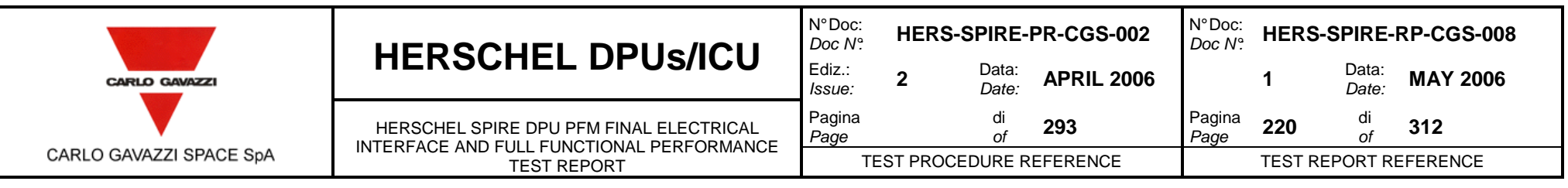

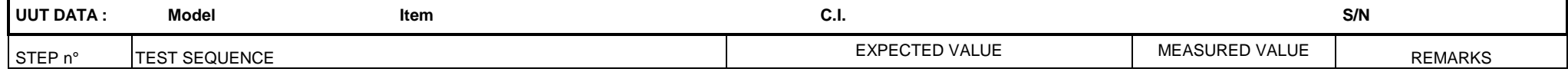

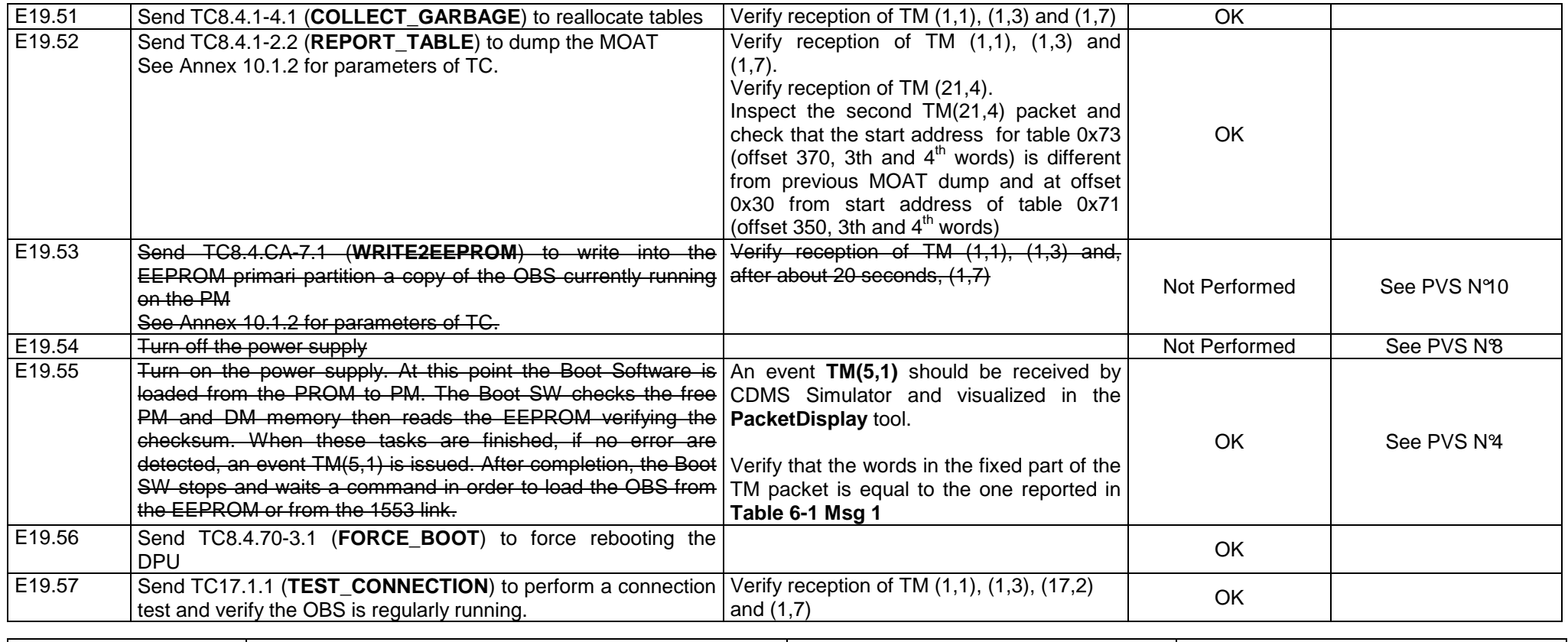

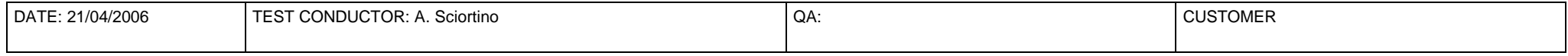

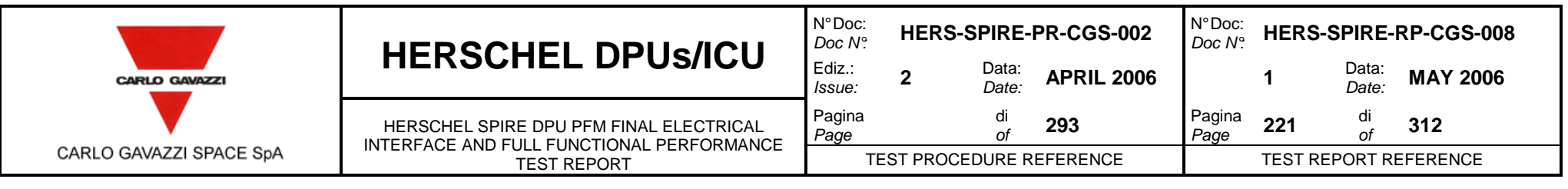

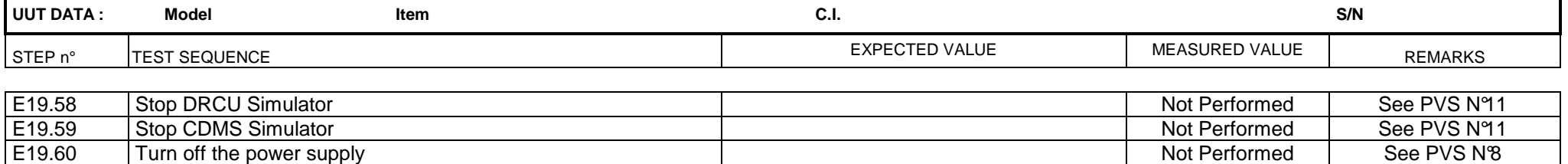

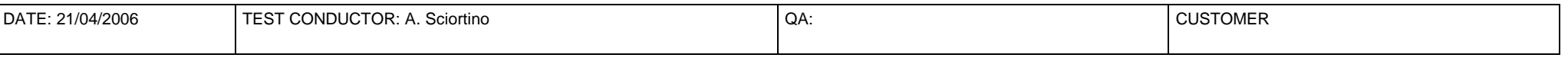

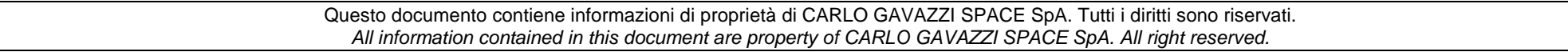

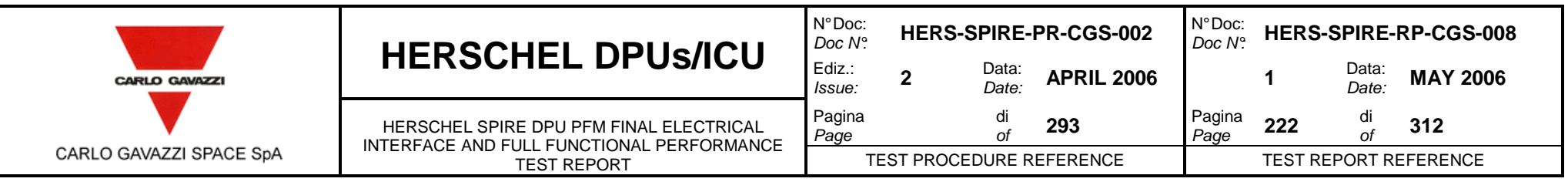

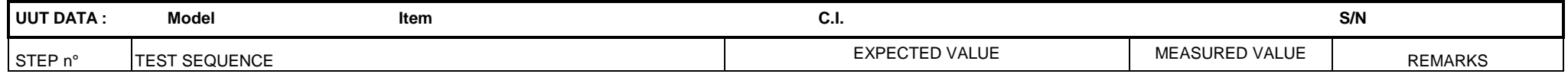

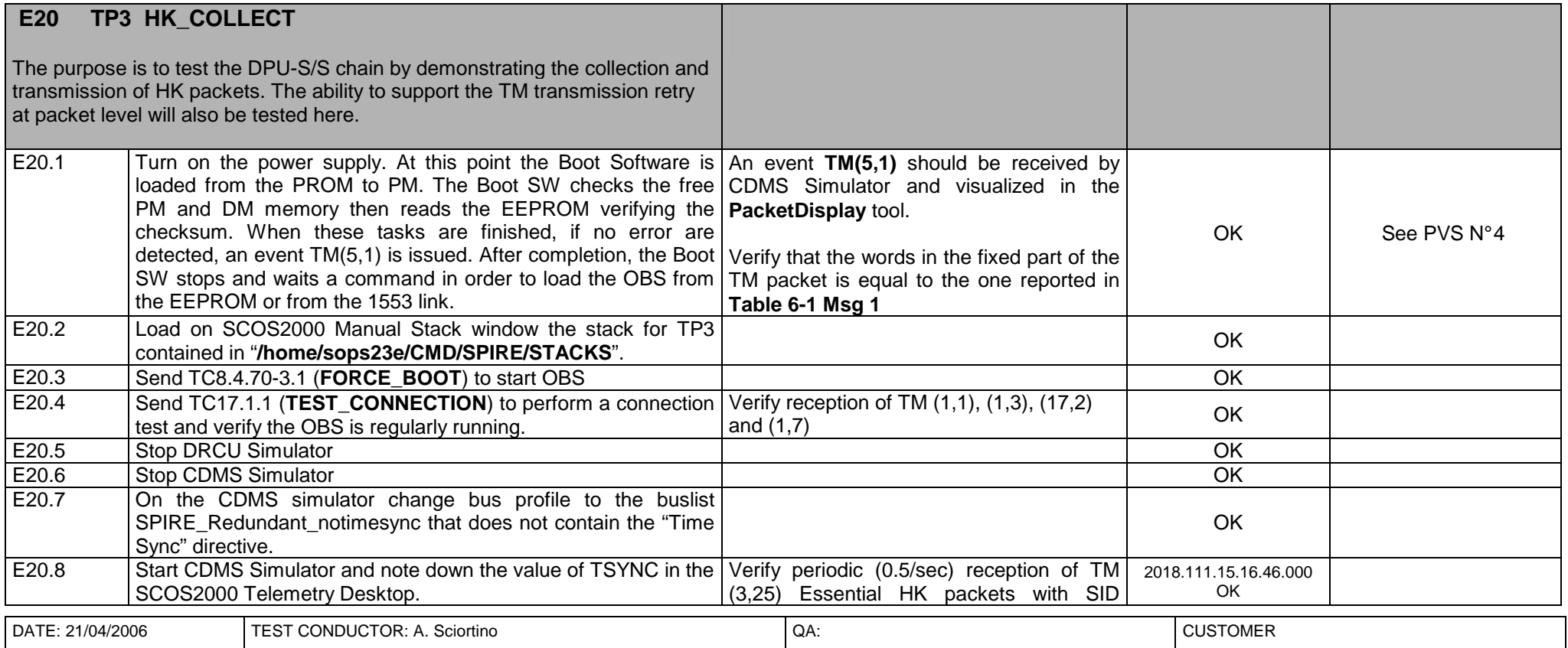

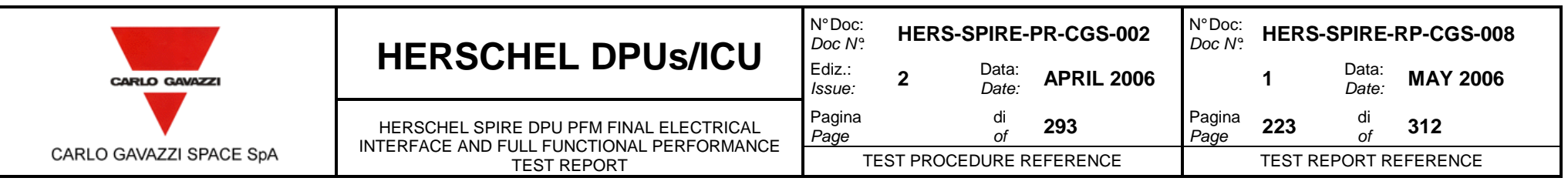

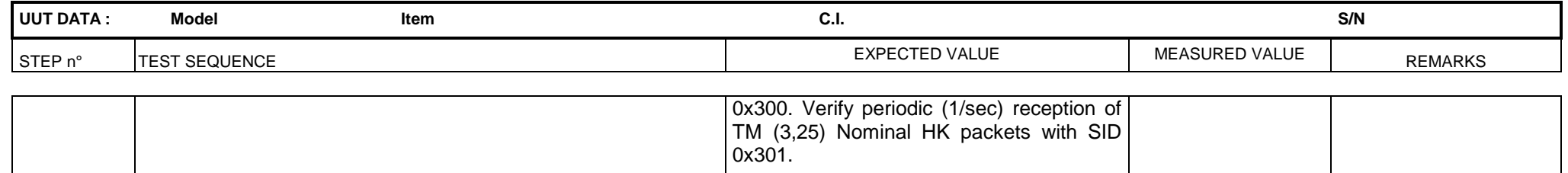

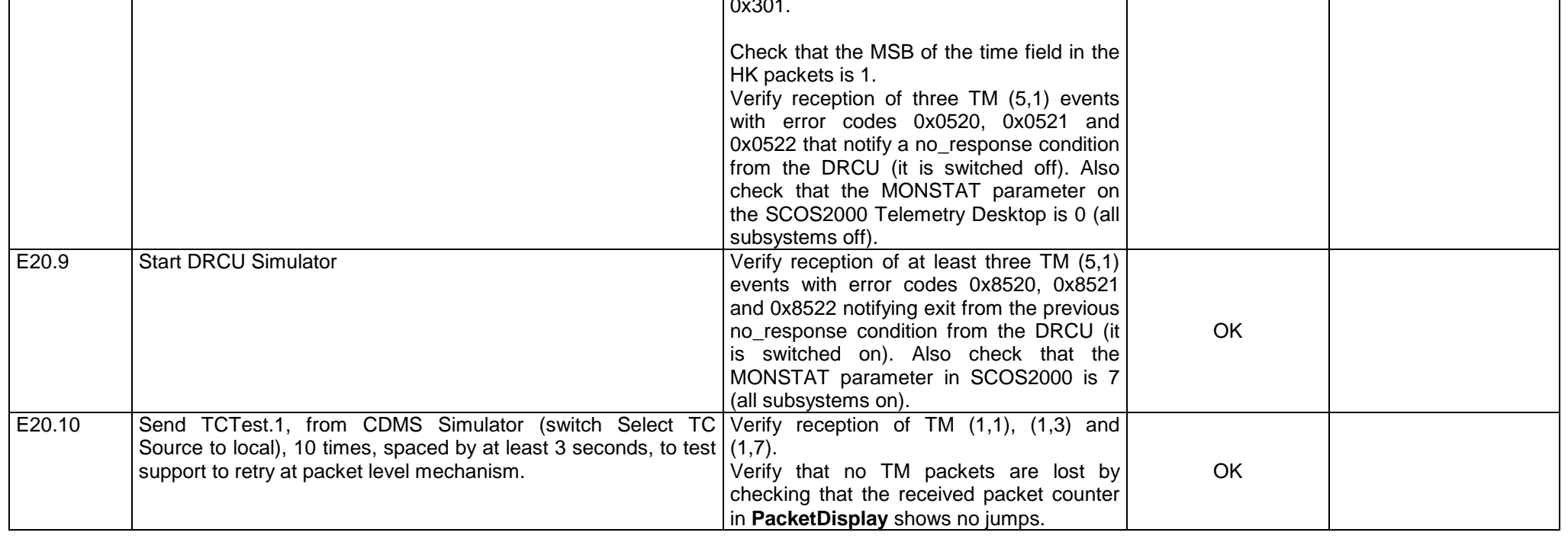

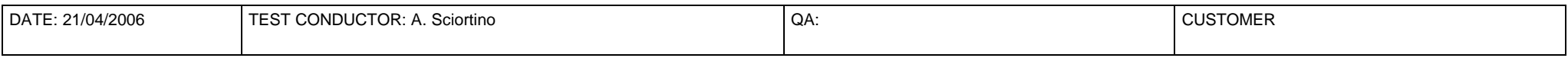

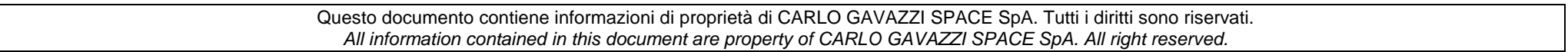

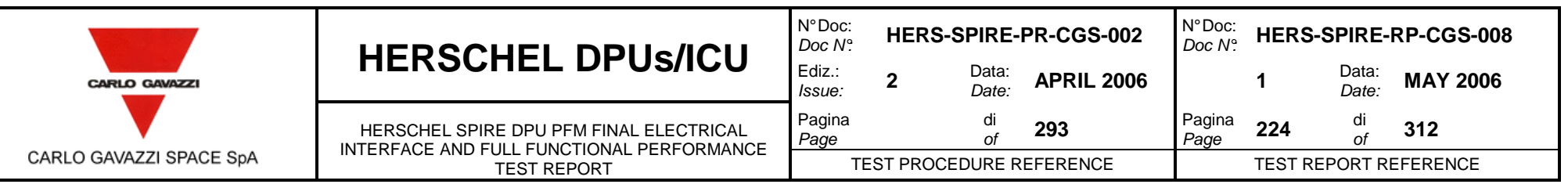

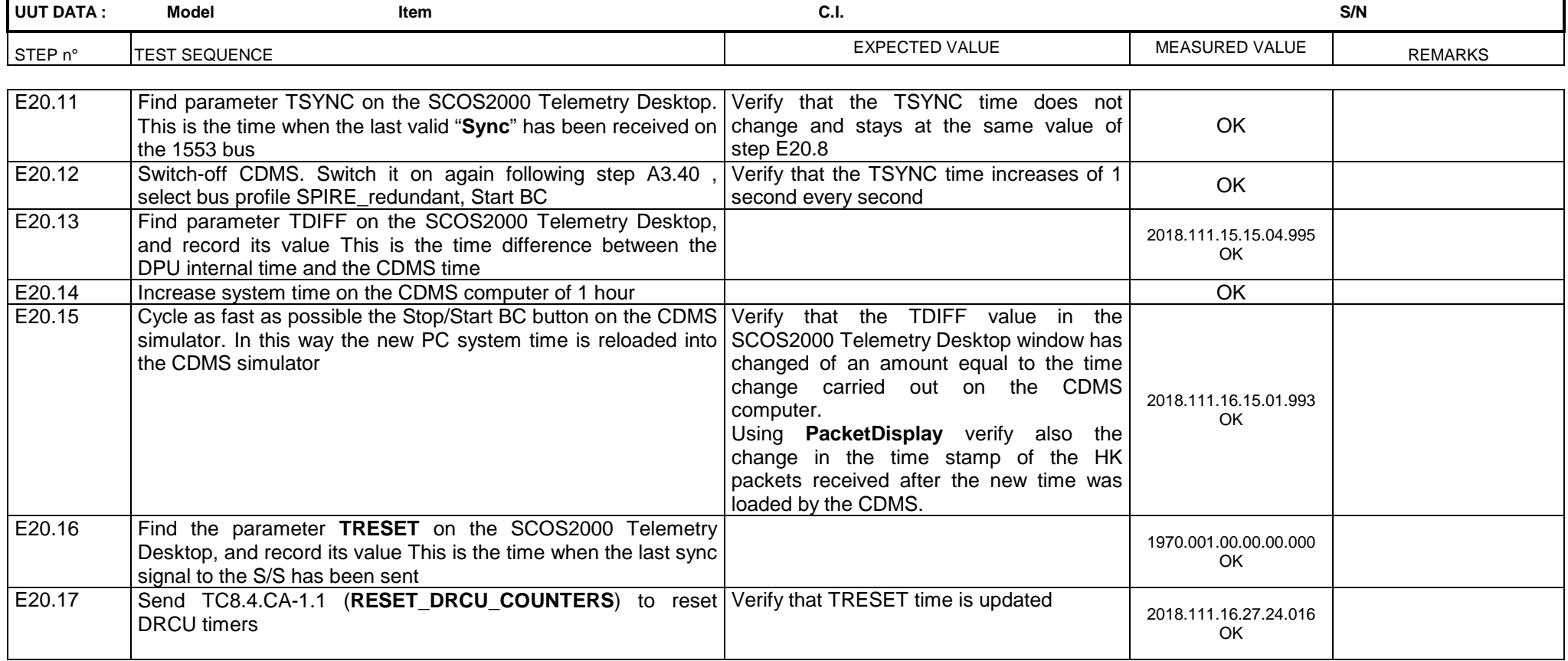

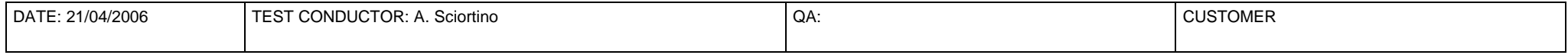

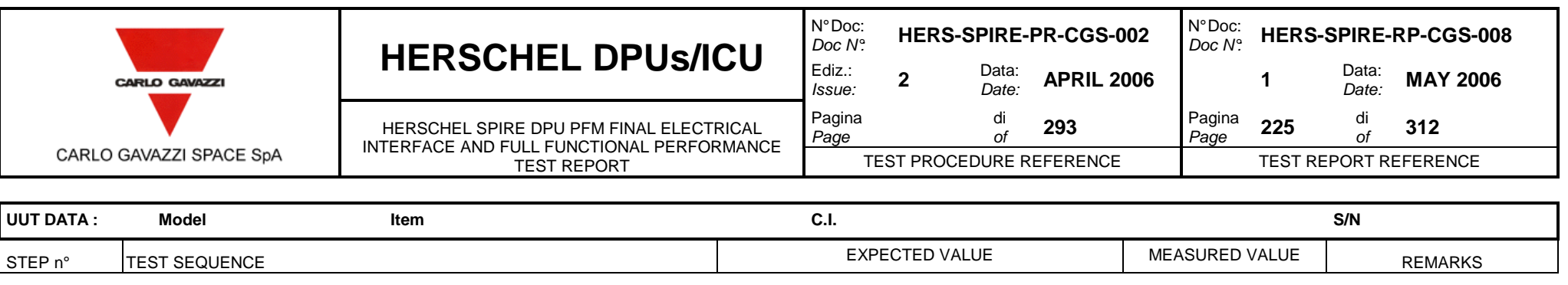

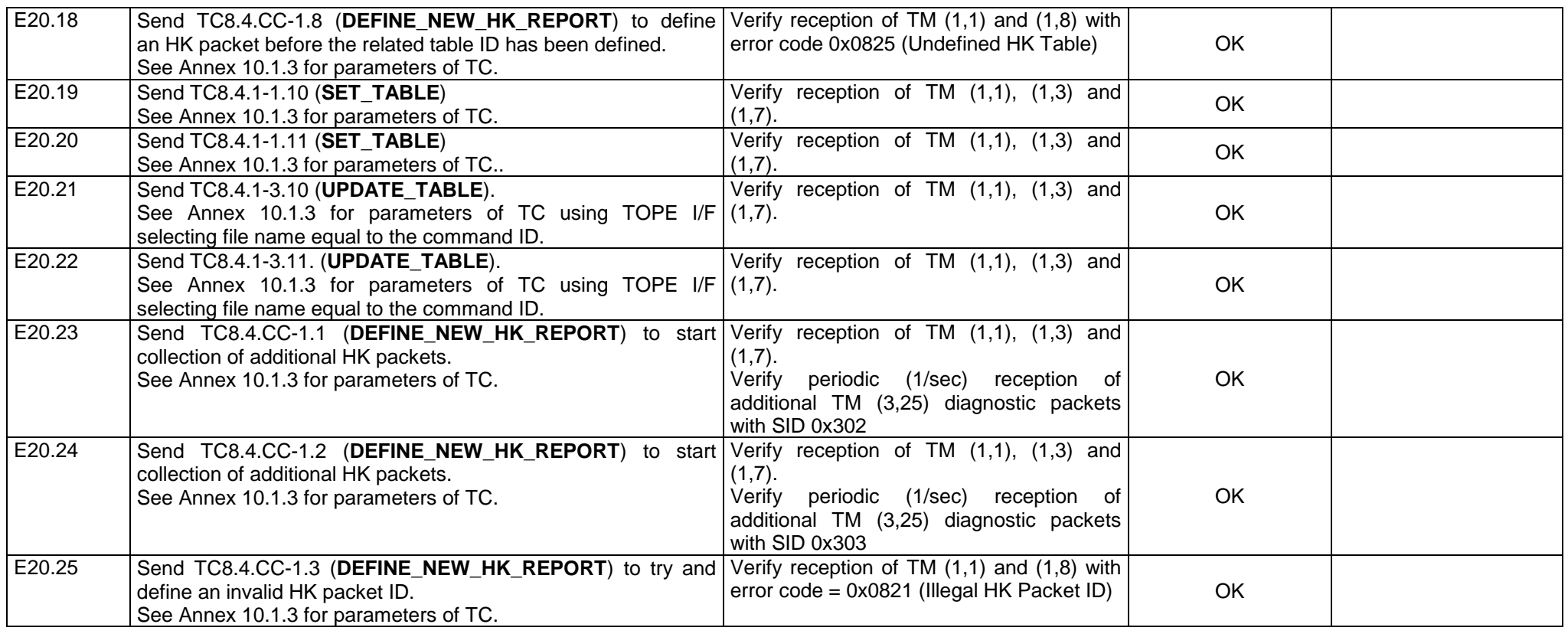

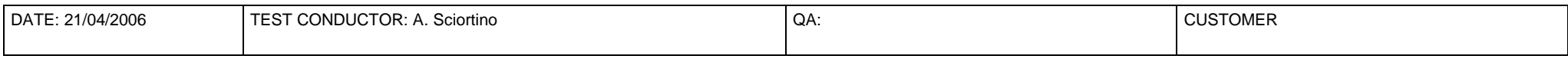

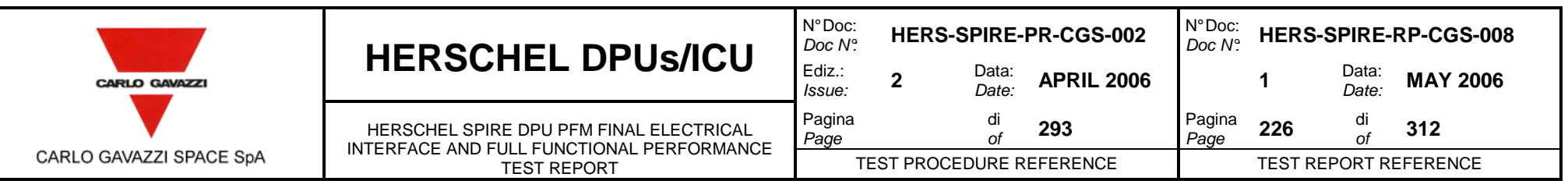

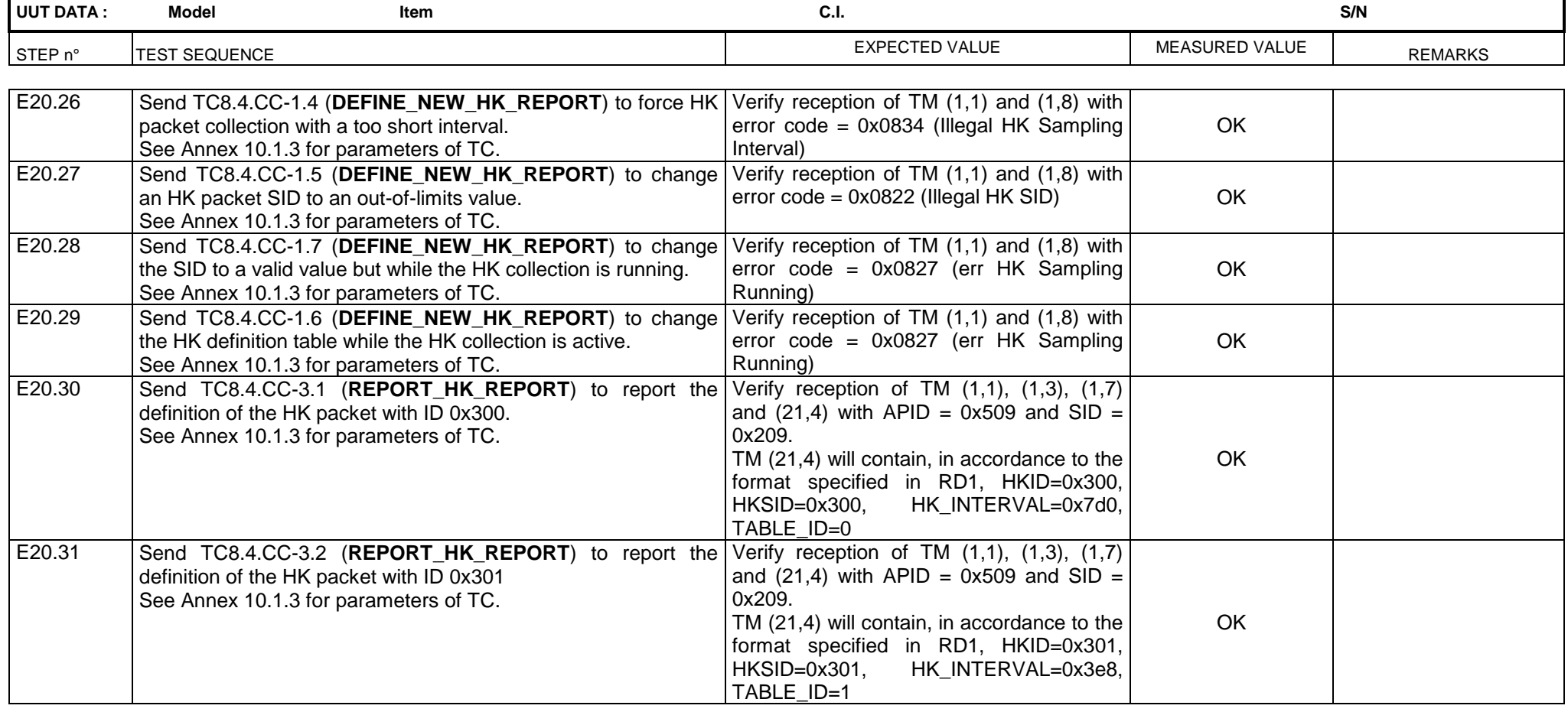

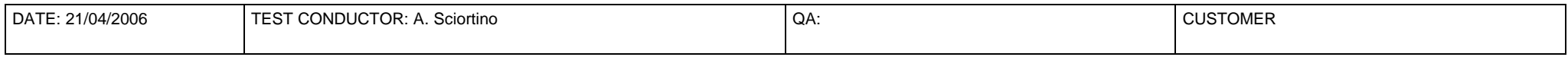

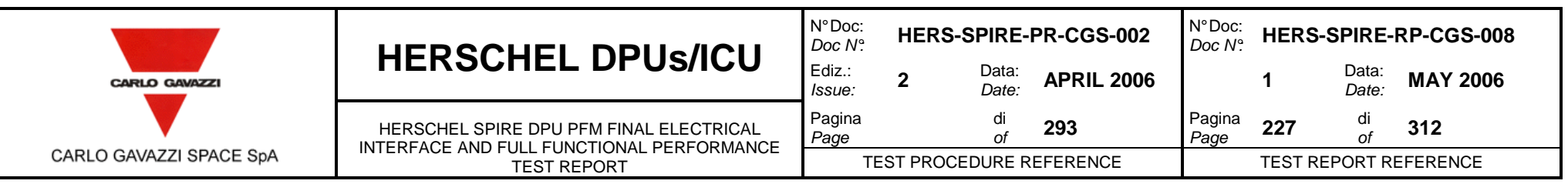

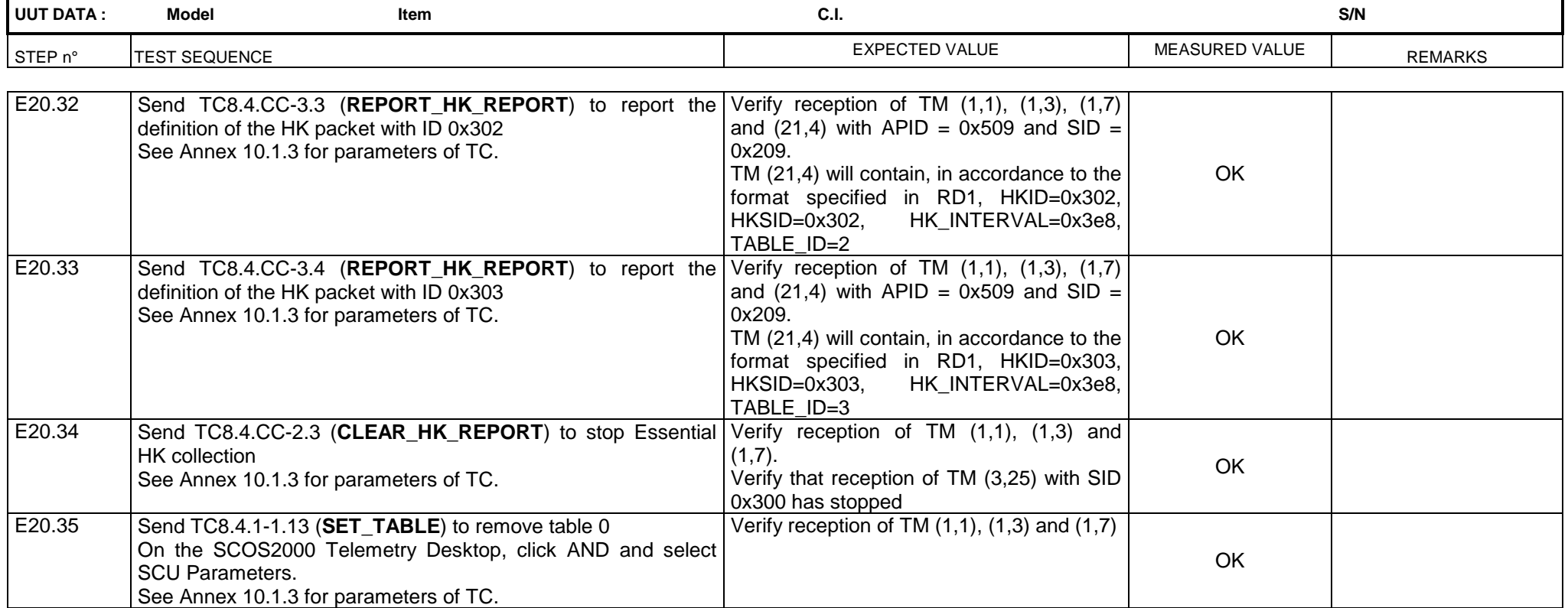

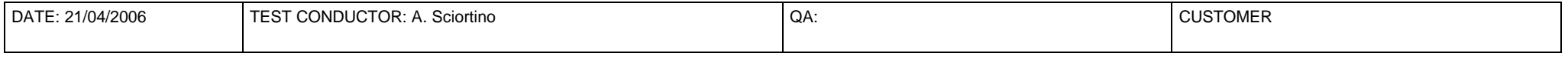

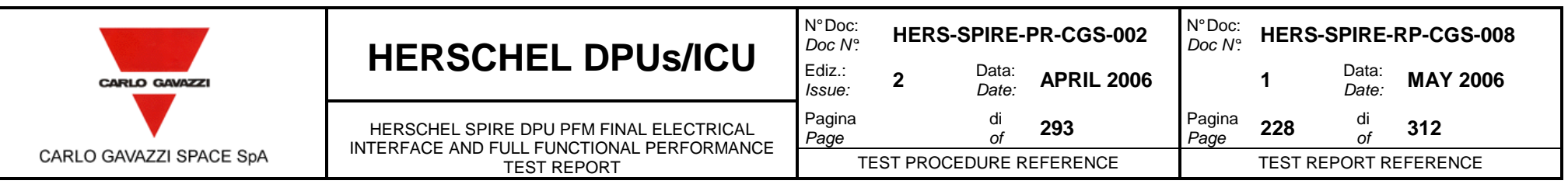

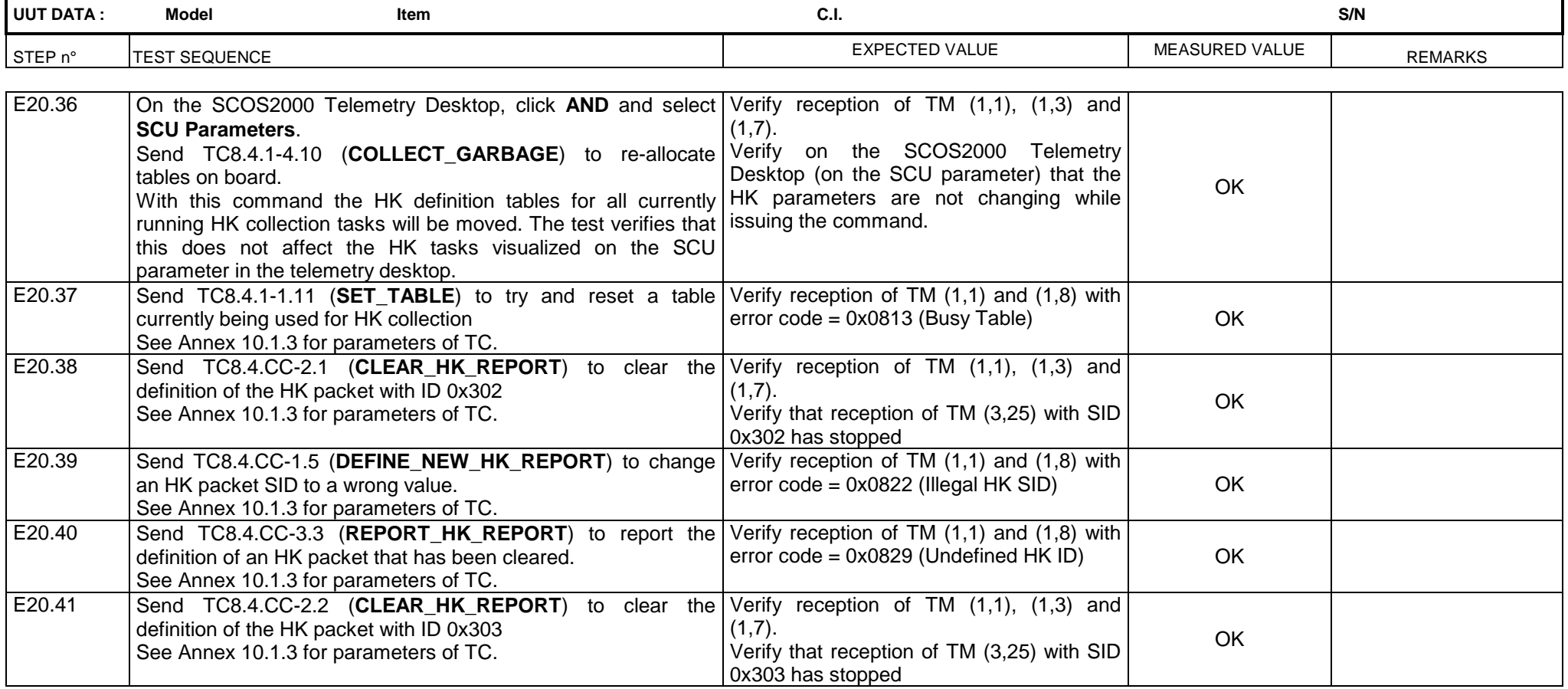

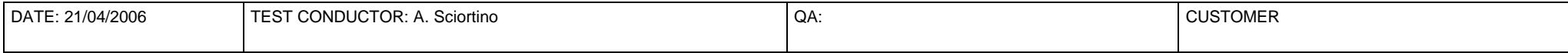

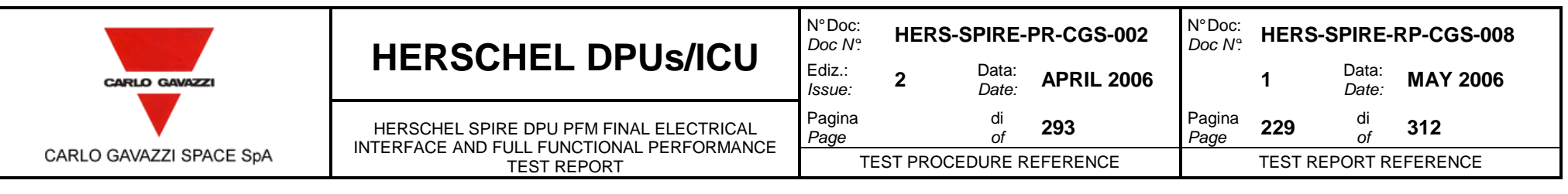

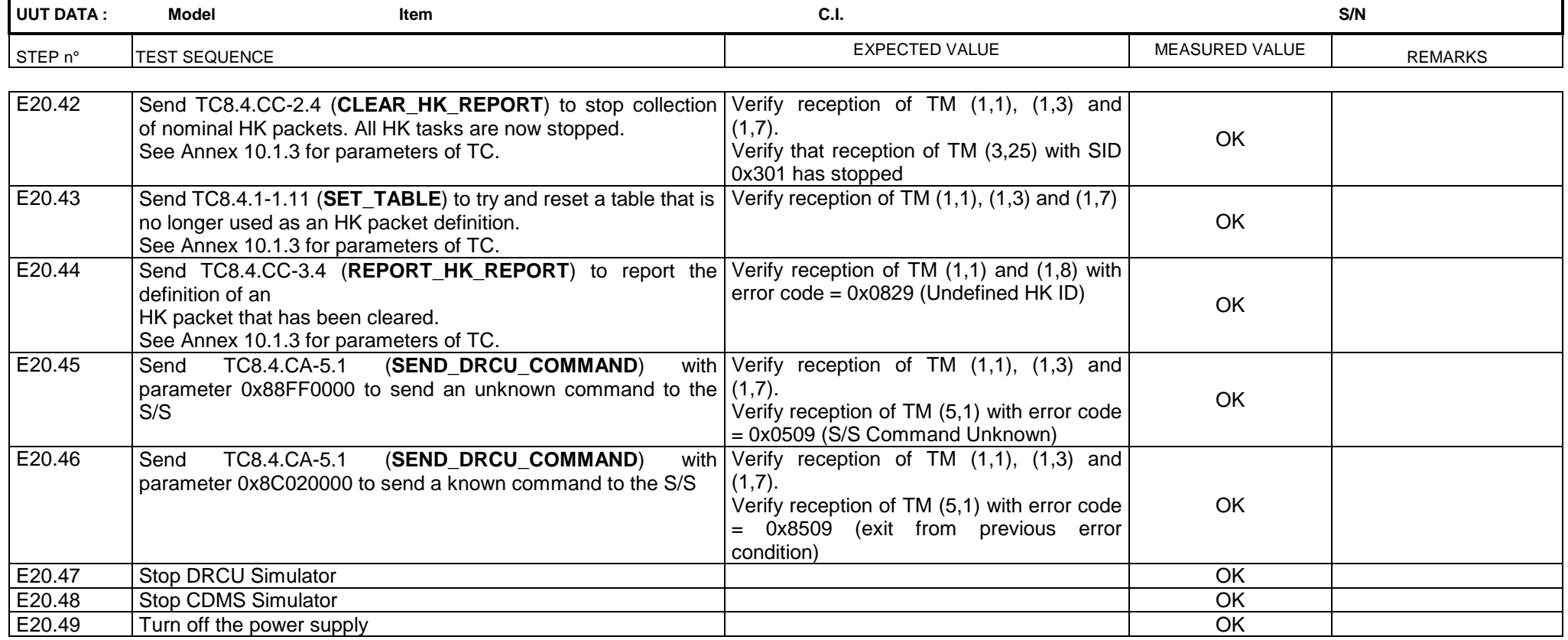

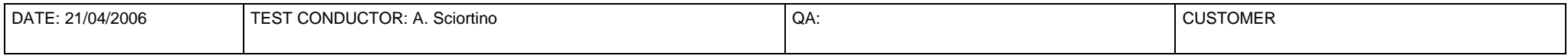

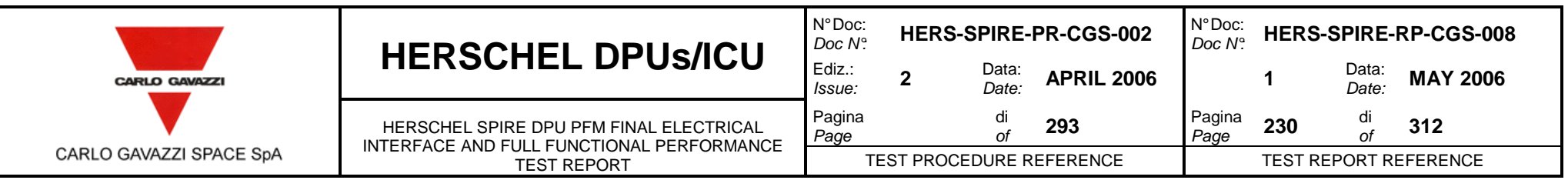

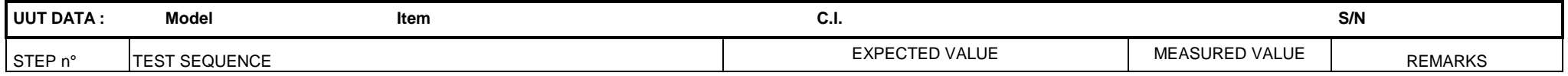

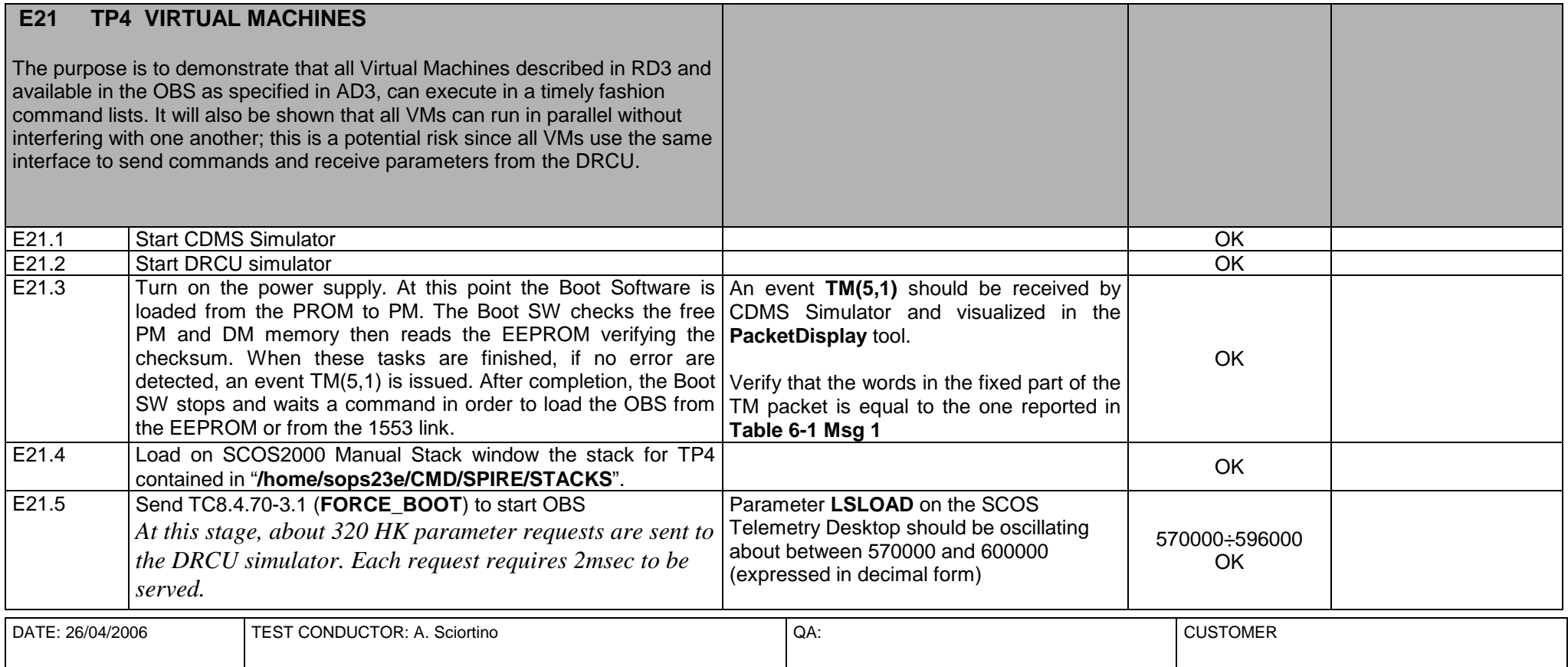

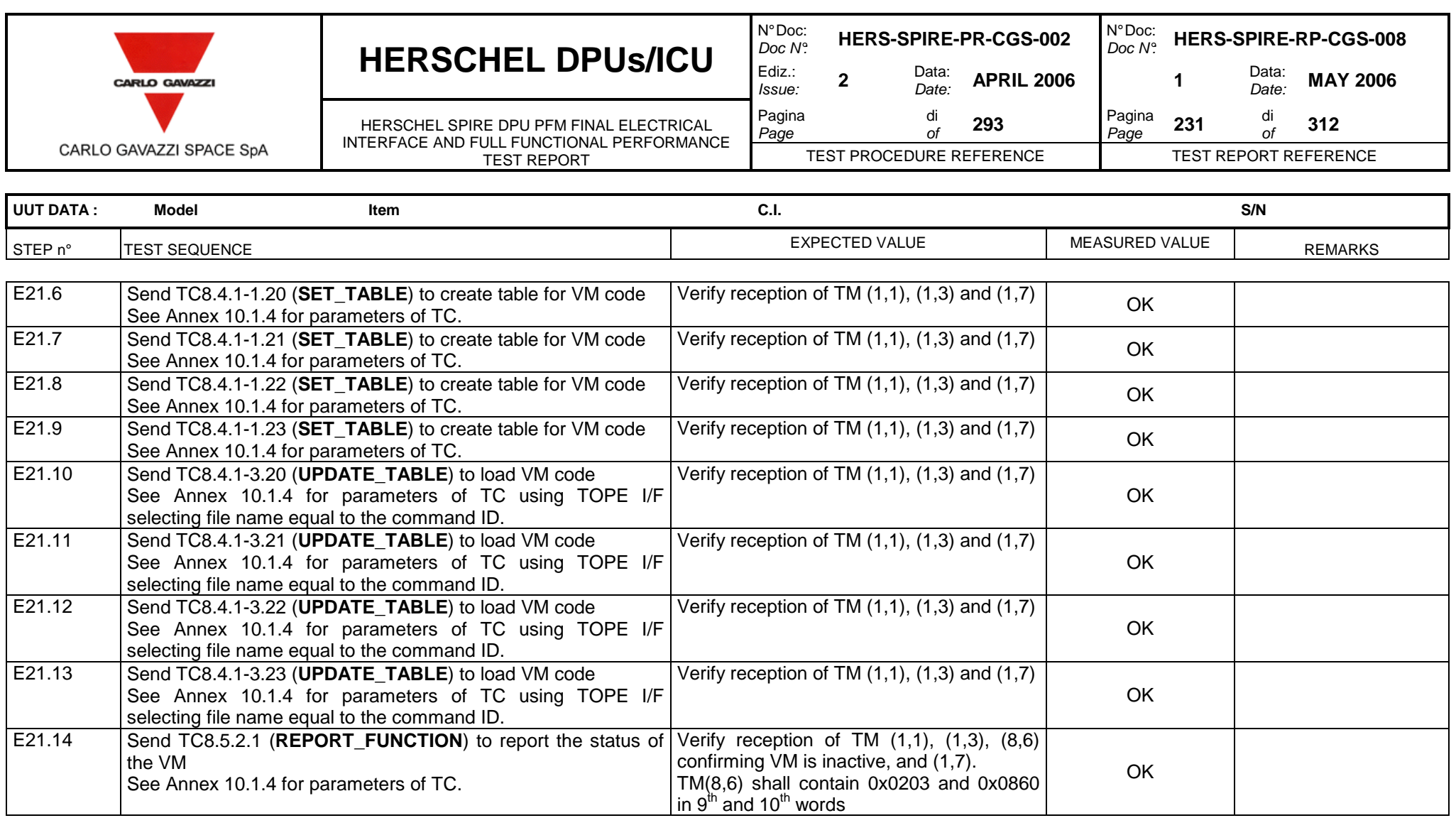

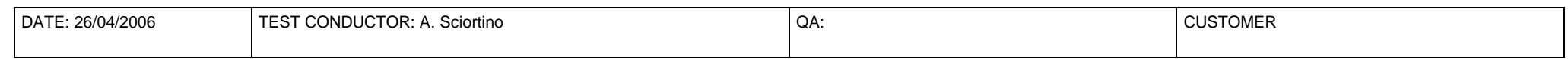

OK

Questo documento contiene informazioni di proprietà di CARLO GAVAZZI SPACE SpA. Tutti i diritti sono riservati. All information contained in this document are property of CARLO GAVAZZI SPACE SpA. All right reserved.

See Annex 10.1.4 for parameters of TC.

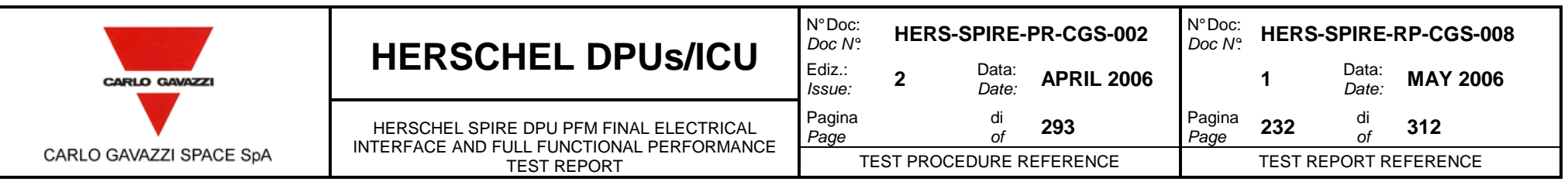

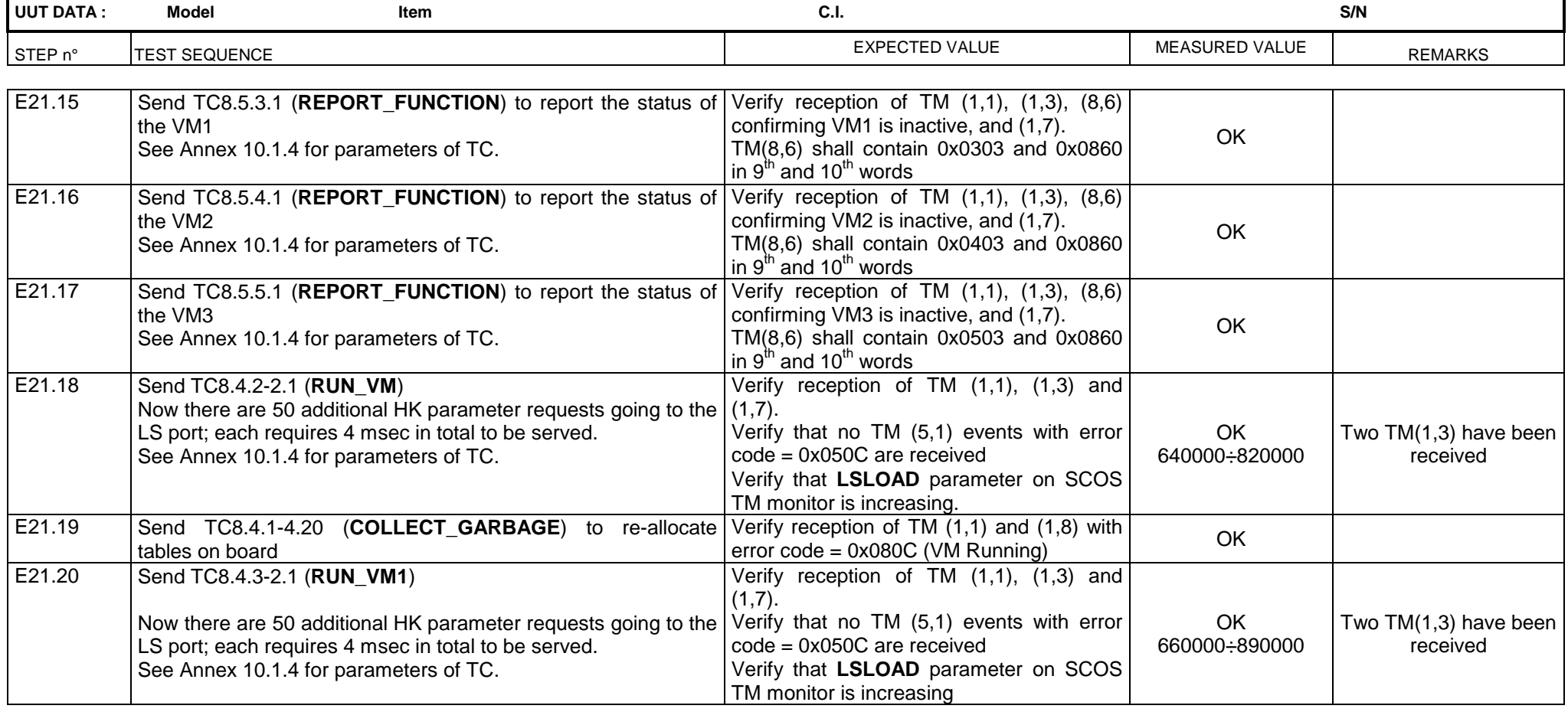

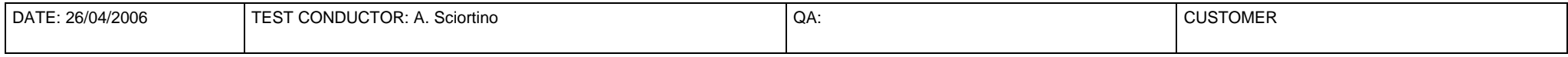

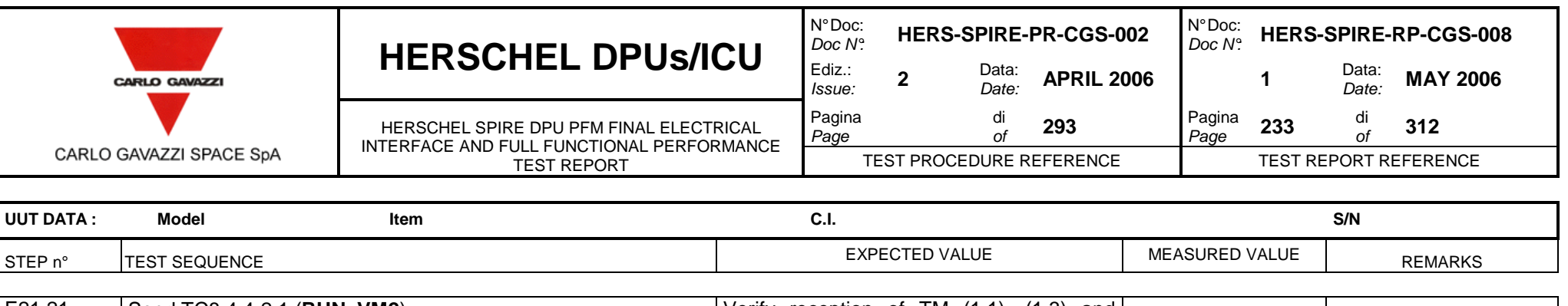

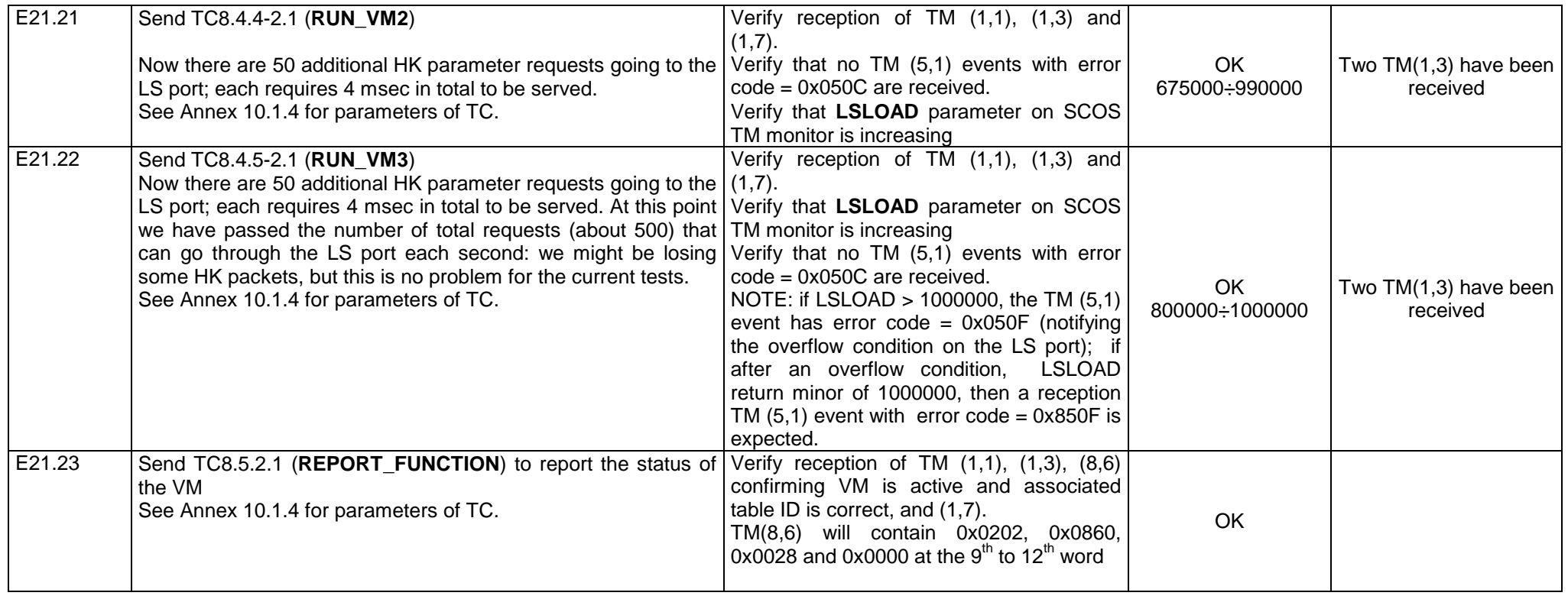

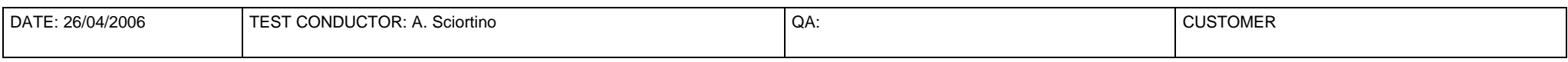

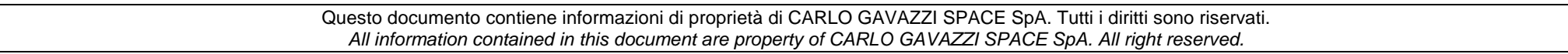

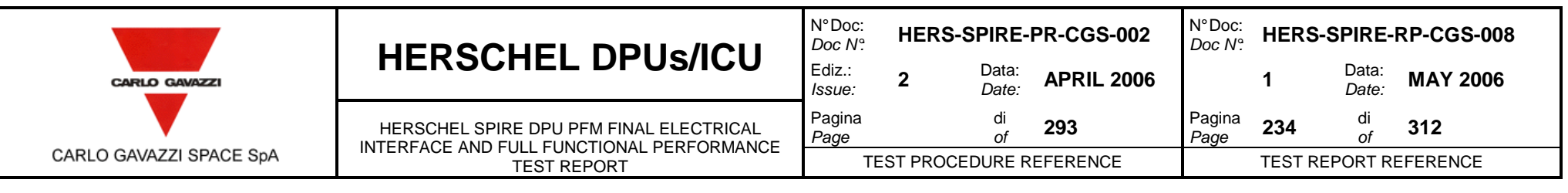

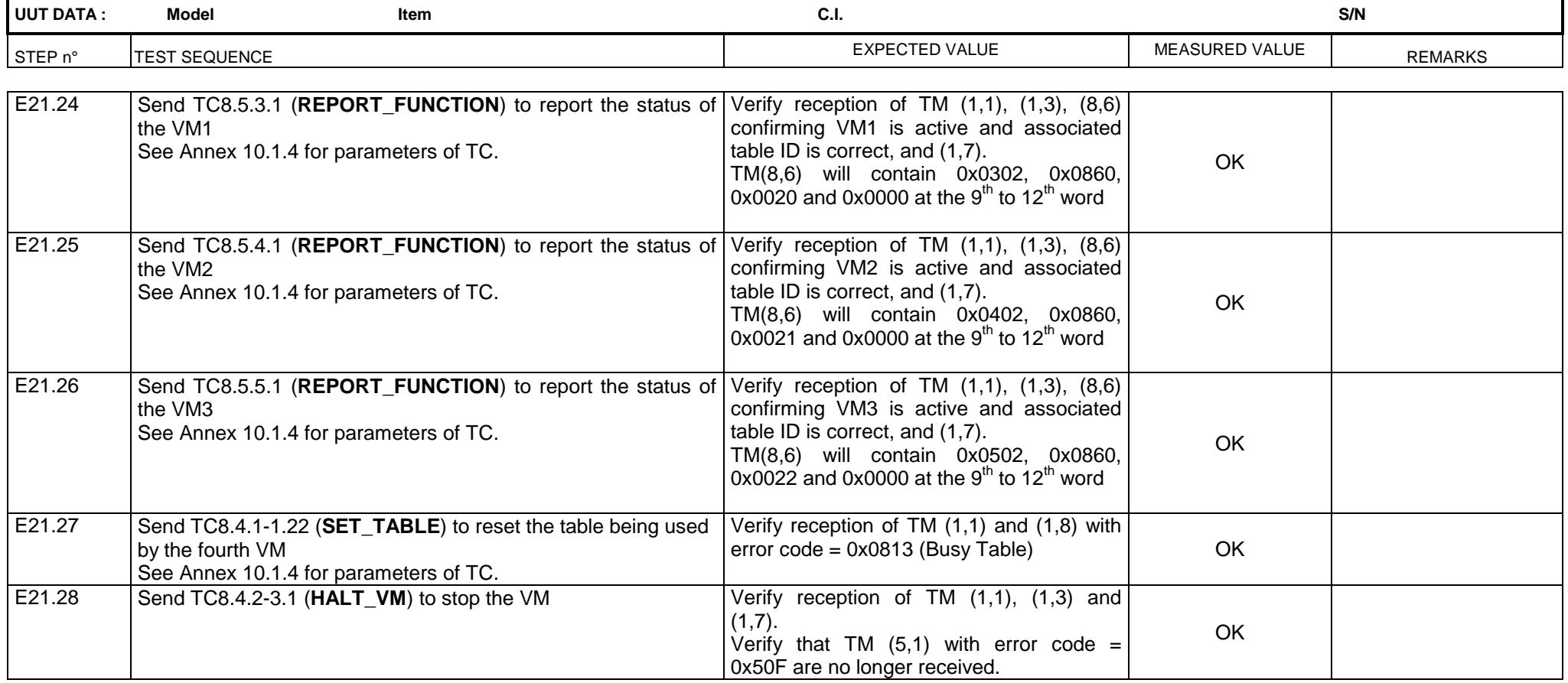

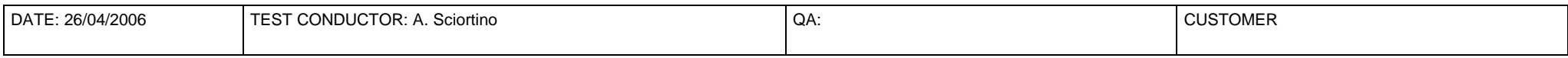

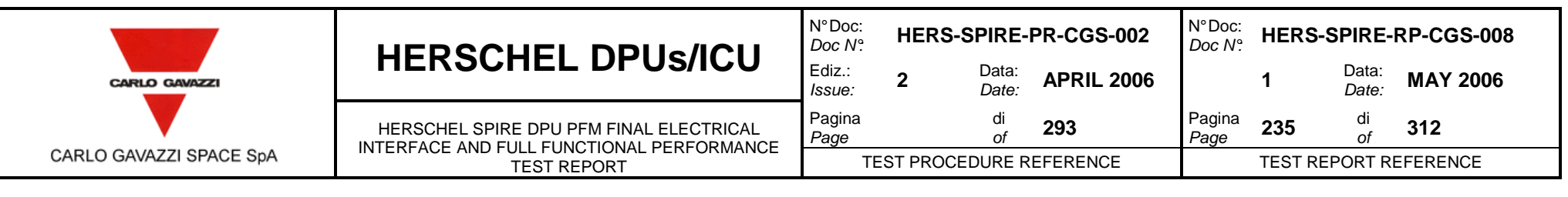

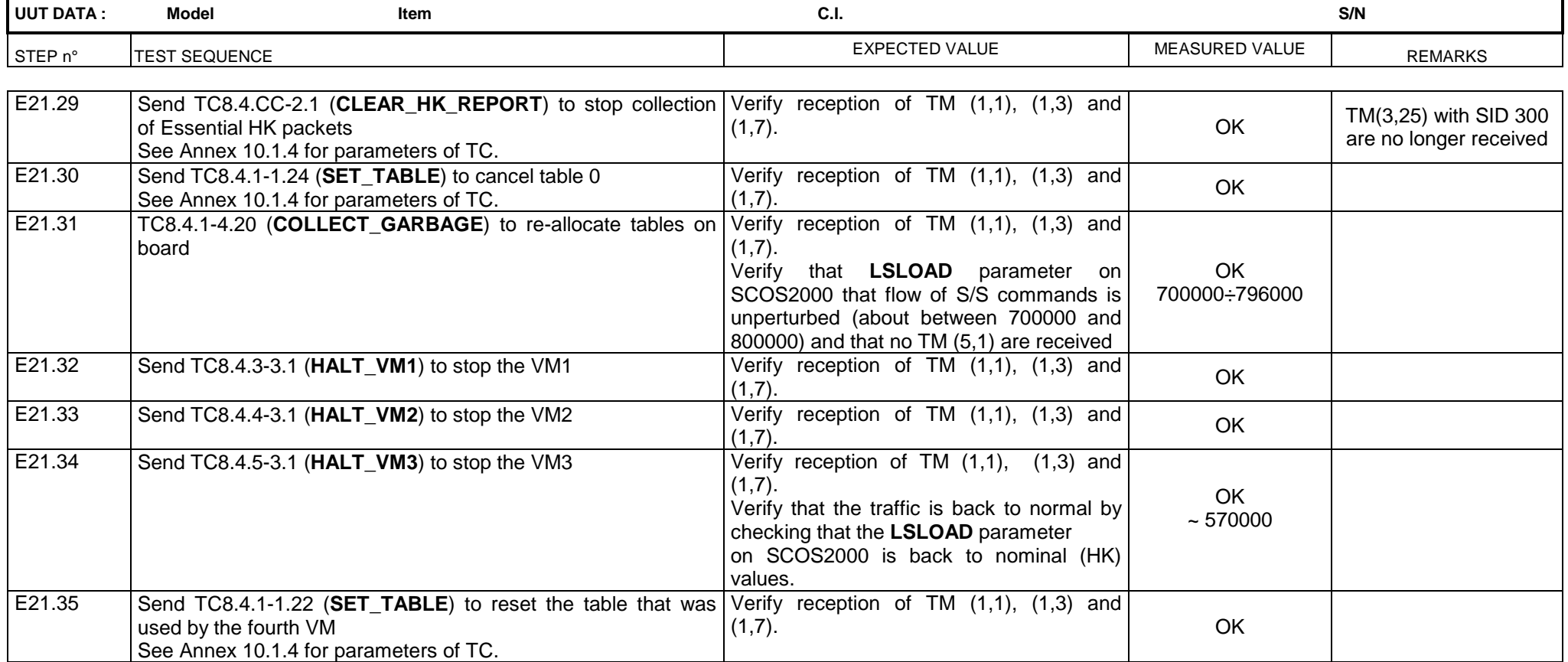

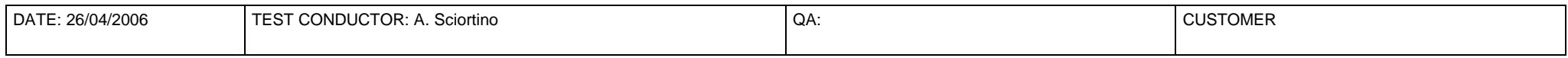

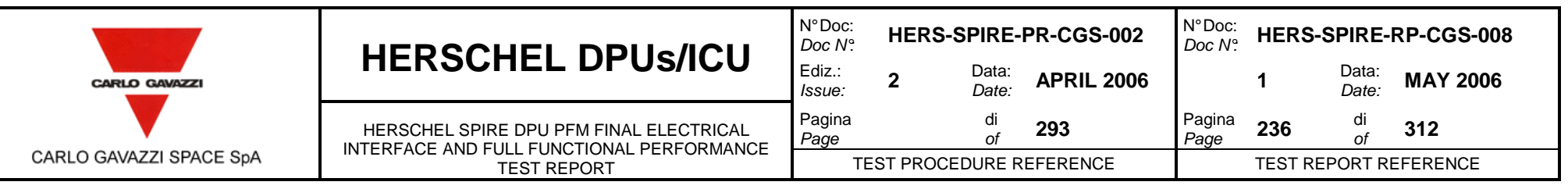

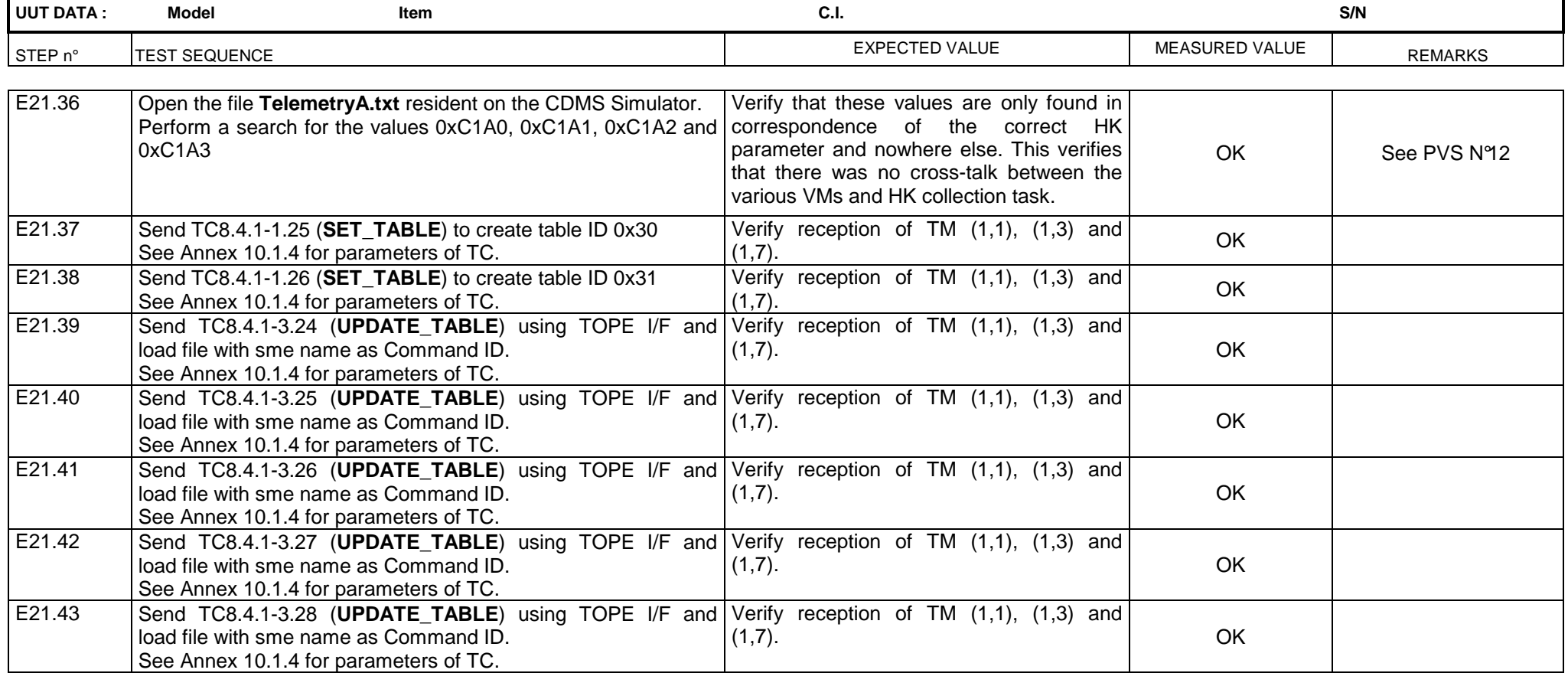

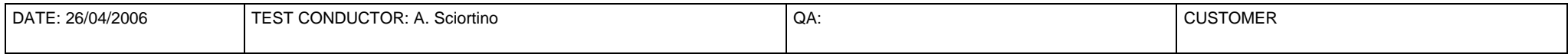

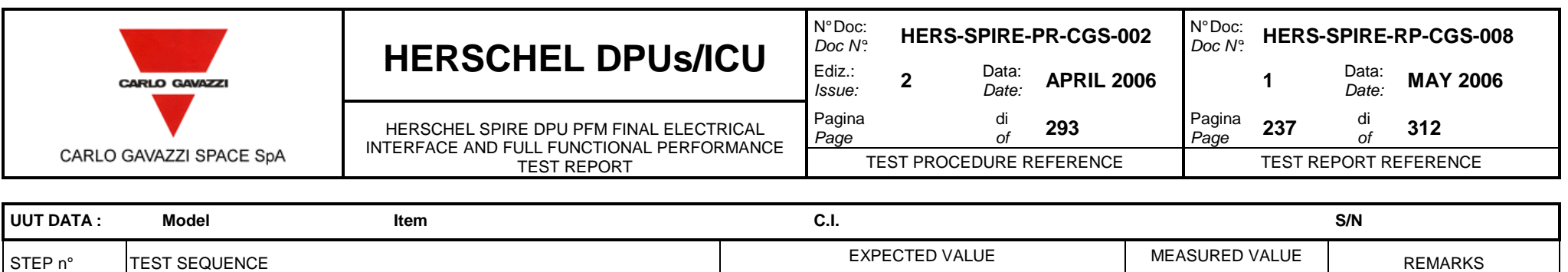

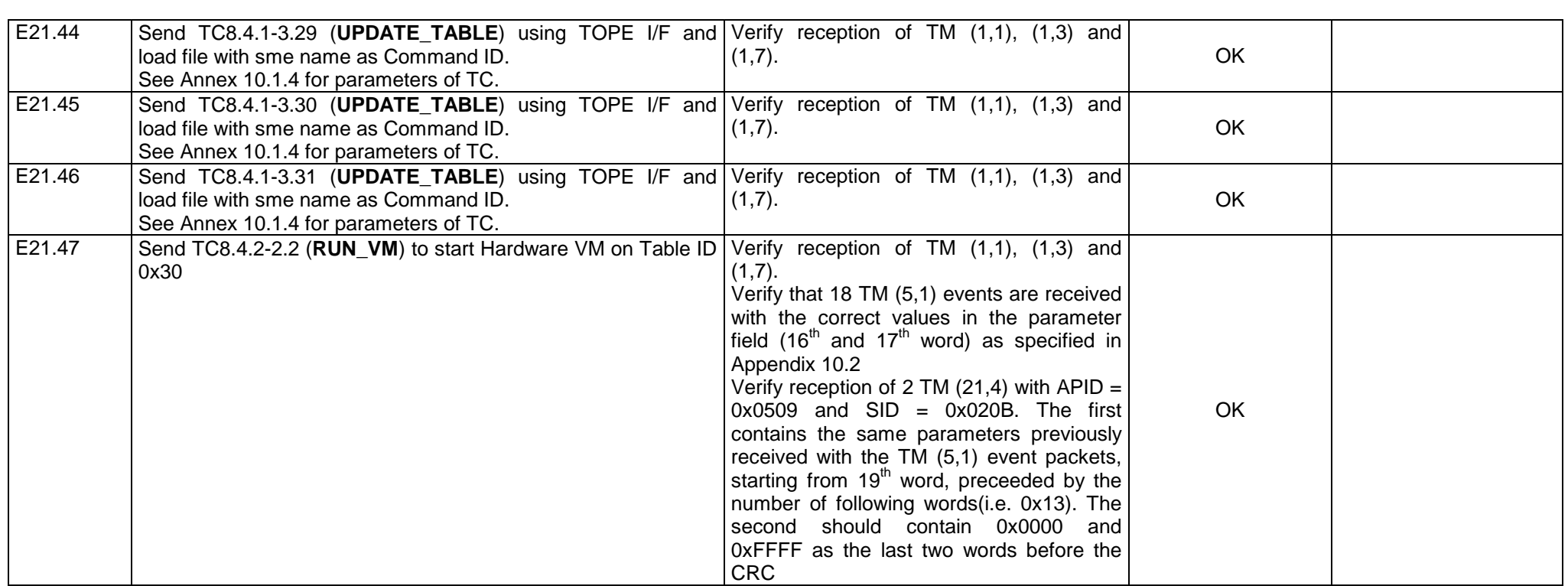

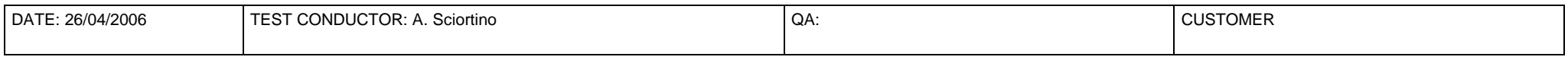

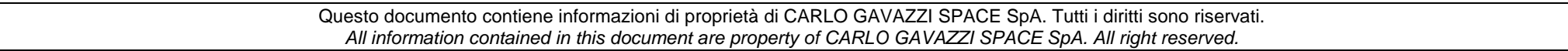

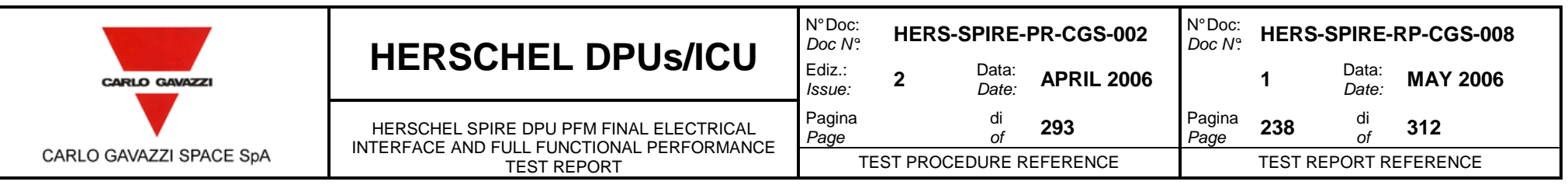

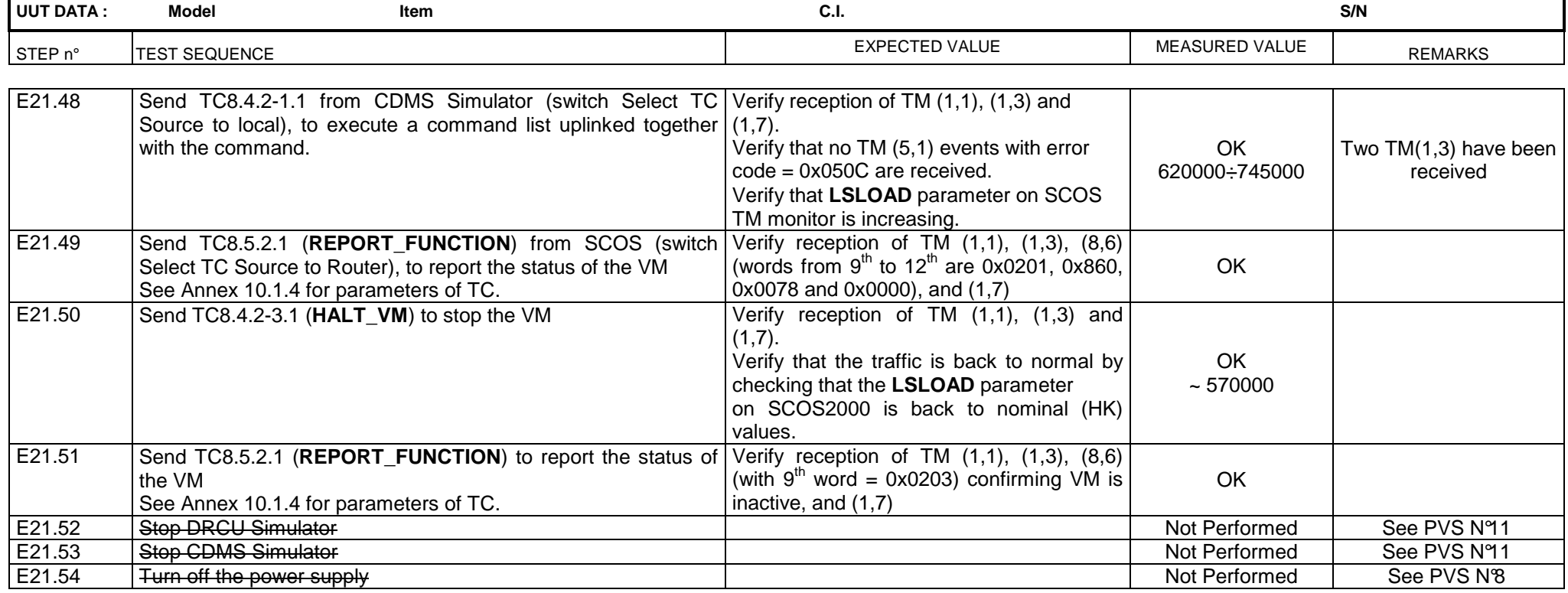

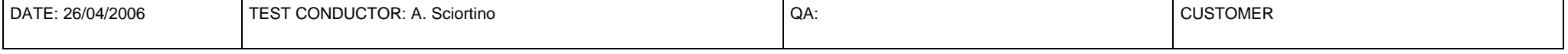

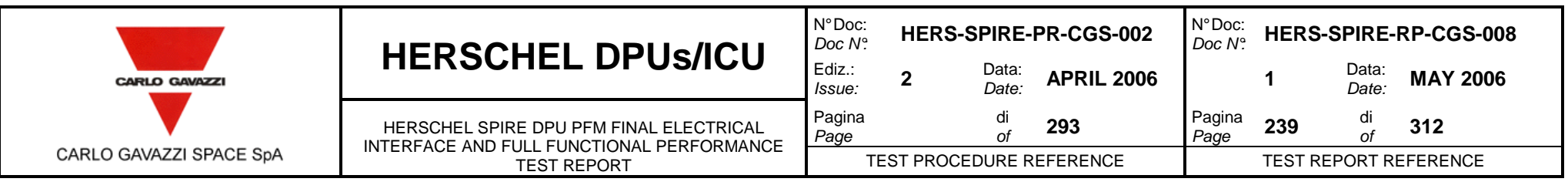

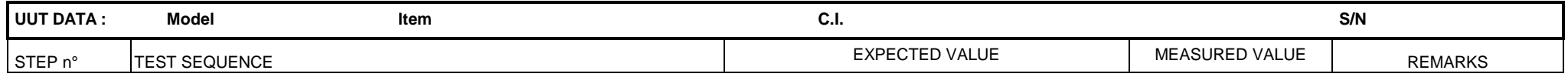

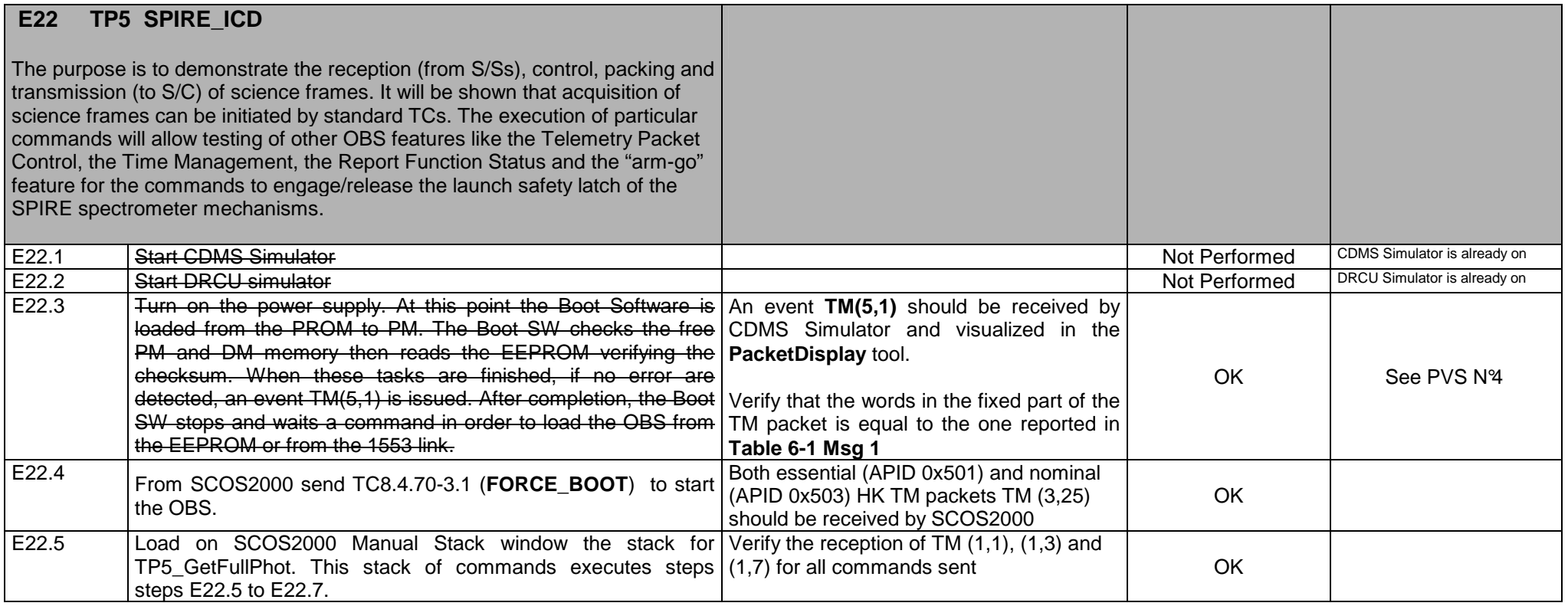

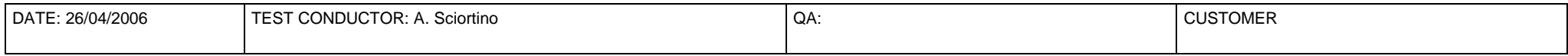

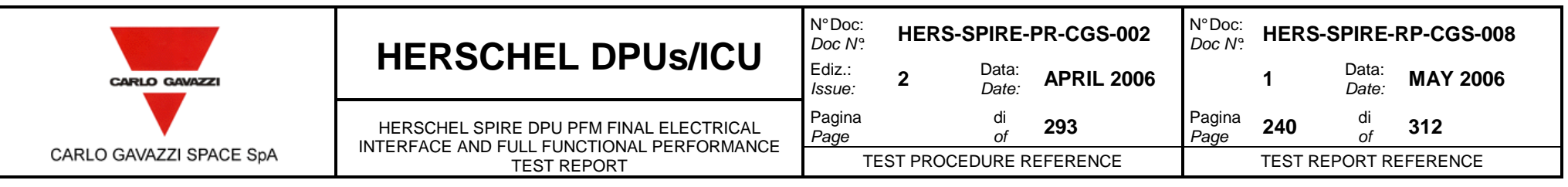

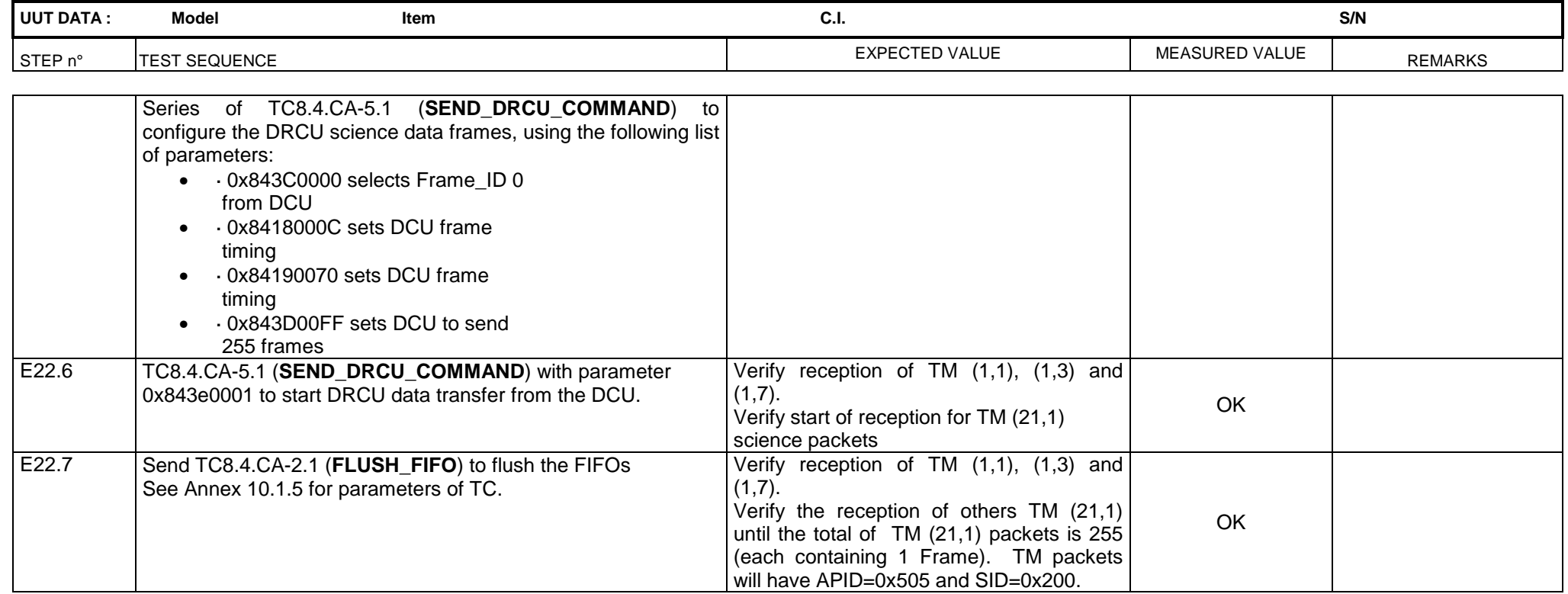

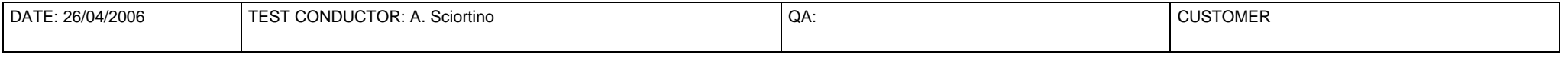

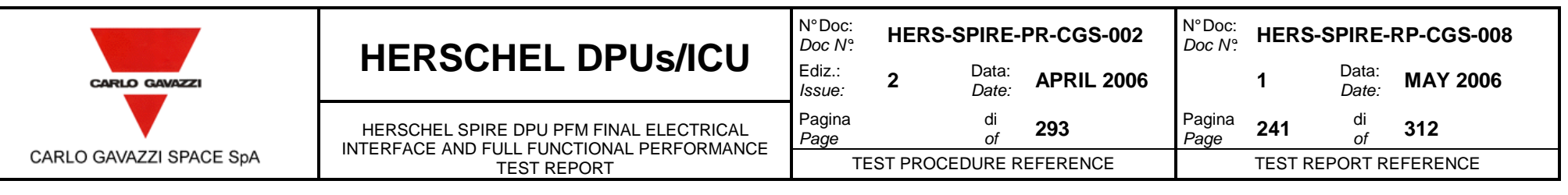

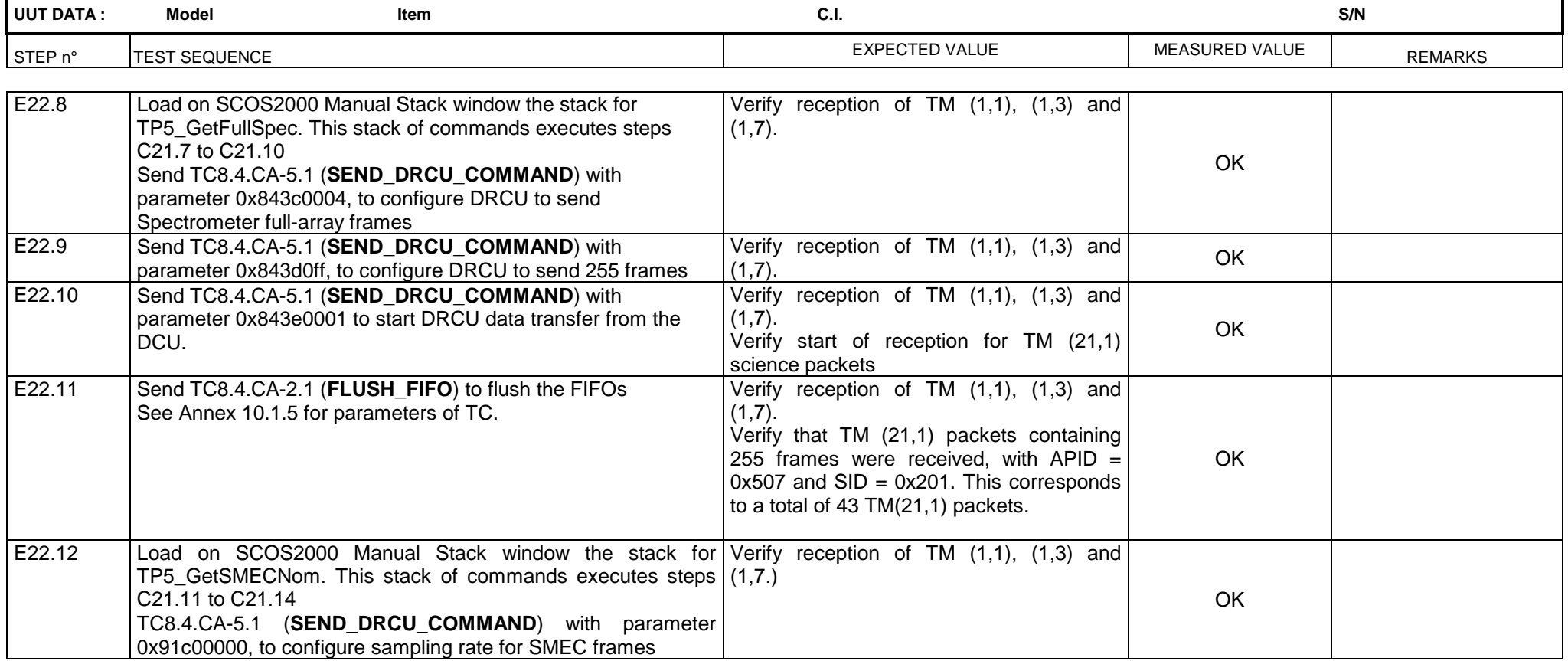

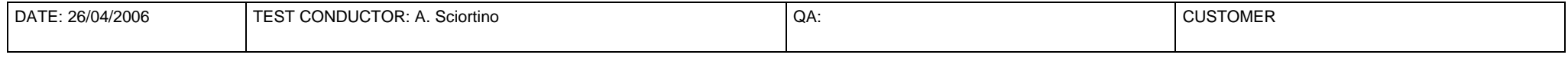

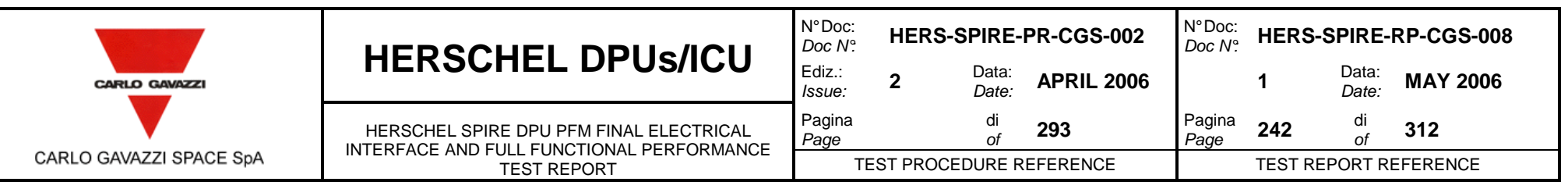

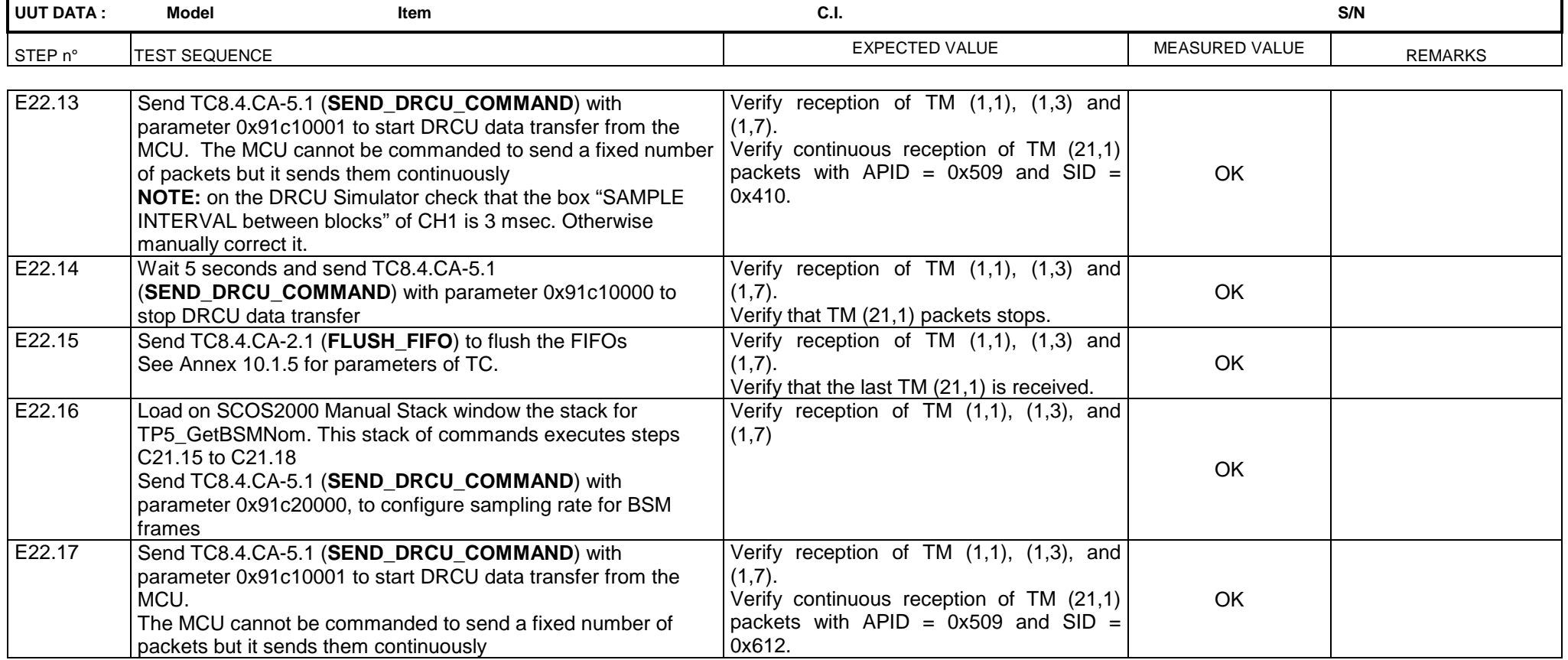

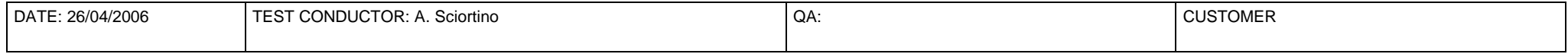

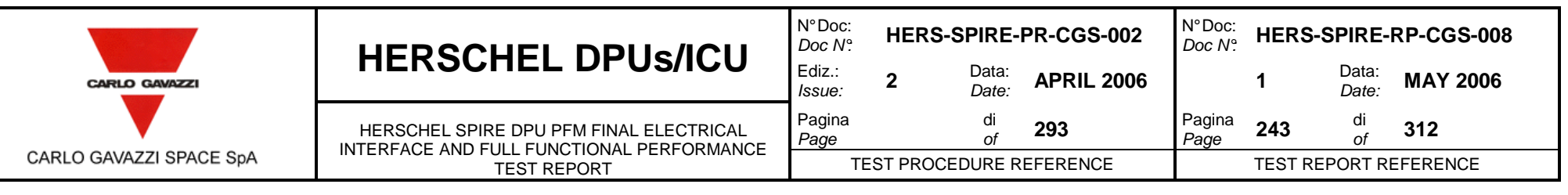

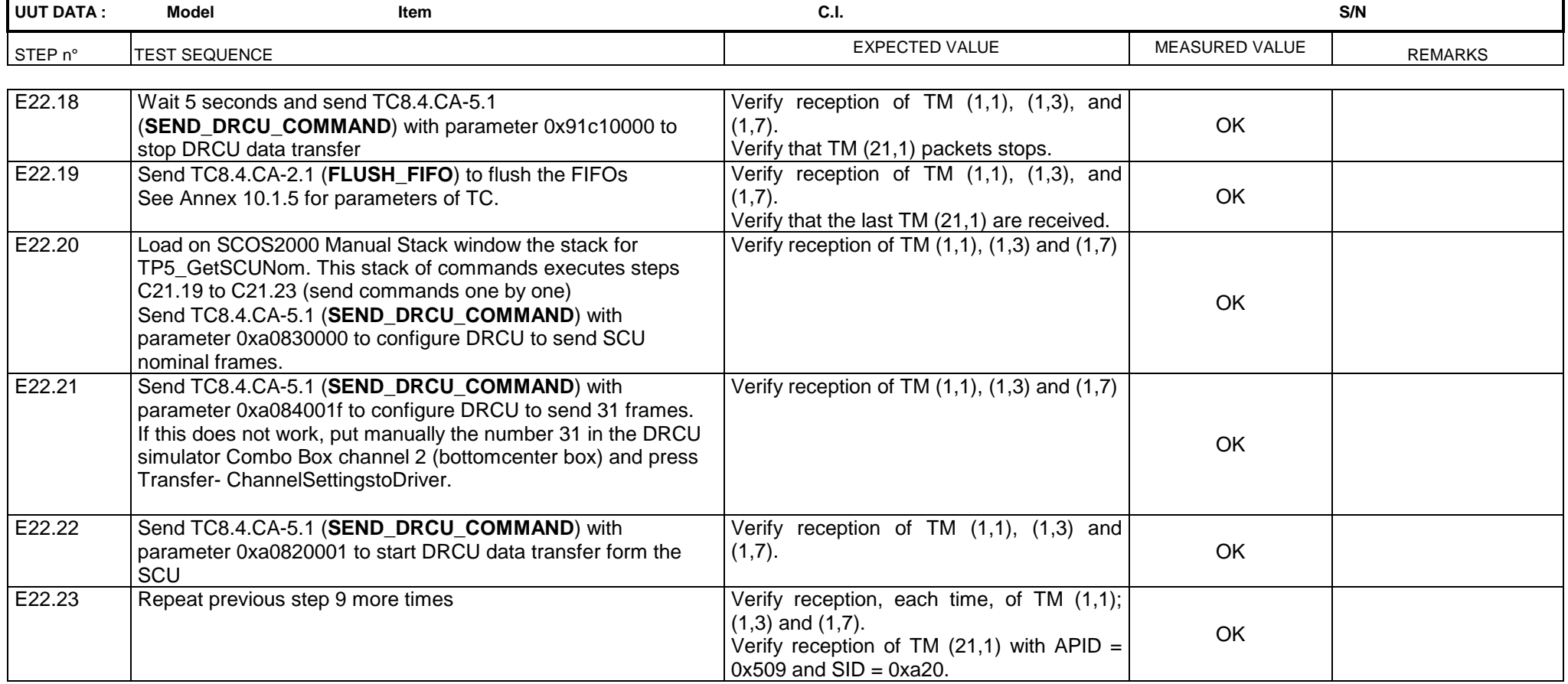

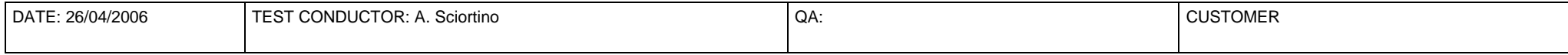

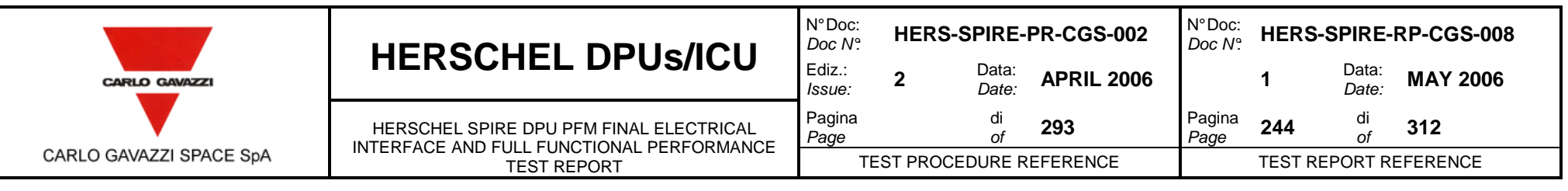

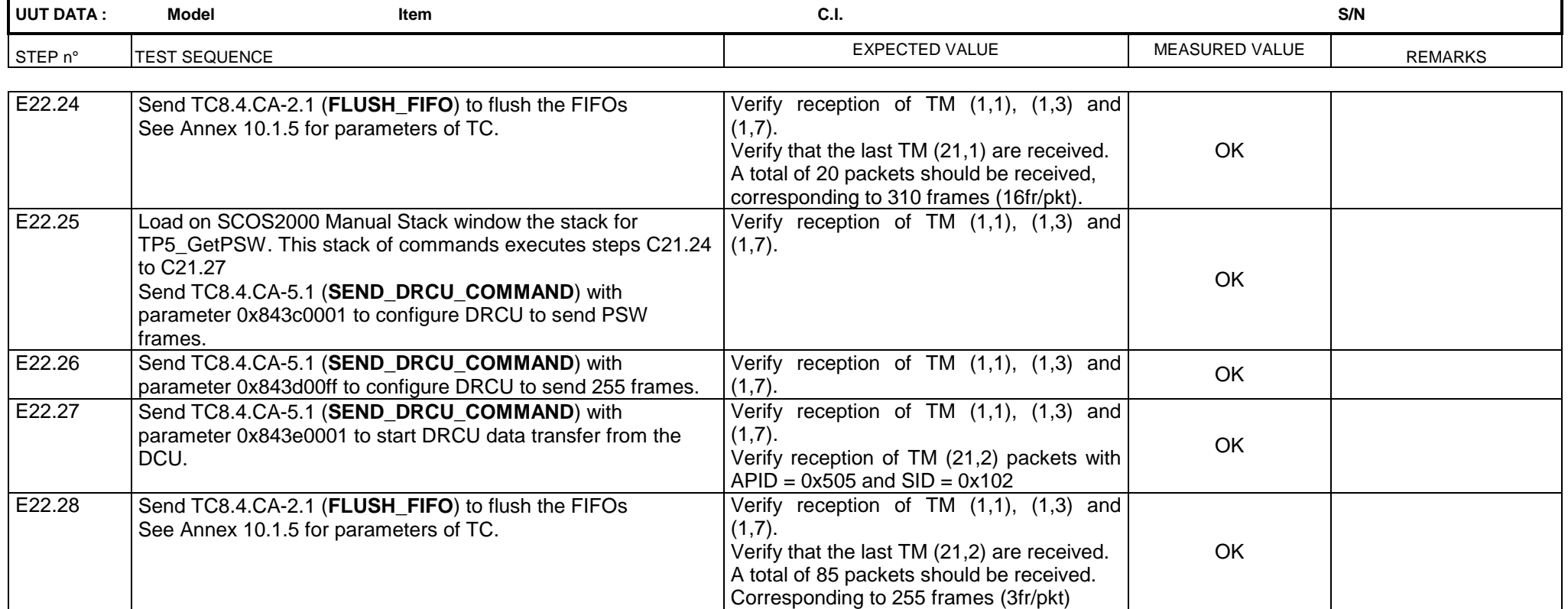

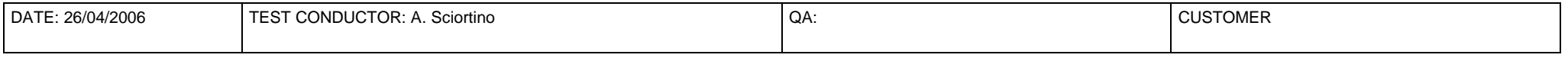

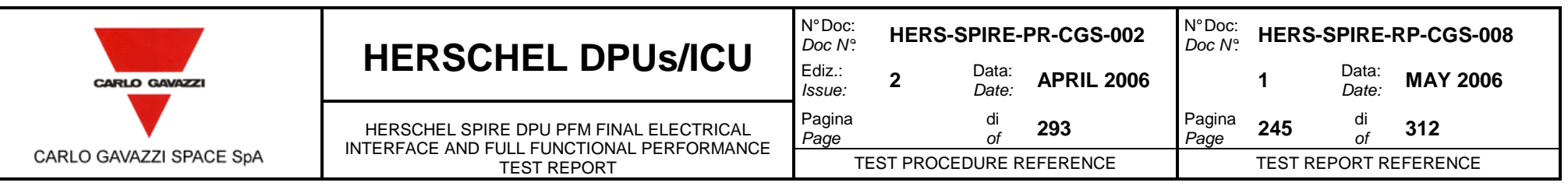

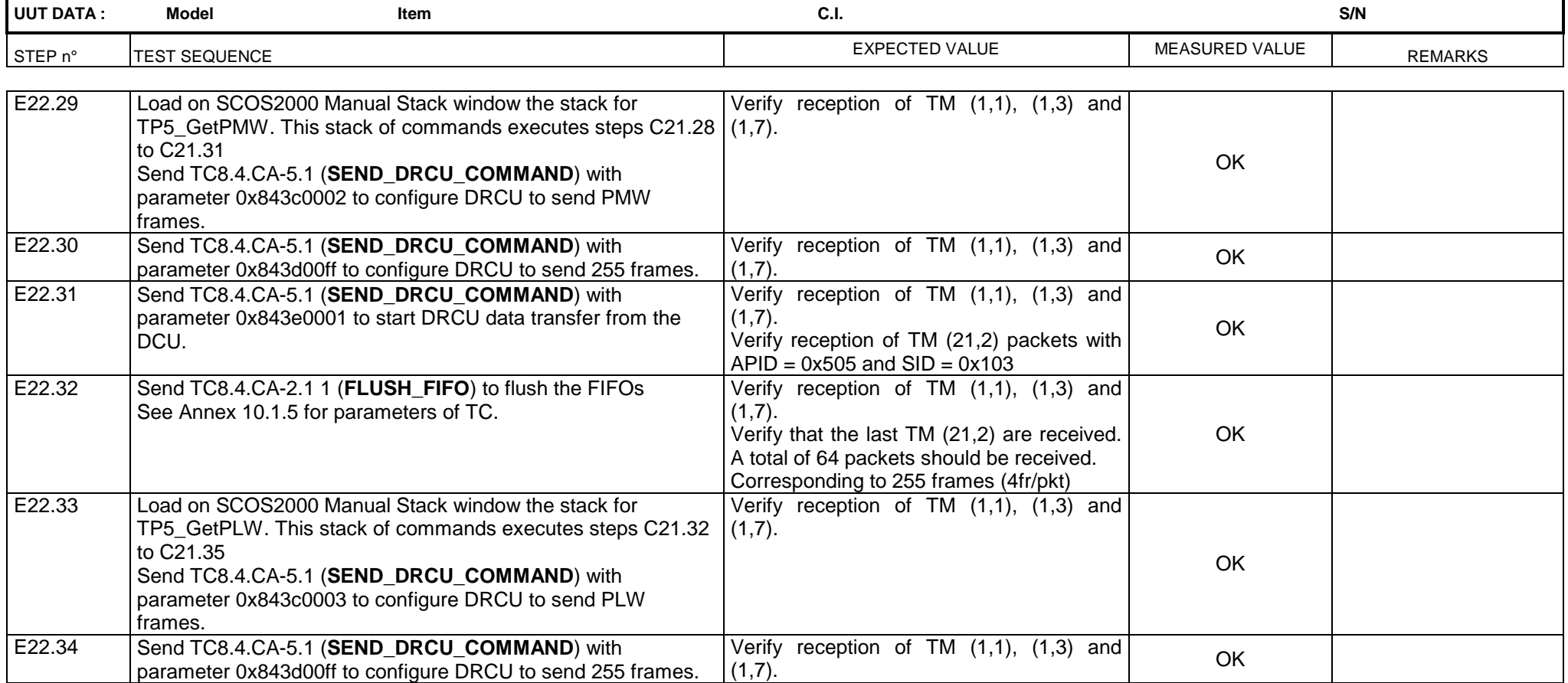

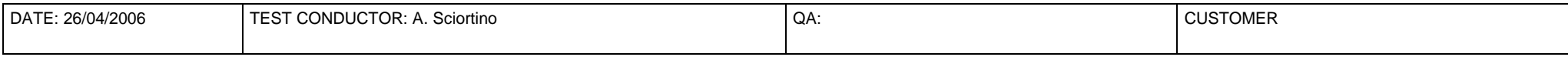

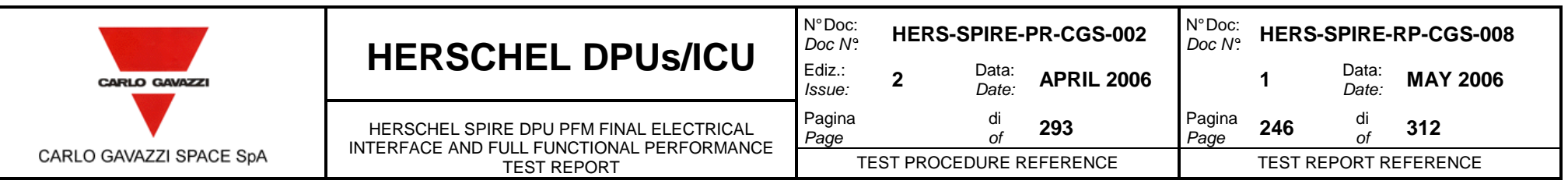

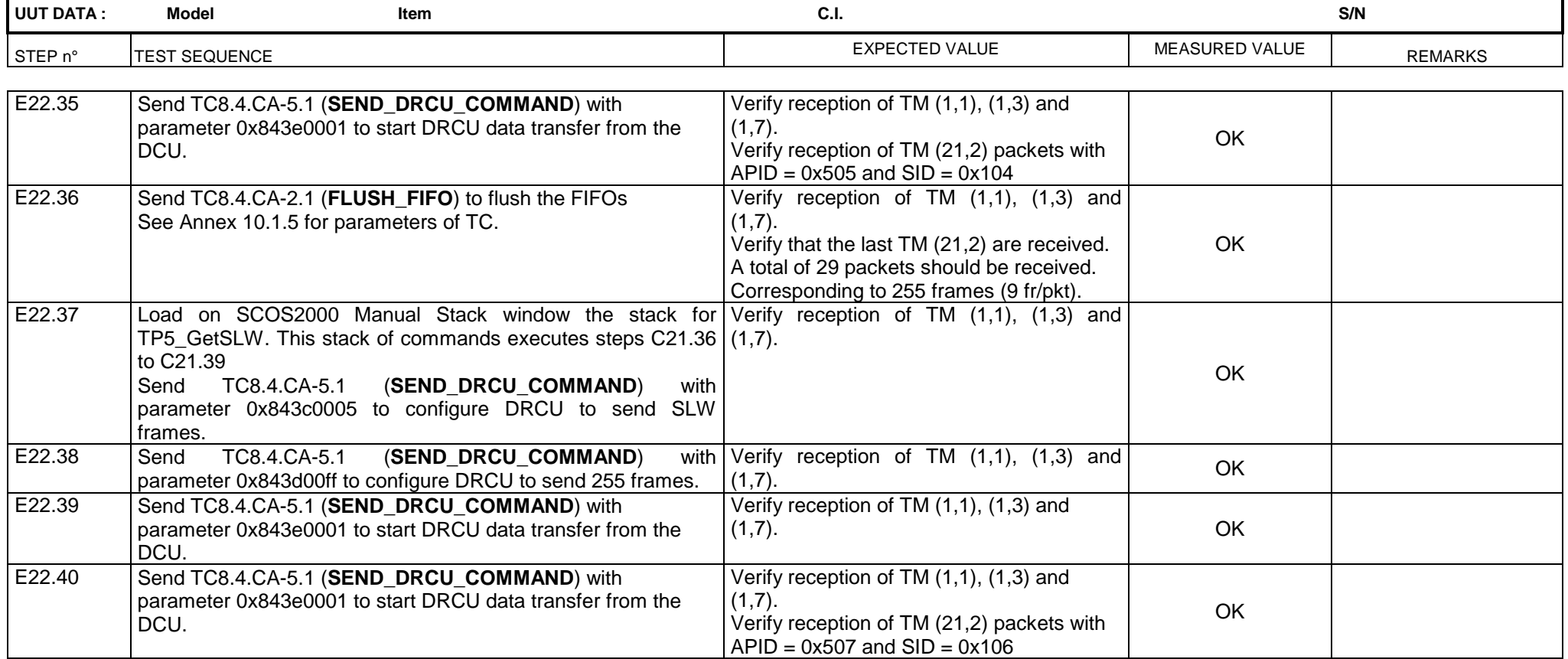

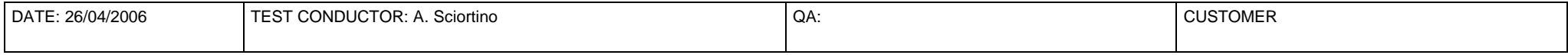

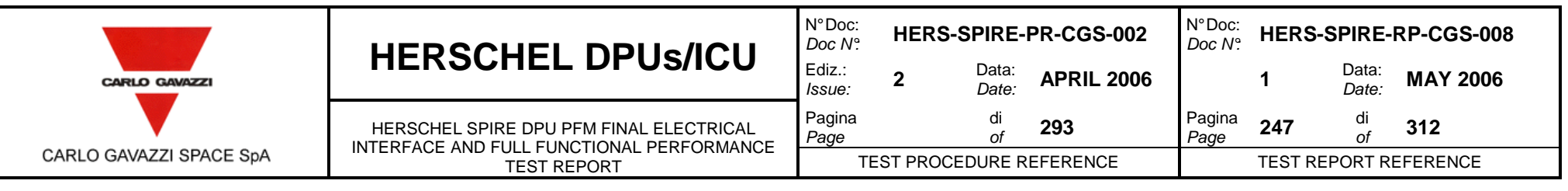

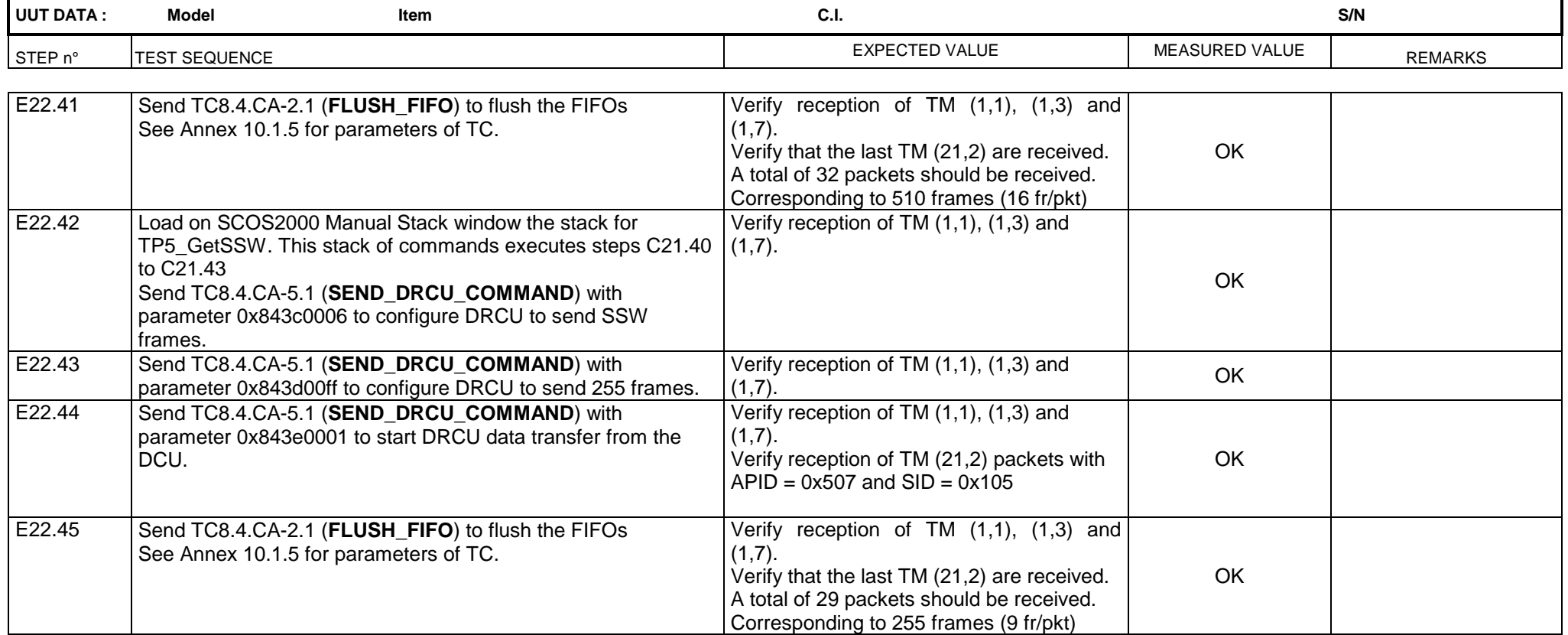

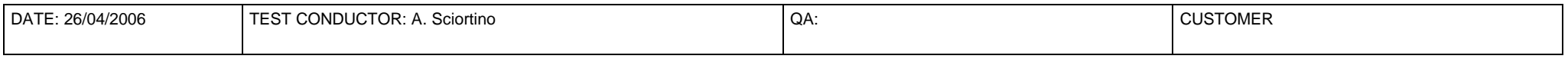

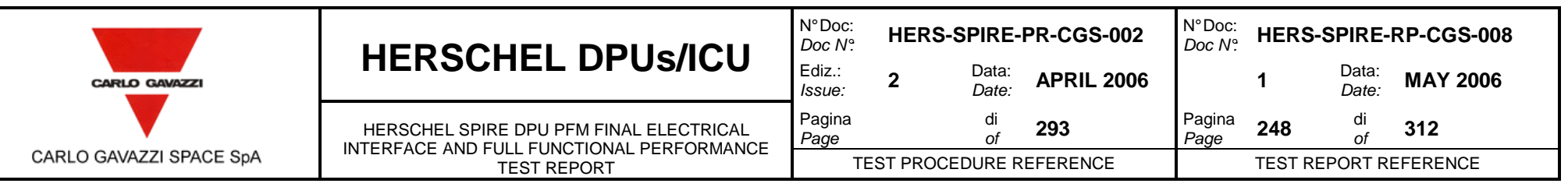

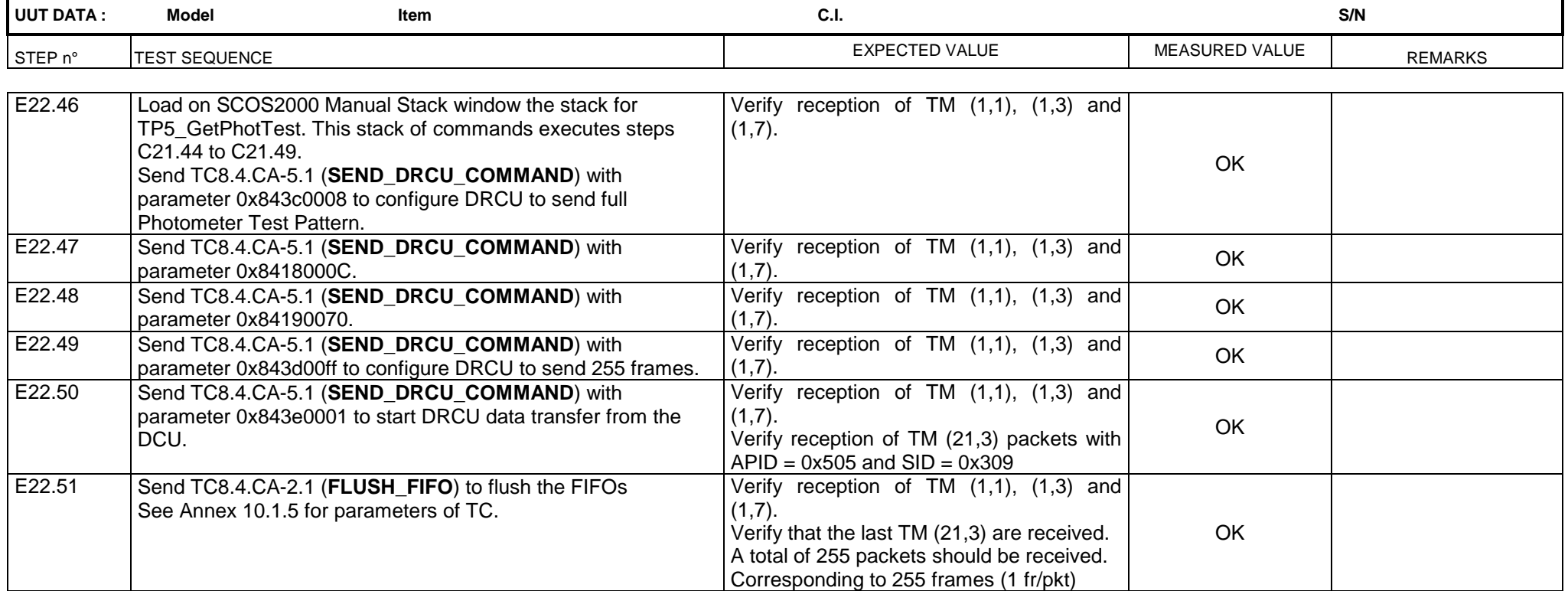

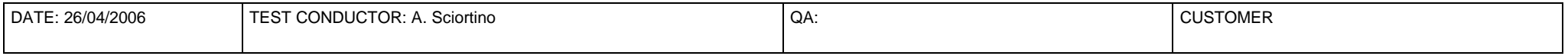

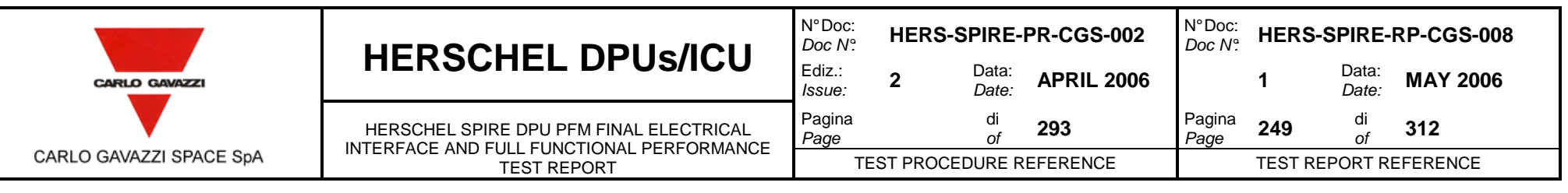

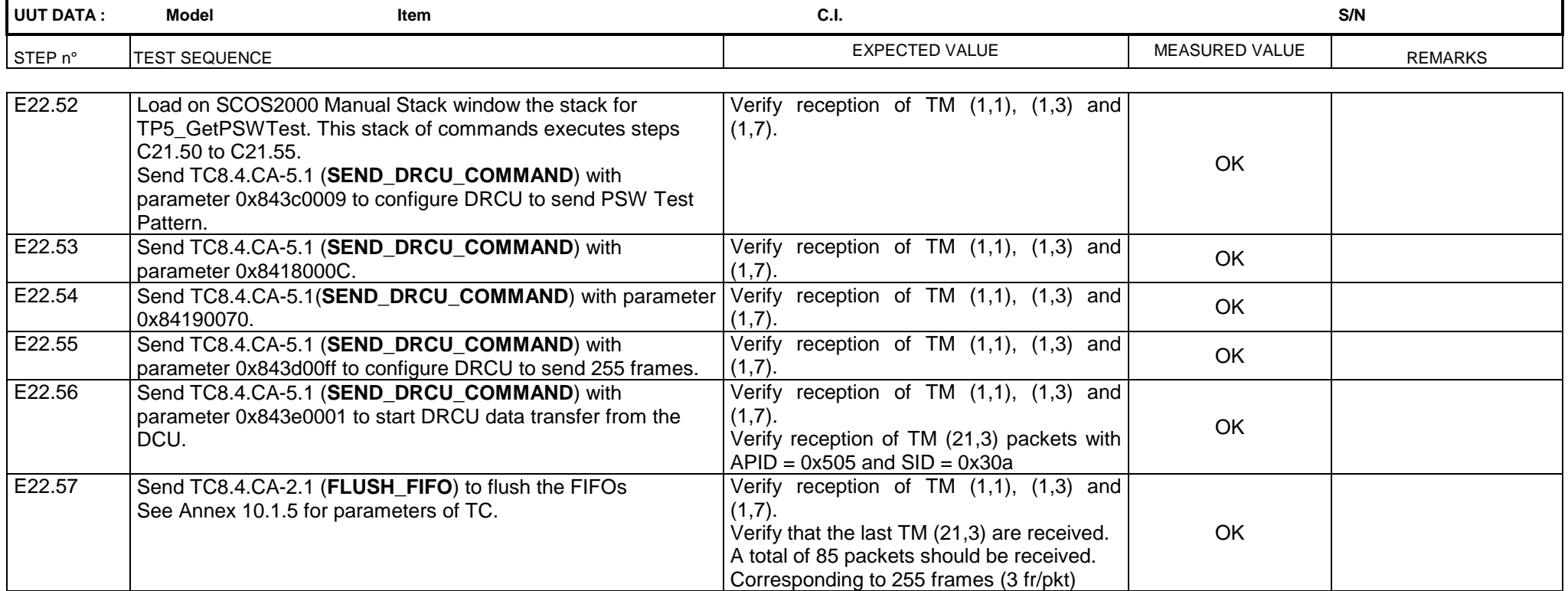

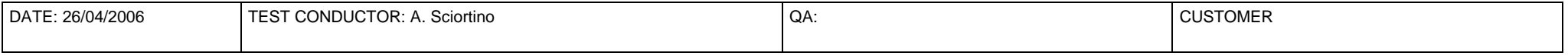

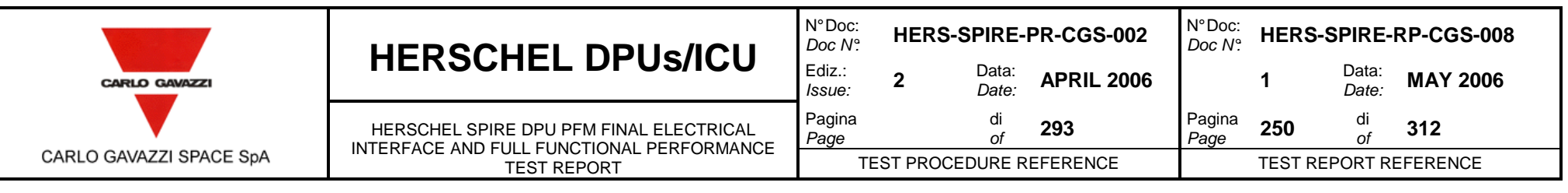

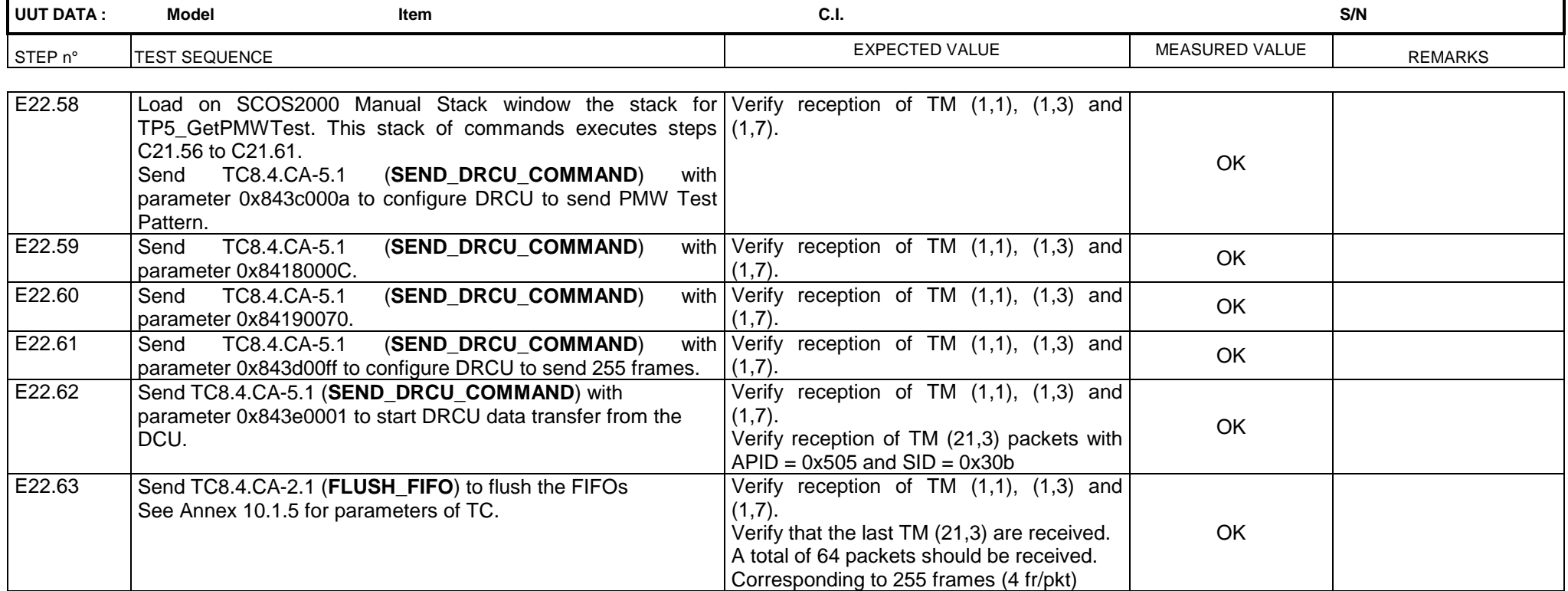

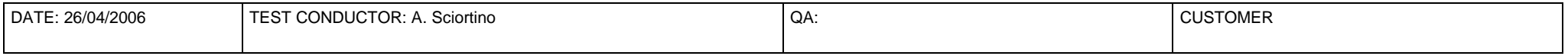

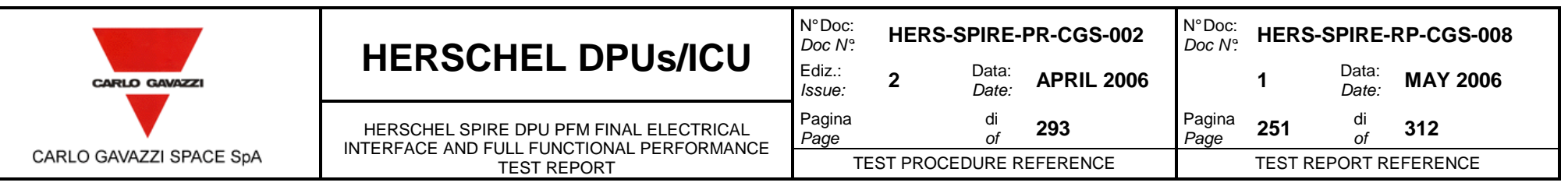

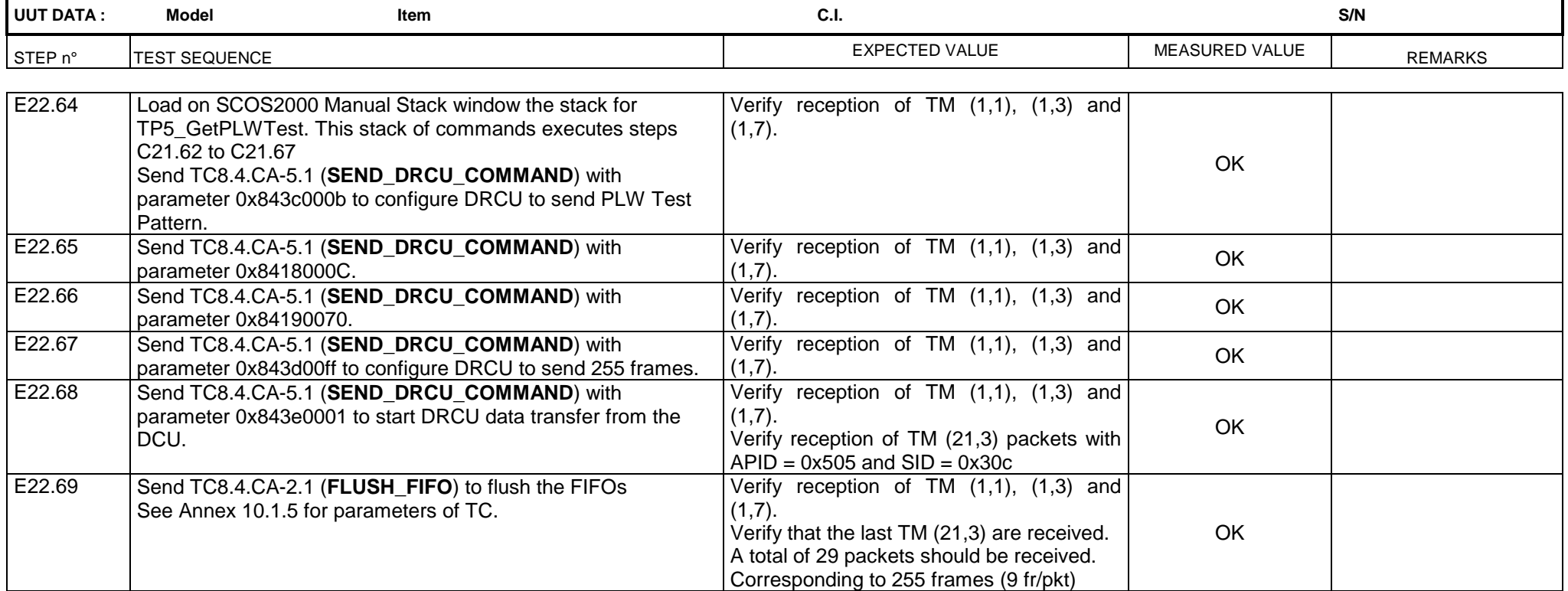

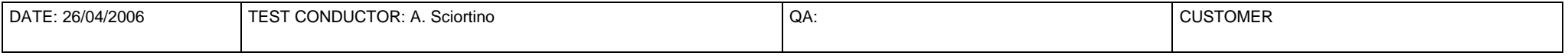

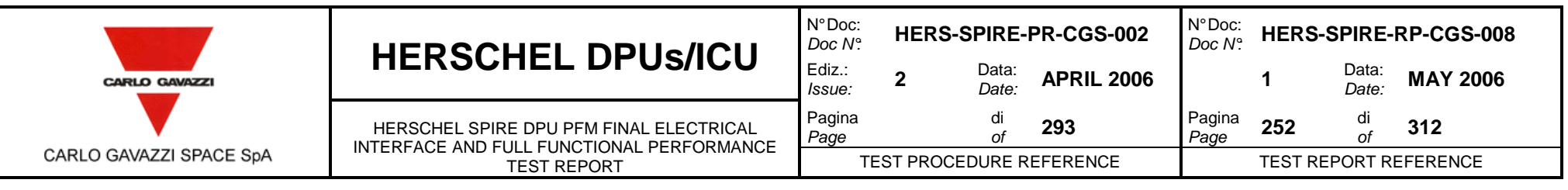

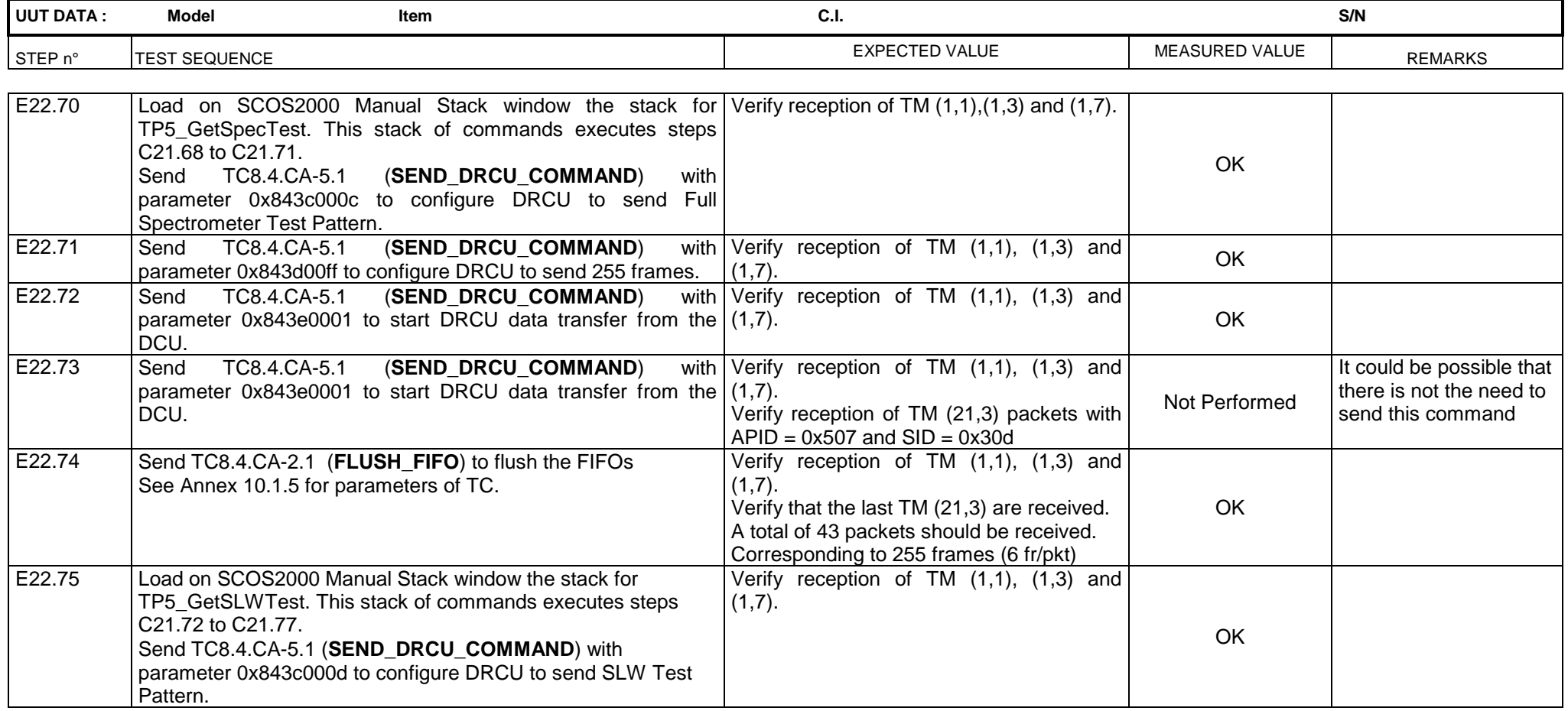

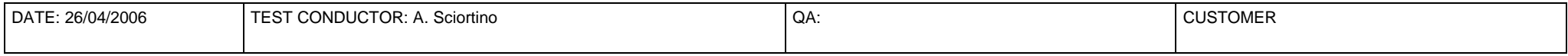
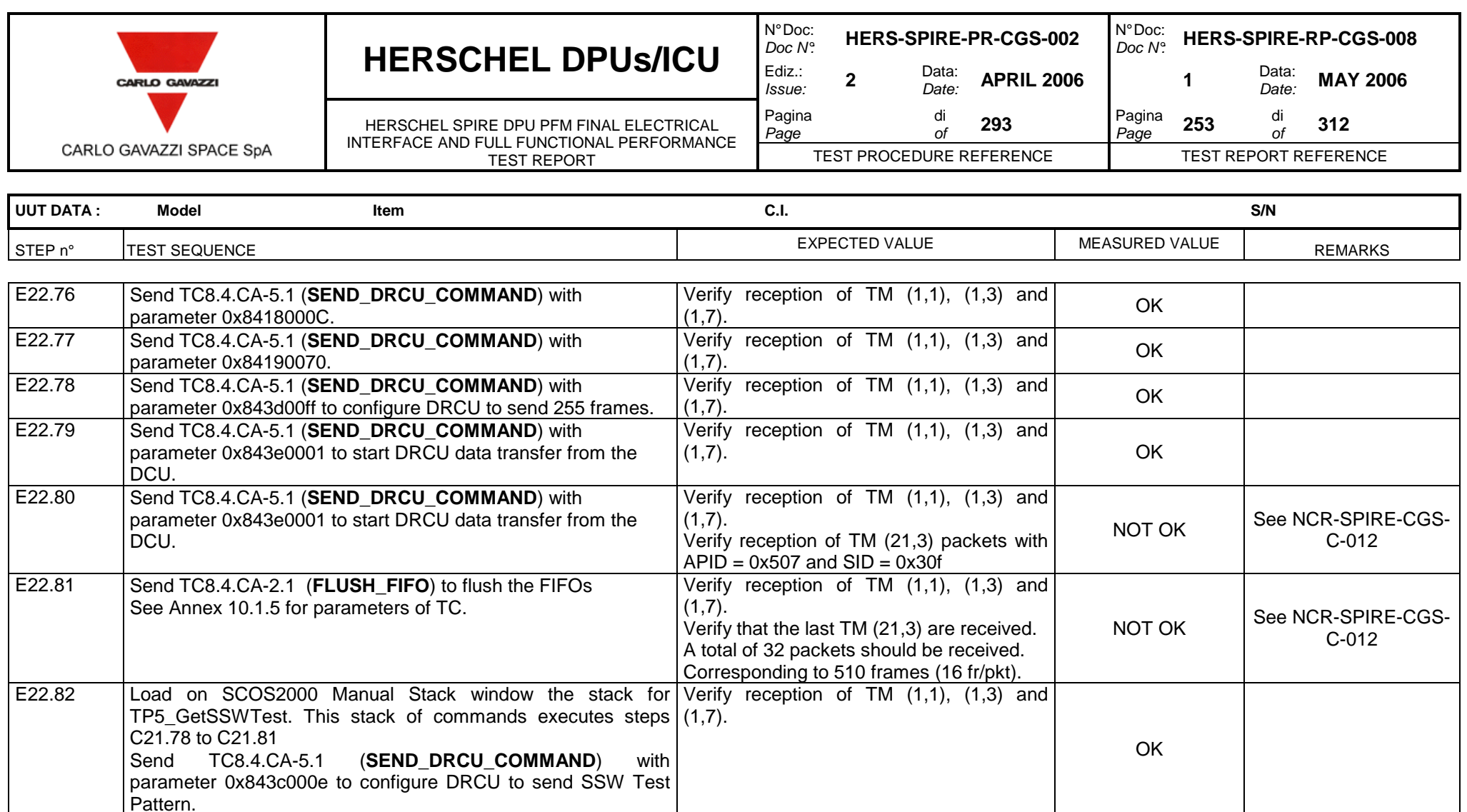

Questo documento contiene informazioni di proprietà di CARLO GAVAZZI SPACE SpA. Tutti i diritti sono riservati.

Verify reception of TM  $(1,1)$ ,  $(1,3)$  and  $\begin{bmatrix} 0 & 0 \end{bmatrix}$ 

DATE: 26/04/2006 TEST CONDUCTOR: A. Sciortino QA: QA: CUSTOMER

E22.83 Send TC8.4.CA-5.1 (**SEND\_DRCU\_COMMAND**) with parameter 0x843d00ff to configure DRCU to send 255 frames.

All information contained in this document are property of CARLO GAVAZZI SPACE SpA. All right reserved.

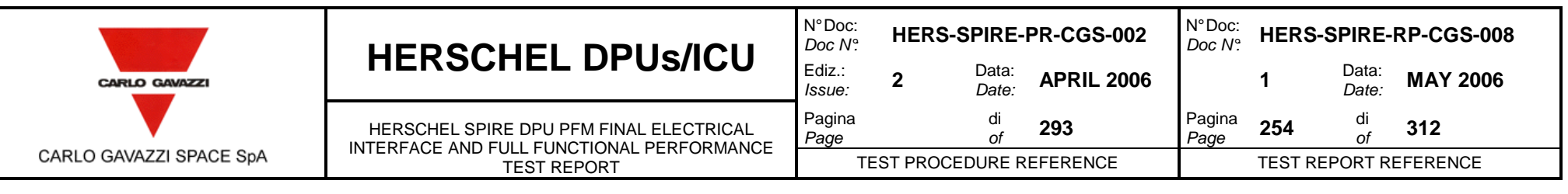

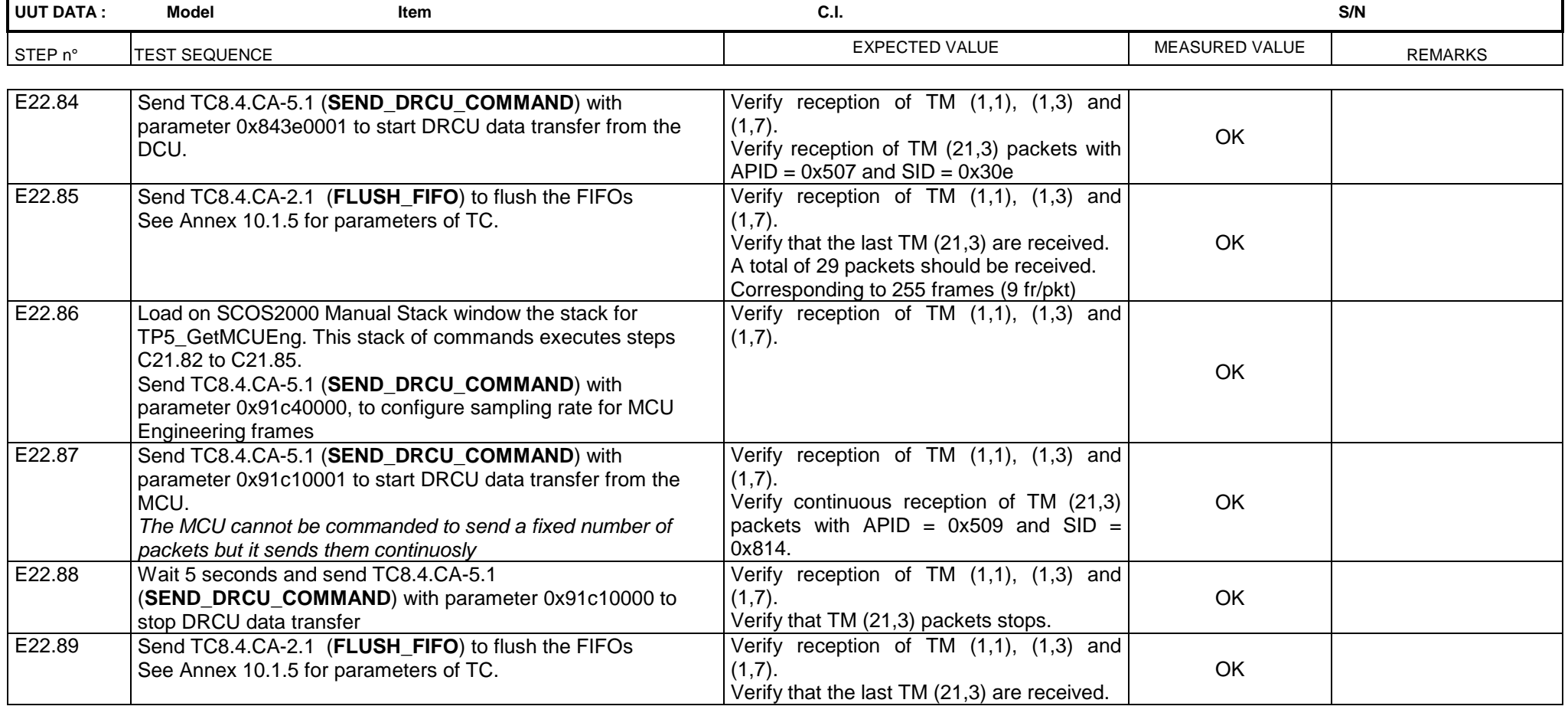

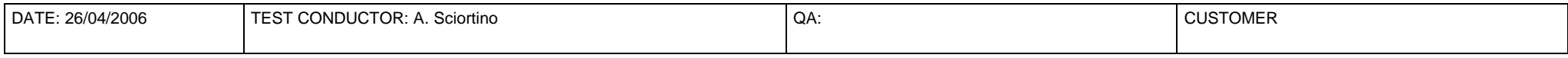

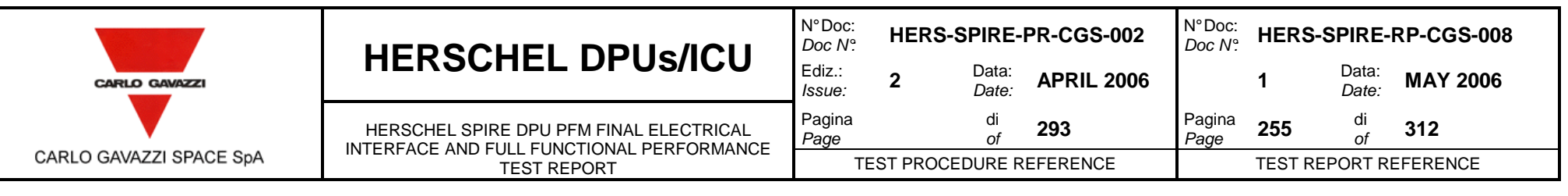

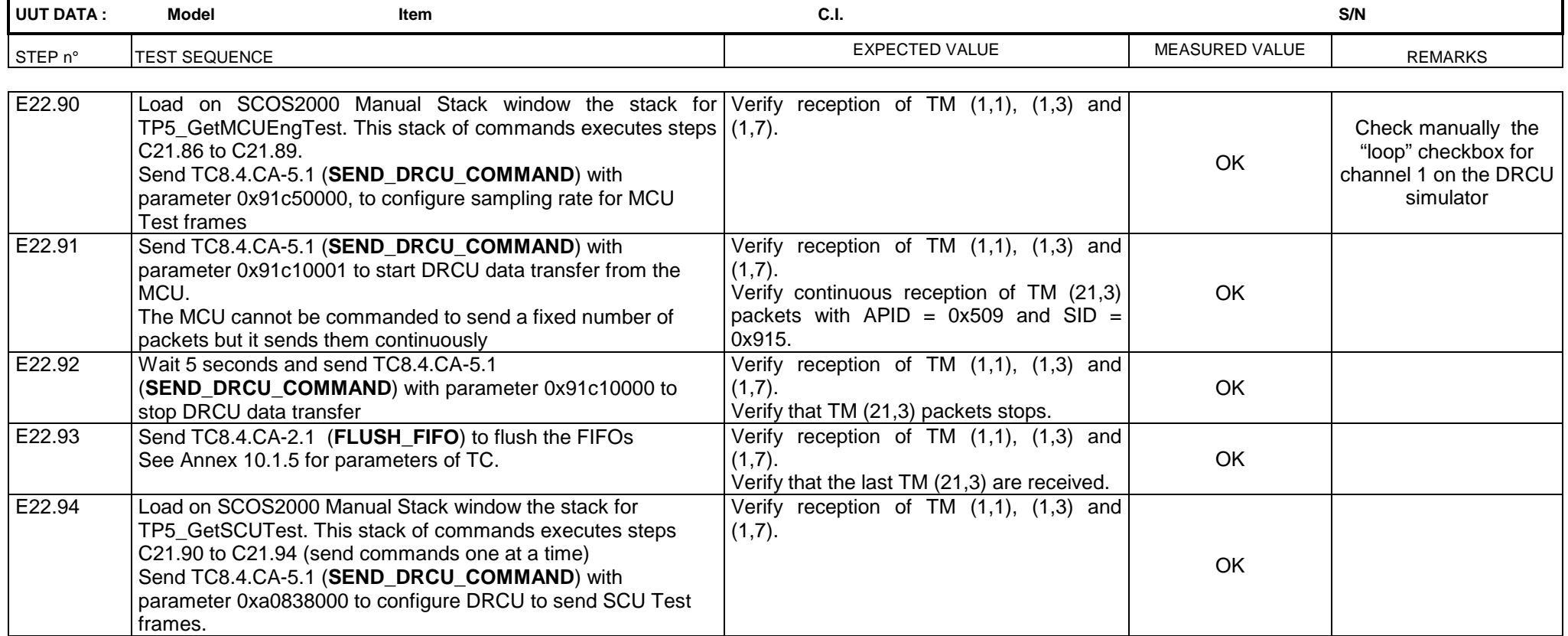

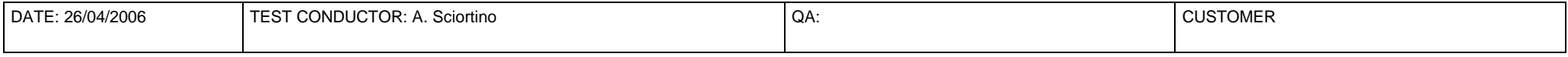

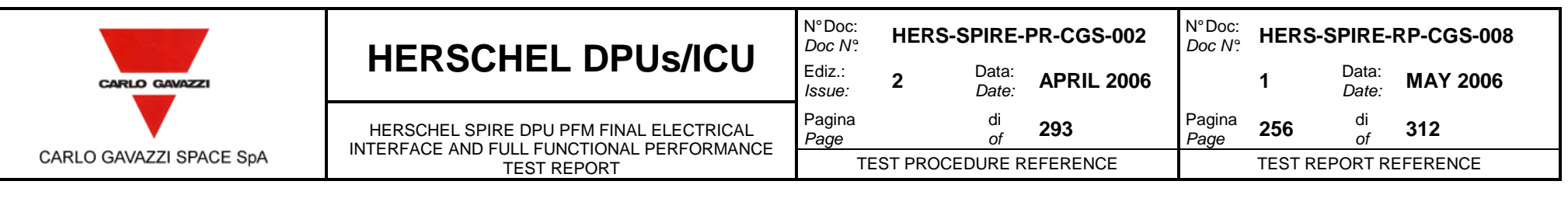

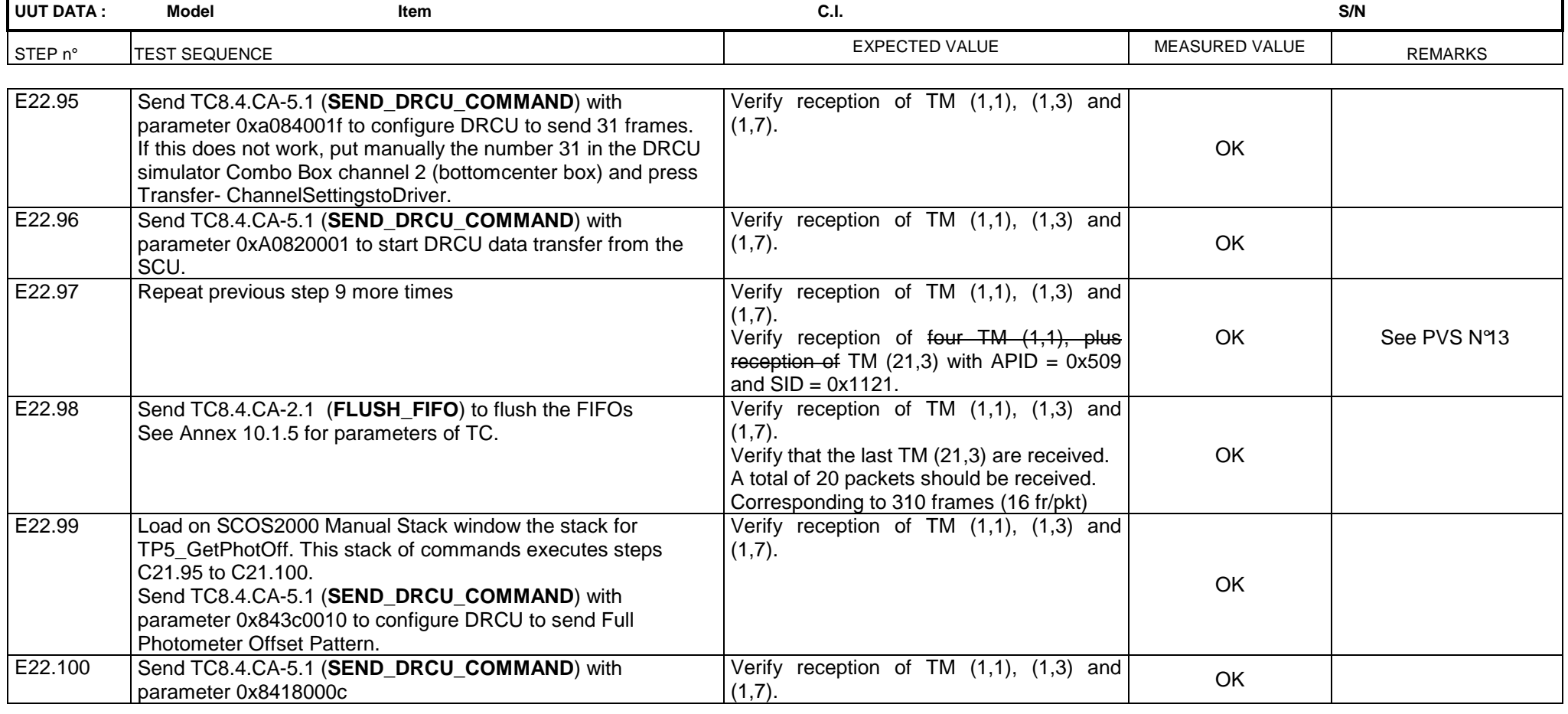

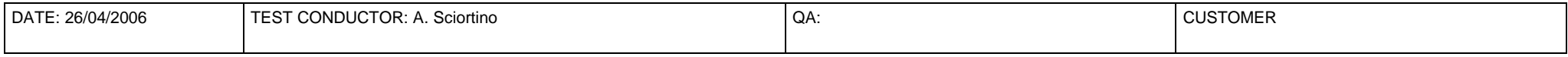

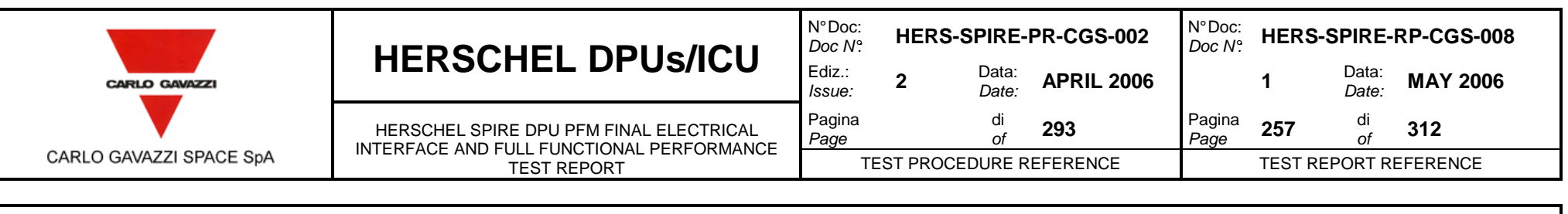

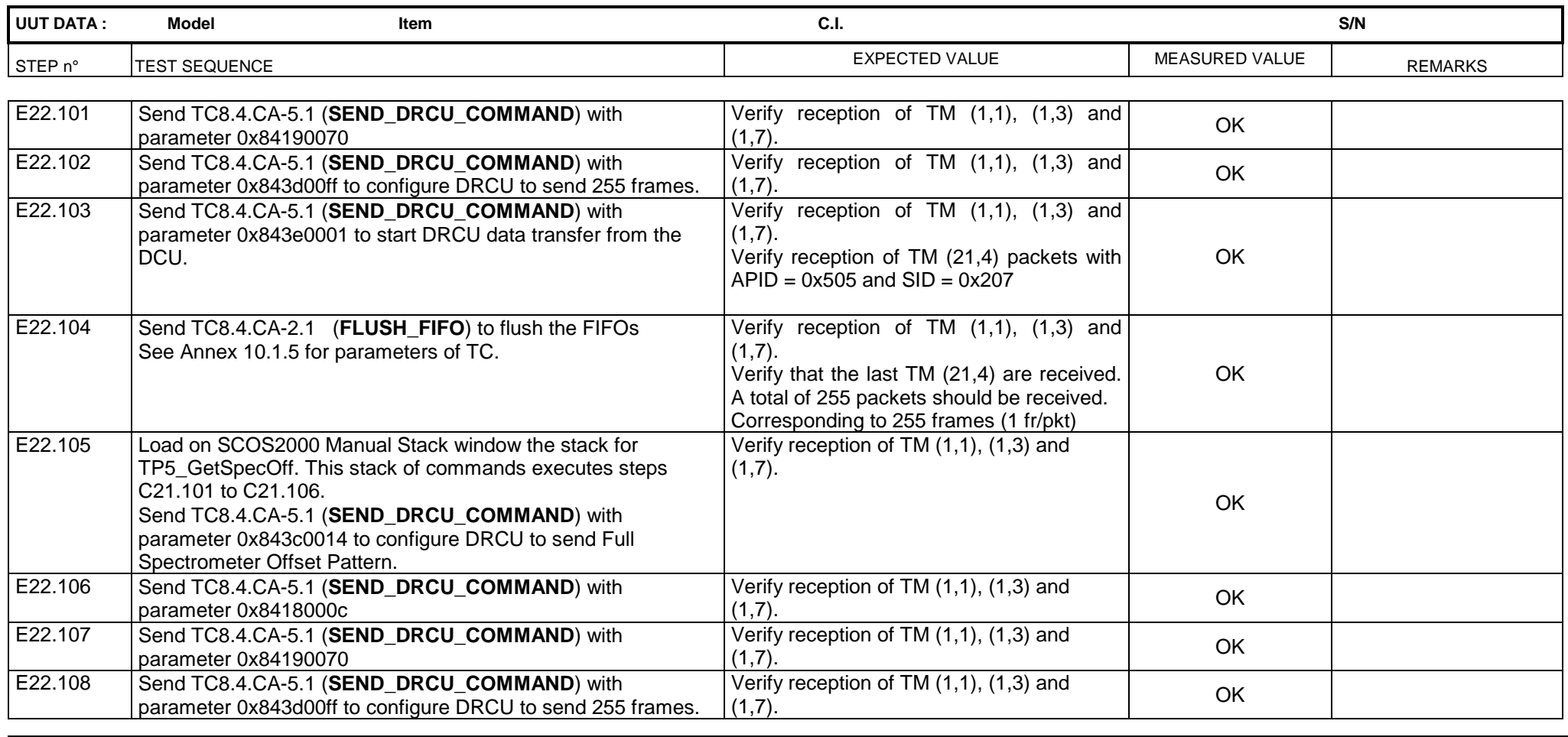

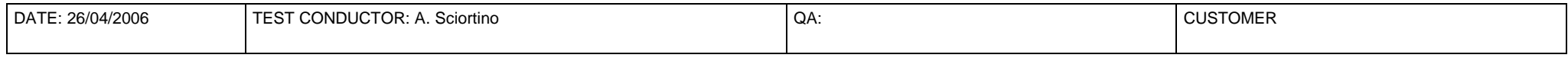

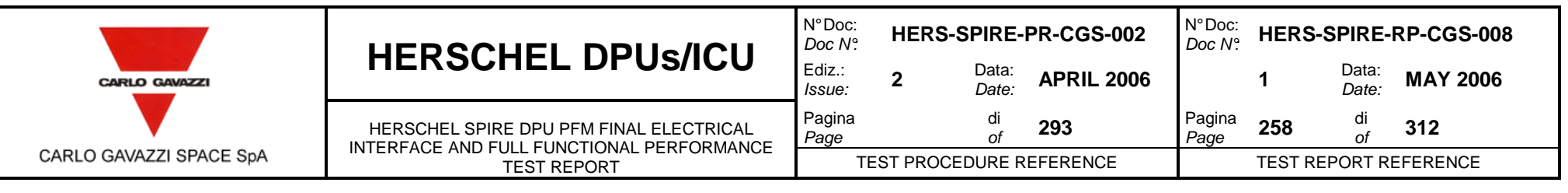

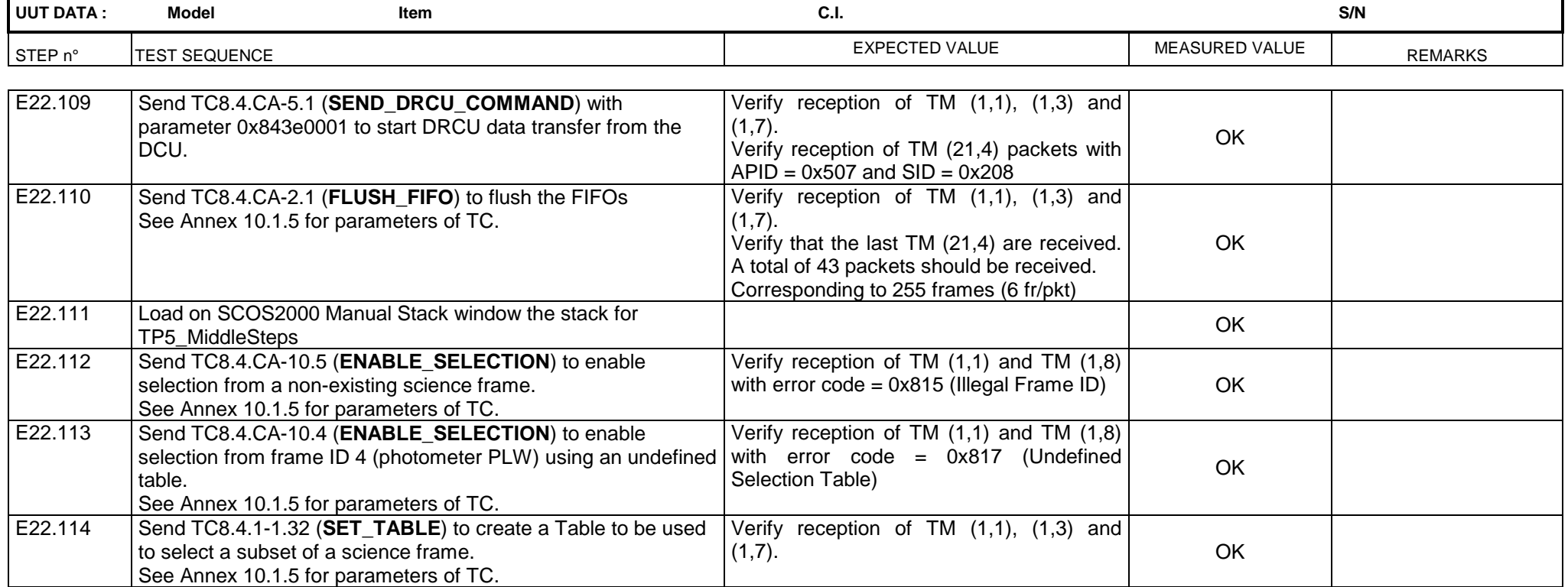

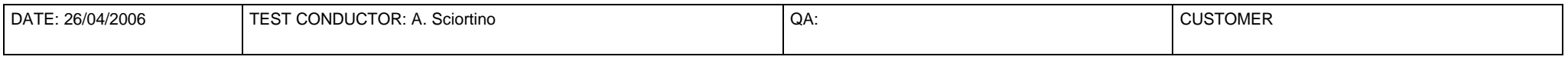

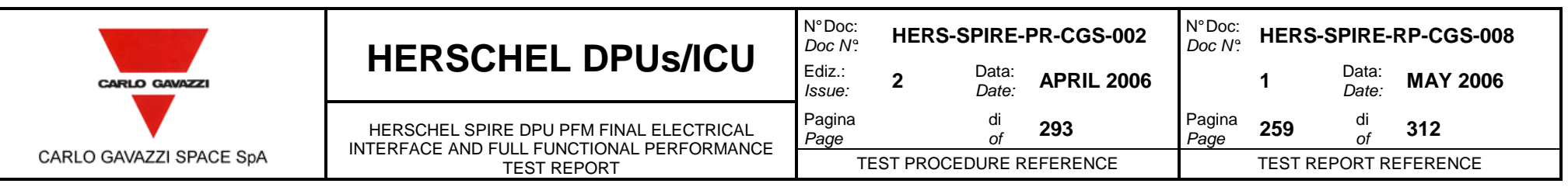

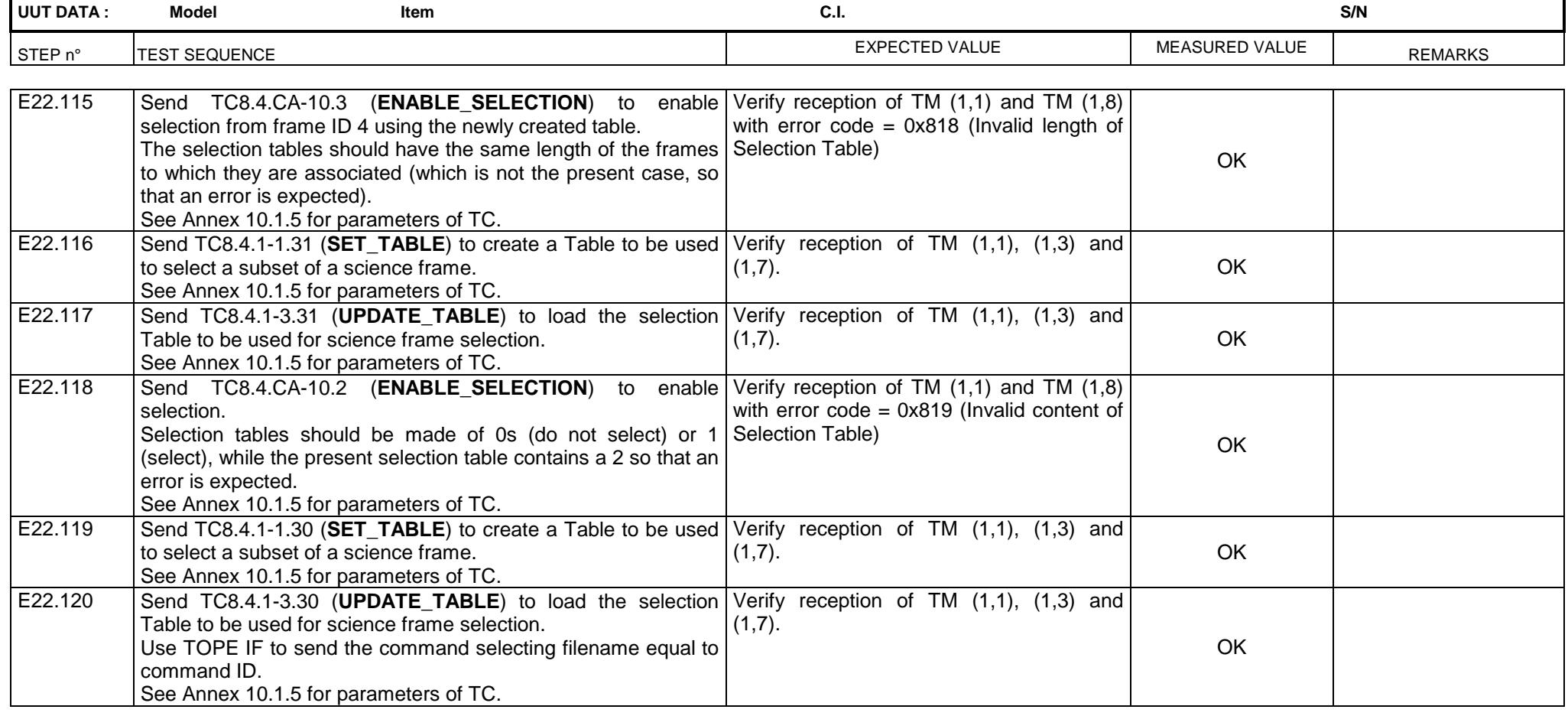

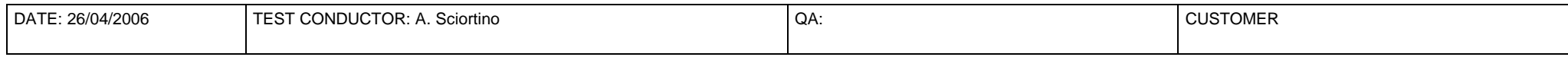

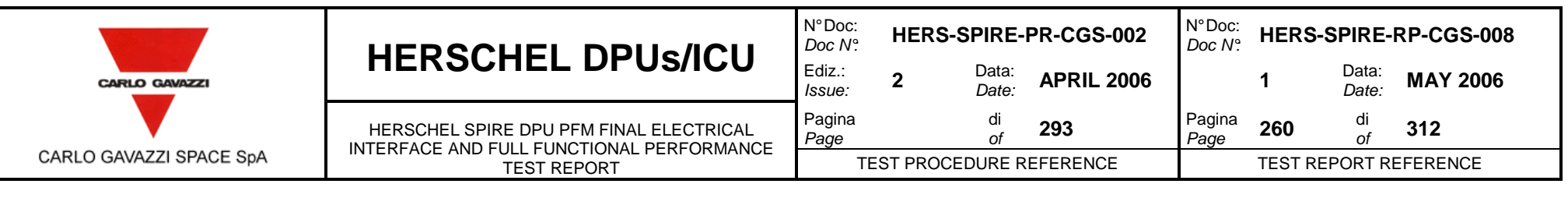

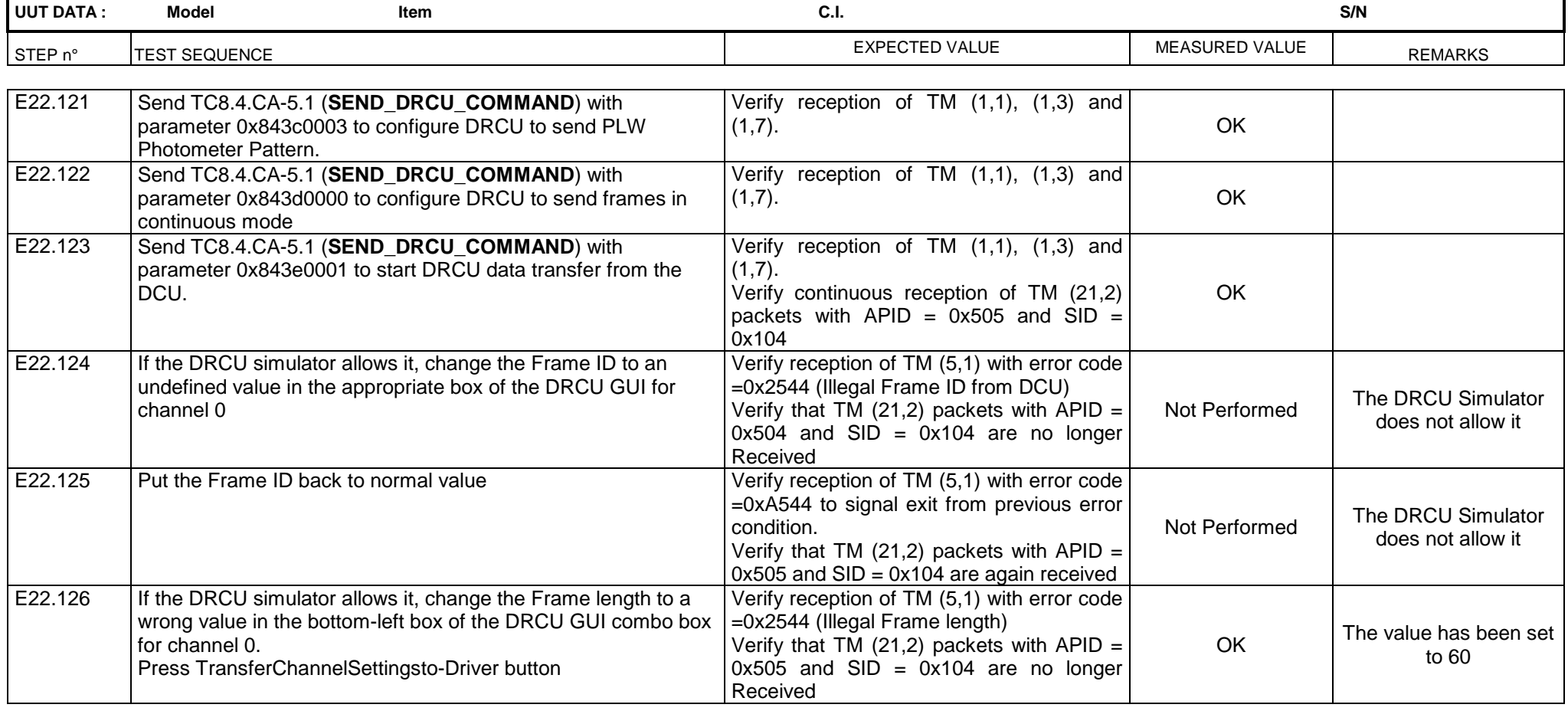

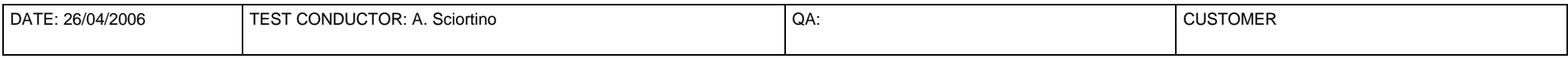

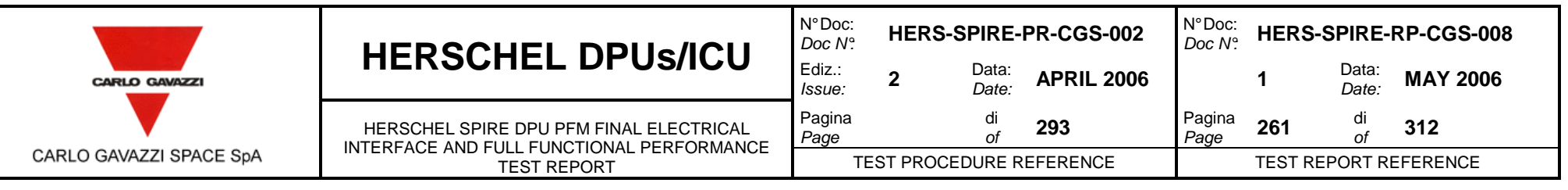

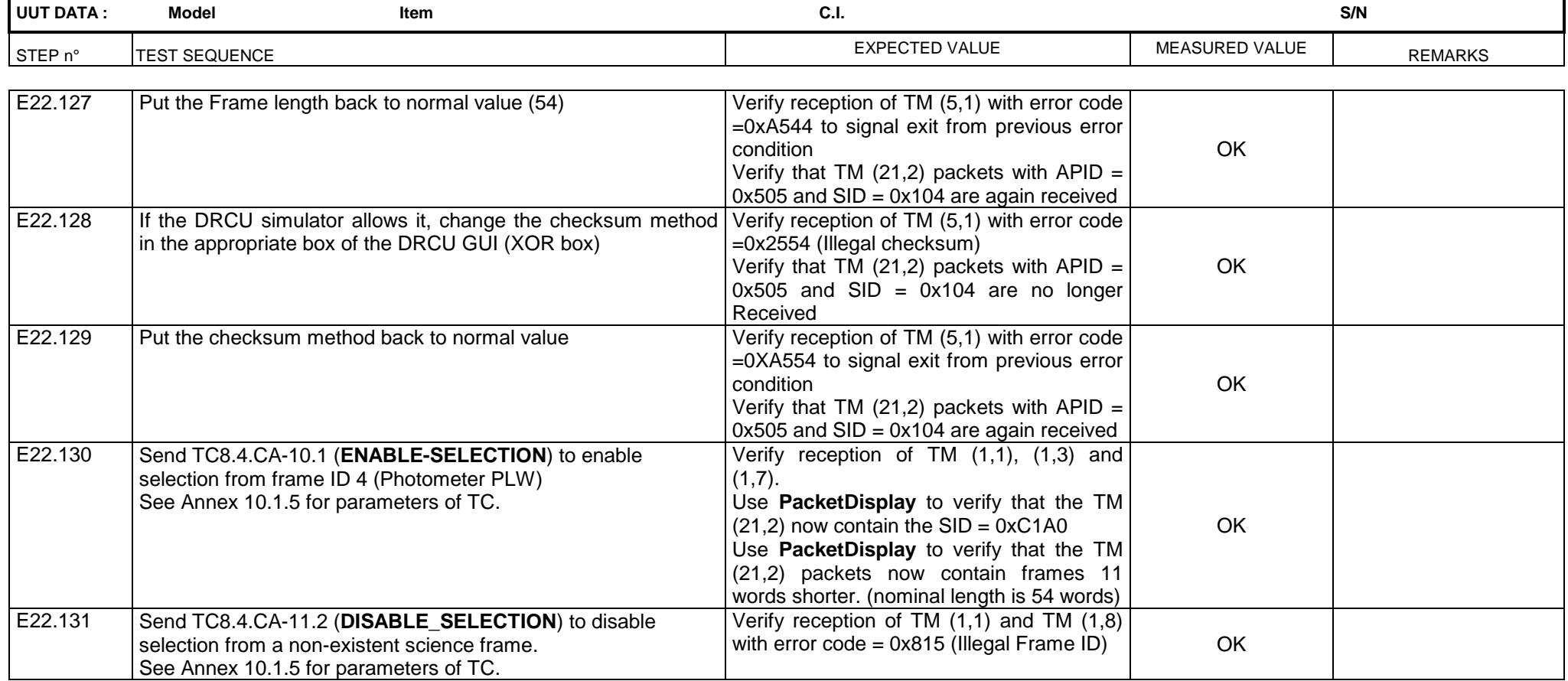

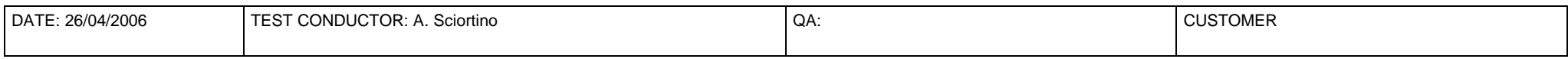

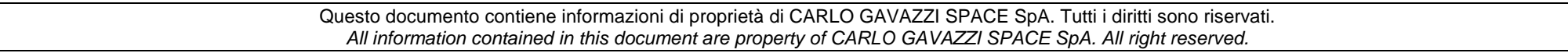

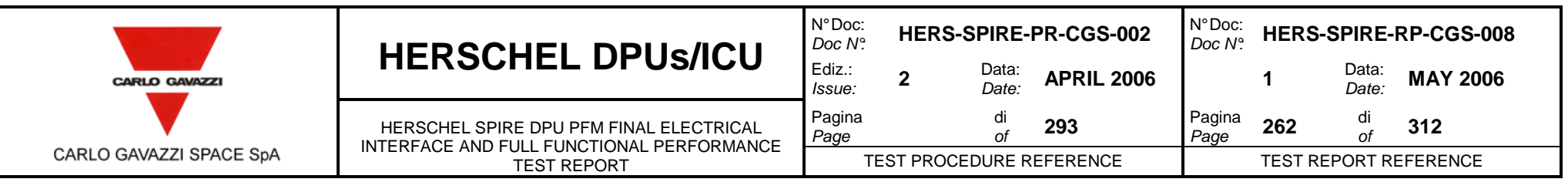

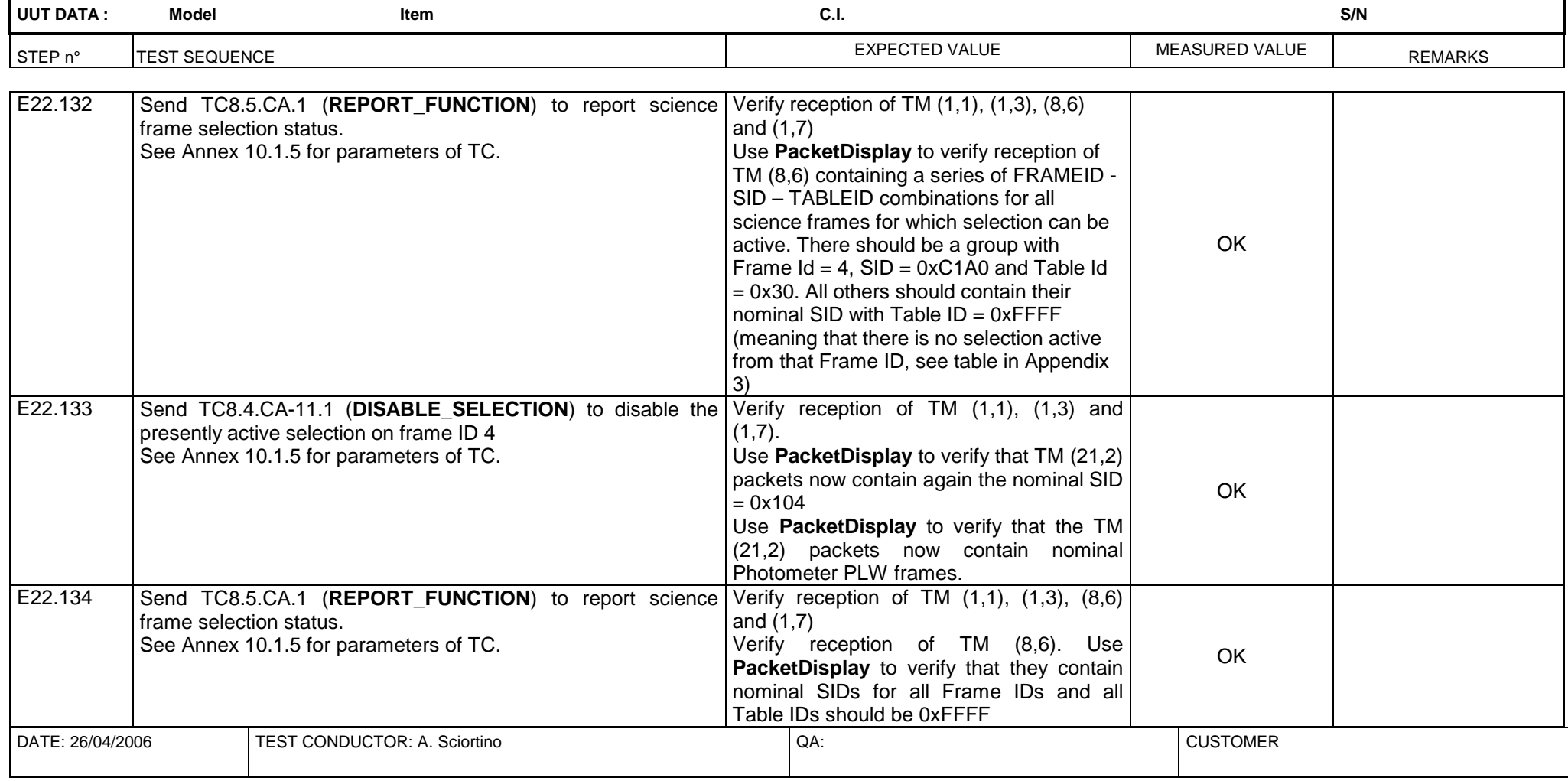

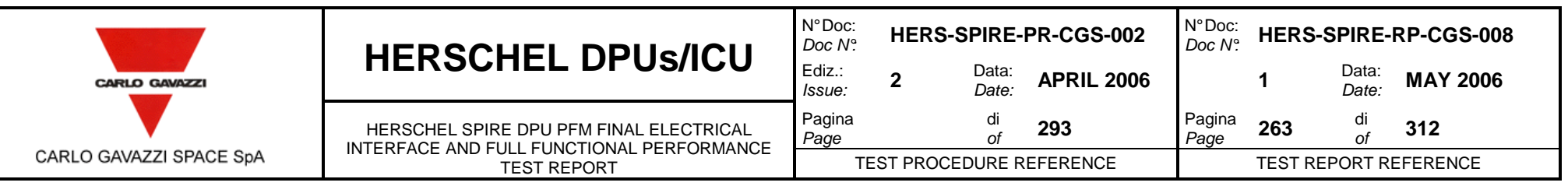

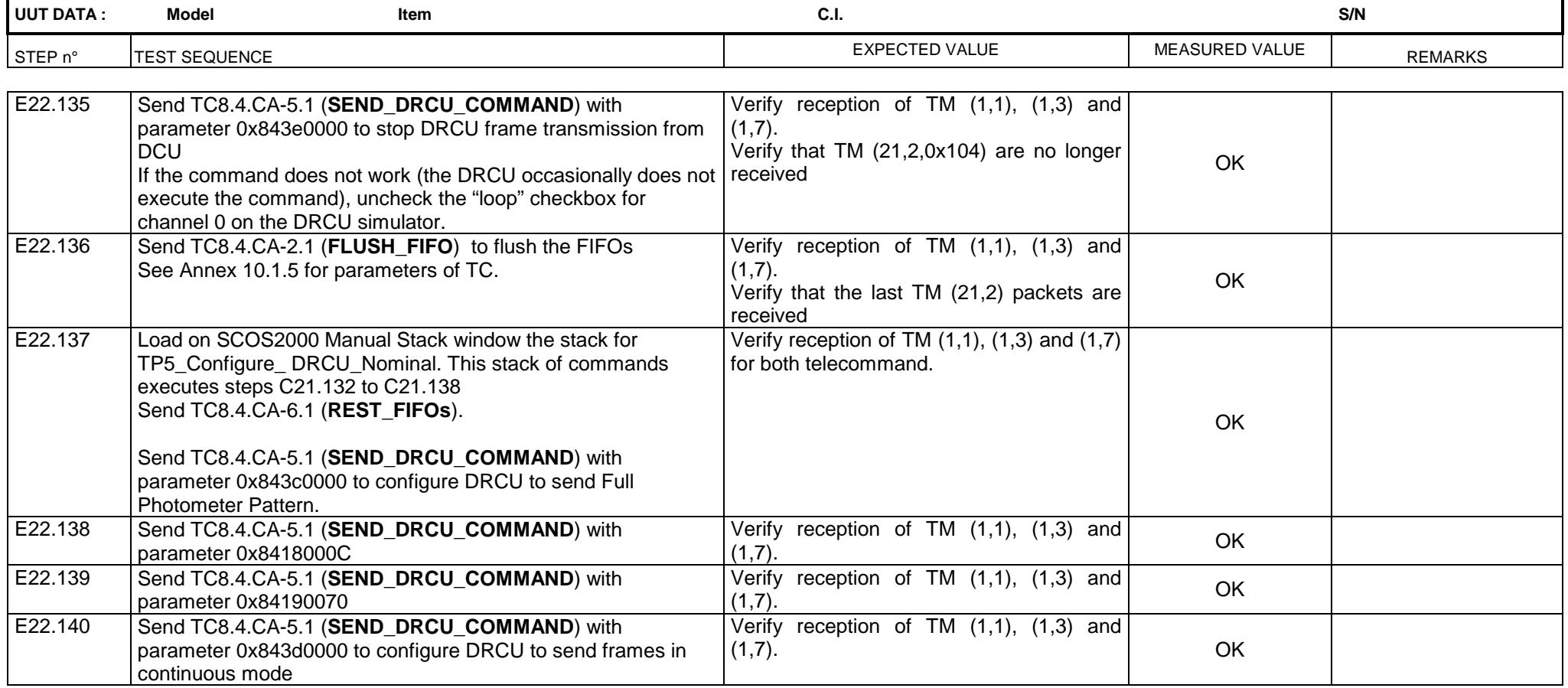

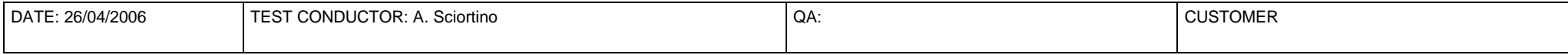

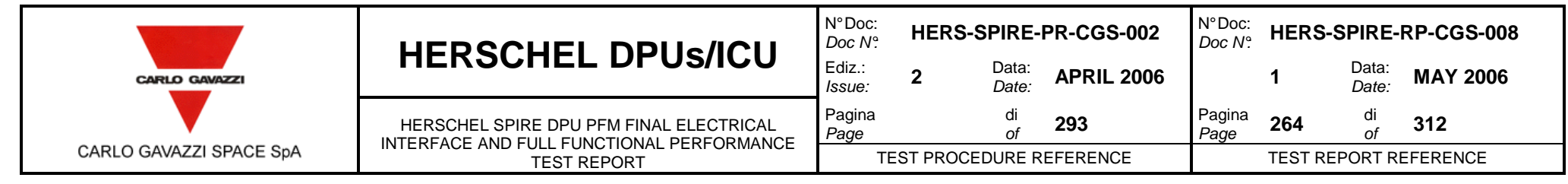

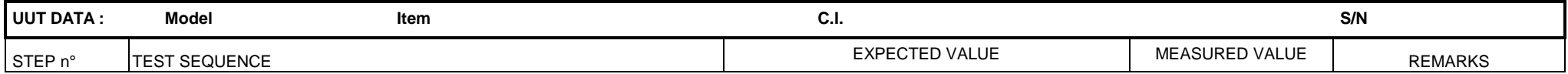

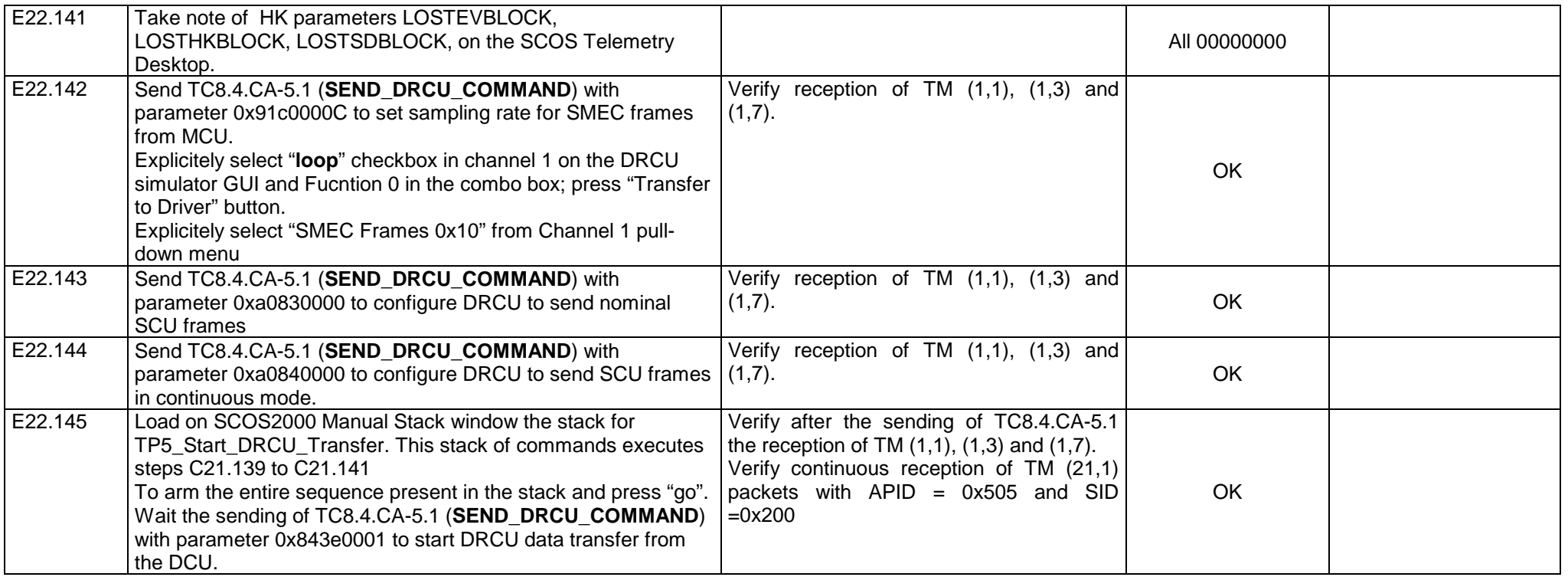

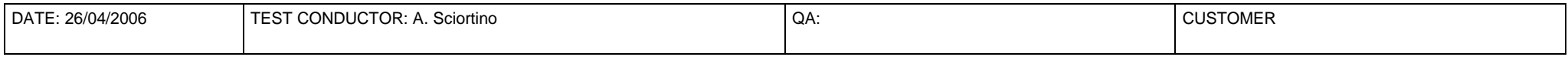

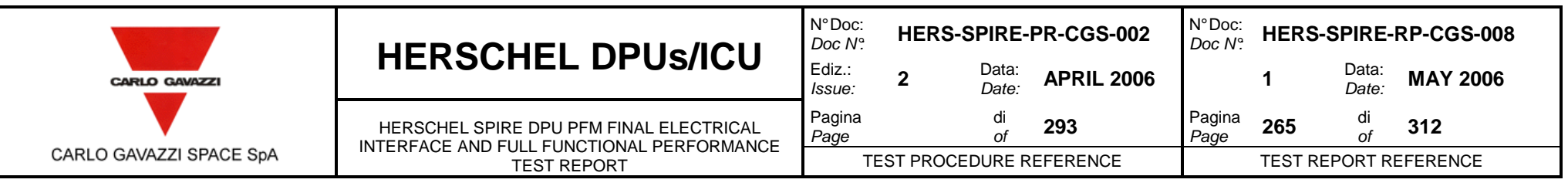

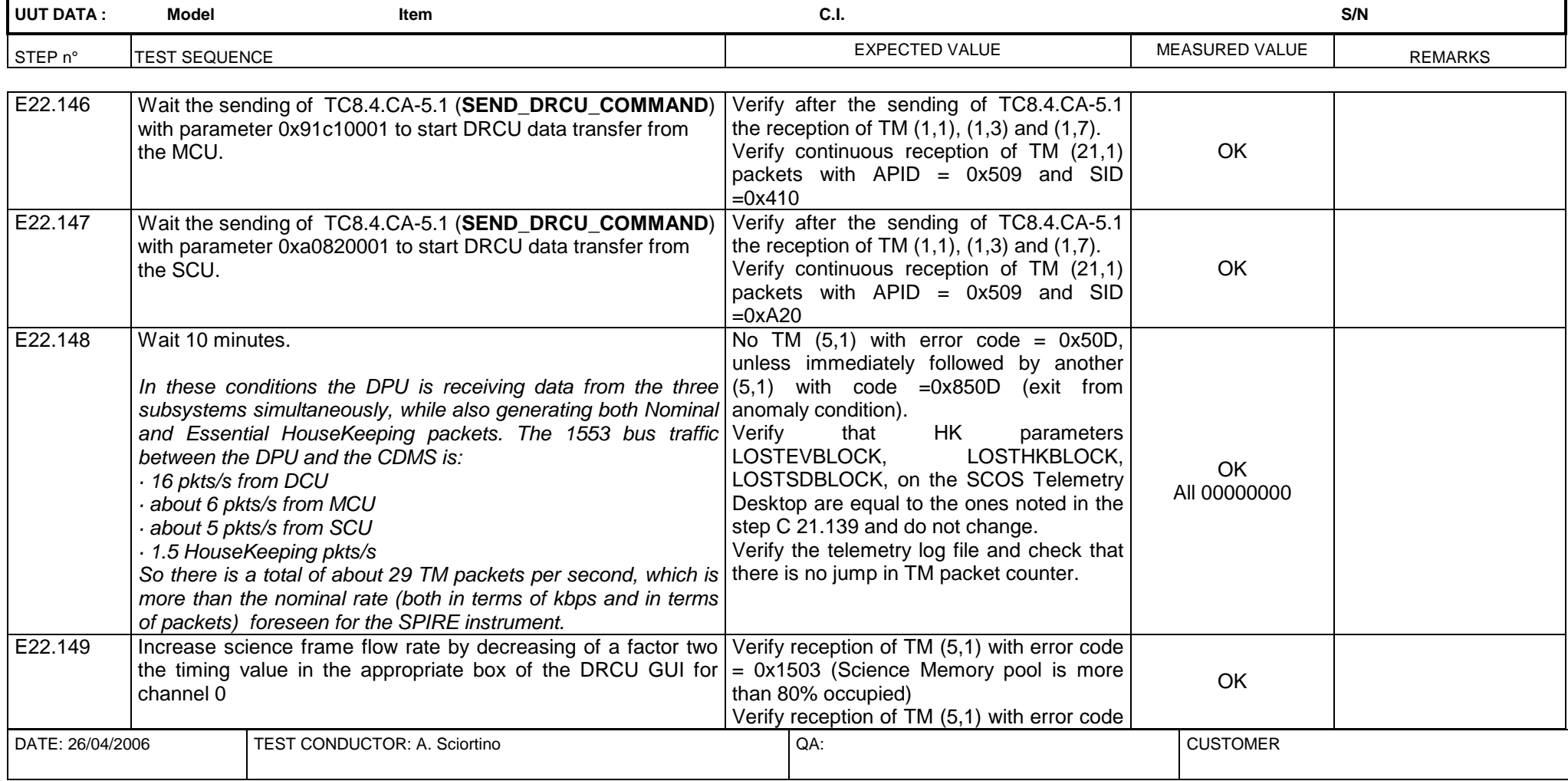

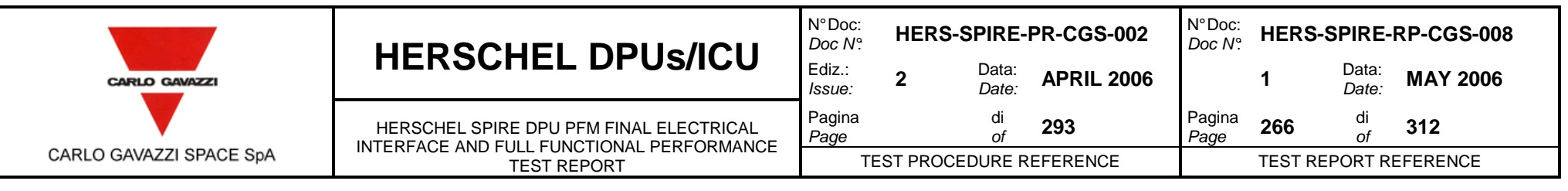

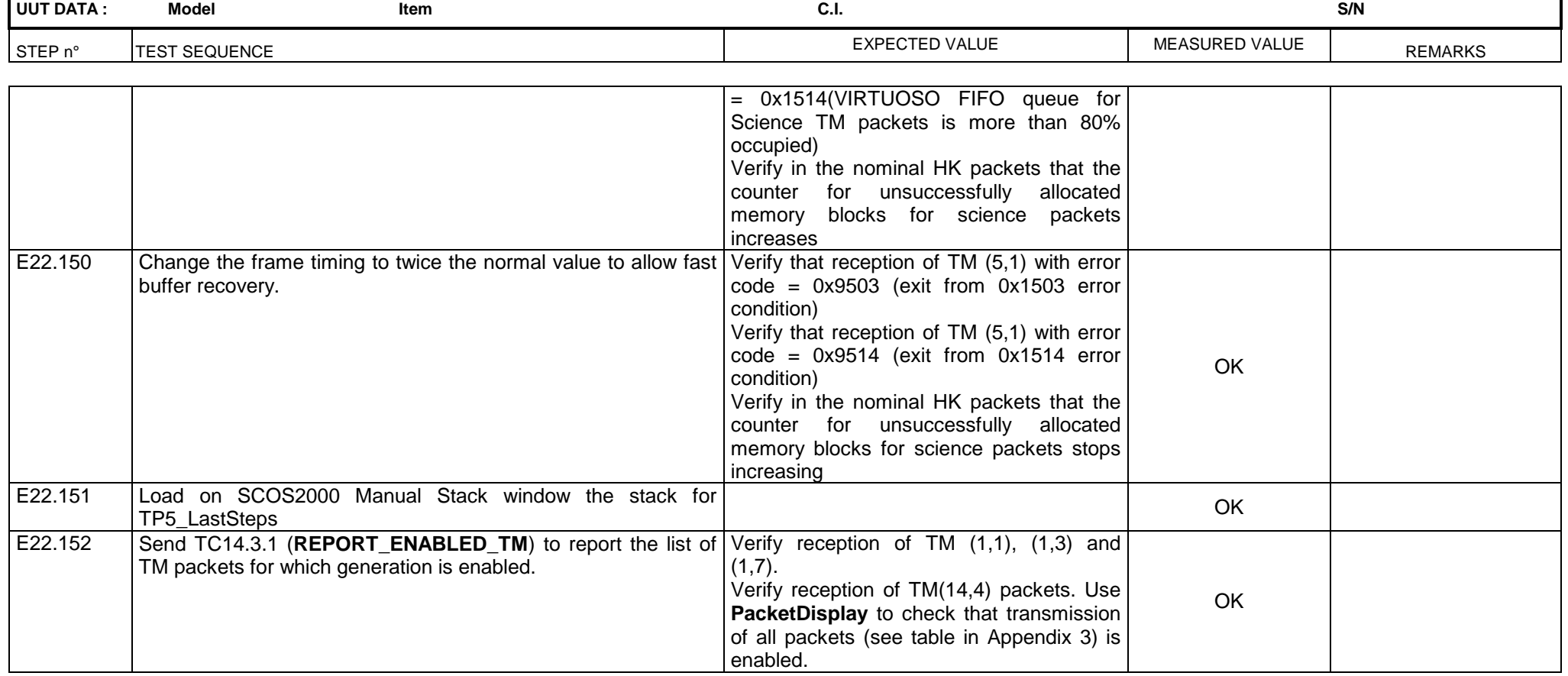

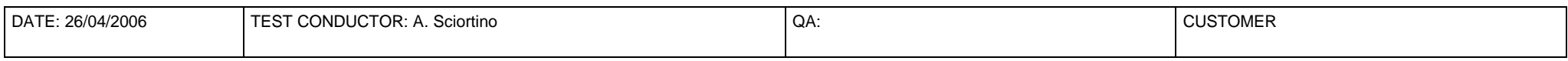

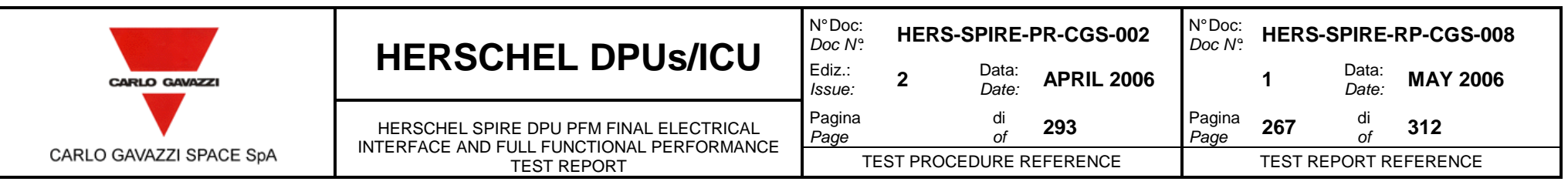

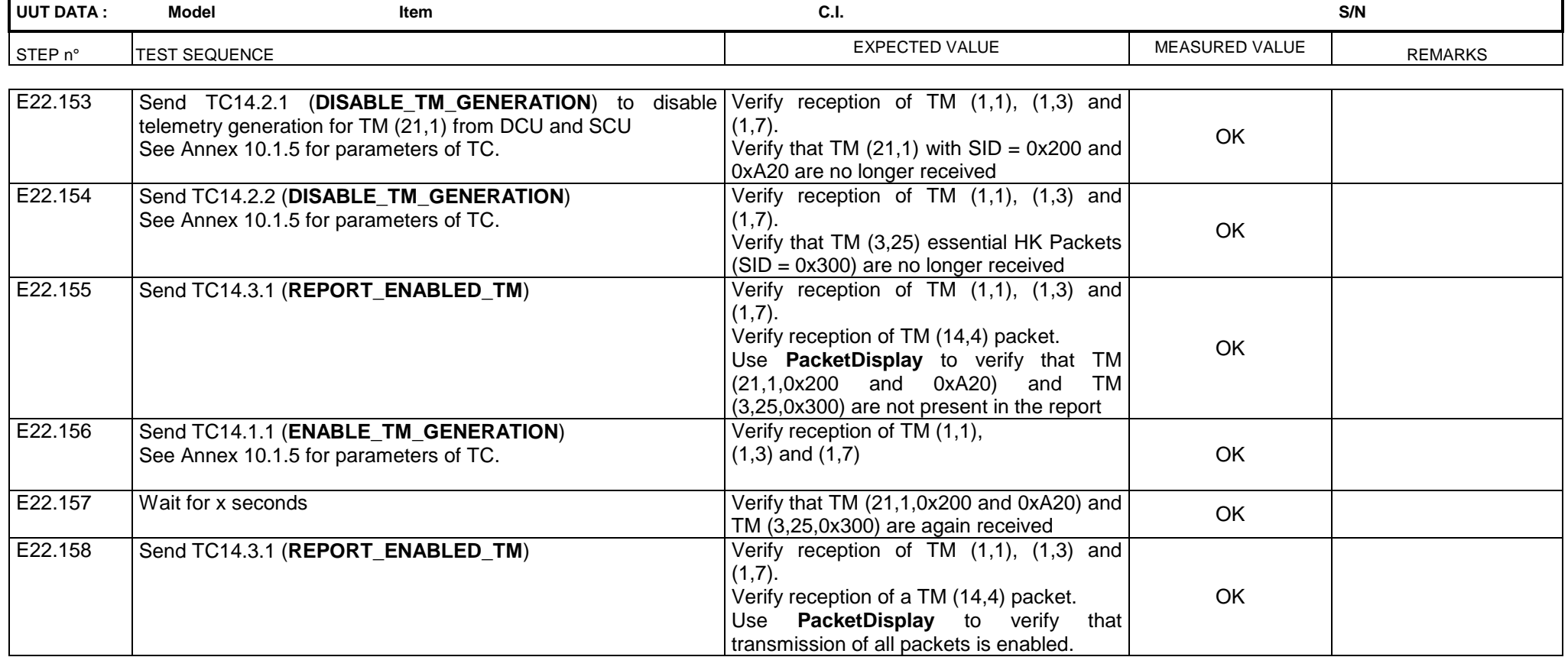

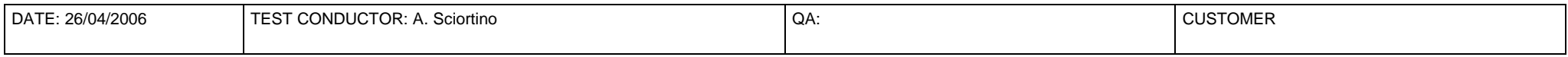

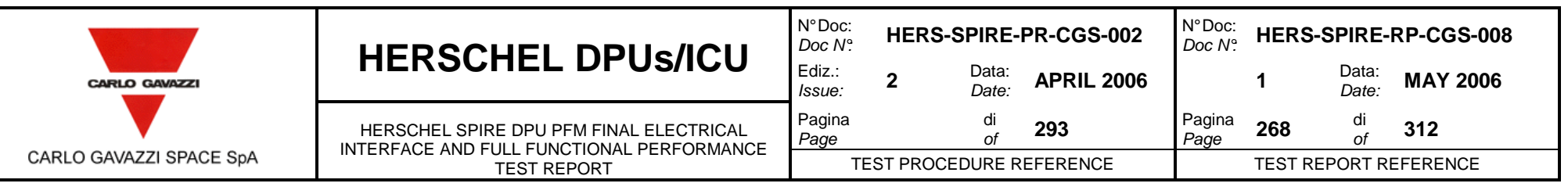

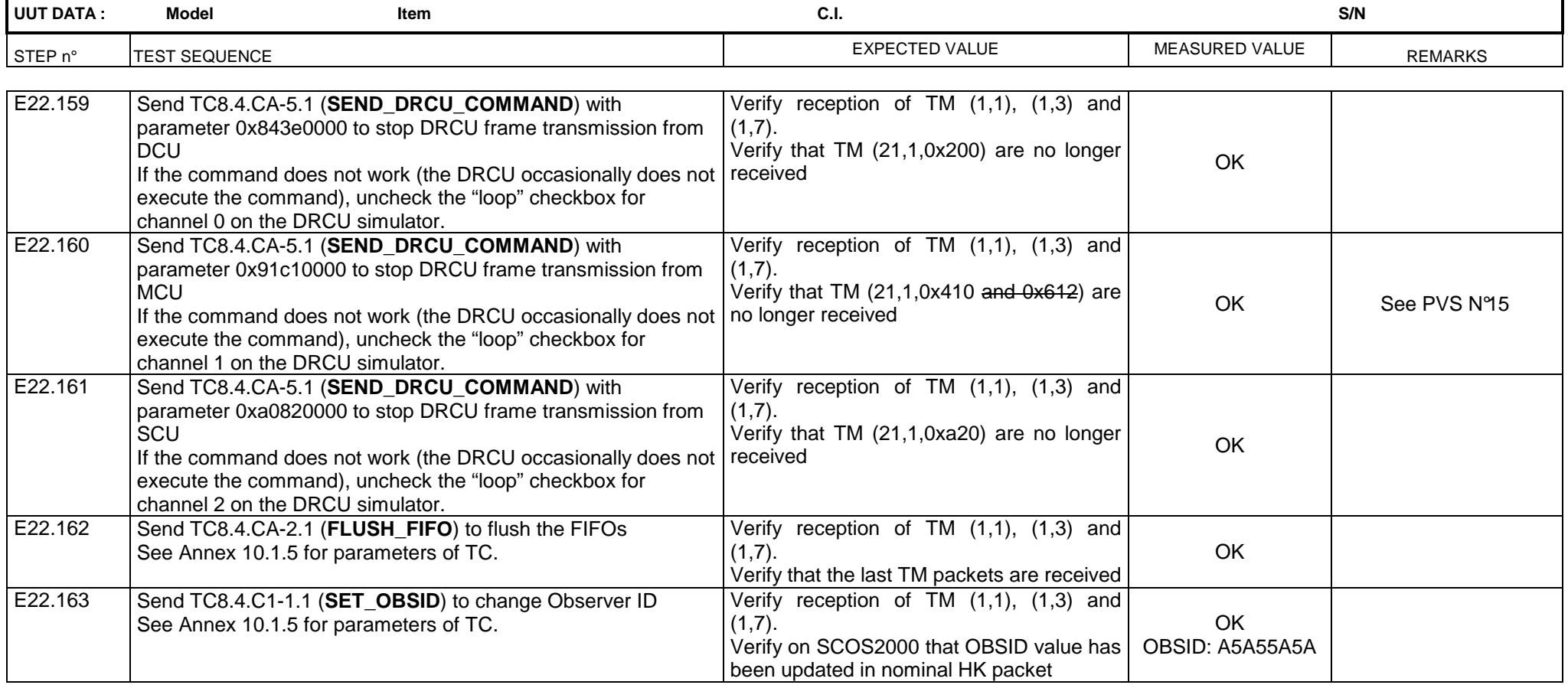

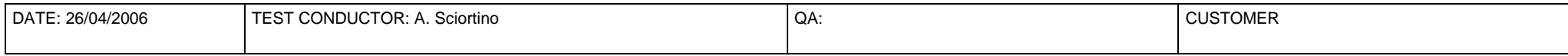

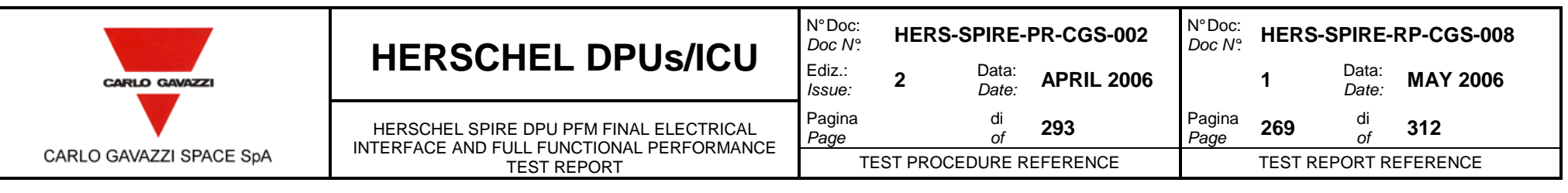

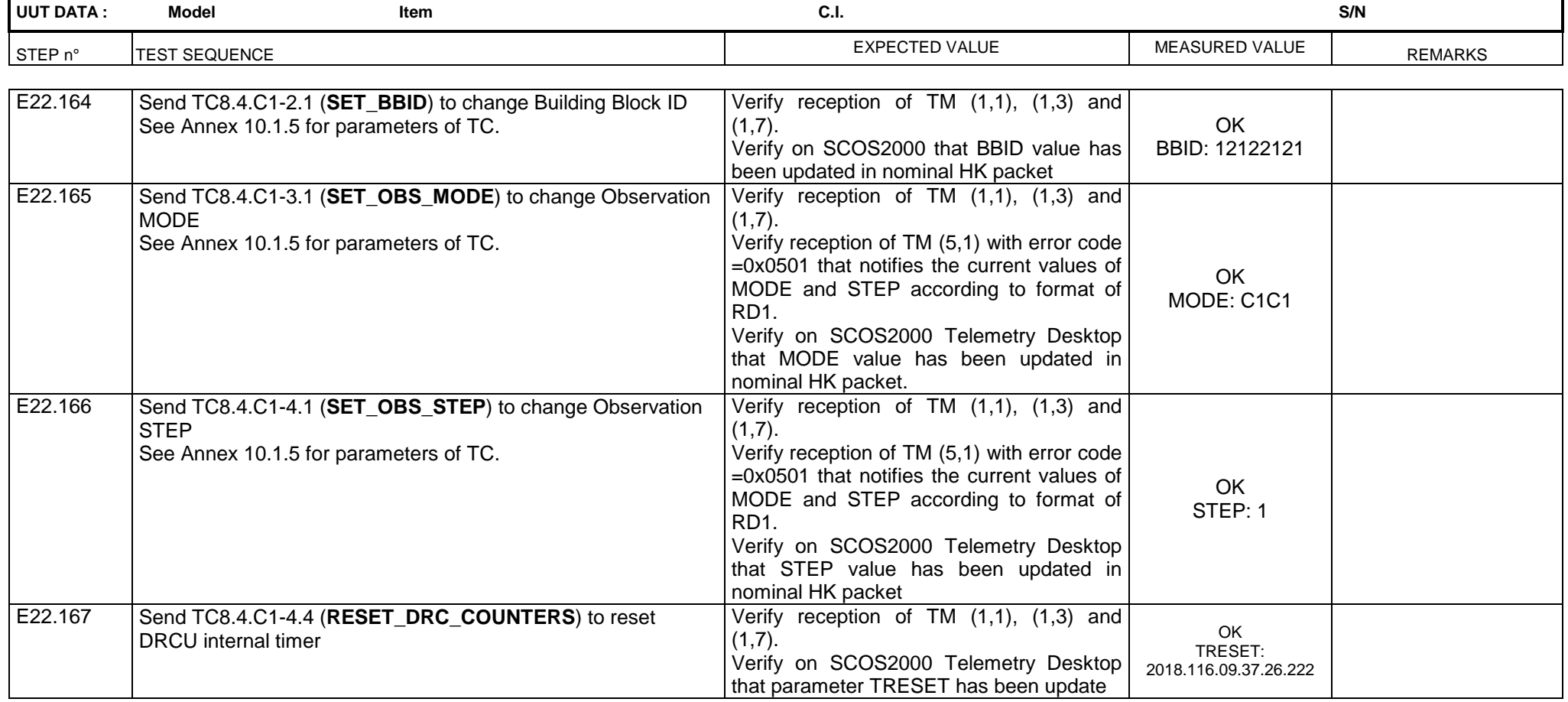

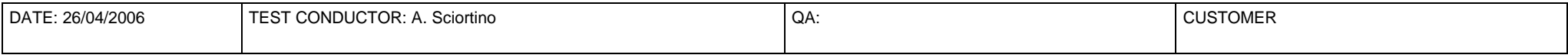

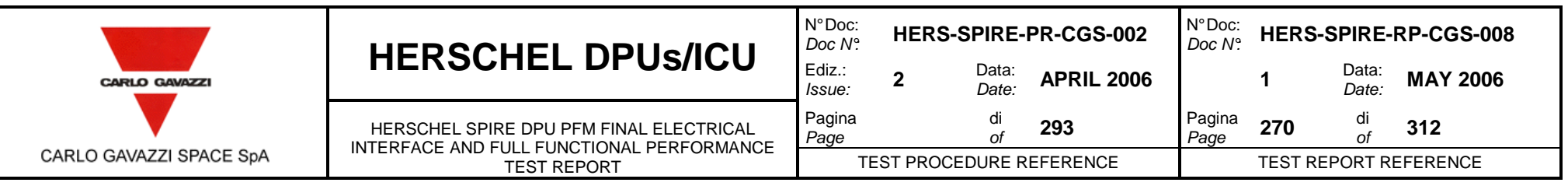

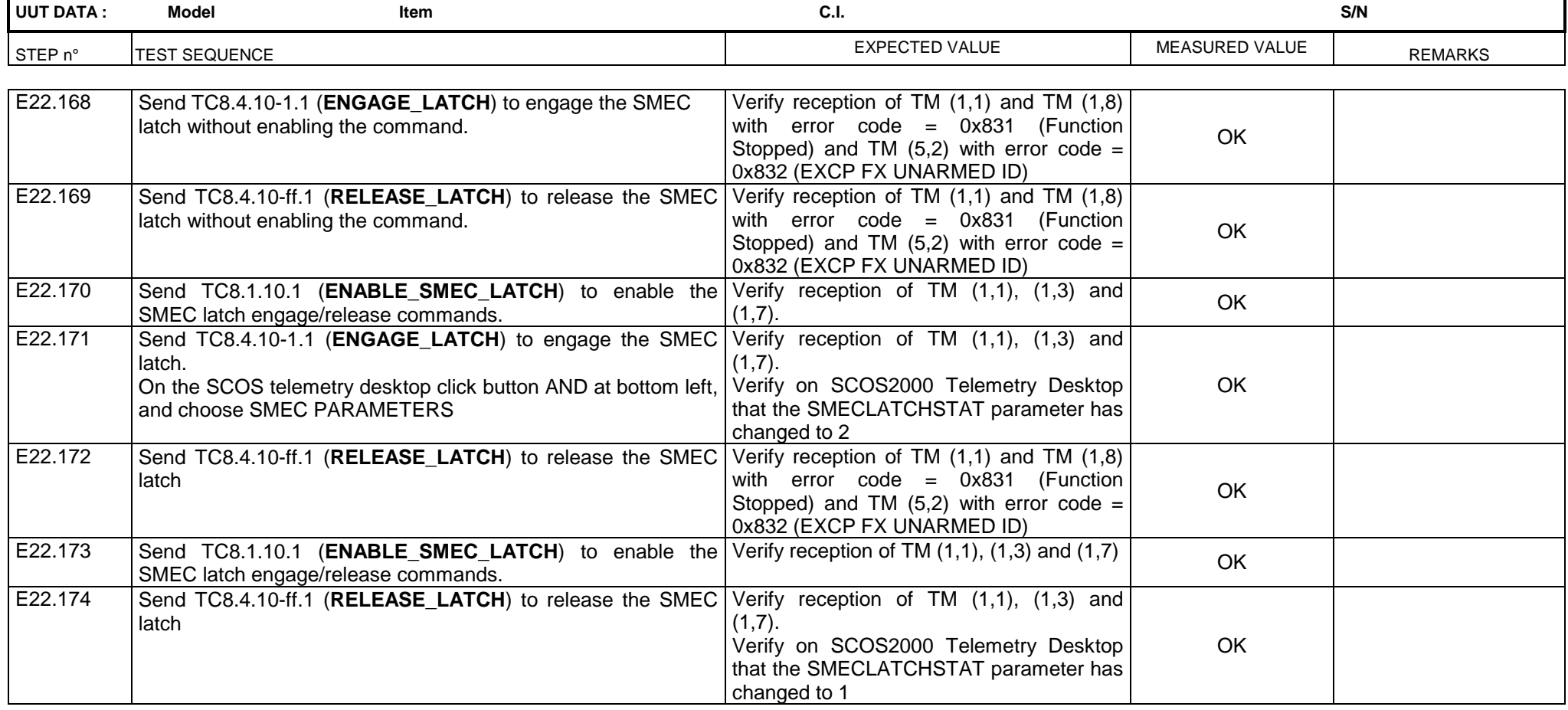

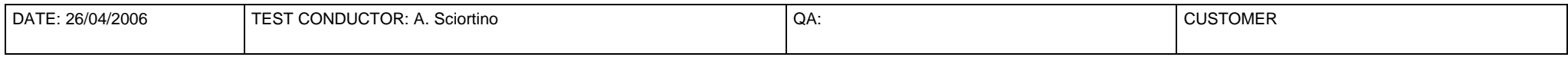

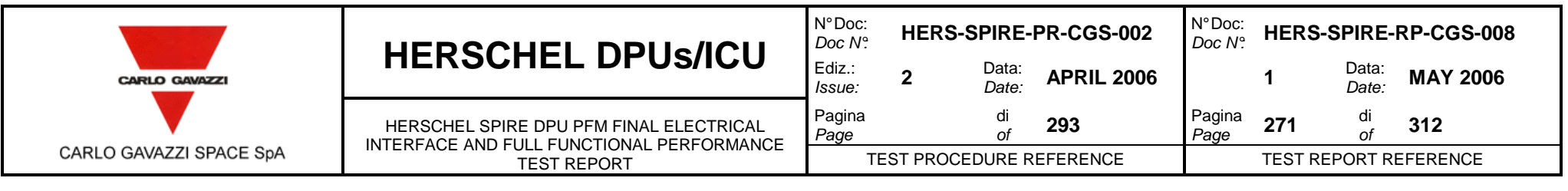

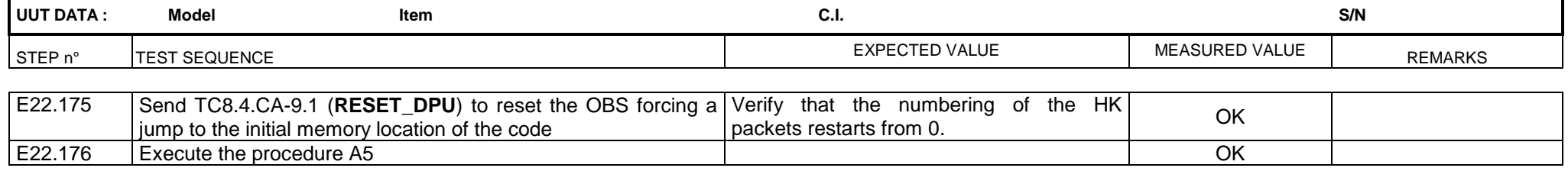

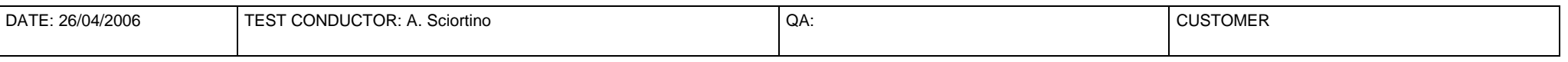

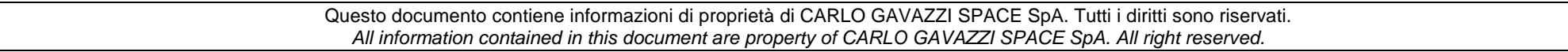

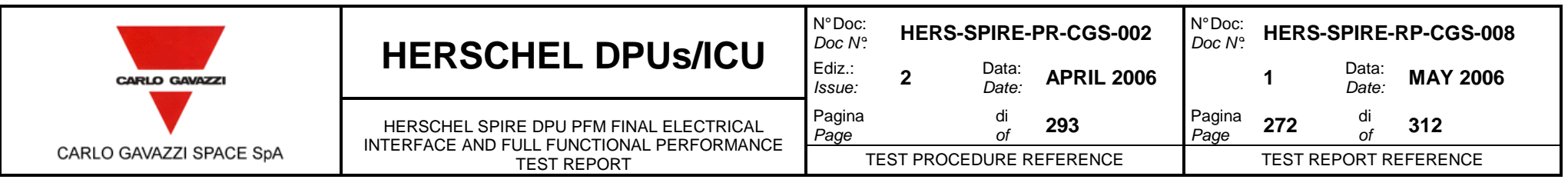

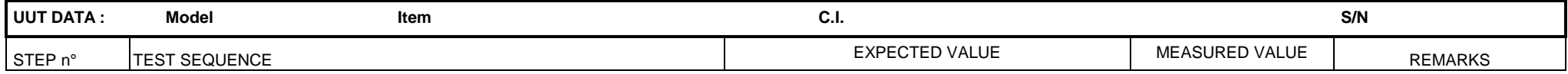

# **F LONG DURATION TEST OF REDUNDANT SECTION WITH 28V, 26V AND 29V POWER SUPPLY AND MIL-STD-1553B CHANNEL A OR B**

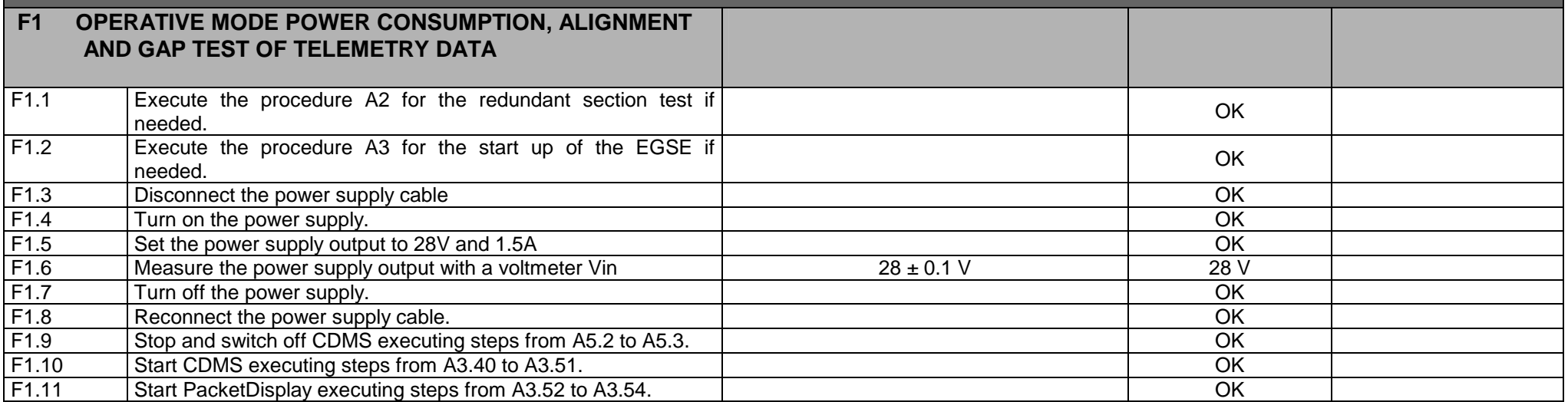

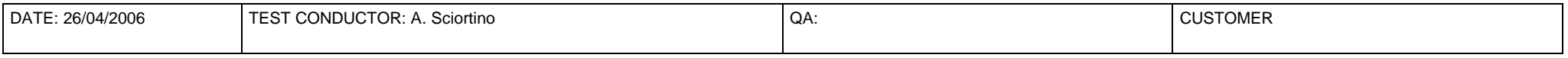

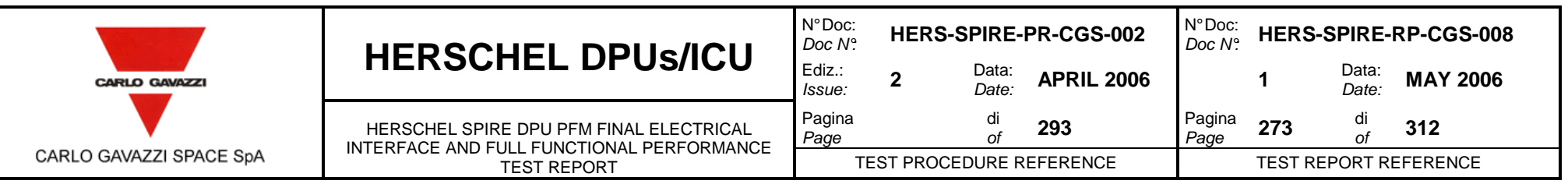

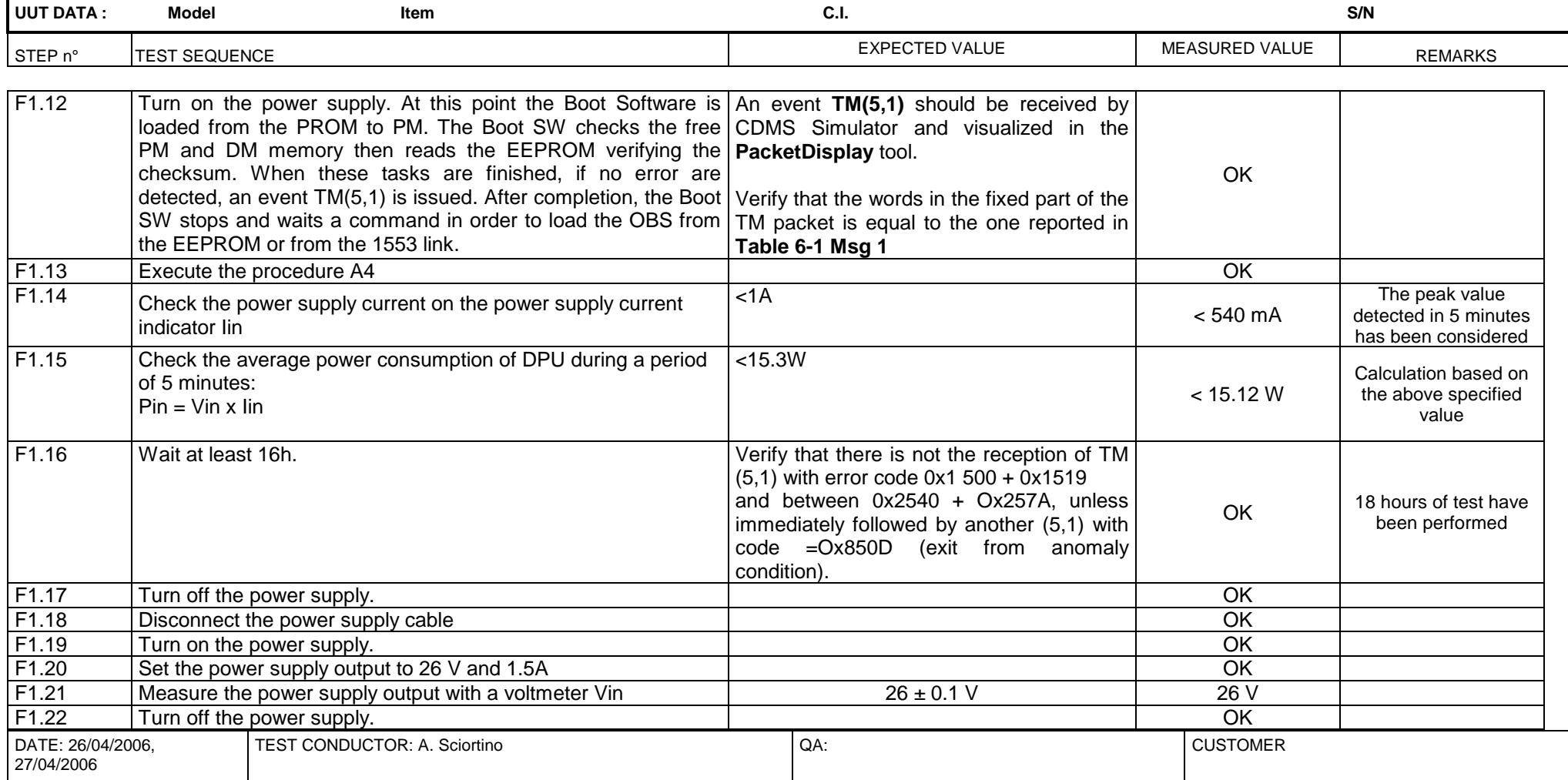

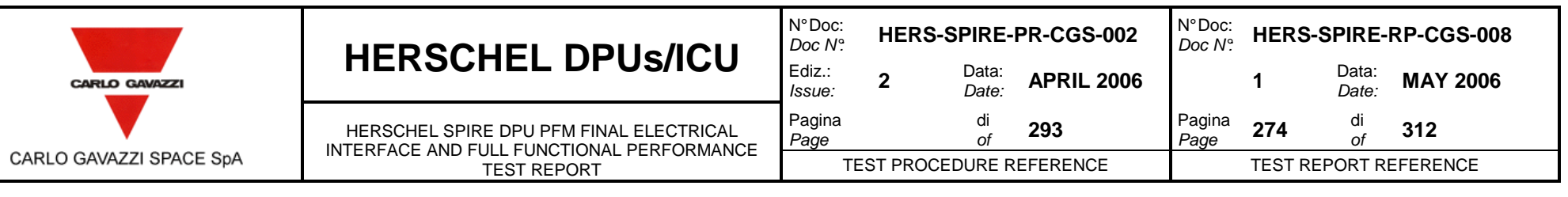

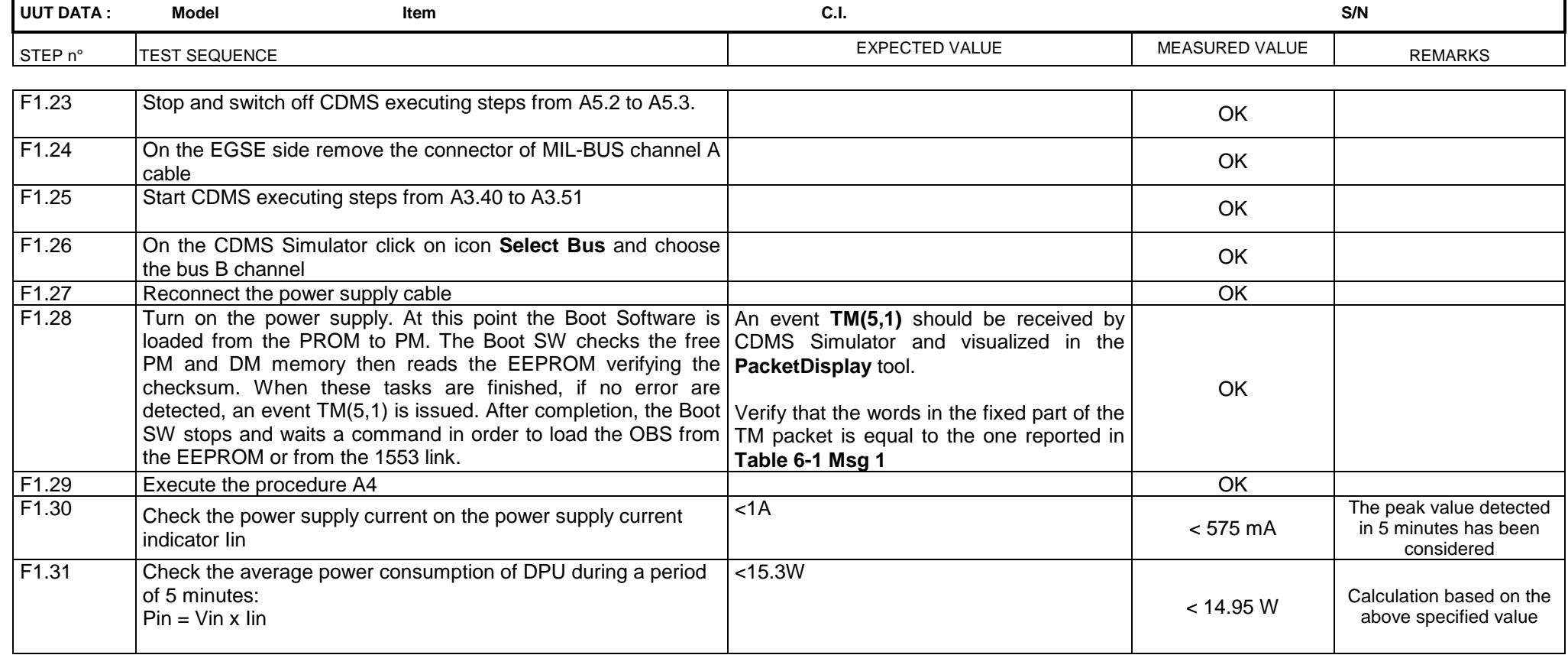

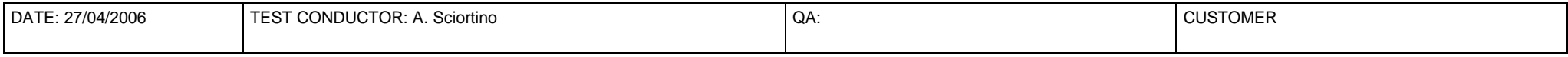

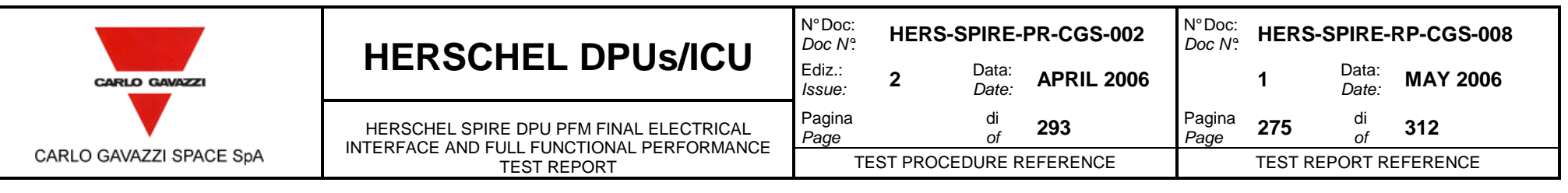

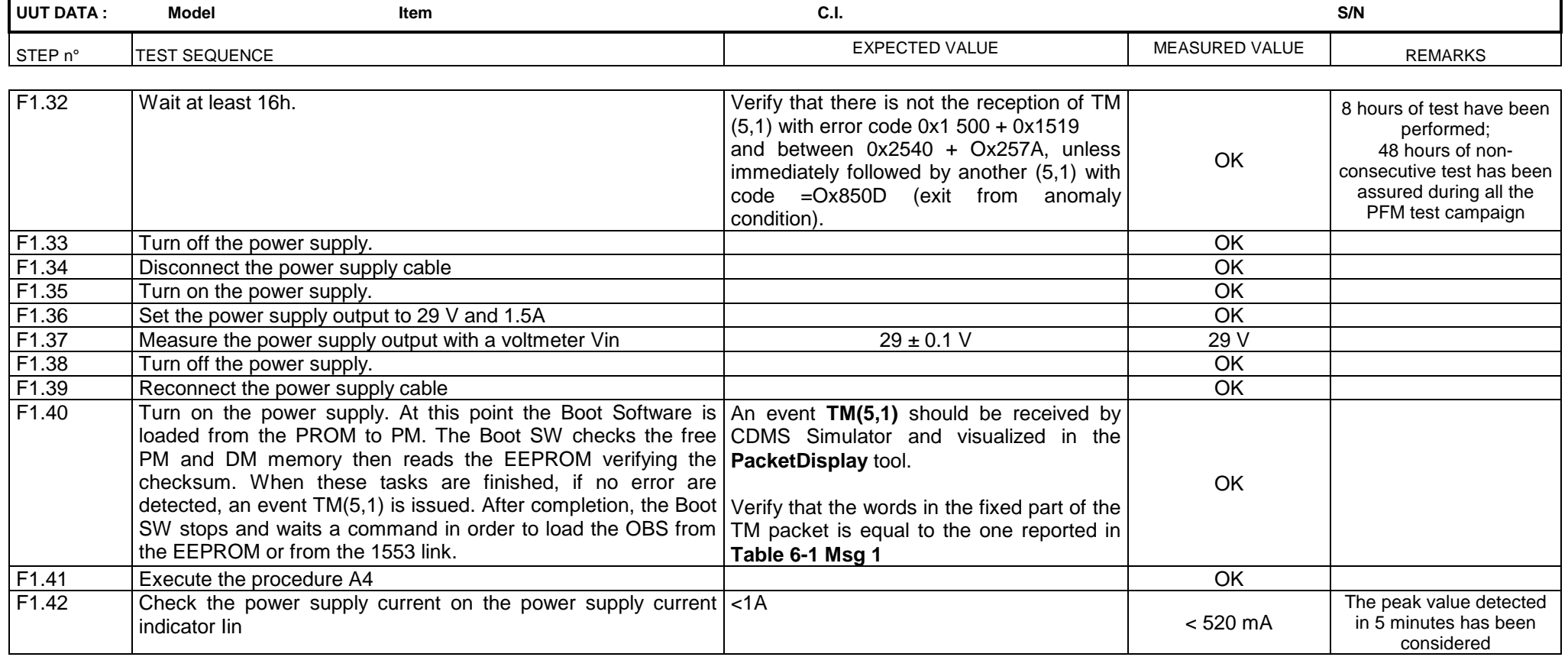

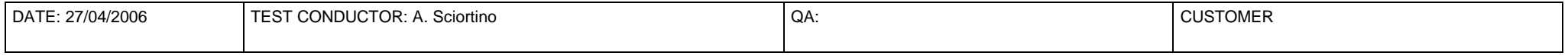

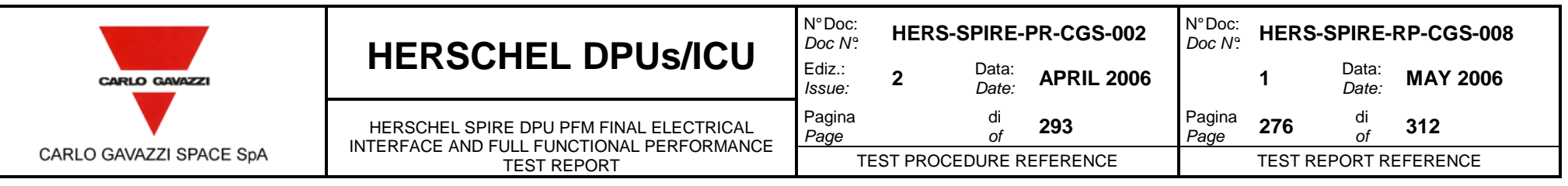

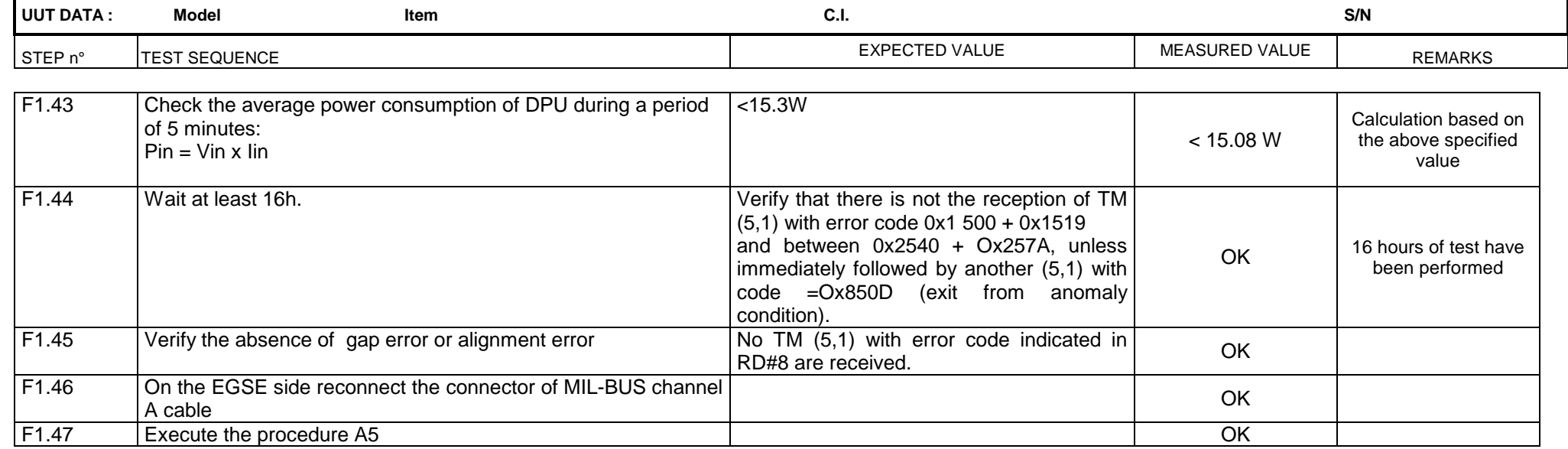

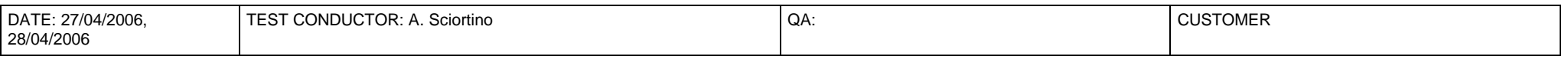

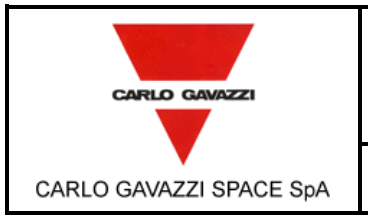

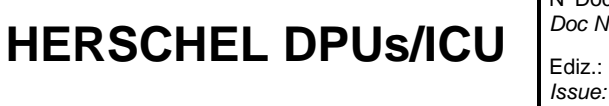

HERSCHEL SPIRE DPU PFM FINAL ELECTRICAL INTERFACE AND FULL FUNCTIONAL PERFORMANCE TEST REPORT

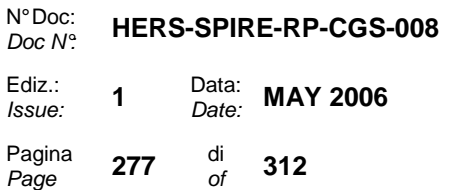

## **10.1 APPENDIX 1 – INPUT TELECOMMAND SPECIFICATION**

#### **10.1.1 INPUT SPECIFICATION OF TP1 – SWITCH\_ON**

The input to this test case will be two TC(8,4) specified in AD1 to tell the Boot Software to start the OBS. These commands are:

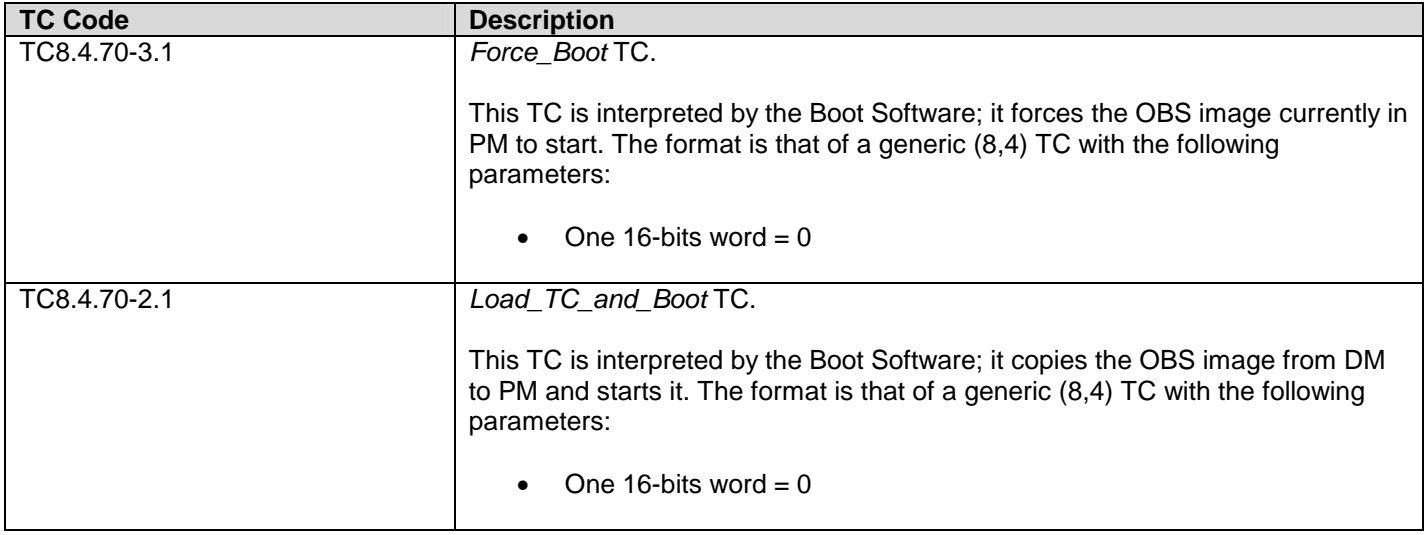

In addition, the OBS executable shall be available on the SCOS2000 computer as a set of standard TCs (6,2).

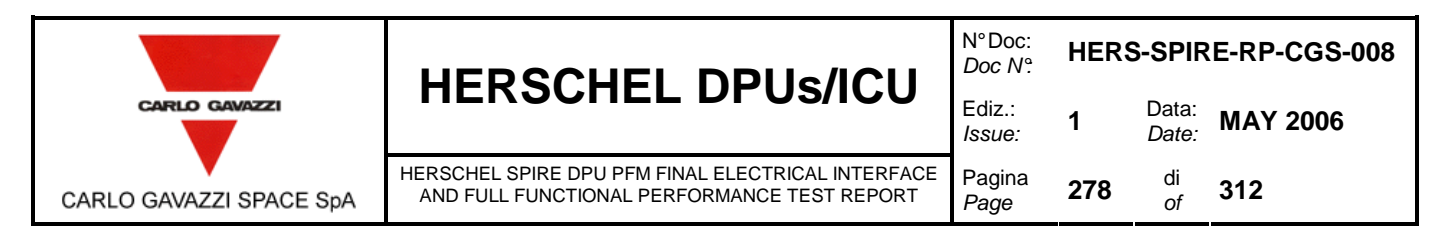

### **10.1.2 INPUT SPECIFICATION OF TP2**

#### **10.1.2.1 DPU\_COMMAND\_EXEC**

The input to this test case is a set of TCs built according to AD2, and requiring specific functions to be performed by the DPU. For this first test case this set shall be limited to self-contained commands that do not affect units not tested in this test case. Some of the TCs will contain invalid fields (e.g., APID etc.); if SCOS2000 is unable to send invalid packets, those packets will have to available as HEX text files in the CDMS simulator. The set of TCs is specified below:

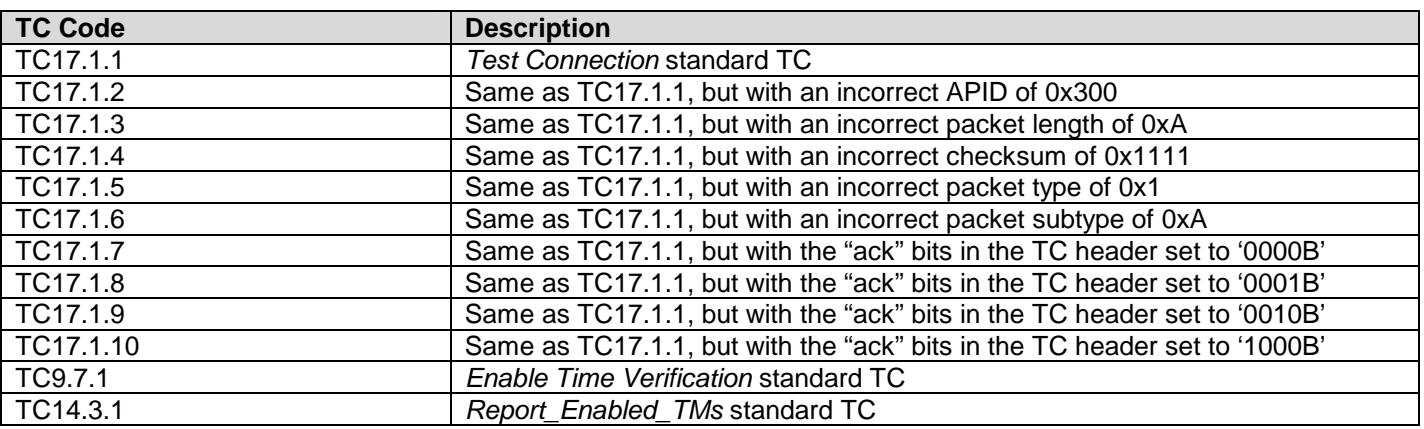

TC packets from TC17.1.2 to TC17.1.6 will be sent as local commands from the CDMS simulator because SCOS cannot send packets with deliberately wrong header. All the others will be generated from SCOS2000. The TCs will have all "ack" bits set to 1 in the packet header according to specifications of AD2.

#### **10.1.2.2 DPU\_MEM**

A set of TCs will be available. The TCs will have all "ack" bits set to 1 in the packet header according to specifications of AD2.

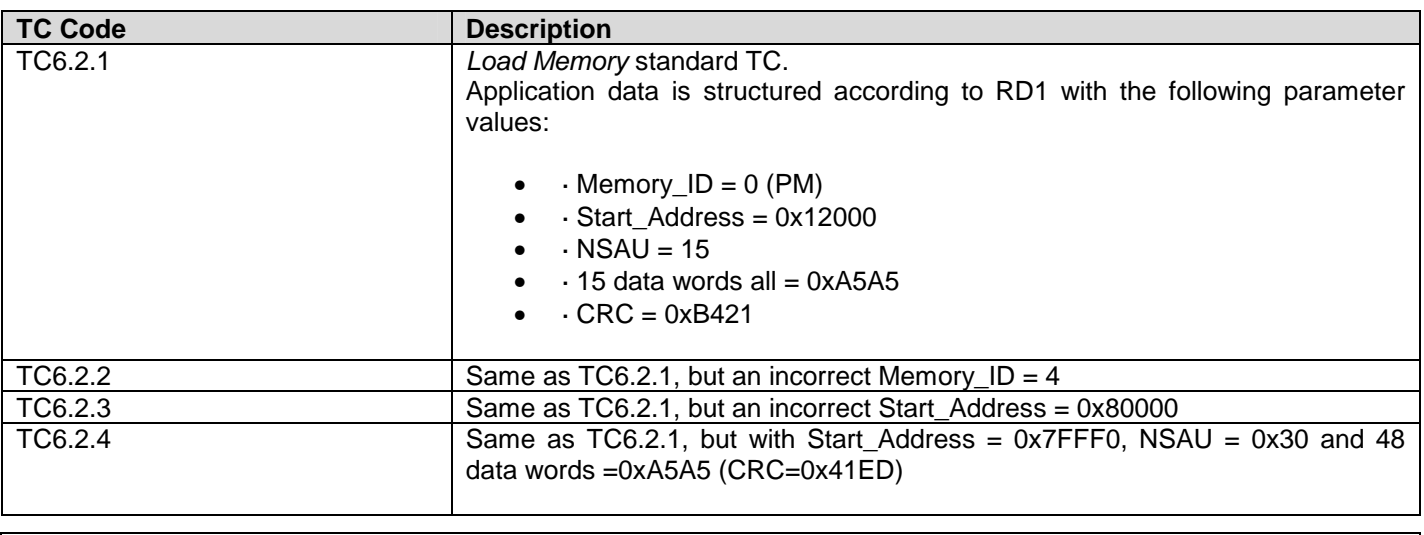

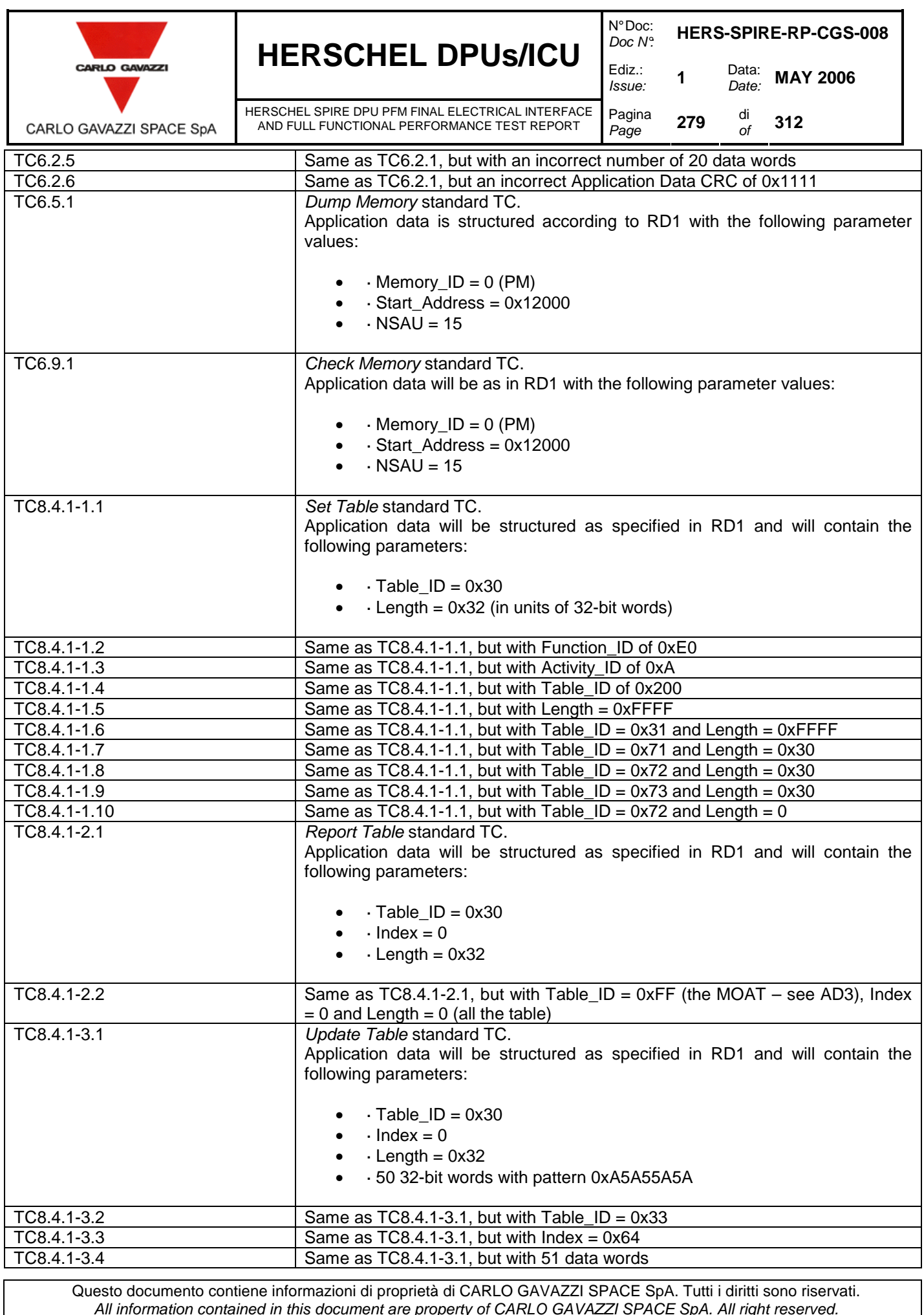

All information contained in this document are property of CARLO GAVAZZI SPACE SpA. All right reserved.

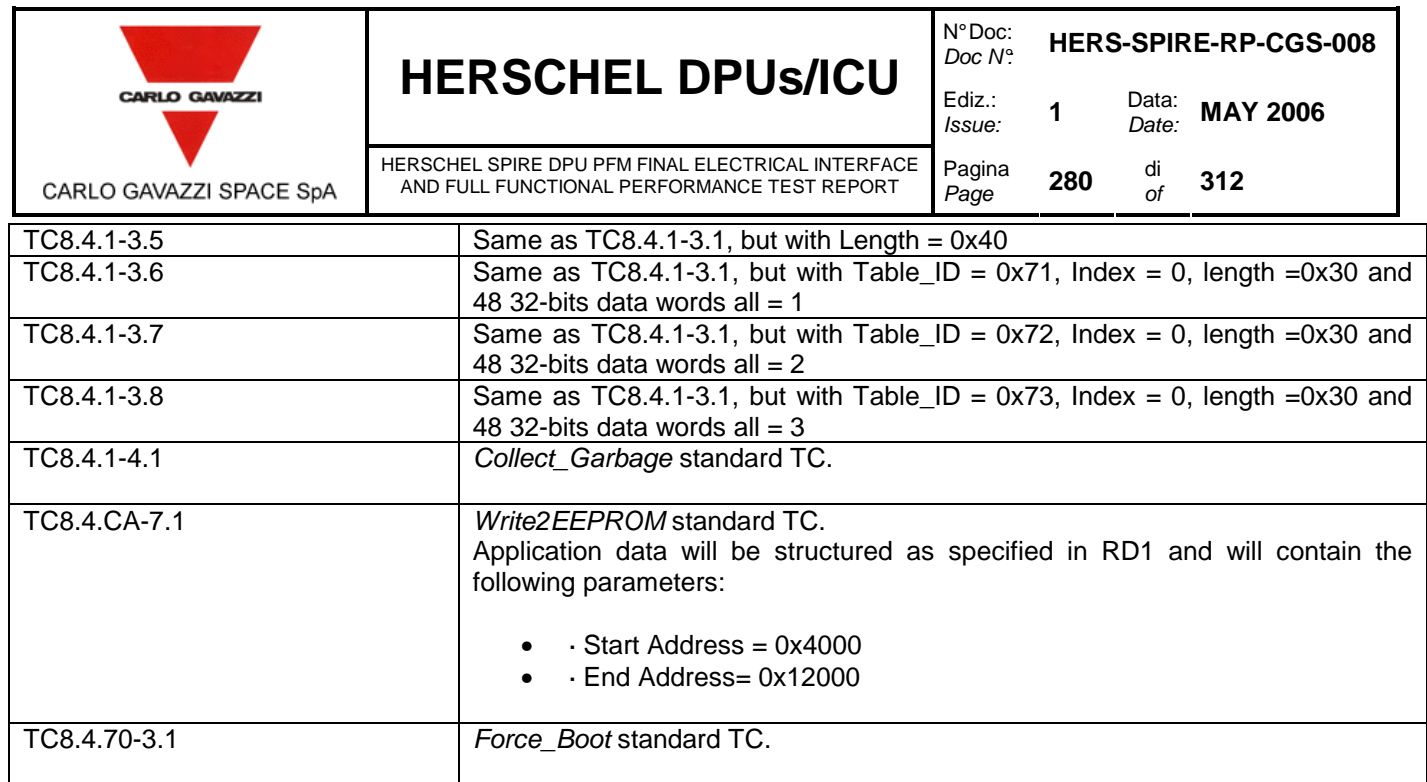

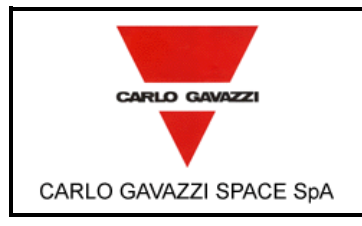

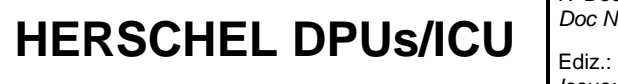

HERSCHEL SPIRE DPU PFM FINAL ELECTRICAL INTERFACE AND FULL FUNCTIONAL PERFORMANCE TEST REPORT

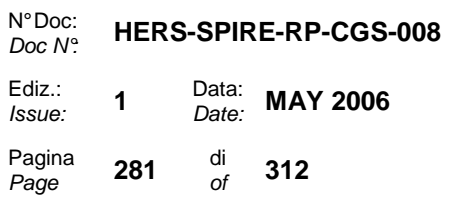

# **10.1.3 INPUT SPECIFICATION OF TP3 – HK\_COLLECT**

A set of TCs will be available. The TCs will have all "ack" bits set to 1 in the packet header according to specifications of AD2.

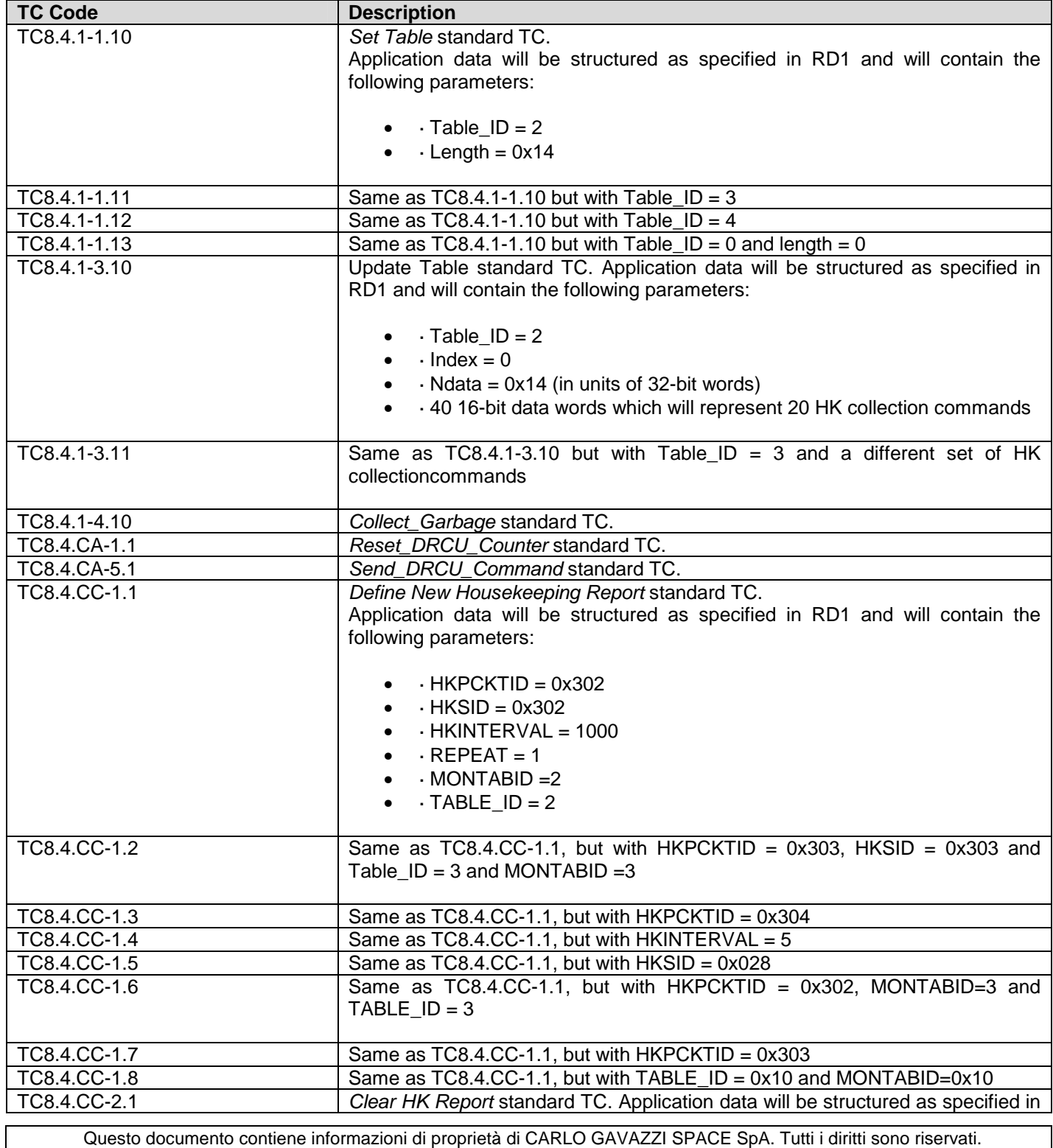

All information contained in this document are property of CARLO GAVAZZI SPACE SpA. All right reserved.

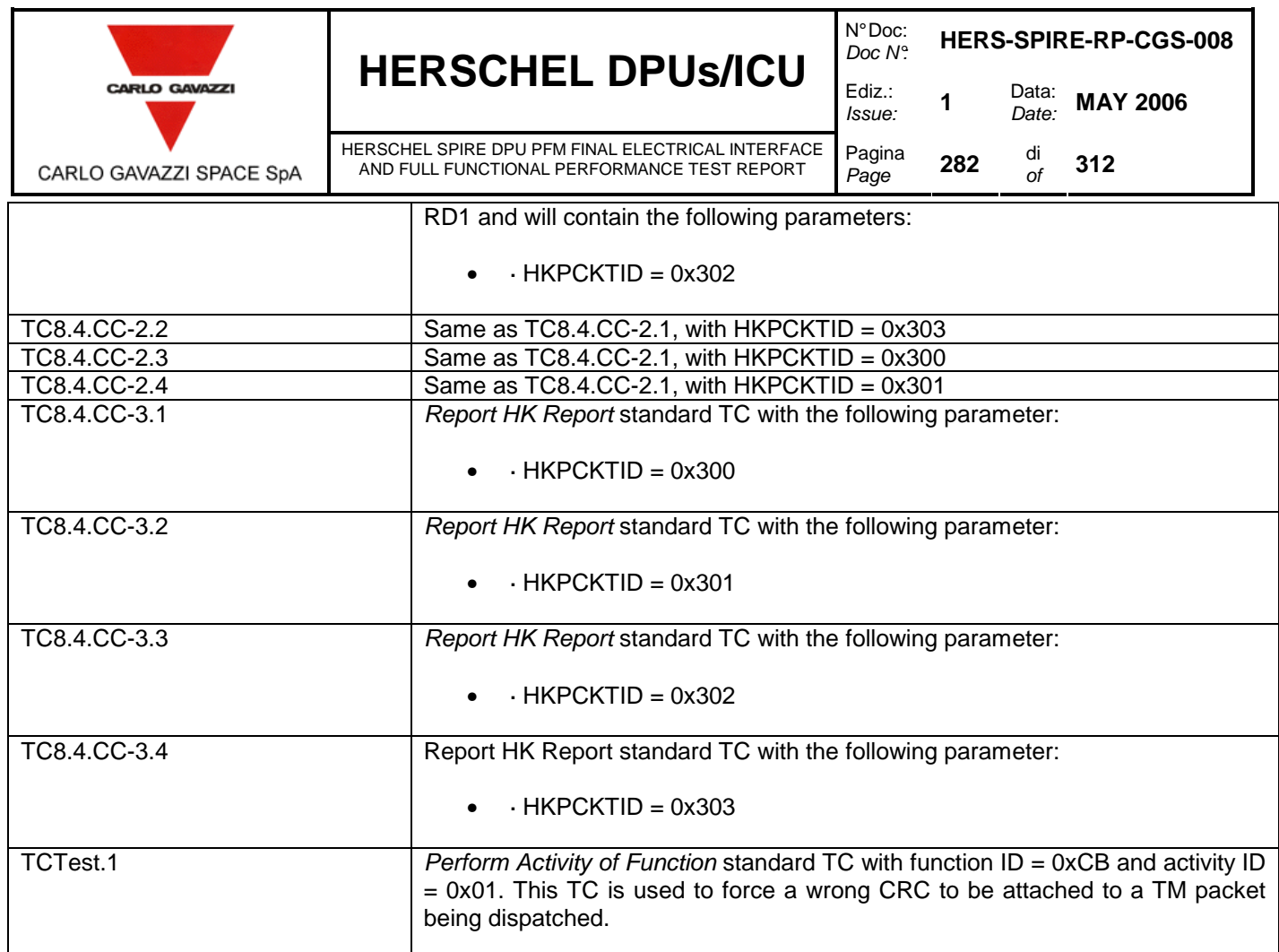

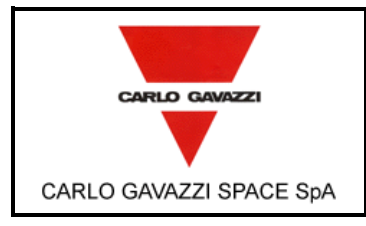

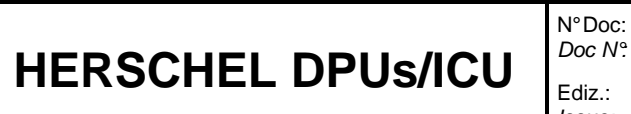

Doc N°: **HERS-SPIRE-RP-CGS-008** 

#### **10.1.4 INPUT SPECIFICATION OF TP4 – VIRTUAL MACHINES**

The following set of TCs will be available. The TCs will have all "ack" bits set to 1 in the packet header according to specifications of AD2.

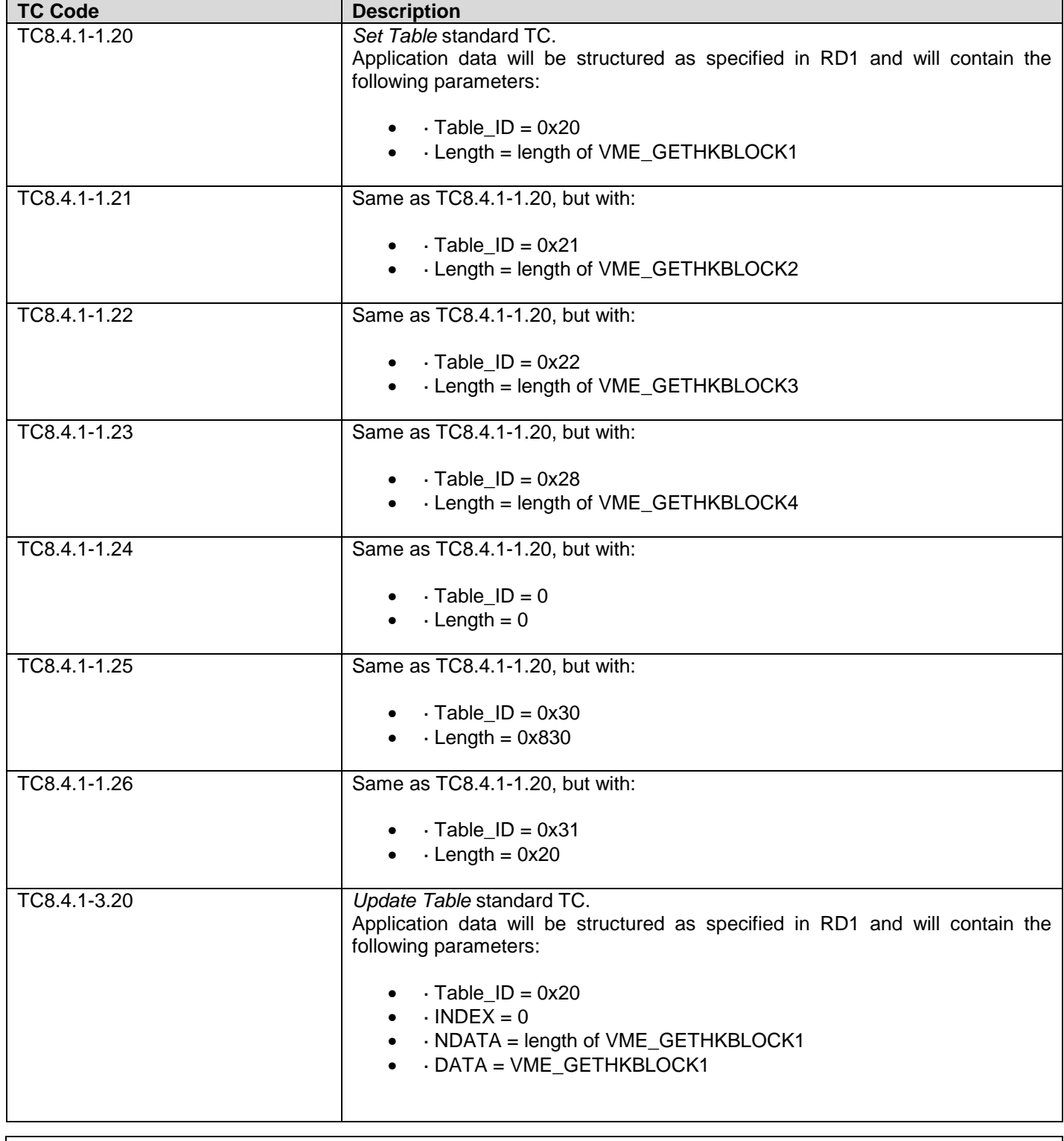

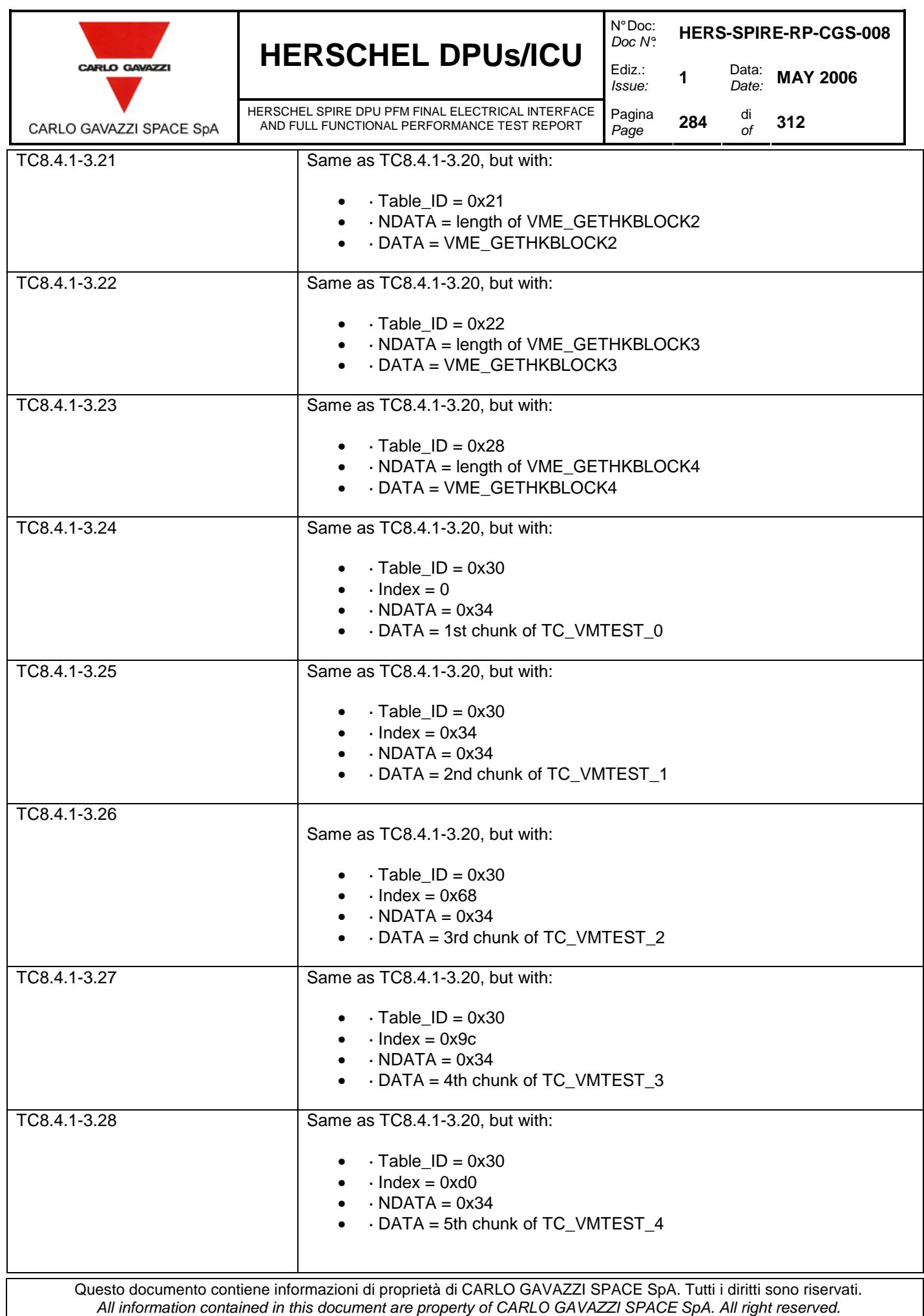

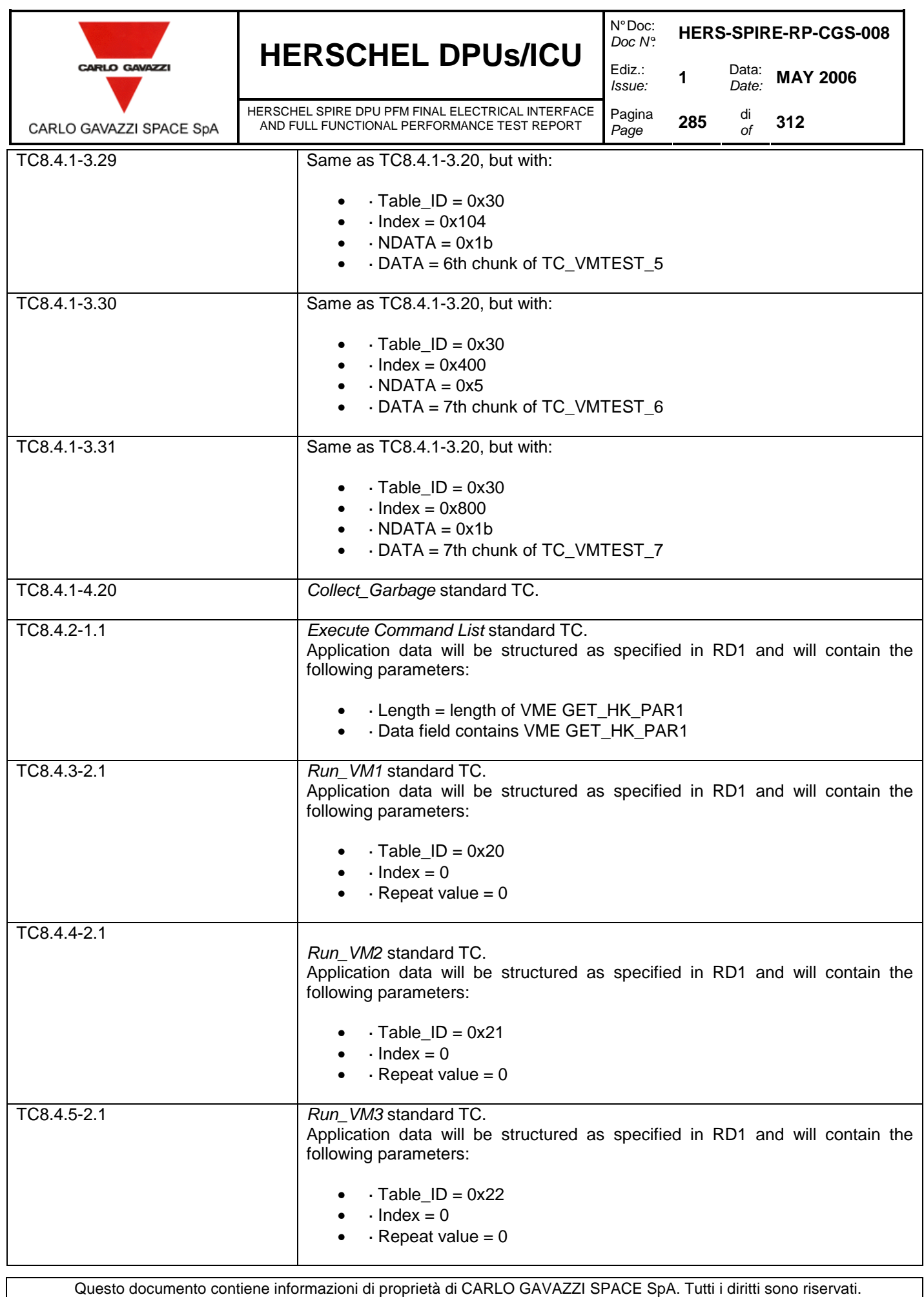

All information contained in this document are property of CARLO GAVAZZI SPACE SpA. All right reserved.

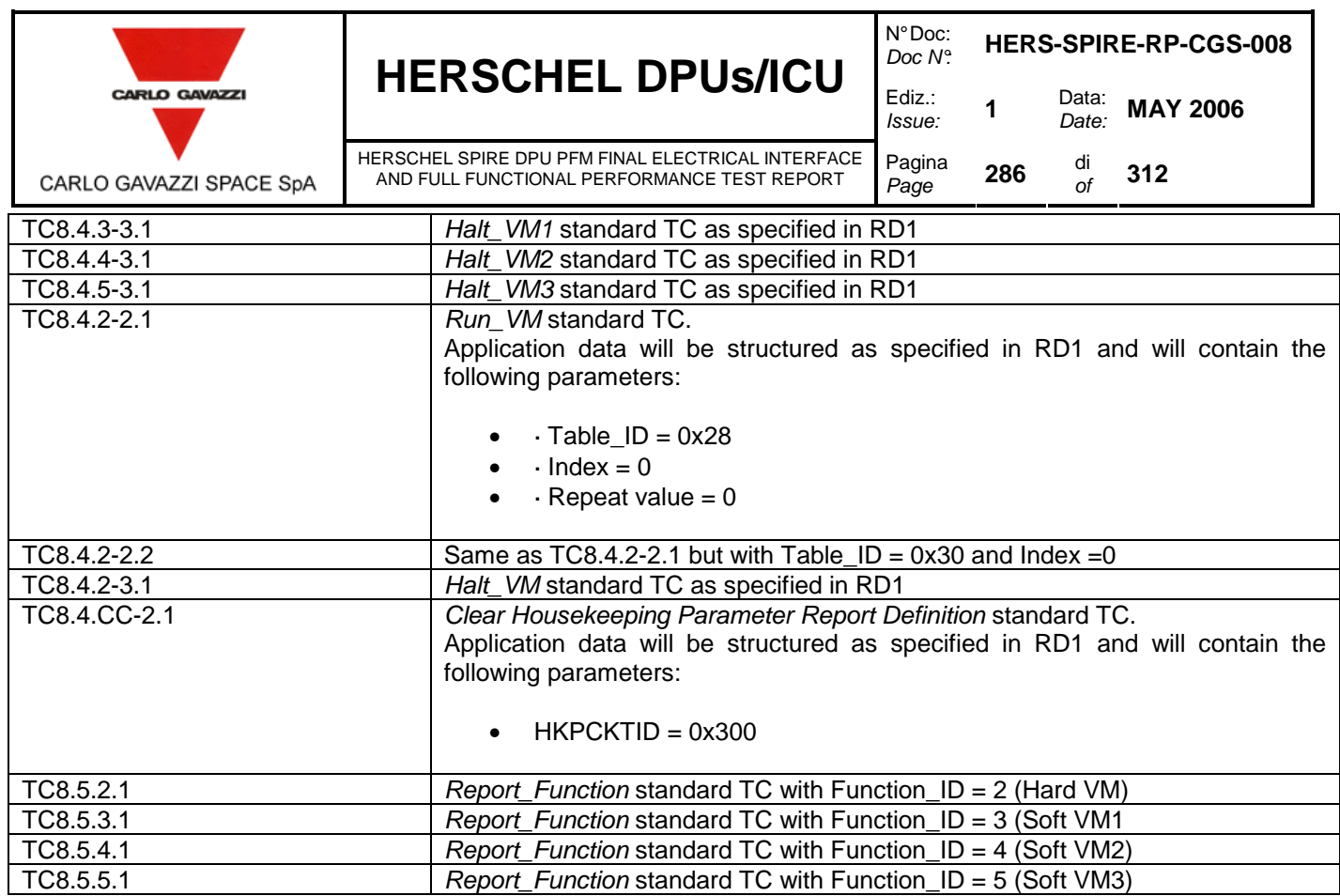

The following set of VMECs will be available:

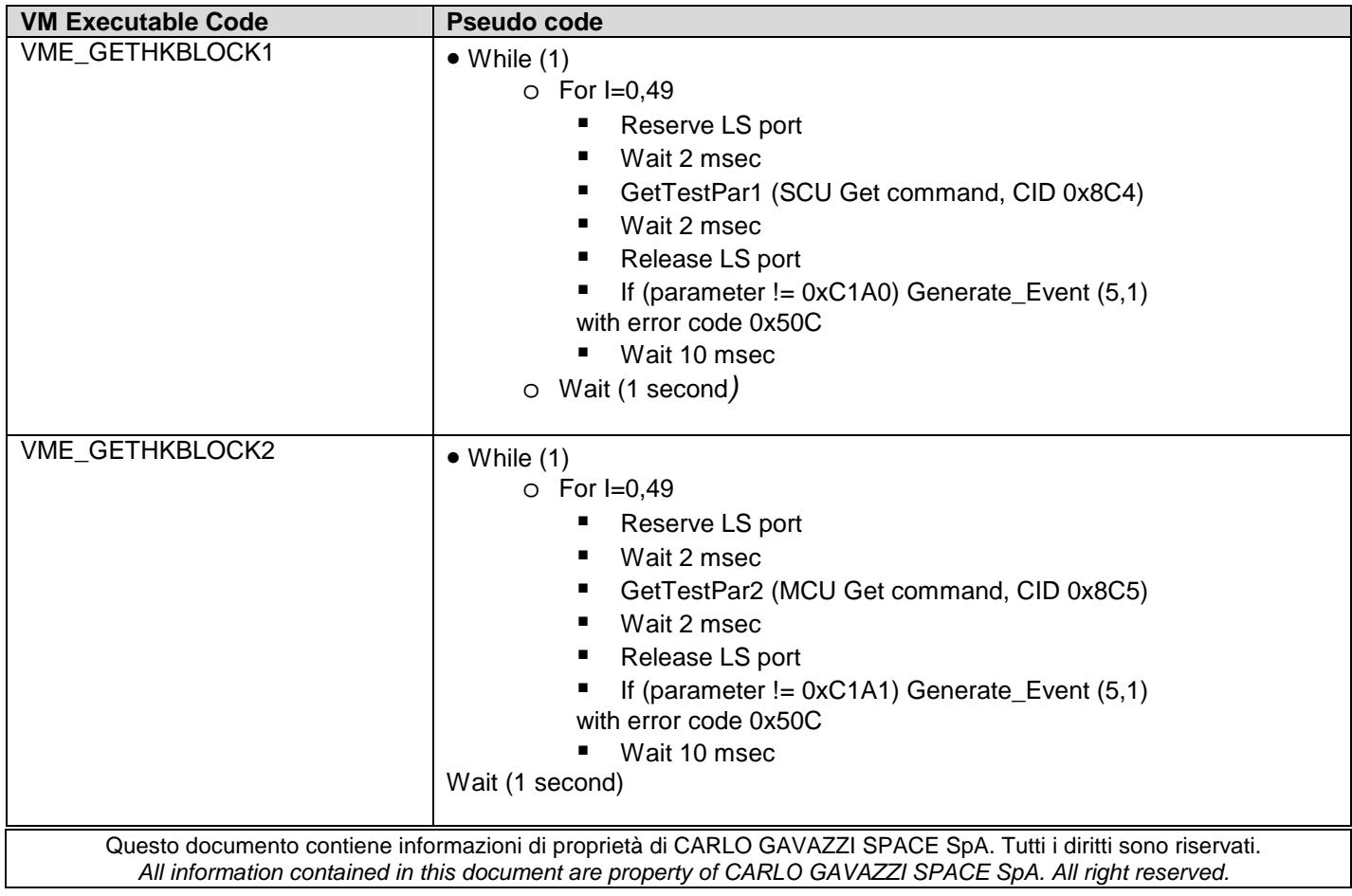

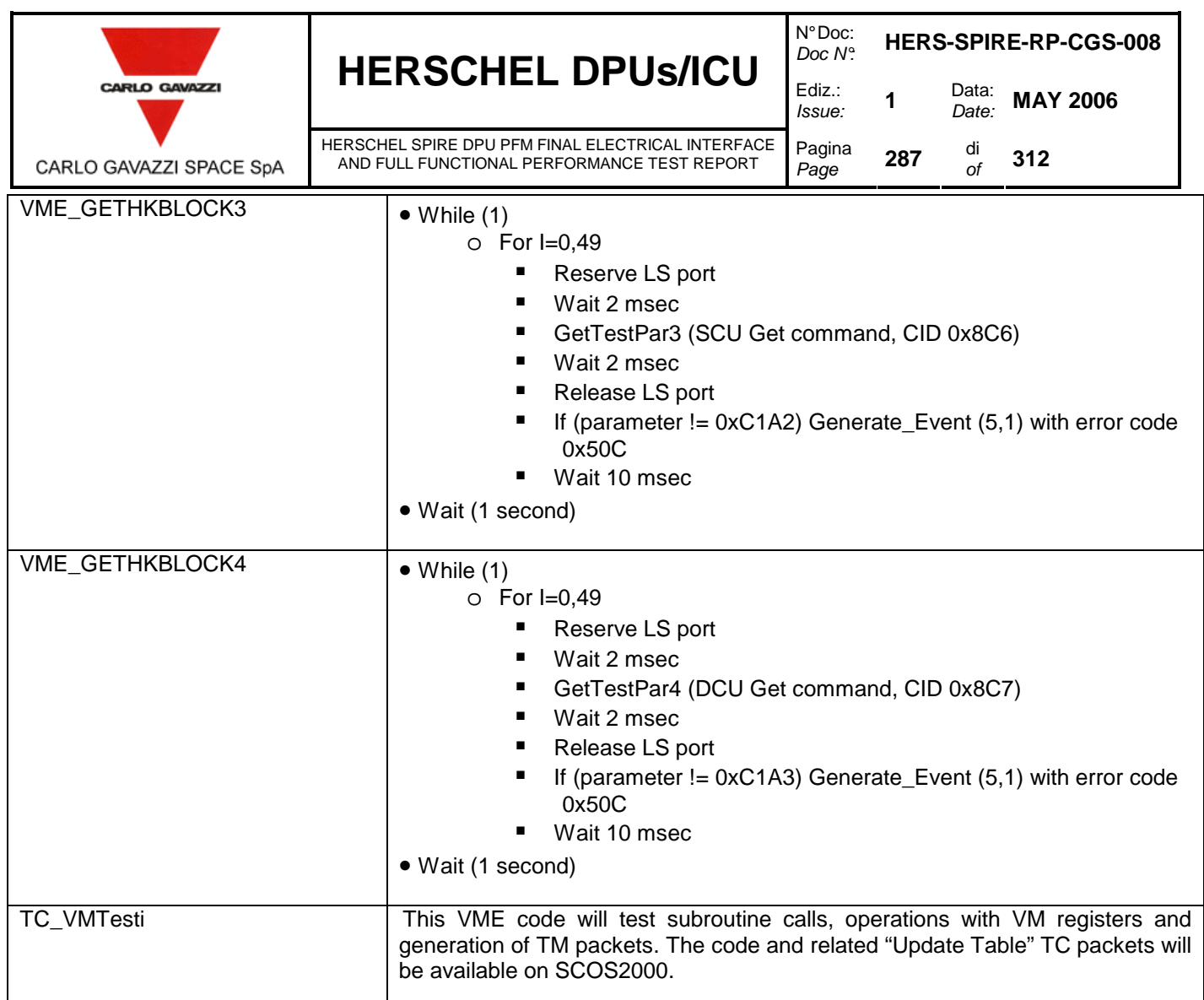

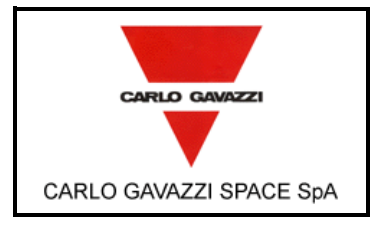

HERSCHEL SPIRE DPU PFM FINAL ELECTRICAL INTERFACE AND FULL FUNCTIONAL PERFORMANCE TEST REPORT

## **10.1.5 INPUT SPECIFICATION OF TP5 – SPIRE ICD**

The following set of TCs will be available. The TCs will have all "ack" bits set to 1 in the packet header according to specifications of AD2.

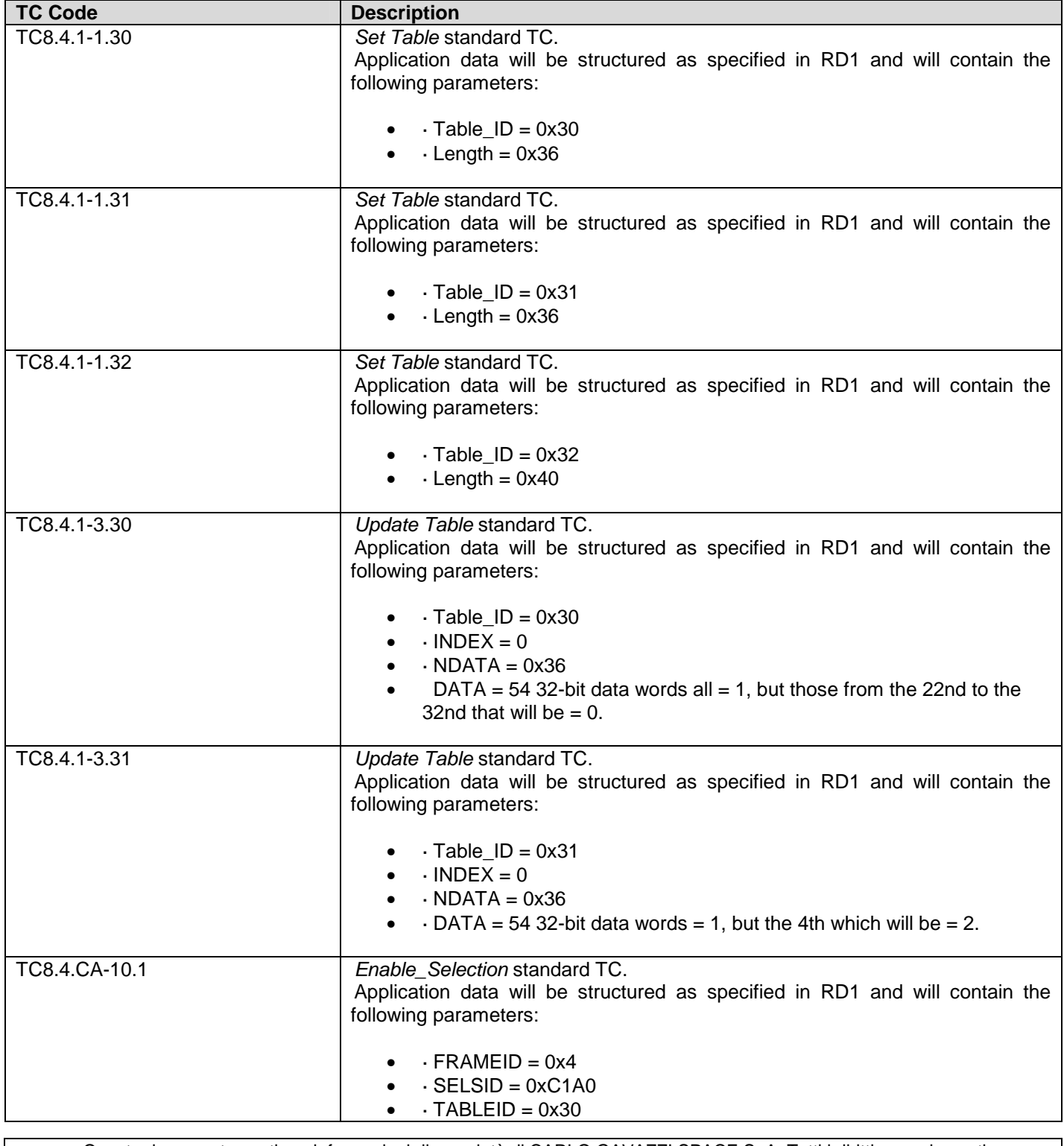
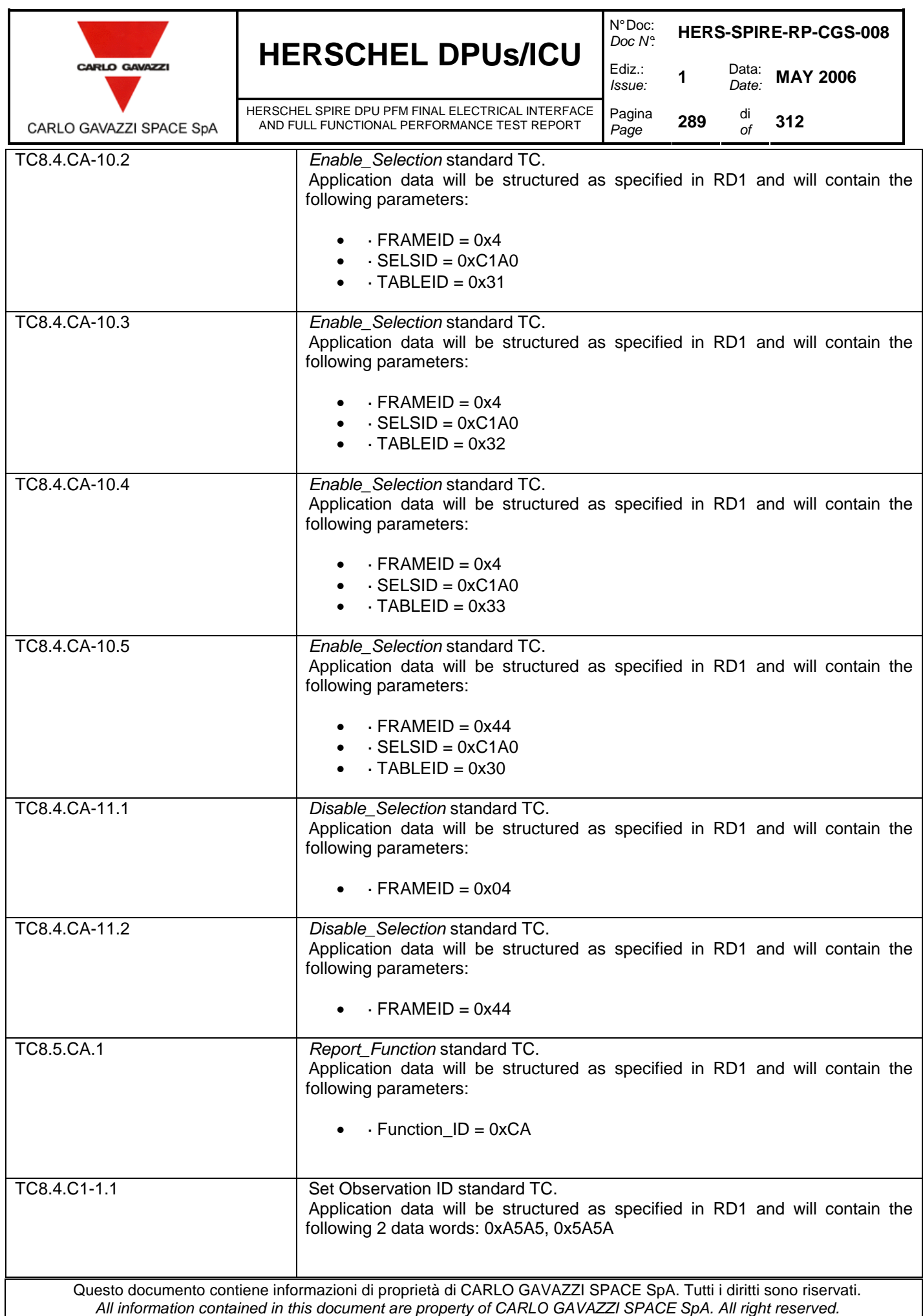

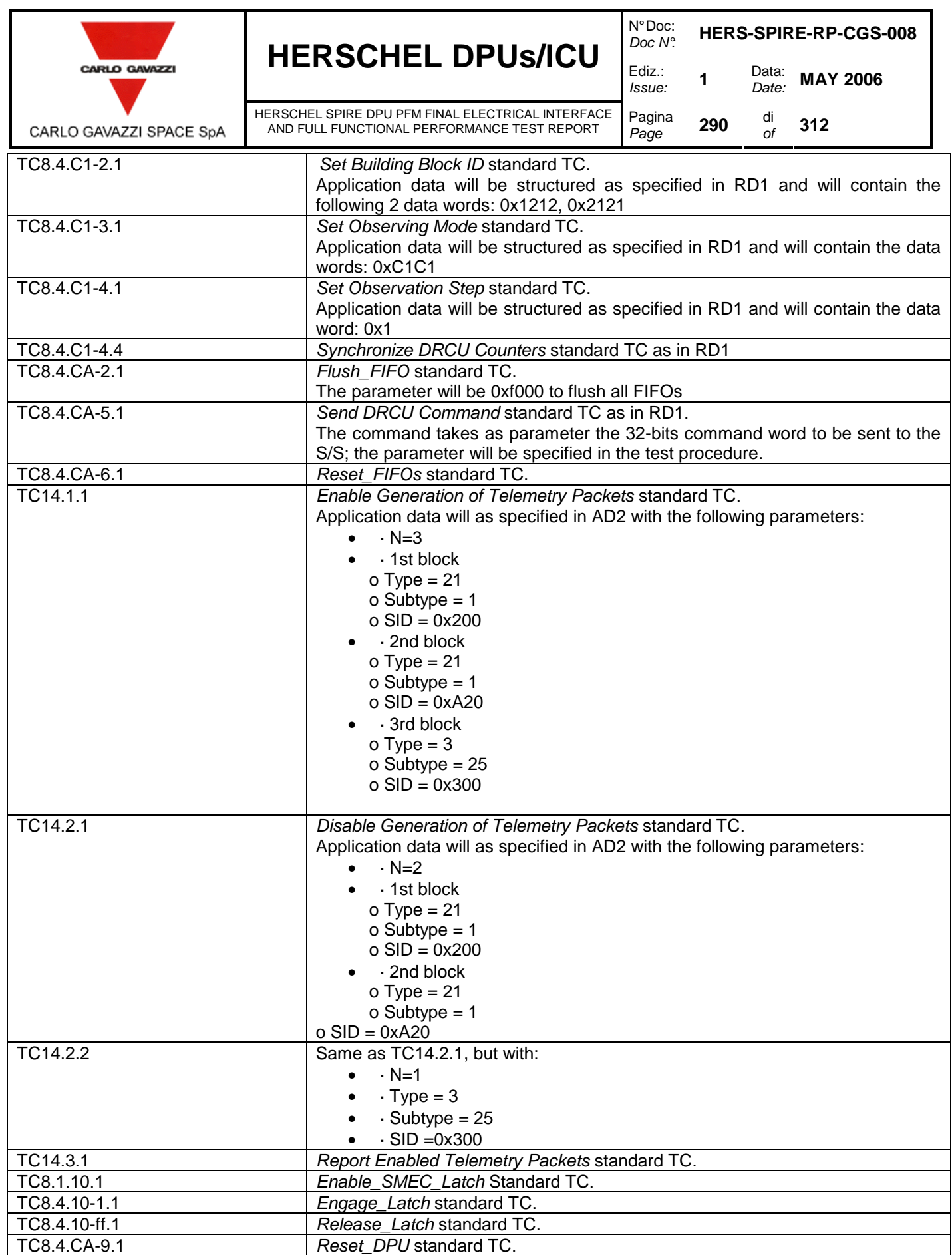

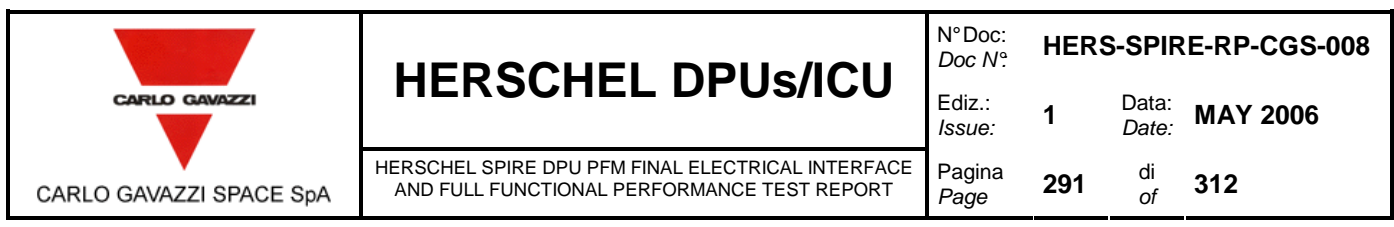

#### **10.2 APPENDIX 2 – TP4 VIRTUAL MACHINES EXPECTED RESULTS**

Output for VMs test case will consist of standard Acknowledge, HK and Event TM packets.

The expected output of the VME TEST\_OPS VM code is a series of 18 TM (5,1) events with the flowing values in the parameter field of the packets (last two 16-bit words before the CRC Herschel – SPIRE On-Board Software Acceptance Test Report Issue 1.4 checkword):

0xA, 0x1906E, 0x0, 0x19072, 0x68, 0x68, 0x1964, 0xFFF614F0, 0xFFFFE69C, 0xFFFFF34E, 0x145, 0x45, 0x1145, 0x11, 0x44, 0xCC, 0x33, 0x10.

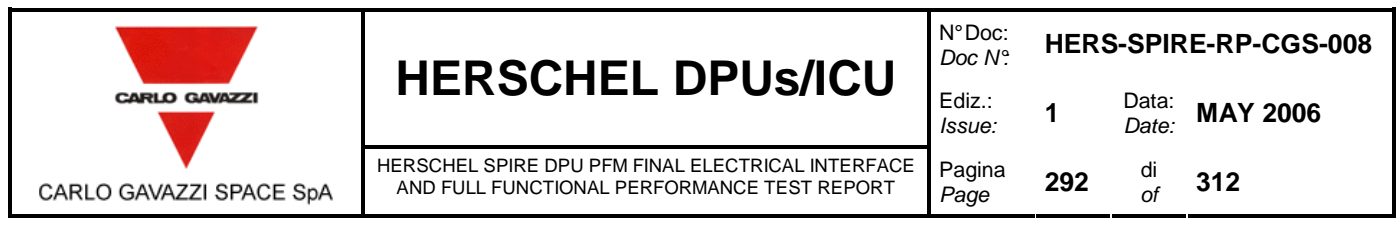

#### **10.3 APPENDIX 3 – TABLE OF TM PACKETS GENERATED BY THE SPIRE OBS**

These are the TM packets generated by the SPIRE OBS, and for which racket transmission can be enabled or disabled. The Enabled\_TM\_Packets report TM(0xE, 0x4) packet contains a pair of 16-bit words for each of the below entries: Type on the MSB of 1<sup>st</sup> word, Subtype on the LSB of the 1<sup>st</sup> word, and Packet ID on the 2<sup>nd</sup> word.

Many entries cannot be found in the SPIRE Data ICD and an SPR has been raised accordingly. Other entries specified in the SPIRE Data ICD and not present in this table refer either to features not present in the SPIRE OBS 1.2.N according to specifications, or to the BOOT SW and cannot be handled by the OBS.

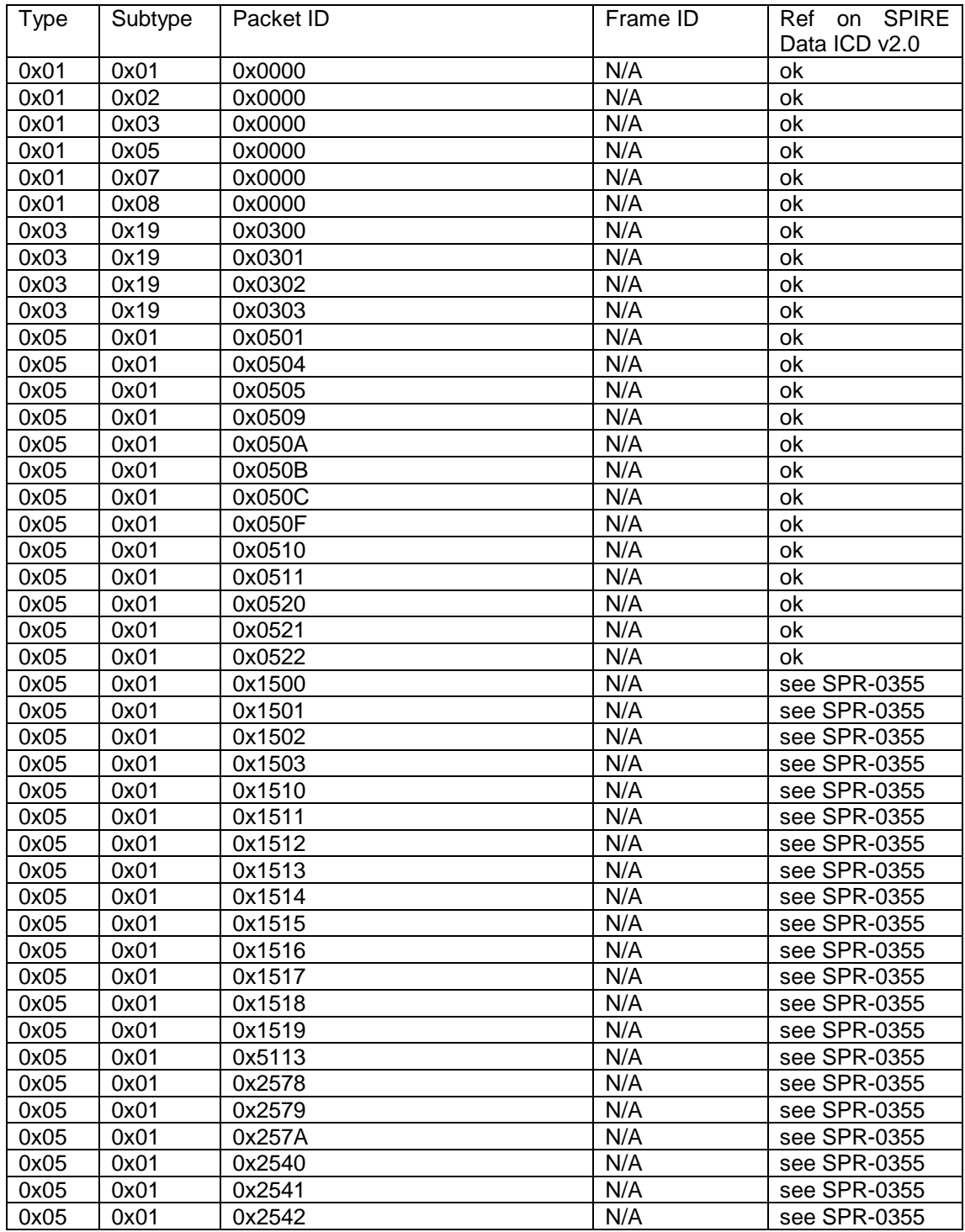

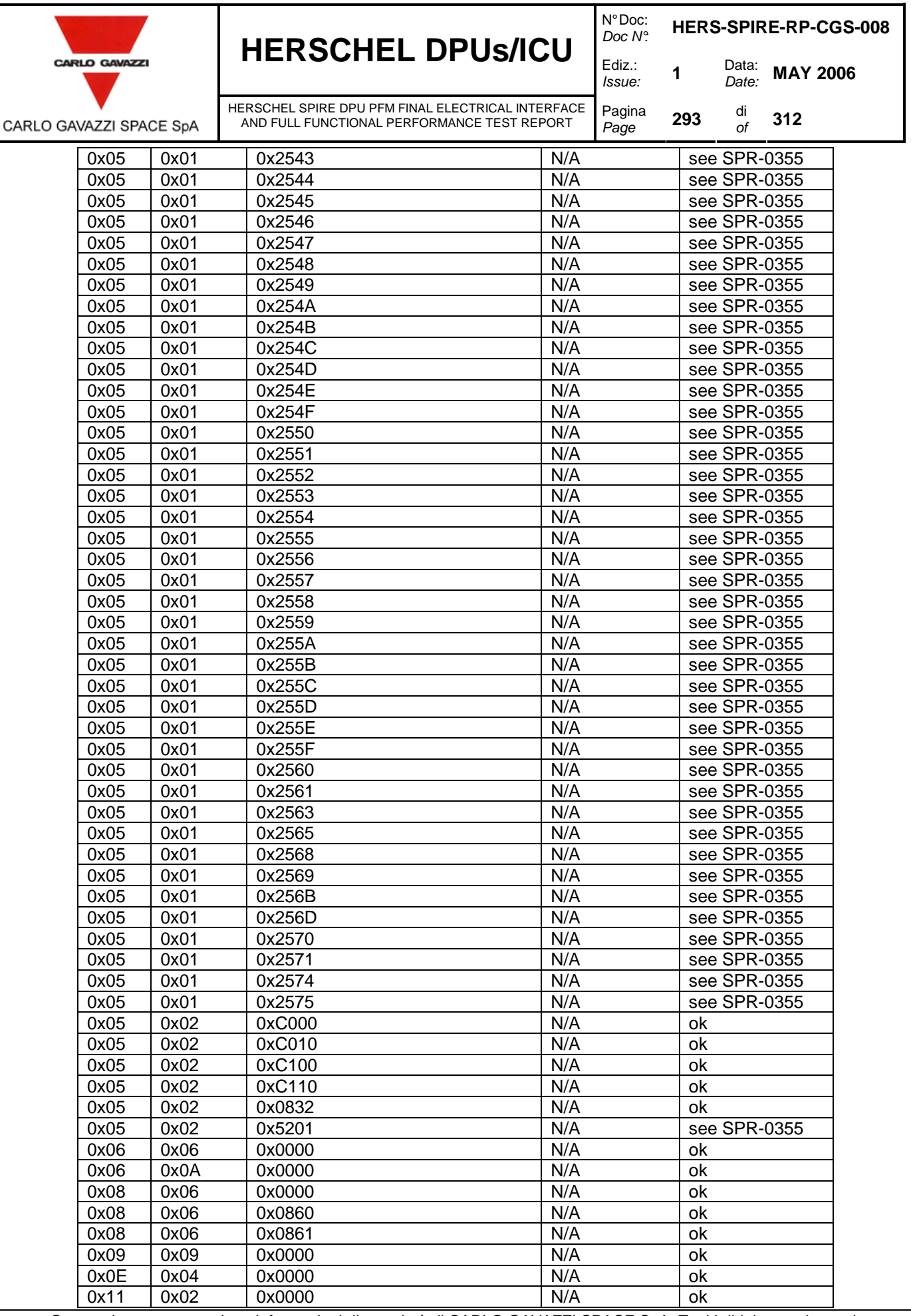

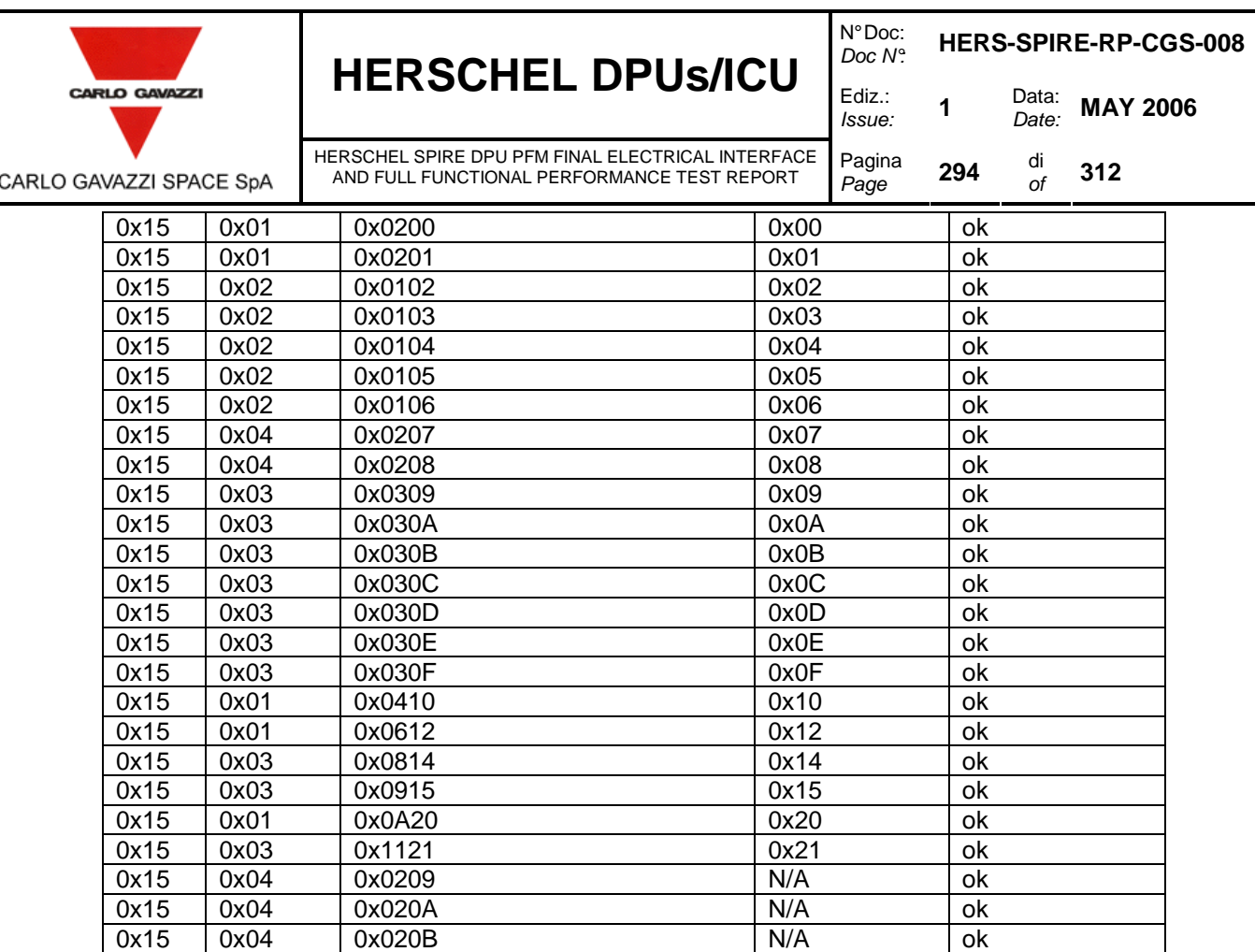

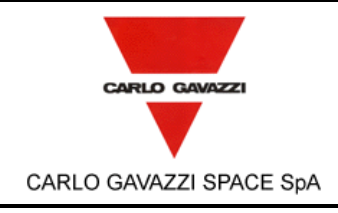

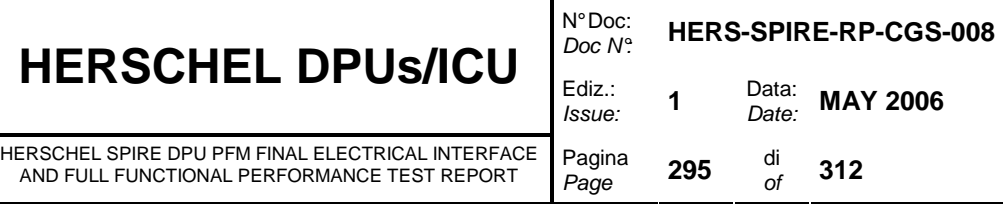

### **11. CONCLUSIONS**

All the final electrical interface and full functional performance tests have been performed. The following NCR has been raised:

NCR-SPIRE-CGS-C-012 Rev. 1

The NCR has been closed.

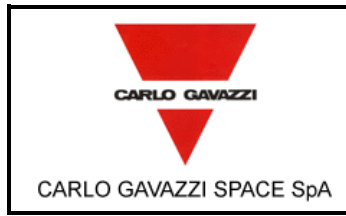

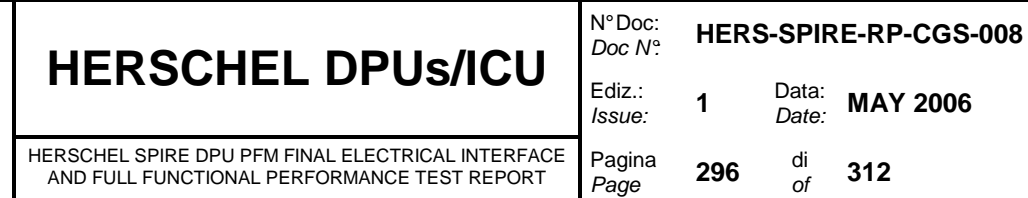

annex a – collection of pvs

The Procedure Variation Sheets collected during the test are reported hereafter.

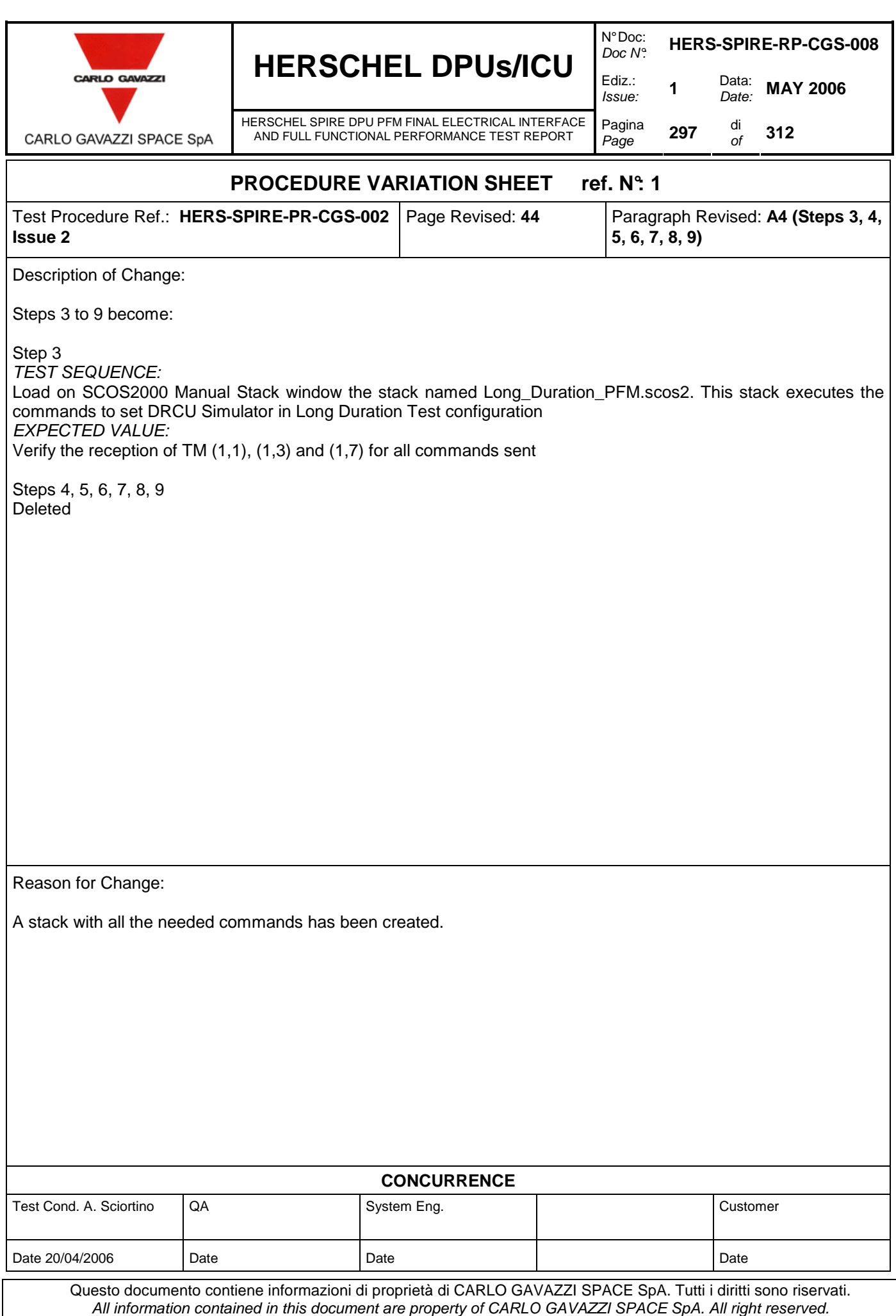

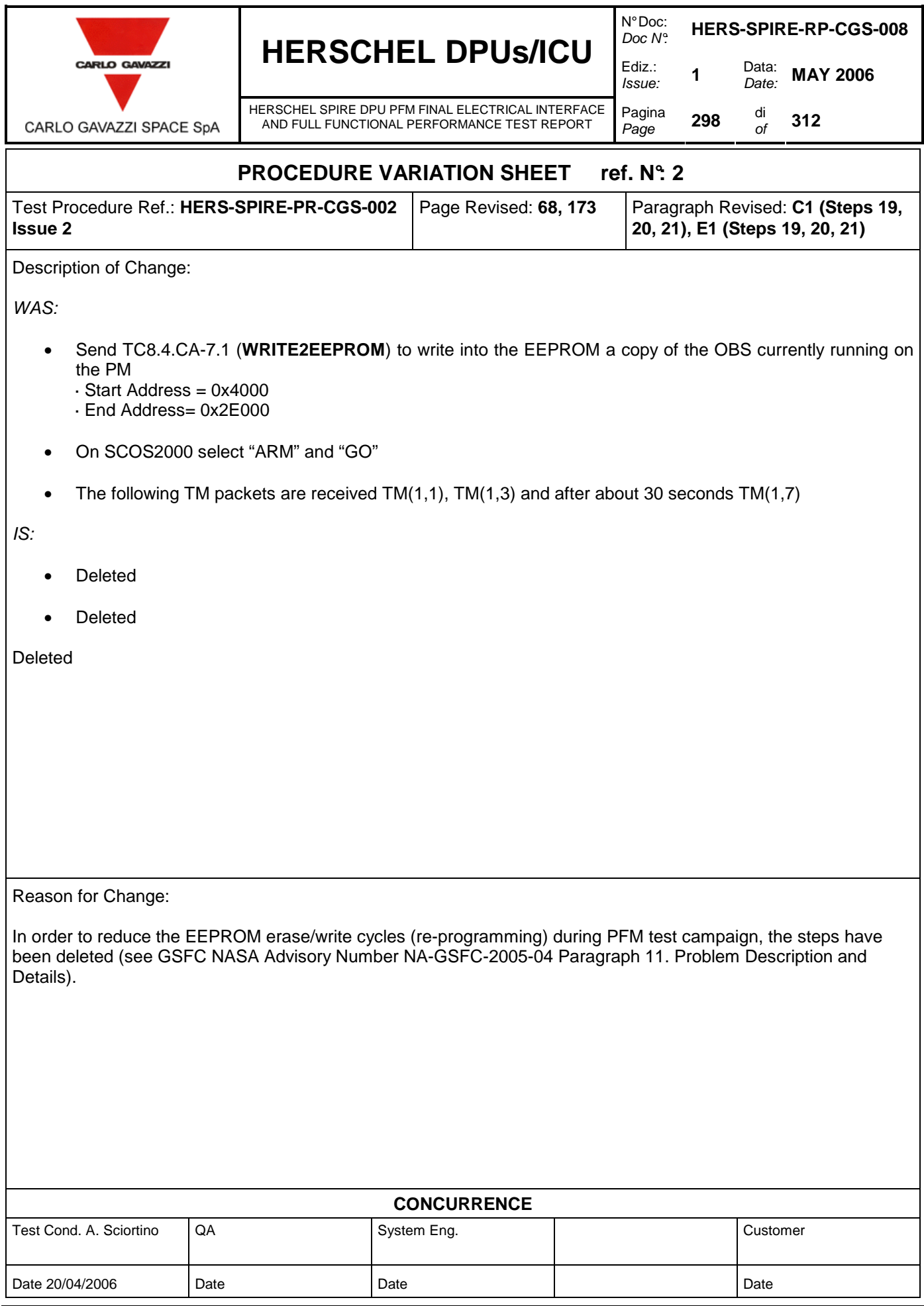

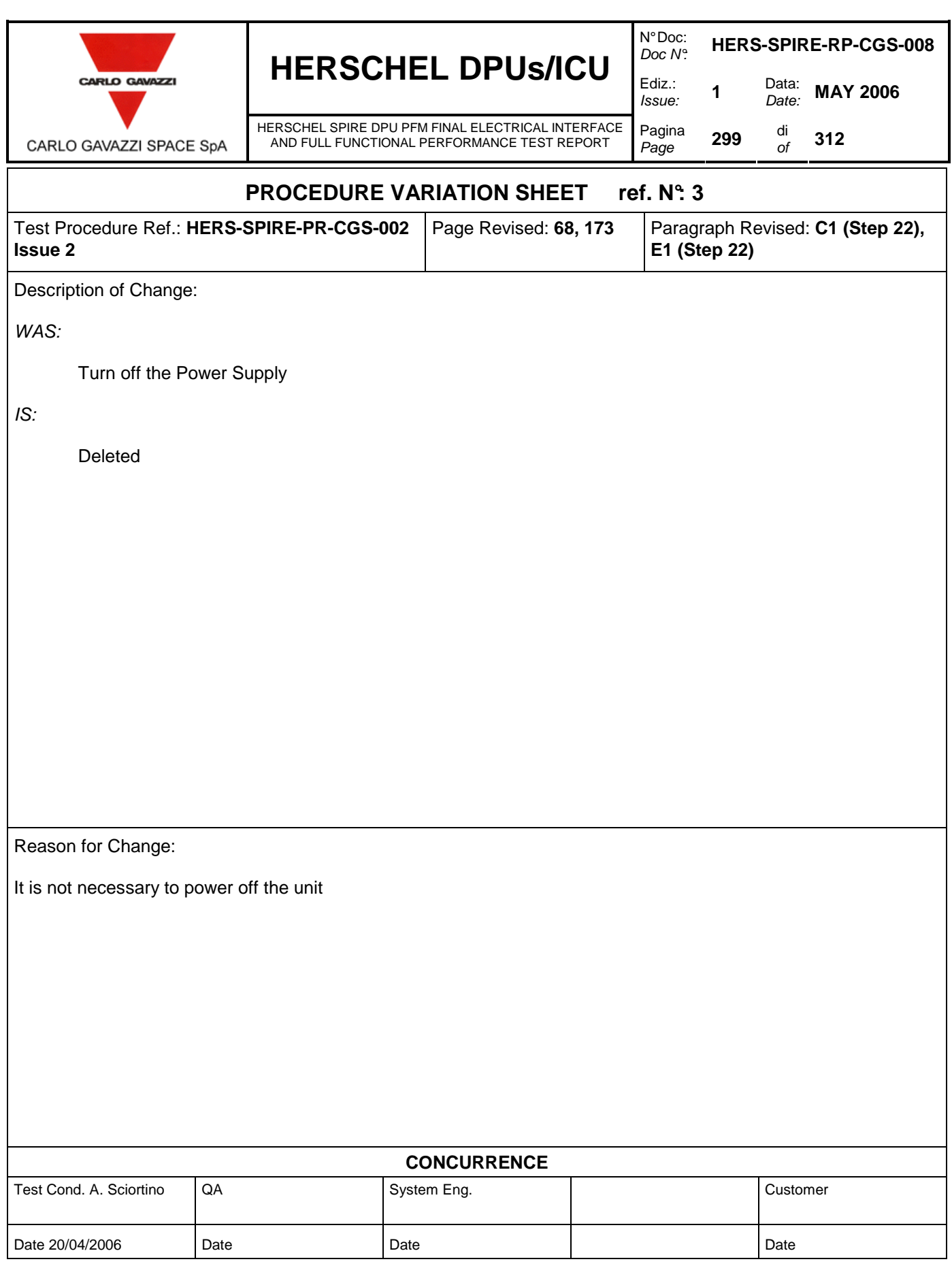

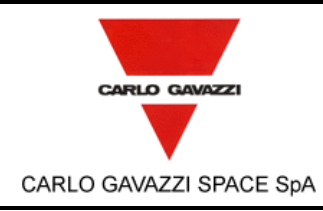

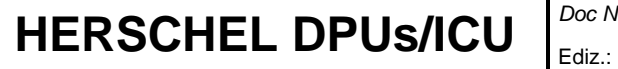

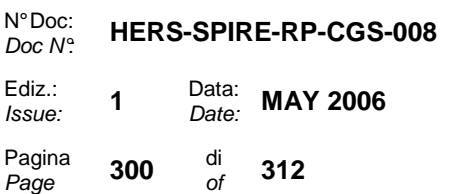

Ediz.:<br>*Issue:* 

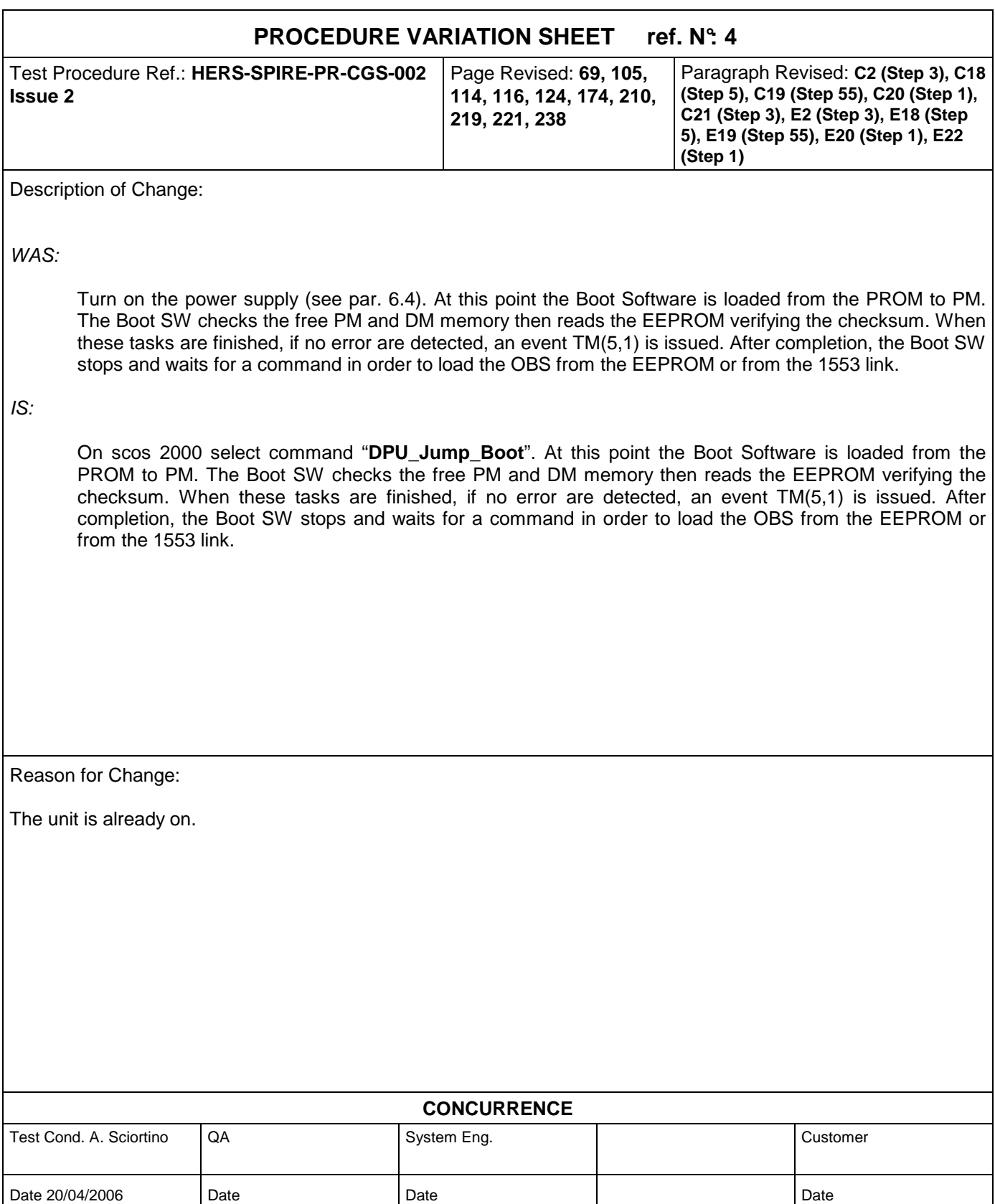

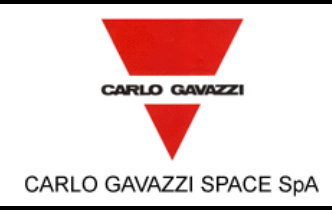

### **HERSCHEL DPUs/ICU**  $\begin{bmatrix} \text{Doc } N \\ \text{Ediz.} \end{bmatrix}$

HERSCHEL SPIRE DPU PFM FINAL ELECTRICAL INTERFACE AND FULL FUNCTIONAL PERFORMANCE TEST REPORT

N° Doc:<br>Doc N°. Doc N°: **HERS-SPIRE-RP-CGS-008**  Ediz.: **1** Data:<br>*Issue:* **1** Date: **MAY 2006** Pagina **301** di<br>*Page* **301** of of **312** 

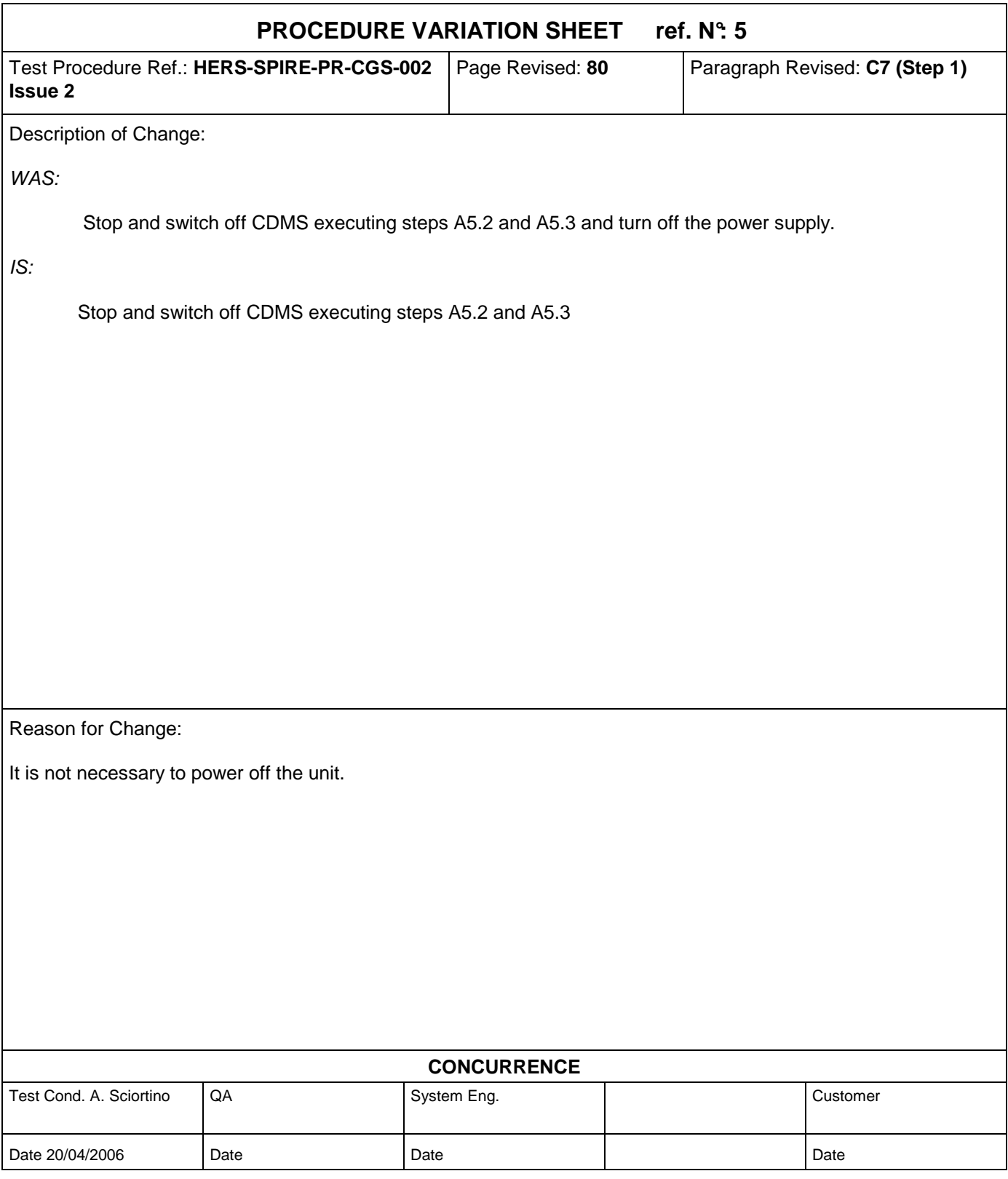

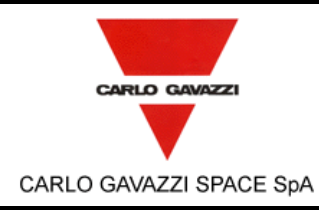

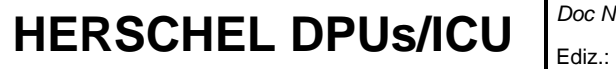

N° Doc:<br>Doc N°. Doc N°: **HERS-SPIRE-RP-CGS-008**  Issue: **<sup>1</sup>**Data: Date: **MAY 2006**  Pagina Page **<sup>302</sup>**di of **312** 

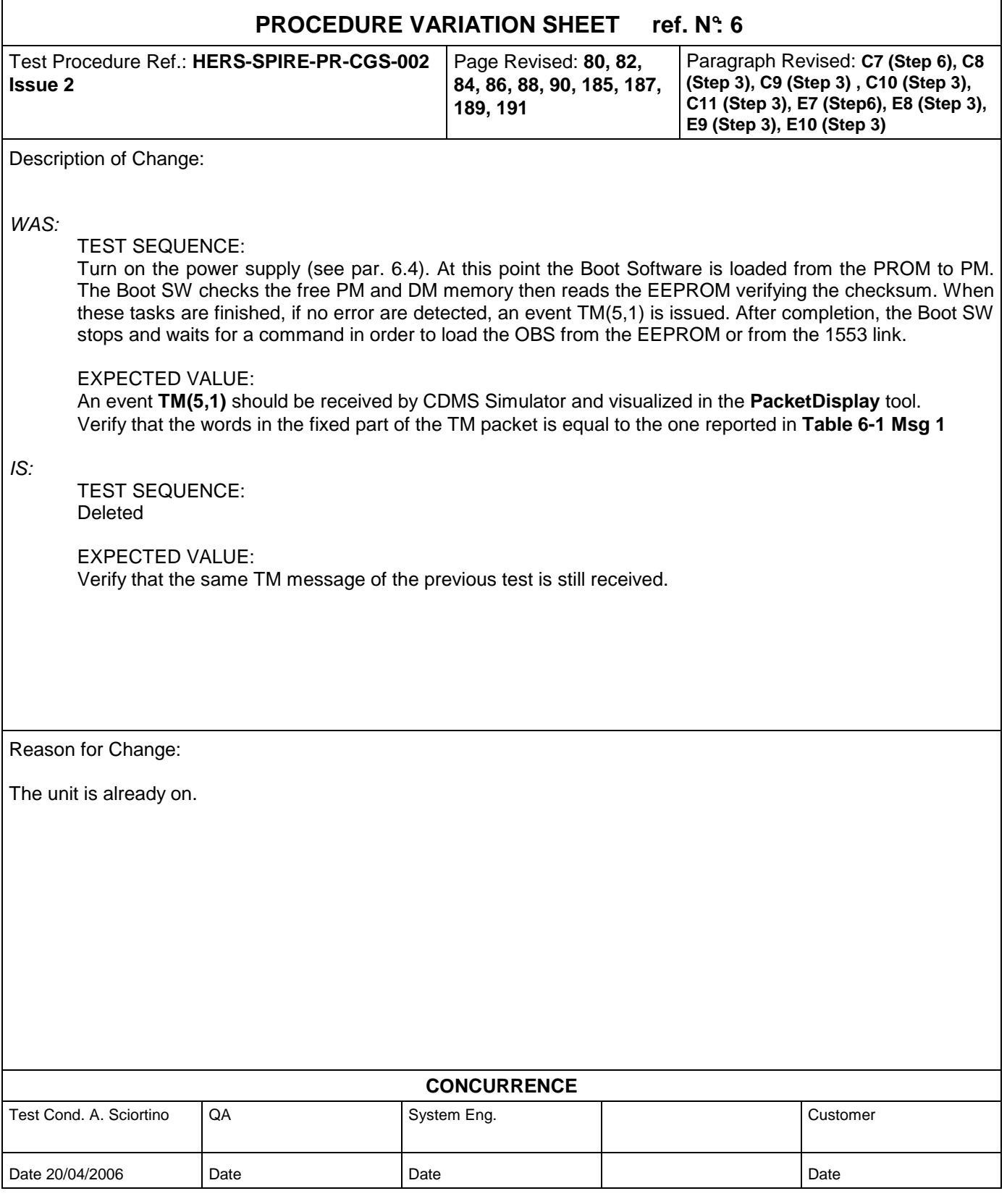

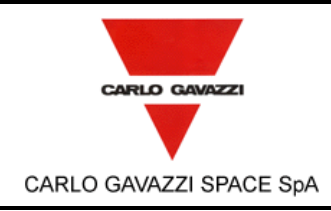

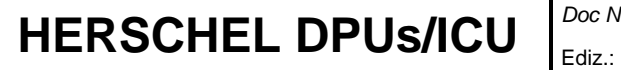

N° Doc:<br>Doc N°. Doc N°: **HERS-SPIRE-RP-CGS-008**  Issue: **<sup>1</sup>**Data: Date: **MAY 2006**  Pagina **303** di<br>*Page* **303** of of **312** 

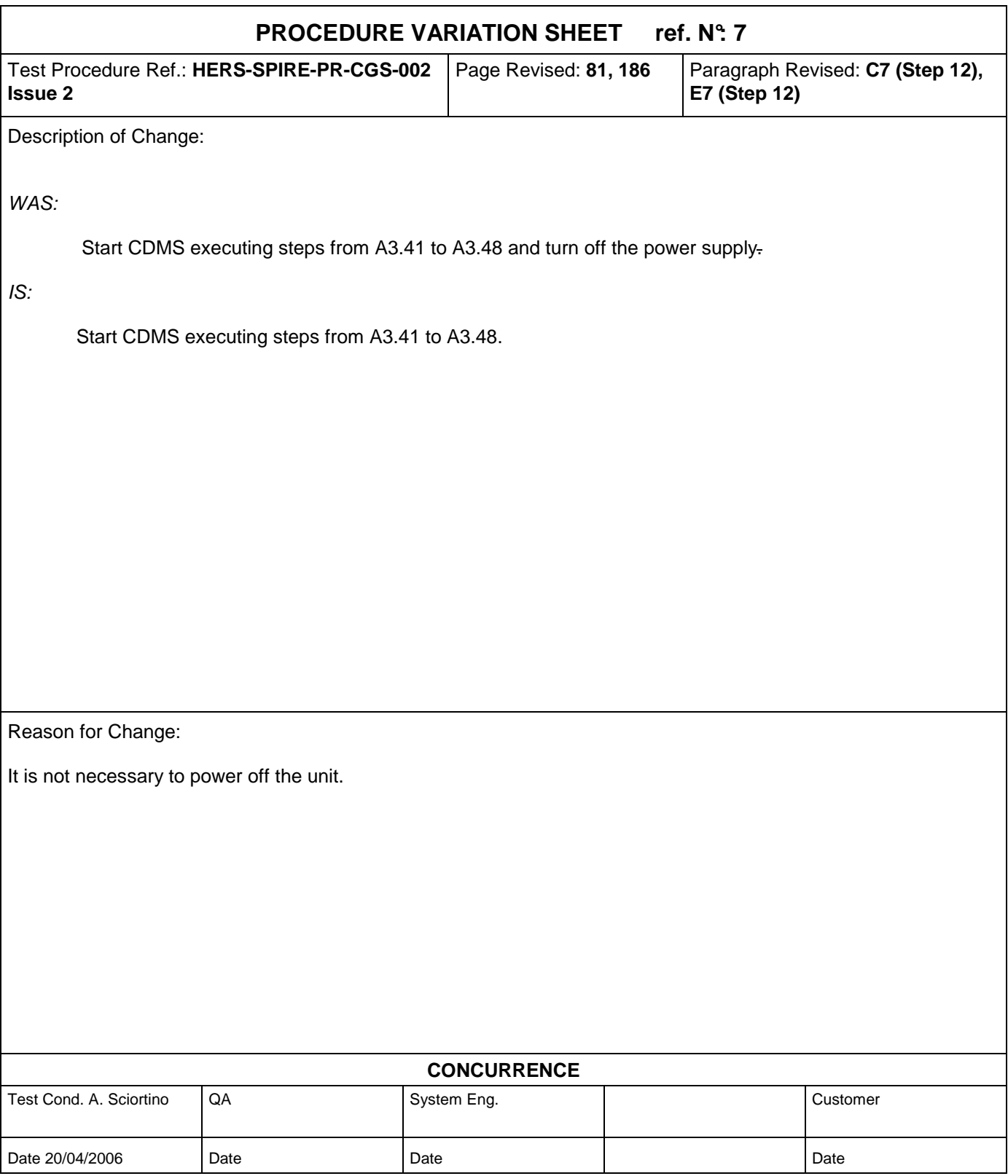

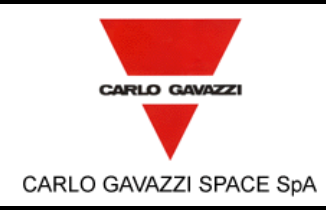

### **HERSCHEL DPUs/ICU**  $\begin{bmatrix} \text{Doc}^{\wedge} \\ \text{Ediz.} \end{bmatrix}$

HERSCHEL SPIRE DPU PFM FINAL ELECTRICAL INTERFACE AND FULL FUNCTIONAL PERFORMANCE TEST REPORT

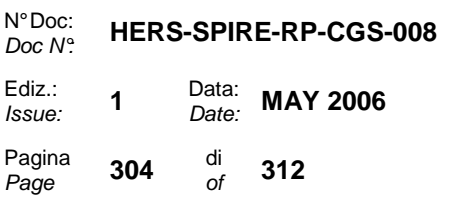

**E11 (Step 7), E18 (Step 4), E19 (Step 54,** 

**60), E21 (Step 54)**

#### **PROCEDURE VARIATION SHEET ref. N°: 8**  Test Procedure Ref.: **HERS-SPIRE-PR-CGS-002**  Page Revised: **83, 85, 87, 89, 104, 114, 115, 123, 188, 190, 192, 194,**  Paragraph Revised: **C8 (Step 7), C9 (Step 7), C10 (Step 7), C11 (Step 7), C18 (Step 4), C19 (Steps 54, 60), C20 (Step 49), E8 (Step 7), E9 (Step 7), E10 (Step 7),**

**209, 219, 220, 237**

Description of Change:

WAS:

**Issue 2**

Turn off the power supply.

#### IS:

Deleted.

Reason for Change:

It is not necessary to power off the unit.

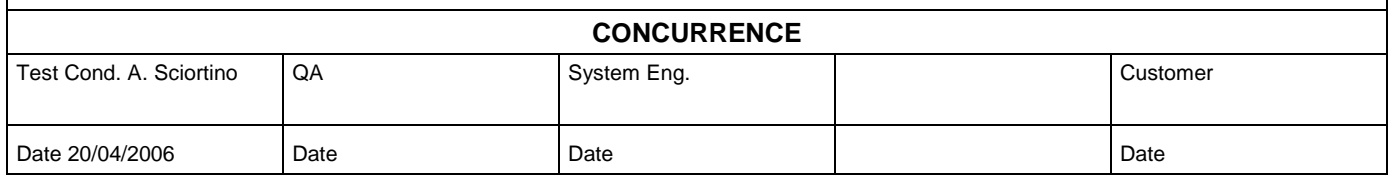

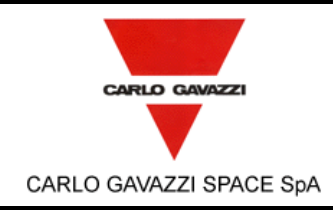

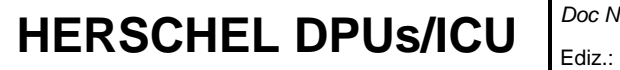

N° Doc:<br>Doc N°. Doc N°: **HERS-SPIRE-RP-CGS-008**  Issue: **<sup>1</sup>**Data: Date: **MAY 2006**  Pagina **305** <sup>di</sup> *of* of **312** 

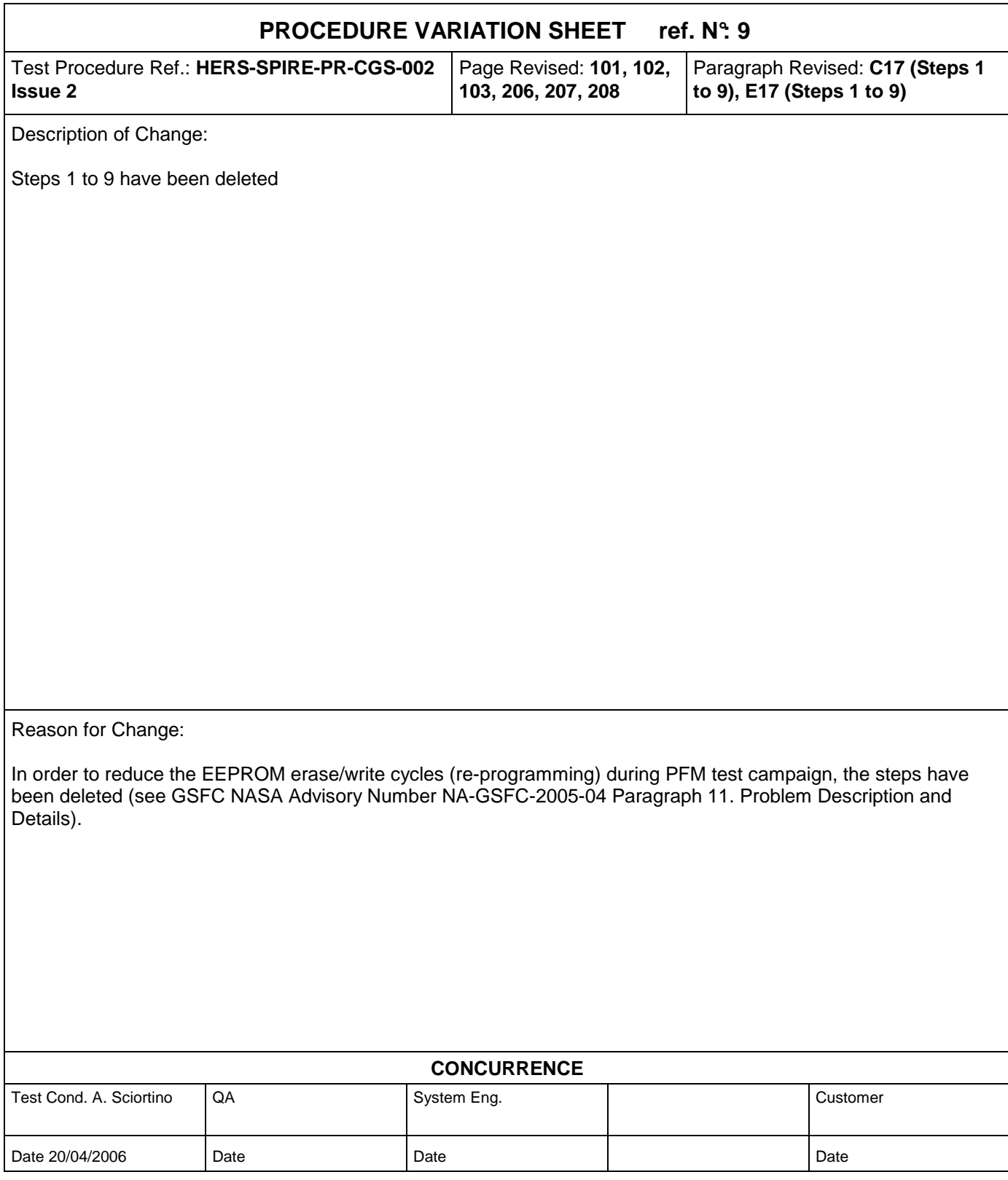

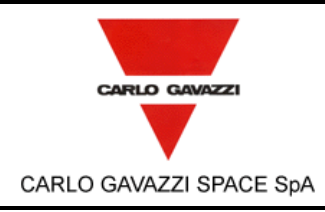

## **HERSCHEL DPUs/ICU**  $\int_{Ediz.}^{DocN}$

HERSCHEL SPIRE DPU PFM FINAL ELECTRICAL INTERFACE AND FULL FUNCTIONAL PERFORMANCE TEST REPORT

N° Doc:<br>Doc N°. Doc N°: **HERS-SPIRE-RP-CGS-008**  Ediz.: **1** Data:<br>*Issue:* **1** Date: **MAY 2006** 

Pagina **306** di<br>*Page* **306** of of **312** 

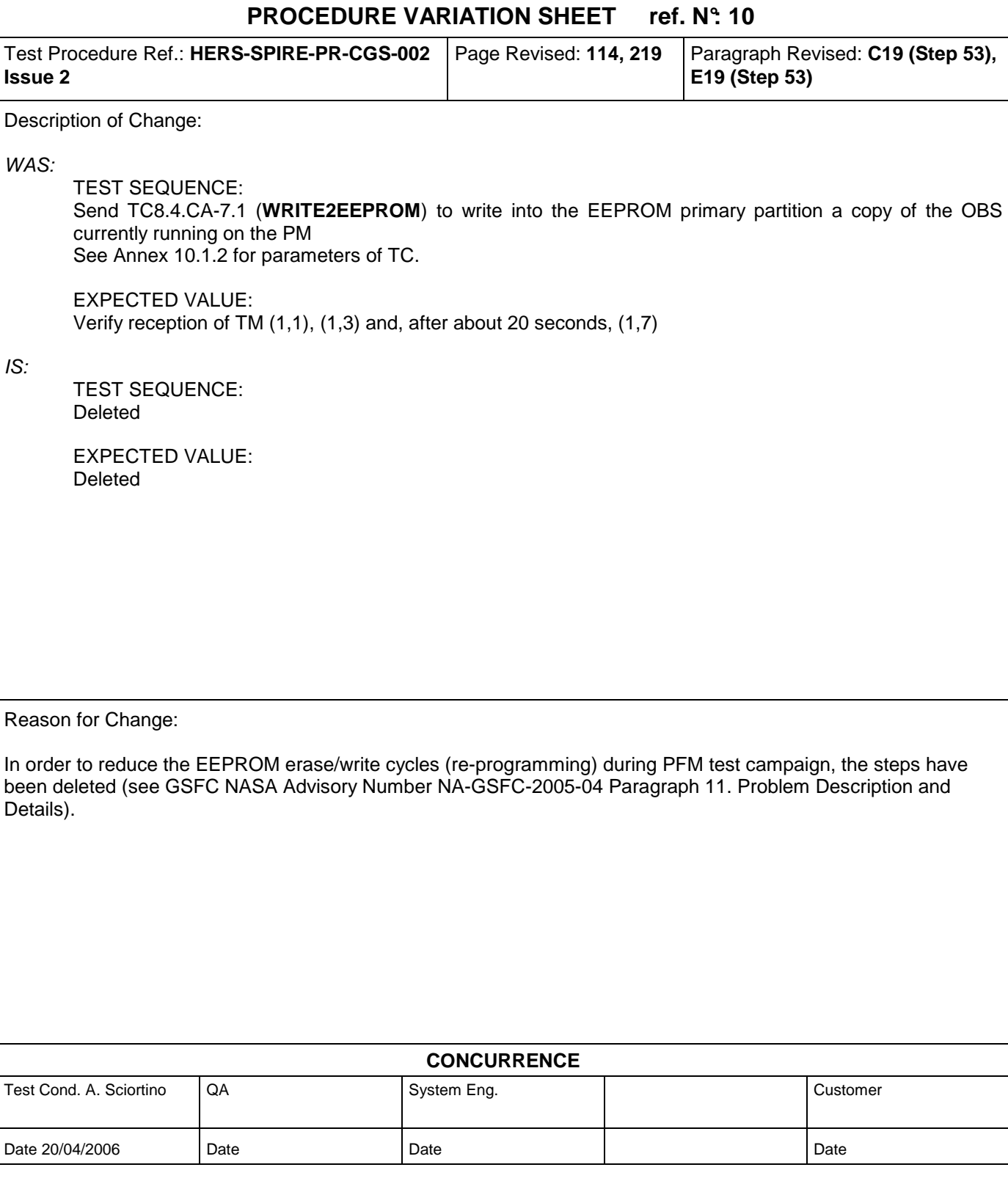

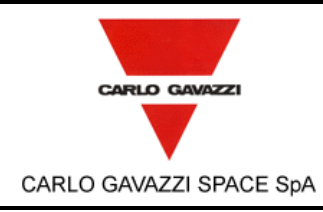

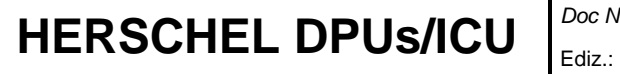

N° Doc:<br>Doc N°. Doc N°: **HERS-SPIRE-RP-CGS-008**  Issue: **<sup>1</sup>**Data: Date: **MAY 2006**  Pagina **307** di<br>*Page* **307** of of **312** 

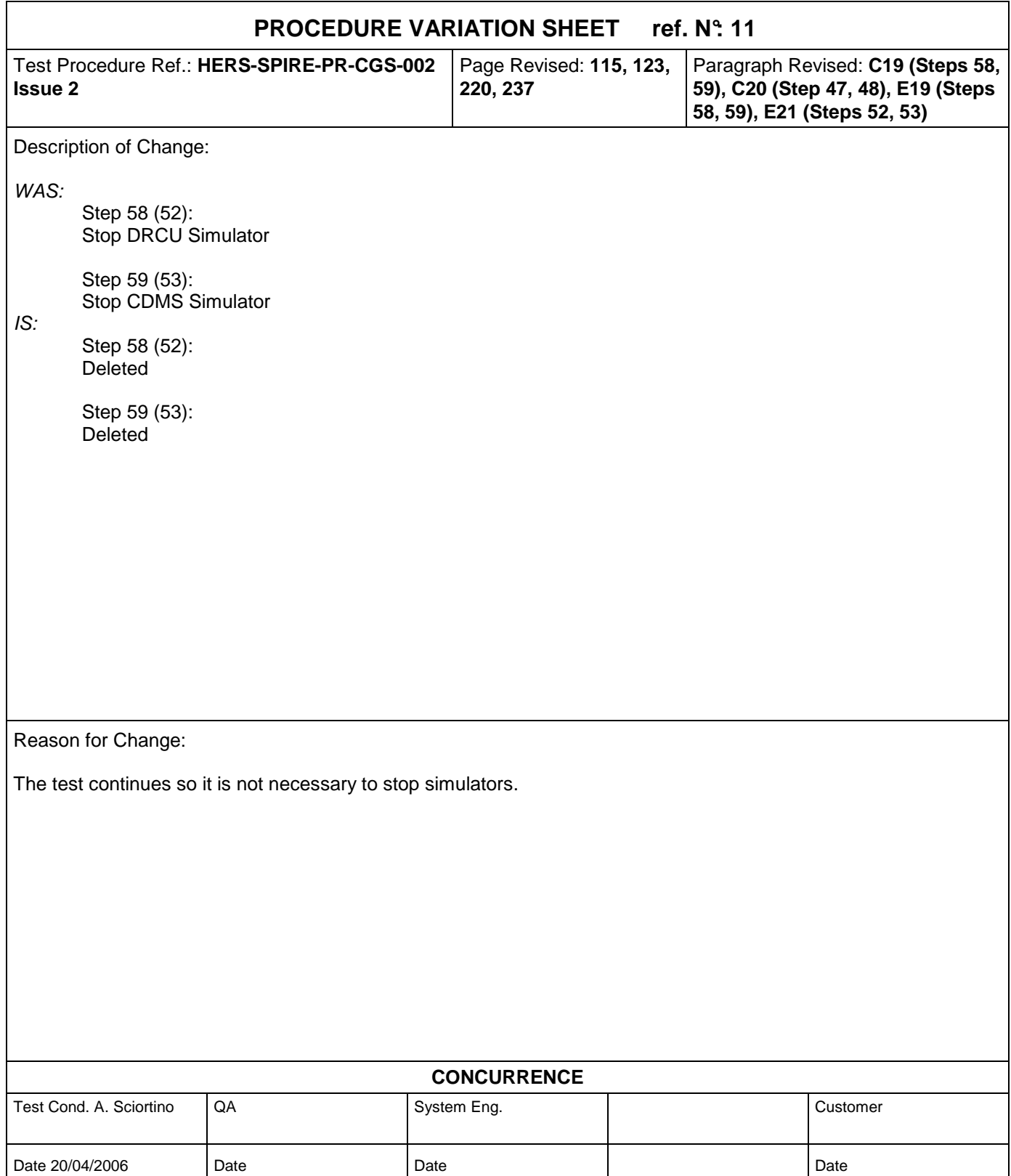

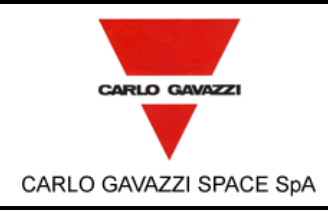

# **HERSCHEL DPUs/ICU**  $\Big|_{\text{Euler.}\atop \text{f}_\text{SSUE:}}^{\text{Doc N}}$

HERSCHEL SPIRE DPU PFM FINAL ELECTRICAL INTERFACE AND FULL FUNCTIONAL PERFORMANCE TEST REPORT

N° Doc:<br>Doc N°. Doc N°: **HERS-SPIRE-RP-CGS-008**  Issue: **<sup>1</sup>**Data: Date: **MAY 2006** 

Pagina Page **<sup>308</sup>**di of **312** 

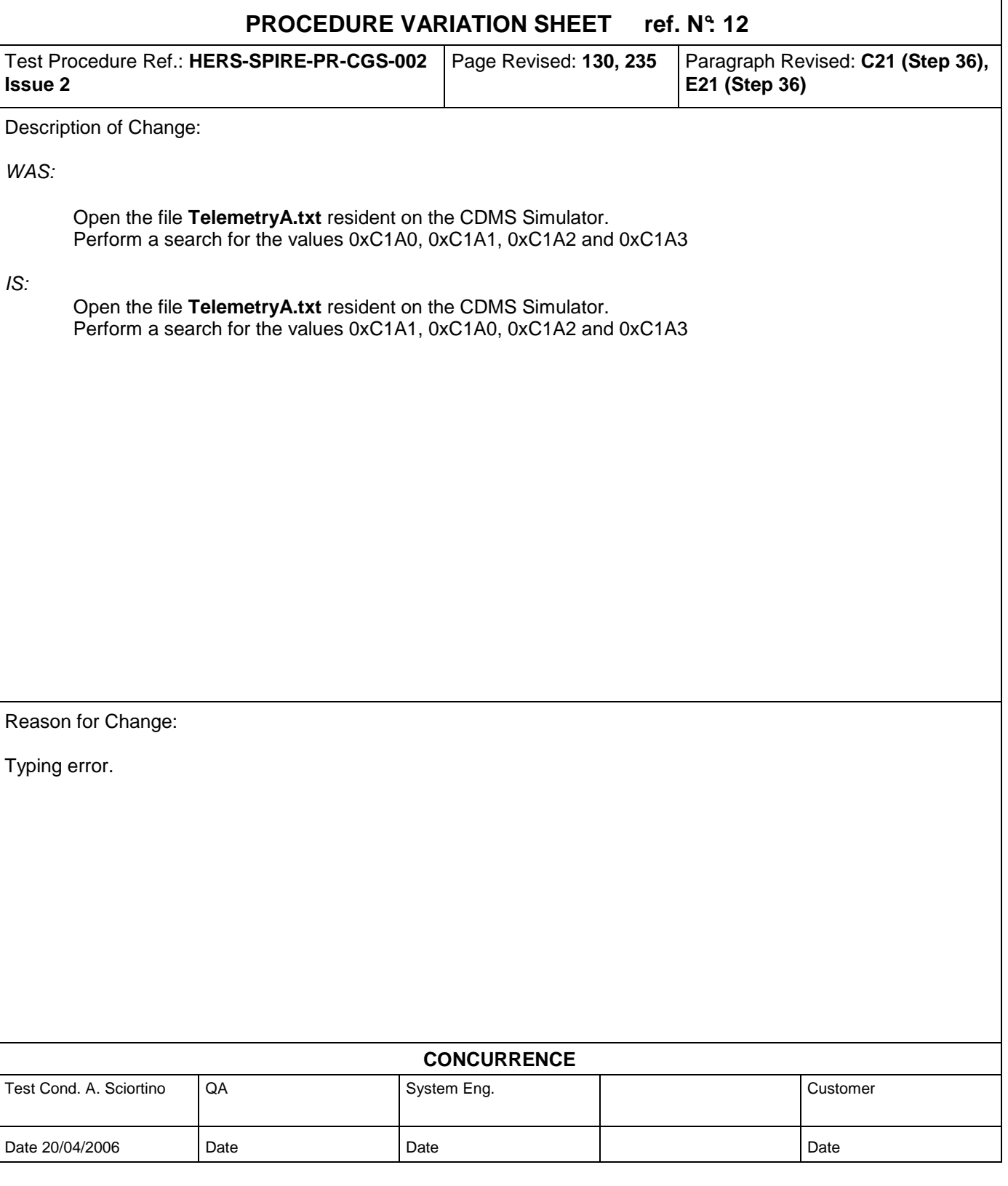

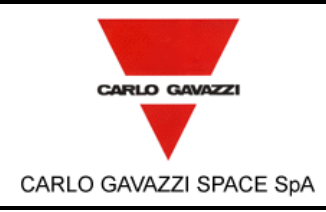

# **HERSCHEL DPUs/ICU**  $\Big|_{\text{Euler.}\atop \text{f}_\text{SSUE:}}^{\text{Doc N}}$

HERSCHEL SPIRE DPU PFM FINAL ELECTRICAL INTERFACE AND FULL FUNCTIONAL PERFORMANCE TEST REPORT

Doc N°: **HERS-SPIRE-RP-CGS-008**  Issue: **<sup>1</sup>**Data: Date: **MAY 2006**  Pagina **309** <sup>di</sup><br>*Page* **309** of of **312** 

N° Doc:<br>Doc N°.

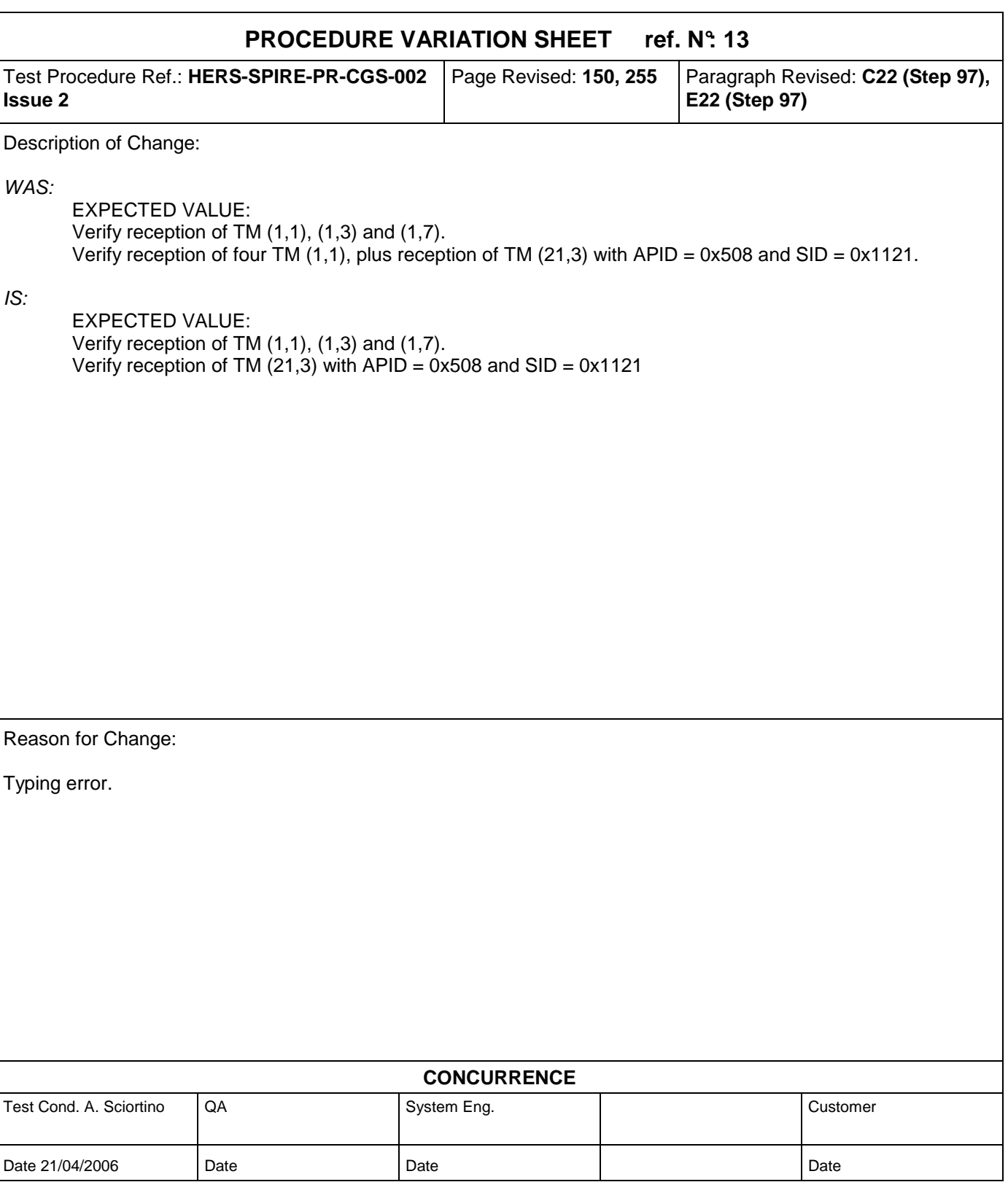

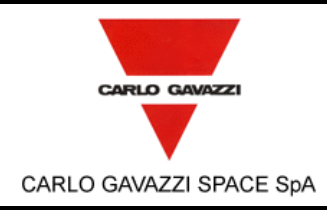

## **HERSCHEL DPUs/ICU**  $\Big|_{\text{Euliz.}\atop\text{f.sue.}}^{\text{Doc N}}$

HERSCHEL SPIRE DPU PFM FINAL ELECTRICAL INTERFACE AND FULL FUNCTIONAL PERFORMANCE TEST REPORT

N° Doc:<br>Doc N°. Doc N°: **HERS-SPIRE-RP-CGS-008**  Issue: **<sup>1</sup>**Data: Date: **MAY 2006** 

Pagina **310** di<br>*Page* **310** of of **312** 

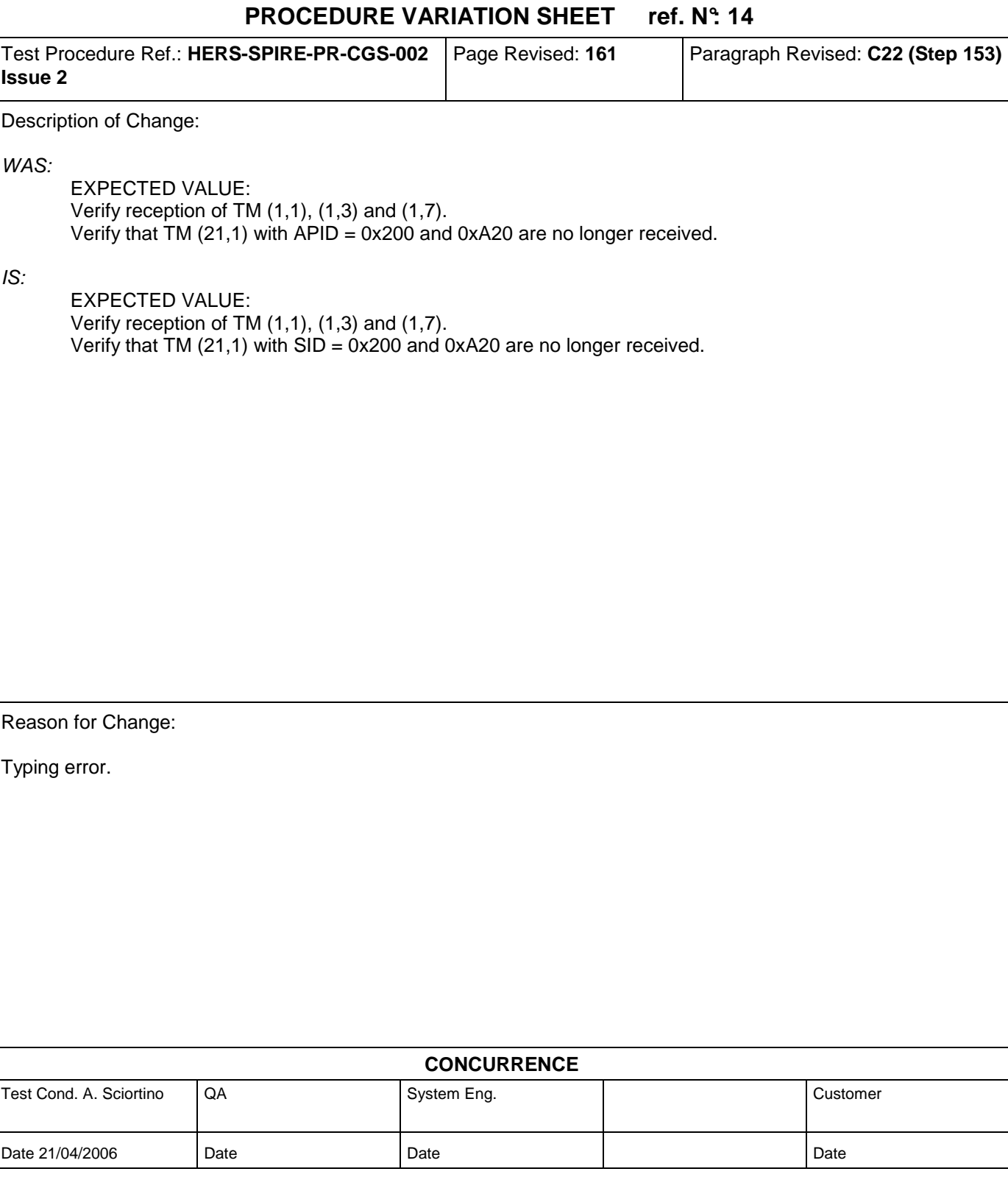

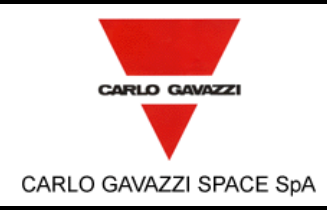

## **HERSCHEL DPUs/ICU**  $\begin{bmatrix} \text{Doc } N \\ \text{Ediz.} \end{bmatrix}$

HERSCHEL SPIRE DPU PFM FINAL ELECTRICAL INTERFACE AND FULL FUNCTIONAL PERFORMANCE TEST REPORT

N° Doc:<br>Doc N°. Doc N°: **HERS-SPIRE-RP-CGS-008**  Ediz.: **1** Data:<br>*Issue:* **1** Date: **MAY 2006** Pagina **311** di<br>*Page* **311** of of **312** 

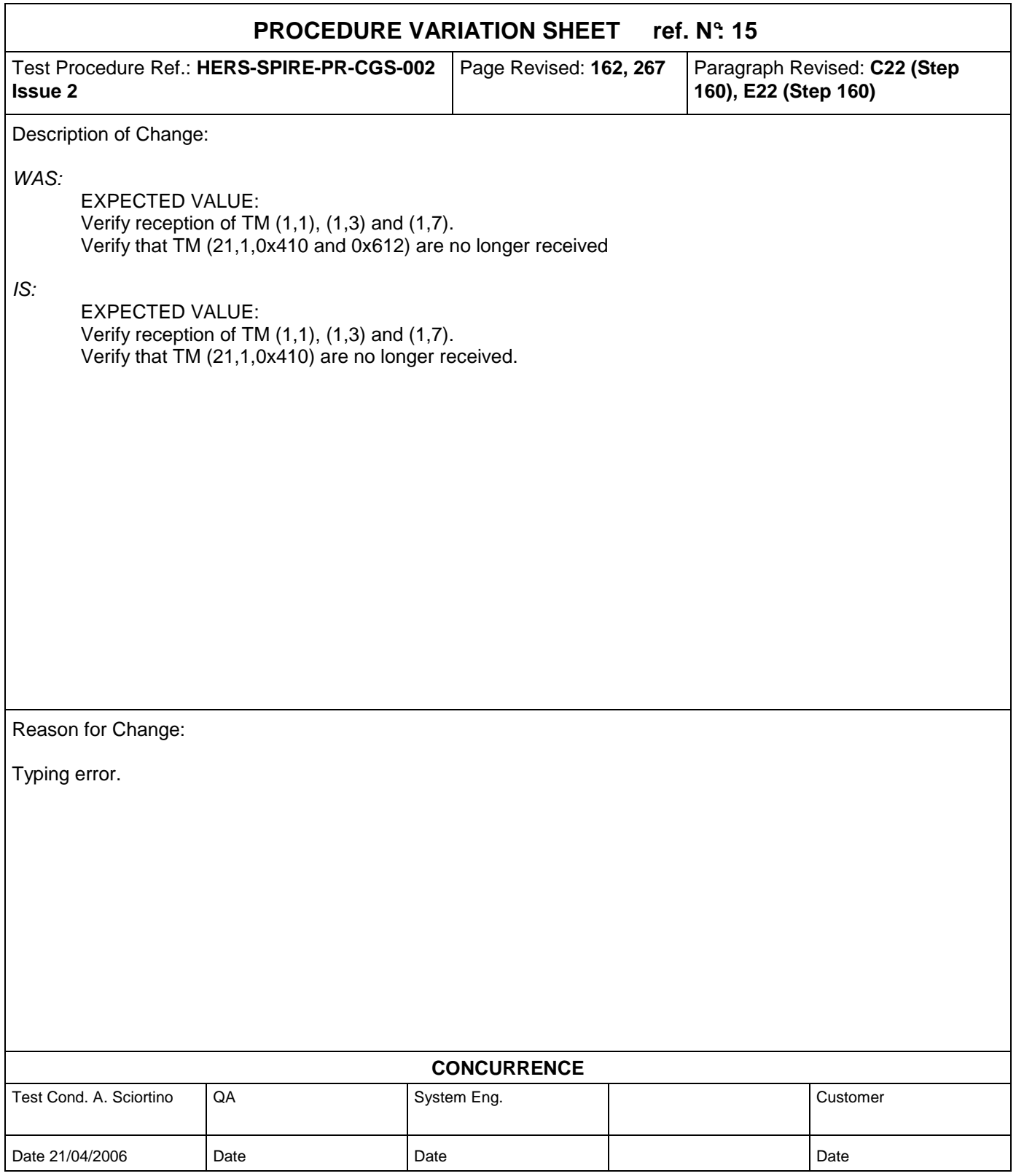

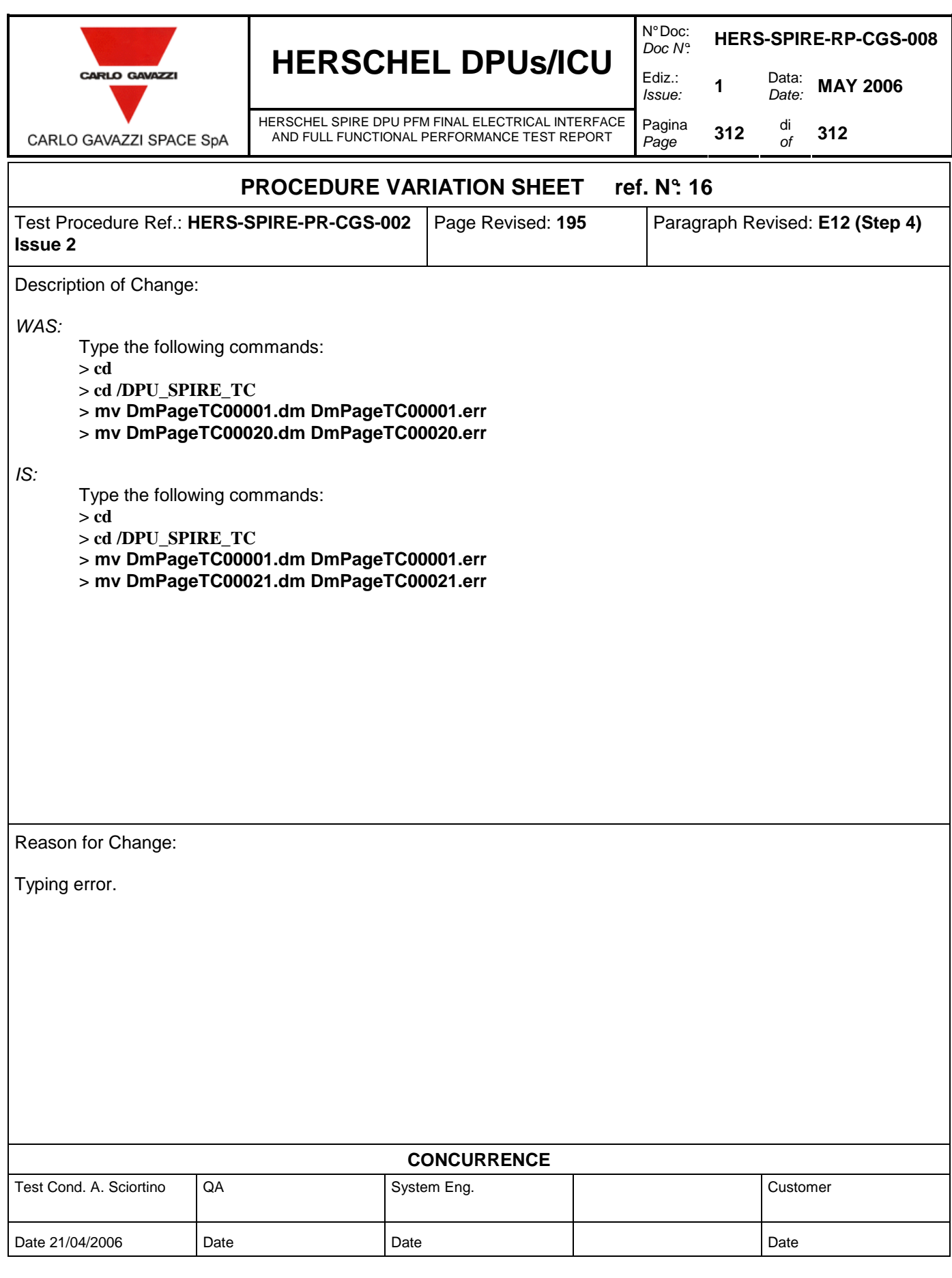